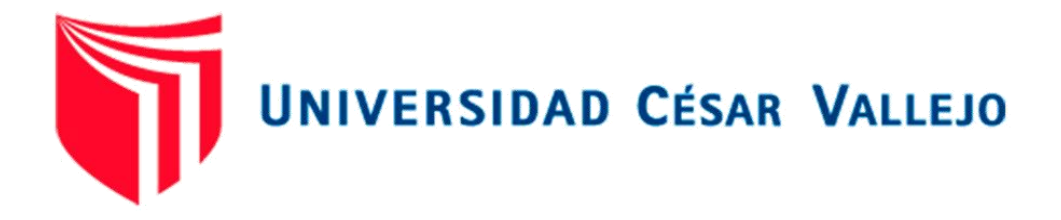

# **FACULTAD DE INGENIERÍA Y ARQUITECTURA**

## ESCUELA PROFESIONAL DE INGENIERÍA CIVIL

Diseño estructural de una edificación de ocho niveles dos sótanos con sistema de muros de ductilidad limitada, Urbanización Docentes Cajamarca

## **TESIS PARA OBTENER EL TÍTULO PROFESIONAL DE** : **INGENIERO CIVIL**

## **AUTORES:**

Celis Peralta Kevin Jampier (ORCID: 0000-0003-2732-5553) Requelme Chávez Wilmer (ORCID: 0000-0002-0361-111X)

## **ASESORES:**

Mg. Villar Quiroz Josualdo Carlos (ORCID: 0000-0003-3392-9580) Dr. Valdivieso Velarde Alan Yordan (ORCID: 0000-0002-8179-2809)

## **LÍNEA DE INVESTIGACIÓN:**

Construcción sostenible Diseño sísmico y estructural

## **TRUJILLO – PERÚ**

2021

#### <span id="page-1-0"></span> **Dedicatoria**

En primer lugar, quiero dedicar esta investigación a Dios por haberme permitido llegar hasta aquí y poder cumplir uno de mis sueños y a mis Padres por haberme forjado como la persona que soy en la actualidad; por su apoyo incondicional y su motivación constante a seguir luchando para alcanzar esta meta que me propuse, también a mis abuelos porque siempre me apoyaron en cada paso que doy.

#### **Celis Peralta Kevin Jampier**

Este proyecto de investigación está dedicado principalmente a Dios porque él es quien me brindo la luz y esperanza en mi carrera Universitaria, además a mi madre Chávez Alvarado Rosa por apoyarme en toda mi formación académica.

Además, a mi familia materna Chávez Alvarado (Elvia, Martina, Bertila, Elusdina) por sus alientos en mi formación profesional

A mi prima Estela Fernández Chávez y esposo Octavio Infante Tocas por encomendar a Dios mis estudios.

#### **Requelme Chávez, Wilmer**

#### <span id="page-2-0"></span>**Agradecimiento**

En primera instancia quiero expresar mi gratitud a Dios, por haberme dado las armas necesarias para poder seguir adelante, asimismo por el apoyo que me ha dado durante los años que he venido haciendo mi carrera profesional, porque sin su ayuda y la fe que tengo no lo hubiera logrado.

De igual manera a mi familia por enseñarme siempre el camino a seguir, gracias a sus consejos y a la misma vez su apoyo he llegado a consolidar mis metas, mi formación profesional, y como muestra de cariño y por todo el amor brindado, les agradezco la orientación que siempre me han otorgado.

#### **Celis Peralta Kevin Jampier**

Gracias a nuestra casa superior de estudios Universidad César Vallejo por someterse a formar profesionales con sentido humanista, a mis docentes, en especial al Dr. Valdivieso Velarde Alan Yordan, y al Mg. Villar Quiroz Josualdo Carlos asesores de nuestro proyecto de investigación.

Así mismo a la empresa Fondo Social Michiquillay por brindarme el beneficio económico del Proyecto de soporte integral para la Educación superior (SIES)

#### **Requelme Chávez, Wilmer**

### Índice de Contenidos

<span id="page-3-0"></span>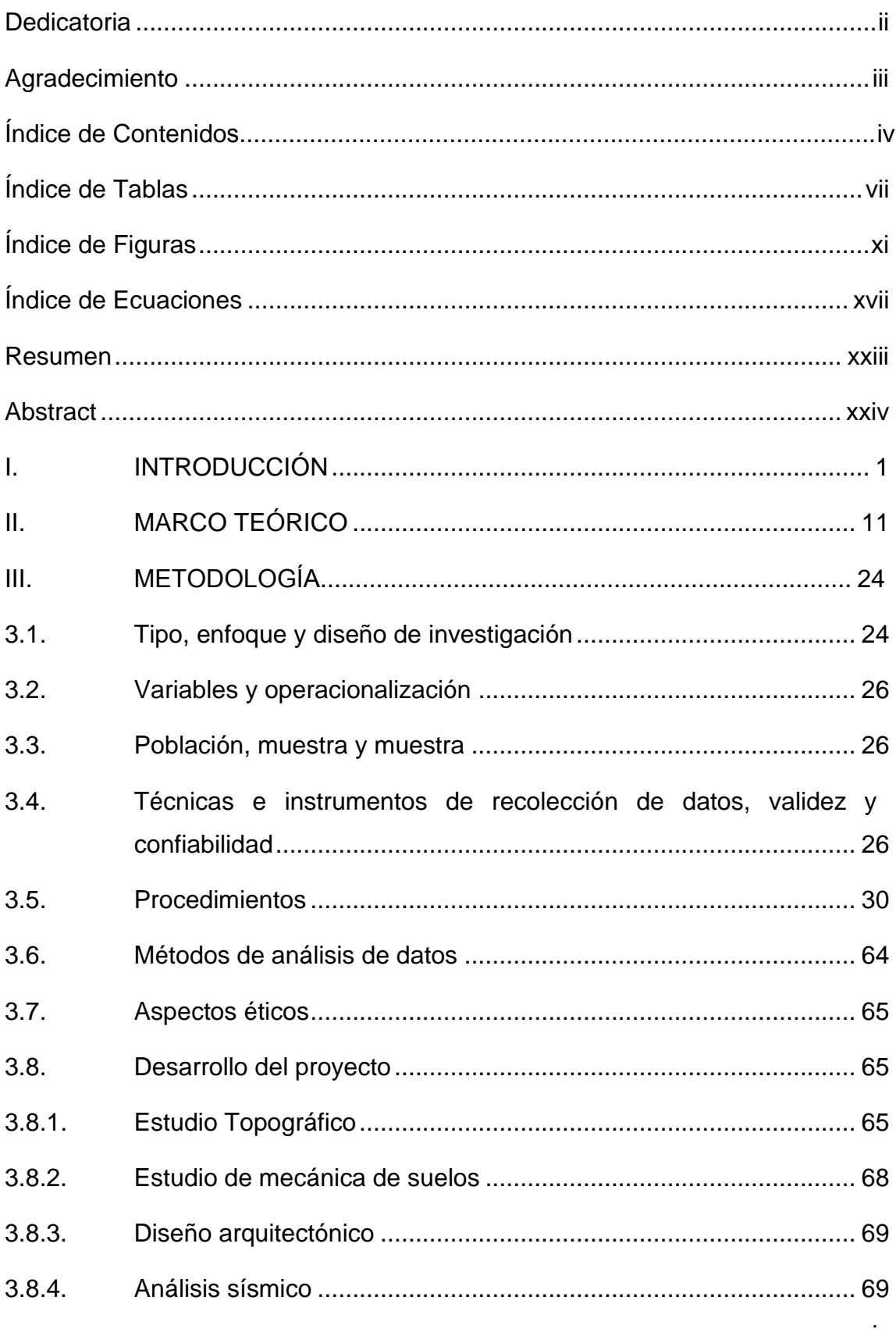

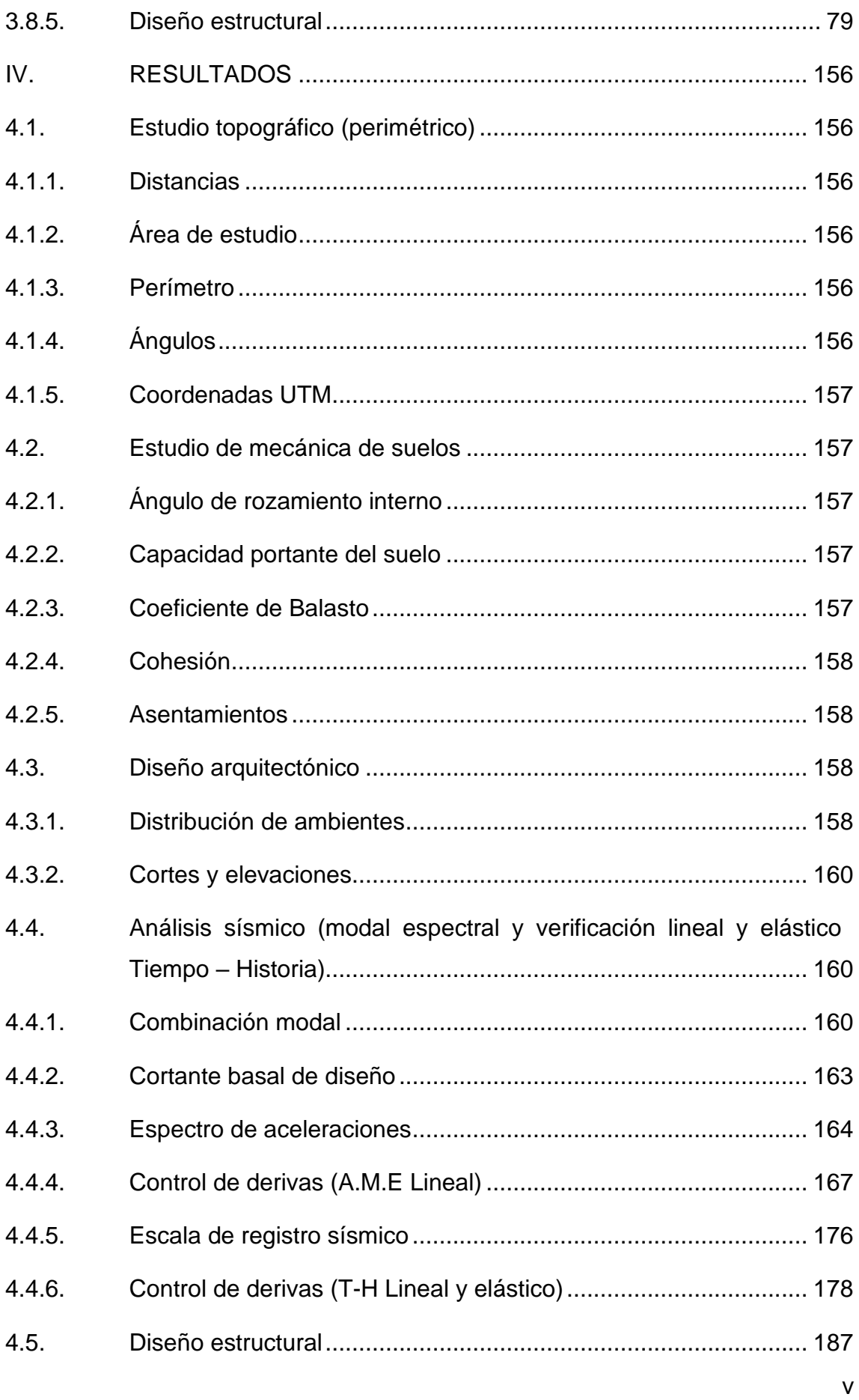

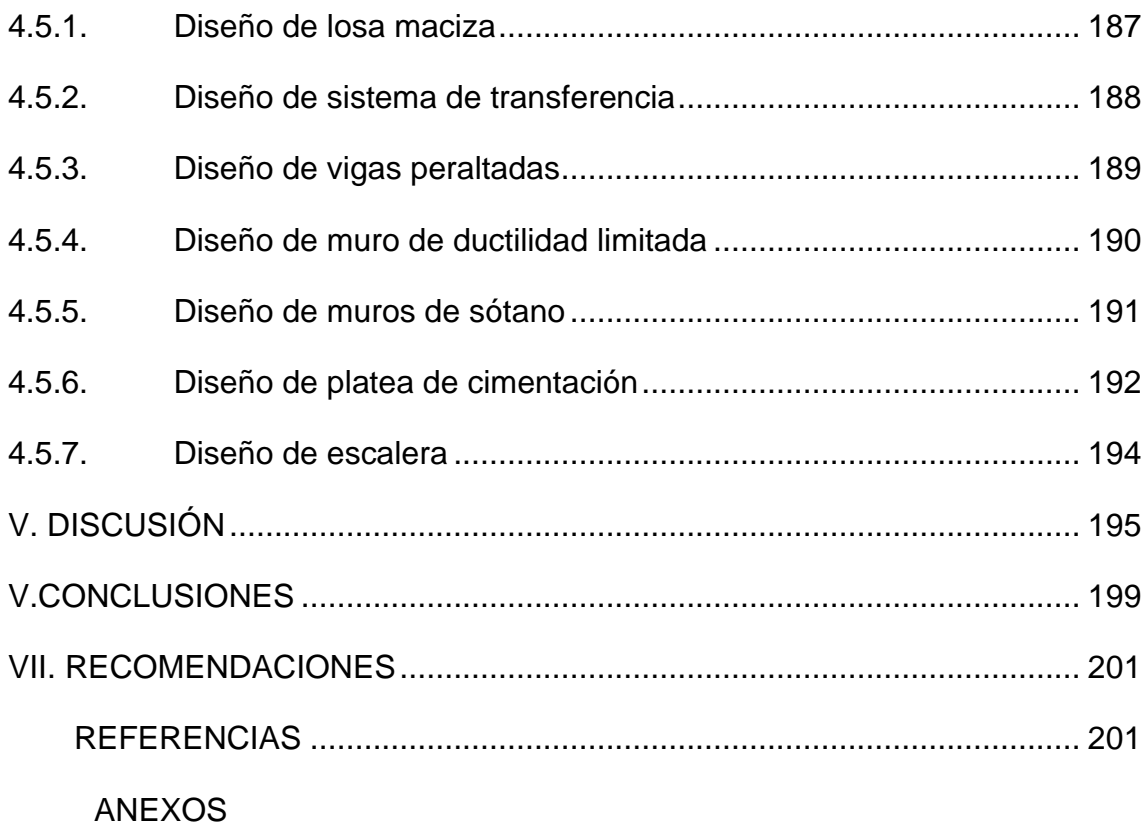

### **Índice de Tablas**

<span id="page-6-0"></span>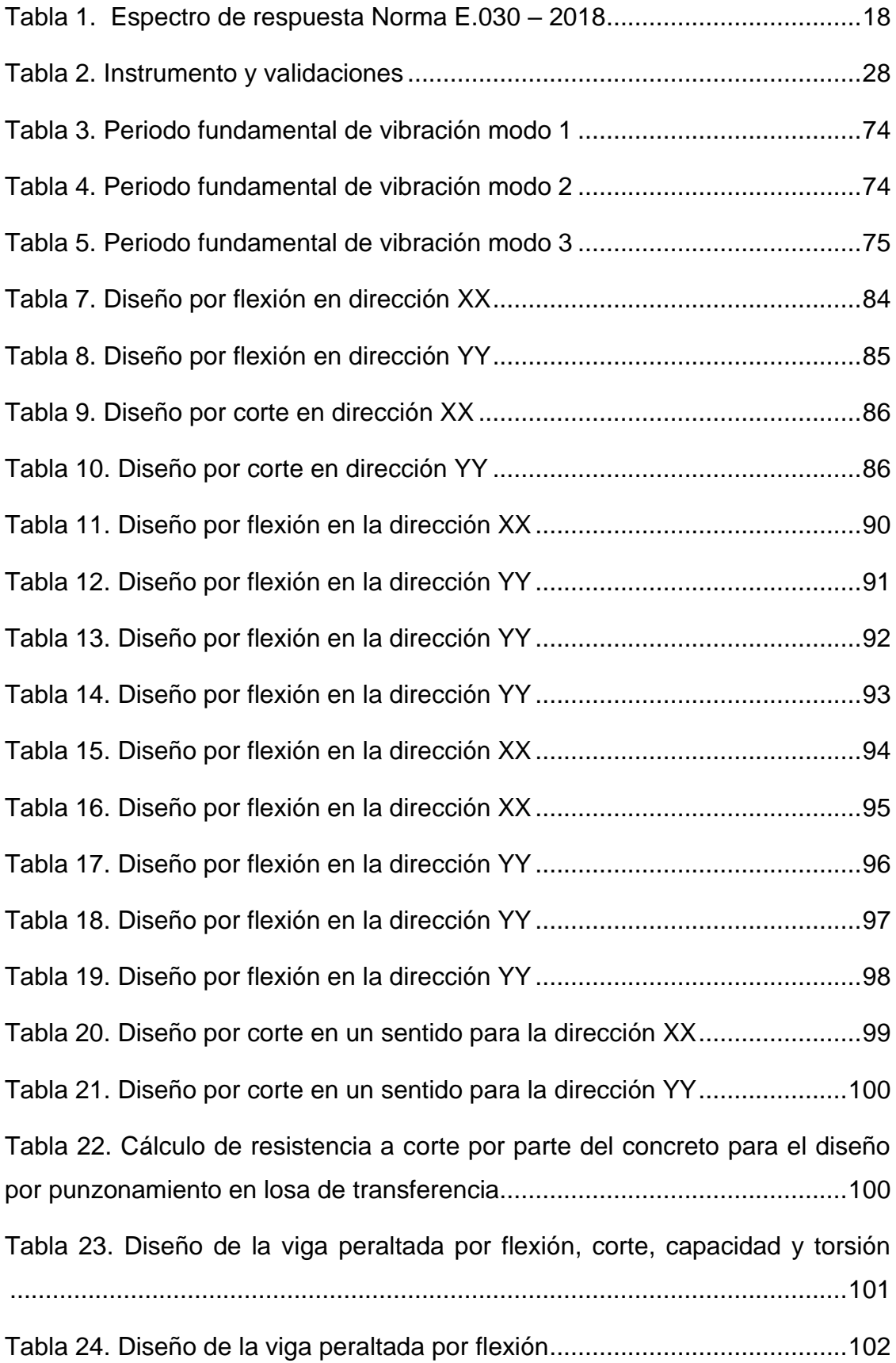

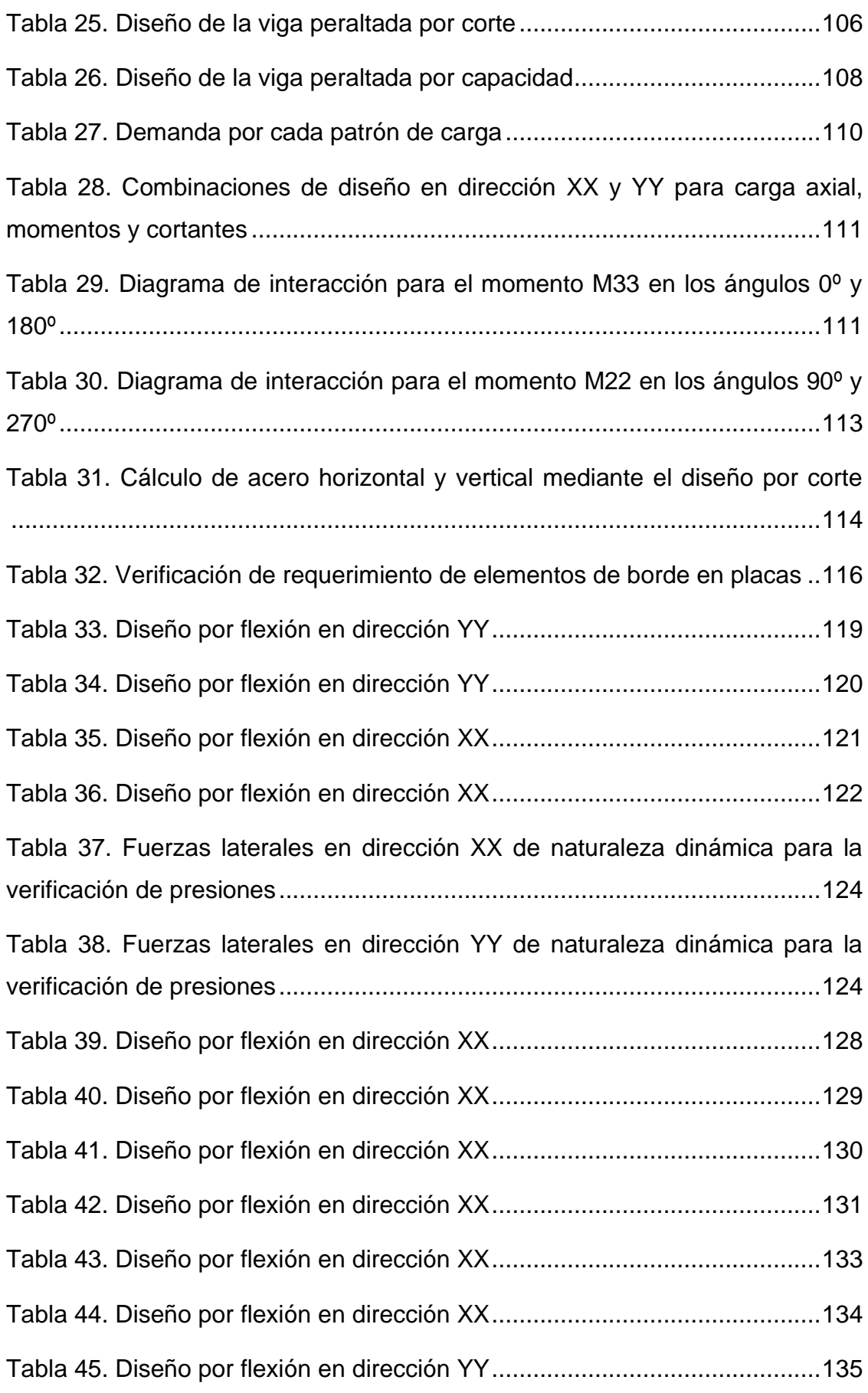

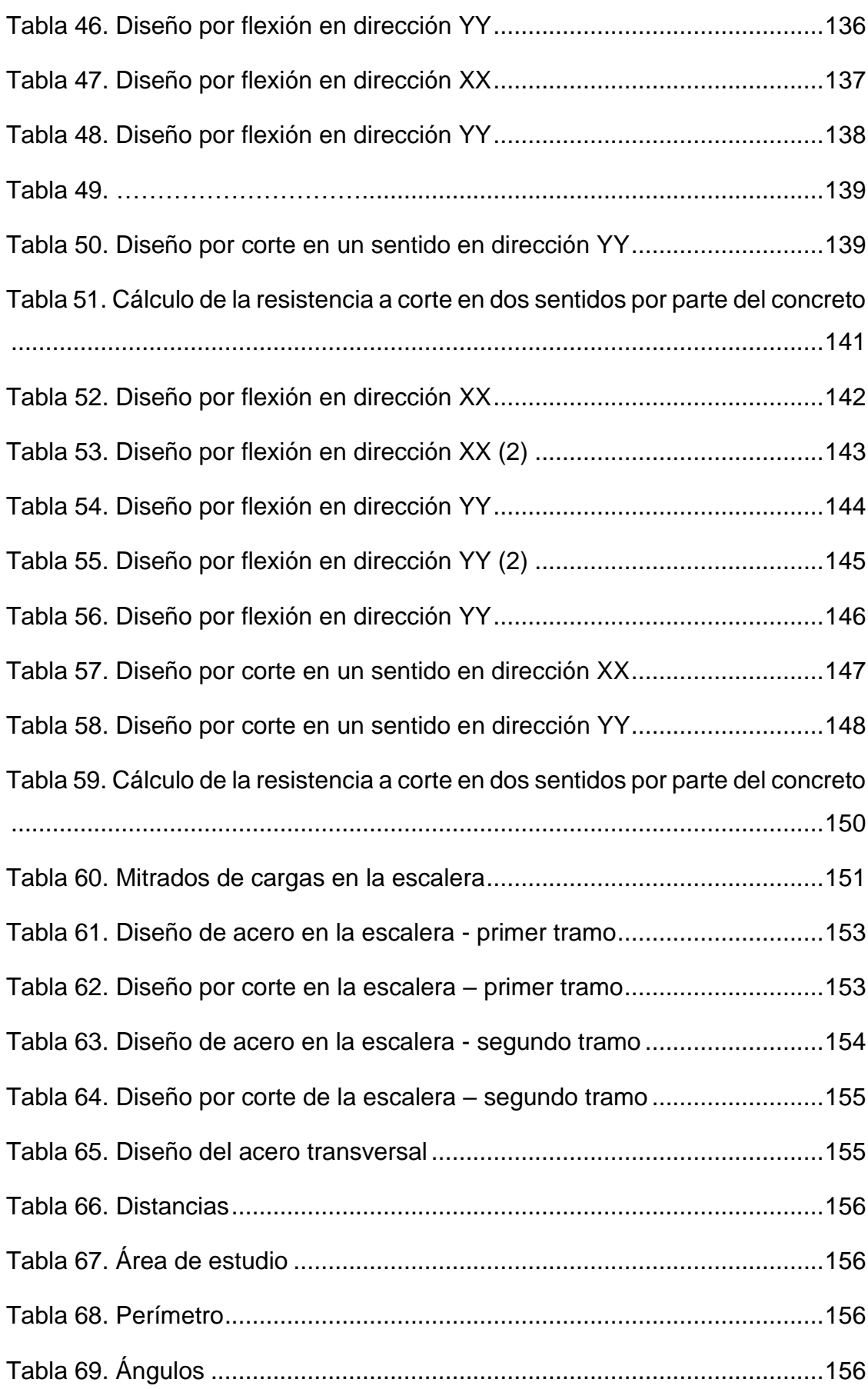

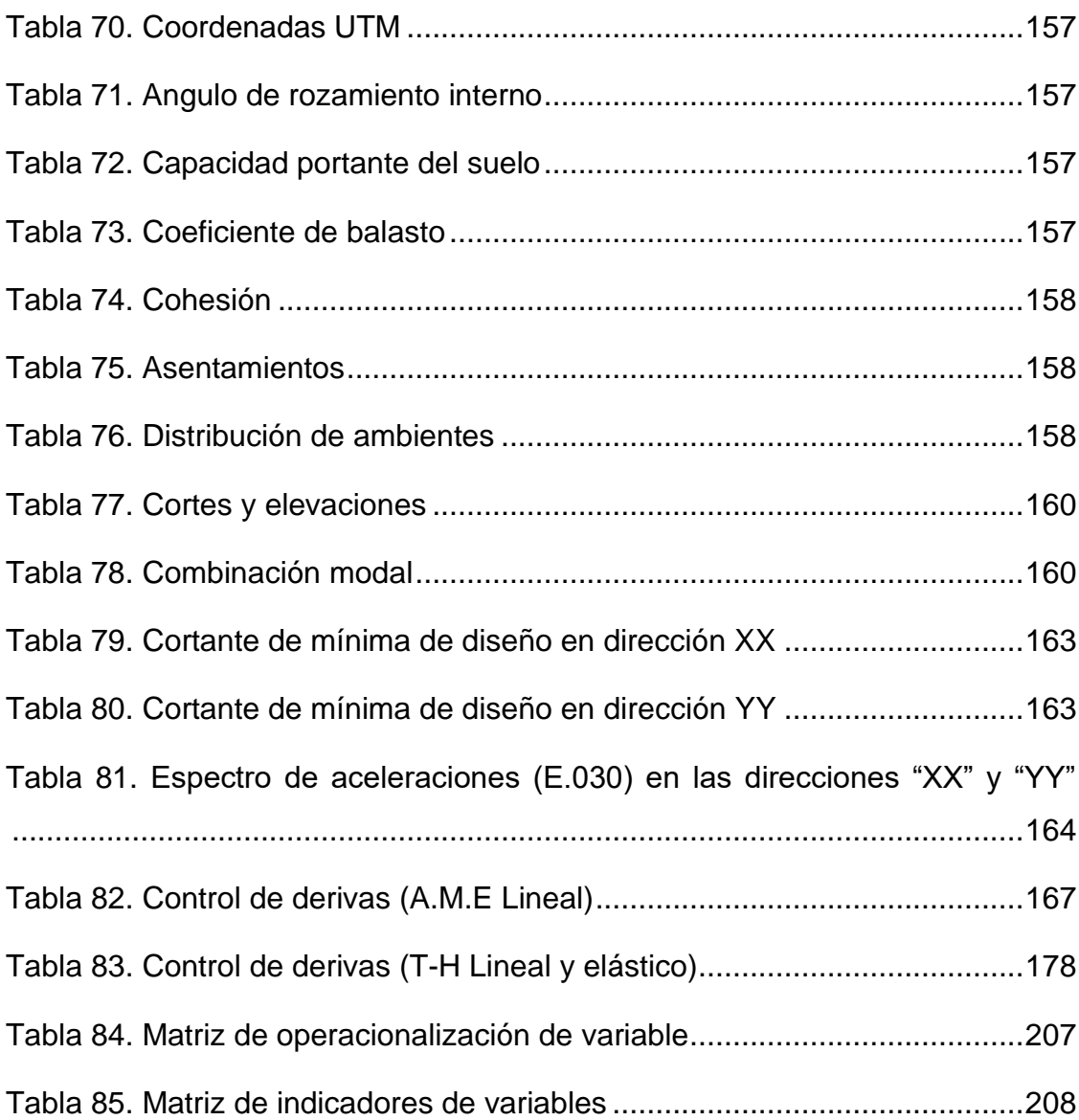

## **Índice de Figuras**

<span id="page-10-0"></span>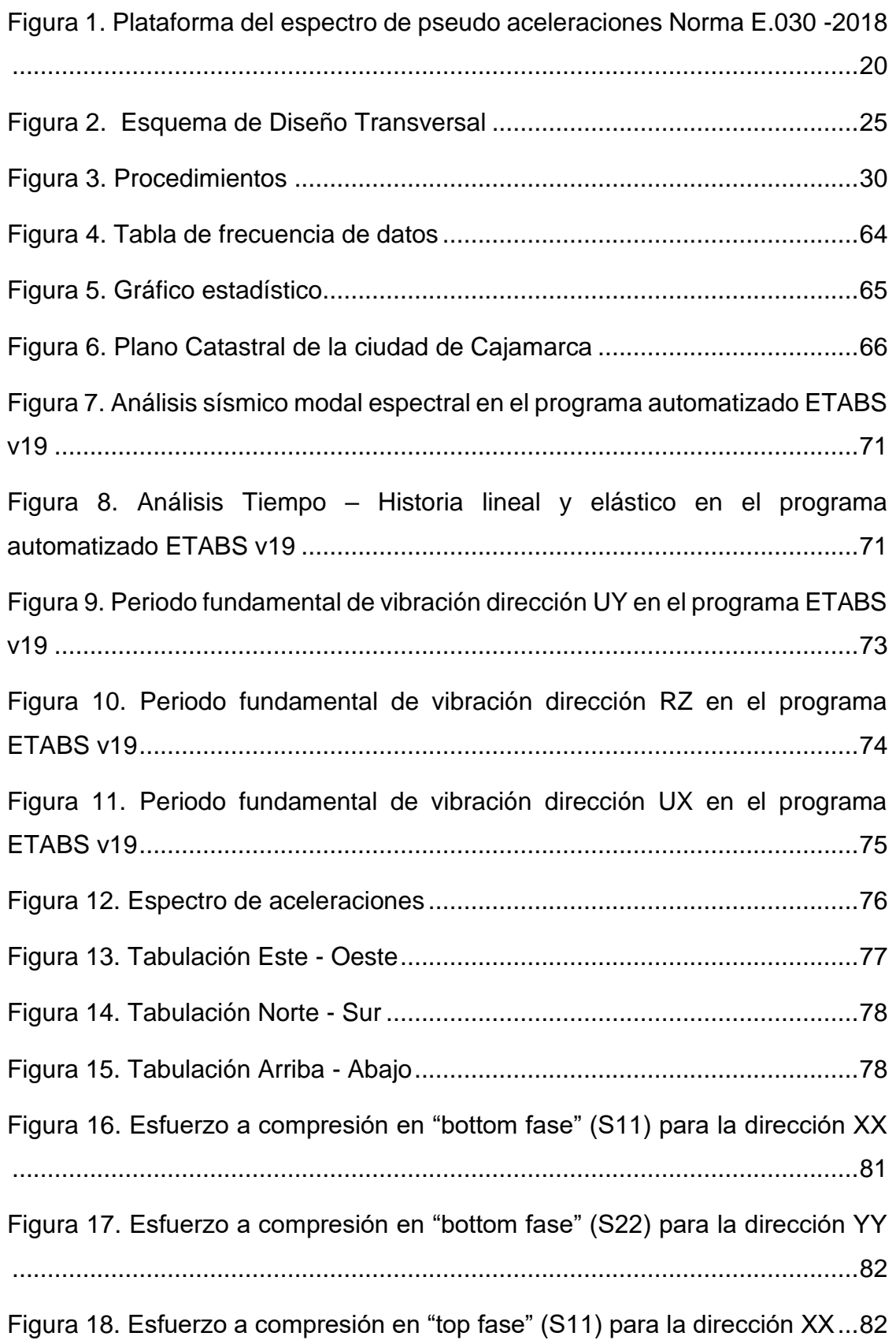

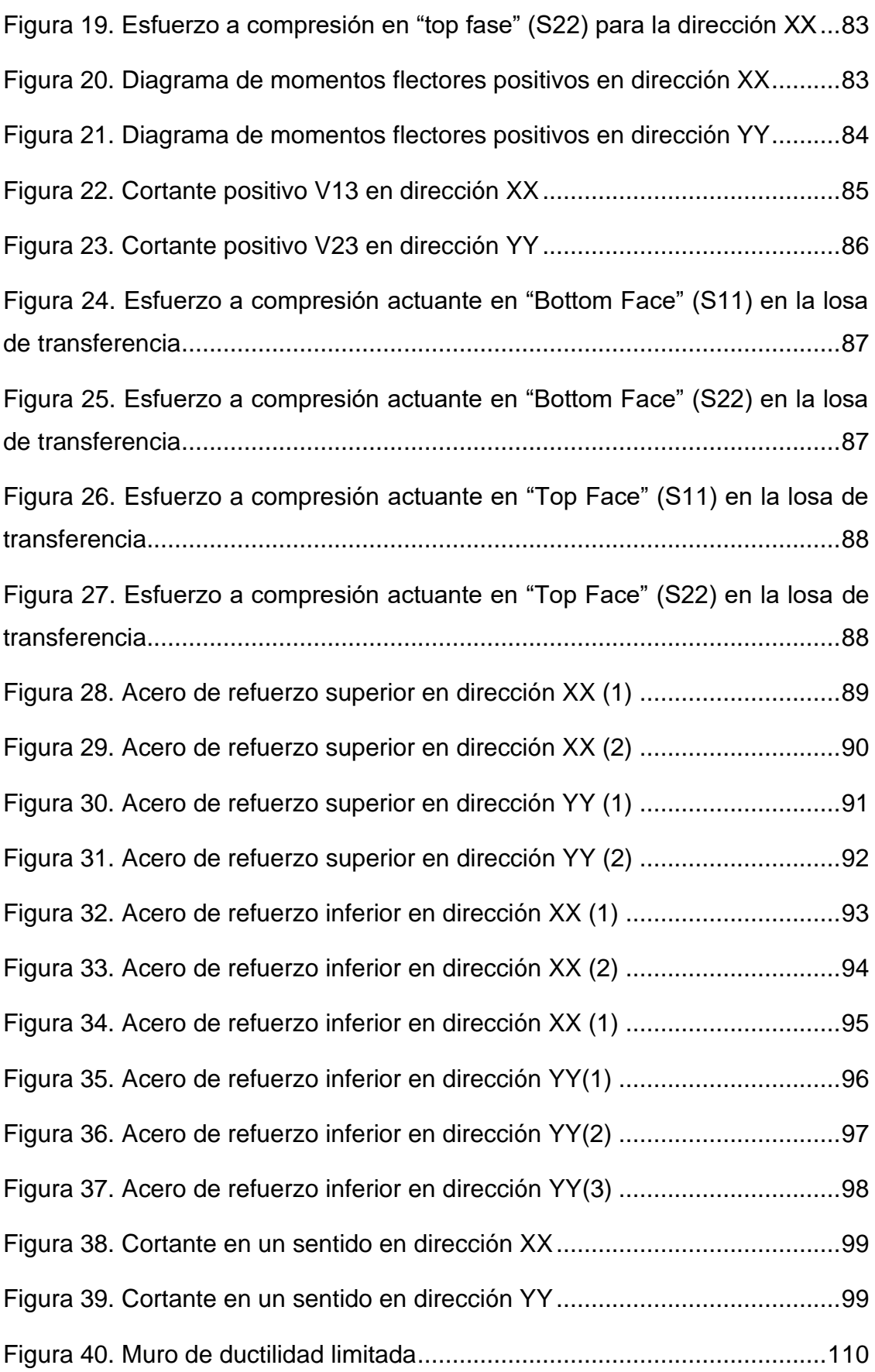

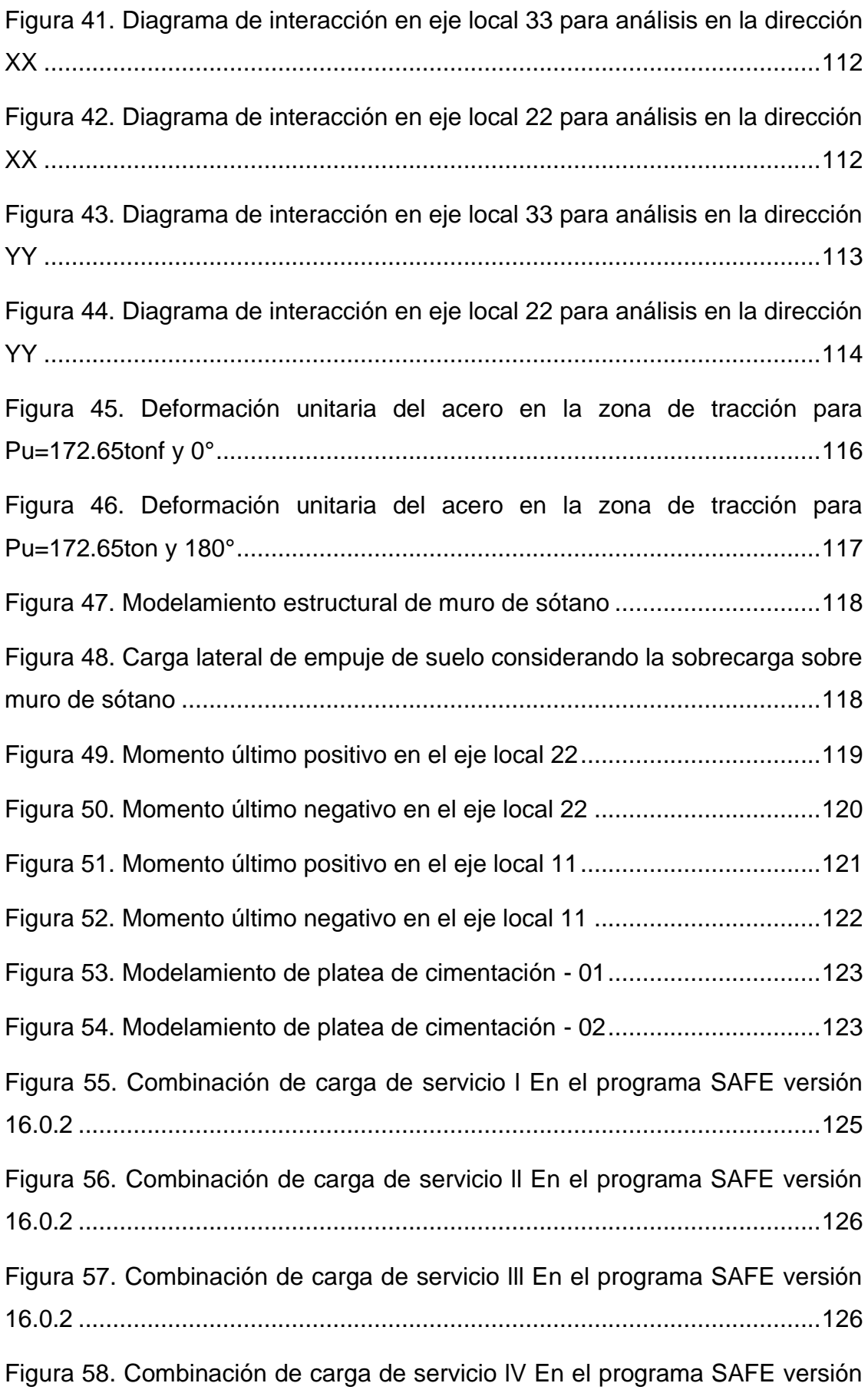

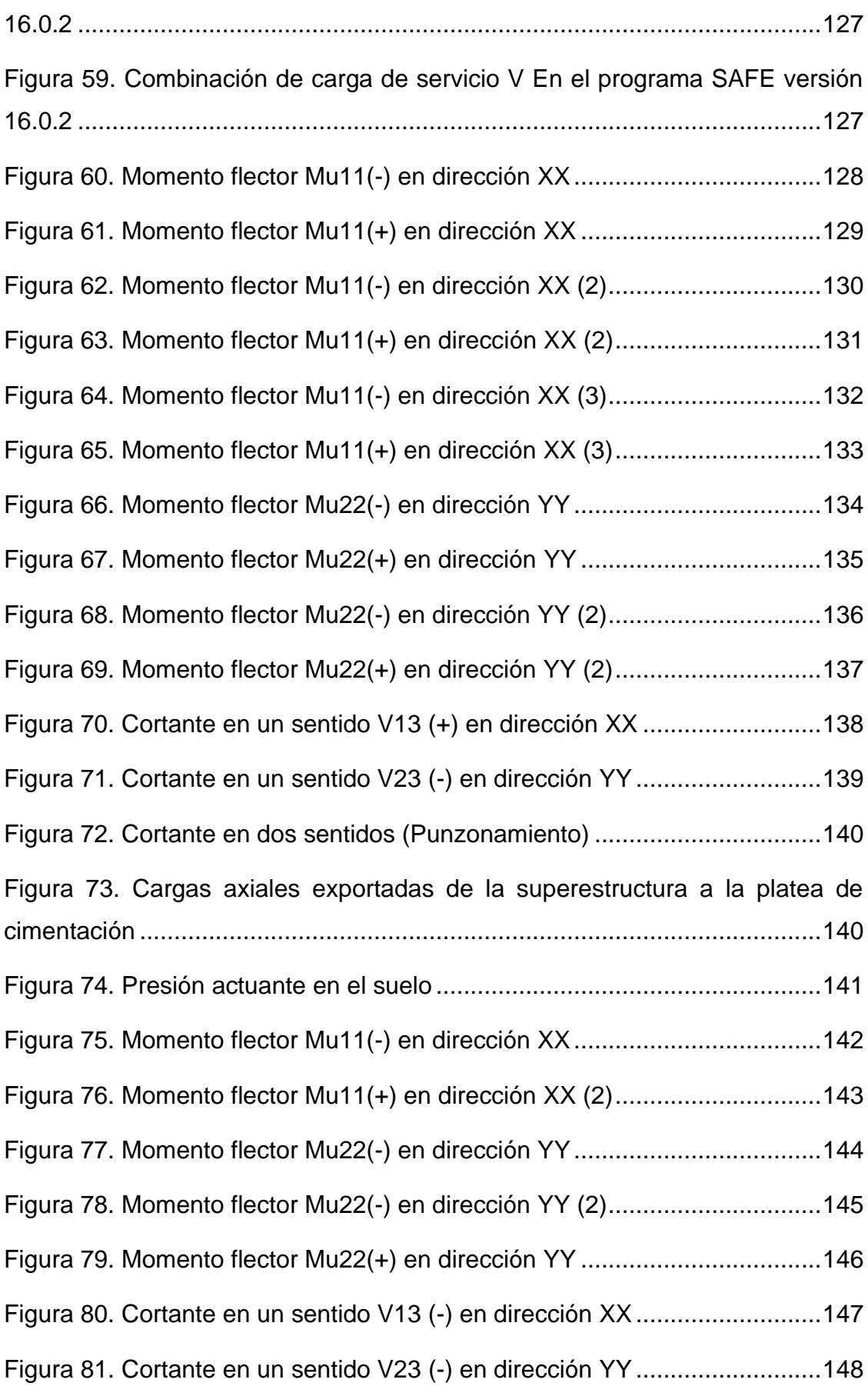

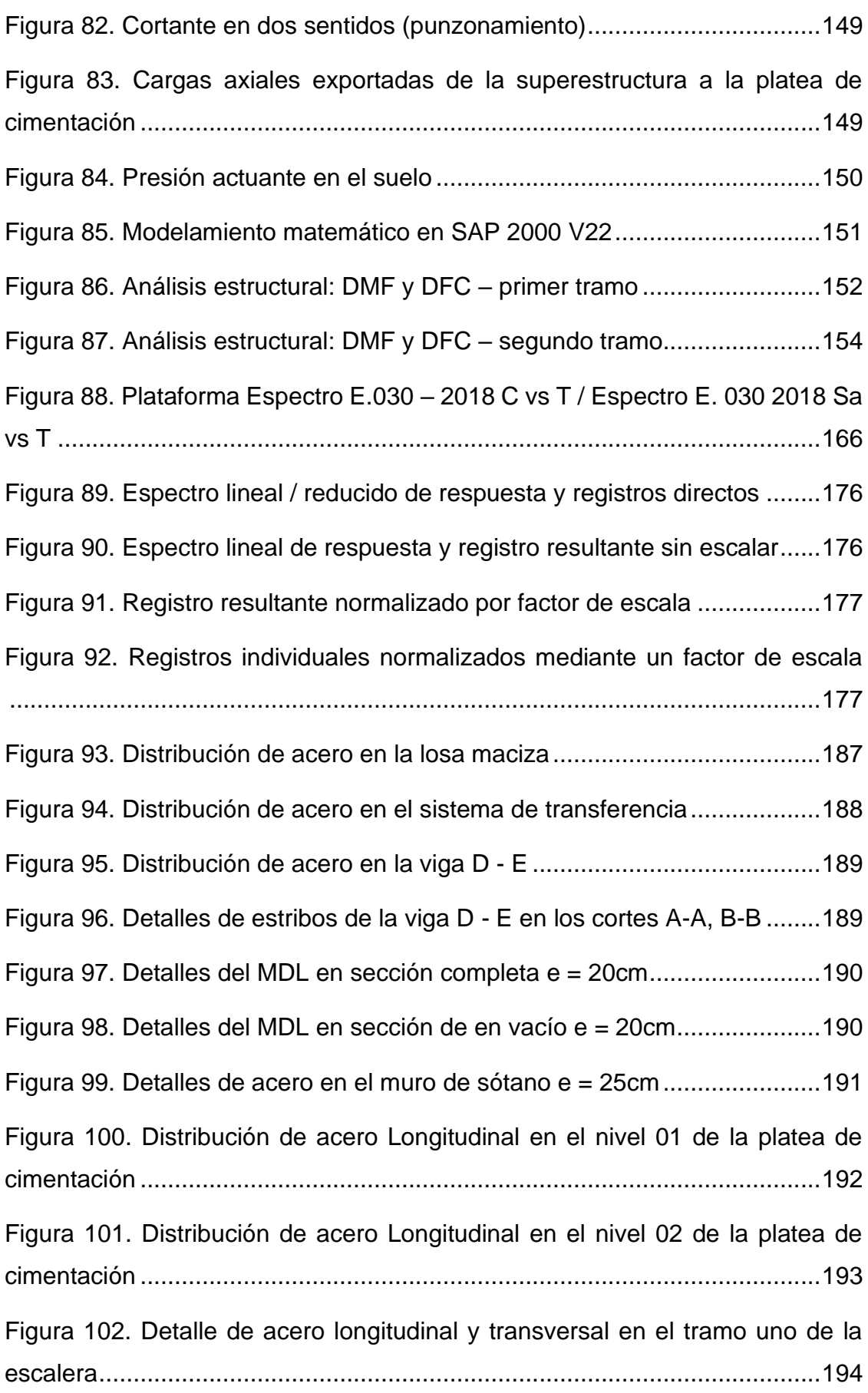

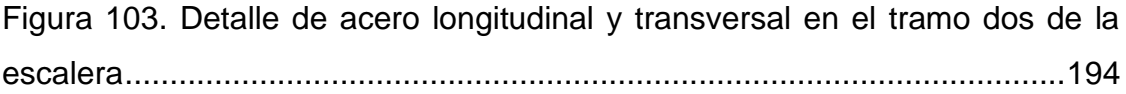

## **Índice de Ecuaciones**

<span id="page-16-0"></span>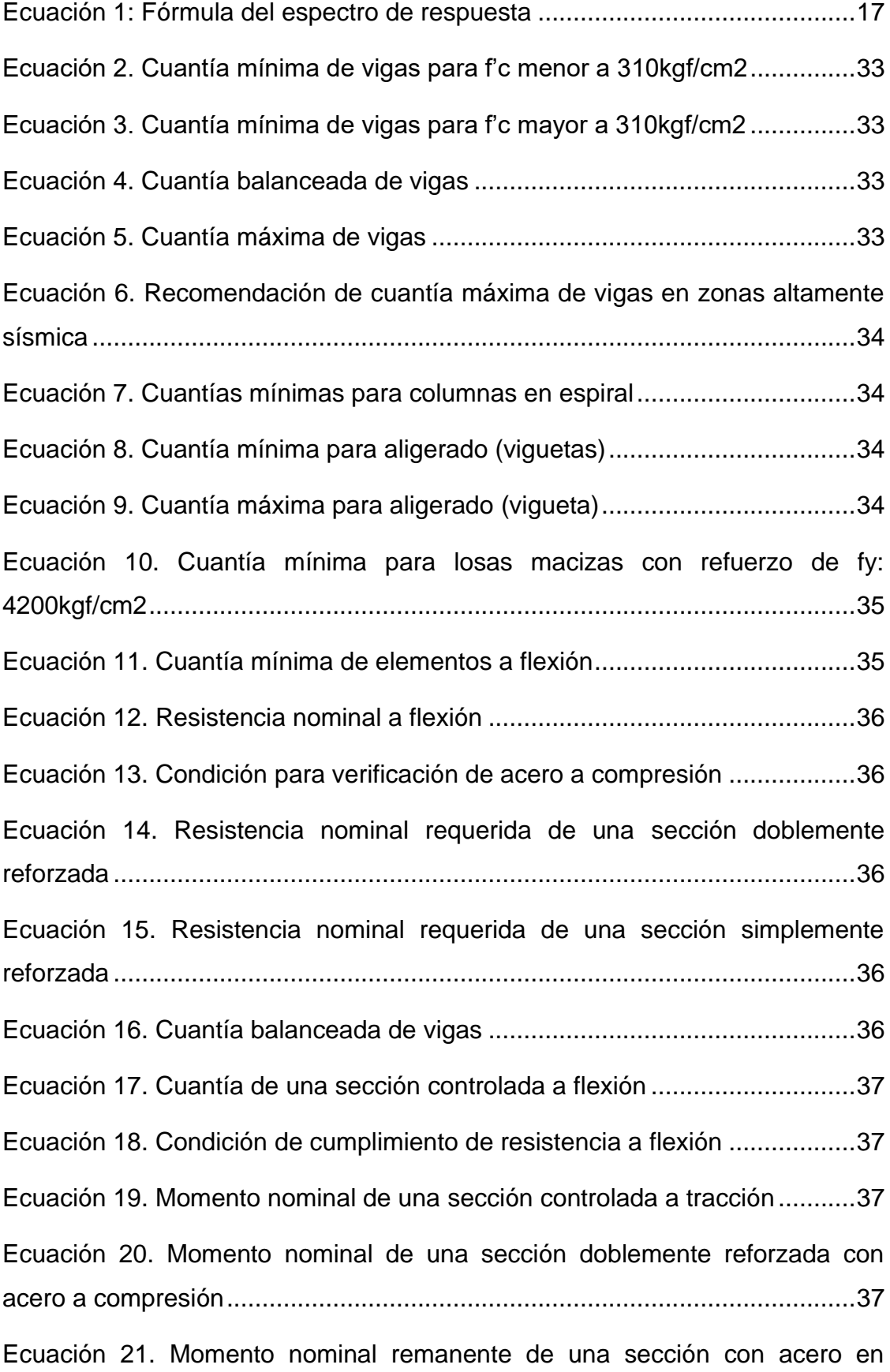

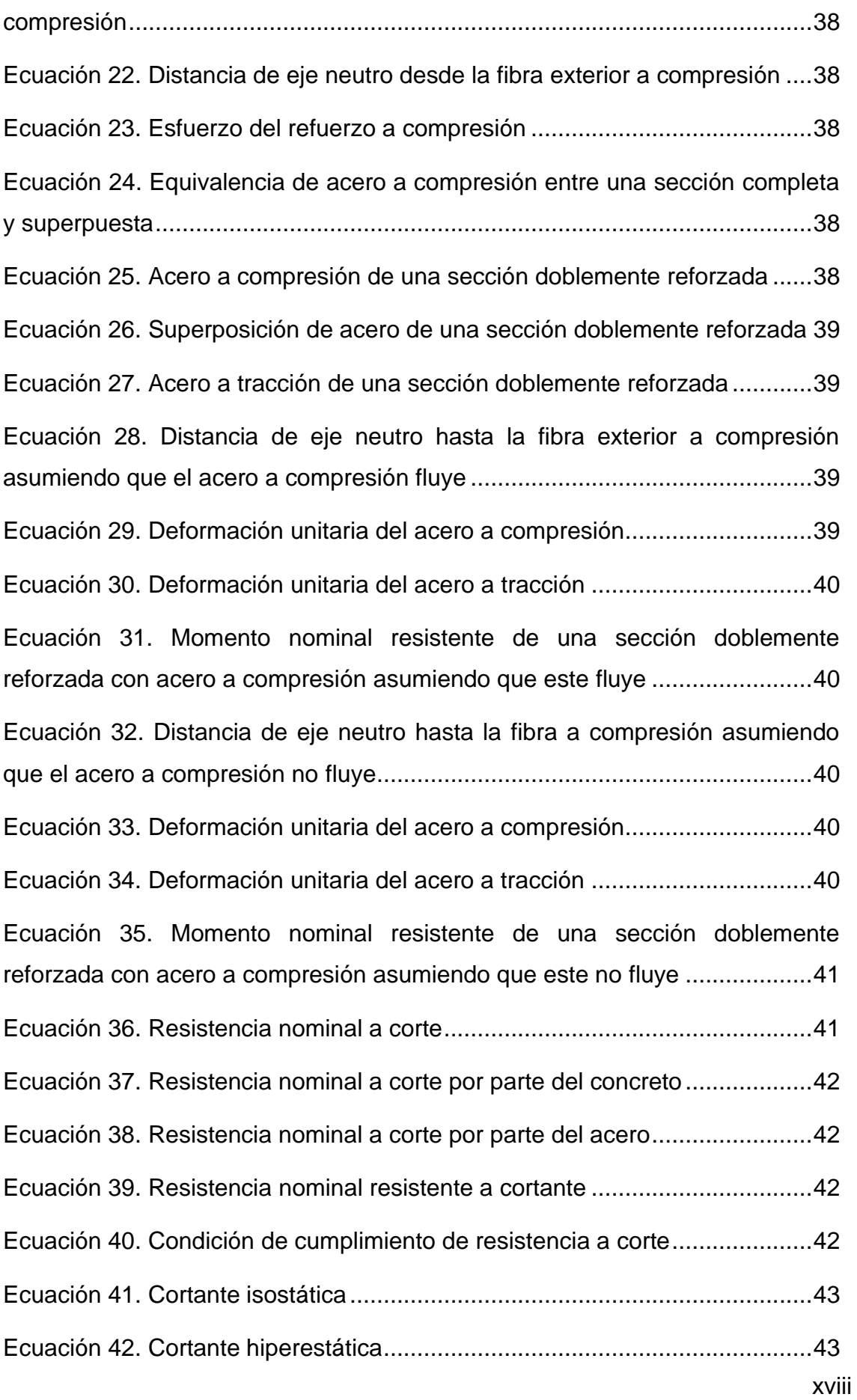

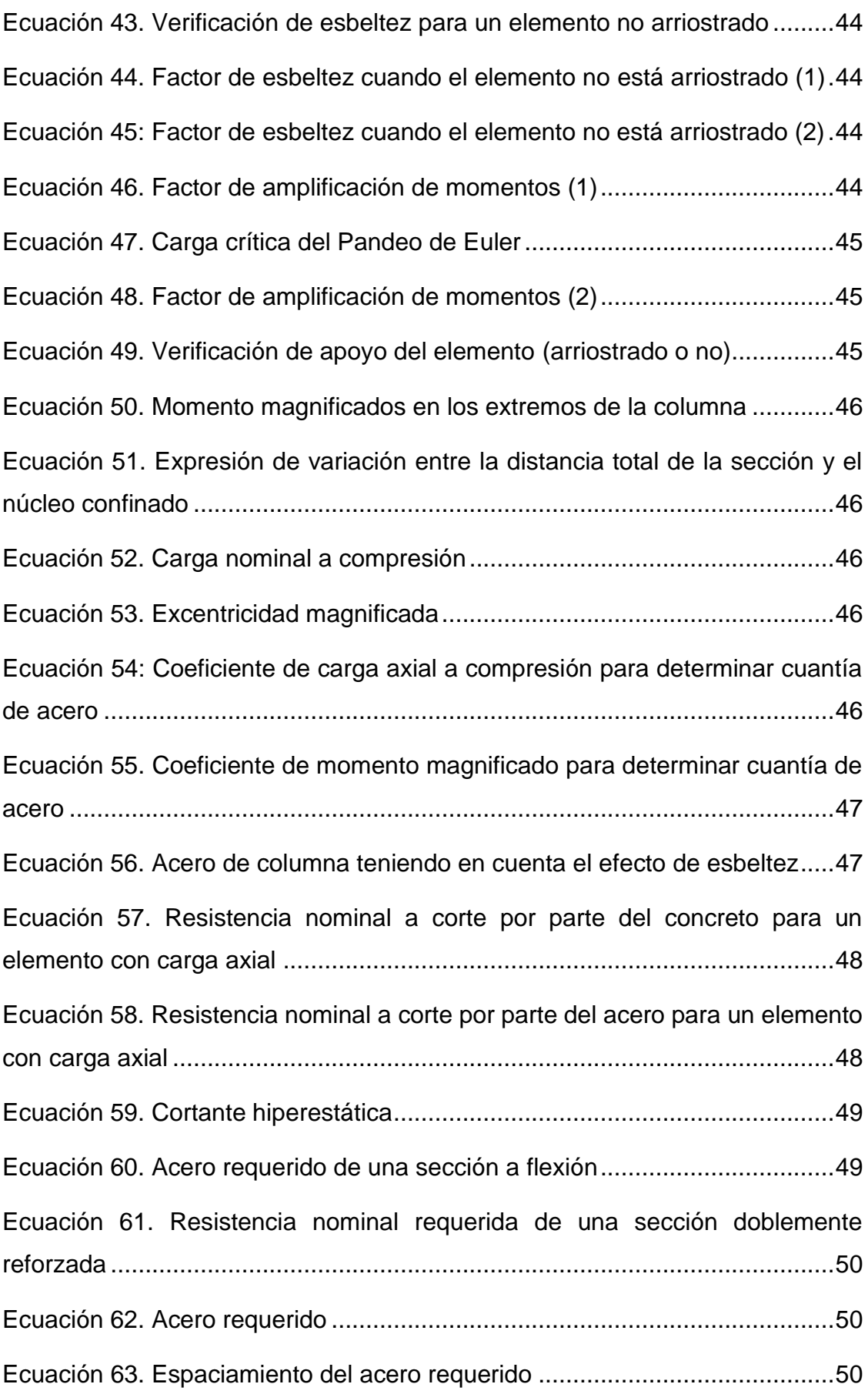

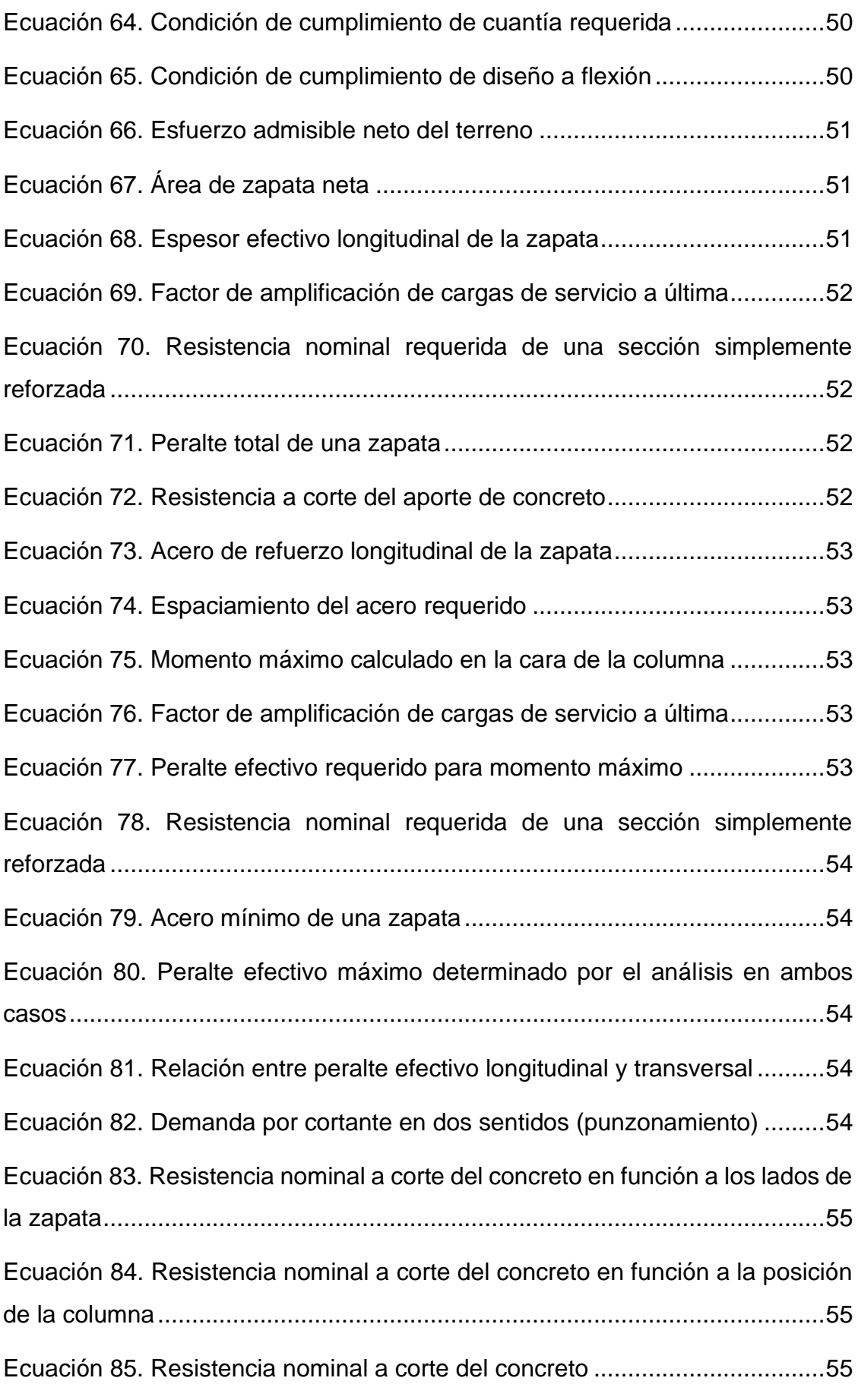

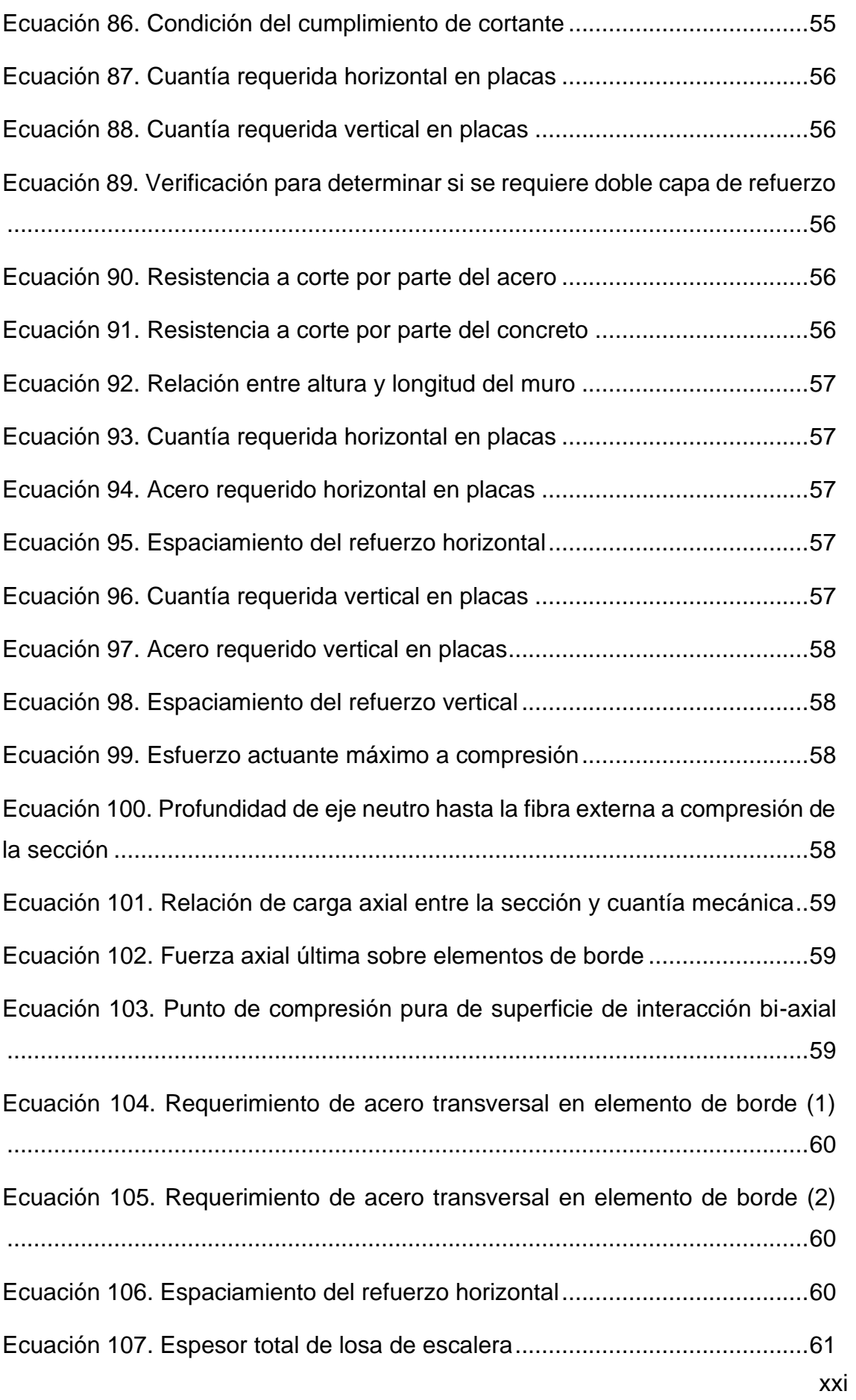

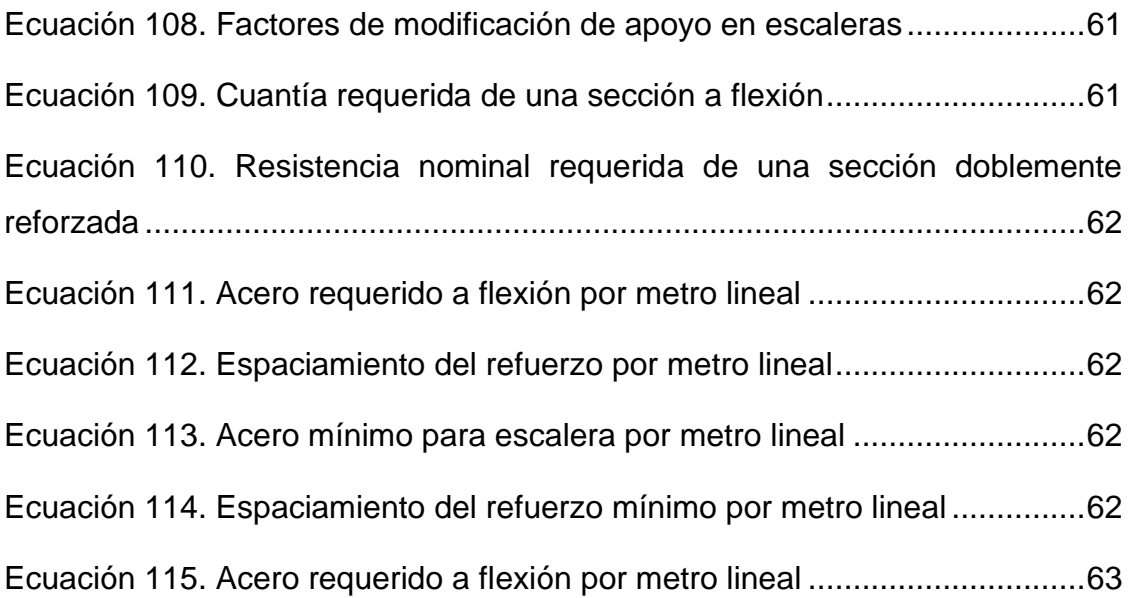

#### **Resumen**

<span id="page-22-0"></span>La presente investigación se elaboró en la ciudad de Cajamarca, Urbanización docentes, se diseñó la estructura de una edificación de ocho niveles dos sótanos con sistema de muros de ductilidad limitada, para ello se utilizó el diseño no experimental – descriptiva, la población y muestra fue la misma edificación además la recolección de datos fueron conformado mediante las técnicas de observación y análisis documental, el problema es que existen muchas deficiencias en el diseño estructural con el SMDL , como resultados principales tenemos 100 modos de vibración así mismo las derivas son menores a 0.005 en ambas direcciones, el espesor del muro de ductilidad limitada fue de .20m , con un f'c de 210kgf/cm2 y un armado doble capa en ambos sentidos de Ø1/2"@.25m; la losa de transferencia contó con espesores de hasta .30m y un valor de f'c de 280kgf/cm2 y un armado en ambos sentidos doble malla con barras de hasta Ø5/8"; una losa maciza contó con espesor de .15m y un valor de f'c de 210kgf/cm2 un armado en una sola malla en ambos sentidos de Ø3/8" cada .15m

**Palabras clave:** Diseño estructural, Análisis sísmico Muros de ductilidad limitada.

#### **Abstract**

<span id="page-23-0"></span>This research was carried out in the city of Cajamarca, Urbanización docentes, the structure of an eight-story building with two basements was designed with a limited ductility wall system , a non-experimental - descriptive design was used for this purpose, the population and sample was the same building and the data collection was made by means of observation and documentary analysis techniques , the problem is that there are many deficiencies in the structural design with the limited ductility wall system , as main results we have 100 vibration modes and also the drifts are lower than 0. 005 in both directions (6) the thickness of the limited ductility wall was .20m, with a f'c of 210kgf/cm2 and a double layer reinforcement in both directions of Ø1/2"@.25m; the transfer slab had thicknesses up to .30m and a f'c value of 280kgf/cm2 and a reinforcement in both directions double mesh with bars up to Ø5/8"; a solid slab had a thickness of .15m and a f'c value of 210kgf/cm2 and a reinforcement in a single mesh in both directions of Ø3/8" every .

**Keywords:** Structural design, Seismic analysis, Ductility limited walls.

#### <span id="page-24-0"></span>**I. INTRODUCCIÓN**

#### **1.1. Realidad problemática.**

En el mundo, el desarrollo de los países se viene dando a través de la construcción, operación y mantenimiento de las estructuras, siendo estas viviendas, puentes, hospitales, colegios, etc., y es donde, la ingeniería Estructural participa en la realización de los proyectos estructurales. Si bien la estructura es la parte resistente de la construcción, esto lleva a ser vital para la utilidad de la misma, ahora en las edificaciones se das más énfasis en cuando al diseño estructural, siguen parámetros que ayudan a crear diseños que perduren a lo largo del tiempo. (De la Colina, 2000)

Por ejemplo, en Colombia, en el proyecto Bosques de Ciudad 2000-11, se realizó el diseño estructural con muros de ocho centímetros de espesor. Para la sección de prueba se realizaron cuatro muros con una longitud de 2300mm de altura, un ancho de 2400mm y el espesor de 80mm en aproximación, dichos muros fueron reforzadas con varios tipos de redes electrosoldadas de distintas cuantías, de modo que el muro M1 tuviera un mínimo de refuerzo con el M4 obteniendo el mayor refuerzo. A dichos muros se le concentraron un método de cargas, donde, la carga de la parte lateral, está orientada al desplazamiento de acuerdo al código FEMA-461, por otro lado, la carga vertical es un valor invariable de 20 tonf, siendo equivalente con el peso en término medio a un muro de un primer nivel sostendría 5 pisos de una estructura. (Quintana, 2013)

Por otro lado, en Venezuela, los diseños estructurales de muros de ductilidad limitada, se construyeron de forma masiva, primero porque el método para construir ya está debidamente industrializado y las ventajas en cuanto a rapidez y costo en la construcción son buenas. En Venezuela la modalidad de estos edificios se les conoce como sistema tipo túnel, los cuales son construidos con encofrados metálicos removibles, permitiendo el vaciado, el ensamble monolítico de muros y las losas de entrepiso. Incluso en la actualidad la construcción estatal se da a través de la Gran Misión Vivienda Venezuela (GMVV). Dichas estructuras están caracterizadas en el delgado espesos en sus muros que y la poca cuantía de acero dentro del refuerzo longitudinal, esto puede ser una condición desfavorable para el desarrollo de resistencia, si su diseño no es el adecuado. (Lafuente, 2014)

Asimismo, en la ciudad de Guayaquil - Ecuador, se aplica el diseño estructural de muros de ductilidad limitada en viviendas de hasta 3 pisos, siendo sus muros el órgano principal de la estructura y a la vez conforman su arquitectura, así se elaboraron dentro diversos proyectos como son: Villas del Rey, La Joya en sus 2 etapas, Paraíso del Río (Mucho Lote), Victoria Real (Mucho Lote 2), Costalmar I, Central Park, Ciudad Victoria, Ciudad Santiago, Altos del Río, Vista Tower, Villas del Bosque, entre otros. (Vizconde, 2015)

Dentro de nuestro país, se tienen experiencia desde hace muchos años, pero en el año 2000 esto tomas más notoriedad y se han venido elaborando este tipo de estructuras, mérito a su simpleza que la industria ha generado este sistema, con la utilidad del encofrado metálico y el concreto premezclado siendo este más efectivo y económico la construcción de las edificaciones. El diseño estructural con sistema de muros de ductilidad limitada condujo que dentro de algunos casos se den soluciones estructurales con ideas atrevidas para diseñar los estilos exigentes de la arquitectura. Se han ejecutado algunos edificios de mediana altura de 8 a 10 pisos con muros de este tipo y con losas de transferencia para lograr salvar la discontinuidad de muros entre el nivel de los departamentos con el del estacionamiento. (Norma E.060, 2009)

En la ciudad de Cajamarca, las edificaciones de concreto armado, son en su mayoría de sistemas aporticados y duales, sin embargo, existen algunas edificaciones que fueron destinadas para uso de entidades. Donde se optaron por un diseño estructural con sistema de Muros de Ductilidad Limitada debido a la baja disponibilidad de niveles según lo plantea la especialidad de arquitectura, del requerimiento de obtener facilidades en su construcción y por ende para su pronto funcionamiento. Este sistema estructural resulta ser el adecuado ya que reduce significativamente el tiempo del proceso constructivo. (Norma E.060,

#### 2009)

Dentro de nuestro país, tenemos en el Reglamento Nacional de Edificaciones, la cual nos proporciona especificaciones para ejecutar edificaciones con dichos estándares, pero habla muy poco sobre el diseño estructural con sistema de Muros de Ductilidad Limitada detallándonos que se encuentran entre 10 a 12 cm de espesor y respecto al número de pisos nos determina hasta 8 pisos.

(QUISPE, 2019) Se encontró que la estructura diseñada por el Sistema Estructural de Durapanel presenta un 22.34% de mayor capacidad estructural y un 83.48% mayor en deformación dentro del punto máximo de la curva de capacidad a diferencia de los diseños estructurales con sistema de Muros de Ductilidad Limitada; por otro lado, el Sistema Estructural de Durapanel presenta un comportamiento estructural optimo ante el Sistema de Muros de Ductilidad Limitada; asimismo las edificaciones con el sistema estructural SED tiene un índice de daño de 0.1045 mientras el sistema estructural MDL tiene uno de 0.00041, esto quiere decir que el sistema SED tiene un daño moderado mientras el sistema MDL un daño leve.

(Sullca, y otros, 2018) Manifiestan en su tesis, que tanto el diseño estructural con sistema de Sistema Dual como el de Muros de Ductilidad Limitada, presentas un óptimo desempeño ante una carga sísmica ya que ambos cumplen con los estándares que plantea el Reglamento Nacional de Edificaciones del Perú, pero también nos dice que el sistema con Muros de Ductilidad Limitada es recomendable para estructuras simétricas arquitectónicamente, así como en los costos, el más económico es el Sistema de Ductilidad Limitada con un monto de S./ 2,752,267.47 versus a S/. 3,002,267.03 del Sistema Dual.

(Carnero, 2019) Señaló que el diseño estructural con SMDL presenta un adecuado comportamiento lineal frente a una carga sísmica en comparación a un sistema de Albañilería confinada, presentado mejor esfuerzo a compresión en muros, no se observó fallas por pandeo, existe menos fuerza cortante por la reducción del peso y presenta menor distorsión cumpliendo por lo determinado en la norma.

Es importante tener un estudio adecuado para utilizar en el diseño estructural, un Sistema de Muros de Ductilidad Limitada, ya que, se busca un buen desempeño estructural ante un sismo, y nuestro país se encuentra en una zona altamente sísmica a su vez, dicho sistema ayuda a optimizar recursos y adecuar parámetros arquitectónicos requeridos, este sistema a diferencia de otros, nos ayuda a reducir costos en la construcción requiriendo menos mano de obra.

La empresa COAM Contratistas S.A.C., es una constructora que cuenta con muchos proyectos ejecutados en el ámbito de infraestructura, dentro de dichos proyectos, han venido ejecutando diferentes sistemas estructurales, puesto que cada proyecto en sí, requiere de una elección estructural según el contexto, la necesidad y la exigencia del cliente, tales como los proyectos en habilitaciones urbanas, donde estas edificaciones son de niveles bajos, por ende se realizaron diseños estructurales con SMDL siendo este una solución para su futura construcción. Esta empresa, en muchos casos elabora el diseño estructural para posteriormente ejecutarlo; está ubicada en la ciudad de Trujillo y cuenta con RUC 20481146951, es una de las empresas constructoras líderes y cuenta también con una variedad de servicios dentro del mercado de construcción. Han trabajado con materiales de concreto de 175 kg/cm2 y acero de refuerzo convencional ASTM A615 Gr60 o acero de refuerzo de mallas electrosoldadas.

Constructora & Contratistas Generales Philadelfia S.A.C. – CONPHIL S.A.C., cuenta con RUC 20327154193; ejecuta proyectos de infraestructura, para diferentes usos, tales como, viviendas, oficinas, entre otros. Han realizado y ejecutado una multifamiliar de 8 pisos, en donde el diseño estructural fue con el sistema de muros de ductilidad limitada con concretos de 175 hasta 210kg/cm2, acero de refuerzo convencional ASTM A615 Gr60 o acero de refuerzo de mallas electrosoldadas; es una de las tantas empresas dedicadas brindar servicios de ejecución, pero también han realizado consultoría para sus propios proyectos de edificaciones convencionales de bajos niveles. Esta empresa está ubicada en la ciudad de Lima, donde el SMDL es muy visto en varias construcciones.

El problema general de la presente investigación, se debe al planteamiento y diseño estructural del mismo, ¿cuál es el diseño estructural de una edificación con sistemas de muros de ductilidad limitada – Cajamarca 2021? A partir del problema planteado, podemos determinar que la investigación enfoca la realización de un adecuado diseño estructural con dicho sistema cumpliendo los parámetros establecidos por el Reglamento Nacional de Edificaciones – Norma - E.060 "Diseño en Concreto Armado", tales como el número máximo de pisos, el espesor mínimo de los muros, relación de altura y ancho del muro para caracterizar si el elemento es flexible o no, tipo de armado y en general todas las especificaciones técnicas para los materiales a usarse, tales como concreto y acero; así mismo, consideraciones de las investigaciones elaboradas para determinar el comportamiento de los SMDL a mediados del año 1998 hasta 2002, los cuales fueron materia de examinación para formulaciones actuales de la normativa y por ende para el diseño de este tipo de sistema estructural.

Así como el diseño estructural con SMDL tiene muchas ventajas en el mercado, hablamos de ahorro de dinero y tiempo; también existe una mala concepción de las principales características técnicas, tales como el espesor de los muros, los cuales fueron utilizados hasta 6cm, y de la cantidad de pisos, visualizándose en algunos casos hasta más de 12 niveles, estructuras que fueron sometidas y castigadas por eventos sísmicos pasados, donde se demostró que no contemplan el comportamiento adecuado a causa de la baja ductilidad que tenían. Esto llevó a que expertos como el Ing. Dr. Genner Villarreal comentara en una entrevista a mediados del año 2015, que estas edificaciones no vienen presentando un comportamiento estructural favorable, debido a que a mayor cantidad de pisos, esta empieza a sufrir agrietamientos, llevando desde el punto de vista sísmico y estructural la gran concentración de

5

esfuerzos a compresión en los bordes extremos de los muros, presentándose fallas por la falta de elementos estructurales denominados "elementos de borde", los cuales aportan la ductilidad necesaria, como en el caso del sistema de Muros Estructurales.

La presente investigación tiene una importancia dentro de la construcción y más en nuestra ciudad de estudio que es Cajamarca que en los últimos años se ha venido impulsando distintas edificaciones, pero el sistema a preponderar es la de Albañilería Confinada, la cual no está mal, pero a diferencia de los diseños estructurales con sistema de Muros de Ductilidad Limitada, este sistema requiere de mayor costo para su ejecución.

En los últimos años el negocio de la construcción ha crecido de forma significativa, la necesidad de una vivienda genera la demanda, por ello se elaboran edificios multifamiliares y en este trabajo elaboraremos un diseño estructural utilizando este novedoso sistema que además de ser económico, es practico en su elaboración y ayuda a que muchas familias tengan sus viviendas a corto plazo, y contando con una estructura eficiente.

Cabe recalcar que este sistema debe calcularse cumpliendo los parámetros establecidos en el RNE, así mismo se tomará en cuenta el comportamiento plástico y el refuerzo longitudinal y transversal de los MDL en el presente diseño estructural, así como algunas recomendaciones obtenidas a partir de los resultados que se obtuvieron de dichas investigaciones en el país por parte de ingenieros de rescatada trayectoria y expertos en el tema, tales como, el Ing. Ángel San Bartolomé y Ing. Adolfo Gálvez Villacorta.

Ante lo descrito previamente, el ingeniero civil como proyectista tiene un papel de suma importancia, siendo el responsable de diseñar edificaciones que garanticen la seguridad de vida ante cualquier acontecimiento sísmico y que a su vez sean económicas y de rápida ejecución; en base a este principio de filosofía, el diseño estructural a realizarse será con el SMDL, puesto que así también se deduce a partir de los exigente requerimientos por la especialidad de arquitectura.

#### **1.2. Planteamiento del problema.**

¿Cuál es el Diseño estructural de una edificación de ocho niveles dos sótanos con sistema de muros de ductilidad limitada, Urbanización Docentes Cajamarca 2021?

#### **1.3. Justificación**

#### **1.3.1. Justificación General**

Desde el punto de vista científico resulta beneficioso realizar el diseño estructural de la edificación con SMDL, debido a que este tipo de sistema estructural es versátil para cualquier configuración arquitectónica, y que en base a la necesidad de cumplir ese requerimiento, es que se establece que los cálculos que se puedan desarrollan en el diseño se lleguen a acoplar de forma idónea sin llegar a alterar la arquitectura inicial pero cumpliendo con los requerimientos establecidos por la normativa a fin de que no existan problemas estructurales posteriormente, entendiéndose que se deberá aprovechar la poca ductilidad de estos muros para obtener un adecuado comportamiento de esta edificación cuando esté siendo sometida a un evento sísmico.

El diseñar una edificación con SMDL, pasa por el interés de aprendizaje en este peculiar sistema; el conocer los detalles técnicos que se deben cumplir para brindarme a la estructura un adecuado comportamiento en los aspectos sísmicos y estructurales. Este sistema es novedoso y sobre todo eficaz en su ejecución, mayormente a nivel nacional el sistema que se utiliza es el sistema porticado, con muros de albañilería, pero resulta más costoso, por la mayor demanda de la mano de obra, etc., pero lo que poco se conoce de este sistema de muros de ductilidad limitada, son los beneficios que este conlleva, en esta investigación se elaborara el diseño estructural

Con esto queremos lograr el Diseño Estructural con Sistemas de Muros de Ductilidad Limitada (SMDL) en Cajamarca, para así aportar en una alternativa estética y eficaz en ejecución, pero sobre todo que cumple con los requerimientos planteados dentro del Reglamenta Nacional de Edificaciones, obteniendo un diseño factible y seguro ante un eventual sismo.

El propósito de la investigación comienza por dar a conocer cuáles son los procedimientos de diseño estructural que convencionalmente se siguen para lograr los entregables de una edificación con SMDL para uso de vivienda multifamiliar. Para bien institucional, se pensó en el gran impacto positivo que se puede rescatar al realizar el diseño de una edificación con SMDL en la ciudad de Cajamarca, ya que lo expuesto en la presente investigación dejaría una serie de procedimientos modelos para que se puedan ir implementando futuros diseños estructurales de este tipo, además, fomentar el correcto diseño de este sistema, que se ha visto opacado en múltiples ocasiones.

#### **1.3.2. Justificación Teórica**

La investigación tiene justificación teórica, ya que busca contribuir con modernos diseños estructurales y salir de lo convencional, debido a que, al utilizar muros de ductilidad limitada, por ser estructuras de concreto armado proporciona suficiente resistencia y rigidez para soportar terremotos y cargas. Por otro lado, en el Perú ya se realizan este tipo de diseños, si bien es cierto este sistema es moderno y sobre todo muy económico se tomará en cuenta los requerimientos de diseño encontrados en el Reglamento Nacional de Edificaciones tales como, Normas E.020 donde nos detalla el tipo de cargas a utilizar, E.030 detalla los parámetros de Diseño Sismorresistente, E.050 referido a Suelos y Cimentaciones y E.060 enfocado a Concreto armado. Además, se realizará los estudios necesarios para la recolección de datos en campo, de acuerdo a las metodologías pertinentes y también se trabajará con los Software como ETABS y Excel.

#### **1.3.3. Justificación Práctica**

De forma práctica podemos decir que el diseño estructural con Sistema de Muros de Ductilidad Limitada es un sistema aparte de económico, seguro para vivir; tal como el sistema convencional, el SMDL mantiene el diseño esbelto de la edificación, esto quiere decir que tiene más opción de mantener la arquitectura, aprovechando los espacios de esta. Además, los SMDL son sistemas estructurales con un comportamiento factible ante eventuales sismos, pero es importante el refuerzo de mallas electrosoldadas con acero corrugado en sus extremos para disminuir sus esfuerzos.

#### **1.3.4. Justificación Metodológica**

El enfoque metodológico de la investigación es de naturaleza cuantitativa continua no experimental – descriptivo ya que el diseño de una edificación con Sistema de Muros de Ductilidad Limitada se realizará aplicando todos los parámetros asignados dentro del Reglamento Nacional de Edificaciones. Dentro de las técnicas a utilizar se elaborará como primer punto el estudio de la mecánica de suelos utilizando herramientas para la extracción del suelo y posterior análisis en laboratorio, luego con ayuda el Software ETABS se realizará la obtención de resultados para el posterior diseño.

#### **1.4. Objetivos**

#### **1.4.1. Objetivo general**

Diseñar la estructura de una edificación de ocho niveles dos sótanos con sistema de muros de ductilidad limitada, Urbanización Docentes Cajamarca 2021.

#### **1.4.2. Objetivos específicos**

O.E.1. Realizar el análisis sísmico en la edificación con SMDL en la urbanización Docentes Cajamarca 2021.

O.E.2. Realizar el diseño estructural de la subestructura en la Urbanización Docentes Cajamarca 2021.

O.E.3. Realizar el diseño estructural de la superestructura en la urbanización Docentes Cajamarca 2021.

#### **1.5. Hipótesis**

#### **1.5.1. Hipótesis general**

El diseño estructural de una edificación de ocho niveles dos sótanos con sistema de muros de ductilidad limitada, cumplirá con los requisitos del Reglamento Nacional de Edificación, específicamente las Normas E.020 "Cargas", E.050 "Suelos y Cimentaciones", E.030 "Diseño sismorresistente" y E.060 "Diseño en concreto armado" en la Urbanización Docentes Cajamarca 2021

#### <span id="page-34-0"></span>**II. MARCO TEORICO**

#### **2.1. Antecedentes**

*"Estudio de la calidad en la construcción de viviendas con el Sistema Constructivo Muros De Ductilidad Limitada en la ciudad de Guayaquil y propuesta para su correcto funcionamiento"*

(Vizconde, 2015) Tuvo como objetivo realizar una evaluación de todos los factores que afectan la calidad de edificaciones de 3 pisos, en el cual, la construcción se basa en SMDL, generando una propuesta para el mejoramiento de la calidad en estas estructuras y plantear posibles alternativas de solución para su mejora constructiva. (Pag. 28)

La investigación es de tipo explicativa ya que busca relaciones de causa – efecto de las patologías detectadas, comparativa para contrastar las diversas normas de construcción con dicho proyecto, exploratoria pues busca descubrir fallas dentro del diseño (pág 33). En la investigación se logró demostrar la hipótesis plasmada ya que se probó la necesidad de cumplir con las normas técnicas de diseño además de una efectiva supervisión en la construcción (pág 171)

Dentro de esta investigación podemos observar la necesidad de mantener en la normativa los parámetros adecuados para el diseño estructural y así obtener mejores respuestas ante eventuales sismos.

## *"Edificios de baja altura con sistemas estructurales de ductilidad limitada, tipo paredes portantes ante acciones sísmicas altas"*

(Valencia, 2020) Su objetivo fue realizar el diseño de estructuras bajas con el SMDL tipo paredes portantes para el cumplimiento de los requisitos normativos ante respuestas sísmicas. (pág. 18)

En conclusión, para esta investigación se determinó que con el diseño con SMDL se puede lograr un buen acabado arquitectónico y estructural en cuanto a la distribución de muros, densidades adecuadas en sus muros tomando en cuenta ambas direcciones, aportando un óptimo desempeño en la parte sísmica. (pág. 78)

Cabe resaltar que gracias a la NEC y el ACI 318 – 14 se pueden lograr estos diseños logrando calcular los espesores adecuados y el requerimiento de acero poniendo en evidencia con el análisis a flexocompresión.

## *"Estudio Comparativo De Costos, Programación, Diseño Sismorresistente, Entre El Sistema Dual Y Muros De Ductilidad Limitada De Un Edificio Multifamiliar De 7 Pisos Ubicado En Cerro Colorado - Arequipa."*

(Sullca, y otros, 2018) El objetivo general fue comparar tantos los costos, la programación y el diseño estructural en una edificación de 7 pisos en Cerro Colorado – Arequipa. (pág. 20)

La investigación es de tipo no experimental y lo que se buscó es la relación entre las variables en estudio comparando los costos, diseño y programación, la población es una edificación multifamiliar de 7 pisos en la ciudad de Arequipa (pág. 25). Los instrumentos de medición presentados fueron el diseño arquitectónico, estructuración y diseño, etc. Teniendo como resultados en su comparación, que tanto el sistema MDL como el de SD, presentaron un adecuado comportamiento ante una fuerza sísmica cumpliendo con los requisitos requeridos por el Reglamento Nacional de Edificaciones y el Diseño Sismorresistente y Estructural. En este estudio se recomendó usar el Sistema de Muros de Ductilidad Limitada en muros de forma regular, a su vez indicó que los muros diseñados con dicho sistema, presentó una mayor rigidez lateral, a nivel económico, el SMDL fue mucho más económico con una cotización de S/. 2,752,267.41 vs a S/. 3,002,2676.03 y en el tiempo de ejecución, se determinó que en este sistema tardaría 86 días útiles vs 169 días útiles en el Sistema Dual. (pág. 252).

12 La investigación proporciona un mejor panorama en 2 tipos de
sistemas de diseño, asimismo nos recomienda dotar a la estructura con SMDL, de una buena densidad de muros en ambas direcciones para evitar la excentricidad que puedan causar problemas de torsión en la estructura.

# *"Análisis Dinámico comparativo Modal espectral Vs Tiempo historia de una estructura con muros de ductilidad limitada, Villa el Salvador- 2019."*

(Ricalde, 2019) El objetivo principal fue comparar el análisis dinámico modal espectral VS tiempo historia en una estructura con SMDL en Villa el Salvador. (pág. 19)

Se utilizó el método científico, utilizando Software para la obtención de resultados; a su vez, nos concluye que el análisis tiempo historia tuvo un resultado positivo en cuanto al análisis dinámico tiempo historia gracias a sus valores más aproximados a los determinados a la norma E.030., pero se recomendó profundizar el estudio ya que en esa ciudad suelen suceder sismos de magnitudes grandes. (pág.68)

En la investigación podemos observar que al comparar análisis dinámicos modal espectral vs tiempo historia de una estructura con muros de ductilidad limitada, podemos obtener un mejor panorama sobre diseño, aunque aún falta más por investigar.

# *"Análisis y diseño estructural de un edificio de viviendas multifamiliares de 6 pisos con muros de ductilidad limitada"*

(Egoabil, 2019) El objetivo fue determinar todos los criterios estructurales para el diseño de una edificación de 6 pisos incorporando el Sistema de Muros de Ductilidad limitada como una alternativa de sistema estructural frente a las soluciones tanto estáticas como dinámicas tomando en cuenta el Reglamento Nacional de Edificaciones. (pág. 24)

La metodología que se utilizó es cualitativa (pág. 26), además en su conclusión se determinó que tomando en cuenta una adecuada configuración estructural y al respetar las condiciones dadas por el RNE E.060 (pág. 187), la altura máxima adecuada es de 2.4 y con una cantidad de 7 pisos y al existir una gran densidad en sus muros, debe existir una adecuada simetría y las estructuras con SMDL en su mayoría no requiere de una verificación de irregularidad por torsión debido a que sus derivas son menores al límite propuesto.

*"Comparación Del Comportamiento Estructural De Una Vivienda Multifamiliar Proyectada Mediante Los Sistemas De Muros De Ductilidad Limitada Y Albañilería Confinada En La Cuidad De Cajamarca"*

(Quiroz, 2016) Dentro de los objetivos se estableció comparar el comportamiento estructural de una vivienda con sistemas de muros de ductilidad limitada con una de albañilería confinada (pág. 19). En cuanto a la metodología utilizada fie el método descriptivo (pág. 21) En esta investigación se determinó que tanto el diseño estructural con SMDL como el de albañilería confinada presentó un óptimo desempeño sísmico cumpliendo con lo determinado en el Reglamento Nacional de Edificaciones, pero en cuanto a las deformaciones los MDL obtuvieron menos deformaciones llegando a 0.0016 versus un 0.0035 en el diseño de Albañilería Confinada. (pág. 198)

Una vez más la presente investigación nos ayuda a ampliar los horizontes para la realización de esta investigación, captando todos los parámetros establecidos en el estudio y entendiendo los procesos de diseño.

## **2.2. Bases teóricas**

## **Diseño Estructural**

Es el proceso creativo mediante el cual se determina y caracteriza la estructura, comprometiendo las etapas de estructuración, análisis y dimensionamiento

Para poder obtener un panorama más claro con respecto al diseño de hablará de las etapas que conlleva realizar:

- Estructuración: Se define como el sistema estructural que, en forma global, brindarán a la construcción resistencia y rigidez para lograr una respuesta satisfactoria ante agentes externos sometidos.
- Análisis: Aquí no se requiere de experiencia previa del ingeniero, solo la de estructuración, ya que se realizarán actividades parecidas a otros proyectos. En esta etapa, las tareas a realizar será la evaluación de la respuesta estructural ante hechos que se puedan prevenir, aquí se deberán asignar magnitudes y distribuciones de acciones, las cuales se aplicaran en un modelo analítico con la finalidad de determinar una respuesta a deformaciones y distribución de fuerzas de los elementos.
- Dimensionamiento: Aquí se realizará la selección de todas las dimensiones además de las características de los elementos estructurales con la finalidad de que esta tenga una respuesta segura y funcional a las acciones predeterminadas. (La Ingeniería Estructural, 2000)

## **Análisis Sísmico**

Conforme a las disposiciones de la (Norma E.030, 2018), establece que describe condiciones mínimas para el diseño sismo resistente de las estructuras, principalmente edificaciones, así mismo, la aplicación de esta es obligatoria para el diseño edificaciones nuevas y para el reforzamiento de las existentes. Filosóficamente pretende evitar pérdida de vida humana, asegurar que los servicios básicos continúen después de un acontecimiento sísmico y minimizar los daños en las estructuras.

Los principios utilizados son tres; a) una estructura no debe colapsar ni causar daños significativos a las personas, b) una estructura debe soportar sismos moderados que en lo desfavorable pueden ser reparados dentro de los límites aceptables, c) una edificación esencial debe permanecer en condiciones operativas luego de un sismo.

Los criterios de diseño sísmico establecen que el Perú está dividido en cuatro zonas de riesgo sísmico, las cuales se muestran como porcentajes de aceleración, para el caso máximo (costa) es del 45%, tomando en cuenta que se trata de un sismo severo de periodo de retorno de ±475 años y una probabilidad de excedencia del 10% en 50 años, que generalmente se entiende como la vida útil de la edificación (Norma E.030, 2018).

#### **Cortante Basal de diseño**

Resulta ser una fuerza de fluencia para el cual está diseñada la edificación, obtenida a partir del espectro de aceleraciones establecidas en la norma, para ello se dispone de la construcción de esta plataforma y mediante la intercepción del periodo de vibración de la estructural obtener un valor de aceleración que al ser multiplicado por un porcentaje de la masa lo cual lo establece procedimientos de estadística denominados "Combinación modal" es que tiene la cortante dinámica. Cabe señalar que esta cortante dinámica antes descrita debe ser escalada con la cortante estática para así finalmente determinar el valor del cortante de diseño (Norma E.030, 2018).

#### **Combinación Modal**

Con la utilización del método de superposición modal, se determinan las respuestas en cada modo de vibración, por otro lado, para encontrar las respuesta resultante se debe utilizar un criterio de combinación modal, existen muchos criterios considerados en las normas de diseño sismorresistente para país, estas son literariamente denominadas como: Máximo valor probable (ABS), Doble suma, Combinación cuadrática completa (CQC), Superposición directa, entre otras (Falconi, 2008)

La normativa peruana establece dos tipos de criterios de combinación modal, el primero resulta ser una sumatoria de los porcentajes de los criterios del Valor Máximo Probable y de Superposición Directa, la segunda propuesta es mediante la Combinación cuadrática completa (CQC) (Norma E.030, 2018).

#### **Combinación Direccional**

No se establece directamente el tipo de combinación direccional, sin embargo, se suele trabajar para estructuras tridimensionales con una combinación denominada Raíz Cuadrada de la Suma de las Respuestas al Cuadrado tomando la fuerza sísmica principal como el 100% y la otra en dirección simultánea en un 30% (Falconi, 2008).

#### **Espectro de aceleraciones**

El modelo de masas concentradas resulta ser la metodología más empleada para realizar todos los procesos de la dinámica estructural sobre estructuras que contienen una componente de amortiguamiento, logrando así resolver la ecuación fundamental de movimiento (Chopra, 2012).

El análisis modal espectral parte del cálculo de los periodos naturales, masas participativas según el modo de vibración predominante, señalada en la norma de diseño sismorresistente, donde por cada dirección se toma en cuenta los modos de vibración cuya adición de las masas efectivas sean en un promedio el 90% de la masa total, tomándose como mínimo los tres principales modos que lleguen a sobresalir en cada dirección de análisis, siendo usualmente, traslacionales y rotacionales respecto a su eje (Norma E.030, 2018).

El cálculo del espectro de respuesta objetivo se realiza mediante la expresión siguiente:

**Ecuación 1:** *Fórmula del espectro de respuesta*

$$
S_a = \frac{ZUCS}{R_0 I_a I_p} * g
$$

Dicha plataforma de aceleraciones está en unidades de gals o su

equivalente cm/s2; los factores que se visualizan en la fórmula anterior son aplicables para el desarrollo del análisis lineal al igual que para el análisis sísmico estático. El valor de la aceleración correspondiente en conjunto con la combinación modal utilizada y el peso de la edificación, dan cabida a la fuerza basal de naturaleza pseudo dinámica. A continuación, apreciaremos el cambio de los espectros de pseudo aceleraciones utilizando el coeficiente de amplificación "C" para cada perfil de suelo "S" según como lo estima el código (Norma E.030, 2018).

El cambio en el análisis modal con la combinación cuadrática completa que ha venido presentando la Norma E.030 se puede interpretar de la siguiente manera: […] cuando las frecuencias están ampliamente separadas, este criterio proporciona valores semejantes al del criterio del máximo valor probable (Aguilar, 2008)

| NORMA "Diseño Sismorresistente" E.030-2018 |          |                |          |          |  |  |
|--------------------------------------------|----------|----------------|----------|----------|--|--|
| T                                          | $C - So$ | $C - S1$       | $C - S2$ | $C - S3$ |  |  |
|                                            | $Tp=0.3$ | $Tp=0.4$       | $Tp=0.6$ | $Tp=1.0$ |  |  |
|                                            | $TL=3.0$ | $TL=2.5$       | $TL=2.0$ | $TL=1.6$ |  |  |
| 0                                          | 2.5      | 2.5            | 2.5      | 2.5      |  |  |
| 0.02                                       | 2.5      | 2.5            | 2.5      | 2.5      |  |  |
| 0.04                                       | 2.5      | 2.5            | 2.5      | 2.5      |  |  |
| 0.06                                       | 2.5      | 2.5            | 2.5      | 2.5      |  |  |
| 0.08                                       | 2.5      | 2.5            | 2.5      | 2.5      |  |  |
| 0.1                                        | 2.5      | 2.5            | 2.5      | 2.5      |  |  |
| 0.12                                       | 2.5      | 2.5            | 2.5      | 2.5      |  |  |
| 0.14                                       | 2.5      | 2.5            | 2.5      | 2.5      |  |  |
| 0.16                                       | 2.5      | 2.5            | 2.5      | 2.5      |  |  |
| 0.18                                       | 2.5      | 2.5            | 2.5      | 2.5      |  |  |
| 0.2                                        | 2.5      | 2.5            | 2.5      | 2.5      |  |  |
| 0.25                                       | 2.5      | 2.5            | 2.5      | 2.5      |  |  |
| 0.3                                        | 2.5      | 2.5            | 2.5      | 2.5      |  |  |
| 0.35                                       | 2.14     | 2.5            | 2.5      | 2.5      |  |  |
| 0.4                                        | 1.88     | 2.5            | 2.5      | 2.5      |  |  |
| 0.45                                       | 1.67     | 2.22           | 2.5      | 2.5      |  |  |
| 0.5                                        | 1.5      | $\overline{2}$ | 2.5      | 2.5      |  |  |

**Tabla 1.** *Espectro de respuesta Norma E.030 – 2018*

| 0.55           | 1.36 | 1.82        | 2.5            | 2.5  |
|----------------|------|-------------|----------------|------|
| 0.6            | 1.25 | 1.67        | 2.5            | 2.5  |
| 0.65           | 1.15 | 1.54        | 2.31           | 2.5  |
| 0.7            | 1.07 | 1.43        | 2.14           | 2.5  |
| 0.75           | 1    | 1.33        | $\overline{2}$ | 2.5  |
| 0.8            | 0.94 | 1.25        | 1.88           | 2.5  |
| 0.85           | 0.88 | 1.18        | 1.76           | 2.5  |
| 0.9            | 0.83 | 1.11        | 1.67           | 2.5  |
| 0.95           | 0.79 | 1.05        | 1.58           | 2.5  |
| 1              | 0.75 | $\mathbf 1$ | 1.5            | 2.5  |
| 1.1            | 0.68 | 0.91        | 1.36           | 2.27 |
| 1.2            | 0.63 | 0.83        | 1.25           | 2.08 |
| 1.3            | 0.58 | 0.77        | 1.15           | 1.92 |
| 1.4            | 0.54 | 0.71        | 1.07           | 1.79 |
| 1.5            | 0.5  | 0.67        | $\mathbf 1$    | 1.67 |
| 1.6            | 0.47 | 0.63        | 0.94           | 1.56 |
| 1.7            | 0.44 | 0.59        | 0.88           | 1.38 |
| 1.8            | 0.42 | 0.56        | 0.83           | 1.23 |
| 1.9            | 0.39 | 0.53        | 0.79           | 1.11 |
| $\overline{2}$ | 0.38 | 0.5         | 0.75           | 1    |
| 2.2            | 0.34 | 0.45        | 0.62           | 0.83 |
| 2.4            | 0.31 | 0.42        | 0.52           | 0.69 |
| 2.5            | 0.3  | 0.4         | 0.48           | 0.64 |
| 2.6            | 0.29 | 0.37        | 0.44           | 0.59 |
| 2.8            | 0.27 | 0.32        | 0.38           | 0.51 |
| 3              | 0.25 | 0.28        | 0.33           | 0.44 |
| 4              | 0.14 | 0.16        | 0.19           | 0.25 |
| 5              | 0.09 | 0.1         | 0.12           | 0.16 |
| 6              | 0.06 | 0.07        | 0.08           | 0.11 |
| 7              | 0.05 | 0.05        | 0.06           | 0.08 |
| 8              | 0.04 | 0.04        | 0.05           | 0.06 |
| 9              | 0.03 | 0.03        | 0.04           | 0.05 |
| 10             | 0.02 | 0.03        | 0.03           | 0.04 |

*Fuente: Norma E.030 Diseño sismorresistente.*

#### ESPECTROS DE RESPUESTA OBJETIVO

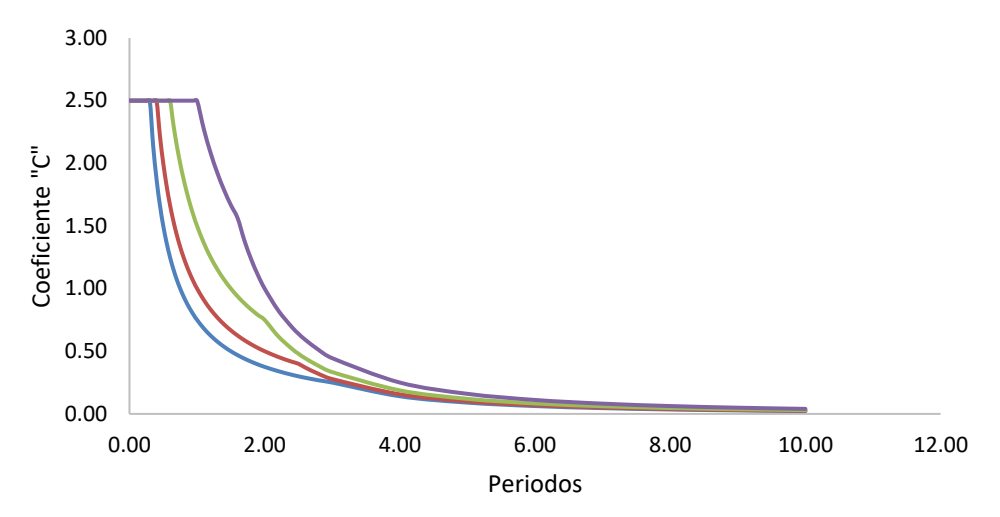

*Figura 1.* Plataforma del espectro de pseudo aceleraciones Norma E.030 -2018

La plataforma del espectro de aceleraciones describe una función distinta de acuerdo a la variación del factor de suelo, y es que cuando se trata de suelos blandos o cohesivos, la aceleración sísmica incrementa, esto se traduce finalmente en una mayor fuerza de diseño para los elementos estructurales.

### **Control de derivas**

Esta limitación de distorsiones relativas se debe a que los sistemas estructurales empleados para la configuración estructural de las edificaciones, tengan un punto máximo exigido de tal forma que lleguen a ser reparadas, es decir en caso estas derivas sobrepasen las establecidas por la norma, cabe la posibilidad de no ser factible el hecho de ser reparada y/o reforzada. Cabe señalar, que estas distorsiones están en función de la altura y los desplazamientos multiplicado por un porcentaje del 75% al 85% del factor de ductilidad o reducción sísmica, provenientes de un análisis elástico no lineal. La norma establece también que en base a estos valores se tendrá que realizar la verificación de las irregularidades en planta y altura, siendo las que comprometen a las distorsiones, las irregularidades de torsión y piso blando (Norma E.030, 2018).

### **Análisis Estructural**

Es la etapa en la que se desarrollan el cálculo de las fuerzas internas de todos los elementos, así mismo, de las deformaciones en cada nodo teniendo como base teórica las deformaciones axiales, de torsión, cortantes y de flexión (Panca, 2015).

Dentro del análisis estructural no se determinan métodos exactos para llegar a la solución, los programas más sofisticados que trabajan con el método de elementos finitos, no logran proporcionan resultados "exactos", esto se debe a que existe demasiada incertidumbre en la solicitación sísmica y desde ya en la modelación de la estructura (Bartolomé, 1998)

## **Diseño de Losa Maciza**

En función de múltiples investigaciones se considera que el diseño de la losa maciza depende de su comportamiento estructural en edificaciones para uso de vivienda, sin embargo se ha realizado investigaciones donde se ha visualizado que el diseño de estos elementos no dependen únicamente del diseño por flexión sino que también se debe tener en cuenta el control de deformaciones verticales, el agrietamiento por contracción y la permeabilidad, lo cual implica que el concreto deba ser denso y duradero, sin embargo en las construcciones no se dan estas condiciones, por lo que se evidencia diversos problemas estructurales (Estudio del comportamiento estructural, 2011)

La norma peruana de diseño en concreto armado establece que las losas macizas deben llevar como mínimo acero de temperatura con una cuantía de 0.0018 para cuando el acero de refuerzo tenga un esfuerzo de fluencia de 4200kg/cm2 (Norma E.060, 2009)

## **Diseño de sistema de transferencia**

Este tipo de sistemas son definidos específicamente como parrillas, losas y elementos verticales de soporte (Norma E.060, 2009).

Los requisitos para el diseño de un sistema de transferencia de cargas, están dadas en el código de diseño en concreto armado, en el que especifica lo siguiente: a) en edificaciones donde exista muros discontinuos pero que sean denominados técnicamente como Muros de Ductilidad Limitada se deberá diseñar con un factor de ductilidad igual al empleado en la edificación dividido entre 1.5, b) en edificaciones con muros descontinuos que descansen en el sistema de transferencia deberán ser diseñados por medio de un análisis a flexión bi-axial, en el que los valores de "Mn" y "Pu" se amplificarán por 1.2 y se usarán en las combinaciones de diseño en las que se incluirán también las cargas directamente aplicadas en el nivel de transferencia (Norma E.060, 2009).

#### **Sistema de Muros de Ductilidad Limitada**

Según (Quiroz, 2016) define al Sistema de Muros de Ductilidad Limitada como el método en el que la resistencia centralmente de ambas direcciones contra las cargas sísmicas y de gravedad, vienen dadas por muros de concreto armado que realizan desplazamientos inelásticos importantes. Estos muros pueden ser de espesores pequeños, posicionados por extremos confinados y todo el esfuerzo vertical está determinado por una hilera. En los pisos, están compuestos por losas macizas o losas aligeradas, que deben cumplir la función de diafragma rígido.

#### **Diseño de muro (MDL)**

Este sistema estructural llevará refuerzo electrosoldado por medio de mallas con acero ASTM A 497M cuando la edificación sea hasta 3 pisos, en caso esta sea de mayor número de pisos solo se colocará mallas electrosoldadas a los pisos superiores, de lo contrario se puede utilizar refuerzo convencional ASTM A615 Gr 60. El esfuerzo a la compresión del concreto deberá ser como mínimo 210kg/cm2 para todos aquellos elementos que estén inducidos por fuerzas sísmicas muy a pesar de que experimentalmente pueda utilizarse un esfuerzo menor de hasta 175kg/cm2. El espesor mínimo de estos elementos será de 10cm como mínimo, a pesar de que experimentalmente puedan diseñarse y construirse con espesores menores. Se deberá tener en cuenta las consideraciones utilizadas para el diseño de muros estructurales de concreto armado. No se presentan en su configuración estructural vigas de borde (planas). Para el empalme por traslape de todo el acero vertical de los muros por piso deberá ser como mínimo 2 veces la longitud de desarrollo calculada (Norma E.060, 2009)

### **Diseño de Muros de sótano**

El diseño de muros de sótano será como el de elemento exterior de contención, su espesor mínimo será de 20cm y deberá considerarse las acciones perpendiculares a su plano por parte del empuje de tierras y acción sísmica (Norma E.060, 2009)

#### **Platea de Cimentación**

Una losa de cimentación, a la que se suele llamar en muchas ocasiones como "placa o platea de cimentación", es una zapata combinada que logra cubrir toda el área debajo de una estructura que soporta elementos verticales, sea columnas o muros. En algunas ocasiones, una zapata ensanchada tendría que cubrir más de la mitad del área neta de la propiedad y las losas de cimentación podrían llegar a ser más económicas. Actualmente se utilizan varios tipos de losas de cimentación, están son: 1) losa de espesor uniforme, 2) losa con mayor espesor considerable bajo columnas, 3) losa con vigas en ambas direcciones y las columnas se ubican en la intercepción de las vigas, 4) losas planas con pedestales y 5) losas con muros de sótano como parte de la platea (Braja, 2011)

## **III. MÉTODOLOGÍA**

#### **3.1. Tipo, enfoque y diseño de investigación**

#### **3.1.1. Enfoque de investigación:**

El presente trabajo es de enfoque cuantitativo, (Hernandez, y otros, 2014), se estipula que por lo general en este enfoque se realizan ideas, problemas, elaborar un marco y realizar anticipadamente hipótesis, además de recolectar datos en una base para una posterior medición numérica o análisis con métodos estadísticos con la finalidad de determinar factores del comportamiento de la variable.

#### **3.1.2. Tipo de investigación:**

La presente investigación es de tipo transversal o transeccional. Según (Hernandez, y otros, 2014), una investigación transversal recolecta datos en un solo instante, en un momento único, con el propósito de describir variables y analizar la incidencia e interrelación de esta en un lapso de tiempo dado.

#### **3.1.2.1. Tipo de investigación por el propósito**

La investigación es de propósito aplicada, y es entendida como la aplicación de los conocimientos dentro de la práctica para luego poder aplicarlas dentro del estudio. (Vargas, 2009)

#### **3.1.2.2. Tipo de investigación por el diseño**

La investigación es de tipo no experimental - descriptiva ya que no se manipula deliberadamente la variable de estudio y solo se limita a analizar los fenómenos de esta.

#### **3.1.2.3. Tipo de investigación por el nivel**

La investigación es de nivel descriptivo, y Hernández (2010), define esto como establecer los estudios descriptivos buscando detallar las propiedades, características y los riesgos más resaltantes de lo que se esté analizando. Esto determina que solo se desea recolectar información de forma independiente o colectiva de acuerdo a los conceptos o variables en estudio.

## **3.1.3. Diseño de investigación:**

Este estudio es de diseño no experimental y según (Hernandez, y otros, 2014), determina que, el diseño de investigación no experimental, no manipula la o las variables, es transversal porque no se realiza la recolección de datos se realiza en un tiempo determinado y finalmente es descriptiva ya que busca describir el diseño estructural de una edificación con sistemas de muros de ductilidad limitada.

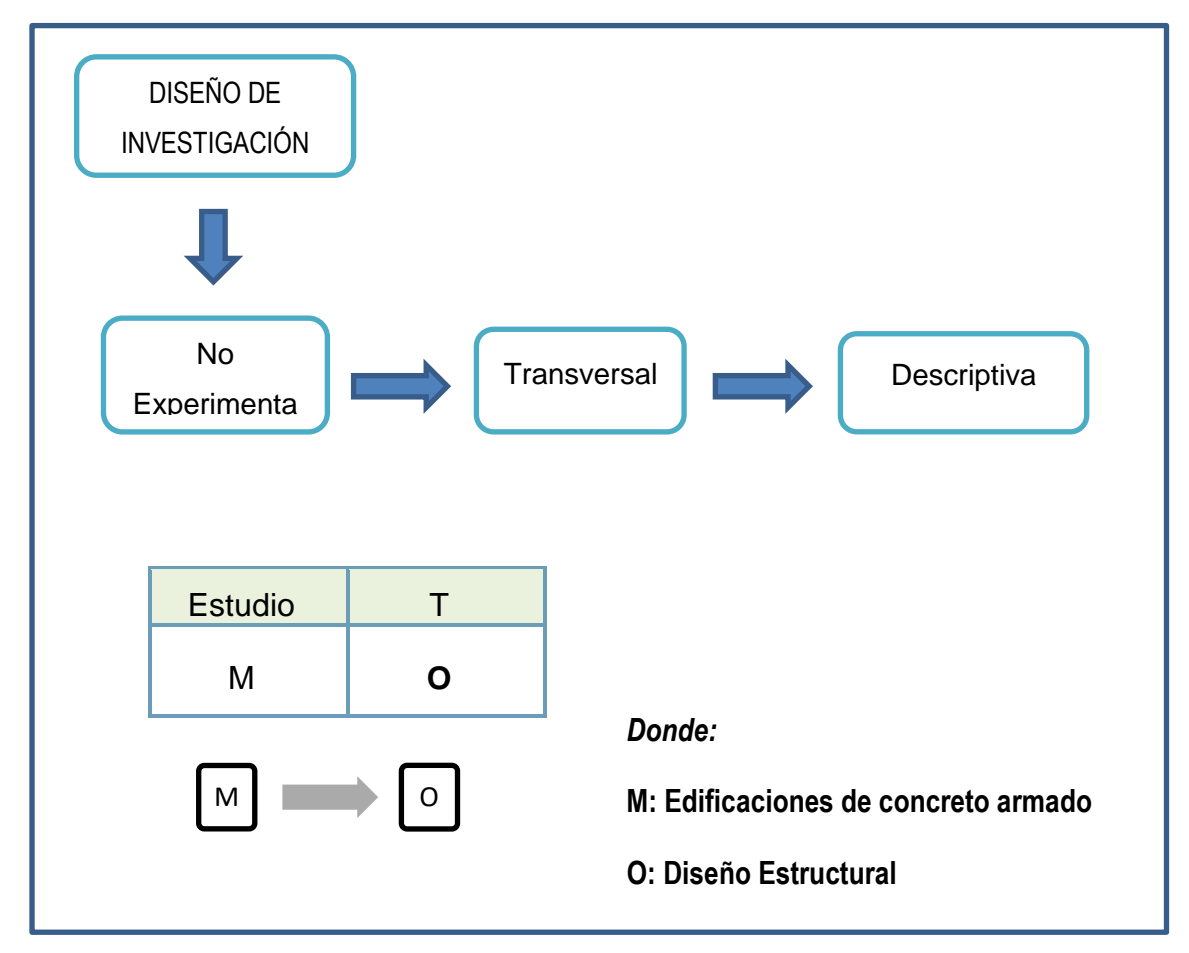

*Figura 2.* Esquema de Diseño Transversal

## **3.2. Variables y operacionalización**

## **3.2.1. Variable**

## **Diseño Estructural**

(Janampa, 2018) Según el autor el diseño estructural encierra actividades que el proyectista analiza para determinar con precisión las características, dimensiones y la forma del modelado, todo esto se refiere a actividades del ingeniero proyectista al realizar el diseño de acuerdo con el RNE.

## **3.2.2. Matriz de Operacionalización de variable (Anexo 3.1)**

## **3.3. Población, muestra y muestra**

## **3.3.1. Población**

La población determinada en la presente investigación es una edificación de ocho niveles dos sótanos con Sistema de Muros de Ductilidad Limitada, Urbanización Docentes Cajamarca 2021. (López, 2004) Se define a población como un conjunto o grupo de personas o cosas a las cuales se realizará el estudio.

## **3.3.2. Muestra**

Para la muestra se determinó a una edificación de ocho niveles dos sótanos con Sistema de Muros de Ductilidad Limitada, Urbanización Docentes Cajamarca 2021.

Según LÓPEZ 2004 determina al muestreo como una pequeña parte de la población a la cual se le realizará el estudio.

# **3.4. Técnicas e instrumentos de recolección de datos, validez y confiabilidad**

## **3.4.1. Técnica de recolección de datos**

En la presente investigación se aplicará la observación directa y participativa además de la revisión documental como técnicas de recolección de datos ya que se realizará la visita a campo y la revisión documental por parte de normativas para extraer información. Las técnicas de recolección de datos nos ayudan a conducir a la verificación de un determinado problema ya establecido. (Behar, 2008)

#### **3.4.2. Instrumento de recolección de datos**

(Niño, 2011) El instrumento de recolección de datos se define como cualquier recurso en el cual el investigador pueda valerse para extraer la información que necesita

Teniendo en cuenta las técnicas aplicadas para la recolección de datos en la investigación, siendo estas la observación y revisión documental, se tomará como instrumentos de recolección de datos la guía de observación y fichas de resumen:

Dentro del estudio topográfico se utilizará la Guía de Observación N° 01 (anexo 4.1) la cual permitirá recoger información para el estudio, además de equipos topográficos como GPS y Estación total la cual tendrá la validación profesional respectiva adjuntando el certificado de calibración; para las cartas topográficas, el Instituto Geofísico Nacional realizará la validación.

De la misma forma, dentro del estudio de suelos se realizará un ensayo de laboratorio la cual estará validada por la Norma ASTM y se tomará una ficha de recolección de datos N°01(anexo 4.2) validada por juicio de expertos; el diseño arquitectónico se realizará mediante el programa AutoCAD 2022 English tomando en cuenta los parámetros del Reglamento Nacional de Edificaciones.

Por otro lado, el análisis sísmico se realizará con una Guía de Observación N°02 (Anexo 4.3), la que nos permitirá la recolección de datos para la modelación estructural, y será validado por juicio de expertos y la Norma técnica E.030 correspondiente a Diseño sismorresistente. Para el diseño estructural se trabajará con Guía de Observación N° 01 y 02; y las Fichas de recolección de datos N°01 y 02, además de programas como Excel y AutoCAD 2020 English; estos instrumentos serán validados por el juicio de expertos en el área en estudio además de la Norma Técnica E.020 correspondiente a Cargas y la Norma técnica E.060 enfocada al

#### concreto armado

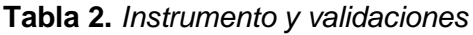

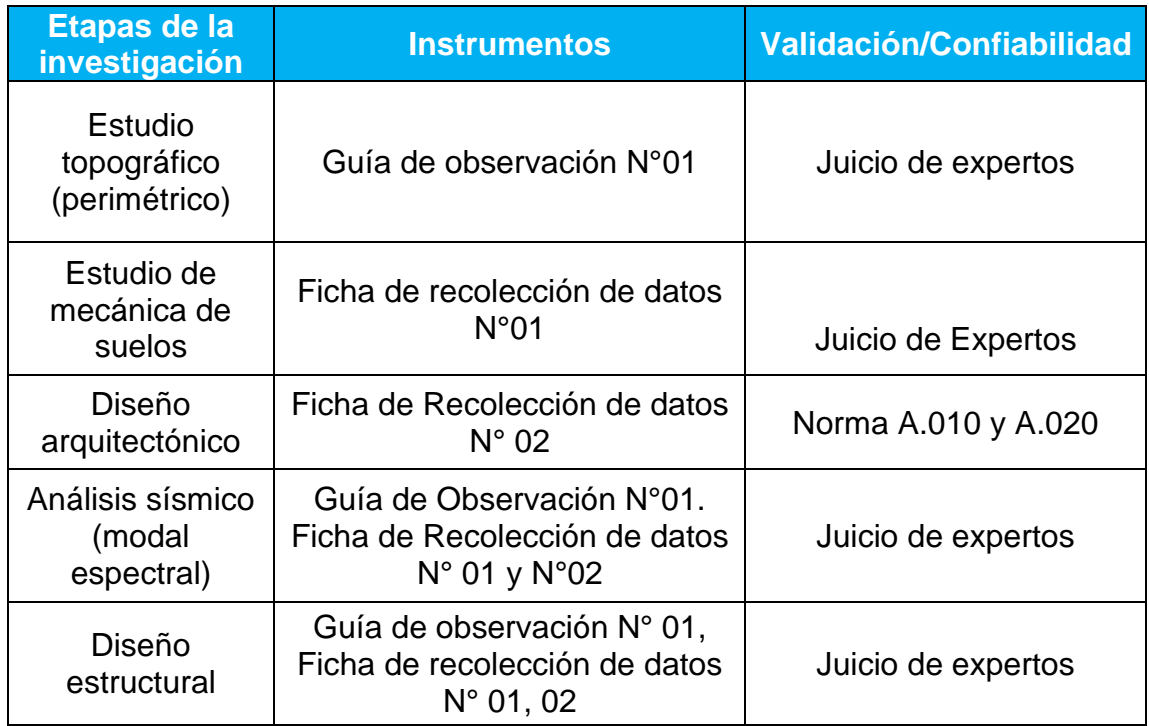

## **3.4.3. Validación del instrumento de recolección de datos**

Niño 2011 determina que la validez es aquel instrumento que se utiliza para medir una variable siendo de forma precisa y determinada (pág. 87).

En la presente investigación se trabajará con guías de observación y fichas de resumen como instrumentos de recolección de datos, los cuales serán evaluado y analizado por expertos en dicha área de estudios.

• Guías de observación: Para este instrumento de recolección de datos, en la guía de observación N° 01 será validado a través de juicio de experto a cargo del Ingeniero Josualdo Villar Quiroz, cuyo CIP 106997. (Anexo 5.1), La Guía de Observación N° 02 (Anexo 5.2) serán validadas por el Ingeniero Valdivieso Velarde Alan Yordan con CIP: 94733

• Ficha de Recolección de Datos: Para este instrumento, la Ficha de Recolección Datos N° 01 (Anexo 5.3) será validada por el laboratorio de Mecánica de Suelos y por el Ingeniero Tejada Miguel Luis Henry con CIP: 228195

## **3.4.4. Confiabilidad de los instrumentos de recolección de datos**

- Los equipos que se utilizarán durante el estudio topográfico tendrán la máxima garantía en su confiabilidad ya que cuenta con el certificado de calibración respectivo otorgada por el laboratorio a cargo del levantamiento. (Anexo 5.5)
- La mecánica de suelos tendrá la confiabilidad garantizada por el laboratorio de suelos a cargo. (Anexo 5.6)

## **3.5. Procedimientos**

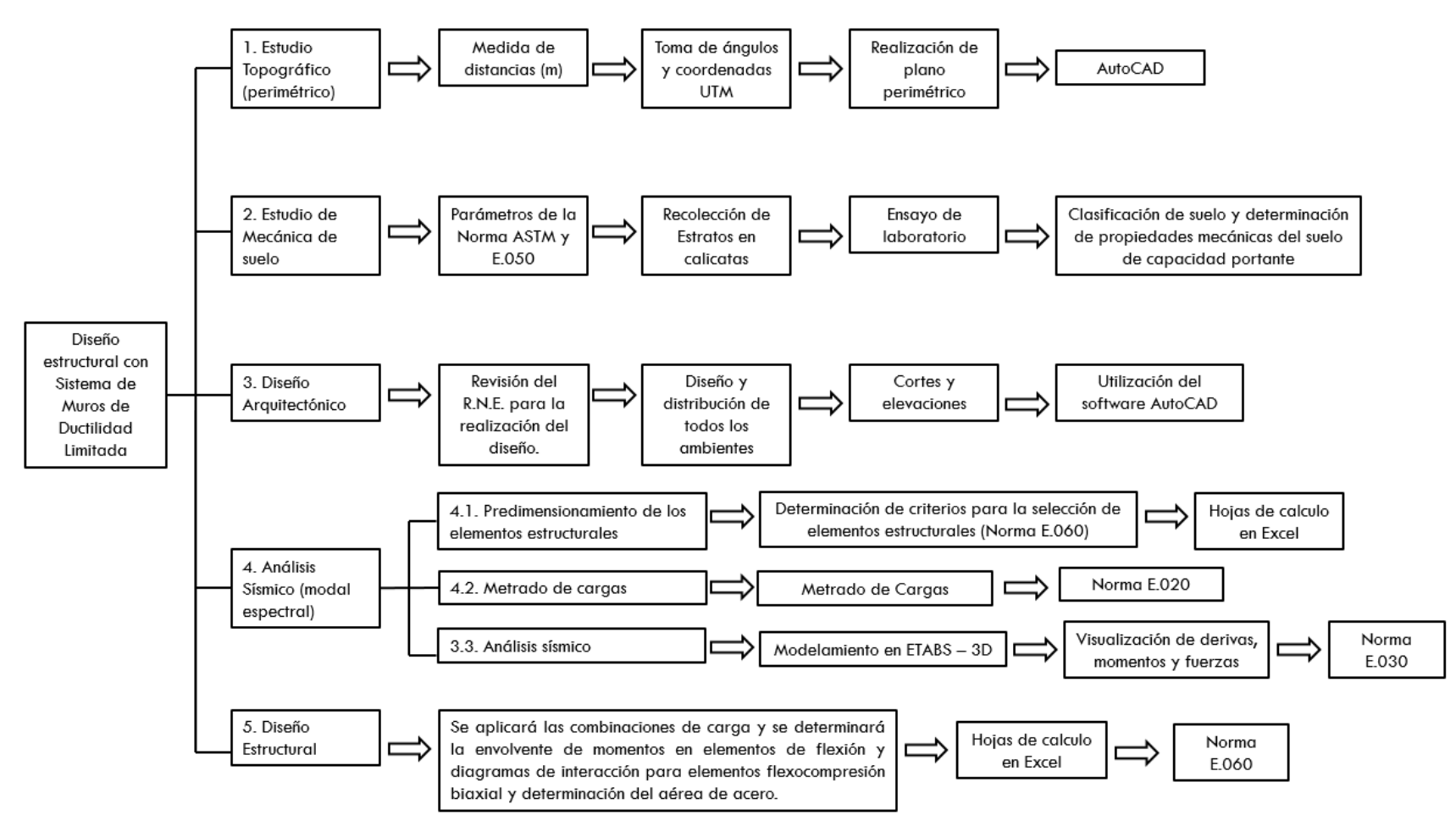

*Figura 3.* Procedimientos

### **3.5.1. Estudio de Mecánica de Suelos**

Para Terzaghi, La mecánica de suelos aplica todas las leyes tanto de la mecánica y como de la hidráulica, además de los problemas de ingeniería que involucran los sedimentos entre otras acumulaciones que no son consolidadas con partículas sólidas y se producen por una desintegración químicas u otros factores mecánicos que sufre las rocas. En Mecánica de Suelos (MS) se analiza y estudia las distintas propiedades y sobre todo el comportamiento que manifiesta el suelo para posteriormente ser utilizado como un material de construcción o un soporte estructural el cual permite compartir cargas; y se realiza mediante una recolección de muestras en el cual a través de procesos en el laboratorio, se obtienen resultados los cuales nos proporcionan características físicas, mecánicas y una reacción del mismo ante la aplicación de cagas para posterior mente aplicarlas en el diseño ingenieril. (Cruz, 2018)

## **3.5.2. Estudio Topográfico**

Son los principios y métodos recurridos con la finalidad de establecer las locaciones relativas de puntos de encuentro en el plano, usando los tres elementos del espacio, siendo dos de ellos la distancia y una la altura. La topografía constituye una aplicación de la geometría por lo que no se podría efectuar con cierta obligación asignada sin conocimientos geométricos; asimismo a la topografía se le atribuye a ser una herramienta básica en la Ingeniería Civil. (Sánchez, 2017)

## **3.5.3. Diseño Arquitectónico**

Según (Zárate, 2013), la arquitectura como ciencia contempla la tendencia del quehacer arquitectónico hasta el punto de la investigación, en el que teóricamente es un proceso de decisión en base a un fenómeno real, por lo que pretende generar un sistema estructurado mediante alineamientos de investigación fácticos y objetivos. La complejidad hoy en día a favorecido la existencia de una masa de usuarios cuyas demandas deben ser satisfechas, a consecuencia es que se desarrollaron procesos arquitectónicos basados en una metodología de diseño. Este método se trasmite mediante tres enfoques que generalmente se tienen en cuenta cuando se realiza una distribución arquitectónica: a) enfoque convencional, que está caracterizada por la aplicación de técnicas y soluciones históricas sin embargo, no es de entera aplicación puesto que va en contra de la dinámica representada por la investigación en diseño, sino por el contrario, puede ser tomada en cuenta para criterios simplificados; b) enfoque de observación, que está orientada a lo analítico y analógico, mediante el cual se estudian las posibles soluciones, siempre y cuando estén siendo utilizadas en circunstancias similares; c) enfoque sistemático, que se basa en conceptos de sistemas teóricos generales los cuales se aplican directamente al problema particular mediante procesos derivados, dicho enfoque permite combinar otros que también estén basados en el método científico.

Así también (Marulanda, 2018), presenta una decisión más técnica del diseño arquitectónico, refiriéndose a este como un esquema, bosquejo o boceto realizado mentalmente o plasmado en un material, antes de llevarlo a la producción concreta. También se considera como una representación mental llevada al punto de ser una idea plasmada en algún gráfico visual con la finalidad de mostrar el cómo y las características que se planea realizar dicho proyecto.

#### **Diseño Estructural**

La norma de diseño en concreto armado estima valores de cuantías mínimas en los elementos estructurales, evitando que los elementos no lleguen a un estado de fisuración debido al fenómeno de contracción, A continuación, se da a conocer las cuantías mínimas, deseables y máximas reglamentarias encontradas en la Norma E.060 del año 2009, aclarando que estas fórmulas son aplicables para todos los elementos independientemente de que sistema estructural se trabaje.

La cuantía mínima en vigas está condicionada al tipo de concreto a

utilizar; si se igualan ambas expresiones se concluye que para esfuerzos a la compresión del concreto mayores a 310kgf/cm2 se debe emplear la fórmula siguiente:

**Ecuación 2.** *Cuantía mínima de vigas para f'c menor a 310kgf/cm2*

$$
\rho_{\min} = \frac{14}{f_y}
$$

En caso el valor de esfuerzo a la compresión sea menor a 310kgf/cm2, la ecuación adecuada para calcular el porcentaje de acero mínimo es:

**Ecuación 3.** *Cuantía mínima de vigas para f'c mayor a 310kgf/cm2*

$$
\rho_{\rm min} = 0.7 \frac{\sqrt{f'}_{\rm c}}{f_{\rm y}}
$$

La cuantía balanceada de un elemento sometido a flexión, específicamente de una viga, es producto de la condición de deformación última teórica del concreto como del acero en tracción llegan a la fluencia al mismo tiempo, es decir, para cuando el concreto llegue a su capacidad máxima de aplastamiento, 0.003 y el acero en tracción llegue a su capacidad de fluencia, 0.002:

**Ecuación 4.** *Cuantía balanceada de vigas*

$$
\rho_b = \beta_1 0.85 \frac{f'_c}{f_y} \bigg( \frac{6000}{6000 + f_y} \bigg)
$$

El valor de la cuantía máxima no debe ser mayor al 75% de la cuantía balanceada.

**Ecuación 5.** *Cuantía máxima de vigas*

$$
\rho_{m\acute{a}x}=0.75\rho_b
$$

33 En caso el elemento sea diseñado por sismo, se permite reducir ese porcentaje a 50% de la cuantía balanceada, traduciéndose como el incremento de una mayor deformación del acero a favor de que el elemento sea más dúctil.

**Ecuación 6.** *Recomendación de cuantía máxima de vigas en zonas altamente sísmica*

$$
\rho_{\text{max}}=0.50\rho_{\text{b}}
$$

La cuantía mínima de elementos verticales sometidos a carga axial, específicamente columnas, es de 1% y la cuantía mínima es de 6%, sin embargo, el código señala que para cuantías mayores a 4% se debe realizar una representación gráfica de detalle del armado en los nodos. Para columnas con espirales, debe contarse con una cuantía volumétrica de refuerzo en espiral no menor de:

**Ecuación 7.** *Cuantías mínimas para columnas en espiral*

$$
\rho_{smin} = 0.45 \left( \frac{A_g}{A_{ch}} - 1 \right) \frac{f'_c}{f_y} \quad ; \quad \rho_{smin} = 0.12 \frac{f'_c}{f_y}
$$

Para el caso de viguetas o vigas T, y el cálculo especifica que este elemento se comporta como un elemento rectangular, el acero mínimo será el mismo para un elemento en flexión, como es el caso de una viga peraltada.

**Ecuación 8.** *Cuantía mínima para aligerado (viguetas)*

$$
\rho_{min}=0.7\frac{\sqrt{f^\prime_c}}{f_y}
$$

El valor de la cuantía máxima resulta ser el 75% de la cuantía balanceada.

**Ecuación 9.** *Cuantía máxima para aligerado (vigueta)*

$$
\rho_{m\acute{a}x}=0.75\rho_b
$$

De acuerdo al código las losas macizas deben contar con un refuerzo longitudinal tendido mínimo para evitar la contracción, siendo esta cuantía mínima, equivalente a:

**Ecuación 10.** *Cuantía mínima para losas macizas con refuerzo de fy: 4200kgf/cm2*

$$
\rho = 0.0018 \rightarrow f_y = 4200 \text{kg/cm2}
$$

Para otros elementos sometidos a flexión, la cuantía mínima resulta ser igual a:

**Ecuación 11.** *Cuantía mínima de elementos a flexión*

$$
\rho_{min}=\frac{14}{f_y}
$$

Según (Blasco, 1994) y (Morales, 2016), el diseño de elementos en concreto armado está fundamentado por el conjunto de procedimientos de cálculo mediante dos enfoques, teórico y normativo, los cuales siguen el presente orden:

La metodología utilizada para el diseño de vigas es por resistencia, para ello se obtiene la capacidad resistente en base a el acero de refuerzo que se le otorgue, en el caso del diseño por flexión, el termino ØMn debe ser mayor o igual a la demanda denotada como Mu.

Se procura contar con una deformación del acero en tracción de  $\varepsilon_{vt}$  = 0.0021, de esta forma se dice que el acero está fluyendo y que la falla es del elemento es dúctil. La otra situación de falla, es de fragilidad y ocurre cuando el aplastamiento del concreto es igual a 0.003 antes de que el acero a tracción fluya. La falla dúctil del elemento sometido a flexión se presentará según el código cuando este cuente con una deformación unitaria de  $\varepsilon_t \geq 0.005$  tal como lo indica el diseño unificado; el momento de resistencia nominal multiplicada por el factor correspondiente es: (McCormac y Brown, 2011)

**Ecuación 12.** *Resistencia nominal a flexión*

$$
\text{ØM}_n = \text{ØA}_s f_y \left(d - \frac{a}{2}\right)
$$

Se debe tener en cuenta el punto 21.5.2.2. de la Norma E.060 de Diseño en Concreto Armado con la finalidad de calcular la envolvente de diseño: inicialmente consiste en verificar si la sección de la viga está controlada en tracción o compresión para ello se debe tener en cuenta la siguiente expresión:

**Ecuación 13.** *Condición para verificación de acero a compresión*

$$
R_n > R_{nt}
$$

Donde  $R_n$  representa:

**Ecuación 14.** *Resistencia nominal requerida de una sección doblemente reforzada*

$$
R_n = \frac{M_u}{\emptyset bd^2}
$$

 $Y R_{nt}$ :

**Ecuación 15.** *Resistencia nominal requerida de una sección simplemente reforzada*

$$
R_{nt} = \rho_t f_y (1 - 0.59 \rho_t \frac{f_y}{f'_c})
$$

Siendo  $\rho_{\rm t}$ :

**Ecuación 16.** *Cuantía balanceada de vigas*

$$
\rho_t = \frac{0.85f'_{c}\beta_1 0.003}{(\epsilon_t + 0.003)f_y}
$$

36 En lo que sigue, se desea evaluar si la viga está controlada a compresión o tracción, para la primera condición se debe cumplir con  $R_n > R_{nt}$ , caso contrario la cuantía requerida se debe calcular con la siguiente expresión:

**Ecuación 17.** *Cuantía de una sección controlada a flexión*

$$
\rho = \frac{0.85 f'_{c}}{f_{y}} \left( 1 - \sqrt{1 - \frac{2R_{n}}{0.85 f'_{c}}} \right)
$$

Una vez calculado el valor de la cuantía se determina la cantidad de acero como  $pbd$ , luego se calcula la deformación unitaria del acero a tracción verificando que dicho valor sea mayor o igual a 0.005, de esta forma también" Ø" es igual a 0.90

**Ecuación 18.** *Condición de cumplimiento de resistencia a flexión*

$$
\emptyset M_n \geq M_u
$$

Seguidamente, determinamos el momento  $M<sub>nt</sub>$  generado solo por el acero en tracción de una viga doblemente reforzada originada a partir de una superposición de las secciones, simple y doblemente reforzada:

**Ecuación 19.** *Momento nominal de una sección controlada a tracción*

$$
M_{nt}=\rho_t f_y (1-0.59\rho_t \frac{f_y}{f^\prime_c}) b d^2
$$

De esta forma logramos obtener el momento a compresión denotado como M′n, deducido de la sección original con respecto a las otras secciones superpuestas:

**Ecuación 20.** *Momento nominal de una sección doblemente reforzada con acero a compresión*

$$
M_{n} = \frac{M_{u}}{\emptyset} = M_{nt} + M'_{n}
$$

Que, despejando el valor de interés, resulta ser:

**Ecuación 21.** *Momento nominal remanente de una sección con acero en compresión*

$$
M'_n = \frac{M_u}{\emptyset} - M_{nt}
$$

Luego, calculamos el valor de la distancia de profundidad del eje neutro medido desde la cara superior de la viga, denotado como "c ′ ":

**Ecuación 22.** *Distancia de eje neutro desde la fibra exterior a compresión*

$$
c' = \frac{0.003 \text{ d}}{\epsilon_{t} + 0.003}
$$

Determinamos el esfuerzo a la compresión de las barras de acero "f′<sub>s</sub>", de forma que el valor obtenido sea igual o menor al esfuerzo "fy":

**Ecuación 23.** *Esfuerzo del refuerzo a compresión*

$$
f'_{s} = 0.003 \left( \frac{c - d'}{c} \right) E_{s} \leq f_{y}
$$

Obteniendo el esfuerzo a compresión de las barras comprimidas, se procede a calcular la cantidad de acero que corresponde al momento remanente a compresión, para el se realiza la sumatoria de momentos en el punto donde actúa el acero a tracción de la propia sección de tal manera que se tenga:

**Ecuación 24.** *Equivalencia de acero a compresión entre una sección completa y superpuesta*

$$
A's_{\text{sección real}} = A's_{\text{sección superpuesta}}
$$

Entonces, el acero a compresión se calculará como: **Ecuación 25.** *Acero a compresión de una sección doblemente reforzada*

$$
A's_{\text{sección real}} = \frac{M'_n}{f'_s(d - d')}
$$

38

Para el caso de la obtención del acero a tracción, se tiene en cuenta que la relación que se cumple es:  $A'sf's' = Asf_y$  adicionando el acero en tracción de la sección superpuesta, por tanto:

**Ecuación 26.** *Superposición de acero de una sección doblemente reforzada*  $\text{As}_{\text{sección real}} = \text{As}_{\text{S. superpuesta}} + \text{As}_{\text{S. superpuesta}}$ 

Entonces:

**Ecuación 27.** *Acero a tracción de una sección doblemente reforzada*

$$
As_{\text{sección real}} = \rho bd + \frac{M'_n}{f_y(d - d')}
$$

El siguiente paso es saber si el acero a compresión está fluyendo o no, para ello realizamos suposiciones las cuales nos permitirán calcular con las fórmulas los valores requeridos; se sabrá si el acero está fluyendo cuando la deformación  $\varepsilon'$ <sub>s</sub> es mayor o igual a 0.002 y cuando no fluye si la deformación  $\varepsilon'$ <sub>s</sub> es menor a 0.002.

Asumiendo que el acero a compresión fluye, tenemos que el valor de "c" es igual a:

**Ecuación 28.** *Distancia de eje neutro hasta la fibra exterior a compresión asumiendo que el acero a compresión fluye*

$$
c = \frac{(A_s - A'_s)f_y}{0.85f'_cb\beta_1}
$$

Y  $ε'$ <sub>s</sub> deberá ser:

**Ecuación 29.** *Deformación unitaria del acero a compresión*

$$
\varepsilon'_{s} = \frac{c - d'}{c} 0.003 \ge 0.0021
$$

39

También se debe cumplir que:

**Ecuación 30.** *Deformación unitaria del acero a tracción*

$$
\varepsilon_{\rm t} = \frac{0.003d}{c} - 0.003 \ge 0.005
$$

De manera que el valor de "Ø" sea 0.9. Entonces,  $\emptyset M_n$  está expresada como:

**Ecuación 31.** *Momento nominal resistente de una sección doblemente reforzada con acero a compresión asumiendo que este fluye*

$$
\emptyset M_n = A'_{s}f_{y}\left(\frac{a}{2} - d'\right) + A_{s}f_{y}\left(d - \frac{a}{2}\right)
$$

Asumiendo que el acero a compresión no fluye, el valor de "c" es igual a:

**Ecuación 32.** *Distancia de eje neutro hasta la fibra a compresión asumiendo que el acero a compresión no fluye*

$$
c = \frac{(Asf_y - A's0.003Es) \pm \sqrt{(Asf_y - A's0.003Es)^2 + 4(0.85f'_{c}\beta_1 b)(A's0.003Esd')}
$$
  
2(0.85f'\_{c}\beta\_1 b)

Υ " $\varepsilon'_{s}$ " será:

**Ecuación 33.** *Deformación unitaria del acero a compresión*

$$
\varepsilon'_{s} = \frac{c - d'}{c} 0.003 \ge 0.0021
$$

También debe cumplirse que:

**Ecuación 34.** *Deformación unitaria del acero a tracción*

$$
\varepsilon_{\rm t} = \frac{0.003d}{c} - 0.003 \ge 0.005
$$

De manera que el valor de "Ø" sea 0.9. Entonces,  $\mathfrak{M}_n$  tiene la siguiente expresión:

**Ecuación 35.** *Momento nominal resistente de una sección doblemente reforzada con acero a compresión asumiendo que este no fluye*

$$
\emptyset M_n = \emptyset A'_s f'_s \left(\frac{a}{2} - d'\right) + A_s f_y \left(d - \frac{a}{2}\right)
$$

La Norma E.060 de Diseño en Concreto Armado, divide los sistemas estructurales en dos grupos, muros estructurales y pórticos - duales.

A continuación, se realiza el procedimiento para el diseño de vigas a corte según muros estructurales.

Se designa una distancia a cada extremo denominadas zonas de confinamiento "2h", que comprende un espaciamiento más reducido que en la zona central o también conocida como zona no confinada. Además, para barras longitudinales hasta 5/8" de diámetro, el estribo puede ser de 8mm, si las barras longitudinales son hasta 1" de diámetro el estribo puede ser de 3/8" y si las barras longitudinales son de 1 ½" de diámetro el estribo puede ser de ½".

Seguidamente, identificamos un espaciamiento para las zonas confinadas, donde se elige la distancia de espaciamiento más corta: a). d/4, b). 10Ølong. de menor diámetro, c). 24Øest. y d). 30cm, así mismo se determina el espaciamiento para la zona central o zona fuera de confinamiento. En esta última zona de la viga, el espaciamiento no debe ser mayor que 0.5d y/o al acero mínimo por cortante.

Se debe contar con una resistencia nominal a cortante producto del aporte del concreto y del acero, donde:

**Ecuación 36.** *Resistencia nominal a corte*

 $V_n = V_c + V_s$ 

41

Donde  $V_c$  es igual a:

**Ecuación 37.** *Resistencia nominal a corte por parte del concreto*

$$
V_c = 0.53 \sqrt{f'_c} bd
$$

 $\mathsf{Y} \, \mathsf{V}_\mathsf{S}$ :

**Ecuación 38.** *Resistencia nominal a corte por parte del acero*

$$
V_s = \frac{A_v f_y d}{S} \hspace{1cm}
$$

El valor de  $A_v$  se toma como cada área designada para resistir la fuerza por cortante, generalmente para estribos comunes se considera como dos veces el área de la barra en posición vertical y S significa el espaciamiento obtenido inicialmente. El valor de "Ø", toma un valor de 0.85, por tanto:

El valor de " $A_v$ " resulta ser el área de los ramales o grapas suplementarias que cumple con la finalidad de ser el refuerzo a corte. El espaciamiento del acero transversal proviene preliminarmente del diseño por confinamiento.

**Ecuación 39.** *Resistencia nominal resistente a cortante*

$$
\emptyset V_n = \emptyset (V_c + V_s)
$$

Una vez hallado la resistencia nominal a corte, se debe verificar que se cumpla la siguiente expresión:

**Ecuación 40.** *Condición de cumplimiento de resistencia a corte*

 $\emptyset V_n \geq V_n$ 

El espaciamiento puede reducirse hasta donde sea conveniente cumplir con  $\emptyset V_n \geq V_u$  para los dos casos de verificación, se está permitido cambiar el área del estribo para aumentar el cortante o aumentar el

espaciamiento.

El diseño por capacidad de vigas en un sistema de muros estructurales, es el resultado de multiplicar el momento nominal obtenido del diseño a flexión por 25%, dicho procedimiento se realiza con la finalidad de que la viga tenga más probabilidad de fallar por flexión que por corte. Con este cálculo verificaremos los espaciamientos obtenidos del diseño por confinamiento o cortante, o si fuera necesario disminuir la separación de los estribos.

Este diseño inicia con asignar una carga última repartida linealmente sobre la viga y multiplicarla por un factor de ampliación de 1.25, después se calcula la cortante isostática, expresada de la siguiente manera:

**Ecuación 41.** *Cortante isostática*

V isostática = 
$$
\frac{w_u \ln}{2}
$$

Al cual se le adiciona la cortante hiperestática determinada de la siguiente forma:

**Ecuación 42.** *Cortante hiperestática*

V hiperestática = 
$$
\frac{(M_{nd} + M_{ni})}{ln}
$$

El valor de " $V_{\mu}$ " resulta ser la sumatoria de la cortante isostática y la cortante hiperestática.

En general, para diseñar columnas, se debe realizar una verificación por esbeltez, continuando por un diseño por flexocompresión, finalmente, diseño por corte y capacidad

El código establece una relación de verificación de esbeltez para cuando la columna no está arriostrada, sino más bien cuenta con desplazamientos laterales, esta expresión es la siguiente:

**Ecuación 43.** *Verificación de esbeltez para un elemento no arriostrado*

$$
\frac{kl_u}{r} < 22
$$

El radio de giro de la sección dependerá de su geometría, si esta es rectangular "r" será 0.3h, si es circular "r" será 0.25d. El valor de "k" para momentos magnificados se halla con los nomogramas de Jackson y Moreland, sin embargo, existe ecuaciones que otorgan valores más exactos.

Si  $\psi_m < 2$ 

**Ecuación 44.** *Factor de esbeltez cuando el elemento no está arriostrado (1)*

$$
k = \frac{20 - \psi_m}{20} \sqrt{1 + \psi_m}
$$

Si  $\psi_m > 2$ 

**Ecuación 45:** *Factor de esbeltez cuando el elemento no está arriostrado (2)*  $k = 0.9\sqrt{1 + \psi_{m}}$ 

Donde  $\psi_{\rm m}$  es el promedio de ψ<sub>b</sub> y ψ<sub>t</sub>.

Los momentos por cargas laterales serán denotados como  $M_{1s}$  y  $M_{2s}$ , quienes se encuentran propensos a amplificarse debido a los efectos P∆. Los momentos producidos por cargas axiales no generan desplazamiento lateral importante, denotándose como  $M_{1ns}$  y  $M_{2ns}$ .

Luego, se calcula el factor de amplificación de momentos de sismo, expresado como:

**Ecuación 46.** *Factor de amplificación de momentos (1)*

$$
\delta_{\rm s} = \frac{1}{\frac{\sum P_{\rm u}}{0.75 \sum P_{\rm c}}} \ge 1
$$

Donde  $\sum P_u$  es la sumatoria de todas las cargas verticales amplificadas en el nivel estudiado y  $P_c$  es la suma de cargas de pandeo de Euler denotada como:

**Ecuación 47.** *Carga crítica del Pandeo de Euler*

$$
P_c = \frac{\pi^2 EI}{(kl_u)}
$$

Alternativamente se puede utilizar la siguiente ecuación:

**Ecuación 48.** *Factor de amplificación de momentos (2)*

$$
\delta_s=\frac{1}{1-Q}\geq 1
$$

El valor de Q es el resultado de la siguiente expresión:

**Ecuación 49.** *Verificación de apoyo del elemento (arriostrado o no)*

$$
Q = \frac{\left(\sum P_u\right) \Delta_0}{Vus he} \ge 1
$$

Donde el valor de "∆0" es la deformación relativa entre el nivel superior e inferior del entrepiso considerado multiplicado por 0.75 o 0.85 de R, "Vus" es la fuerza cortante amplificada actuante en el entrepiso y "he" es la atura en el entrepiso medida de piso a piso.

Continuando, se procede a determinar los momentos magnificados considerando finalmente el efecto de esbeltez:

$$
M_1 = M_{1ns} + \delta_s M_{1s}
$$

$$
M_2 = M_{2ns} + \delta_s M_{2s}
$$

Con estos momentos se determina la cantidad de acero requerido, para ello se utilizan los ábacos de diagramas de interacción presentados en el documento del código ACI318 – 14 "The Reinforced Concrete Design Handbook", Volume 3: Design Aids SP-17(14). Contando con los ábacos, se debe hallar:

**Ecuación 51.** *Expresión de variación entre la distancia total de la sección y el núcleo confinado*

$$
\gamma = \frac{h - 2(\text{rec} + \emptyset_e + \frac{\emptyset_l}{2})}{h}
$$

Hallando la carga axial nominal:

**Ecuación 52.** *Carga nominal a compresión*

$$
P_n=\frac{P_u}{\textit{O}}
$$

La excentricidad es tomada como:

**Ecuación 53.** *Excentricidad magnificada*

$$
e = \frac{(M_1 \circ M_2)_{\text{max}}}{Pu}
$$

Entonces el valor de  $K_n$  es el siguiente:

**Ecuación 54:** *Coeficiente de carga axial a compresión para determinar cuantía de acero*

$$
K_n = \frac{P_n}{f'_c A_g}
$$

Y para  $R_n$  es:

**Ecuación 55.** *Coeficiente de momento magnificado para determinar cuantía de acero*

$$
R_n=\frac{P_n.e}{f^{'}_cA_gh}
$$

Realizando una interpolación de " $\gamma$ " con los diagramas indicados, se obtiene finalmente la cuantía necesaria:

**Ecuación 56.** *Acero de columna teniendo en cuenta el efecto de esbeltez*

$$
As_c = \rho bh
$$

El diseño por flexocompresión, se realiza mediante una superficie de interacción, esta a su vez resulta ser un conjunto de diagramas y a su vez un conjunto de puntos, según sea la variación de la carga axial adoptándose la cuantía longitudinal de la verificación por esbeltez, en caso sea más la requerida, se aumentará, pero no podrá disminuir.

Del programa se extrae la demanda sísmica, que está dada por "CM", "CV", "SXX" y "SYY" para los tipos de carga axial y momentos. Luego se obtiene los diagramas de interacción para los ejes con ángulos de 0º y 180º para el eje local 33, así mismo 90º y 270º para el eje local 22.

Se generan los combos de diseño, con las ecuaciones de las combinaciones de diseño y la demanda antes mencionada, y se pasa a verificar que dichos puntos caigan dentro de los diagramas ya predeterminados.

A continuación, se realiza el análisis por corte para columnas en sistemas con muros estructurales.

Para columnas con estribos, se calcula la resistencia del concreto con la siguiente ecuación:

**Ecuación 57.** *Resistencia nominal a corte por parte del concreto para un elemento con carga axial*

$$
V_c = 0.53\sqrt{f'_{c}}(1 + \frac{N_u}{140A_g})bd
$$

La resistencia aportada por el acero es:

**Ecuación 58.** *Resistencia nominal a corte por parte del acero para un elemento con carga axial*

$$
V_s = \frac{A_v f_y d}{S}
$$

Se determina los tramos de confinamiento "Lo" y "So" para ambos extremos del elemento, a partir de las caras de las vigas hacia el centro de luz de la columna, los espaciamientos para "Lo" no debe ser menor que el mayor entre:

a). Ln/6.

b). la máxima sección del elemento.

c). 50cm.

Para "So" no debe exceder al menor que:

a).8Ølong.

b). la mitad de la menor sección del elemento.

c). 10cm.

El espaciamiento en la zona no confinada no debe ser menor que:

a). 16Ølong.

b). 48Øest.

c). la menor sección transversal del elemento.

d). d/2 o e). 30cm.
Se debe cumplir la siguiente expresión considerando los espaciamientos escogidos:  $\emptyset V_n \geq V_u$ .

Para columnas en un sistema de muros estructurales, la norma expone dos consideraciones, la primera, se debe realizar el análisis estructural considerando un factor de incremento de 3 y la segunda, se debe realizar un diseño por capacidad, el que sea menor. Para ello se explica el diseño por capacidad en columnas:

Se obtiene los momentos nominales del diagrama de interacción multiplicado por 25% más, y se procede a calcular el nuevo cortante, donde  $V_u$  es igual a la cortante hiperestática:

**Ecuación 59.** *Cortante hiperestática*

$$
V_{hiperestática} = \frac{(M_{ni} + M_{ns})}{hn}
$$

Con dicho diseño se garantiza que el elemento no falle por corte.

El diseño de losas macizas se da con el diseño por flexión y corte, para ello se toman los momentos máximos a la cada del apoyo y el cortante en un sentido desde de la cara interior del apoyo a una distancia equivalente al peralte efectivo.

Se puede determinar los valores de  $M_u$  para un metro de franja, esto es viable y se puede analizar como si fuera una viga.

Luego, se procede a calcular la cuantía requerida producto de la tracción del concreto:

**Ecuación 60.** *Acero requerido de una sección a flexión*

$$
\rho = \frac{0.85 f'_{c}}{f_{y}} \left( 1 - \sqrt{1 - \frac{2R_{n}}{0.85 f'_{c}}} \right)
$$

Donde  $R_n$  es expresada mediante la siguiente ecuación:

**Ecuación 61.** *Resistencia nominal requerida de una sección doblemente reforzada*

$$
R_n = \frac{M_u}{\emptyset bd^2}
$$

Tercer paso, calcular el "As" con la ecuación de:

**Ecuación 62.** *Acero requerido*

 $As = \rho bt$ 

Debido a que se está trabajando por un metro de ancho, se divide el área de una barra sobre el acero requerido total por metro lineal, que por lo general suelen ser barras de Ø3/8" a Ø1/2":

**Ecuación 63.** *Espaciamiento del acero requerido*

$$
S = \frac{As_{\text{barra}}(cm2) * 1m}{As_{\text{total requiredo}}(cm2)}
$$

Es necesario tener en cuenta que la cuantía utilizada esté dentro del rango siguiente:

**Ecuación 64.** *Condición de cumplimiento de cuantía requerida*

 $ρ_{\text{mínima}=0.0018} < ρ_{\text{utilizada}} < ρ_{\text{máxima}=0.75ρ_b}$ 

Al optar por dicha cantidad de acero colocado a tracción, la probabilidad de llegar la resistencia nominal es segura, cumpliéndose:

**Ecuación 65.** *Condición de cumplimiento de diseño a flexión*

$$
\emptyset M_n \geq M_u
$$

Respecto a zapatas combinadas y plateas de cimentación, el diseño completo por flexión, corte y punzonamiento se da en el siguiente procedimiento e inicia con:

Obtener el  $\sigma_{adn}$ , valor resultante de la resta entre la carga vertical que cae sobre el nivel del terreno menos las cargas que no son consideradas en el modelo estructural, que generalmente son el peso por el relleno de suelo sobre el área de la zapata, el tramo de concreto de la columna, la sobrecarga y el espesor de la losa.

#### **Ecuación 66.** *Esfuerzo admisible neto del terreno*

$$
\sigma_{\text{adm}} = \sigma_{\text{terreno}} - \left[ \left( \frac{\gamma_s + \gamma_c}{2} \right) D_f + s/c \right]
$$

Después, determinar la longitud de la zapata combinada " $L_z$ ", de esta manera lograremos adquirir el valor de " $B_z$ ", producto de la siguiente ecuación:

**Ecuación 67.** *Área de zapata neta*

$$
A_z = \frac{P_{s1} + P_{s2}}{\sigma_{\text{neto}}}
$$

En caso existan más cargas, si se tratara de una platea de cimentación, estas siguen adicionándose, hasta obtener el valor real del área de la fundación. Seguidamente, se calcula el peralte efectivo del cimiento con los diagramas de cortante y momentos a partir del desarrollo del análisis estructural con la presión última:

**Ecuación 68.** *Espesor efectivo longitudinal de la zapata*

$$
d_{longitudinal} = \sqrt{\frac{M_{u \max}}{\emptyset b R_n}}
$$

Para obtener  $M_{u \max}$  se multiplicará el momento de servicio (si se utilizó la presión de servicio para desarrollar el análisis estructural) por un factor resultante de la primera combinación de cargas estáticas sobre la carga de servicio como tal, que fácilmente podría estimarse como 1.5.

**Ecuación 69.** *Factor de amplificación de cargas de servicio a última*

$$
f = \frac{1.4CM + 1.7CV}{CM + CV}
$$

Continuando con el diseño, se comprueba que el valor del peralte efectivo obtenido por el diseño a flexión, cumpla también con el diseño por cortante en dos sentidos o también conocido como punzonamiento.

Previamente se debe calcular el valor de  $R_n$ :

**Ecuación 70.** *Resistencia nominal requerida de una sección simplemente reforzada*

$$
R_n = \rho f_y (1 - 0.59 \rho \frac{f_y}{f'_c})
$$

El valor de la profundidad de la zapata, será igual a la sumatoria del peralte efectivo del elemento más 7.5cm (recubrimiento).

**Ecuación 71.** *Peralte total de una zapata*

$$
Z = d + \text{rec.}
$$

La verificación por cortante en un sentido se realiza a una distancia "d", el cual debe ser menor que la resistencia nominal aportada por el concreto.

**Ecuación 72.** *Resistencia a corte del aporte de concreto*

$$
V_c = 0.53 \sqrt{f'_c} bd
$$

En continuación con el diseño por flexión de la fundación, el acero longitudinal correspondiente será equivalente a:

**Ecuación 73.** *Acero de refuerzo longitudinal de la zapata*

$$
As = \rho L_z d
$$

Se asigna un cierto número y diámetro de la barra longitudinal de forma que se obtiene un espaciamiento ideal representado por:

**Ecuación 74.** *Espaciamiento del acero requerido*

$$
S = \frac{L_z - 2(\text{rec} + \frac{\emptyset \text{long}}{2})}{n_{\text{barras}} - 1}
$$

Técnicamente el valor de  $M_{u \, m \land x}$ , está dado por el volado que se encuentra a flexión, la base de la fundación y la presión por cargas de servicio neta obtenida preliminarmente.

**Ecuación 75.** *Momento máximo calculado en la cara de la columna*

$$
M_{u\,m\acute{a}x}=fq_{adm}B_z\frac{v^2}{2}
$$

Adicionando a la anterior expresión el factor de amplitud a carga última.

**Ecuación 76.** *Factor de amplificación de cargas de servicio a última*

$$
f = \frac{1.4CM + 1.7CV}{CM + CV}
$$

Procedemos a determinar el valor del dimensionamiento del peralte de la fundación:

**Ecuación 77.** *Peralte efectivo requerido para momento máximo*

$$
d_{\text{transversal}} = \sqrt{\frac{M_{\text{u max}}}{\emptyset b R_{\text{n}}}}
$$

Calculamos previamente el valor de  $R_n$ :

**Ecuación 78.** Resistencia nominal requerida de una sección simplemente reforzada

$$
R_n = \rho f_y (1 - 0.59 \rho \frac{f_y}{f'_c})
$$

Acero mínimo es visto como:

**Ecuación 79.** *Acero mínimo de una zapata*

$$
As_{\text{min}}=\frac{14}{f_y}bd \hspace{2mm}; \hspace{2mm} A_{s\text{ min}}=0.7\frac{\sqrt{f'_c}}{f_y}bd
$$

Hasta este punto del diseño, se cuenta con dos valores del peralte efectivo del elemento, eligiéndose como óptimo el mayor de ambos.

**Ecuación 80.** *Peralte efectivo máximo determinado por el análisis en ambos casos*

$$
d_{\text{diseño}} = (d_{\text{longitudinal}}, d_{\text{transversal}})_{\text{max}}
$$

Donde casi siempre se cumple la relación:

**Ecuación 81.** *Relación entre peralte efectivo longitudinal y transversal*

$$
d_{\text{longitudinal}} > d_{\text{transversal}}
$$

La verificación por punzonamiento de la zapata combinada, se realiza a "d/2" de la cara de la columna (área crítica), donde la cortante  $V_u$ , debe ser estimada como:

**Ecuación 82.** *Demanda por cortante en dos sentidos (punzonamiento)*

$$
V_{u} = q'_{adn}A_{col} - q'_{adn}(\left(bc + \frac{d}{2}\right)(bc + d))
$$

Luego calculamos la resistencia a corte por parte del concreto, que para

fundaciones casi siempre se toma como la resistencia nominal del elemento. La Norma E.060 nos brinda tres ecuaciones, se deberá escoger la mínima:

**Ecuación 83.** *Resistencia nominal a corte del concreto en función a los lados de la zapata*

$$
\emptyset V_{n} = \emptyset 0.53 \left( 1 + \frac{2}{\beta} \right) \sqrt{f'_{c}bd}
$$

**Ecuación 84.** *Resistencia nominal a corte del concreto en función a la posición de la columna*

$$
\emptyset V_{\rm n} = \emptyset 0.27 \left(\frac{\alpha_{\rm s}d}{b_0} + 2\right) \sqrt{f_{\rm c}} b d
$$

**Ecuación 85.** *Resistencia nominal a corte del concreto*

$$
\text{\O{V}}_n = \text{\O{1.06}} \sqrt{f_c'} b_0 d
$$

Finalmente se debe cumplir la siguiente relación de resistencia:

**Ecuación 86.** *Condición del cumplimiento de cortante*

$$
\emptyset V_n \geq V_u
$$

El diseño de placas se caracteriza por el diseño a flexocompresión, puesto que estos elementos se encuentran sometidos a cargas de flexión y axial (generalmente a compresión), y estará ligada a las deformaciones que pueda desarrollar, dependiendo de su altura y longitud.

Según la Norma E.060 de Diseño en Concreto Armado – 2009, establece una cuantía horizontal de:

**Ecuación 87.** *Cuantía requerida horizontal en placas*

$$
\rho_h = \frac{V_s}{A_{cw}f_y} \ge 0.0025
$$

Donde el espaciamiento del refuerzo horizontal no debe ser mayor que tres veces el espesor del muro ni de .40m.

Las placas de concreto armado deben contar con una cuantía vertical equivalente a:

**Ecuación 88.** *Cuantía requerida vertical en placas*

$$
\rho_{\rm v} = 0.0025 + 0.5 \left( 2.5 - \frac{H_{\rm m}}{L_{\rm m}} \right) (\rho_{\rm h} - 0.0025) \ge 0.0025
$$

La Norma E.060 de Diseño en Concreto Armado – 2009, especifica que placas mayores de .20m, debe proporcionarse acero longitudinal en ambas caras y en ambos sentidos:

**Ecuación 89.** *Verificación para determinar si se requiere doble capa de refuerzo*

$$
V_{\rm u} \geq 0.53 A_{\rm cw} \sqrt{f_{\rm c}'}
$$

Iniciando con el procedimiento del diseño de una placa, se determina mediante la ecuación de resistencia, despejando el valor de la cortante otorgada por el acero horizontal.

**Ecuación 90.** *Resistencia a corte por parte del acero*

$$
\emptyset V_{\rm s} = V_{\rm u} - \emptyset V_{\rm c}
$$

Donde la resistencia debido al concreto se halla de la siguiente forma:

**Ecuación 91.** *Resistencia a corte por parte del concreto*

$$
\emptyset V_{\rm c} = \emptyset \alpha_{\rm c} \sqrt{f'_{\rm c}} A_{\rm cw}
$$

El valor de  $\alpha_c$  depende de la relación existente entre la altura total del muro y su longitud total. En caso esa relación sea mayor a 2.00, se debe tomar dicho valor en el cálculo:

**Ecuación 92.** *Relación entre altura y longitud del muro*  $H_{\rm m}$  $\frac{H_m}{L_m} \le 1.50 \rightarrow \alpha_c = 0.80$  ó  $\frac{H_m}{L_m} \ge 2.00 \rightarrow \alpha_c = 0.53$ 

Se procede a calcular la cuantía horizontal siempre y cuando se cumpla la ecuación límite de refuerzo:

**Ecuación 93.** *Cuantía requerida horizontal en placas*

$$
\rho_h = \frac{V_s}{A_{cw}f_y} \ge 0.0025
$$

Tenemos en cuenta que el valor de la cuantía mínima horizontal es 0.0025. Con la cuantía requerida se procede a calcular el acero por un metro lineal, así como se expresa a continuación:

**Ecuación 94.** *Acero requerido horizontal en placas* Ash =  $\rho_h 100t$ 

Determinamos el espaciamiento del refuerzo horizontal como:

**Ecuación 95.** *Espaciamiento del refuerzo horizontal*

$$
S = \frac{A_v}{A_{sv}/m}
$$

Este valor de espaciamiento dependerá de cuantas capas se vaya a utilizar, teniendo en cuenta con la verificación inicial, si se dispone de una placa con .20m o más, se debe utilizar dos veces el área de barra.

**Ecuación 96.** *Cuantía requerida vertical en placas*

$$
\rho_v = 0.0025 + 0.5 \left( 2.5 - \frac{H_m}{L_m} \right) (\rho_h - 0.0025) \ge 0.0025
$$

Recordando que el valor de la cuantía en vertical mínima es de 0.0025.

Con la cuantía requerida se procede a calcular el acero por un metro lineal, así como se expresa a continuación:

**Ecuación 97.** *Acero requerido vertical en placas*

$$
Ash = \rho_v 100t
$$

Este valor de espaciamiento dependerá de cuantas capas se vaya a utilizar, teniendo en cuenta con la verificación inicial, si se dispone de una placa con .20m o más, se debe utilizar dos veces el área de barra.

**Ecuación 98.** *Espaciamiento del refuerzo vertical*

$$
S = \frac{A_v}{A_{sv}/m}
$$

La revisión de si el elemento requiere elementos de borde o no será conforme a la relación que existe entre su altura y su longitud, si este está controlado por deformaciones por corte, se calculará el ( $\sigma_{\text{comp max}}$ ), el cual deberá ser mayor a 0.20 ${f'}_{c}$  (exigiendo elementos de borde):

**Ecuación 99.** *Esfuerzo actuante máximo a compresión*

$$
\sigma_{\text{comp max}} = \frac{P}{A} \pm \frac{Mc}{I}
$$

Prontamente, calculamos el valor de "c" que tiende a variar debido a la posición del eje neutro:

**Ecuación 100.** *Profundidad de eje neutro hasta la fibra externa a compresión de la sección*

$$
c=\Bigl(\frac{\alpha+\omega}{0.85\beta_1+2\omega}\Bigr)l_w
$$

Donde el valor de  $α$  y ω son:

**Ecuación 101.** *Relación de carga axial entre la sección y cuantía mecánica*

$$
\alpha = \frac{N_u}{h l_w f'_c} \qquad y \qquad \omega = \rho_v \frac{f_y}{f'_c}
$$

Los núcleos de borde son en general: la dimensión en vertical que puede iniciar en "t" y la dimensión en horizontal que puede deducirse como "2t" o "0.1Lm", dentro de esta distancia horizontal el conjunto de acero que se encuentra en el extremo deberá ser confinado como si se tratara de una columna.

Estos elementos de borde pueden contar con una cuantía mínima de 1% en caso se les de la configuración de columnas, es decir estos elementos deben contemplar un refuerzo transversal.

Se puede determinar una carga axial de forma manual sobre los elementos de borde equivalente a:

**Ecuación 102.** *Fuerza axial última sobre elementos de borde*

$$
P_{u \; conf} = \frac{P_u}{2} + \frac{M_u}{L}
$$

Como medida de generar una resistencia a carga axial de los elementos de borde, estos extremos de la placa deben contar con una resistencia axial obtenida con:

**Ecuación 103.** *Punto de compresión pura de superficie de interacción bi-axial*

$$
\emptyset P_n = 0.80\emptyset [0.85f'_{c}(A_g - A_{st}) + f_y A_{st}]
$$

Donde la relación debe cumplirse que  $\emptyset P_n \geq P_{u \text{ conf}}$  y el factor de "Ø" para elementos que trabajan a cargas axiales con estribos será de 0.7.

La Norma E.060 especifica que el armado del confinamiento de los elementos de borde debe realizarse con las siguientes ecuaciones, estas ecuaciones están generalmente ligadas a la carga axial actuante. No se debe colocar menos que lo indicado con las siguientes expresiones:

**Ecuación 104.** *Requerimiento de acero transversal en elemento de borde (1)*

$$
A_{\rm sh} = 0.3 \,\mathrm{Sb}_{\rm c} \frac{f'_{\rm c}}{f_{\rm y}} \left[ \left( \frac{A_{\rm g}}{A_{\rm ch}} \right) - 1 \right]
$$

**Ecuación 105.** *Requerimiento de acero transversal en elemento de borde (2)*

$$
A_{\rm sh} = 0.09 Sb_{\rm c} \frac{f'_{\rm c}}{f_{\rm y}}
$$

El valor de  $A_{ch}$  es el área de la sección transversal medida entre los bordes exteriores del refuerzo transversal.

Puede obtenerse un valor mínimo de separación con la siguiente ecuación:

**Ecuación 106.** *Espaciamiento del refuerzo horizontal*

$$
S=\min\left(\frac{t_{min}}{4},8d_b,.20\right)m
$$

Se debe cumplir que las ramas de acero transversal colocadas en ambas direcciones de los elementos de borde " $Ash_{rams}$ " sean mayores que los "Ash" calculados anteriormente.

El diseño por flexocompresión, se realiza mediante una superficie de interacción, esta a su vez resulta ser un conjunto de diagramas y a su vez un conjunto de puntos, según sea la variación de la carga axial adoptándose la cuantía longitudinal de la verificación por esbeltez, en caso sea más la requerida, se aumentará, pero no podrá disminuir.

Del programa se extrae la demanda sísmica, que está dada por "CM",

"CV", "SXX" y "SYY" para los tipos de carga axial y momentos. Luego se obtiene los diagramas de interacción para los ejes con ángulos de 0º y 180º para el eje local 33, así mismo 90º y 270º para el eje local 22.

Se generan los combos de diseño, con las ecuaciones de las combinaciones de diseño y la demanda antes mencionada, y se pasa a verificar que dichos puntos caigan dentro de los diagramas ya predeterminados.

El diseño de escaleras consiste por el diseño a flexión y corte, en lo siguiente se describe el procedimiento para su diseño a flexión:

Se calcula "hm", que, en similitud al espesor de una losa, este representa el espesor total de la rampa de la escalera.

**Ecuación 107.** *Espesor total de losa de escalera*

$$
h_m = \frac{(\sqrt{P^2 + CP^2})t}{Pcos\theta} + \frac{CP}{2}
$$

Debido a que no existe un empotramiento perfecto en los apoyos de la escalera, es que se plantea modificar las fuerzas de momentos en función a su tipo. Estos factores que se muestran, son empíricas puesto que para desarrollar el cálculo del elemento basta con considerar que sus apoyos son articulaciones:

**Ecuación 108.** *Factores de modificación de apoyo en escaleras*

 $\alpha = \{$ 1.0 → Muros de albañilería, vigas chatas y losas.  $0.9 \rightarrow V$ igas peraltadas 0.8 → Muros de concreto armado }

La cuantía a utilizar para el acero longitudinal es la siguiente:

**Ecuación 109.** *Cuantía requerida de una sección a flexión*

$$
\rho = \frac{0.85 f'_{c}}{f_{y}} \left( 1 - \sqrt{1 - \frac{2R_{n}}{0.85 f'_{c}}} \right)
$$

Donde  $R_n$  es expresada mediante la siguiente ecuación:

**Ecuación 110.** *Resistencia nominal requerida de una sección doblemente reforzada*

$$
R_n = \frac{M_u}{\emptyset bd^2}
$$

El acero longitudinal requerido para 1m de losa, se halla mediante:

**Ecuación 111.** *Acero requerido a flexión por metro lineal*  $As = \rho 100d$ 

Y el espaciamiento del acero se calcula como:

**Ecuación 112.** *Espaciamiento del refuerzo por metro lineal*

$$
S = \frac{2A_b}{A_{\text{req.}}/m}
$$

El acero transversal requerido para 1m de losa, se halla con una cuantía mínima,  $\rho = 0.0018$ , expresada como:

**Ecuación 113.** *Acero mínimo para escalera por metro lineal*

$$
As = \rho 100d
$$

Y el espaciamiento del acero se calcula como:

**Ecuación 114.** *Espaciamiento del refuerzo mínimo por metro lineal*

$$
S = \frac{2A_b}{A_{\text{req.}}/m}
$$

El diseño del muro de semi-sótano o sótano está sujeto a cargas transversales a su plano, producto del suelo y la sobrecarga. Para el cálculo de la presión activa, se tiene en cuenta la forma de la carga del empuje del suelo, que por lo general para suelos granulares, es triangular, mientras que, para suelos cohesivos, esta tiende a variar entre trapecios o valor constante. El cálculo del coeficiente de presión activa se rige por la teoría de Rankine, quien no considera la fricción que tiene el suelo sobre el muro de sótano.

Existen dos formas de diseñar dicho elemento, el primero es considerando el paño completo del muro de sótano o sencillamente un metro de franja y analizarse como si fuera una viga, para ello se le asignará al muro las condiciones de entorno en sus extremos para simular el pseudo - empotramiento. El diseño por flexión de estos elementos es como se describe a continuación:

El acero a tracción se comparará con la cuantía mínima especificada en la parte superior de los procedimientos, y con la máxima de ambas se aplicará la siguiente expresión:

**Ecuación 115.** *Acero requerido a flexión por metro lineal*  $As = \rho 100d$ 

Para calcular la separación del refuerzo longitudinal, se debe ver si se requiere doble capa o solo una; con la ecuación siguiente se puede calcular dicho espaciamiento:

**Ecuación 116.** *Espaciamiento del refuerzo por metro lineal*

$$
S = \frac{2A_b}{A_{\text{req.}}/m}
$$

## **3.6. Métodos de análisis de datos**

## **3.6.1. Técnicas de análisis de datos**

La presente investigación es te tipo no experimental, por lo cual se utilizará la siguiente técnica de estudio:

## **3.6.1.1. Estadística descriptiva**

Por ser la variable cuantitativa y la investigación de tipo no experimental transversal, se realizará una estadística descriptiva. Para realizar el diseño estructural se utilizará gráficos estadísticos en donde se recolectará la información y se procesará en el software Excel para realizar los cálculos respectivos.

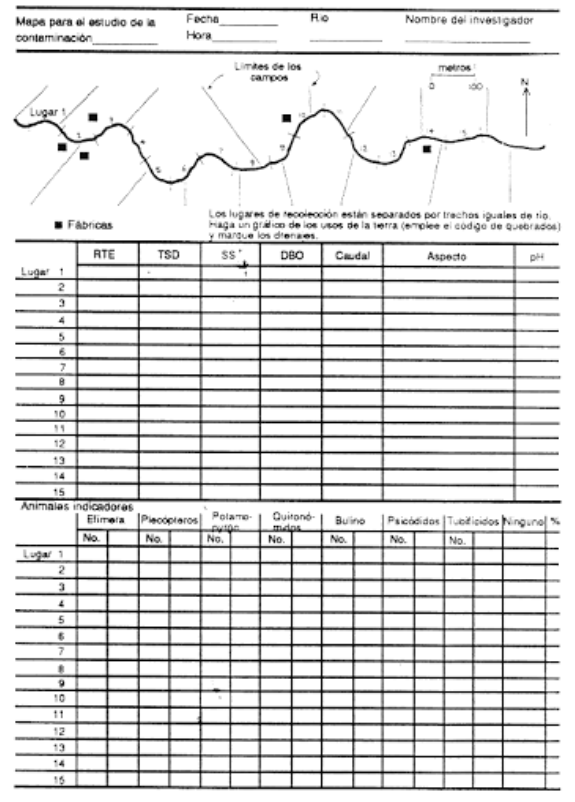

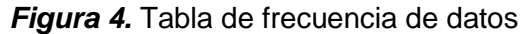

**Nota:** La figura muestra una tabla de recolección de datos topográficos

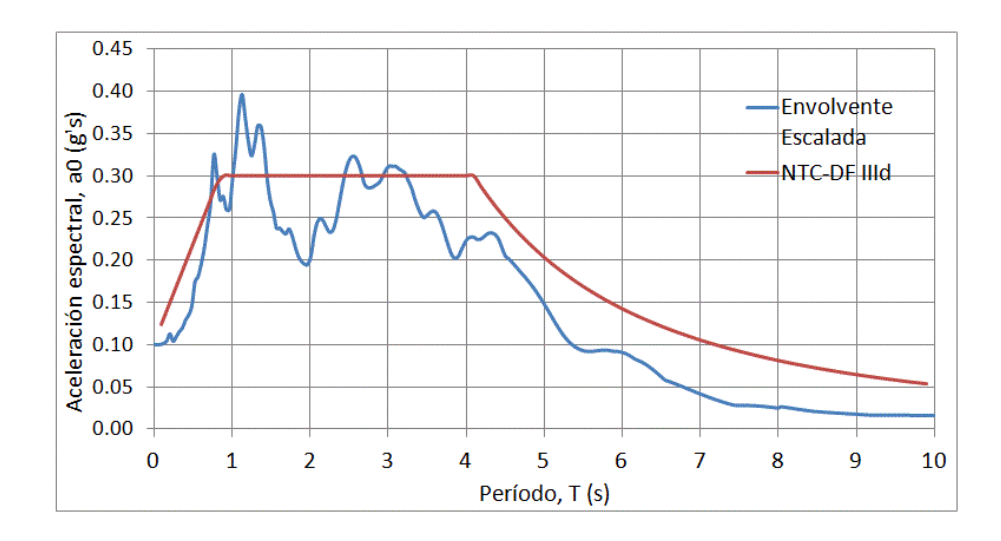

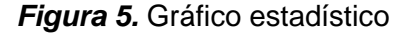

**Nota:** La figura muestra un gráfico que plasma el espectro de aceleraciones

## **3.7. Aspectos éticos**

La presente investigación cuenta con diversos aspectos éticos ya que fue creada y direccionada por profesionales con alta capacidad de enfoque dentro del área en estudio, además de la buena relación entre el investigador y el área en el que se aplicó la investigación; generando resultados satisfactorios. Por otro lado, la ética dentro de la investigación genera fiabilidad, si bien, se realizó recolección de datos de otras investigaciones previas, por su puesto de fuente confiables y verificadas. Todo ha sido referenciado, debidamente citado, basándonos en el Manual ISO 690 y 690 – 2; además de realizar la similitud de la investigación a través del programa TURNITIN 19% (Anexo 6)

### **3.8. Desarrollo del proyecto**

### **3.8.1. Estudio Topográfico**

Para realizar el estudio de topografía, específicamente la planimetría del terreno que consistió en una poligonal cerrada, se utilizó presencialmente un dispositivo de GPS, así mismo, la hoja de registro de datos en Microsoft Excel; dichas coordenadas y distancias, fueron exportados al software AutoCAD Civil 3D

English, donde finalmente se terminó por complementar y su presentación fue en un plano perimétrico ver en el (Anexo 9). Todo este procedimiento fue verificado con el plano catastral de la ciudad de Cajamarca.

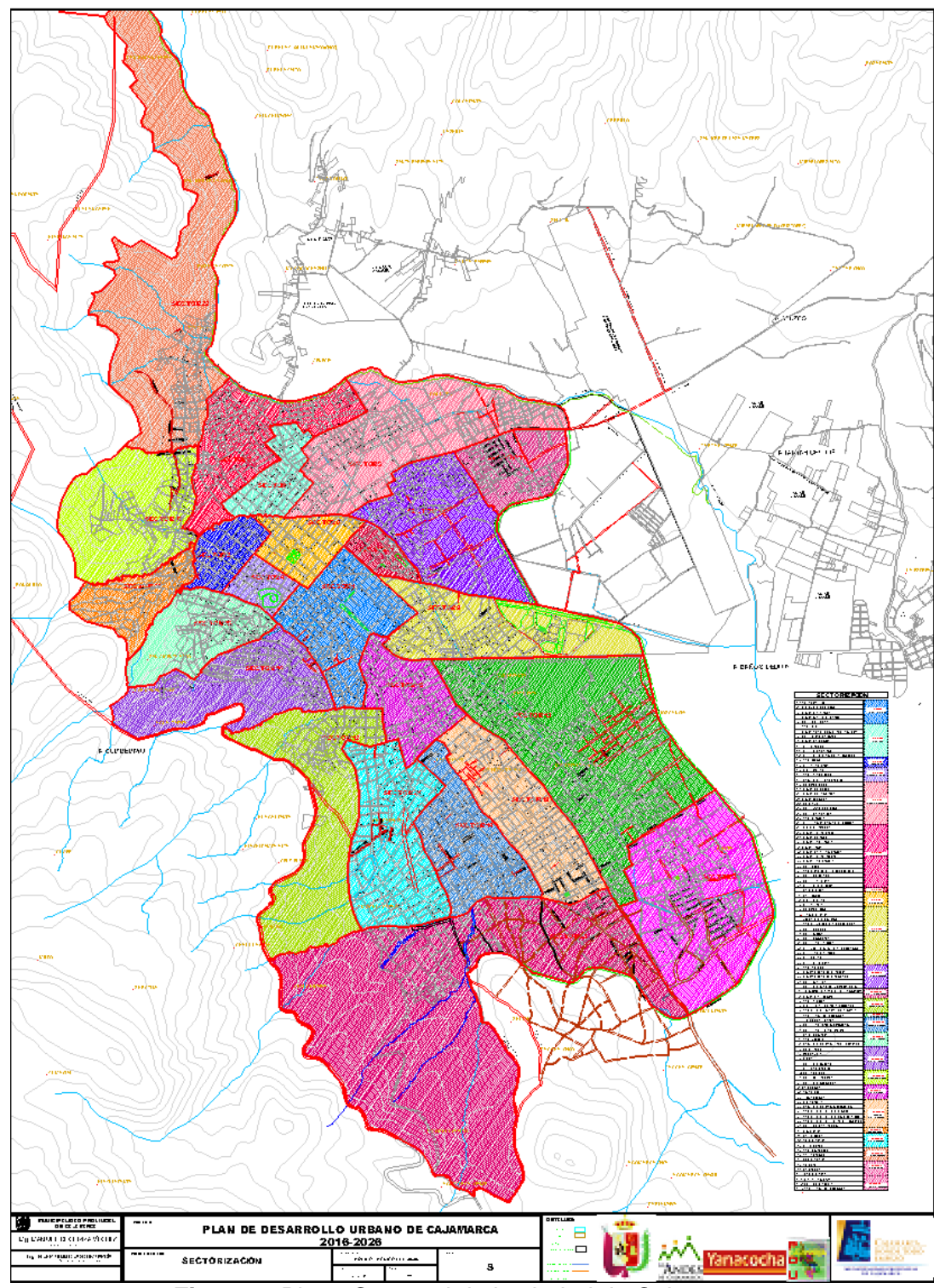

*Figura 6.* Plano Catastral de la ciudad de Cajamarca **Fuente:** Municipalidad Provincial de Cajamarca

Como objetivo se buscó obtener información del terreno, como coordenadas UTM y distancias delimitantes con cada uno de los linderos.

Se procedió a delimitar el terreno en todo su perímetro roseando yeso, de manera que facilite la visualización de los puntos de intercepción. Una vez designado los vértices del terreno se procedió a asignarles una letra, con la finalidad de tener un registro en el croquis manual realizado in situ. Además, se midió las distancias entre cada punto con la finalidad de corroborar las distancias según se tengan al ingresar las coordenadas UTM, de esta manera se evita tener un margen de error, que usualmente tiene el dispositivo GPS.

El levantamiento topográfico (perimétrico) se realizó con los siguientes instrumentos:

-GPS manual Garmin GPSmap 62S. -Cinta métrica KAMASA KM-914 (50m).

Con el bosquejo realizado, se procedió a ingresar de forma individual cada una de las coordenadas UTM según el vértice del terreno al software AutoCAD, además se verificaron las distancias obtenidas del levantamiento a wincha. Se identificó el centroide, perímetro y área del terreno, de igual forma se acotaron los vértices obteniéndose los ángulos según corresponda. Finalmente se acotó las dimensiones y se adicionaron algunos complementos como la cuadrícula y otros.

### **3.8.2. Estudio de mecánica de suelos**

Los datos se obtuvieron utilizando la ficha de recolección de datos en la cual se colocó la información de tres calicatas ubicadas de manera técnica dentro del área de estudio. Se cumplió con lo establecido por la Norma E.050 de Suelos y Cimentaciones, considerando tres calicatas por 800m<sup>2</sup> para edificaciones de categoría C "viviendas". Se procedió a ensayar las muestras partiendo del análisis granulométrico por tamizado, capacidad portante y asentamientos.

El propósito de realizar el estudio de suelos, es para conocer las características mecánicas y el comportamiento según el tipo de suelo; esto permitió calcular objetivamente lo correspondiente a la cimentación.

Se procedió a identificar el terreno y estratégicamente se designaron los puntos donde se iban a realizar las calicatas, para ello nos guiamos tentativamente de un pequeño esquema de estructuración conforme lo requería la arquitectura. De igual manera, la profundidad de las perforaciones dependió de la profundidad estimada de la cimentación por debajo de los niveles de semisótano y sótano. Se procedió a realizar las excavaciones con ayuda de maquinaria a una profundidad de 6.00m. De forma manual se recolectaron las muestras, en bolsas plásticas a las que se le asignaron de forma escrita la calicata correspondiente y la profundidad por cada uno de sus estratos.

Una vez obtenido las muestras, se procedió a realizar el análisis granulométrico por tamizado conforma a AASHTO T-27 ASTM D 422, límites de consistencia conforme a AASHTO T-90 – ASTM D 4318, la capacidad portante y finalmente el ensayo de corte directo ASTM D 3080.

#### **3.8.3. Diseño arquitectónico**

Se realizó el diseño arquitectónico que considere una distribución de ambientes conforme lo requiera el cliente; como parte de la solución a dicha demanda, se planteó la disposición de niveles para estacionamiento en la zona inferior del nivel de terreno, así mismo, departamentos para convivencia desde dicho nivel hasta la parte superior de la edificación. Se utilizó para el diseño del plano de arquitectura, la Normas A.010 y A.020. Se otorgó la iluminación necesaria a los ambientes y se consideró un cierto porcentaje de vacíos solo para la parte superior de la edificación (en los departamentos). (Ver anexo 9)

El propósito de realizar el diseño arquitectónico, fue brindar una alternativa de proyección en base a un modelo de edificación con cierta configuración y distribución de ambientes, siendo esta solución arquitectónica el adecuado según el contexto, que finalmente, se tradujo en un plano preliminar para su posterior diseño estructural.

Se utilizaron programas digitales para poder representar esta proyección arquitectónica, para ello se hizo uso del software AutoCAD 2022 English. Una vez obtenido en planta la configuración ideal, se procedió a realizar los cortes y elevaciones, con la finalidad de representar la complejidad de algunos detalles que no se logran ver cuando se dibuja en planta el corte imaginario a una distancia de 1.20m. También se adicionaron los cuadros de vanos con la finalidad de recrear los vacíos producto de las puertas y ventanas.

### **3.8.4. Análisis sísmico**

Se realizó el análisis sísmico modal espectral y la verificación del análisis Tiempo – Historia dentro de un rango lineal. Con ambos análisis se llegó a obtener valores importantes, partiendo por el periodo fundamental de vibración, el tipo de sistema estructural planteado, la cortante de diseño y las derivas por cada entrepiso. Se utilizó la Norma E.030 de Diseño Sismorresistente, para regular dichos valores, es decir, limitarlos y acondicionarlos a nuestra realidad.

El motivo de desarrollar el análisis sísmico parte por ser un análisis previo de demanda ante cargas estáticas y dinámicas, como carga muerta, viva y de sismo, respectivamente. Con ello se logró obtener las fuerzas en cada uno de los elementos, lo que en líneas generales conocemos como el proceso de análisis estructural.

Se procedió en identificar los coeficientes sísmicos, de zonificación (Z), amplificación sísmica (C), uso (U), perfil de suelo (S) y coeficiente de reducción sísmica (R). Con ello se logró obtener la plataforma del espectro que en combinación con el análisis modal dado por el software ETABS, generó una cierta demanda previa. Luego, se verifica las derivas con el caso de análisis dinámico, de forma que se sepa si la estructuración planteada es conforme o requiere algunos cambios. Secuencialmente, se verifica si existen irregularidades en planta o altura. Una vez obtenido esta cierta cortante en la base, se procede a escalar en base a un porcentaje normativo (80% o 90%) del análisis estático, según las condiciones de regularidad o irregularidad de la edificación. De este modo, se logra calcular la cortante de diseño producto de la demanda por cargas eventuales.

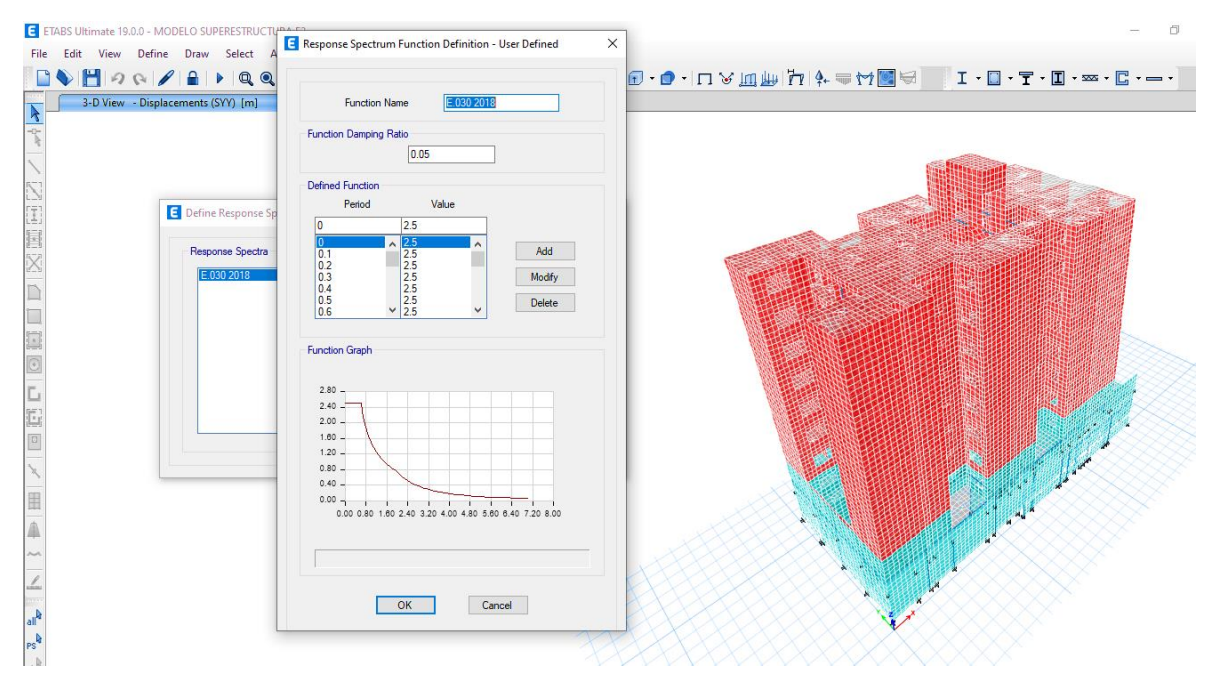

*Figura 7.* Análisis sísmico modal espectral en el programa automatizado ETABS v19

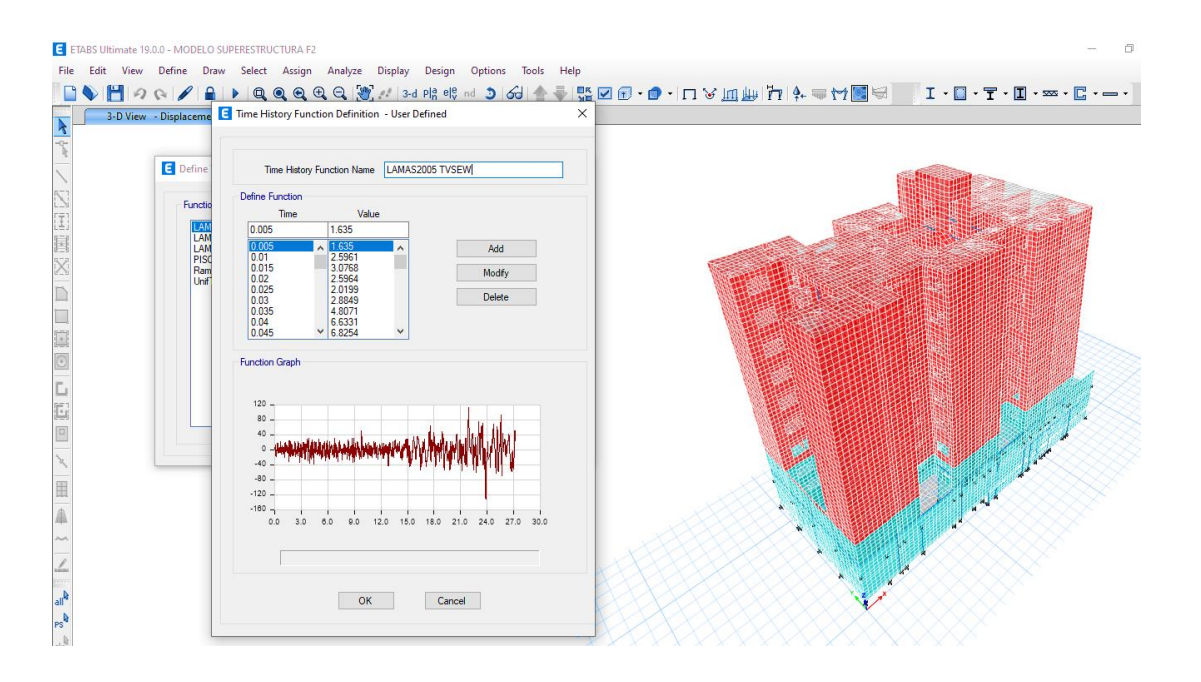

*Figura 8.* Análisis Tiempo – Historia lineal y elástico en el programa automatizado ETABS v19

> Para el análisis Tiempo – Historia, se adquirió un registro sísmico real de la página del CISMID, este sismo real, ocurrió en Lamas, y presentaba similar aceleración y demás aspectos sísmicos respecto a lo que establecía la demanda por el análisis modal espectral.

#### **Masa participativa**

Los porcentajes de masa participativa que se visualizan, describen la captación de masa traslacional y/o rotacional a la cual se ve implicada la vibración de la estructura, es decir la manera principal en la que esta podría vibrar ante un evento sísmico.

El primer modo de vibración especifica que la masa predominante es traslacional en dirección YY con un 57.68%; en el caso del segundo modo de vibración, la masa predominante es rotacional en dirección ZZ con un 49.82%; en el tercer modo de vibración, la dirección predominante es traslacional con un 56.59%. Realizando un breve análisis de los resultados, se entiende que la estructura sufre rotaciones considerables en las direcciones XX y YY, producto de los sistemas de transferencia, lo que conlleva que la estructura pueda sufrir posibles problemas de volteo. Para ello se tomaron medidas en cuanto a la calidad de concreto y lógicamente se realizó una pequeña verificación por volteo.

En la dirección XX y ZZ, en traslacional y rotacional, respectivamente, no se logró contar con el 90% de masa participativa, debido a la existencia de los sistemas de transferencias, que como se mencionó anteriormente, generaron rotaciones importantes, típico en edificaciones donde los elementos verticales existentes en la parte superior no llegan a la fundación. De todas formas, los valores tomados para la masa acumulada en las tres direcciones son del 80.24% como mínimo. La norma estipula que los valores de la masa participativa en las direcciones traslacionales deben ser por lo menos 90%, como se visualiza el porcentaje mínimo es del 85.07%, que representa un 94.5% de lo requerido.

## **Combinación modal**

No se estableció una mayor cantidad de modos de vibración,

puesto que el análisis modal por eigen vectores teoriza que solo los primeros modos con porcentajes importantes deben ser tomados en cuenta en el análisis sísmico, sin embargo, con la intención de cumplir la normativa es que se optó por una numeración considerable de cien modos de vibración. Esquemáticamente, los tres primeros modos de vibración se ven de la siguiente forma:

### **Espectro de aceleraciones**

El espectro de aceleraciones considerado en el presente estudio, tuvo como máxima ordenada un valor de 3.23 m/s<sup>2</sup>, lo que conlleva que para los periodos de vibración de 0.283seg y 0.147seg (dirección YY y XX, respectivamente), las aceleraciones correspondientes para el diseño son de 325gals para ambos casos.

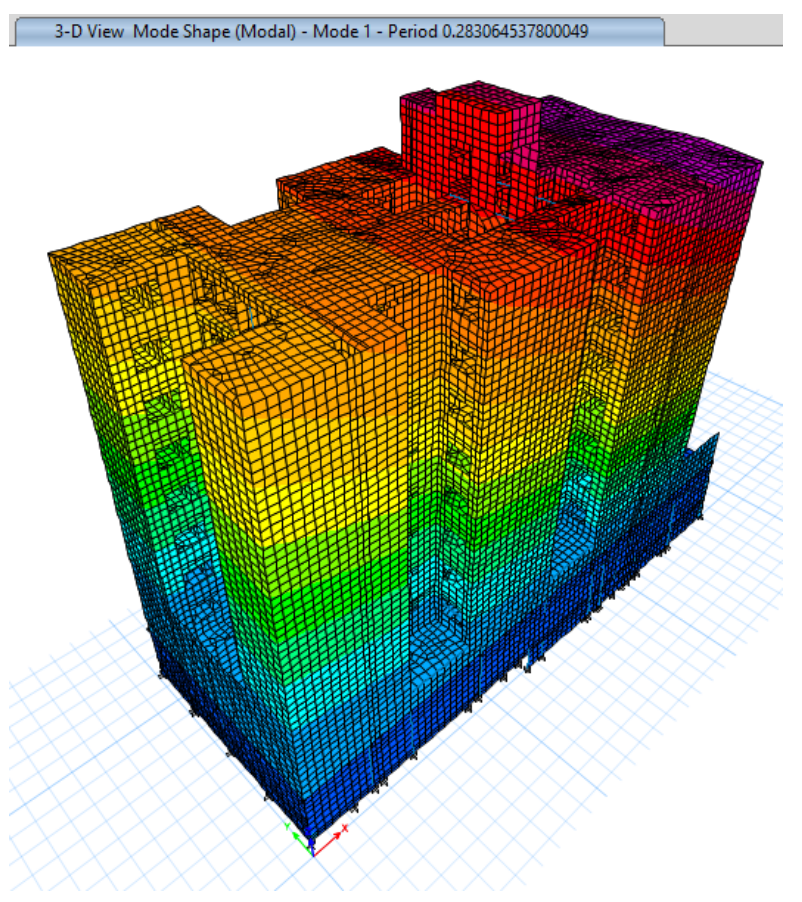

*Figura 9.* Periodo fundamental de vibración dirección UY en el programa ETABS v19

| <b>MODO</b> | <b>Periodo</b> | <b>DIRECCIÓN</b> |
|-------------|----------------|------------------|
|             | "T"sea.        |                  |
|             | 0.28           | $\mathbf{U}$     |

**Tabla 3.** *Periodo fundamental de vibración modo 1*

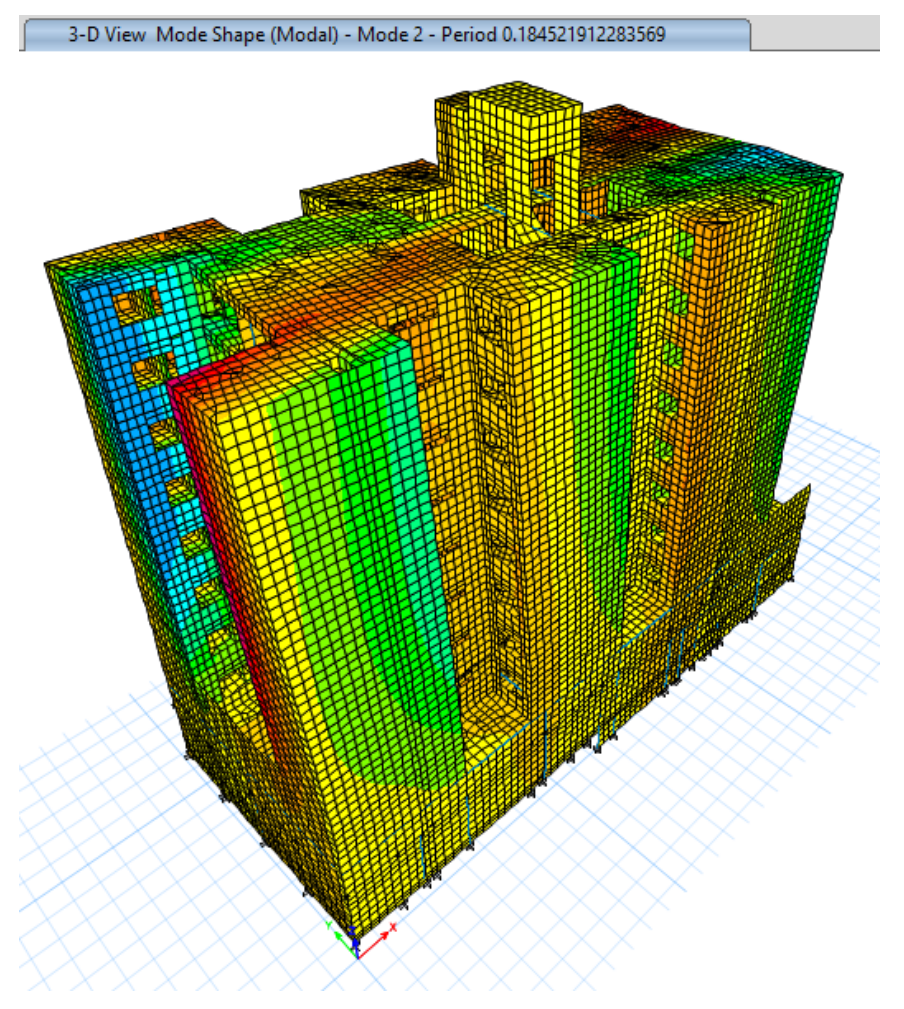

*Figura 10.* Periodo fundamental de vibración dirección RZ en el programa ETABS v19

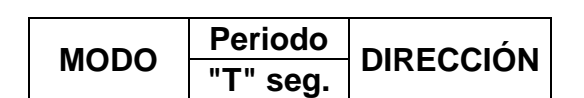

2 0.19 RZ

**Tabla 4.** *Periodo fundamental de vibración modo 2*

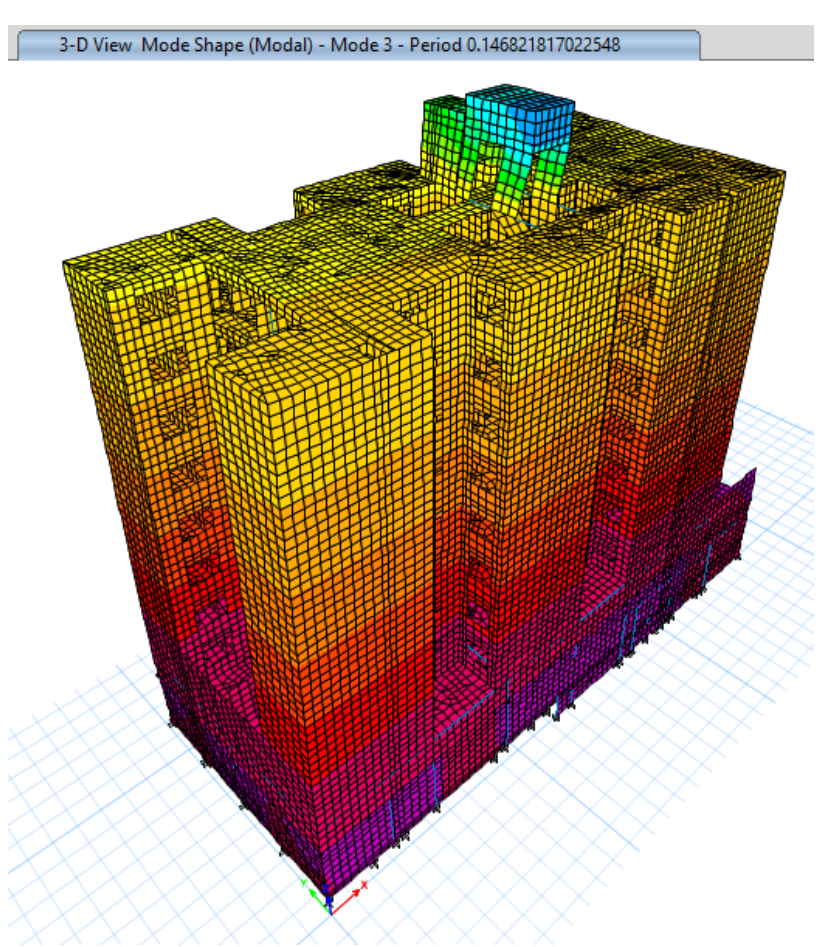

*Figura 11.* Periodo fundamental de vibración dirección UX en el programa ETABS v19

| <b>MODO</b> | <b>Periodo</b> | <b>DIRECCIÓN</b> |  |
|-------------|----------------|------------------|--|
|             | "T" seq.       |                  |  |
|             | 0.15           | צוו              |  |

**Tabla 5.** *Periodo fundamental de vibración modo 3*

## **Cortante basal de diseño**

La fuerza total mínima de diseño fue calculada teniendo en cuenta la naturaleza del sismo dinámico pero la magnitud de un 90% del cortante estático, el análisis se llevó a cabo en las dos direcciones, siendo el sismo de diseño 1148.17ton para ambos sentidos.

## **Control de derivas (A.M.E lineal)**

Según la normativa la deriva máxima permisible es del 5/1000

para edificaciones con sistema de muros de ductilidad limitada, en lo trabajado, se tuvo derivas muy pequeñas debido a la alta rigidez de la estructura, teniendo en cuenta que los muros de baja ductilidad tienen espesores de veinte centímetros. La deriva máxima fue de 0.0013.

### **Escala de registro sísmico**

Esta verificación se hizo utilizando un espectro de aceleraciones con un factor de reducción de fuerza sísmica igual a uno, puesto que se requería un análisis lineal. En un inicio se realizó la comparación de espectros, donde se logra ver que la ordenada espectral considerando R=1, es poco más de tres veces la ordenada espectral considerando R=3.06; en lo siguiente se presenta las gráficas de las pseudo aceleraciones:

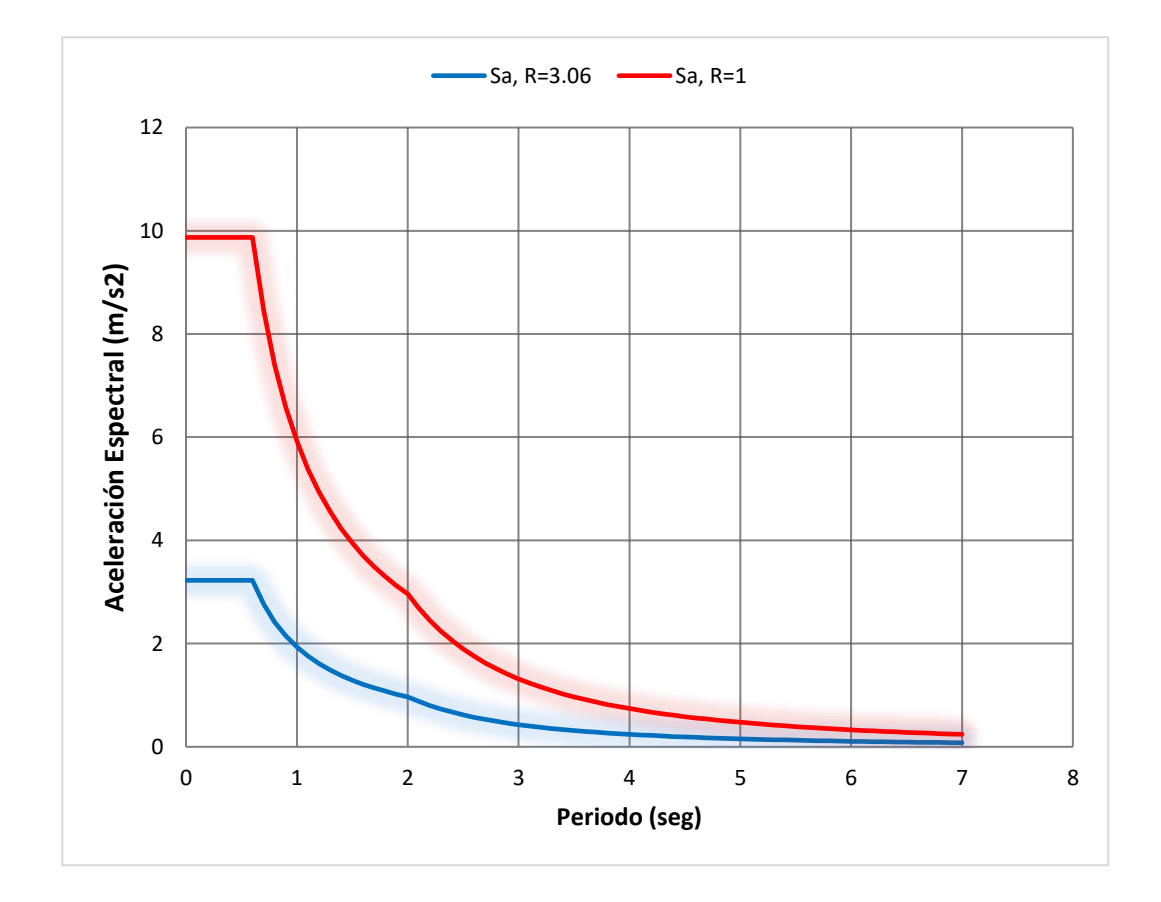

**Figura 12.** Espectro de aceleraciones

Seguidamente, se utilizó un registro directo que en su defecto haya ocurrido cerca de la zona (3) así mismo, haya sido registrado por un dispositivo ubicado en alrededores del proyecto. Se tuvo en cuenta también que la magnitud de este sismo fue de -131.36 cm/s2, donde si se realiza un breve análisis considerando que el 35% de la aceleración de gravedad sería 343.35 cm/s<sup>2</sup>, se deduce que el registro trabajado pertenece a un sismo de nivel menor al sismo moderado establecido por la Norma E.070, el cual indica que es la mitad del sismo severo (0.45g). El sismo escogido para el análisis de verificación es de Lamas, Moyobamba – San Martín de fecha 25/09/2005. Esta información fue recopilada por CISMID en convenio con la Universidad Nacional de Ingeniería. El registro directo le pertenece al Instituto Geofísico del Perú.

Tabulando los registros sísmicos, tuvimos tres señales sísmicas, orientadas por las direcciones EW (Este – Oeste), NS (Norte – Sur) y UD (Arriba – Abajo).

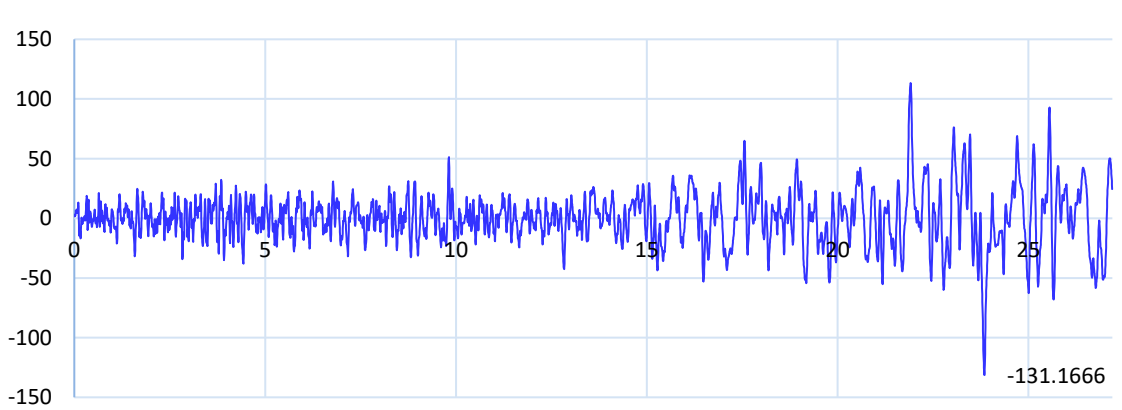

**T VS EW**

*Figura 13.* Tabulación Este - Oeste

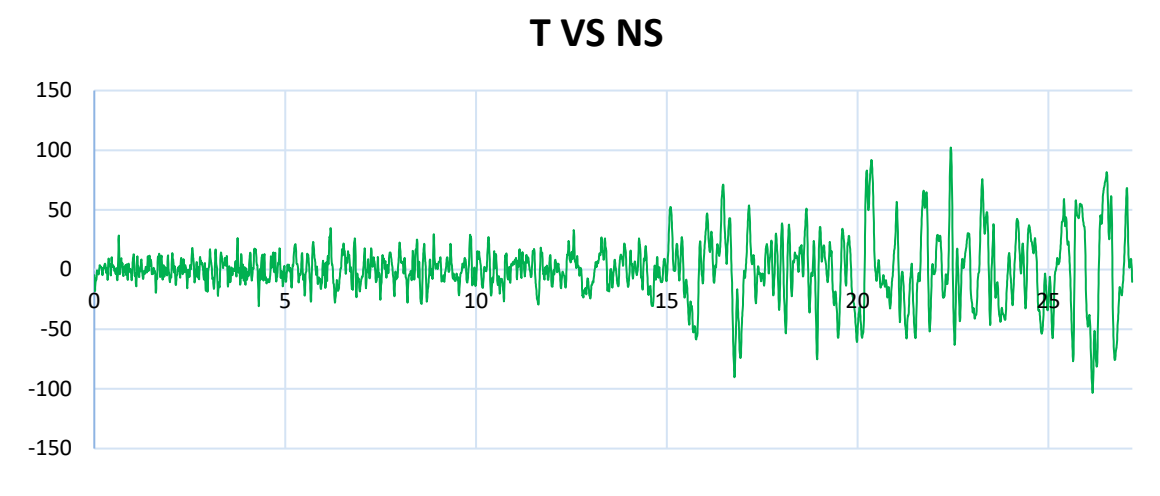

*Figura 14.* Tabulación Norte - Sur

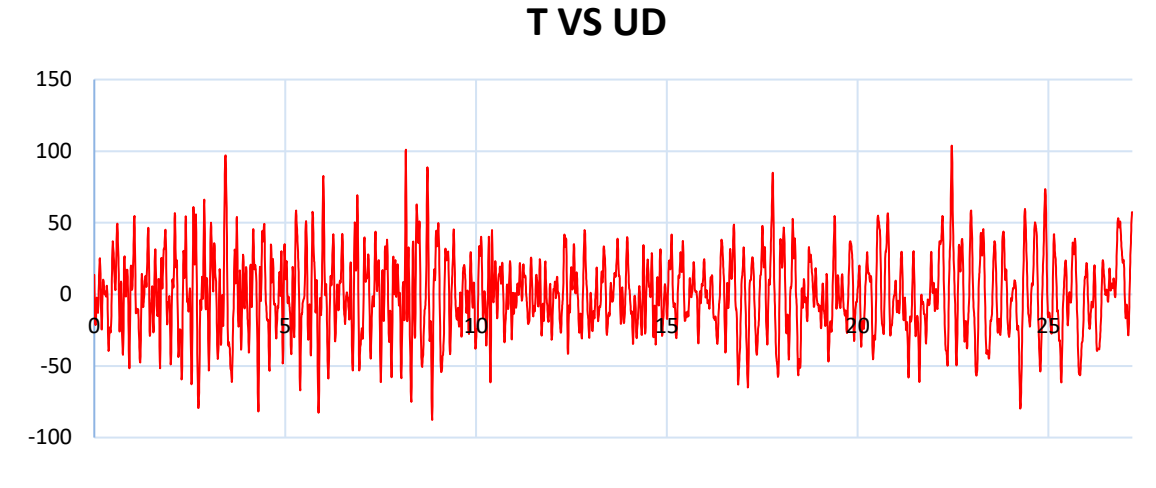

*Figura 15.* Tabulación Arriba - Abajo

Posteriormente, se realizó la conversión de la aceleración vista anteriormente a un espectro de pseudo aceleraciones de tal forma que la comparáramos con el espectro objetivo de diseño, para ello se utilizó la metodología de la Norma E.030, en el punto 30.1.3. donde se señala que los registros en direcciones ortogonales deben fusionarse para obtener una resultante haciendo uso de la SRSS (Raíz de la suma de los cuadrados).

Una vez obtenido la resultante de ambas componentes traslacionales, se escaló con un factor proporcionalmente de 5.1313, de tal forma que en el intervalo de los periodos 0.2T y

1.5T, la gráfica del espectro de color verde quede por encima de las ordenadas espectrales dadas por la Norma. Finalmente, se estableció la separación de los espectros de pseudo aceleraciones traslacionales, realizándose la verificación de derivas.

### **Control de derivas (T-H Lineal y elástico)**

Las derivas encontradas siguen siendo menores a la deriva máxima permisible (5/1000).

### **3.8.5. Diseño estructural**

Se desarrollo el diseño estructural de la edificación, el cual permitió saber la cantidad de refuerzo de acero requerido y la resistencia necesaria conforme a la demanda. Se trabajó con las disposiciones de la Norma E.060 de Concreto Armado.

El motivo de realizar el diseño estructural de los elementos, parte de conocer la armadura de refuerzo necesario y las verificaciones de las secciones que teórica y técnicamente quedaron como ideales según el análisis sísmico modal espectral para cada uno de los elementos estructurales que conforman la edificación; así mismo, este procedimiento de desarrollo permite otorgarle a los elementos estructurales la adecuada resistencia respecto a la demanda de fuerzas, según sea el tipo de elemento y la naturaleza de las acciones, tales como: flexión, carga axial y flexión, cortante, torsión, entre otros.

Se identificó los diagramas de fuerzas producto del análisis estructural previo, según el patrón de carga, ya sea carga muerta, viva o de sismo, para trabajar con las combinaciones de carga establecidas por la normativa. El diseño de cada uno de los elementos se realizó genéricamente de la siguiente manera:

-El diseño de vigas: se estableció una deformación unitaria y se hizo la verificación para determinar si se requería acero por compresión o no, luego se procede a calcular la cuantía requerida, del mismo modo, la cuantía mínima, deseable y máxima. Se colocan las barras de acero longitudinales y posteriormente se determina la resistencia por flexión. El diseño por corte resulta ser a verificación del diseño por confinamiento, para ello se utilizó un diseño por capacidad, el cual restringe que se coloque acero longitudinal en exceso, disminuyendo la separación de estribos.

-El diseño de columnas: se estableció una cuantía mínima del 1% y se genera la superficie de interacción luego de haber establecido los combos de diseño, se pasa a visualizar si esta demanda se encuentra dentro de la resistencia; al que en las vigas el diseño por cortante resulta ser la comprobación del diseño por confinamiento por medio de un diseño por capacidad.

-El diseño de muros de ductilidad limitada: Se establece una cuantía mínima de 2.5/1000 para el refuerzo vertical, al igual que el diseño de columnas, al realizar el análisis de flexocompresión bi-axial se verifica si la demanda se encuentra dentro de la resistencia o no. Para el acero transversal se realizó un incremento del cortante actuante por un factor que proviene de la relación del momento nominal con un valor de esfuerzo de fluencia por 1.25 entre el momento último actuante, de esta manera conseguimos el armado requerido.

-El diseño de platea: Se utilizó la presión del suelo que surge de las cargas gravitacionales, como carga última de diseño, multiplicado por un factor que resulta de la relación entre la primera combinación de cargas estáticas y la sumatoria de cargas. De esta manera obtenemos los momentos y cortantes actuantes. El diseño por cortante en dos sentidos (punzonamiento), se realizó considerando la carga axial que cae en el elemento vertical empotrado en la cimentación y la carga puntual de la presión actuante debajo de la cimentación en la sección crítica.

## **Diseño de losa maciza**

Se realizó el diseño de la losa maciza, con un espesor de .15m, un valor de f'<sub>c</sub> de 210kg/cm<sup>2</sup> y un esfuerzo a la fluencia de 4200kg/cm<sup>2</sup>, así mismo, el factor de reducción de resistencia a flexión fue de 0.9 y de corte de 0.85. Para iniciar, se presenta el procedimiento para el diseño de este elemento, comenzando por la verificación típica a compresión:

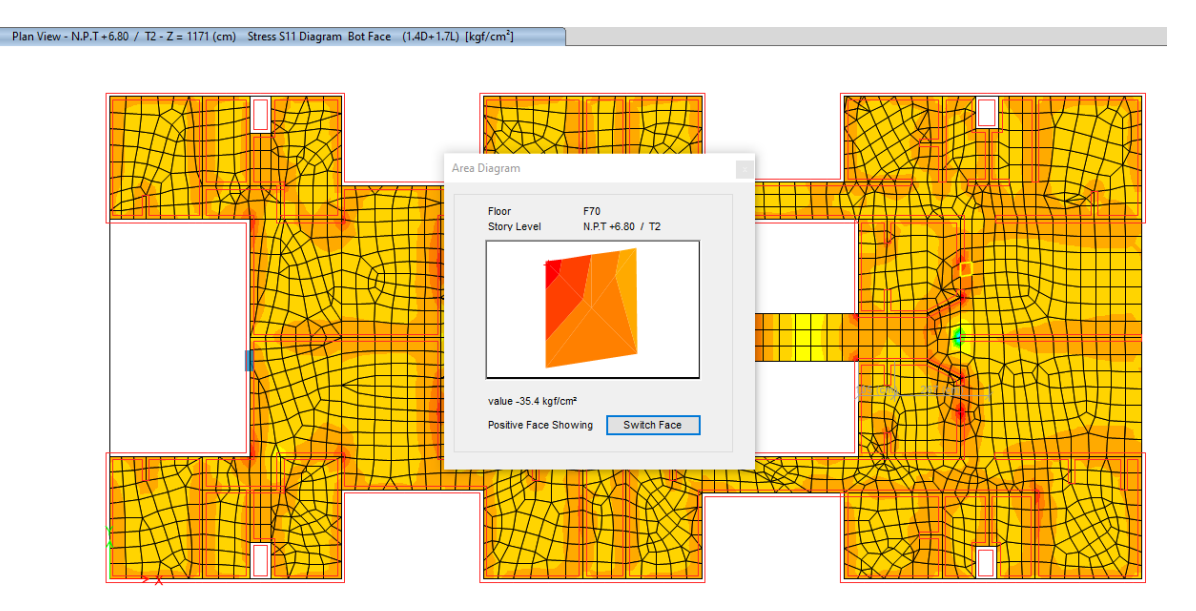

*Figura 16.* Esfuerzo a compresión en "bottom fase" (S11) para la dirección XX

$$
f_c = 35.4 \text{ kg/cm}^2 \le f_c = 210 \text{ kg/cm}^2 \text{ OK}
$$

Plan View - N.P.T + 6.80 / T2 - Z = 1171 (cm) Stress S22 Diagram Bot Face (1.4D+1.7L) [kgf/cm

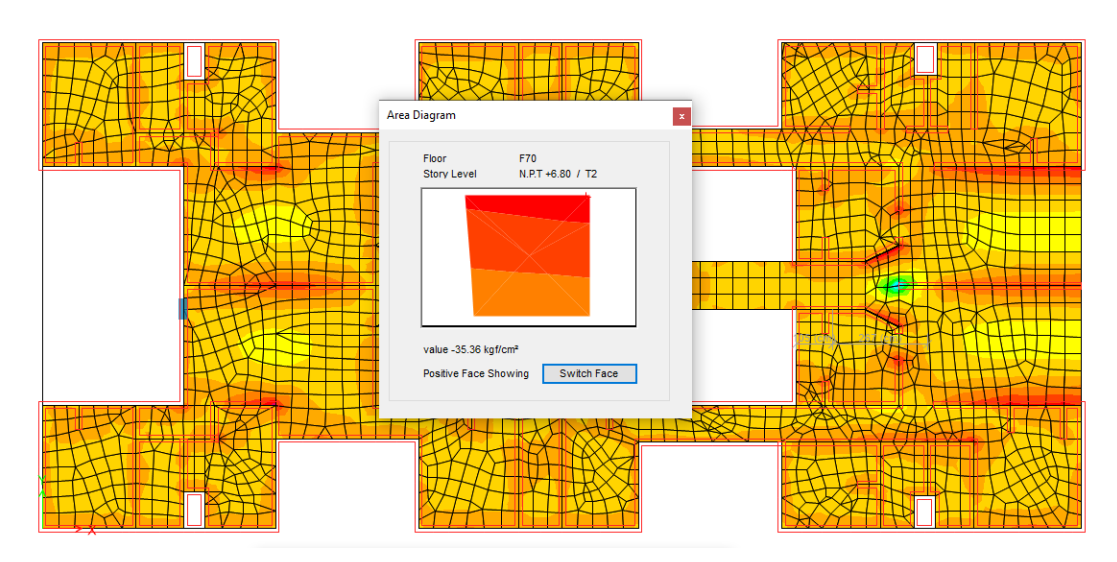

*Figura 17.* Esfuerzo a compresión en "bottom fase" (S22) para la dirección YY

 $f_c = 35.36 \text{ kg/cm}^2$  ≤  $f_c = 210 \text{ kg/cm}^2$  **OK** 

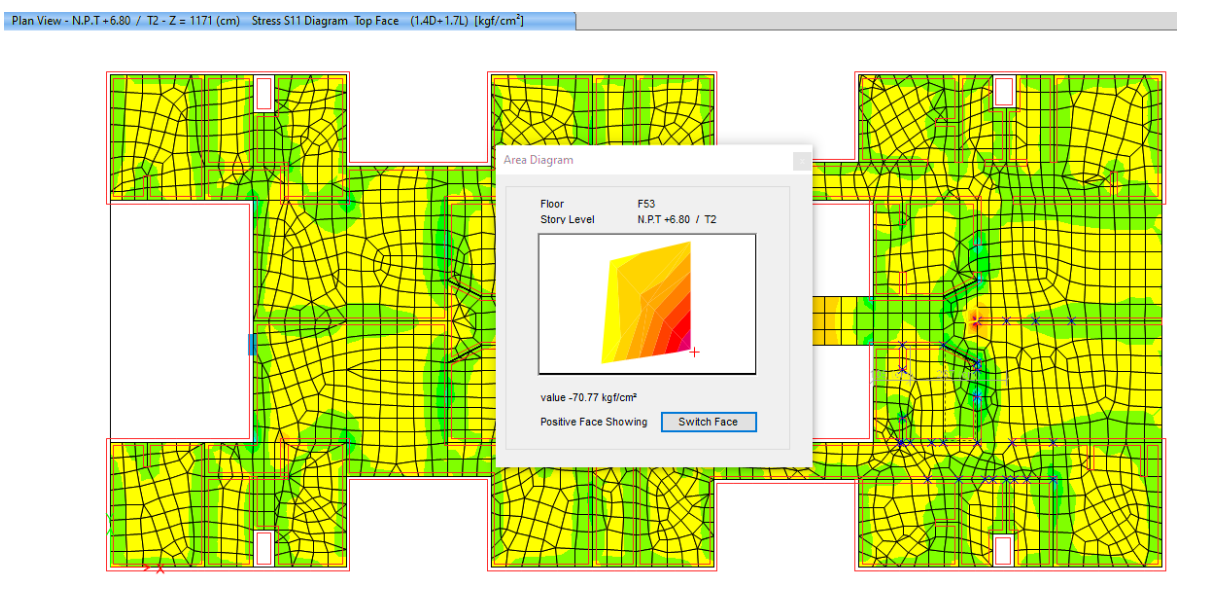

*Figura 18.* Esfuerzo a compresión en "top fase" (S11) para la dirección XX

 $f_c = 70.77 \text{ kg/cm}^2$  ≤  $f_c = 210 \text{ kg/cm}^2$  **OK** 

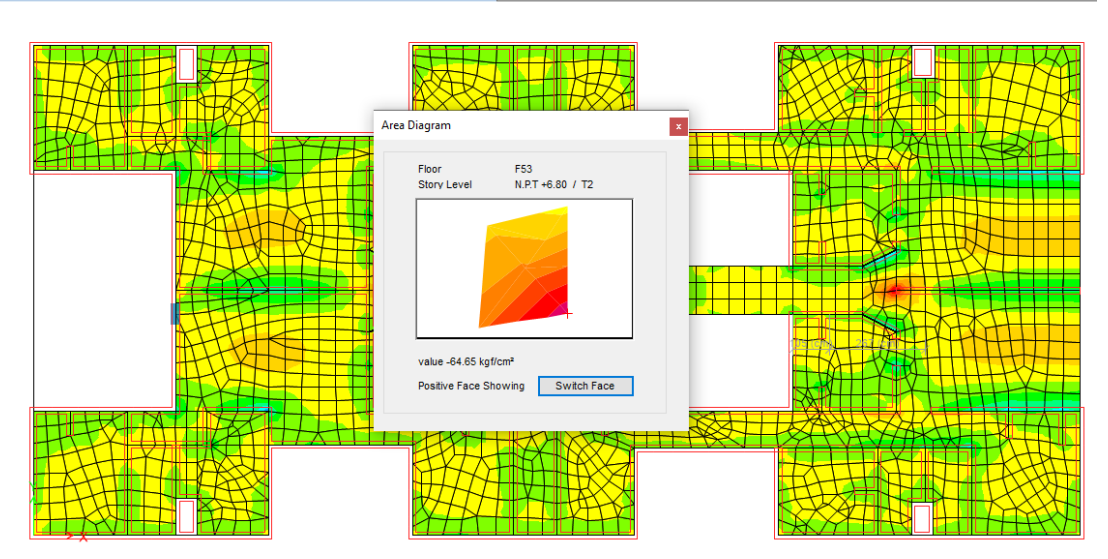

*Figura 19.* Esfuerzo a compresión en "top fase" (S22) para la dirección XX

# $f_c = 64.65 \text{ kg/cm}^2$  ≤  $f_c = 210 \text{ kg/cm}^2$  **OK**

El diseño a flexión se desarrolló considerando la combinación de cargas gravitacionales de 1.4CM+1.7CV, puesto que en estos niveles la losa no se encontraba expuesta a elementos verticales discontinuos; a continuación, se presenta el cálculo realizado:

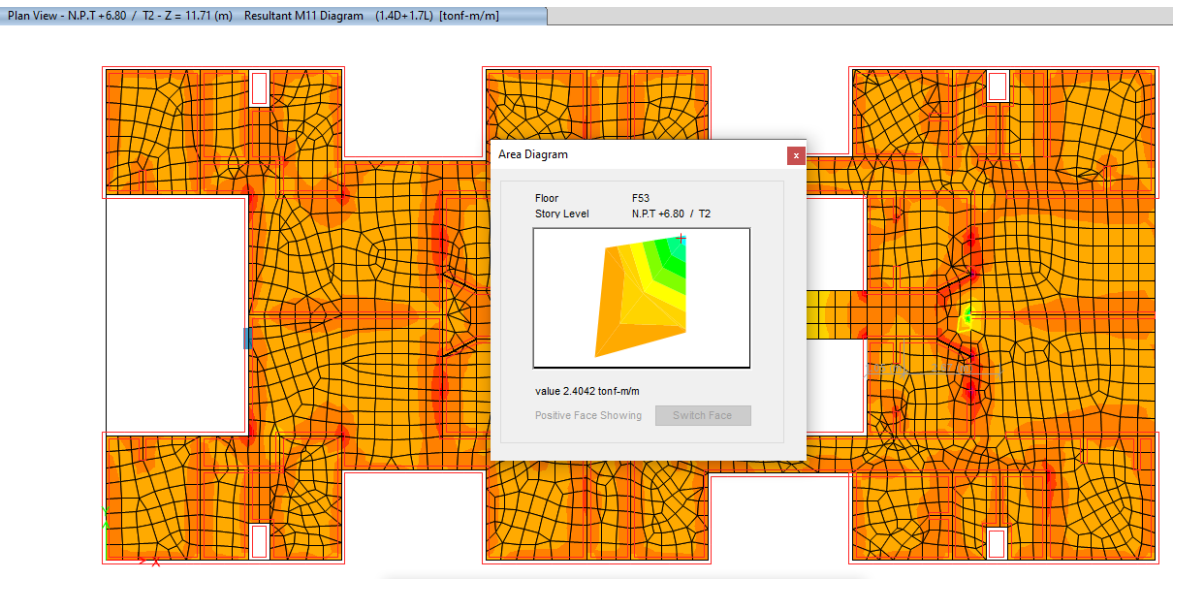

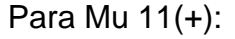

*Figura 20.* Diagrama de momentos flectores positivos en dirección XX

| $f'_{\rm c} =$ | 2100     | ton/m <sup>2</sup> |    |
|----------------|----------|--------------------|----|
| $f_y =$        | 42000    | $\text{ton/m}^2$   |    |
| d:             | 0.120    | m                  |    |
| b:             | 1.00     | m                  |    |
|                |          |                    |    |
| Ø flexión:     | 0.9      |                    |    |
|                |          |                    |    |
| Mu:            | 2.40     | $ton-m/m$          |    |
| $Rn=$          | 184.78   | ton/m2/m           |    |
| $ro =$         | 0.004654 | /m                 |    |
| As req $=$     | 5.60     | cm2/m              |    |
| $Asmin =$      | 2.16428  | cm2/m              |    |
| Ø3/8"          | 0.71     | cm <sup>2</sup>    |    |
|                |          |                    |    |
| $S =$          | 0.127    | m                  |    |
| Usar:          |          |                    |    |
| $S =$          | 0.100    | m                  |    |
|                |          |                    |    |
| As real $=$    | 7.10     | cm <sup>2</sup> /m |    |
| $a =$          | 0.02     | m                  |    |
|                |          |                    |    |
| ØMn =          | 3.00     | ton-m              | OK |

**Tabla 7.** *Diseño por flexión en dirección XX*

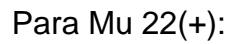

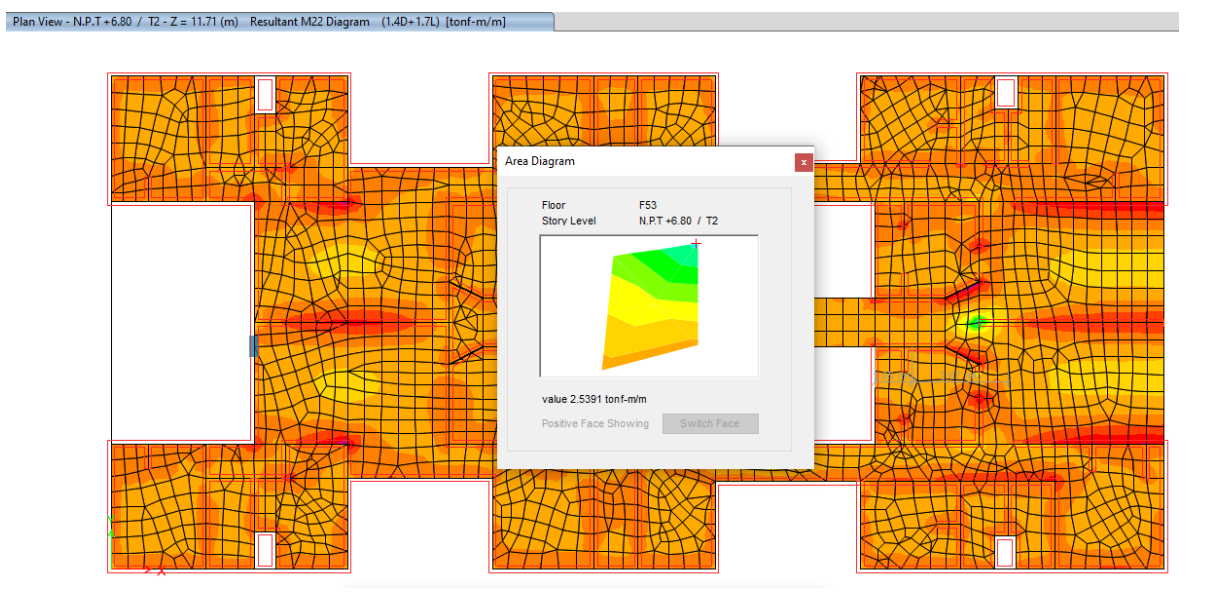

*Figura 21.* Diagrama de momentos flectores positivos en dirección YY
| $f'_{c} =$  | 2100     | ton/ $m2$          |    |
|-------------|----------|--------------------|----|
| $f_y =$     | 42000    | ton/m <sup>2</sup> |    |
| d:          | 0.120    | m                  |    |
| b:          | 1.00     | m                  |    |
| Ø flexión:  | 0.9      |                    |    |
| Mu:         | 2.54     | ton-m/m            |    |
|             |          |                    |    |
| $Rn=$       | 195.14   | ton/m2/m           |    |
| $ro =$      | 0.004933 | /m                 |    |
| As req $=$  | 5.93     | cm2/m              |    |
| $Asmin =$   | 2.16428  | cm2/m              |    |
| Ø3/8"       | 0.71     | cm <sup>2</sup>    |    |
|             |          |                    |    |
| $S =$       | 0.120    | m                  |    |
| Usar:       |          |                    |    |
| $S =$       | 0.100    | m                  |    |
| As real $=$ | 7.10     | cm <sup>2</sup> /m |    |
| $a =$       | 0.02     | m                  |    |
| ØMn =       | 3.00     | ton-m              | ΟK |

**Tabla 8.** *Diseño por flexión en dirección YY*

También se realizó el diseño por cortante modo viga, tomando las fuerzas a una distancia "d" desde la cara de los apoyos, este procedimiento de diseño es como sigue:

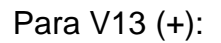

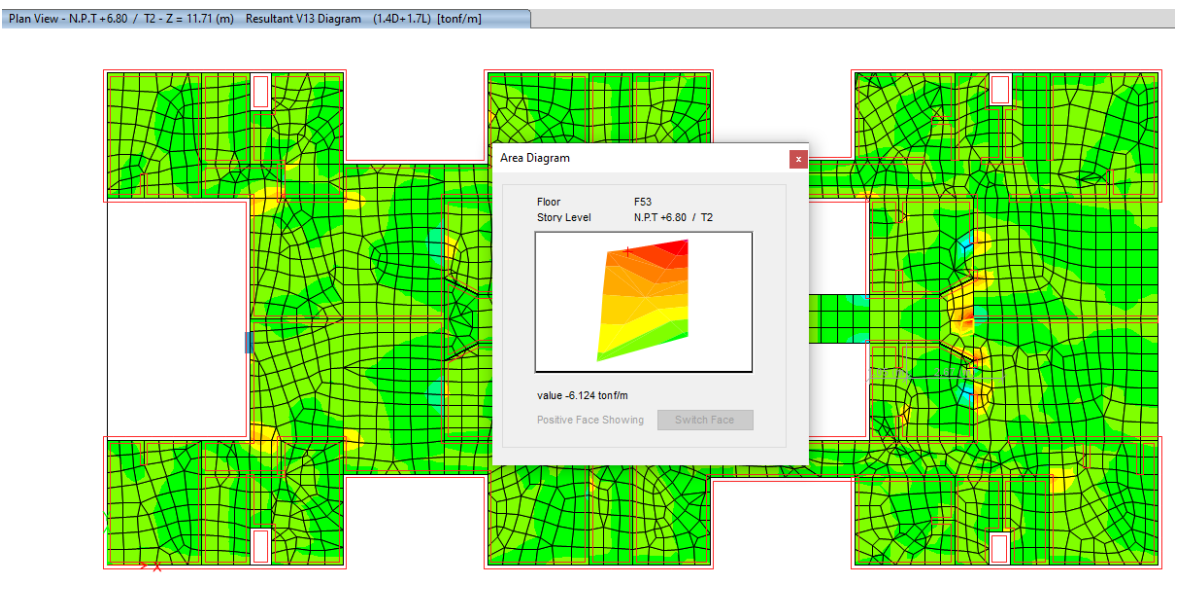

*Figura 22.* Cortante positivo V13 en dirección XX

| $f'_{\rm c} =$ | 2100   | ton/ $m2$ |
|----------------|--------|-----------|
| $f_{\vee} =$   | 42000  | ton/ $m2$ |
| d:             | 0.120  | m         |
| þ.             | 1.00   | m         |
| $Vu =$         | 6.12   | ton/m     |
| $Ø$ corte:     | 0.85   |           |
| $ØVc =$        | 7.8495 | ton/m     |

**Tabla 9.** *Diseño por corte en dirección XX*

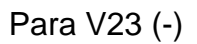

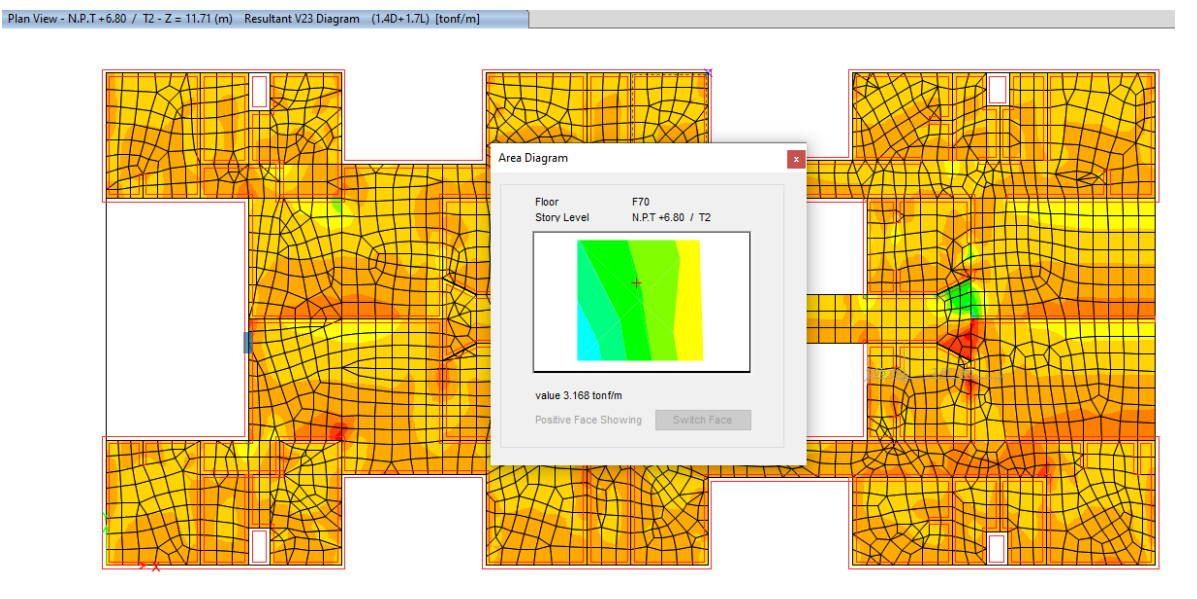

*Figura 23.* Cortante positivo V23 en dirección YY

| $f'_{c} =$ | 2100             | ton/ $m2$ |
|------------|------------------|-----------|
| $f_y =$    | 42000            | ton/ $m2$ |
| d:         | 0.120            | m         |
| b:         | 1.00             | m         |
| $Vu =$     | 3.17             | ton/m     |
| $Ø$ corte: | 0.85             |           |
| $ØVc =$    | 7.84954314 ton/m |           |

**Tabla 10.** *Diseño por corte en dirección YY*

## **Diseño de sistema de transferencia**

Se realizó el diseño de los sistemas de transferencia, en específico de la losa maciza de transferencia de cargas, estos elementos tuvieron algunas alteraciones en cuanto al espesor

predeterminado producto del análisis sísmico, al igual que la resistencia de compresión.

En la primera etapa, se realizó la verificación de esfuerzos a compresión por carga de servicio, en las direcciones 1 y 2 de los ejes locales del elemento. A continuación, se describe el diseño del sistema de transferencia ubicado a nivel del semisótano:

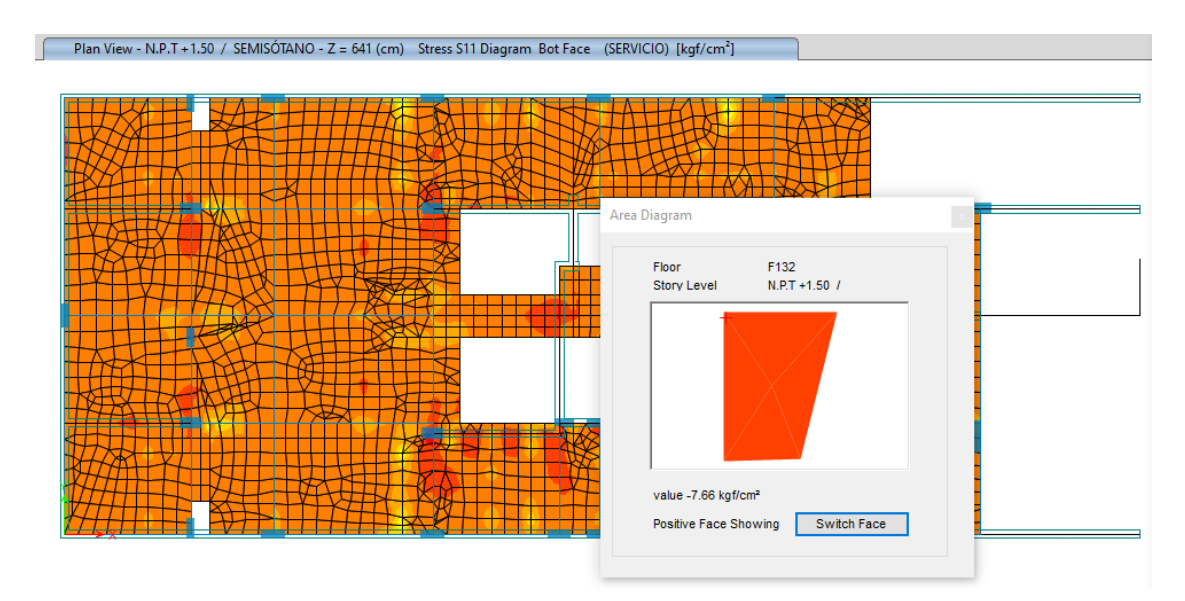

*Figura 24.* Esfuerzo a compresión actuante en "Bottom Face" (S11) en la losa de transferencia

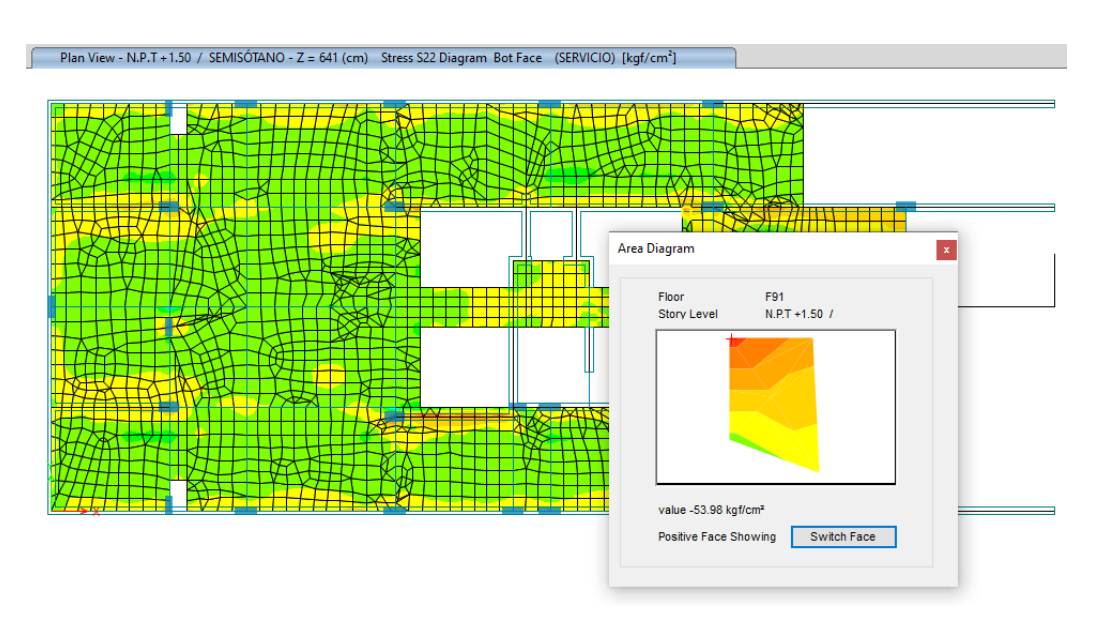

## $f_c = 7.66 \text{ kg/cm}^2$  ≤  $f_c = 280 \text{ kg/cm}^2$  **OK**

*Figura 25.* Esfuerzo a compresión actuante en "Bottom Face" (S22) en la losa de

# transferencia  $f_c = 53.98 \text{ kg/cm}^2$  ≤  $f'c = 280 \text{ kg/cm}^2$  **OK**

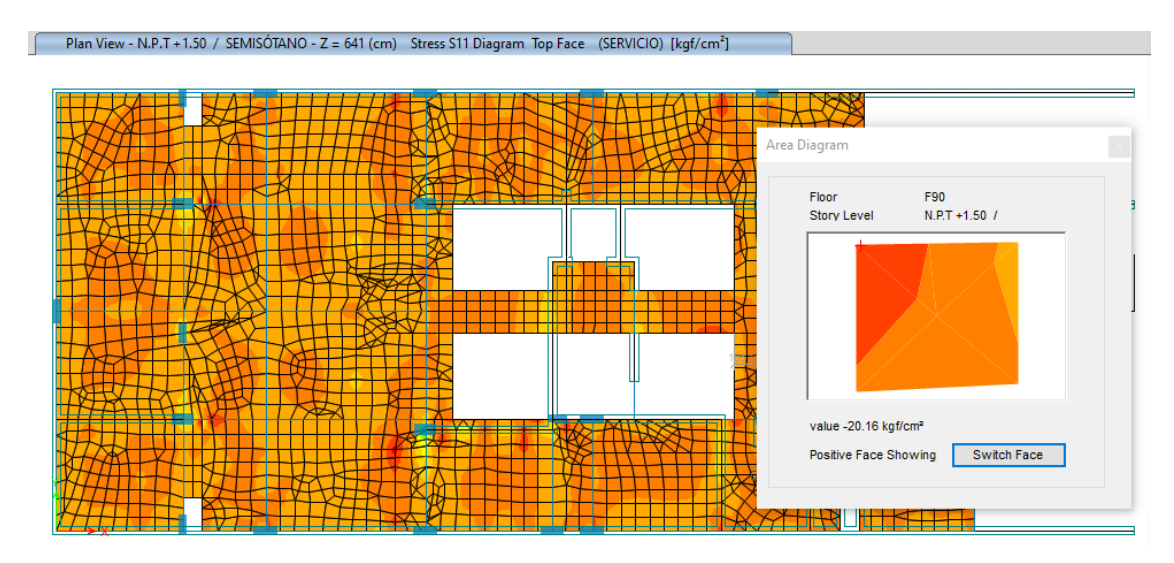

*Figura 26.* Esfuerzo a compresión actuante en "Top Face" (S11) en la losa de transferencia

$$
f_c = 20.16 \text{ kg/cm}^2 \le f_c = 280 \text{ kg/cm}^2 \text{ OK}
$$

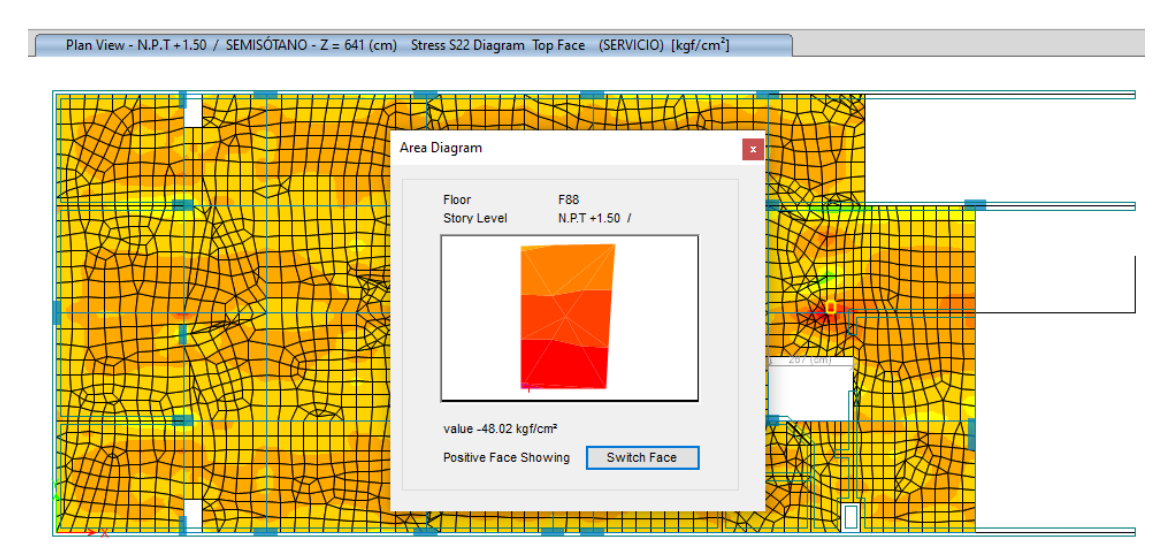

*Figura 27.* Esfuerzo a compresión actuante en "Top Face" (S22) en la losa de transferencia

f<sup>c</sup> = 48.02 kg/cm<sup>2</sup> ≤ f'<sup>c</sup> = 280 kg/cm<sup>2</sup> **OK**

Secuencialmente, se calculó el acero longitudinal, mediante el diseño a flexión, cabe señalar que el cálculo se hizo teniendo en cuenta las combinaciones que conllevan cargas eventuales de sismo, puesto que este elemento se ve expuesto a los movimientos y esfuerzos que llegan por parte de los muros de ductilidad limitada. Se fraccionó el acero longitudinal en ciertos lugares de la losa de transferencia, estos resultados son como sigue:

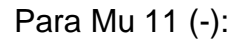

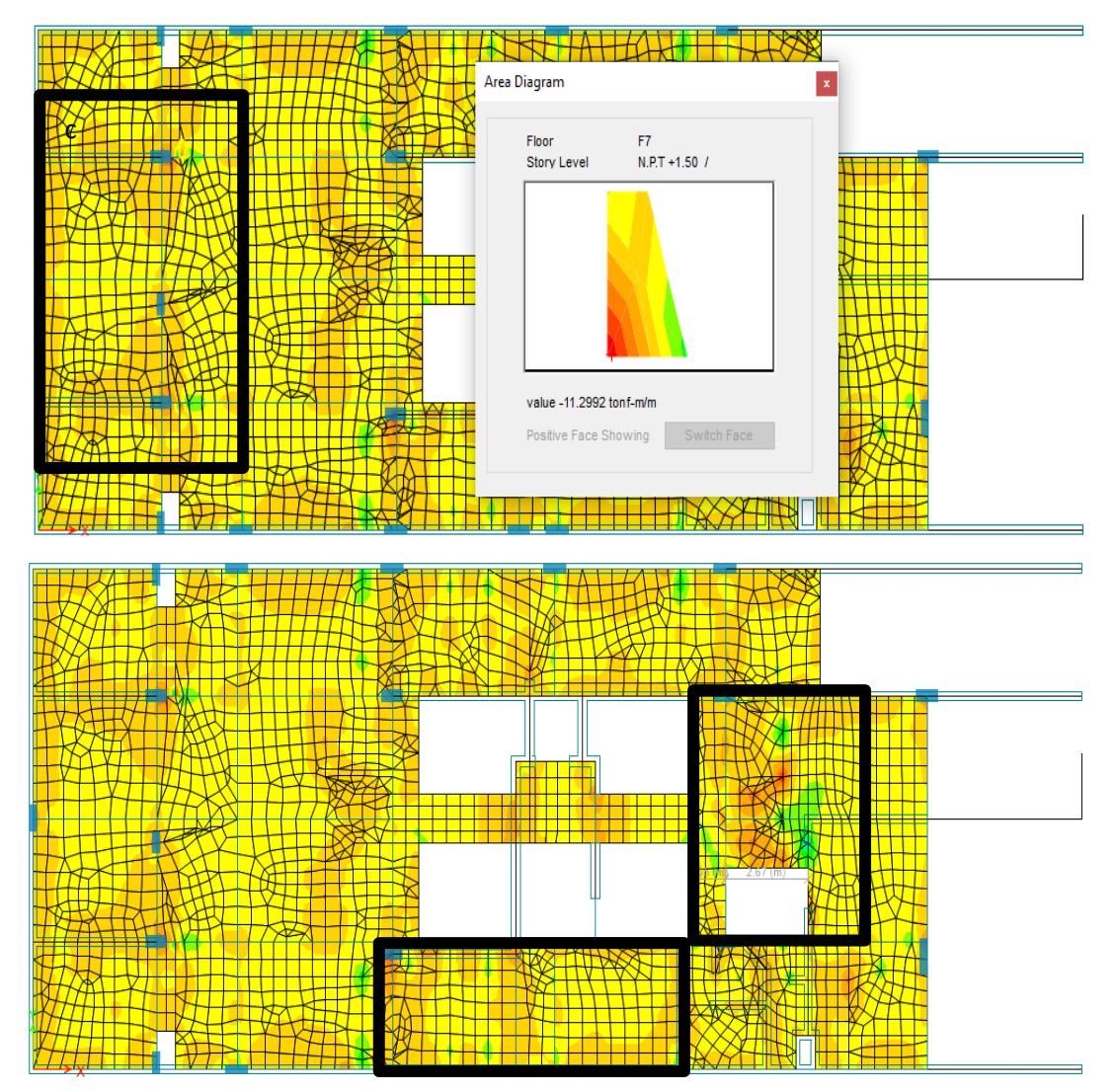

*Figura 28.* Acero de refuerzo superior en dirección XX (1)

| $f'_{c} =$  | 2800     | ton/ $m2$             |    |
|-------------|----------|-----------------------|----|
| $F_y =$     | 42000    | ton/m <sup>2</sup>    |    |
| d:          | 0.219    | m                     |    |
| þ.          | 1.00     | m                     |    |
| Ø flexión:  | 0.9      |                       |    |
|             |          |                       |    |
| Mu:         | 5.76     | ton-m/m               |    |
| $Rn=$       | 133.75   | ton/m <sup>2</sup> /m |    |
| $ro =$      | 0.003279 | /m                    |    |
| As req $=$  | 7.17     | cm2/m                 |    |
| $Asmin =$   | 3.93570  | cm2/m                 |    |
| Ø1/2"       | 1.29     | $\text{cm}^2$         |    |
|             |          |                       |    |
| $S =$       | 0.180    | m                     |    |
| Usar:       |          |                       |    |
| $S =$       | 0.150    | m                     |    |
|             |          |                       |    |
| As real $=$ | 8.60     | cm <sup>2</sup> /m    |    |
| $a =$       | 0.02     | m                     |    |
|             |          |                       |    |
| ØMn =       | 6.86     | ton-m                 | ΟK |

**Tabla 11.** *Diseño por flexión en la dirección XX*

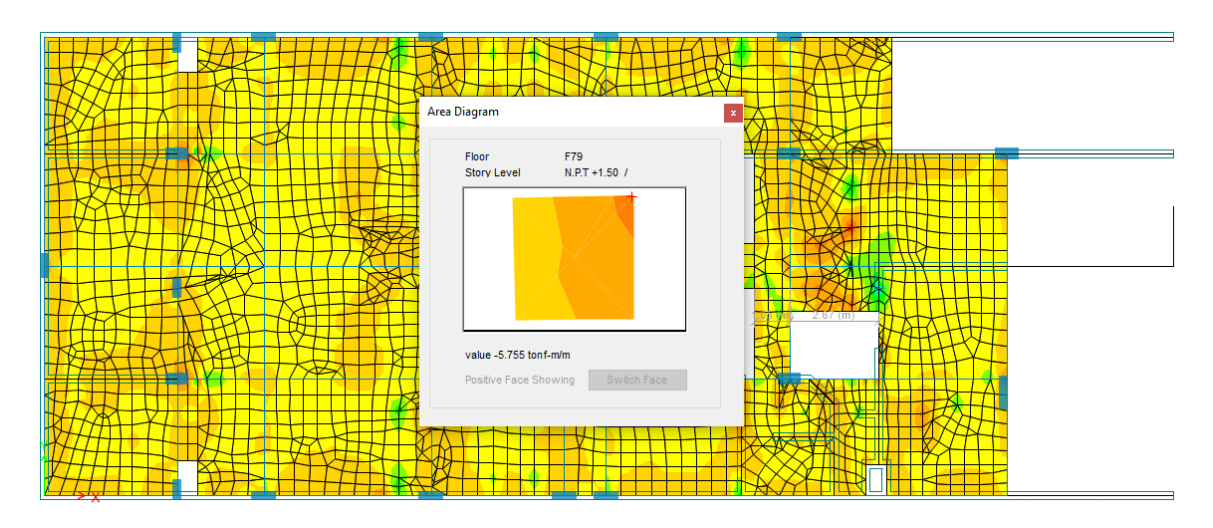

*Figura 29.* Acero de refuerzo superior en dirección XX (2)

| $f'_{c} =$      | 2800     | ton/ $m2$          |    |
|-----------------|----------|--------------------|----|
| $f_y =$         | 42000    | ton/m <sup>2</sup> |    |
| d:              | 0.219    | m                  |    |
| þ:              | 1.00     | m                  |    |
| Ø flexión:      | 0.9      |                    |    |
| Mu:             | 5.76     | ton-m/m            |    |
|                 |          |                    |    |
| $Rn=$           | 133.75   | ton/m2/m           |    |
| $\mathsf{ro} =$ | 0.003279 | /m                 |    |
| As req $=$      | 7.17     | cm2/m              |    |
| $Asmin =$       | 3.93570  | cm2/m              |    |
| Ø1/2"           | 1.29     | $\text{cm}^2$      |    |
|                 |          |                    |    |
| $S =$           | 0.180    | m                  |    |
| Usar:           |          |                    |    |
| $S =$           | 0.150    | m                  |    |
|                 |          |                    |    |
| As real $=$     | 8.60     | cm <sup>2</sup> /m |    |
| a =             | 0.02     | m                  |    |
|                 |          |                    |    |
| ØMn =           | 6.86     | ton-m              | ΟK |

**Tabla 12.** *Diseño por flexión en la dirección YY*

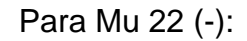

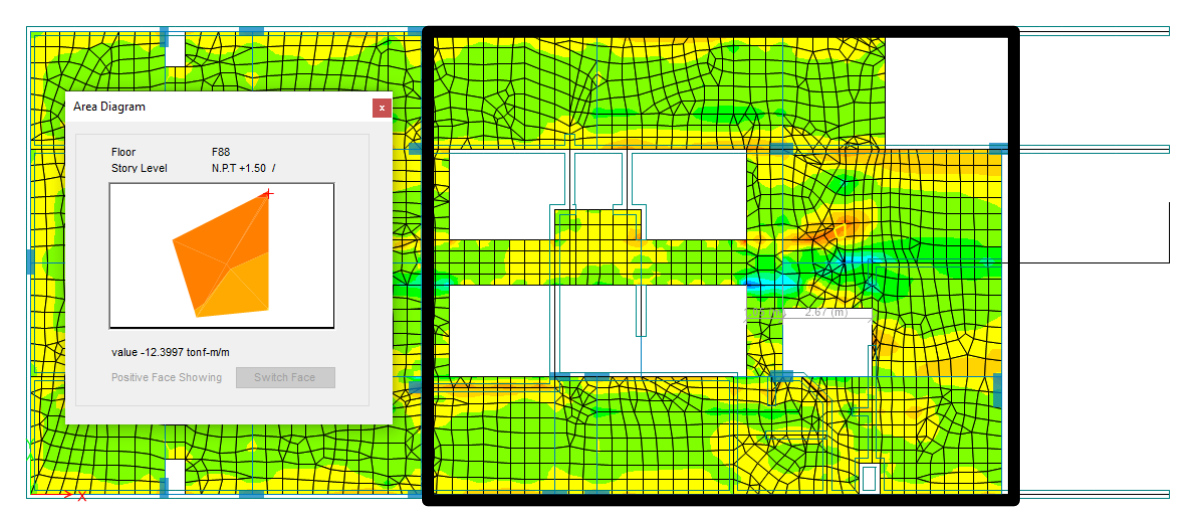

*Figura 30.* Acero de refuerzo superior en dirección YY (1)

| $f'_{c} =$  | 2800     | ton/ $m2$          |    |
|-------------|----------|--------------------|----|
| $f_y =$     | 42000    | ton/m <sup>2</sup> |    |
| d:          | 0.217    | m                  |    |
| þ:          | 1.00     | m                  |    |
| Ø flexión:  | 0.9      |                    |    |
| Mu:         | 12.40    | ton-m/m            |    |
|             |          |                    |    |
| $Rn=$       | 292.41   | ton/m2/m           |    |
| $ro=$       | 0.007452 | /m                 |    |
| As req $=$  | 16.18    | cm2/m              |    |
| $Asmin =$   | 3.90713  | cm2/m              |    |
| Ø5/8"       | 2.00     | cm2                |    |
|             |          |                    |    |
| $S =$       | 0.124    | m                  |    |
| Usar:       |          |                    |    |
| $S =$       | 0.100    | m                  |    |
|             |          |                    |    |
| As real $=$ | 20.00    | cm <sup>2</sup> /m |    |
| a =         | 0.04     | m                  |    |
|             |          |                    |    |
| ØMn =       | 15.08    | ton-m              | ОΚ |

**Tabla 13.** *Diseño por flexión en la dirección YY*

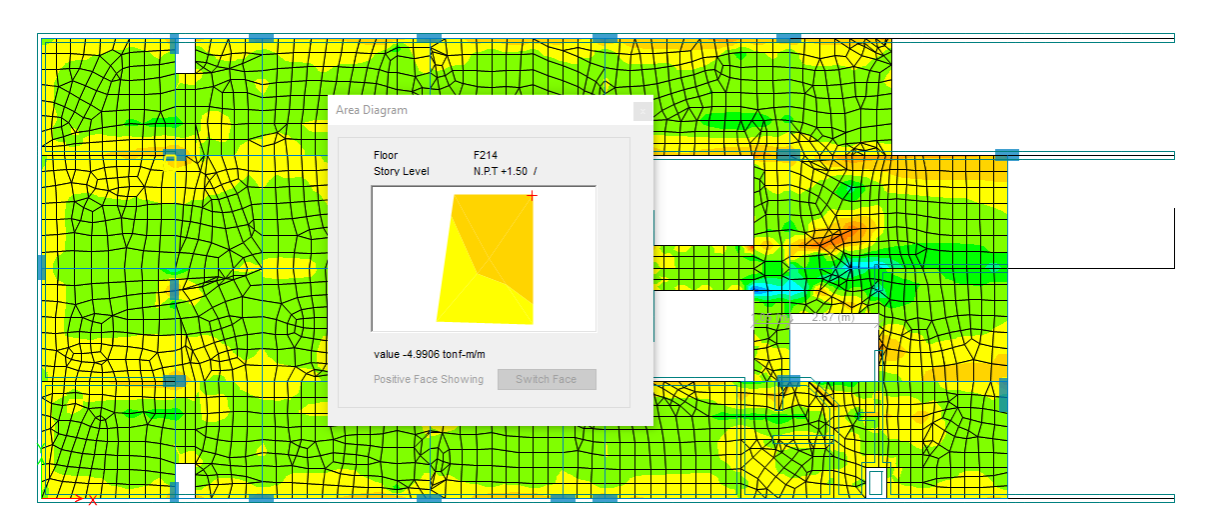

*Figura 31.* Acero de refuerzo superior en dirección YY (2)

| $f'_{c} =$      | 2800     | ton/ $m2$       |    |
|-----------------|----------|-----------------|----|
| $f_y =$         | 42000    | ton/ $m2$       |    |
| d:              | 0.219    | m               |    |
| þ:              | 1.00     | m               |    |
| Ø flexión:      | 0.9      |                 |    |
| Mu:             | 5.00     | ton-m/m         |    |
|                 |          |                 |    |
| $Rn=$           | 116.21   | ton/m2/m        |    |
| $\mathsf{ro} =$ | 0.002838 | /m              |    |
| As req $=$      | 6.21     | cm2/m           |    |
| Asmín =         | 3.93570  | cm2/m           |    |
| Ø1/2"           | 1.29     | cm <sup>2</sup> |    |
|                 |          |                 |    |
| $S =$           | 0.208    | m               |    |
| Usar:           |          |                 |    |
| $S =$           | 0.150    | m               |    |
|                 |          |                 |    |
| As real $=$     | 8.60     | cm2/m           |    |
| $a =$           | 0.02     | m               |    |
|                 |          |                 |    |
| ØMn =           | 6.86     | ton-m           | OK |

**Tabla 14.** *Diseño por flexión en la dirección YY*

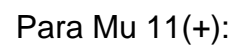

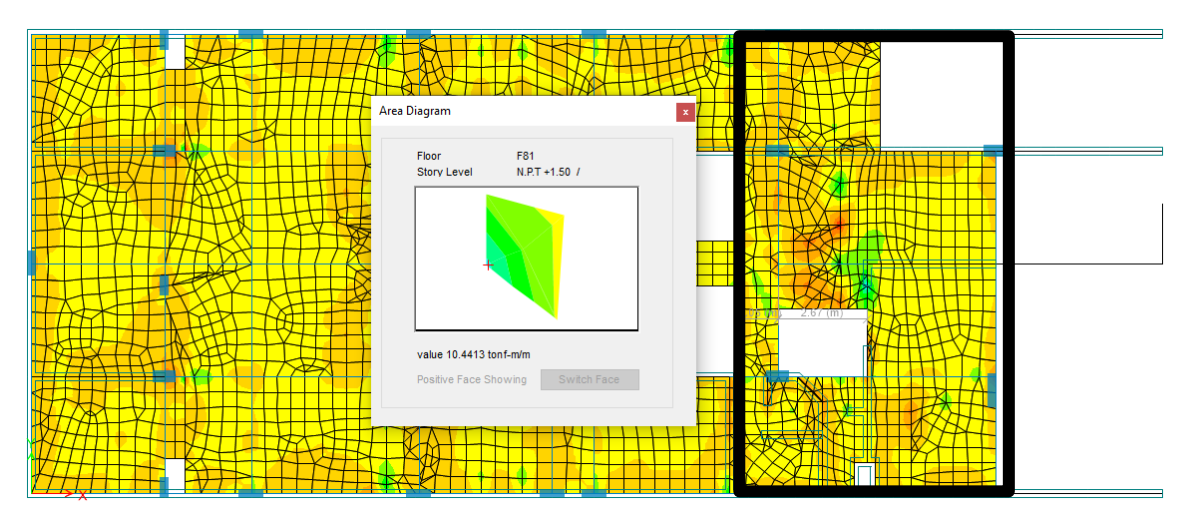

*Figura 32.* Acero de refuerzo inferior en dirección XX (1)

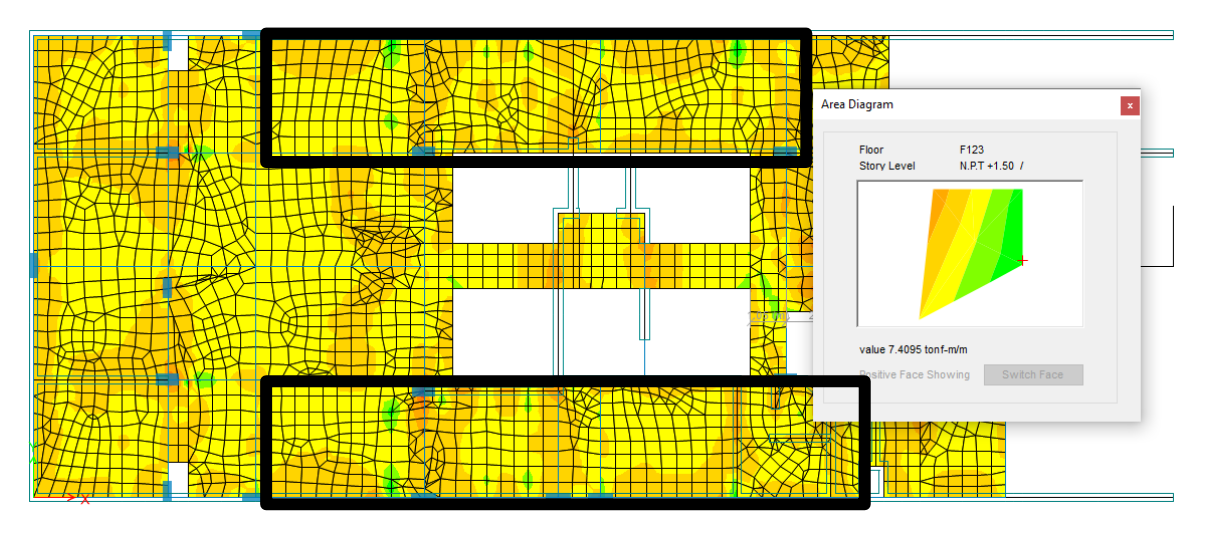

*Figura 33.* Acero de refuerzo inferior en dirección XX (2)

| $f'_{c} =$      | 2800     | ton/ $m2$             |    |
|-----------------|----------|-----------------------|----|
| $f_y =$         | 42000    | ton/ $m2$             |    |
| d:              | 0.217    | m                     |    |
| b:              | 1.00     | m                     |    |
| Ø flexión:      | 0.9      |                       |    |
| Mu:             | 10.44    | ton-m/m               |    |
| $Rn=$           | 246.23   | ton/m <sup>2</sup> /m |    |
| $\mathsf{ro}$ = | 0.006202 | /m                    |    |
| As $req =$      | 13.46    | cm <sup>2</sup> /m    |    |
| $Asmin =$       | 3.90713  | cm <sup>2</sup> /m    |    |
| Ø5/8"           | 2.00     | $\text{cm}^2$         |    |
| $S =$           | 0.149    | m                     |    |
| Usar:           |          |                       |    |
| $S =$           | 0.100    | m                     |    |
| As real $=$     | 20.00    | cm <sup>2</sup> /m    |    |
| $a =$           | 0.04     | m                     |    |
| ØMn =           | 15.08    | ton-m                 | ΟK |

**Tabla 15.** *Diseño por flexión en la dirección XX*

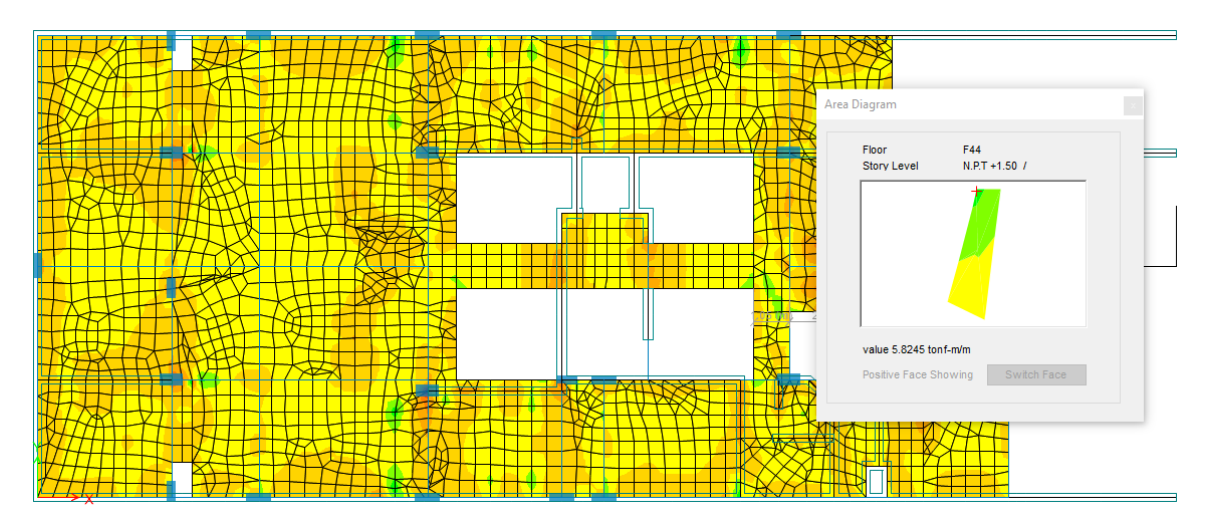

*Figura 34.* Acero de refuerzo inferior en dirección XX (1)

| 2800     | ton/ $m2$             |  |
|----------|-----------------------|--|
| 42000    | ton/m <sup>2</sup>    |  |
| 0.219    | m                     |  |
| 1.00     | m                     |  |
| 0.9      |                       |  |
| 5.82     | $ton-m/m$             |  |
| 135.37   | ton/m <sup>2</sup> /m |  |
| 0.003320 | /m                    |  |
| 7.26     | cm <sup>2</sup> /m    |  |
| 3.93570  | cm <sup>2</sup> /m    |  |
| 1.29     | $\text{cm}^2$         |  |
| 0.178    | m                     |  |
|          |                       |  |
| 0.150    | m                     |  |
|          |                       |  |
| 8.60     | cm <sup>2</sup> /m    |  |
| 0.02     | m                     |  |
|          |                       |  |
| 6.86     | ton-m                 |  |
|          |                       |  |

**Tabla 16.** *Diseño por flexión en la dirección XX*

Para Mu 22(+):

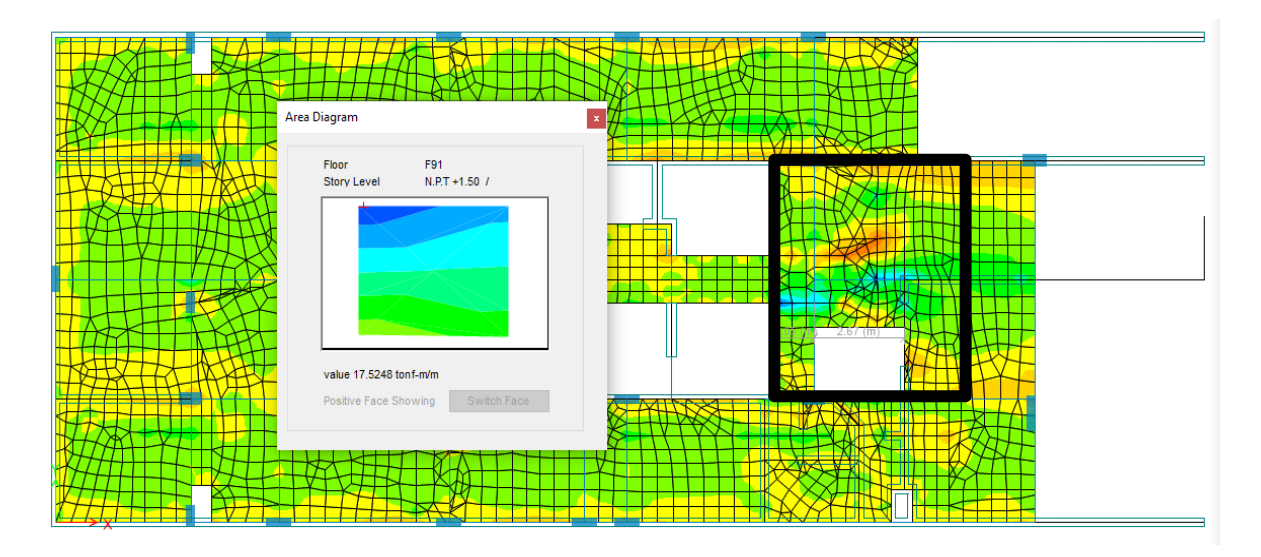

*Figura 35.* Acero de refuerzo inferior en dirección YY(1)

| $f'_{c} =$      | 2800     | ton/m <sup>2</sup>    |    |
|-----------------|----------|-----------------------|----|
| $f_y =$         | 42000    | ton/m <sup>2</sup>    |    |
| d:              | 0.217    | m                     |    |
| b:              | 1.00     | m                     |    |
|                 |          |                       |    |
| Ø flexión:      | 0.9      |                       |    |
|                 |          |                       |    |
| Mu:             | 17.52    | ton-m/m               |    |
|                 |          |                       |    |
| $Rn=$           | 413.28   | ton/m <sup>2</sup> /m |    |
| $\mathsf{ro} =$ | 0.010885 | /m                    |    |
| As req $=$      | 23.63    | cm <sup>2</sup> /m    |    |
| $Asmin =$       | 3.90713  | cm <sup>2</sup> /m    |    |
| Ø5/8"           | 2.00     | cm <sup>2</sup>       |    |
|                 |          |                       |    |
| $S =$           | 0.085    | m                     |    |
| Usar:           |          |                       |    |
| $S =$           | 0.075    | m                     |    |
|                 |          |                       |    |
| As real $=$     | 26.67    | cm <sup>2</sup> /m    |    |
| $a =$           | 0.05     | m                     |    |
|                 |          |                       |    |
| ØMn =           | 19.51    | ton-m                 | OK |

**Tabla 17.** *Diseño por flexión en la dirección YY*

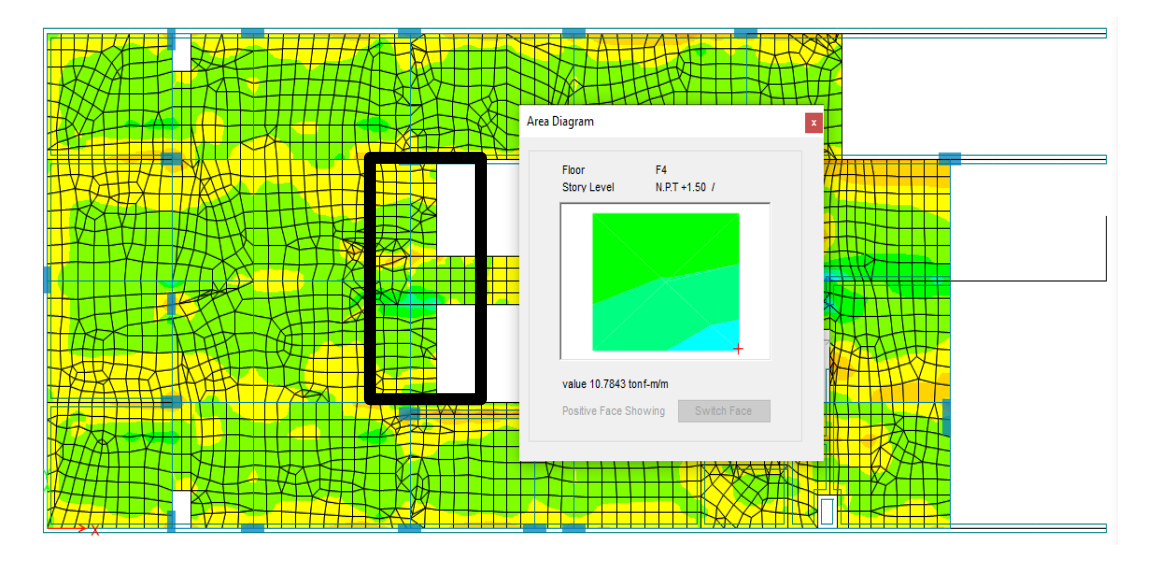

*Figura 36.* Acero de refuerzo inferior en dirección YY(2)

| $f'_{\rm c} =$ |          |                       |    |
|----------------|----------|-----------------------|----|
|                | 2800     | ton/ $m2$             |    |
| $f_y =$        | 42000    | ton/m <sup>2</sup>    |    |
| d:             | 0.217    | m                     |    |
| þ.             | 1.00     | m                     |    |
| Ø flexión:     | 0.9      |                       |    |
| Mu:            | 10.78    | ton-m/m               |    |
|                |          |                       |    |
| $Rn=$          | 254.32   | ton/m <sup>2</sup> /m |    |
| $ro =$         | 0.006419 | /m                    |    |
| As req $=$     | 13.93    | cm <sup>2</sup> /m    |    |
| $Asmin =$      | 3.90713  | cm2/m                 |    |
| Ø5/8"          | 2.00     | cm <sup>2</sup>       |    |
|                |          |                       |    |
| $S =$          | 0.144    | m                     |    |
| Usar:          |          |                       |    |
| $S =$          | 0.100    | m                     |    |
|                |          |                       |    |
| As real $=$    | 20.00    | cm <sup>2</sup> /m    |    |
| $a =$          | 0.04     | m                     |    |
|                |          |                       |    |
| ØMn =          | 15.08    | ton-m                 | ΟK |
|                |          |                       |    |

**Tabla 18.** *Diseño por flexión en la dirección YY*

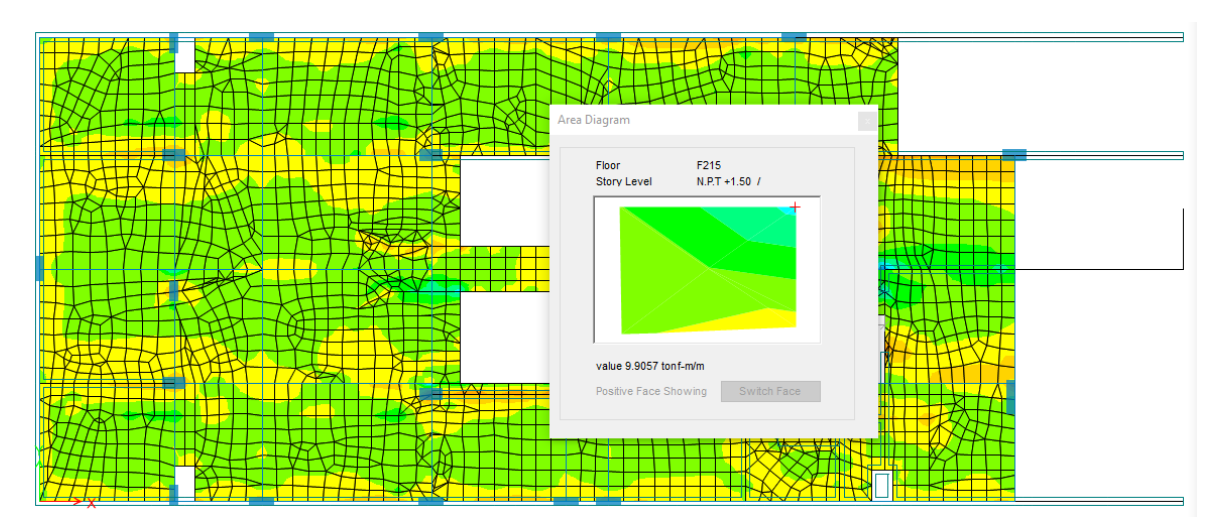

*Figura 37.* Acero de refuerzo inferior en dirección YY(3)

| $f_y =$<br>ton/ $m2$<br>42000              |    |
|--------------------------------------------|----|
| d:<br>0.219<br>m                           |    |
| 1.00<br>b:<br>m                            |    |
| Ø flexión:<br>0.9                          |    |
| 9.91<br>Mu:<br>$ton-m/m$                   |    |
| ton/m <sup>2</sup> /m<br>230.22<br>$Rn=$   |    |
| 0.005776<br>/m<br>$ro=$                    |    |
| cm <sup>2</sup> /m<br>12.63<br>As req $=$  |    |
| cm <sup>2</sup> /m<br>$Asmin =$<br>3.93570 |    |
| cm <sup>2</sup><br>Ø1/2"<br>1.29           |    |
| $S =$<br>0.102<br>m                        |    |
| Usar:                                      |    |
| $S =$<br>0.100<br>m                        |    |
|                                            |    |
| cm <sup>2</sup> /m<br>12.90<br>As real $=$ |    |
| 0.02<br>$a =$<br>m                         |    |
| 10.11<br>ØMn =<br>ton-m                    | ΟK |

**Tabla 19.** *Diseño por flexión en la dirección YY*

El diseño por corte en un sentido se realizó considerando el aporte de corte de los dos materiales (concreto y acero), en el primer cortante se encontró que el cortante era absorbido por la capacidad del concreto, mientras que en una cierta región de la losa de transferencia se encontró que era necesario el aporte del cortante mediante acero (estribos), este desarrollo se describe a

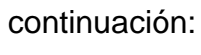

Para V13 (+):

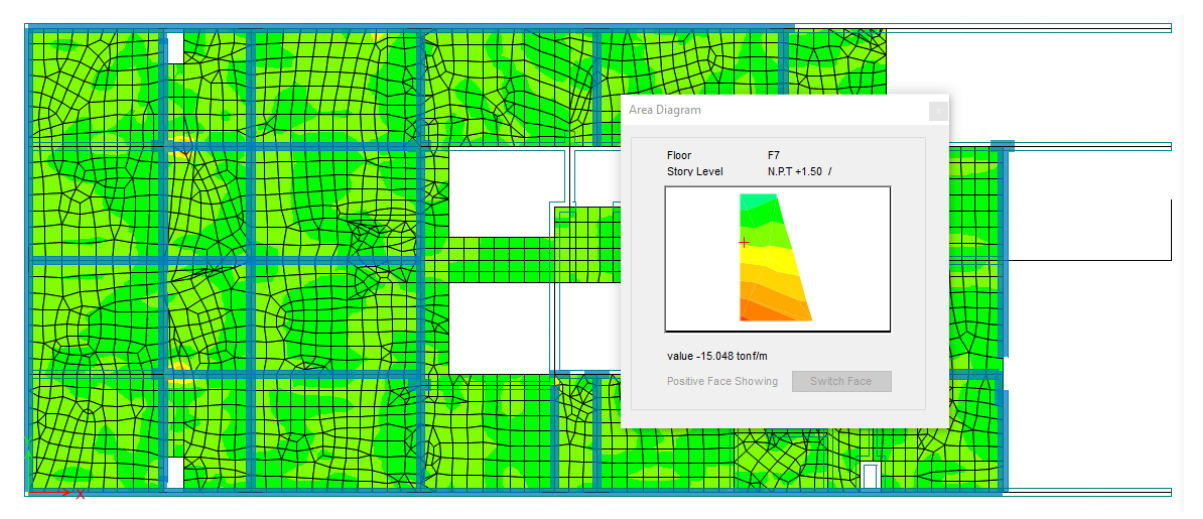

*Figura 38.* Cortante en un sentido en dirección XX

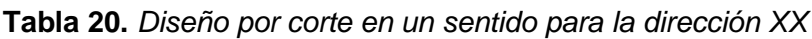

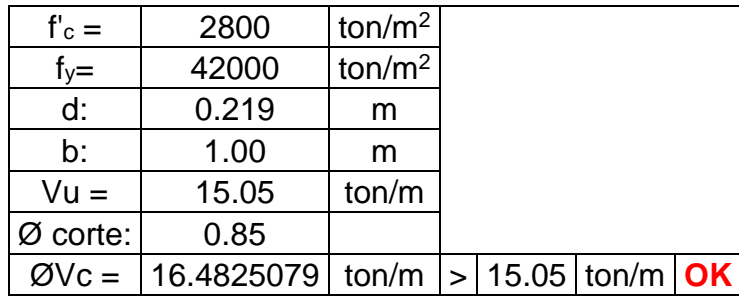

Para V23 (-):

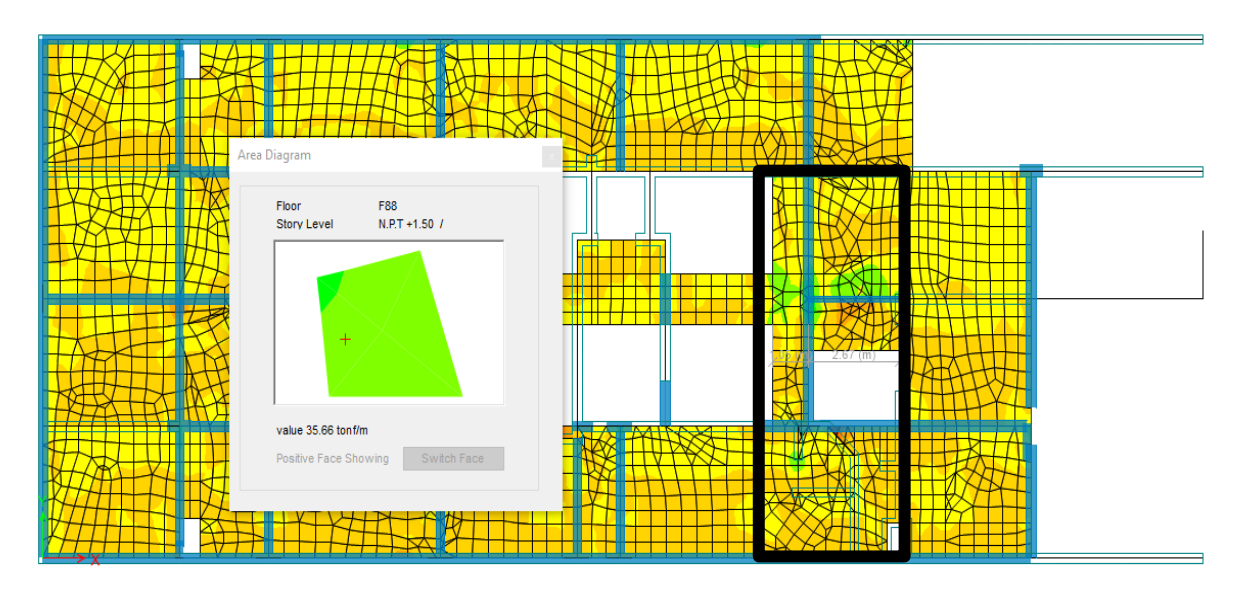

*Figura 39.* Cortante en un sentido en dirección YY

| $f'_{c} =$           | 2800   | ton/ $m2$  |                      |  |
|----------------------|--------|------------|----------------------|--|
| $f_y =$              | 42000  | ton/ $m2$  |                      |  |
| d:                   | 0.219  | m          |                      |  |
| b:                   | 1.00   | m          |                      |  |
| $Vu =$               | 35.66  | ton/m      |                      |  |
| $\varnothing$ corte: | 0.85   |            |                      |  |
| Av:                  | 1.29   | $\rm cm^2$ |                      |  |
| S:                   | 0.1    | m          |                      |  |
| ØVs:                 | 20.139 | ton/m      |                      |  |
| ØVc:                 | 16.483 | ton/m      |                      |  |
| ØVn:                 | 36.621 | ton/m      | $>$ 35.66 ton/m   OK |  |

**Tabla 21.** *Diseño por corte en un sentido para la dirección YY*

El diseño por cortante en dos sentidos, se realizó por cada muro que llegaba a la losa de transferencia, para ello se utilizó la carga última amplificada por 1.20 tal como lo indica la Norma E.060, así mismo se verificó si la resistencia del concreto o el espesor del paño de la losa era suficiente o caso contrario dichos valores fueron modificados:

**Tabla 22.** *Cálculo de resistencia a corte por parte del concreto para el diseño por punzonamiento en losa de transferencia*

| <b>MURO</b>      | Pu       | <b>LX</b> | LY   | d    | bo    | β     | $\alpha s$ | Vc<br>(11-<br>41) | Vc<br>(11-<br>42) | Vc<br>$(11 -$<br>43) | <b>Vc</b> | <b>Condición</b> |
|------------------|----------|-----------|------|------|-------|-------|------------|-------------------|-------------------|----------------------|-----------|------------------|
|                  | tonf     | m         | m    |      |       |       |            | tonf              | tonf              | tonf                 | tonf      |                  |
| M <sub>3</sub> X | 39.2787  | 1.55      | 0.25 | 0.22 | 4.03  | 6.2   | 20         | 104.18            | 118.30            | 152.91               | 104.18    | <b>Cumple</b>    |
| M <sub>6</sub> X | 17.957   | 2.05      | 0.25 | 0.22 | 4.82  | 8.2   | 10         | 117.00            | 112.54            | 182.58               | 112.54    | <b>Cumple</b>    |
| <b>M10X</b>      | 71.108   | 3.01      | 0.25 | 0.22 | 6.74  | 12.04 | 10         | 153.40            | 149.15            | 255.36               | 149.15    | <b>Cumple</b>    |
| <b>M11X</b>      | 96.784   | 1.95      | 0.25 | 0.22 | 4.83  | 7.8   | 20         | 118.59            | 133.56            | 183.23               | 118.59    | <b>Cumple</b>    |
| <b>M13X</b>      | 126.7953 | 4.75      | 0.25 | 0.22 | 10.43 | 19    | 20         | 225.18            | 240.33            | 395.49               | 225.18    | <b>Cumple</b>    |
| <b>M16X</b>      | 19.4314  | 5.7       | 0.25 | 0.22 | 12.33 | 22.8  | 20         | 261.96            | 276.56            | 467.50               | 261.96    | <b>Cumple</b>    |
| M <sub>2</sub> Y | 13.9902  | 0.25      | 0.68 | 0.22 | 2.29  | 2.72  | 20         | 77.73             | 85.13             | 86.96                | 77.73     | <b>Cumple</b>    |
| M3Y              | 35.518   | 0.25      | 2.63 | 0.22 | 6.19  | 10.52 | 20         | 143.94            | 159.49            | 234.78               | 143.94    | <b>Cumple</b>    |
| M4Y              | 62.7904  | 0.25      | 2.55 | 0.22 | 5.82  | 10.2  | 10         | 135.86            | 131.60            | 220.49               | 131.60    | <b>Cumple</b>    |
| M6Y              | 26.3991  | 0.25      | 1.05 | 0.22 | 2.82  | 4.2   | 10         | 81.20             | 74.40             | 106.78               | 74.40     | <b>Cumple</b>    |
| M8Y              | 50.4392  | 0.25      | 1.9  | 0.22 | 4.52  | 7.6   | 10         | 111.41            | 106.82            | 171.21               | 106.82    | <b>Cumple</b>    |
| M9Y              | 3.8729   | 0.25      | 1.73 | 0.22 | 4.39  | 6.92  | 20         | 110.60            | 125.17            | 166.55               | 110.60    | <b>Cumple</b>    |
| <b>M10Y</b>      | 76.0827  | 0.25      | 1.06 | 0.22 | 2.84  | 4.24  | 10         | 91.15             | 83.61             | 120.23               | 83.61     | <b>Cumple</b>    |
| <b>M11Y</b>      | 21.3046  | 0.25      | 0.68 | 0.22 | 2.29  | 2.72  | 20         | 77.73             | 85.13             | 86.96                | 77.73     | <b>Cumple</b>    |
| <b>M12Y</b>      | 27.7944  | 0.25      | 0.68 | 0.22 | 2.29  | 2.72  | 20         | 77.73             | 85.13             | 86.96                | 77.73     | <b>Cumple</b>    |

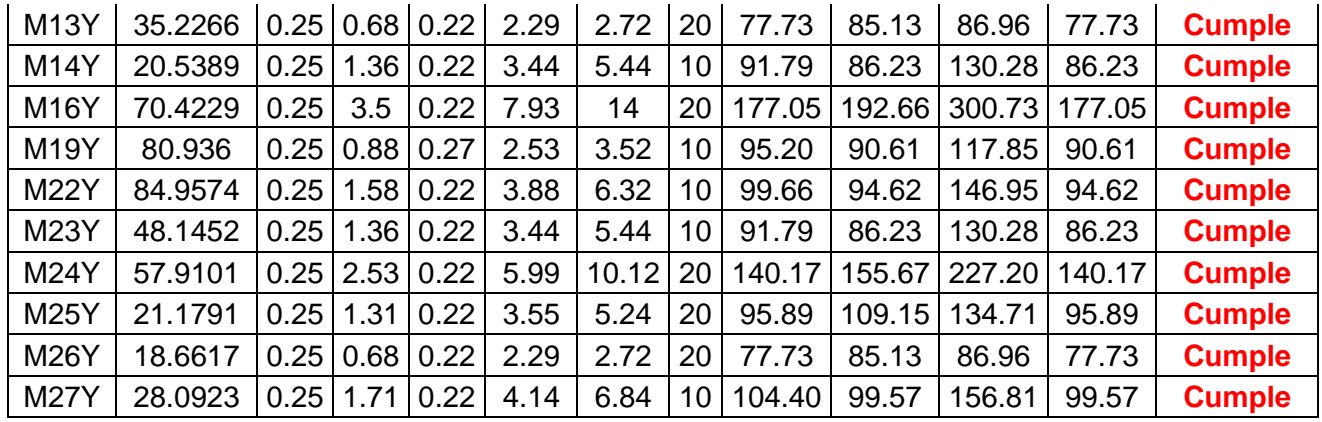

Los únicos cambios fueron, en el muro 10 y 19, con un valor de f'c de 350kgf/cm2 y un espesor de losa de transferencia de .30m, respectivamente. Es fundamental resaltar que estas cargas gravitacionales muertas se encuentran bajo la no linealidad, puesto que se utilizaron las cargas provenientes de una secuencia de construcción, la cual resulta necesario puesto que los muros de ductilidad limitada crean grandes deformaciones en la losa.

#### **Diseño de vigas peraltadas**

Se realizó el diseño de la Viga B41, cumpliendo con los diseños exigidos por la Norma E.060, flexión, corte, capacidad y verificación por torsión, los datos tomados para el diseño del elemento son como sigue:

| hviga:                | 0.65        | 0.65        | 0.65        | m       |
|-----------------------|-------------|-------------|-------------|---------|
| bviga:                | 0.25        | 0.25        | 0.25        | m       |
| Pu:                   | 5.4557      | 5.4557      | 5.4557      | tonf    |
| $0,1$ f'c $Ag$ :      | 45.5        | 45.5        | 45.5        | tonf    |
| $Pu < 01f'cAg$ :      | <b>Viga</b> | <b>Viga</b> | <b>Viga</b> |         |
| Luz libre de la viga: | 2.4         | 2.4         | 2.4         | m       |
| $f'C$ :               | 2800        | 2800        | 2800        | tonf/m2 |
| fy:                   | 42000       | 42000       | 42000       | tonf/m2 |
| $0.7*$ f'c:           | 1960        | 1960        | 1960        | tonf/m2 |
| Recubrimiento, r:     | 0.04        | 0.04        | 0.04        | m       |
| Estribo Ø3/8":        | 0.009525    | 0.009525    | 0.009525    | m       |
| $d^* (-)$ :           | 0.08        | 0.08        | 0.08        | m       |

**Tabla 23.** *Diseño de la viga peraltada por flexión, corte, capacidad y torsión*

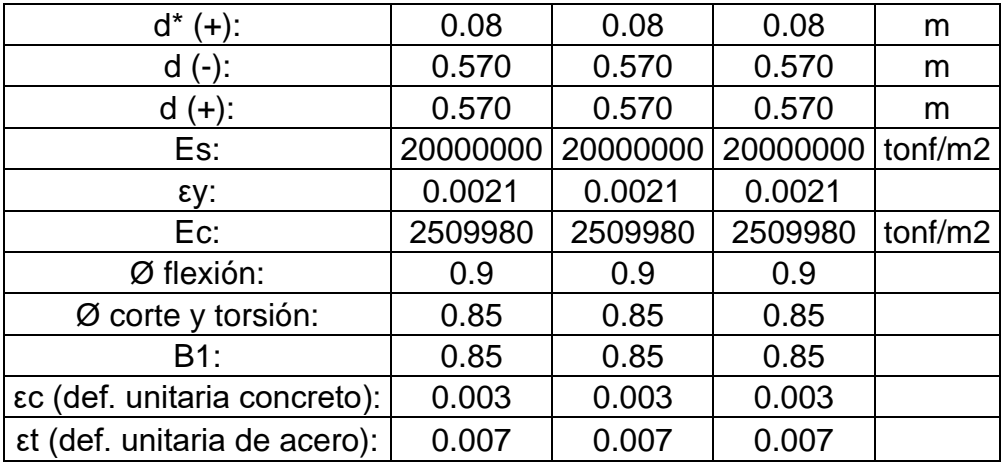

Iniciamos con el diseño por flexión:

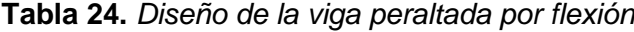

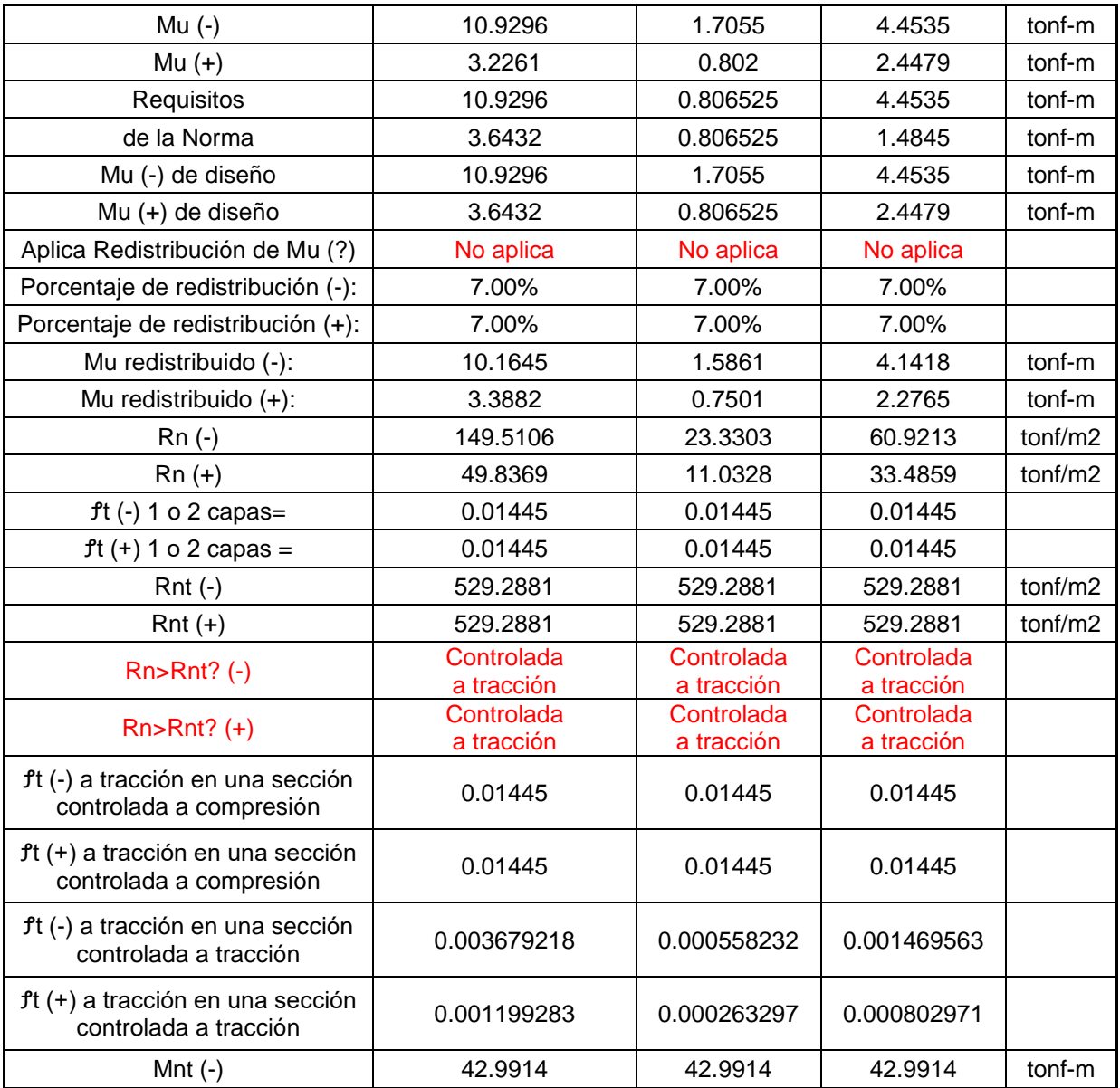

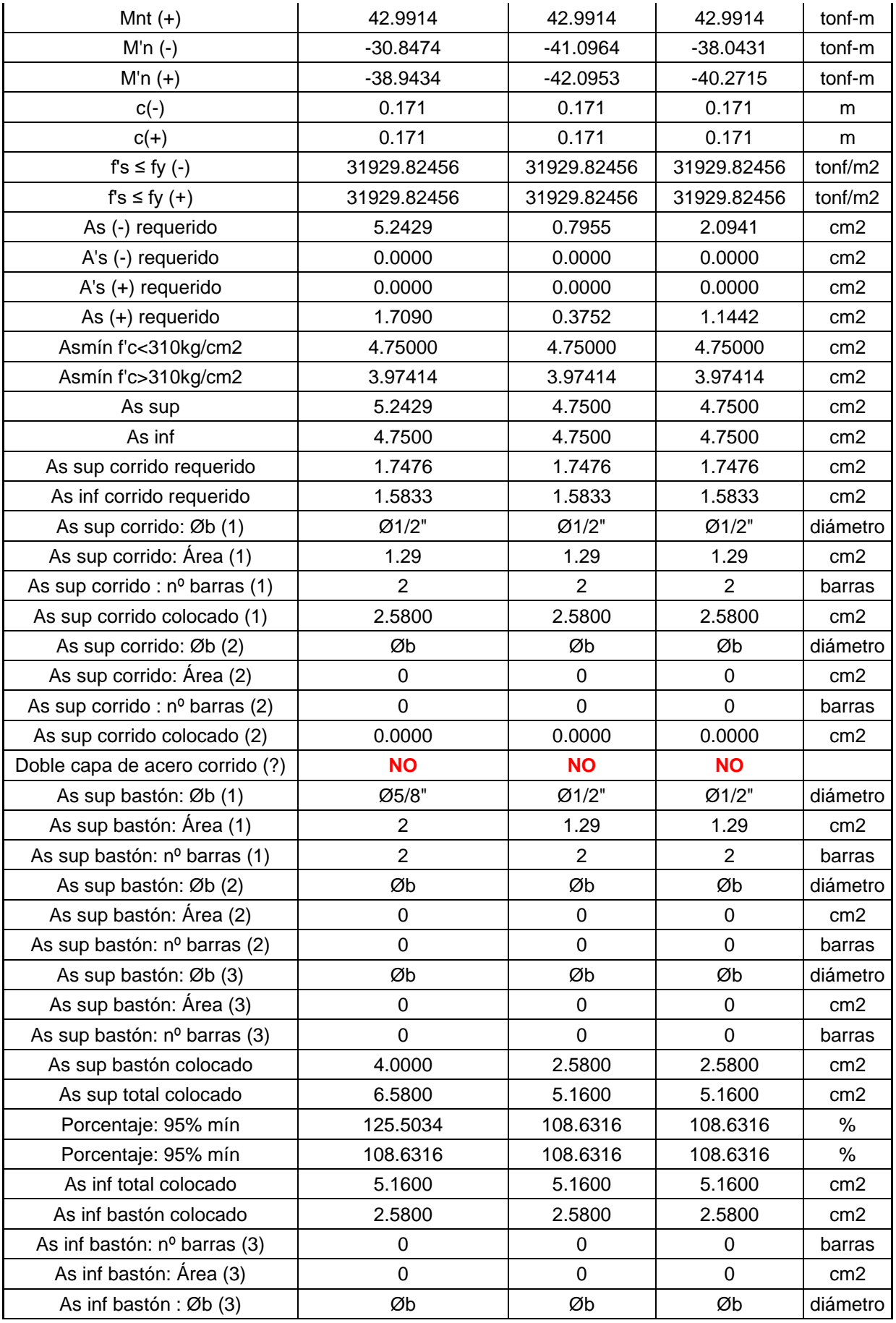

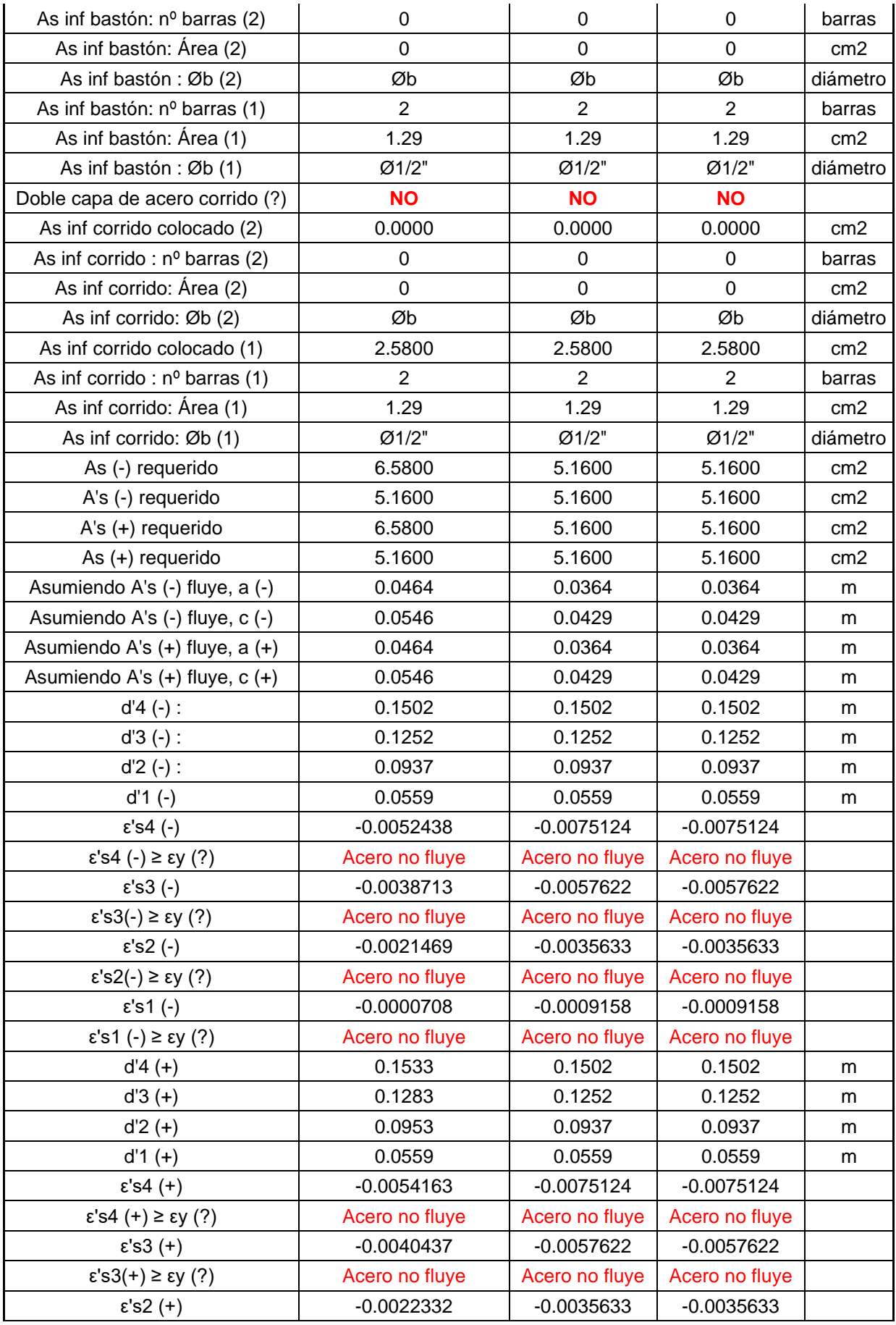

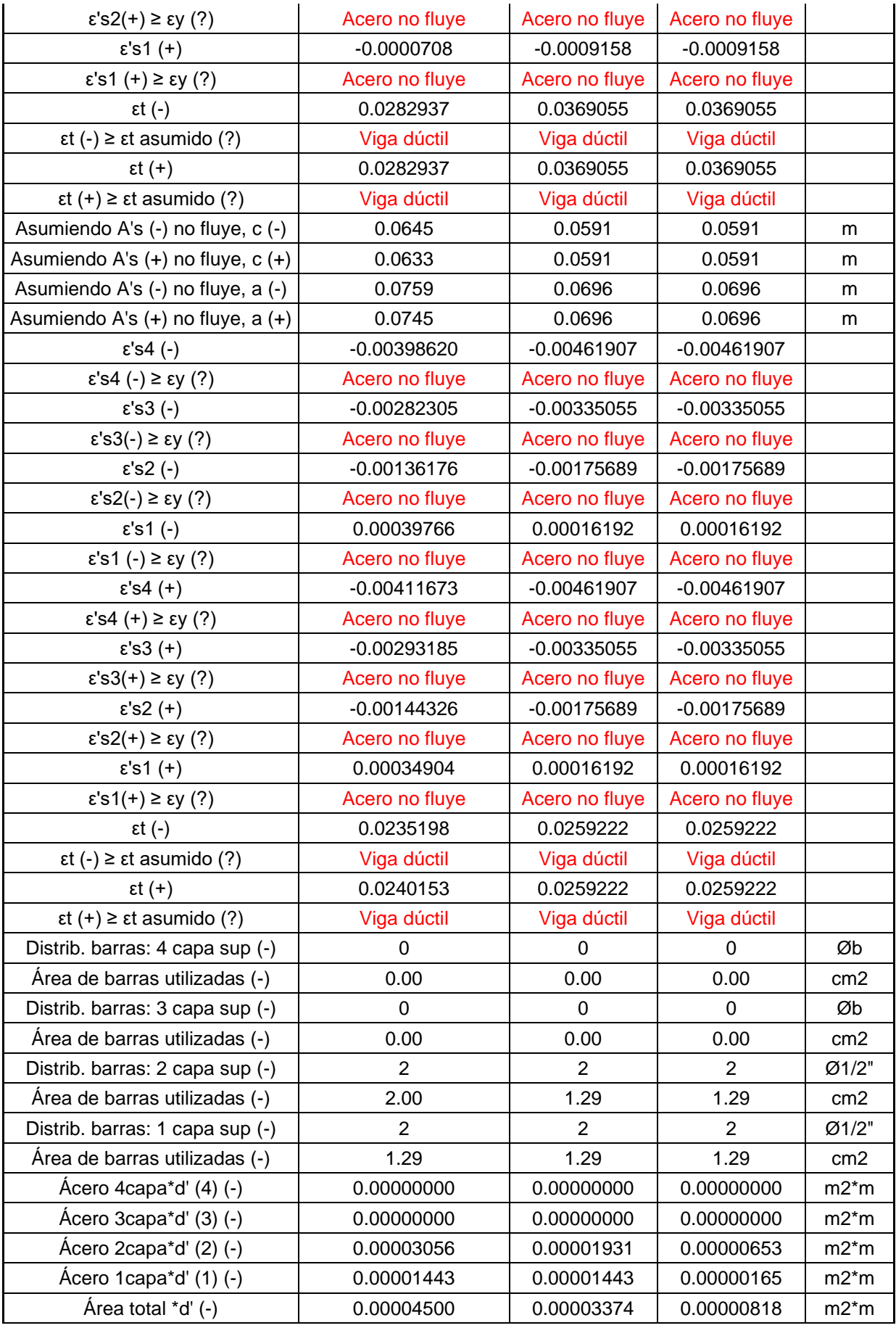

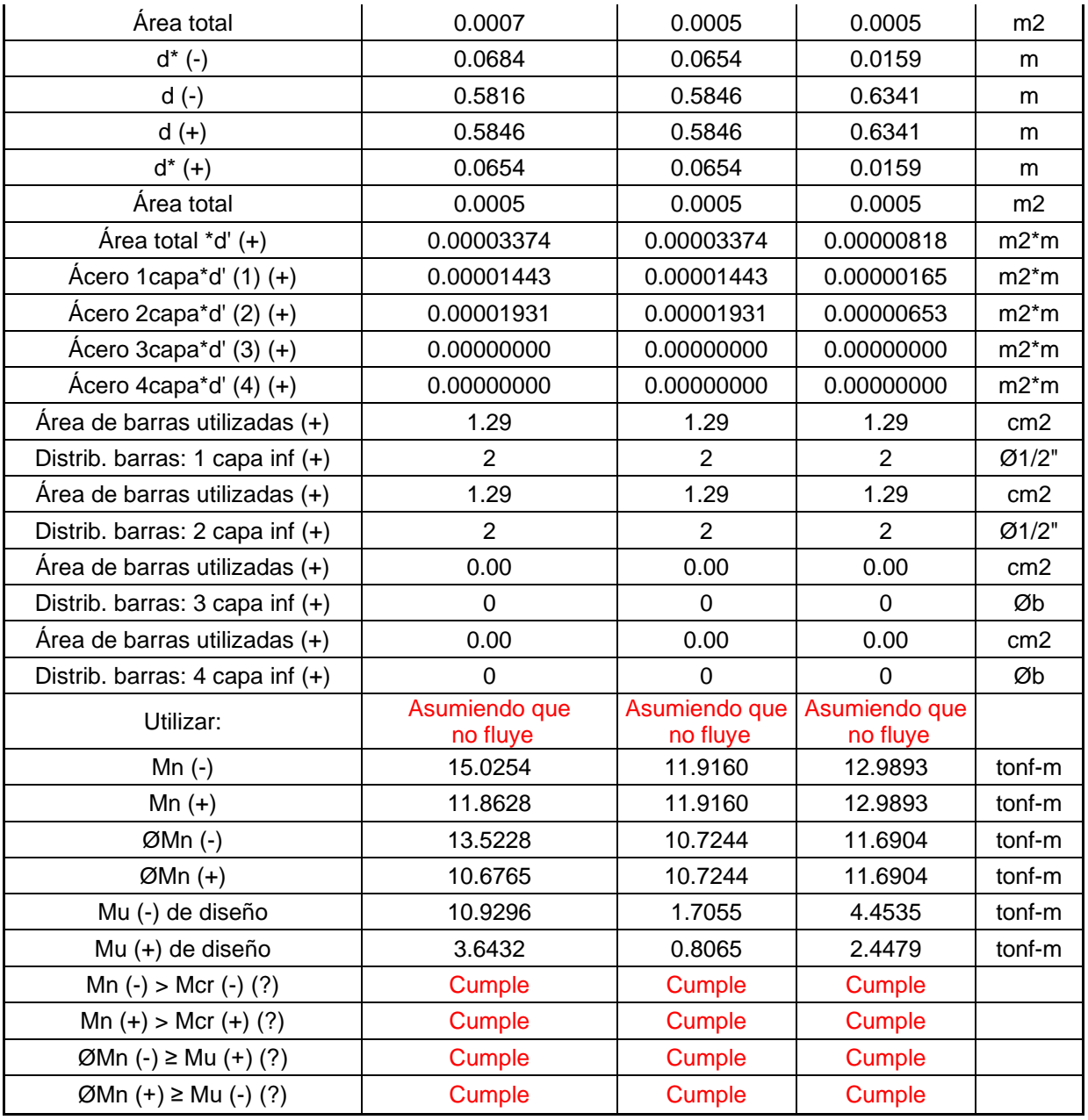

El diseño por corte actuante debido a cargas de sismo, lleva el siguiente procedimiento:

| Vu (análisis) a "d"    | 9.3369                             | 6.0047                          | 6.1732                             | tonf |
|------------------------|------------------------------------|---------------------------------|------------------------------------|------|
| Vu (capacidad)         | 18.2540                            | 0.0000                          | 16.6338                            | tonf |
| Vu                     | 9.3369                             | 6.0047                          | 6.1732                             | tonf |
| 0.5ØVc                 | 5.2093                             | 5.3398                          | 5.7034                             | tonf |
| Vu > 0.5ØVc(?)         | <b>Requiere</b><br>acero<br>mínimo | <b>Requiere</b><br>acero mínimo | <b>Requiere</b><br>acero<br>mínimo |      |
| Szc máx, "d/2" o "d/4" | 0.1454                             | 0.292                           | 0.16                               | m    |
| S zc                   | 0.1000                             | 0.2500                          | 0.1000                             | m    |

**Tabla 25.** *Diseño de la viga peraltada por corte*

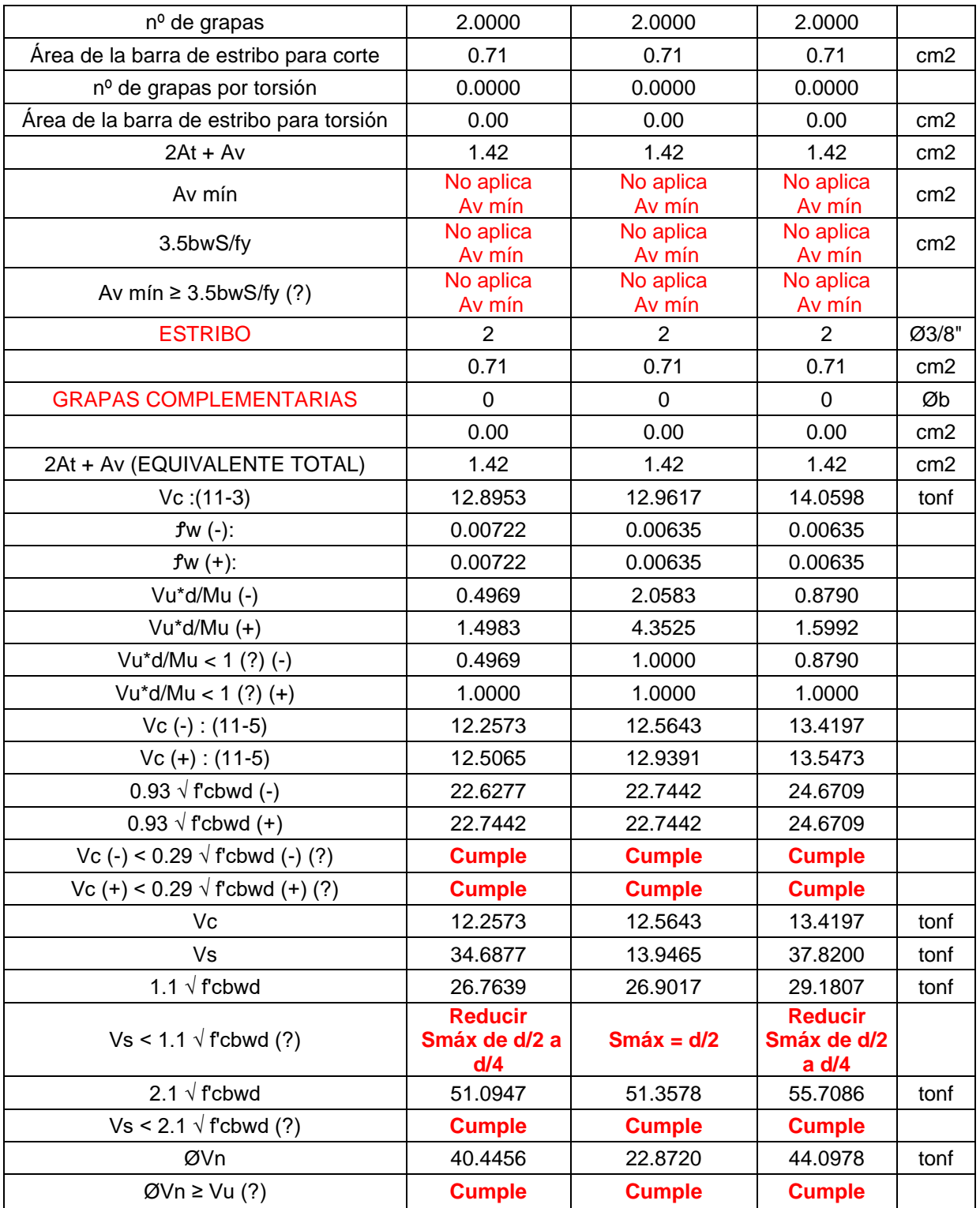

El diseño por capacidad para confirmar la separación o cantidad de acero transversal o caso contrario, incrementar; es como sigue:

| Ancho Tributario                         | 3.38           | 3.38              | m       |
|------------------------------------------|----------------|-------------------|---------|
| <b>CM</b>                                | 2.756          | 2.756             | tonf/m  |
| P. Losa                                  | 2.028          | 2.028             | tonf/m  |
| P Viga                                   | 0.390          | 0.390             | tonf/m  |
| Piso Terminado                           | 0.338          | 0.338             | tonf/m  |
| CV:                                      | 0.200          | 0.200             | tonf/m  |
| s/c de habitación:                       | 0.200          | 0.200             | tonf/m  |
| s/c pazadizo:                            | 0.000          | 0.000             | tonf/m  |
| CM+CV                                    | 2.956          | 2.956             | tonf/m  |
| Cu                                       | 3.695          | 3.695             | tonf/m  |
| hn:                                      | 2.4            | 2.4               | m       |
| 1.25*fy                                  | 52500          | 52500             | tonf/m2 |
| Asumiendo A's (-) fluye, a (-)           | 0.0581         | 0.0455            |         |
| Asumiendo A's (-) fluye, c (-)           | 0.0683         | 0.0536            |         |
| Asumiendo A's (+) fluye, a (+)           | 0.0581         | 0.0455            |         |
| Asumiendo A's (+) fluye, c (+)           | 0.0683         | 0.0536            |         |
| Asumiendo A's (-) no fluye, c (-)        | 0.0713         | 0.0640            |         |
| Asumiendo A's (+) no fluye, c (+)        | 0.0677         | 0.0640            |         |
| Asumiendo A's (-) no fluye, a (-)        | 0.0606         | 0.0544            |         |
| Asumiendo A's (+) no fluye, a (+)        | 0.0575         | 0.0544            |         |
| Asumiendo A's fluye                      |                |                   |         |
| $\epsilon$ 's4 $(-)$                     | $-0.003595035$ | $-0.005409947$    |         |
| $ε's4 (-) \geq εy (?)$                   | Acero no fluye | Acero no<br>fluye |         |
| $\epsilon$ 's3 $(-)$                     | $-0.00249701$  | $-0.004009754$    |         |
| $\epsilon$ 's3(-) $\geq \epsilon$ y (?)  | Acero no fluye | Acero no<br>fluye |         |
| $ε's2$ (-)                               | $-0.001117542$ | $-0.002250664$    |         |
| $ε's2(-) \geq εy(?)$                     | Acero no fluye | Acero no<br>fluye |         |
| $\epsilon$ 's1 $(-)$                     | 0.00054337     | -0.000132679      |         |
| $\epsilon's1(-) \geq \epsilon y(?)$      | Acero no fluye | Acero no<br>fluye |         |
| $\epsilon$ 's4 $(+)$                     | $-0.003733024$ | $-0.005409947$    |         |
| $\epsilon$ 's4 (+) $\geq \epsilon$ y (?) | Acero no fluye | Acero no<br>fluye |         |
| $\epsilon$ 's3 $(+)$                     | $-0.002635$    | $-0.004009754$    |         |
| $\epsilon$ 's3(+) $\geq \epsilon$ y (?)  | Acero no fluye | Acero no<br>fluye |         |
| $\epsilon$ 's2 $(+)$                     | $-0.001186537$ | $-0.002250664$    |         |
| $\epsilon$ 's2(+) $\geq \epsilon$ y (?)  | Acero no fluye | Acero no<br>fluye |         |
| $\epsilon$ 's1 $(+)$                     | 0.00054337     | -0.000132679      |         |
| $\epsilon's1(-) \geq \epsilon y(?)$      | Acero no fluye | Acero no<br>fluye |         |
| Asumen A's no fluye:                     |                |                   |         |

**Tabla 26.** *Diseño de la viga peraltada por capacidad*

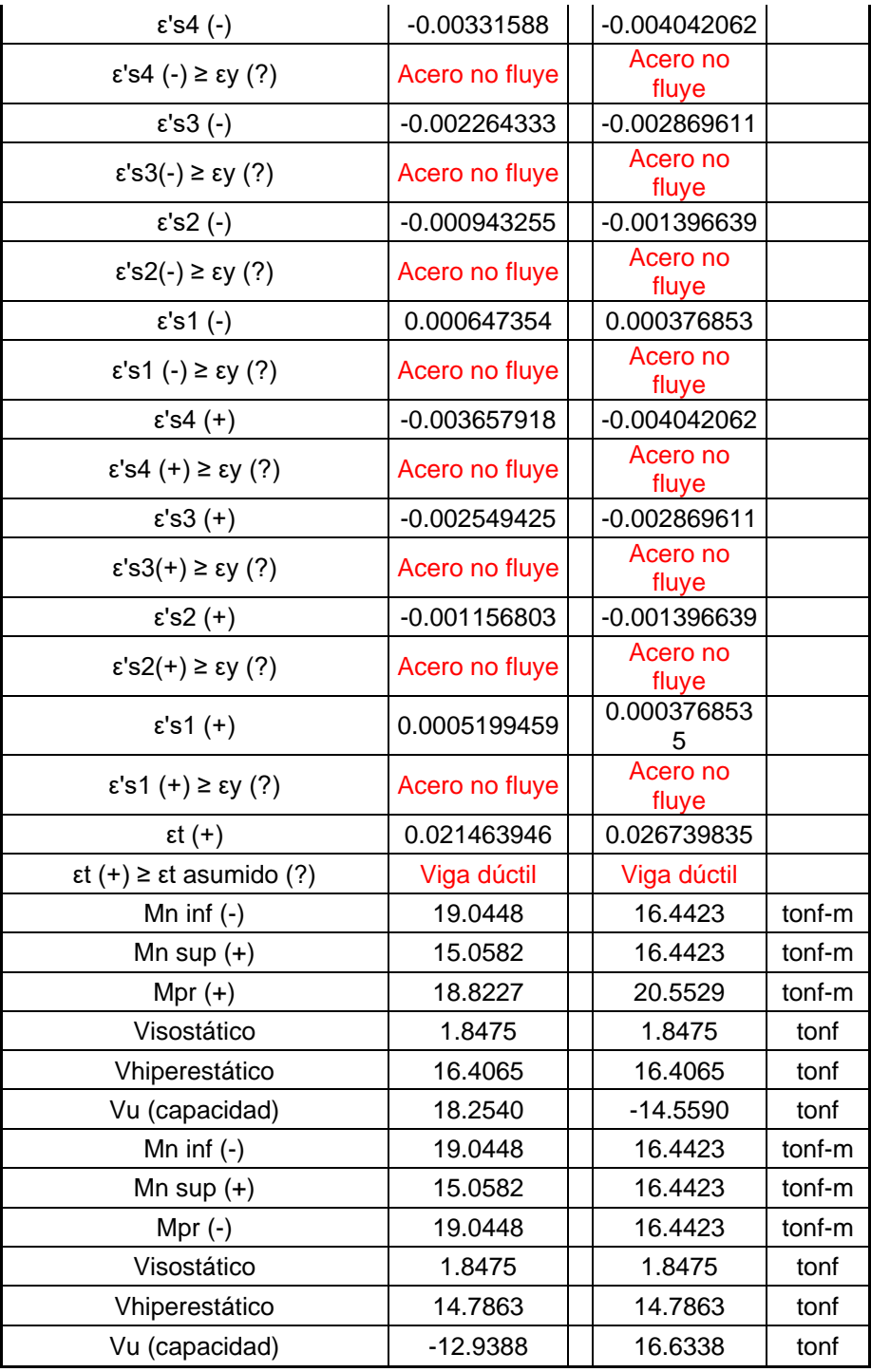

### **Diseño de muro de ductilidad limitada**

Se realizó el diseño de los muros de ductilidad limitada, considerando que el elemento en la dirección principal de análisis cuenta con alas equivalentes al 10% de la altura total del muro. De esta manera en el programa SAP2000 se modeló la sección estructural y se obtuvo la capacidad a flexo-compresión, a continuación, se presenta el esquema matemático en el software:

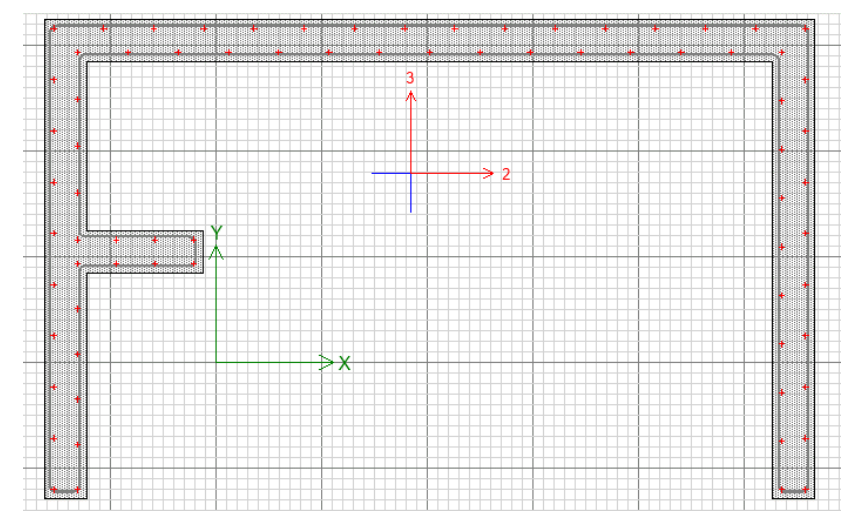

*Figura 40.* Muro de ductilidad limitada

Los datos técnicos del muro de ductilidad limitada, fueron: f'c de 210kgf/cm<sup>2</sup>, f<sub>y</sub> de 4200kg/cm<sup>2</sup>, espesor del muro de 0.20m, altura total del muro de 22.7m, longitud del muro de 4.2m, recubrimiento mínimo en el alma del muro de .025m y un área efectiva de 1.668m2.

Seguidamente, se extrajo la demanda sísmica por cada patrón de carga, considerando la carga muerta, carga viva y las cargas de sismo en las dos direcciones de análisis:

| <b>Load Case/Combo</b> | P          | M <sub>2</sub> | M <sub>3</sub>                  | V <sub>2</sub>      | V <sub>3</sub> |
|------------------------|------------|----------------|---------------------------------|---------------------|----------------|
|                        | tonf       | tonf-m         | tonf-m                          | tonf                | tonf           |
| <b>CM</b>              | 0          | 0.1139         | 0.2668                          | 0.0371              | 0.1947         |
| <b>CViva</b>           | $-15.1764$ | $ -1.7799$     | $-0.772$                        | $-0.6258$ $-1.3073$ |                |
| <b>SXX</b>             | 163.4689   |                | 30.972 28.9422 19.2013 36.7923  |                     |                |
| <b>SYY</b>             | 153.681    |                | 30.9129 82.4624 35.3617 16.2538 |                     |                |

**Tabla 27.** Demanda por cada patrón de carga

Las combinaciones de diseño utilizadas para el análisis a flexocompresión fue:

**Tabla 28.** Combinaciones de diseño en dirección XX y YY para carga axial, momentos y

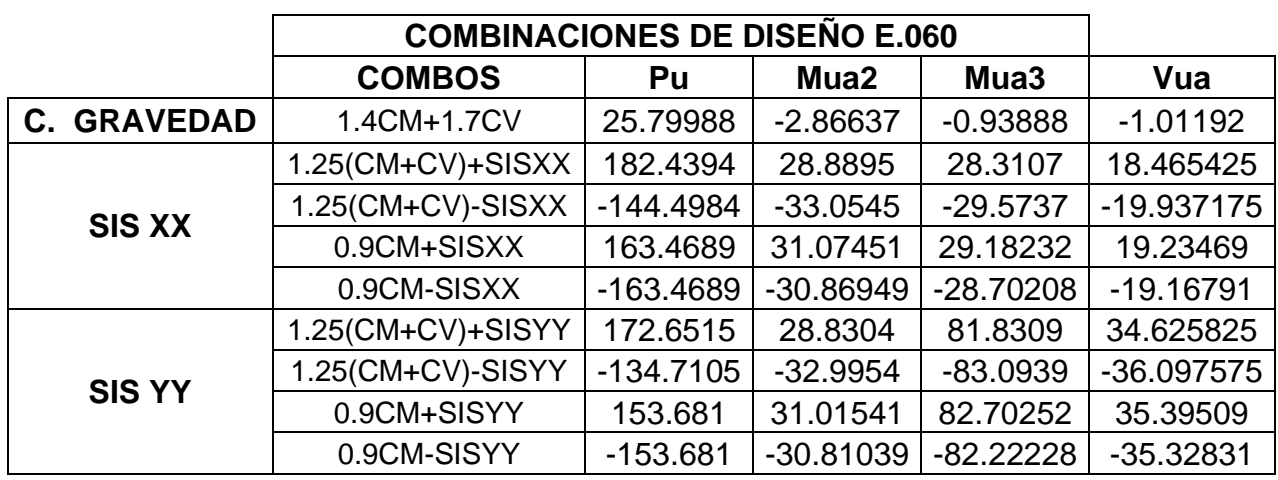

cortantes

La superficie de interacción está conformada por los siguientes puntos:

**Tabla 29.** Diagrama de interacción para el momento M33 en los ángulos 0º y 180º

|                | <b>CURVA1</b> |           | <b>CURVA 13</b><br><b>M33</b> |           |  |  |
|----------------|---------------|-----------|-------------------------------|-----------|--|--|
| <b>PUNTOS</b>  | M33           |           |                               |           |  |  |
|                | $0^{\circ}$   |           | $180^\circ$                   |           |  |  |
|                | ØMn           | ØPn       | ØMn                           | ØPn       |  |  |
| 1              | $-8.20E + 00$ | 1557.3278 | $-8.20E + 00$                 | 1557.3278 |  |  |
| $\overline{2}$ | 916.8356      | 1364.9652 | $-994.1256$                   | 1392.2364 |  |  |
| 3              | 1077.5983     | 1244.3675 | -1091.1328                    | 1327.7372 |  |  |
| 4              | 1205.9493     | 1128.4721 | -1176.6932                    | 1261.1607 |  |  |
| 5              | 1271.9815     | 1056.4771 | $-1251.4097$                  | 1192.0089 |  |  |
| 6              | 1328.5002     | 980.4157  | -1316.4121                    | 1119.4266 |  |  |
| $\overline{7}$ | 1377.239      | 898.7228  | -1373.3633                    | 1042.0888 |  |  |
| 8              | 1420.974      | 809.0732  | -1424.7524                    | 957.9022  |  |  |
| 9              | 1540.85       | 792.8452  | -1495.652                     | 934.9438  |  |  |
| 10             | 1640.9447     | 778.3832  | -1566.5517                    | 911.9854  |  |  |
| 11             | 1741.0393     | 763.9211  | -1637.4513                    | 889.0271  |  |  |
| 12             | 1658.3159     | 675.3344  | -1708.351                     | 866.0687  |  |  |
| 13             | 1550.5987     | 586.5987  | -1537.9783                    | 706.6721  |  |  |
| 14             | 1400.6983     | 487.9789  | -1285.0229                    | 516.5969  |  |  |
| 15             | 10.93         | $-279.72$ | 1.09E+01                      | $-279.72$ |  |  |

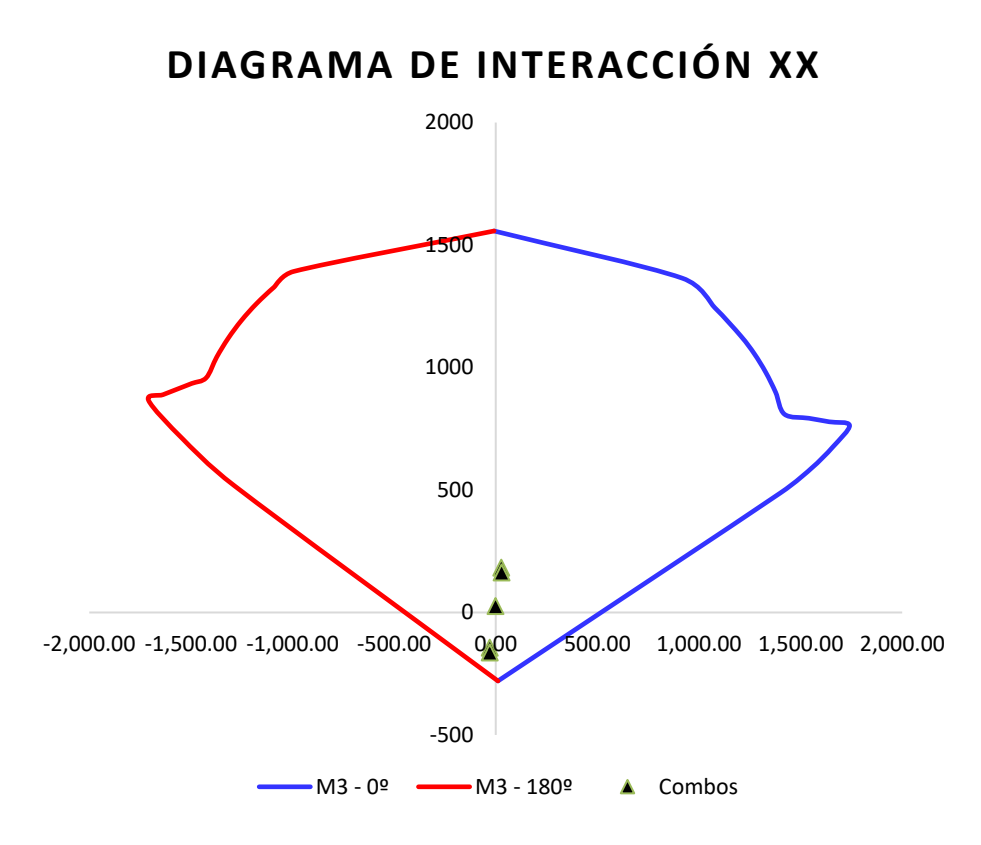

*Figura 41.* Diagrama de interacción en eje local 33 para análisis en la dirección XX

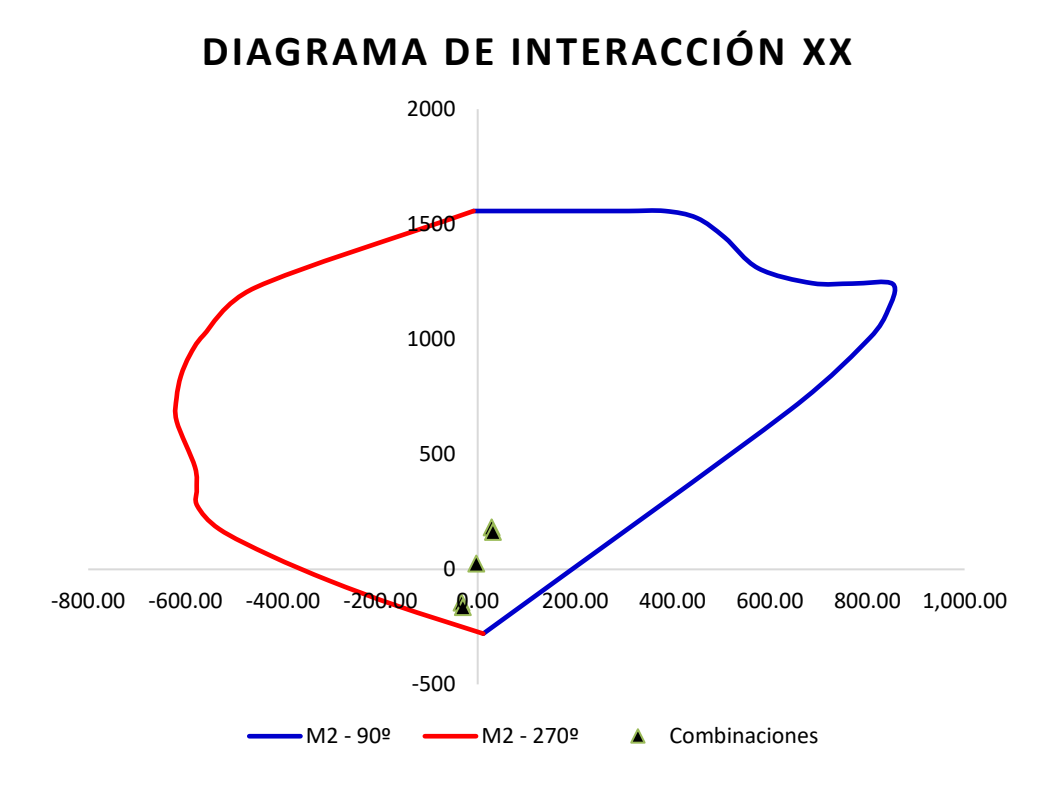

*Figura 42.* Diagrama de interacción en eje local 22 para análisis en la dirección XX

|                |               | <b>CURVA 7</b> |             | <b>CURVA 19</b> |  |
|----------------|---------------|----------------|-------------|-----------------|--|
| <b>PUNTOS</b>  |               | M22            | M22         |                 |  |
|                |               | $90^\circ$     | $270^\circ$ |                 |  |
|                | ØMn           | ØPn            |             | ØPn             |  |
| 1              | $-8.61E + 00$ | 1557.3278      | $-8.61$     | 1557.3278       |  |
| $\mathbf{2}$   | 131.4633      | 1557.3278      | $-457.82$   | 1223.554        |  |
| 3              | 225.6393      | 1557.3278      | $-563.05$   | 1018.0532       |  |
| 4              | 310.1907      | 1557.3278      | $-591.27$   | 931.4138        |  |
| 5              | 384.84        | 1557.3278      | $-609.56$   | 841.1445        |  |
| 6              | 450.269       | 1527.0445      | $-618.47$   | 745.6036        |  |
| $\overline{7}$ | 507.4325      | 1442.1443      | $-618.21$   | 642.6721        |  |
| 8              | 576.4712      | 1308.1192      | $-580.81$   | 445.0735        |  |
| 9              | 686.4649      | 1243.7977      | $-577.16$   | 347.6665        |  |
| 10             | 769.5042      | 1241.9621      | $-575.87$   | 275.6272        |  |
| 11             | 852.5434      | 1240.1264      | $-530.73$   | 174.7693        |  |
| 12             | 841.8642      | 1122.7249      | $-425.45$   | 59.495          |  |
| 13             | 805.0451      | 1005.2632      | $-303.70$   | -50.3283        |  |
| 14             | 641.6991      | 692.9786       | $-164.66$   | $-159.2155$     |  |
| 15             | 11.48         | $-279.72$      | 11.48       | -279.72         |  |

**Tabla 30.** Diagrama de interacción para el momento M22 en los ángulos 90º y 270º

**DIAGRAMA DE INTERACCIÓN YY**

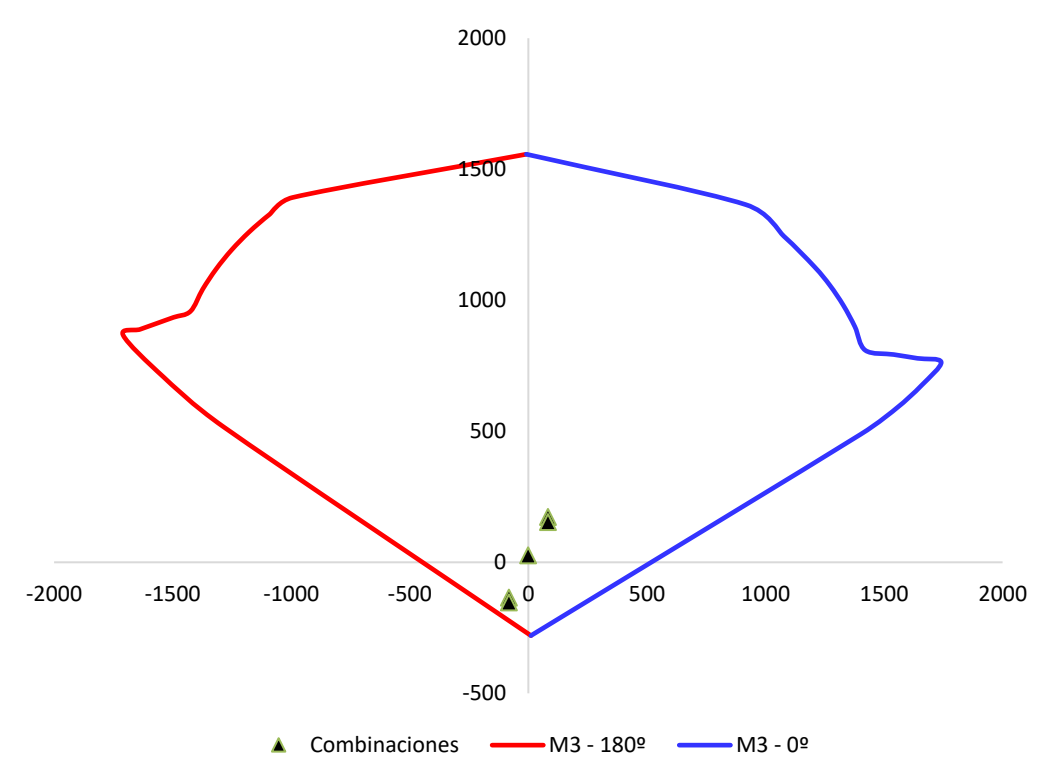

*Figura 43.* Diagrama de interacción en eje local 33 para análisis en la dirección YY

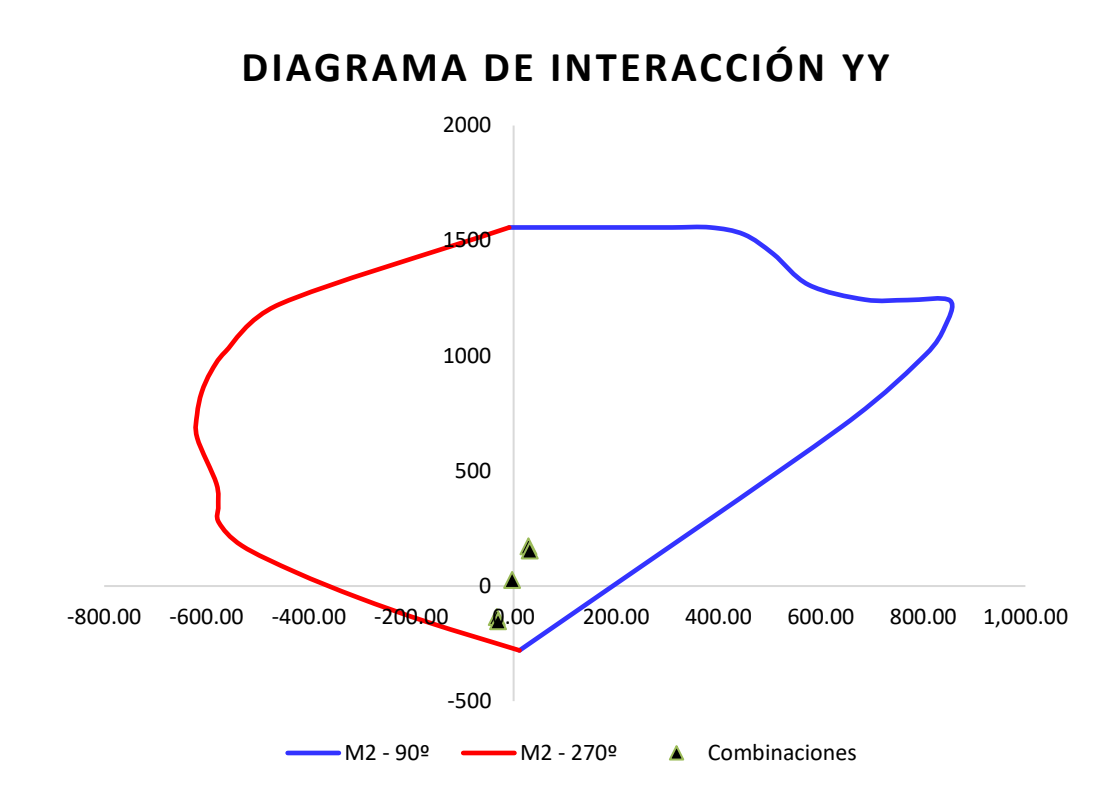

*Figura 44.* Diagrama de interacción en eje local 22 para análisis en la dirección YY

El cálculo del refuerzo transversal y vertical se realizó mediante el siguiente procedimiento, donde se tuvo en cuenta las consideraciones de la Norma E.060 para el diseño de muros estructurales (aplicable para muros de ductilidad limitada según el mismo documento normativo):

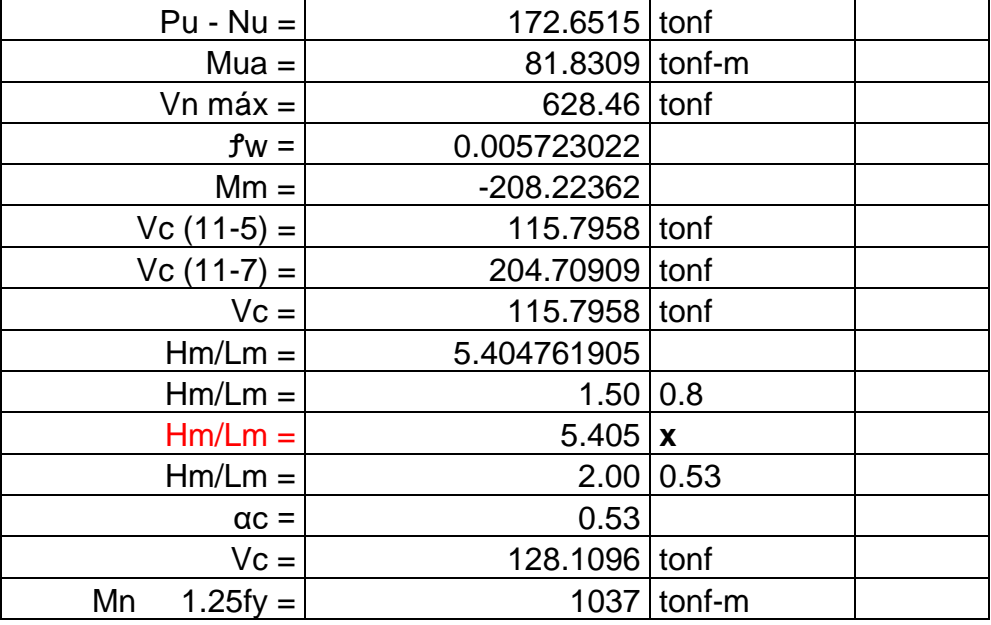

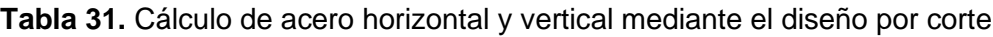

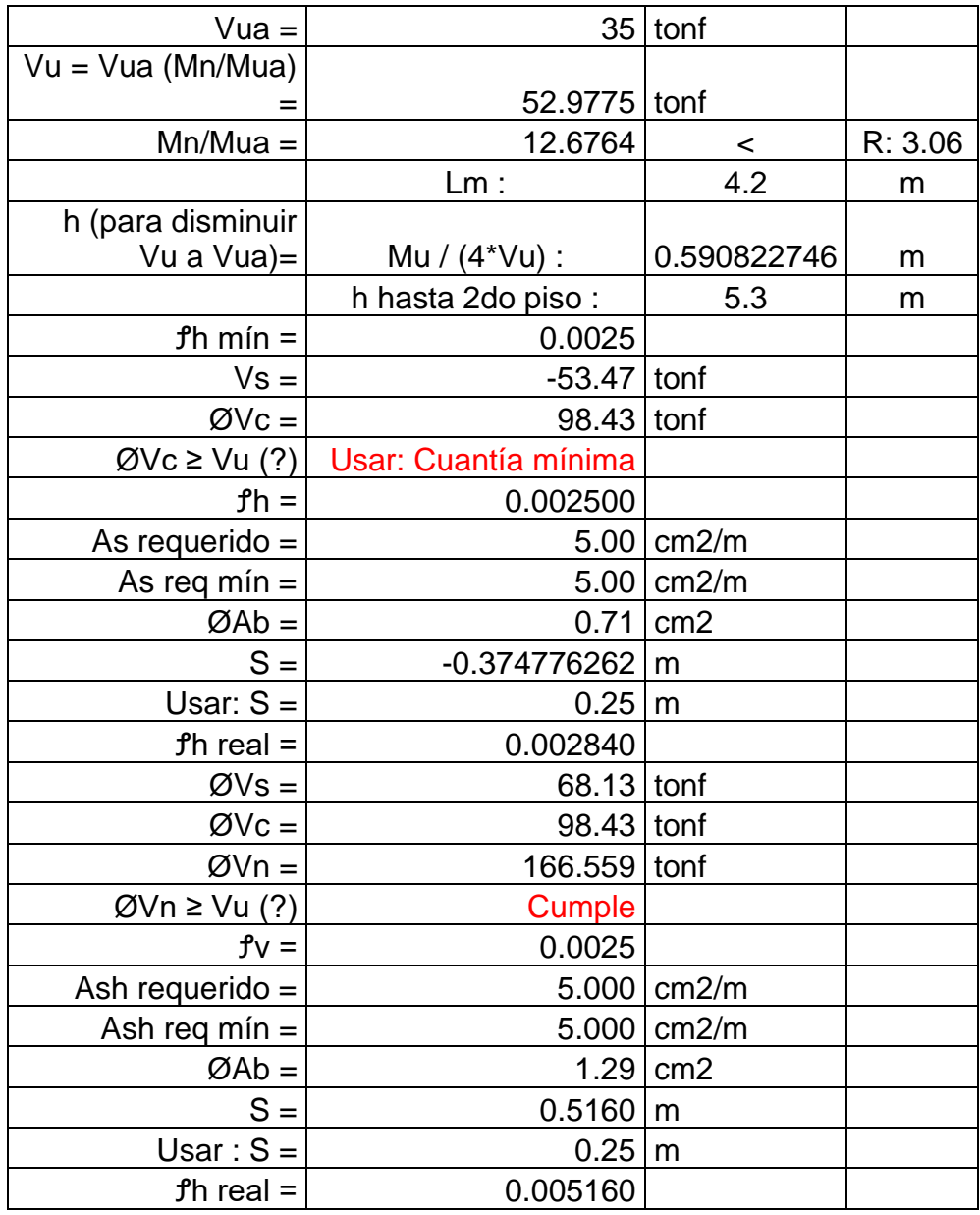

Una vez hallado el refuerzo transversal y longitudinal ideal, se determina mediante una simple relación de la altura del muro total y la longitud del muro, cuáles son las deformaciones predominantes en el elemento, en nuestro caso, el factor fue de 5.40, mayor que 2, por lo que las deformaciones esperadas eran por flexión. Evidenciado el comportamiento del muro de ductilidad limitada, se procede a calcular el valor de "c" o valor de la profundidad del eje neutro medido desde la carga exterior a compresión de uno de los extremos.

Finalmente, se realizó la verificación de aplicación de elementos de borde, de donde se dedujo técnicamente que no se requería dichos elementos, ya que el valor de "c" era menor que el valor de "c límite" dado por la Norma E.060. El cálculo es como se describe a continuación:

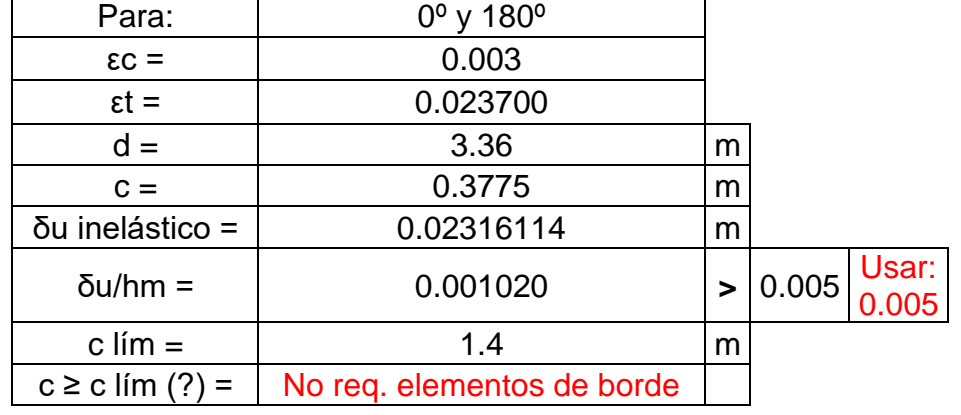

**Tabla 32.** Verificación de requerimiento de elementos de borde en placas

Moment Curvature Curve (Limits: P(comp.) = -3361.272, P(ten.) = 400.932)

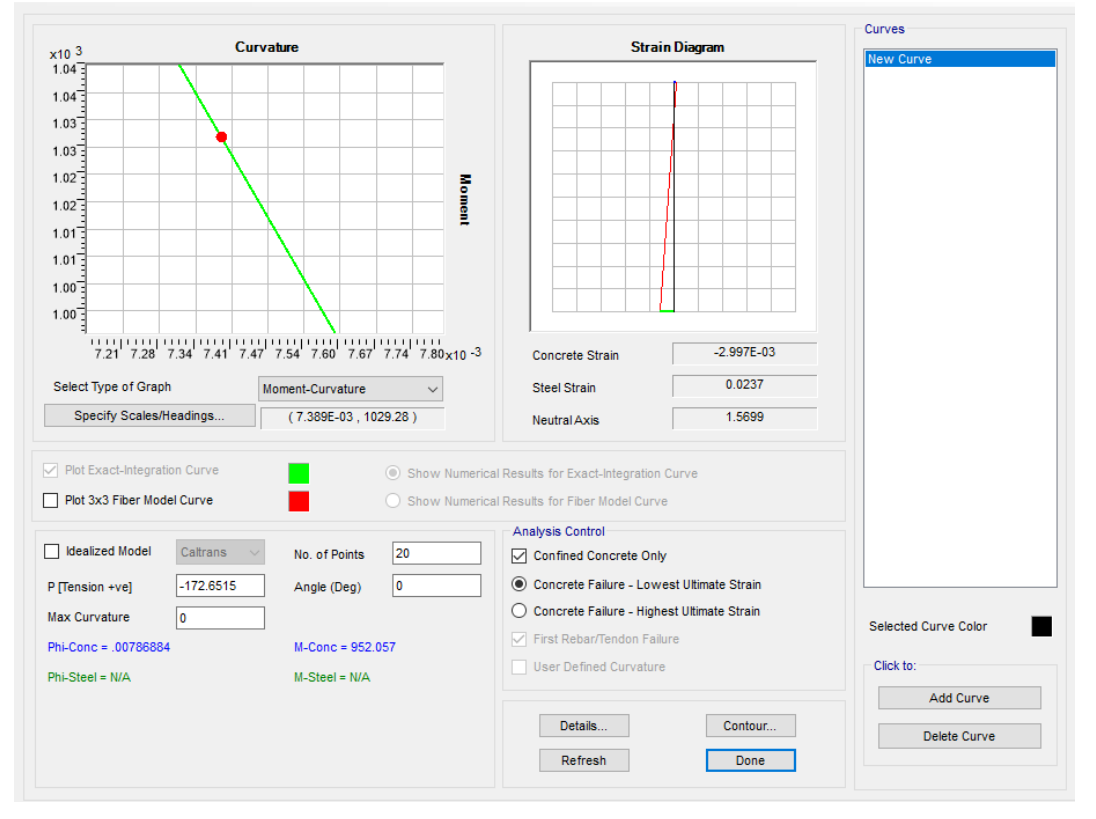

*Figura 45.* Deformación unitaria del acero en la zona de tracción para Pu=172.65tonf y 0°

Moment Curvature Curve (Limits: P(comp.) = -3361.272. P(ten.) = 400.932)

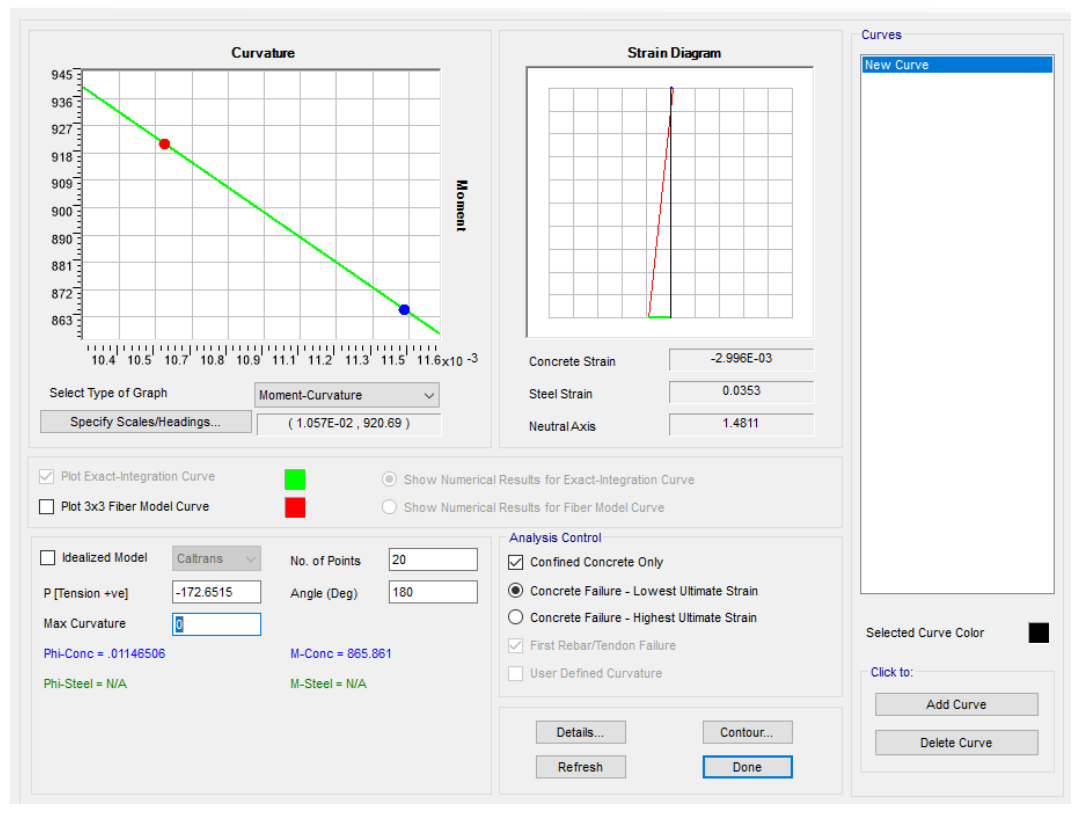

*Figura 46.* Deformación unitaria del acero en la zona de tracción para Pu=172.65ton y 180°

#### **Diseño de muro de sótano**

Se realizó el modelamiento del muro de sótano en el software SAP2000 con la representación matemática de un elemento Shell – thin, el elemento cuenta con un espesor de .25m, una altura de 4.9m y un ancho de 3.5m, el esfuerzo a compresión "f'c" fue de 280kgf/cm2. El ángulo de fricción según el Estudio de Mecánica de Suelos es de 25.3º, el coeficiente activo es de aproximadamente 0.40, el peso volumétrico del suelo es de 1.720tonf/m3. A continuación, se presenta el modelamiento estructural.

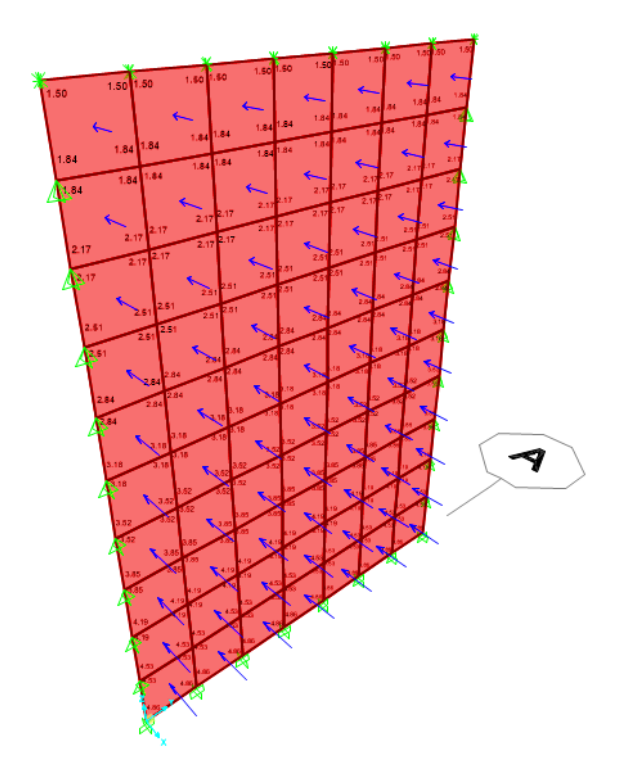

*Figura 47.* Modelamiento estructural de muro de sótano

La presión activa calculada que ejerce sobre el muro como presión de empuje del suelo fue de 3.4tonf/m<sup>2</sup> (sin considerar la sobrecarga). Esta sobrecarga se estimó de 1.5tonf/m2 considerando que encima del muro transcurrían cargas móviles.

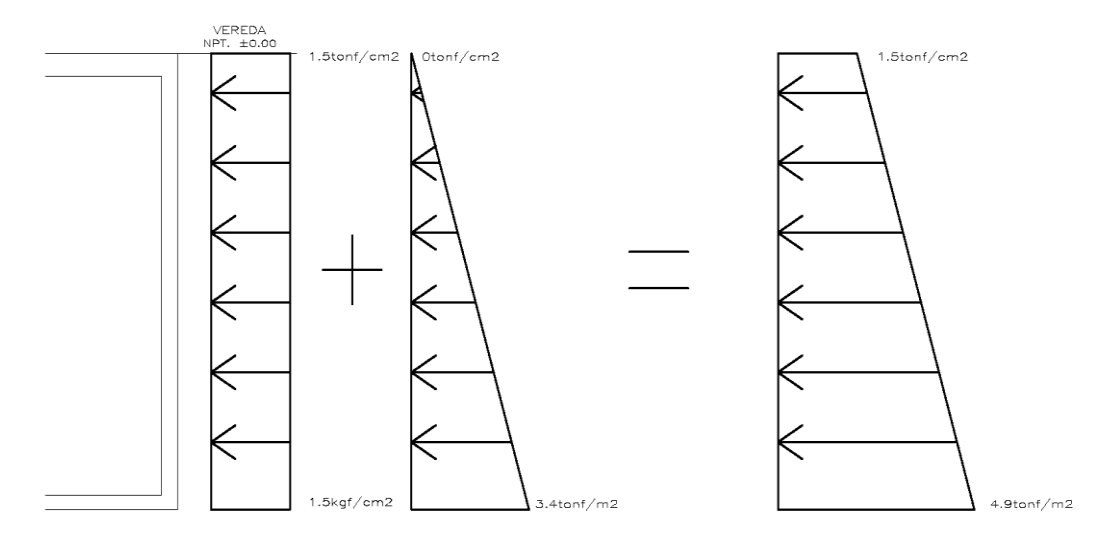

*Figura 48.* Carga lateral de empuje de suelo considerando la sobrecarga sobre muro de

sótano **Fuente:** CONSORCIO PEGASO SA

## **Diseño por flexión**

Cálculo del refuerzo inferior:

Para M22(+):

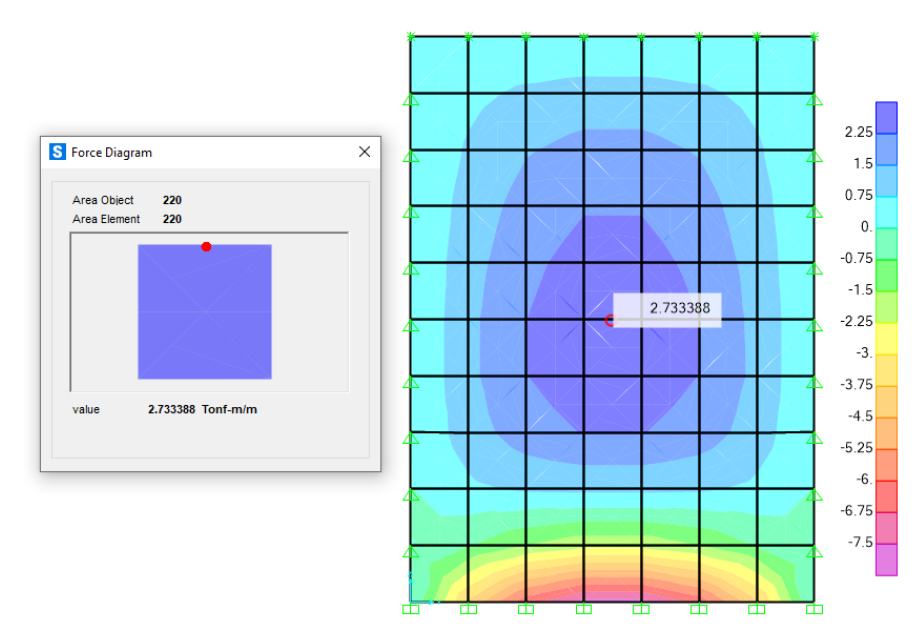

*Figura 49.* Momento último positivo en el eje local 22

| $f'_{c} =$  | 2800     | ton/ $m2$             |
|-------------|----------|-----------------------|
| $f_y =$     | 42000    | ton/m <sup>2</sup>    |
| d:          | 0.244    | m                     |
| b:          | 1.00     | m                     |
| Ø flexión:  | 0.9      |                       |
| Mu:         | 2.73     | ton-m/m               |
| $Rn=$       | 51.16    | ton/m <sup>2</sup> /m |
| $ro =$      | 0.001231 | /m                    |
| As $req =$  | 3.00     | cm <sup>2</sup> /m    |
| $Asmin =$   | 4.38570  | cm <sup>2</sup> /m    |
| Ø1/2"       | 1.29     | cm <sup>2</sup>       |
| $S =$       | 0.294    | m                     |
| Usar:       |          |                       |
| $S =$       | 0.200    | m                     |
| As real $=$ | 6.45     | cm2/m                 |
| a =         | 0.01     | m                     |
| ØMn =       | 5.80     | ton-m/m               |

**Tabla 33.** Diseño por flexión en dirección YY

Para M22(-):

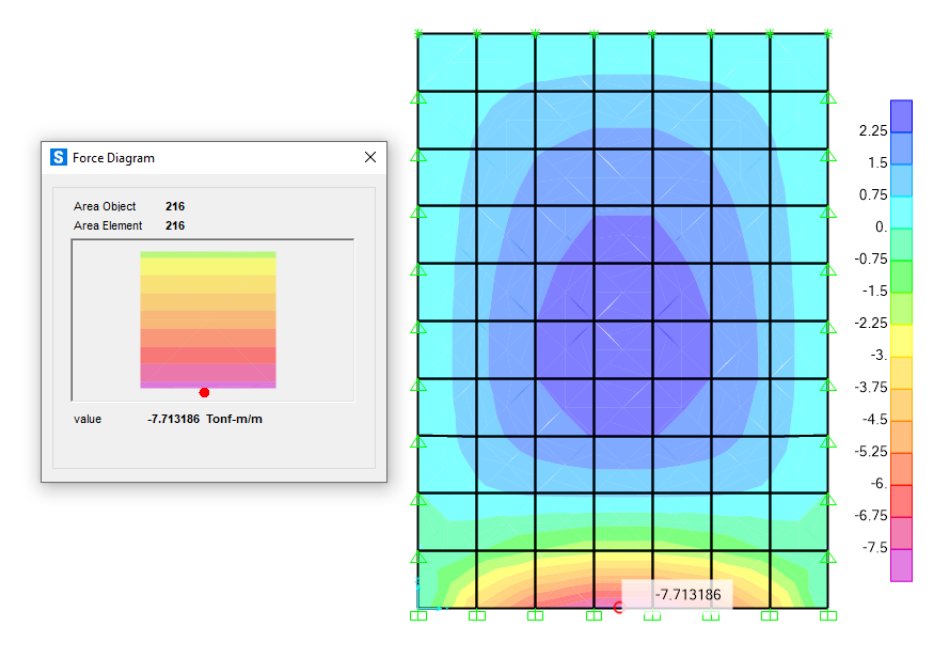

*Figura 50.* Momento último negativo en el eje local 22

| $f'_{\rm c} =$  | 2800     | ton/ $m2$             |
|-----------------|----------|-----------------------|
| $f_y =$         | 42000    | ton/m <sup>2</sup>    |
| d:              | 0.242    | m                     |
| b:              | 1.00     | m                     |
| Ø flexión:      | 0.9      |                       |
| Mu:             | 7.71     | $ton-m/m$             |
| $Rn=$           | 146.26   | ton/m <sup>2</sup> /m |
| $\mathsf{ro}$ = | 0.003597 | /m                    |
| As req $=$      | 8.71     | cm <sup>2</sup> /m    |
| $Asmin =$       | 4.35713  | cm <sup>2</sup> /m    |
| Ø5/8"           | 2.00     | $\text{cm}^2$         |
| $S =$           | 0.230    | m                     |
| Usar:           |          |                       |
| $S =$           | 0.200    | m                     |
| As real $=$     | 10.00    | cm <sup>2</sup> /m    |
| $a =$           | 0.02     | m                     |
| ØMn =           | 8.82     | ton-m                 |

**Tabla 34.** Diseño por flexión en dirección YY
Cálculo del refuerzo inferior: Para M11(+):

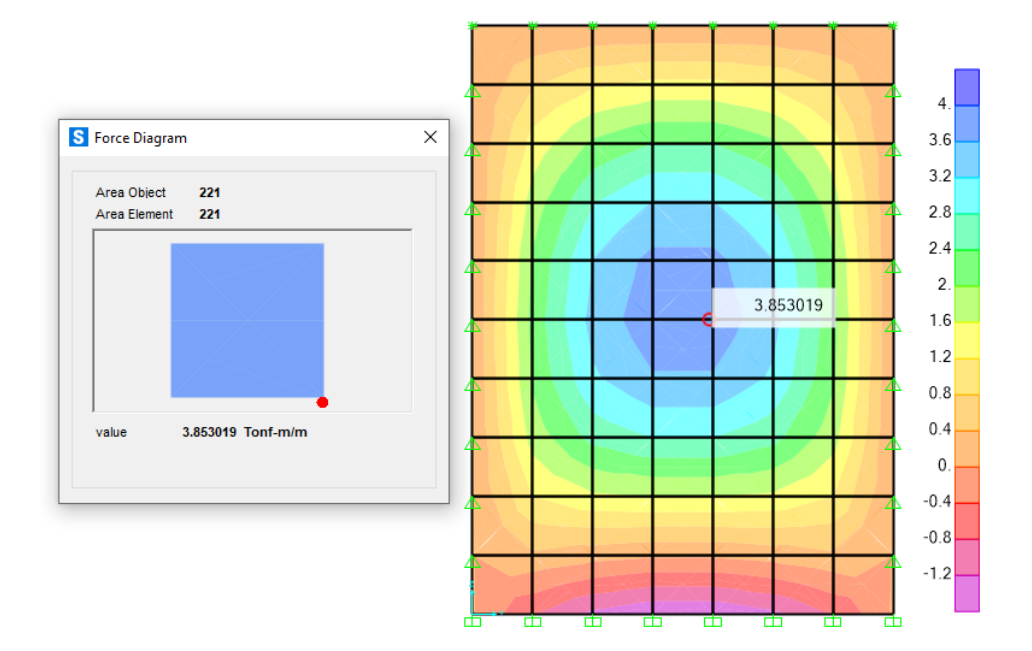

*Figura 51.* Momento último positivo en el eje local 11

| 2800     | ton/ $m2$             |
|----------|-----------------------|
| 42000    | ton/ $m2$             |
| 0.244    | m                     |
| 1.00     | m                     |
| 0.9      |                       |
| 3.85     | ton-m/m               |
| 72.12    | ton/m <sup>2</sup> /m |
| 0.001744 | /m                    |
| 4.25     | cm <sup>2</sup> /m    |
| 4.38570  | cm <sup>2</sup> /m    |
| 1.29     | $\text{cm}^2$         |
| 0.294    | m                     |
|          |                       |
| 0.200    | m                     |
| 6.45     | cm <sup>2</sup> /m    |
| 0.01     | m                     |
| 5.80     | ton-m                 |
|          |                       |

**Tabla 35.** Diseño por flexión en dirección XX

Para M11(-):

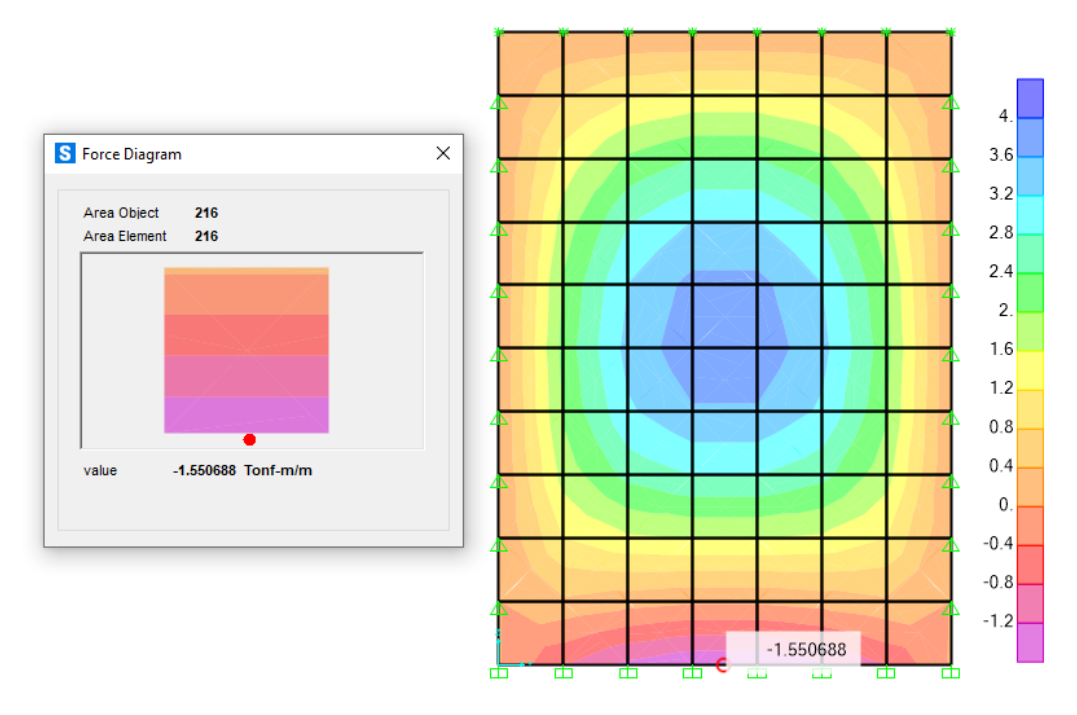

*Figura 52.* Momento último negativo en el eje local 11

| $f'_{c} =$  | 2800     | ton/ $m2$             |
|-------------|----------|-----------------------|
| $f_y =$     | 42000    | ton/ $m2$             |
| d:          | 0.244    | m                     |
| b:          | 1.00     | m                     |
| Ø flexión:  | 0.9      |                       |
| Mu:         | 1.55     | ton-m/m               |
| $Rn=$       | 29.02    | ton/m <sup>2</sup> /m |
| $ro =$      | 0.000695 | /m                    |
| As req $=$  | 1.69     | cm <sup>2</sup> /m    |
| $Asmin =$   | 4.38570  | cm <sup>2</sup> /m    |
| Ø1/2"       | 1.29     | cm <sub>2</sub>       |
| $S =$       | 0.294    | m                     |
| Usar:       |          |                       |
| $S =$       | 0.200    | m                     |
| As real $=$ | 6.45     | cm <sup>2</sup> /m    |
| $a =$       | 0.01     | m                     |
| ØMn =       | 5.80     | ton-m                 |
|             |          |                       |

**Tabla 36.** Diseño por flexión en dirección XX

## **Diseño de platea de cimentación**

La platea de cimentación ha sido modelada como un elemento

Shell – Thick, de forma que los grados de libertad en dicha cimentación representan las limitaciones de desplazamiento mas no de rotación, puesto una losa gruesa en el software SAFE, cuenta con rotaciones en los ejes locales traslaciones y de desplazamiento en el eje perpendicular a su plano.

El espesor de la platea es de 0.70m y cuenta con un concreto de 280kgf/cm2. El primer nivel de cimentación está apoyado en suelo con capacidad portante de 2.67kgfc/m2 y en el segundo nivel de cimentación, la capacidad portante es de 1.88kgf/cm2.

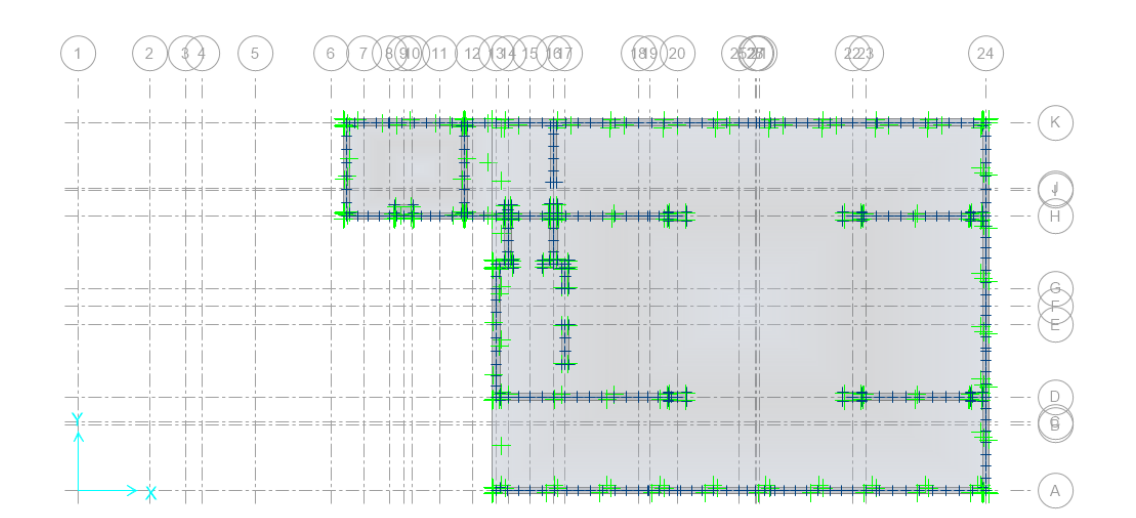

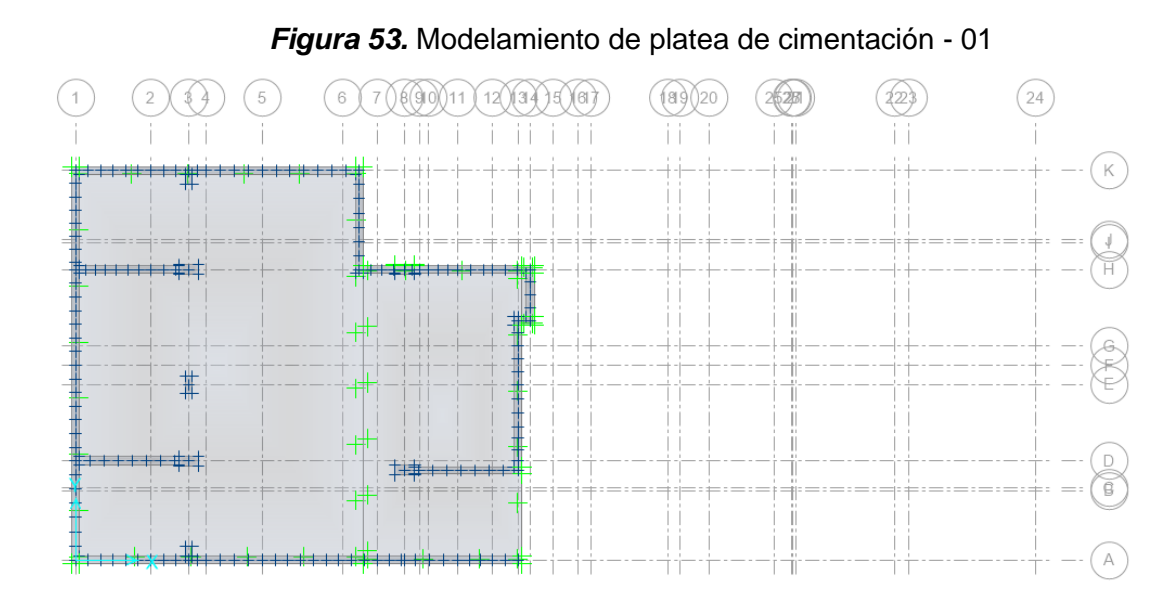

*Figura 54.* Modelamiento de platea de cimentación - 02

123 El diseño de la cimentación consistió en calcular una platea de cimentación, la cual se realizó para dos niveles, el primero a una cota de fondo de N.P.T. -5.60 y el segundo a N.P.T. -4.33. Seguidamente se procedió a exportar las cargas laterales por piso mediante un patrón estático, este permite realizar la verificación de presiones para combinaciones de carga de servicio tal como lo indica la Norma E.060.

**Tabla 37.** Fuerzas laterales en dirección XX de naturaleza dinámica para la verificación de presiones

|                    | <b>ENTREPISO FUERZAS PARA CIMENTACIÓN</b> |            |
|--------------------|-------------------------------------------|------------|
| h                  | <b>Fxx</b>                                | <b>UND</b> |
| TECHO <sub>8</sub> | 277.0309                                  | ton        |
| TECHO <sub>7</sub> | 216.323                                   | ton        |
| TECHO <sub>6</sub> | 181.667                                   | ton        |
| TECHO <sub>5</sub> | 153.2538                                  | ton        |
| <b>TECHO 4</b>     | 124.1781                                  | ton        |
| TECHO <sub>3</sub> | 92.241                                    | ton        |
| TECHO <sub>2</sub> | 62.1852                                   | ton        |
| <b>TECHO1</b>      | 41.2955                                   | ton        |

**Tabla 38.** Fuerzas laterales en dirección YY de naturaleza dinámica para la verificación de presiones

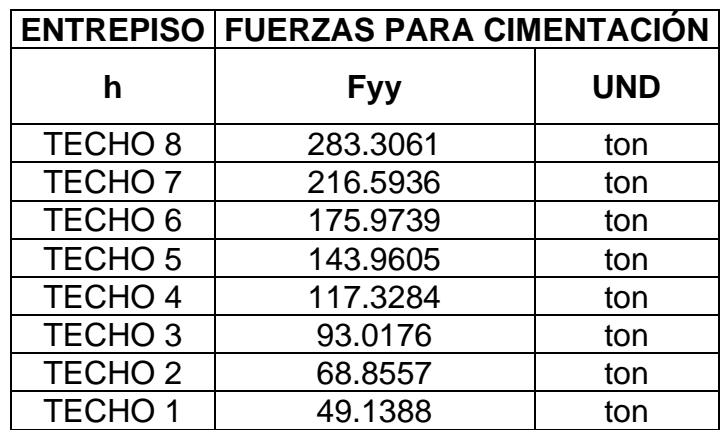

A continuación, se presenta el cálculo de la platea en el nivel N.P.T. -5.60:

### **Cálculo de presiones actuantes**

De acuerdo a lo establecido por la Norma E.060, se llevó las cargas de sismo de un nivel de resistencia a servicio, multiplicando dichas cargas por el 80% para cada dirección y en ambos sentidos, así mismo la capacidad admisible del suelo deberá incrementarse en un 30% más. De acuerdo al EMS, la capacidad portante del suelo es de  $\sigma t = 26.7 \text{ ton}/m^2$ , al tener en cuenta el 30% adicional, el valor de la capacidad sería:  $\sigma t =$  $34.71ton/m2$ . Se trabajó con cinco combinaciones de carga de servicio, la primera compete a la carga muerta más carga viva; en la segunda y tercera se compromete las cargas anteriores más el 80% de la carga de sismo en la dirección XX y para ambos sentidos; en la cuarta y quinta se empleó las cargas estáticas más el 80% de la carga de sismo en la dirección YY y para ambos sentidos.

Los resultados en el programa para cada una de las combinaciones fueron:

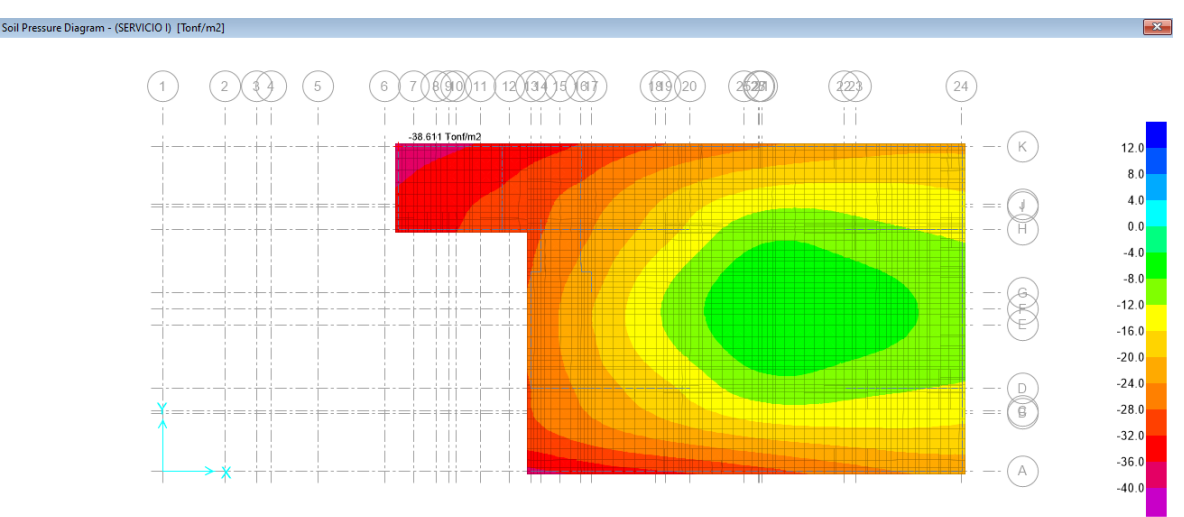

#### **SERVICIO I:**

*Figura 55.* Combinación de carga de servicio l En el programa SAFE versión 16.0.2

**σadm =** 26.7 ton/m<sup>2</sup> < **σa =** 38.61 ton/m<sup>2</sup> **NO CUMPLE**

### **SERVICIO II:**

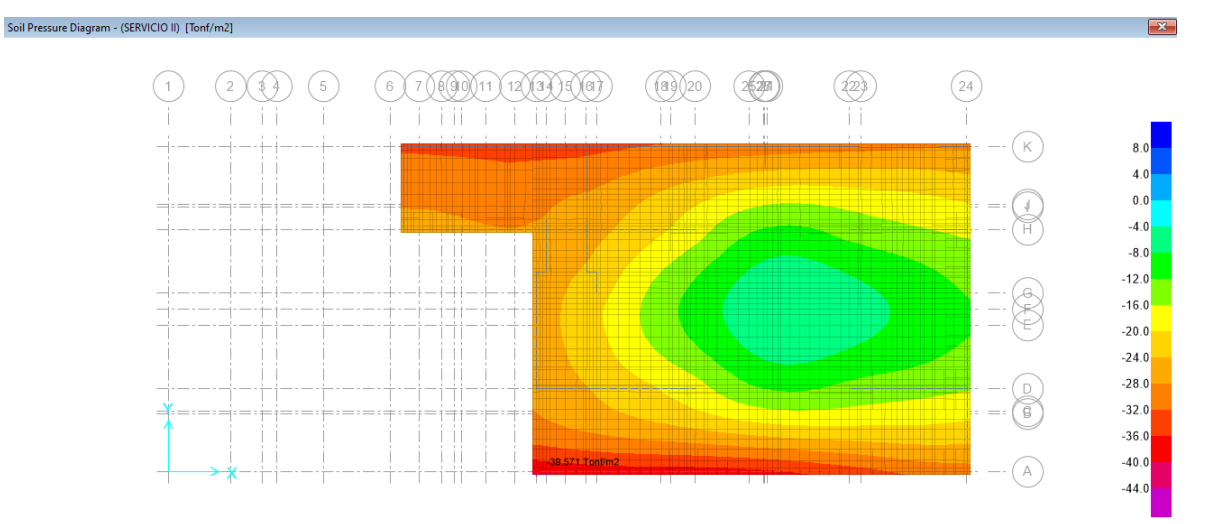

*Figura 56.* Combinación de carga de servicio ll En el programa SAFE versión 16.0.2

## **σadm =** 34.71 ton/m<sup>2</sup> < **σa =** 39.57 ton/m<sup>2</sup> **NO CUMPLE**

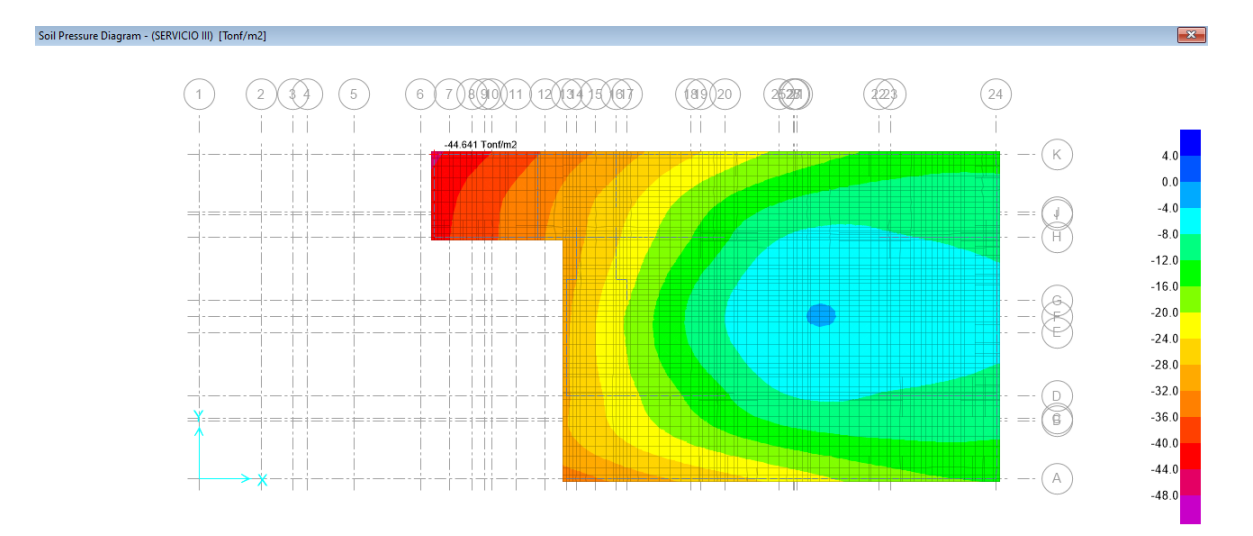

### **SERVICIO III:**

*Figura 57.* Combinación de carga de servicio lll En el programa SAFE versión 16.0.2

### **σadm =** 34.71 ton/m<sup>2</sup> < **σa =** 44.64 ton/m<sup>2</sup> **NO CUMPLE**

### **SERVICIO IV:**

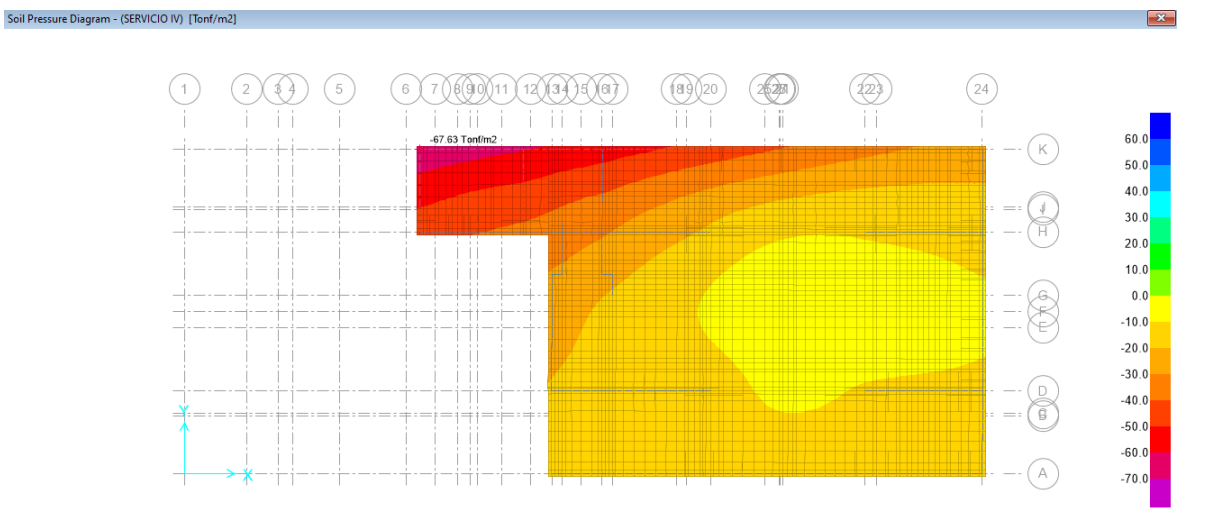

*Figura 58.* Combinación de carga de servicio lV En el programa SAFE versión 16.0.2

**σadm =** 34.71 ton/m<sup>2</sup> < **σa =** 67.63 ton/m<sup>2</sup> **NO CUMPLE**

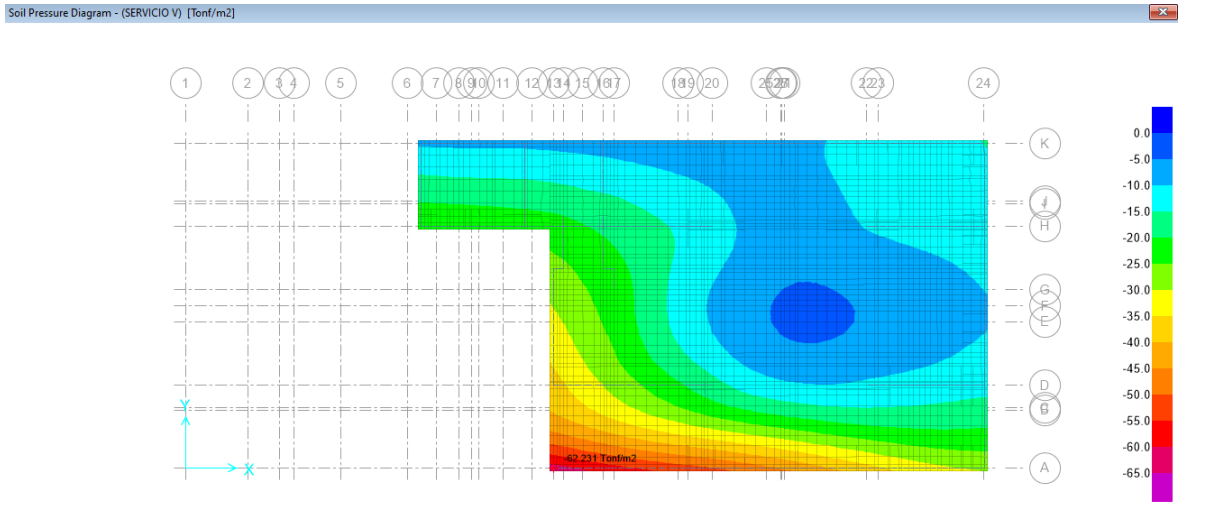

### **SERVICIO V**:

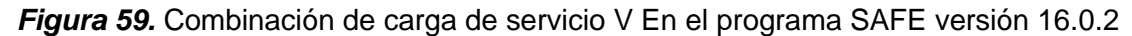

**σadm =** 34.71 ton/m<sup>2</sup> < **σa =** 62.23 ton/m<sup>2</sup> **NO CUMPLE**

Conforme a lo obtenido, no se cumple la condición donde el esfuerzo del terreno debe ser mayor a el esfuerzo actuante, por ende, se propone colocar un solado de 100%kgf/cm2, para toda el área de la platea, el espesor de este solado fue de .50m puesto que se evidenció de manera externa que el siguiente estrato se trataba de un suelo no cohesivo (granular).

### **Diseño por flexión**

El diseño por flexión de la platea de cimentación es como se visualiza a continuación:

Para un tramo: Mu11(-)

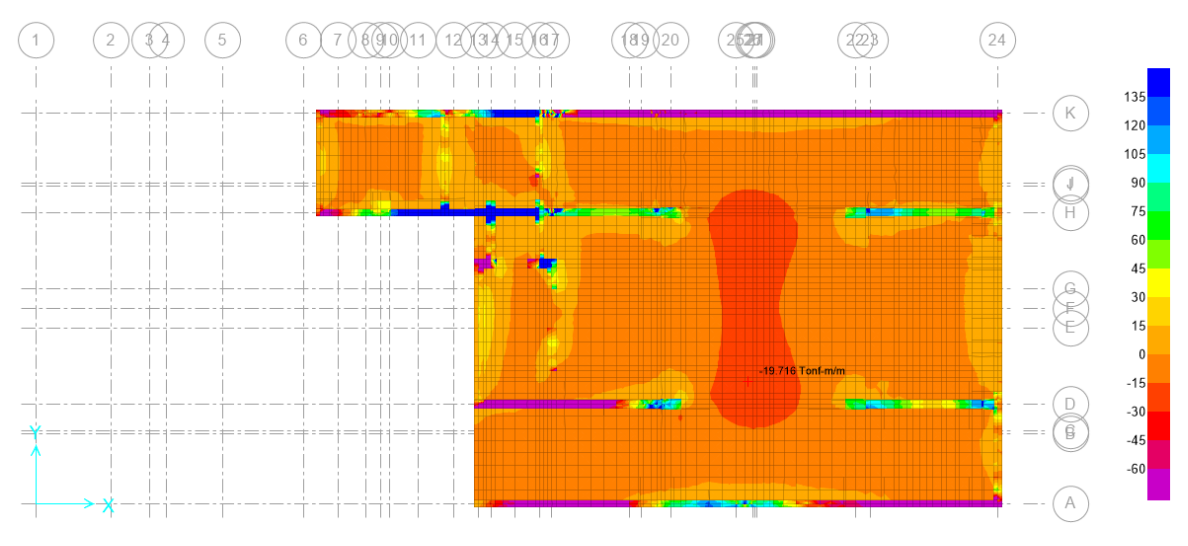

*Figura 60.* Momento flector Mu11(-) en dirección XX

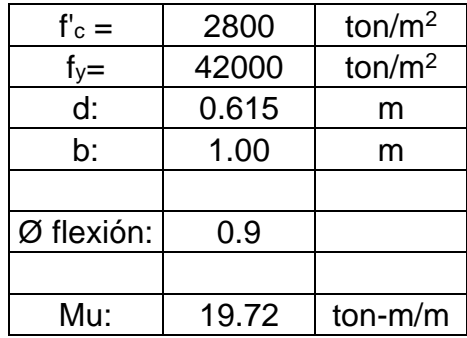

#### **Tabla 39.** Diseño por flexión en dirección XX

| Rn=         | 57.83    | ton/m2/m        |
|-------------|----------|-----------------|
| ro=         | 0.001394 | /m              |
| As req $=$  | 8.58     | cm2/m           |
| $Asmin =$   | 11.07855 | cm2/m           |
| Ø3/4"       | 2.84     | cm <sub>2</sub> |
|             |          |                 |
| $S =$       | 0.256    | m               |
| Usar:       |          |                 |
| $S =$       | 0.200    | m               |
|             |          |                 |
| As real $=$ | 14.20    | cm2/m           |
| a =         | 0.03     | m               |
|             |          |                 |
| ØMn =       | 32.36    | $ton-m/m$       |

 $\emptyset$ *Mn* = 32.36*ton* − *m*/*m* ≥ *Mu* = 19.72*ton* − *m*/*m* ... *OK* 

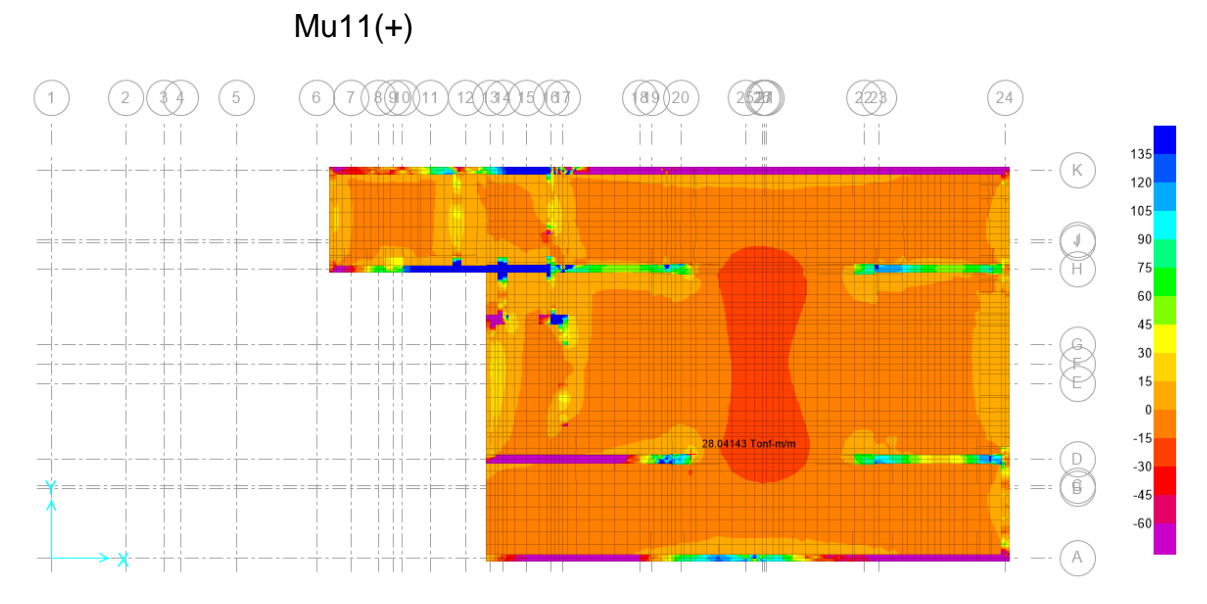

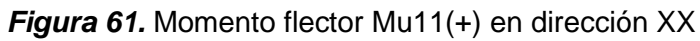

| $fc =$     | 2800  | ton/m2 |
|------------|-------|--------|
| $f_{V=}$   | 42000 | ton/m2 |
| d:         | 0.615 | m      |
| b:         | 1.00  | m      |
|            |       |        |
| Ø flexión: | 0.9   |        |
|            |       |        |

**Tabla 40.** Diseño por flexión en dirección XX

| Mu:         | 28.04    | $ton-m/m$       |
|-------------|----------|-----------------|
|             |          |                 |
| $Rn=$       | 82.25    | ton/m2/m        |
| ro=         | 0.001993 | /m              |
| As req $=$  | 12.27    | cm2/m           |
| $Asmin =$   | 11.07855 | cm2/m           |
| Ø3/4"       | 2.84     | cm <sub>2</sub> |
|             |          |                 |
| $S =$       | 0.231    | m               |
| Usar:       |          |                 |
| $S =$       | 0.175    | m               |
|             |          |                 |
| As real $=$ | 16.23    | cm2/m           |
| a =         | 0.03     | m               |
|             |          |                 |
| ØMn =       | 36.88    | ton-m/m         |

 $\emptyset$ *Mn* = 36.88*ton* − *m*/*m* ≥ *Mu* = 28.04*ton* − *m*/*m* ... *OK* 

Para segundo tramo:

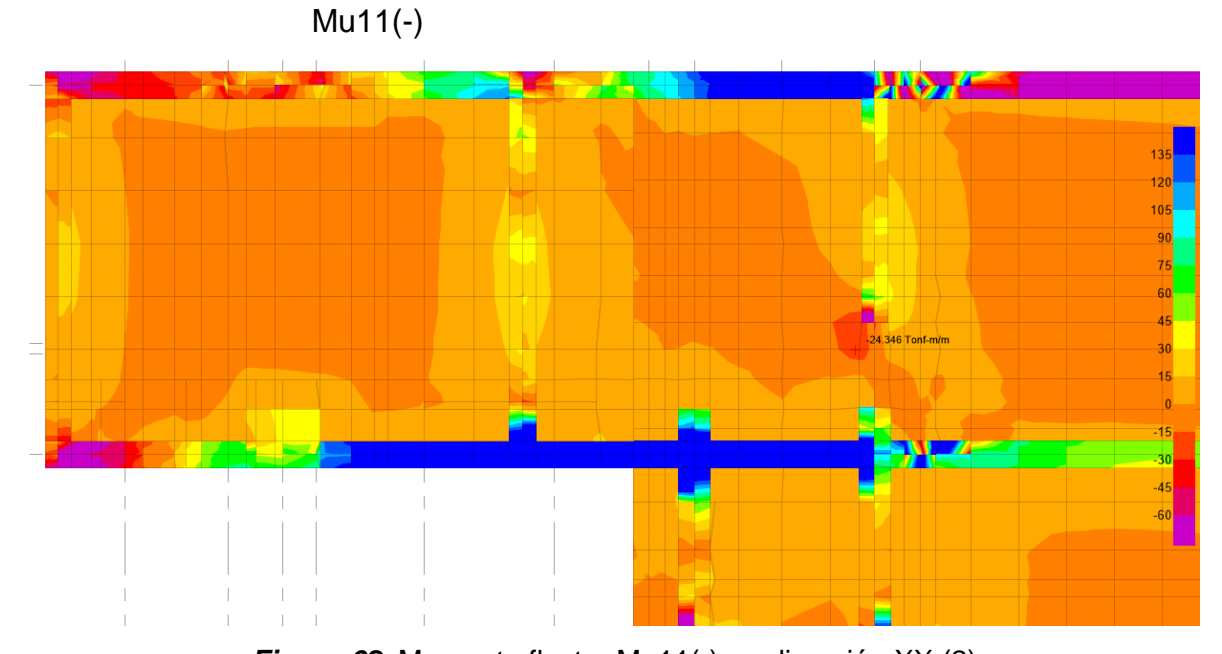

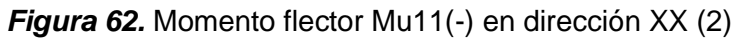

| t'∈ = i | 2800  | ton/ $m2$          |
|---------|-------|--------------------|
|         | 42000 | ton/m <sup>2</sup> |
|         | 0.615 |                    |

**Tabla 41.** Diseño por flexión en dirección XX

| b:          | 1.00     | m                  |
|-------------|----------|--------------------|
|             |          |                    |
| Ø flexión:  | 0.9      |                    |
|             |          |                    |
| Mu:         | 24.35    | ton-m/m            |
|             |          |                    |
| $Rn=$       | 71.41    | ton/m2/m           |
| $ro=$       | 0.001727 | /m                 |
| As req $=$  | 10.63    | cm <sup>2</sup> /m |
| Asmín =     | 11.07855 | cm <sup>2</sup> /m |
| Ø3/4"       | 2.84     | cm <sup>2</sup>    |
| $S =$       | 0.256    | m                  |
| Usar:       |          |                    |
| $S =$       | 0.200    | m                  |
|             |          |                    |
| As real $=$ | 14.20    | cm2/m              |
| a =         | 0.03     | m                  |
|             |          |                    |
| ØMn =       | 32.36    | ton-m/m            |

 $\emptyset$ *Mn* = 32.36ton –  $m/m \geq Mu = 24.35$ ton –  $m/m \dots$ **OK**  $Mu11(+)$ 

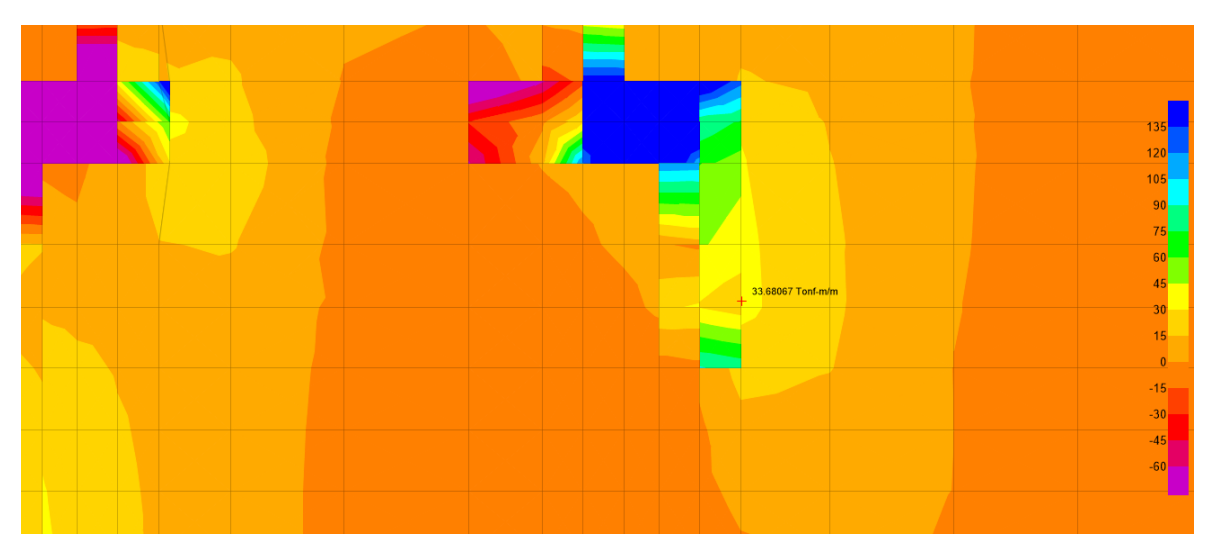

*Figura 63.* Momento flector Mu11(+) en dirección XX (2)

| $f'$ C = | 2800  | ton/m2 |
|----------|-------|--------|
|          | 42000 | ton/m2 |
|          | 0.615 | m      |

**Tabla 42.** Diseño por flexión en dirección XX

| b:          | 1.00     | m                     |
|-------------|----------|-----------------------|
|             |          |                       |
| Ø flexión:  | 0.9      |                       |
|             |          |                       |
| Mu:         | 33.68    | ton-m/m               |
|             |          |                       |
| $Rn=$       | 98.79    | ton/m <sup>2</sup> /m |
| ro=         | 0.002403 | /m                    |
| As req $=$  | 14.79    | cm <sup>2</sup> /m    |
| $Asmin =$   | 11.07855 | cm <sup>2</sup> /m    |
| Ø3/4"       | 2.84     | $\text{cm}^2$         |
|             |          |                       |
| $S =$       | 0.192    | m                     |
| Usar:       |          |                       |
| $S =$       | 0.175    | m                     |
|             |          |                       |
| As real $=$ | 16.23    | cm <sup>2</sup> /m    |
| a =         | 0.03     | m                     |
|             |          |                       |
| ØMn =       | 36.88    | ton-m/m               |

 $\emptyset$ *Mn* = 36.88*tonf* − *m*/*m* ≥ *Mu* = 33.68*tonf* − *m*/*m* ... *OK* 

Para tercer tramo: Mu11 (-)

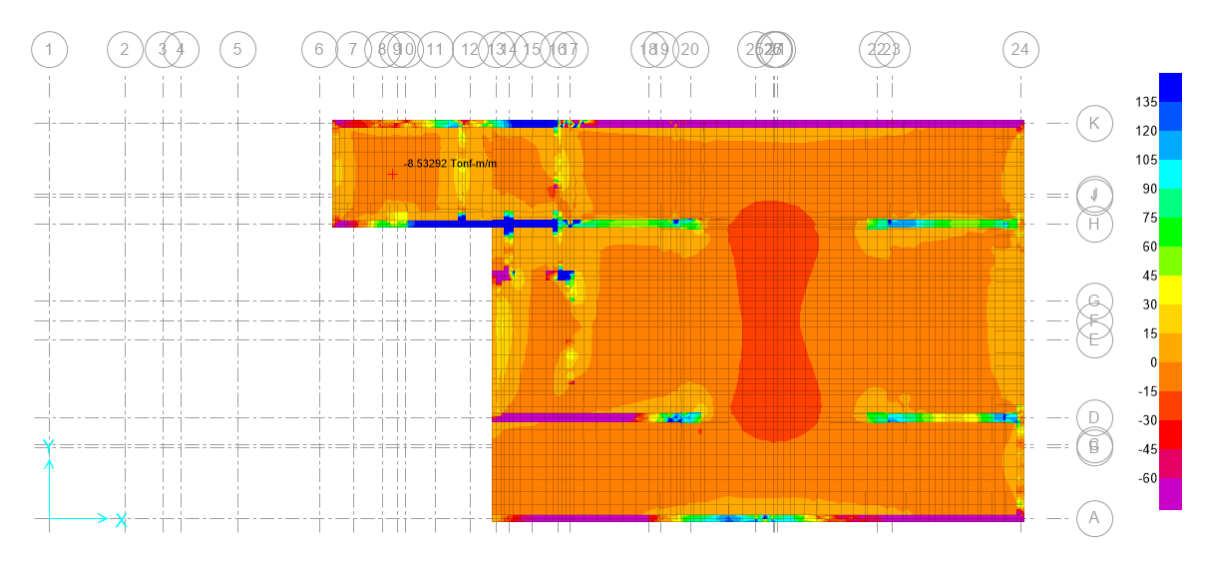

*Figura 64.* Momento flector Mu11(-) en dirección XX (3)

| $f'_{c} =$  | 2800     | ton/ $m2$          |
|-------------|----------|--------------------|
| $f_y =$     | 42000    | ton/ $m2$          |
| d:          | 0.615    | m                  |
| b:          | 1.00     | m                  |
|             |          |                    |
| Ø flexión:  | 0.9      |                    |
|             |          |                    |
| Mu:         | 8.53     | ton-m/m            |
|             |          |                    |
| $Rn=$       | 25.02    | ton/m2/m           |
| $ro =$      | 0.000599 | /m                 |
| As req $=$  | 3.69     | cm <sup>2</sup> /m |
| Asmín =     | 11.07855 | cm <sup>2</sup> /m |
| Ø3/4"       | 2.84     | cm <sup>2</sup>    |
|             |          |                    |
| $S =$       | 0.256    | m                  |
| Usar:       |          |                    |
| $S =$       | 0.200    | m                  |
|             |          |                    |
| As real $=$ | 14.20    | cm <sup>2</sup> /m |
| $a =$       | 0.03     | m                  |
|             |          |                    |
| ØMn =       | 32.36    | ton-m/m            |

**Tabla 43.** Diseño por flexión en dirección XX

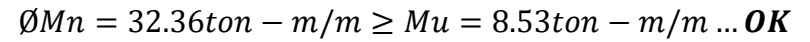

Mu11(+)

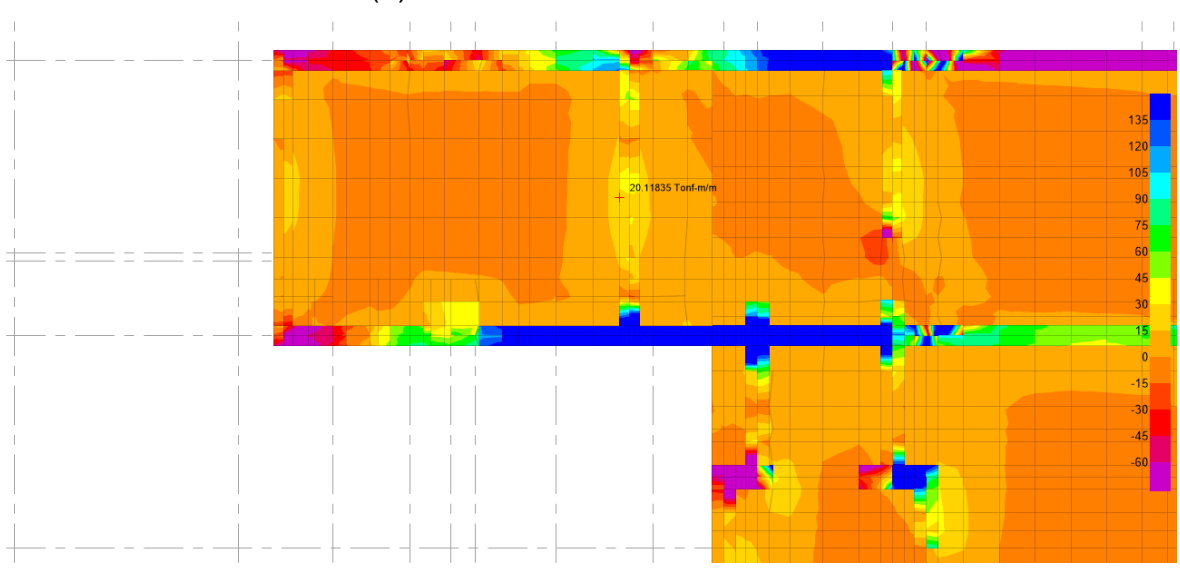

*Figura 65.* Momento flector Mu11(+) en dirección XX (3)

| $f'c =$     | 2800     | ton/m2   |
|-------------|----------|----------|
| $fy=$       | 42000    | ton/m2   |
| d:          | 0.615    | m        |
| b:          | 1.00     | m        |
|             |          |          |
| Ø flexión:  | 0.9      |          |
|             |          |          |
| Mu:         | 20.12    | ton-m/m  |
|             |          |          |
| $Rn=$       | 59.01    | ton/m2/m |
| $ro =$      | 0.001423 | /m       |
| As req $=$  | 8.76     | cm2/m    |
| $Asmin =$   | 11.07855 | cm2/m    |
| Ø3/4"       | 2.84     | cm2      |
|             |          |          |
| $S =$       | 0.256    | m        |
| Usar:       |          |          |
| $S =$       | 0.175    | m        |
|             |          |          |
| As real $=$ | 16.23    | cm2/m    |
| $a =$       | 0.03     | m        |
|             |          |          |
| ØMn =       | 36.88    | ton-m/m  |

**Tabla 44.** Diseño por flexión en dirección XX

Para primer tramo:

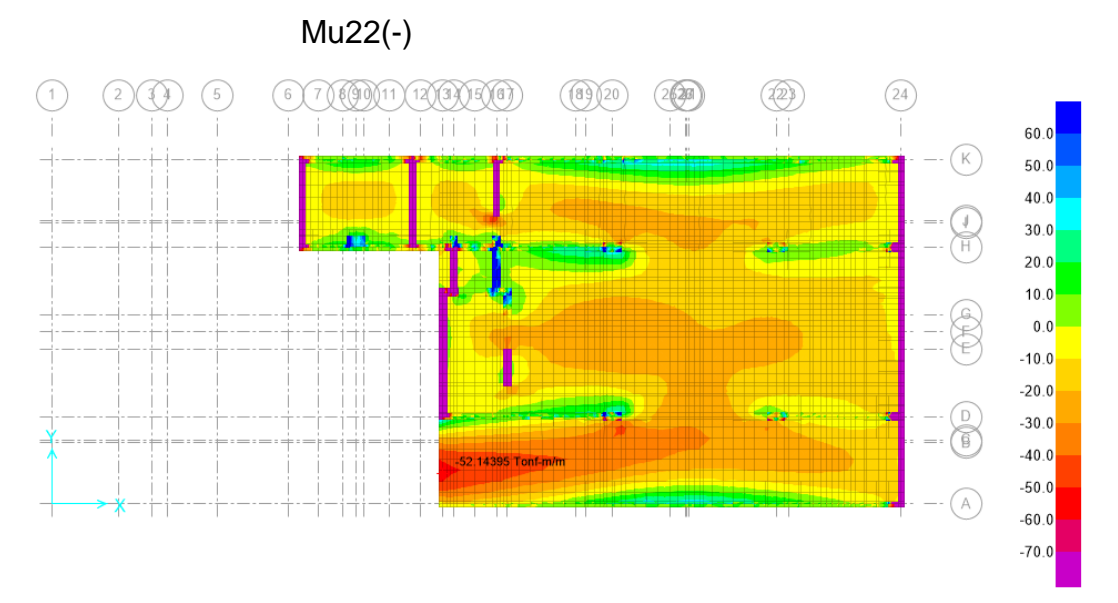

*Figura 66.* Momento flector Mu22(-) en dirección YY

 $\emptyset$ *Mn* = 36.88tonf – *m*/*m*  $\geq$  *Mu* = 20.12tonf – *m*/*m* ... **OK** 

| $f'_{c} =$      | 2800     | ton/ $m2$             |
|-----------------|----------|-----------------------|
| $f_y =$         | 42000    | ton/ $m2$             |
| d:              | 0.612    | m                     |
| þ:              | 1.00     | m                     |
|                 |          |                       |
| Ø flexión:      | 0.9      |                       |
| Mu:             | 52.14    | ton-m/m               |
|                 |          |                       |
| Rn=             | 154.54   | ton/m <sup>2</sup> /m |
| $\mathsf{ro} =$ | 0.003807 | /m                    |
| As req $=$      | 23.31    | cm <sup>2</sup> /m    |
| $Asmin =$       | 11.02140 | cm <sup>2</sup> /m    |
| Ø1"             | 5.10     | $\text{cm}^2$         |
|                 |          |                       |
| $S =$           | 0.219    | m                     |
| Usar:           |          |                       |
| $S =$           | 0.200    | m                     |
|                 |          |                       |
| As real $=$     | 25.50    | cm <sup>2</sup> /m    |
| a =             | 0.05     | m                     |
|                 |          |                       |
| ØMn =           | 56.85    | ton-m/m               |

**Tabla 45.** Diseño por flexión en dirección YY

 $\emptyset$ *Mn* = 56.85 *ton* – *m*/*m*  $\geq Mu$  = 52.14 *ton* – *m*/*m* ... *OK* Mu22(+)

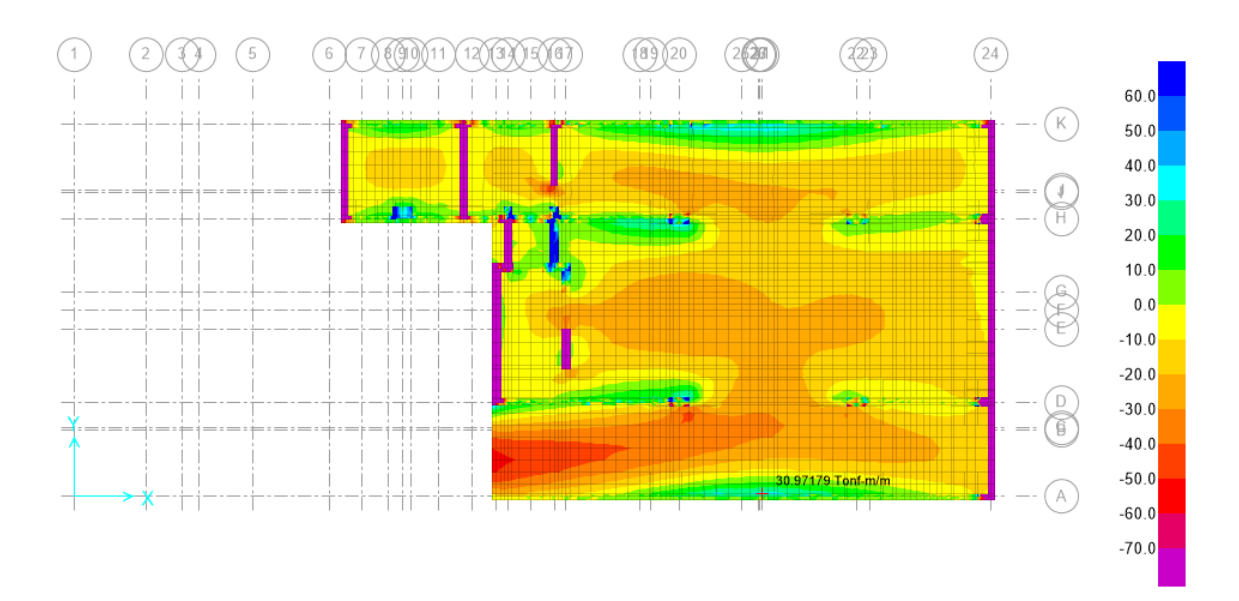

*Figura 67.* Momento flector Mu22(+) en dirección YY

| $f'_{c} =$      | 2800     | ton/ $m2$             |
|-----------------|----------|-----------------------|
| $f_y =$         | 42000    | ton/ $m2$             |
| d:              | 0.615    | m                     |
| þ:              | 1.00     | m                     |
|                 |          |                       |
| Ø flexión:      | 0.9      |                       |
| Mu:             | 30.97    | ton-m/m               |
|                 |          |                       |
| $Rn=$           | 90.85    | ton/m <sup>2</sup> /m |
| $\mathsf{ro} =$ | 0.002206 | /m                    |
| As $req =$      | 13.58    | cm <sup>2</sup> /m    |
| Asmín =         | 11.07855 | cm <sup>2</sup> /m    |
| Ø3/4"           | 2.84     | cm <sup>2</sup>       |
|                 |          |                       |
| $S =$           | 0.209    | m                     |
| Usar:           |          |                       |
| $S =$           | 0.175    | m                     |
|                 |          |                       |
| As real =       | 16.23    | cm <sup>2</sup> /m    |
| $a =$           | 0.03     | m                     |
|                 |          |                       |
| ØMn =           | 36.88    | ton-m/m               |

**Tabla 46.** Diseño por flexión en dirección YY

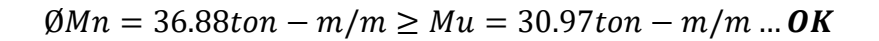

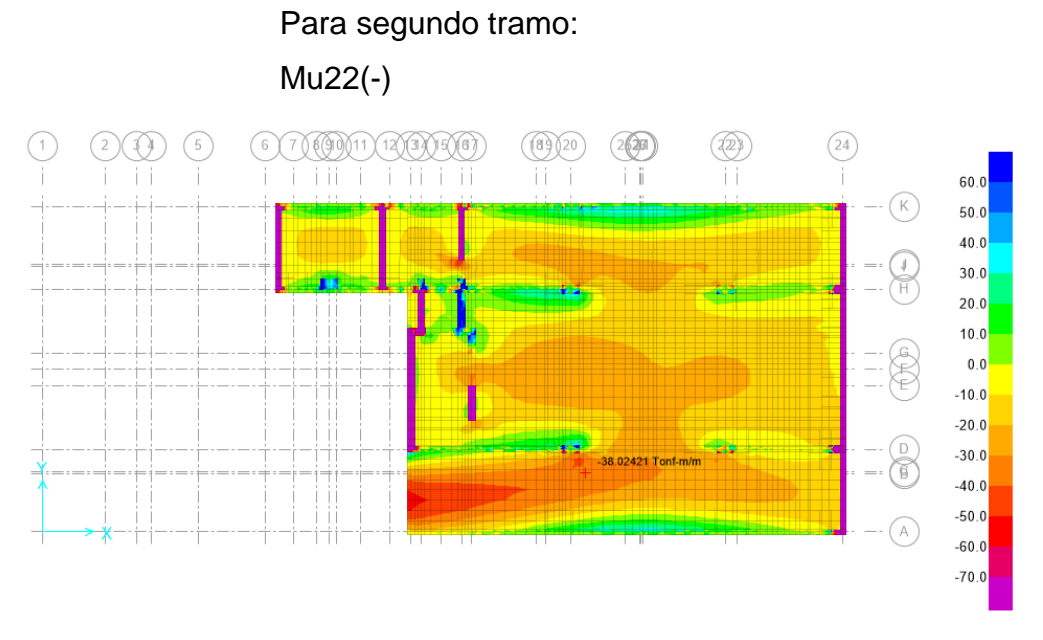

*Figura 68.* Momento flector Mu22(-) en dirección YY (2)

| $f'_{c} =$  | 2800     | ton/ $m2$             |
|-------------|----------|-----------------------|
| $f_y =$     | 42000    | ton/ $m2$             |
| d:          | 0.615    | m                     |
| b:          | 1.00     | m                     |
|             |          |                       |
| Ø flexión:  | 0.9      |                       |
|             |          |                       |
| Mu:         | 38.02    | ton-m/m               |
|             |          |                       |
| $Rn=$       | 111.53   | ton/m <sup>2</sup> /m |
| $ro =$      | 0.002721 | /m                    |
| As req $=$  | 16.75    | cm <sup>2</sup> /m    |
| $Asmin =$   | 11.07855 | cm <sup>2</sup> /m    |
| Ø3/4"       | 2.84     | cm2                   |
|             |          |                       |
| $S =$       | 0.170    | m                     |
| Usar:       |          |                       |
| $S =$       | 0.150    | m                     |
|             |          |                       |
| As real $=$ | 18.93    | cm <sub>2</sub> /m    |
| a =         | 0.03     | m                     |
|             |          |                       |
| ØMn =       | 42.85    | ton-m                 |

**Tabla 47.** Diseño por flexión en dirección XX

 $\emptyset$ *Mn* = 42.85*ton* – *m*/*m*  $\geq Mu$  = 38.02*ton* – *m*/*m* ... *OK* Mu22(+)

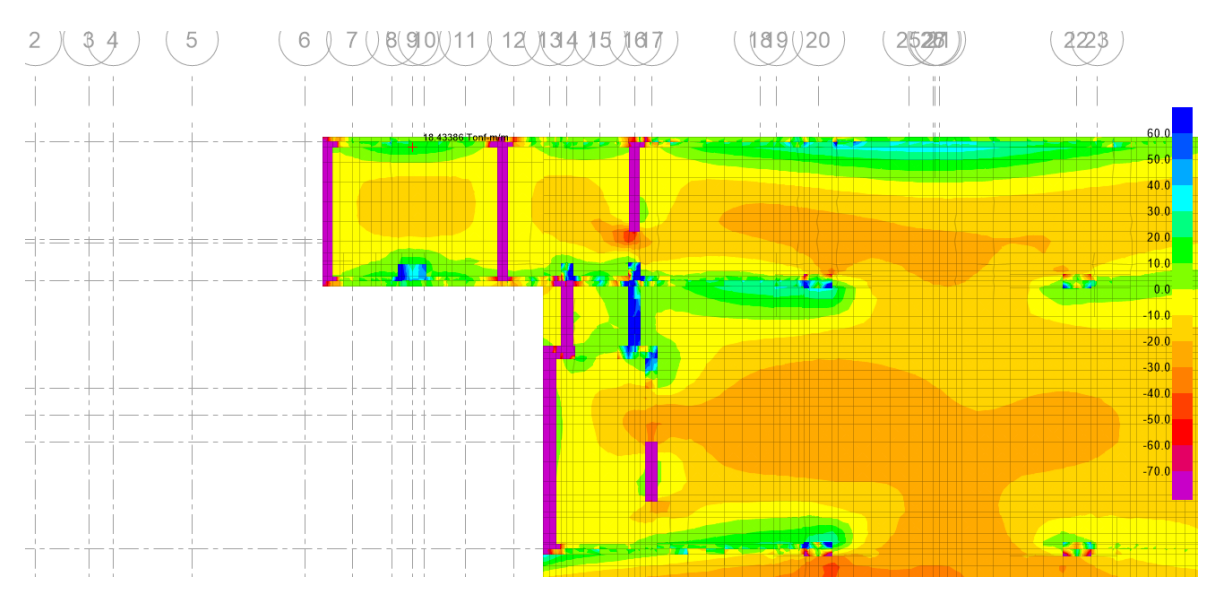

*Figura 69.* Momento flector Mu22(+) en dirección YY (2)

| $f'_{c} =$  | 2800     | ton/ $m2$                 |
|-------------|----------|---------------------------|
| $f_y =$     | 42000    | ton/m <sup>2</sup>        |
| d:          | 0.617    | m                         |
| b:          | 1.00     | m                         |
|             |          |                           |
| Ø flexión:  | 0.9      |                           |
|             |          |                           |
| Mu:         | 18.43    | ton-m/m                   |
|             |          |                           |
| $Rn=$       | 53.79    | $\text{ton/m}^2/\text{m}$ |
| $ro =$      | 0.001296 | /m                        |
| As req $=$  | 7.99     | cm <sup>2</sup> /m        |
| $Asmin =$   | 11.10713 | cm <sup>2</sup> /m        |
| Ø5/8"       | 2.00     | cm <sup>2</sup>           |
|             |          |                           |
| $S =$       | 0.180    | m                         |
| Usar:       |          |                           |
| $S =$       | 0.175    | m                         |
|             |          |                           |
| As real $=$ | 11.43    | cm <sup>2</sup> /m        |
| $a =$       | 0.02     | m                         |
|             |          |                           |
| ØMn =       | 26.22    | ton-m/m                   |

**Tabla 48.** Diseño por flexión en dirección YY

## **Diseño por corte en un sentido**

El cortante hallado fue a "d" de la cara de apoyo de zapata. Los resultados obtenidos fueron:

## Vu13 (+)

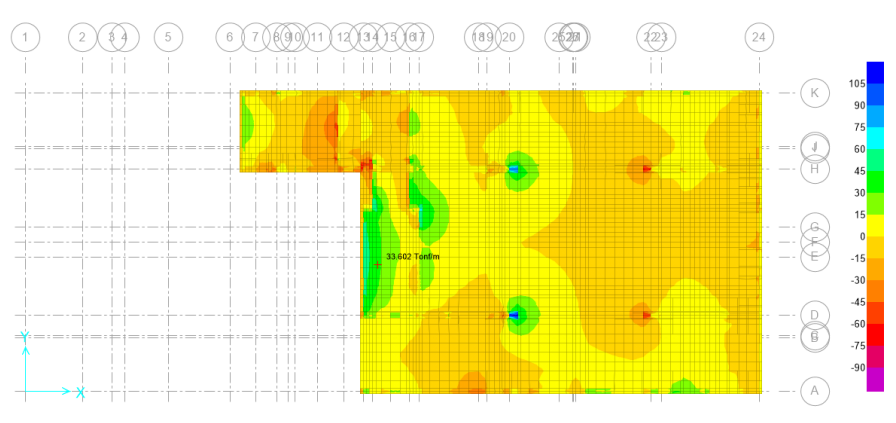

*Figura 70.* Cortante en un sentido V13 (+) en dirección XX

 $\emptyset$ *Mn* = 26.22tonf –  $m/m \geq Mu = 18.43$ tonf –  $m/m$  ... **OK** 

**Tabla 49.** *…………………………..*

| $f'_{c} =$           | 2800  | ton/ $m2$ |
|----------------------|-------|-----------|
| $f_{\vee} =$         | 42000 | ton/ $m2$ |
| d:                   | 0.615 | m         |
| b:                   | 1.00  | m         |
| $Vu =$               | 33.60 | ton/m     |
| $\varnothing$ corte: | 0.85  |           |
| $QVC =$              | 46.40 | ton/m     |

 $\emptyset Vn = 46.40 \tan/m \geq Vu = 33.60 \tan f/m \dots \textbf{OK}$ 

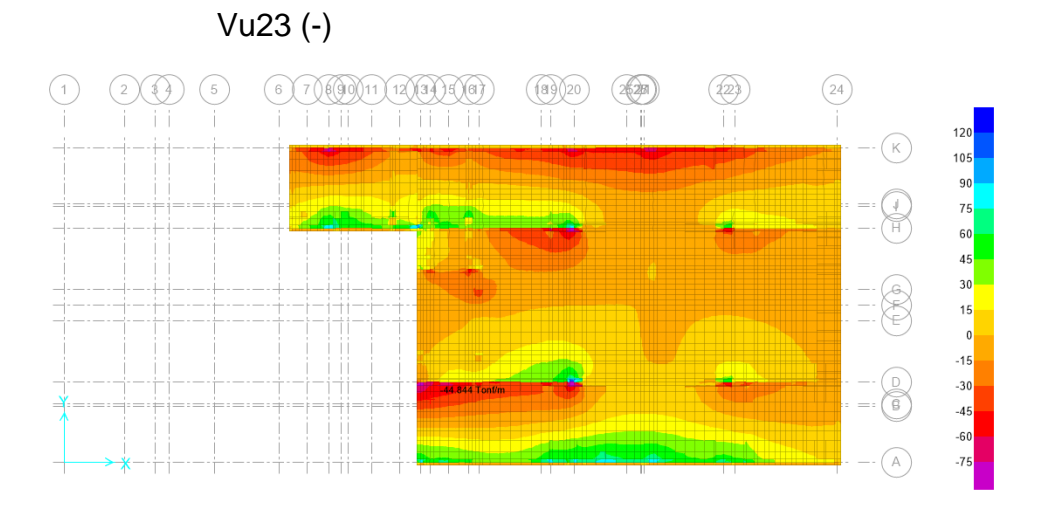

*Figura 71.* Cortante en un sentido V23 (-) en dirección YY

| $f'_{c} =$           | 2800  | ton/m <sup>2</sup> |
|----------------------|-------|--------------------|
| $f_v =$              | 42000 | ton/ $m2$          |
| ď:                   | 0.615 | m                  |
| þ:                   | 1.00  | m                  |
| $Vu =$               | 44.84 | ton/m              |
| $\varnothing$ corte: | 0.85  |                    |
|                      |       |                    |
| $ØVc =$              | 46.40 | ton/m              |

**Tabla 50.** Diseño por corte en un sentido en dirección YY

 $\emptyset Vn = 46.40 \text{tonf}/m \geq Vu = 44.84 \text{tonf}/m ...$  OK

### **Cortante en dos sentidos (punzonamiento)**

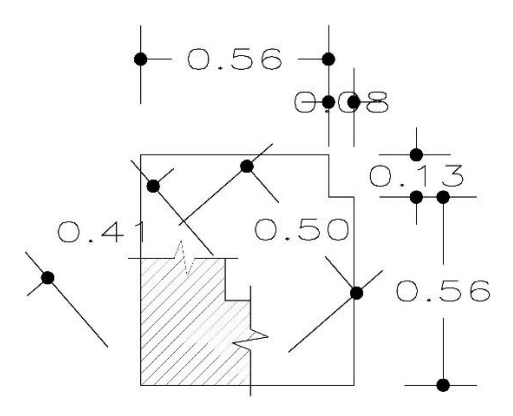

*Figura 72.* Cortante en dos sentidos (Punzonamiento) **Fuente:** CONSORCIO PEGASO S.A.

Se extrajo una cierta área del muro en el que actúa la carga que específicamente cae en ese punto; la ubicación se llevó a cabo en una de las esquinas de los muros de la cisterna.

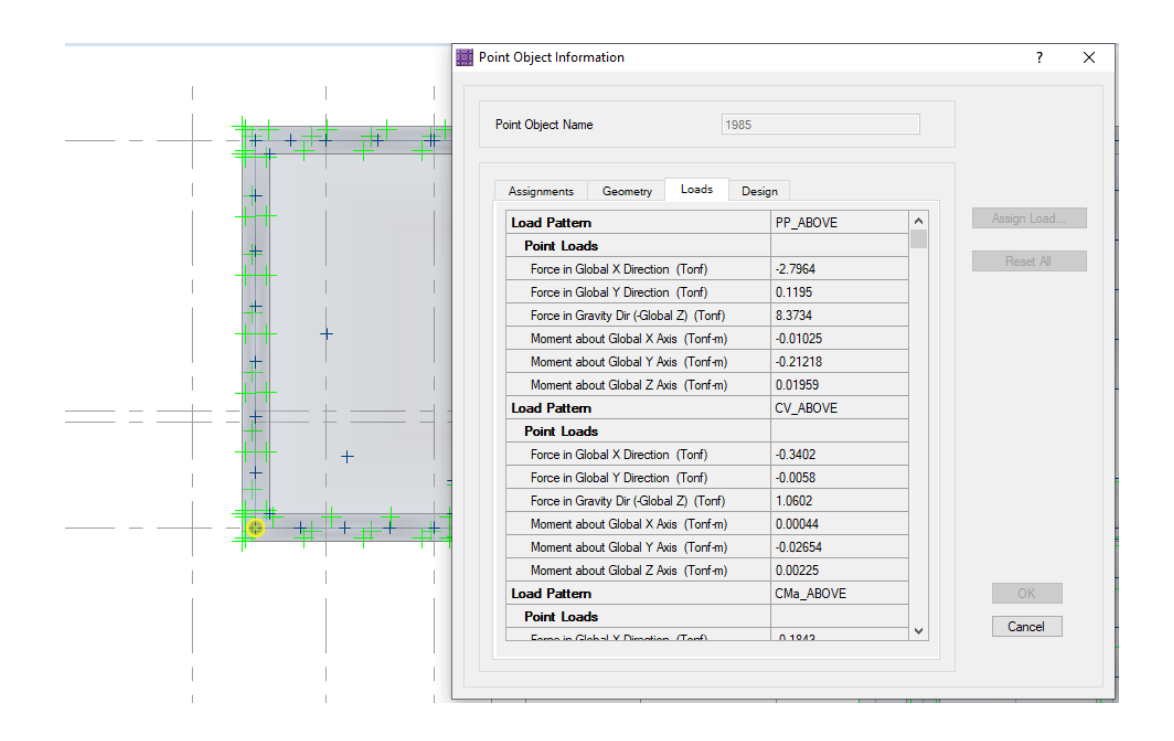

*Figura 73.* Cargas axiales exportadas de la superestructura a la platea de cimentación

Para esa área existe una presión actuante que tiene valores de:

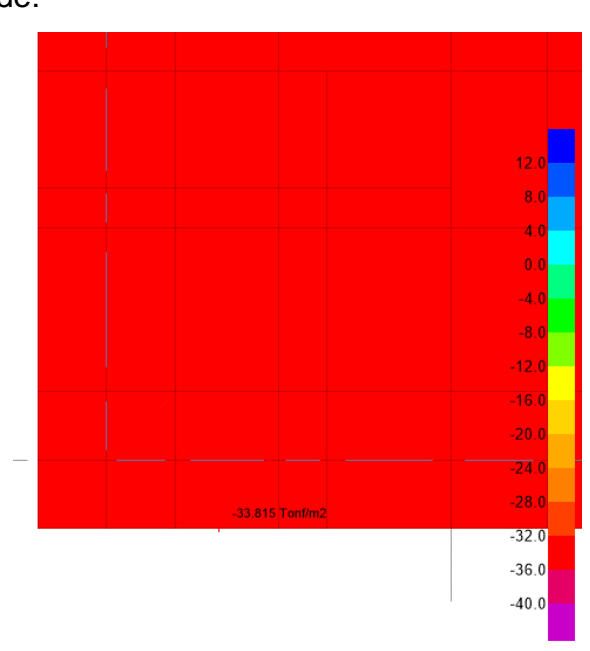

*Figura 74.* Presión actuante en el suelo

Para facilidad de cálculo se tomó la presión con un valor uniforme (el menor valor actuante).

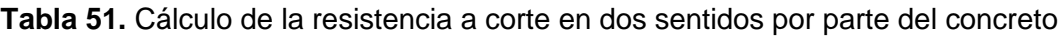

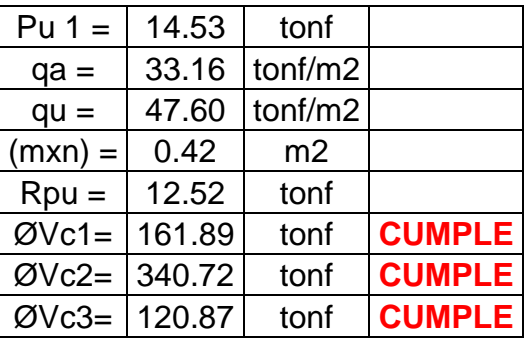

A continuación, se describen los resultados obtenidos para el diseño la platea en el segundo nivel con una cota N.P.T. -4.33:

## **Diseño a flexión**

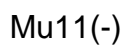

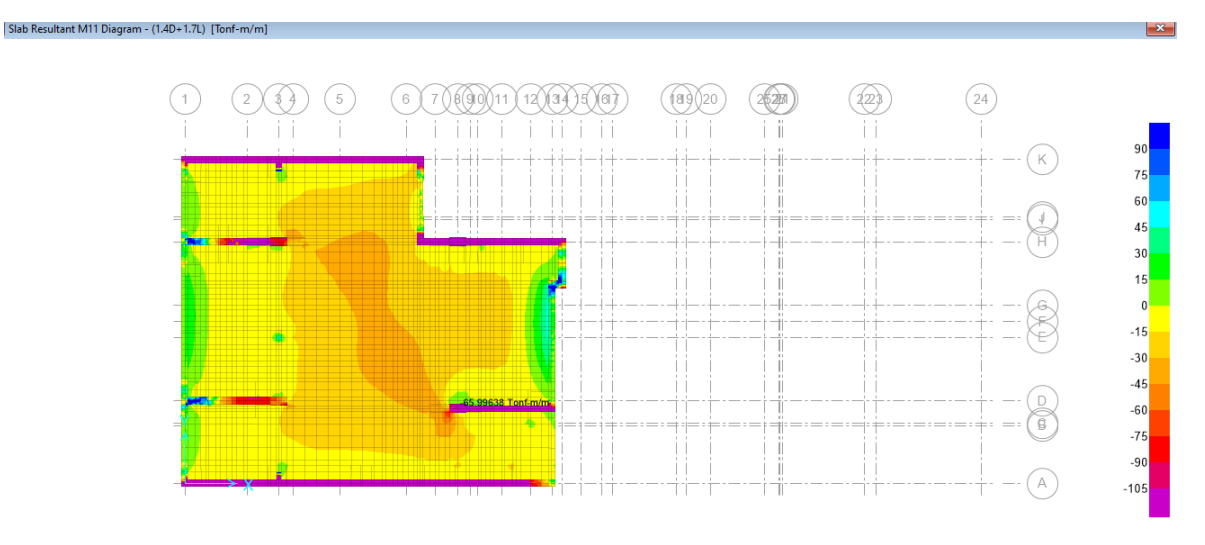

## *Figura 75.* Momento flector Mu11(-) en dirección XX

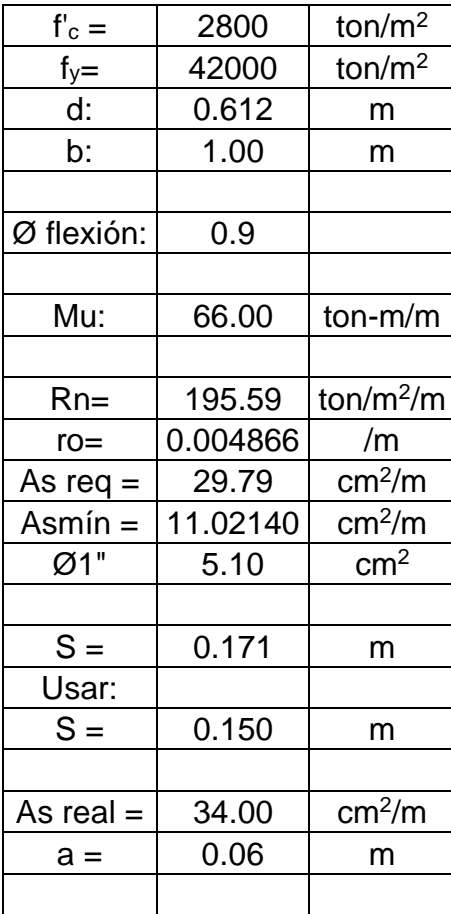

## **Tabla 52.** Diseño por flexión en dirección XX

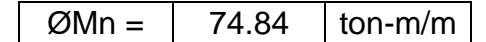

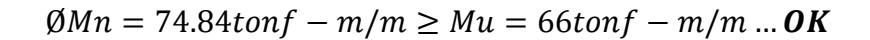

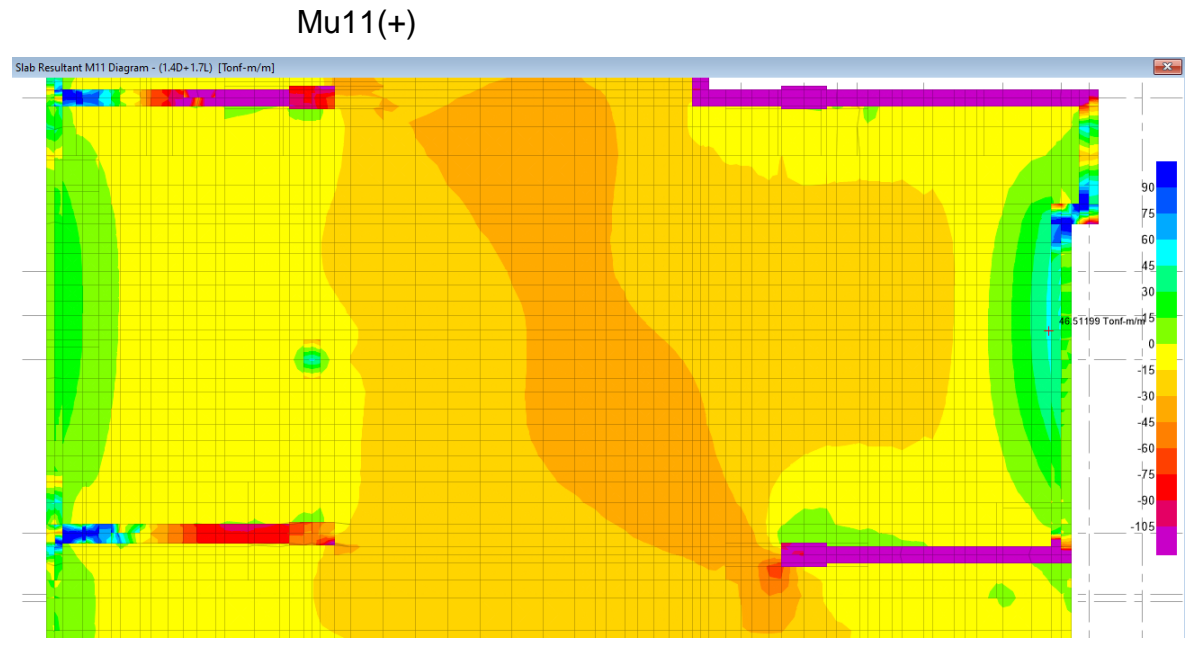

*Figura 76.* Momento flector Mu11(+) en dirección XX (2)

| $f'_{c} =$      | 2800     | ton/m <sup>2</sup>    |
|-----------------|----------|-----------------------|
| $f_y =$         | 42000    | ton/m <sup>2</sup>    |
| d:              | 0.612    | m                     |
| þ:              | 1.00     | m                     |
|                 |          |                       |
| Ø flexión:      | 0.9      |                       |
|                 |          |                       |
| Mu:             | 46.51    | $ton-m/m$             |
|                 |          |                       |
| $Rn=$           | 137.85   | ton/m <sup>2</sup> /m |
| $\mathsf{ro} =$ | 0.003383 | /m                    |
| As req $=$      | 20.71    | cm <sup>2</sup> /m    |
| $Asmin =$       | 11.02140 | cm <sup>2</sup> /m    |
| Ø1"             | 5.10     | $\rm cm^2$            |
|                 |          |                       |
| $S =$           | 0.246    | m                     |
| Usar:           |          |                       |
| $S =$           | 0.200    | m                     |
|                 |          |                       |

**Tabla 53.** Diseño por flexión en dirección XX (2)

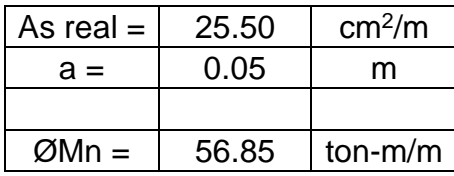

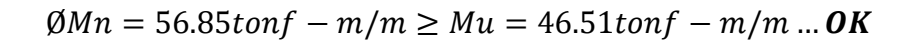

Mu22(-) En primer tramo:

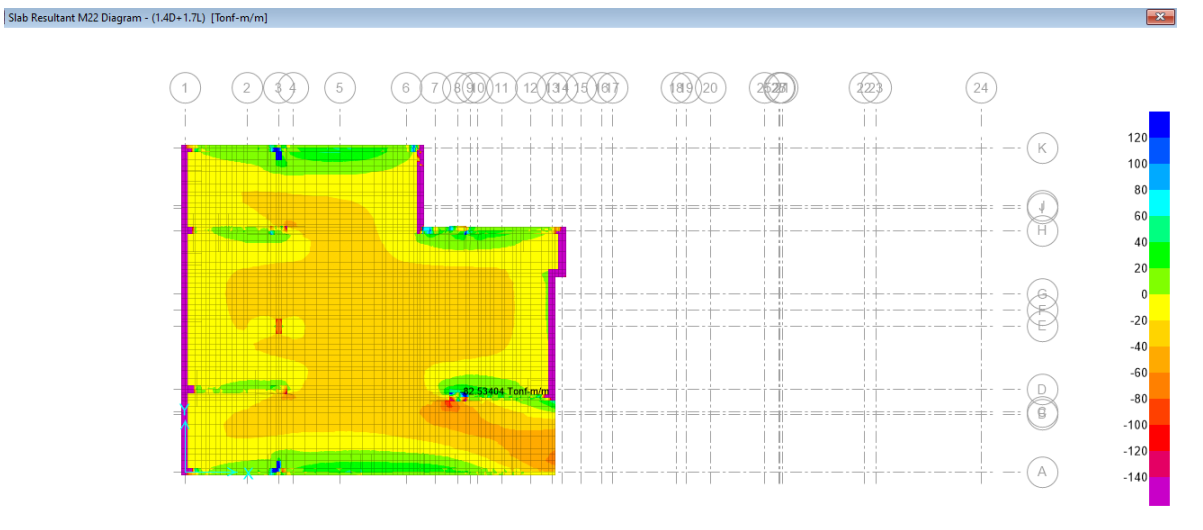

*Figura 77.* Momento flector Mu22(-) en dirección YY

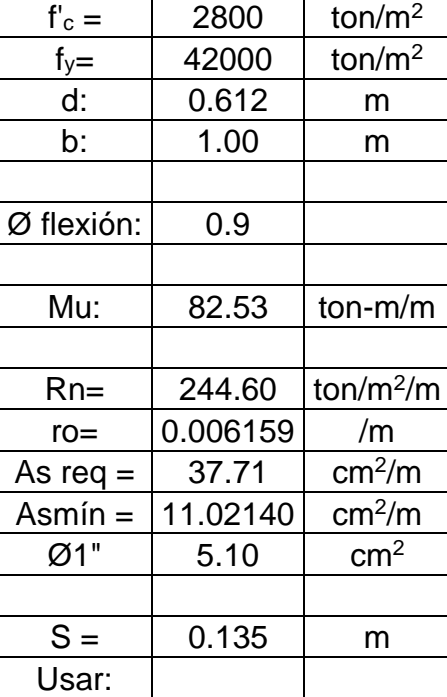

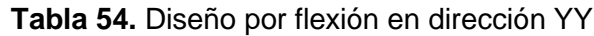

| $S =$       | 0.125 | m                  |
|-------------|-------|--------------------|
|             |       |                    |
| As real $=$ | 40.80 | cm <sup>2</sup> /m |
| $a =$       | 0.07  | m                  |
|             |       |                    |
| $ØMn =$     | 88.88 | $ton-m/m$          |

 $\emptyset$ *Mn* = 88.88tonf –  $m/m \geq Mu = 82.53$ tonf –  $m/m \dots$ **OK** En segundo tramo:

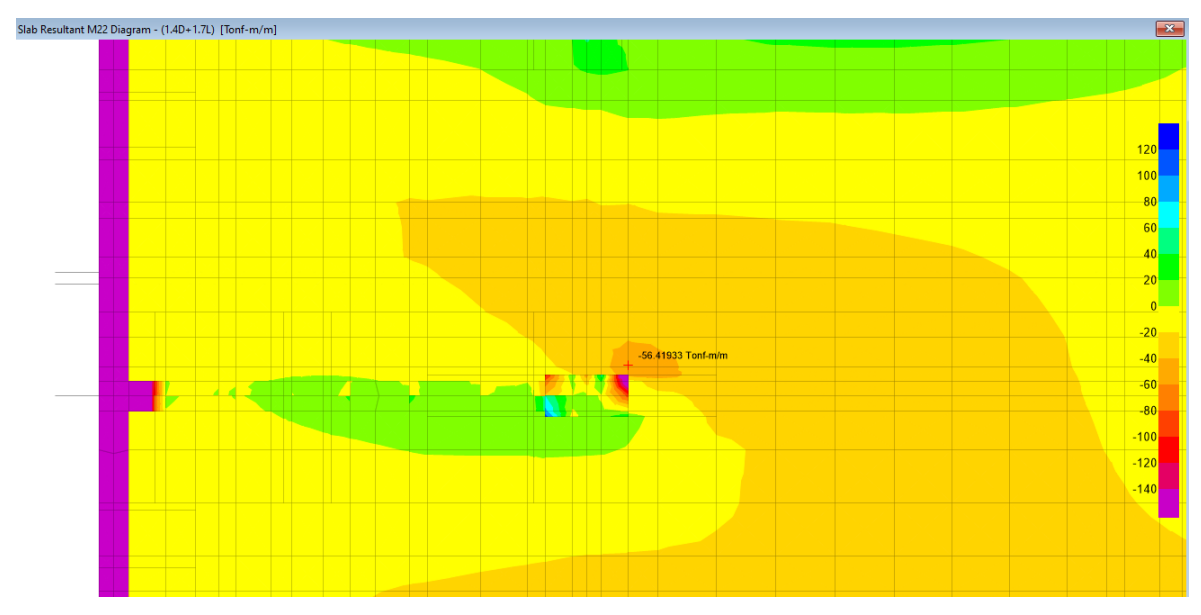

*Figura 78.* Momento flector Mu22(-) en dirección YY (2)

| $f'_{c} =$ | 2800     | ton/ $m2$             |
|------------|----------|-----------------------|
| $f_y =$    | 42000    | ton/ $m2$             |
| d:         | 0.612    | m                     |
| þ:         | 1.00     | m                     |
|            |          |                       |
| Ø flexión: | 0.9      |                       |
|            |          |                       |
| Mu:        | 56.42    | $ton-m/m$             |
|            |          |                       |
| $Rn=$      | 167.21   | ton/m <sup>2</sup> /m |
| $ro=$      | 0.004132 | /m                    |
| As req $=$ | 25.30    | cm <sup>2</sup> /m    |
| $Asmin =$  | 11.02140 | cm <sup>2</sup> /m    |
| Ø1"        | 5.10     | $\rm cm^2$            |

**Tabla 55.** Diseño por flexión en dirección YY (2)

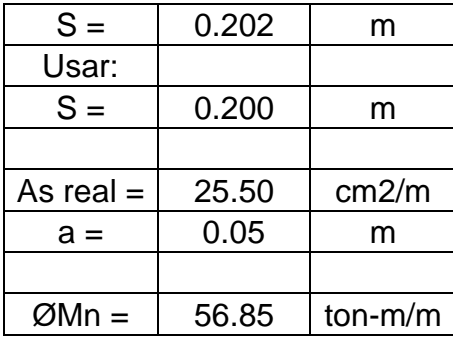

$$
\emptyset Mn = 56.85 \tan - \frac{m}{m} \geq Mu = 56.42 \tan - m/m \dots \textbf{OK}
$$
  
Mu22(+)

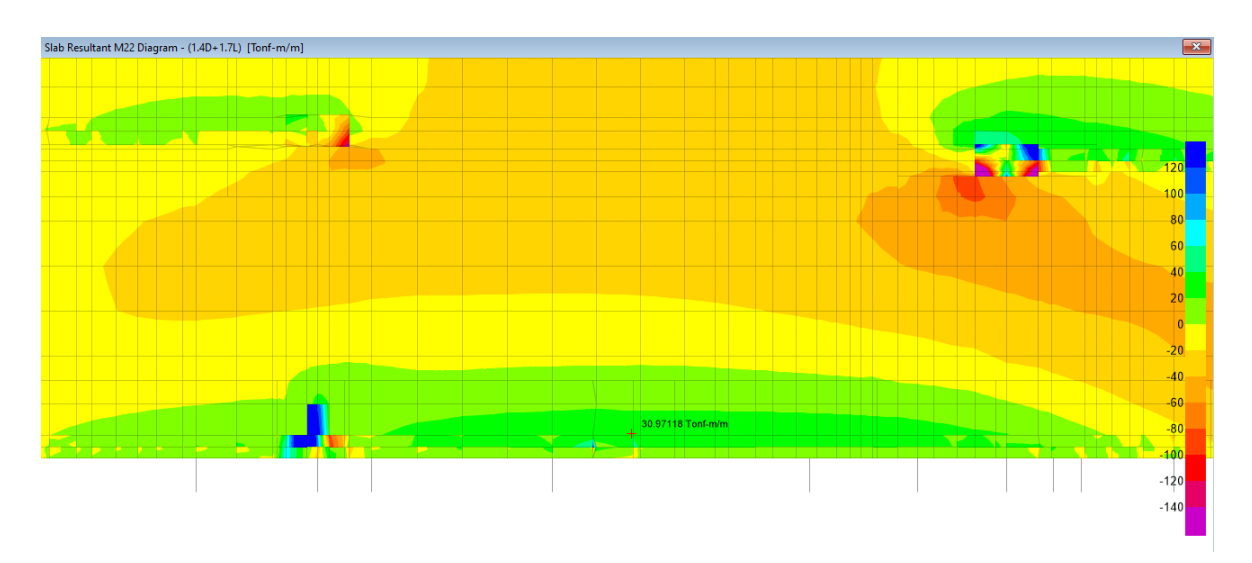

*Figura 79.* Momento flector Mu22(+) en dirección YY

| 2800     | ton/m2    |
|----------|-----------|
| 42000    | ton/m2    |
| 0.615    | m         |
| 1.00     | m         |
|          |           |
| 0.9      |           |
|          |           |
| 30.97    | $ton-m/m$ |
|          |           |
| 90.84    | ton/m2/m  |
| 0.002206 | /m        |
| 13.58    | cm2/m     |
| 11.07855 | cm2/m     |
|          |           |

**Tabla 56.** Diseño por flexión en dirección YY

| Ø3/4"       | 2.84  | cm <sub>2</sub> |
|-------------|-------|-----------------|
|             |       |                 |
| $S =$       | 0.209 | m               |
| Usar:       |       |                 |
| $S =$       | 0.200 | m               |
|             |       |                 |
| As real $=$ | 14.20 | cm2/m           |
| $a =$       | 0.03  | m               |
|             |       |                 |
| $ØMn =$     | 32.36 | $ton-m/m$       |

 $\emptyset$ *Mn* = 32.36*tonf*  $-m/m \geq Mu = 30.97$ *tonf*  $-m/m$  ... **OK** 

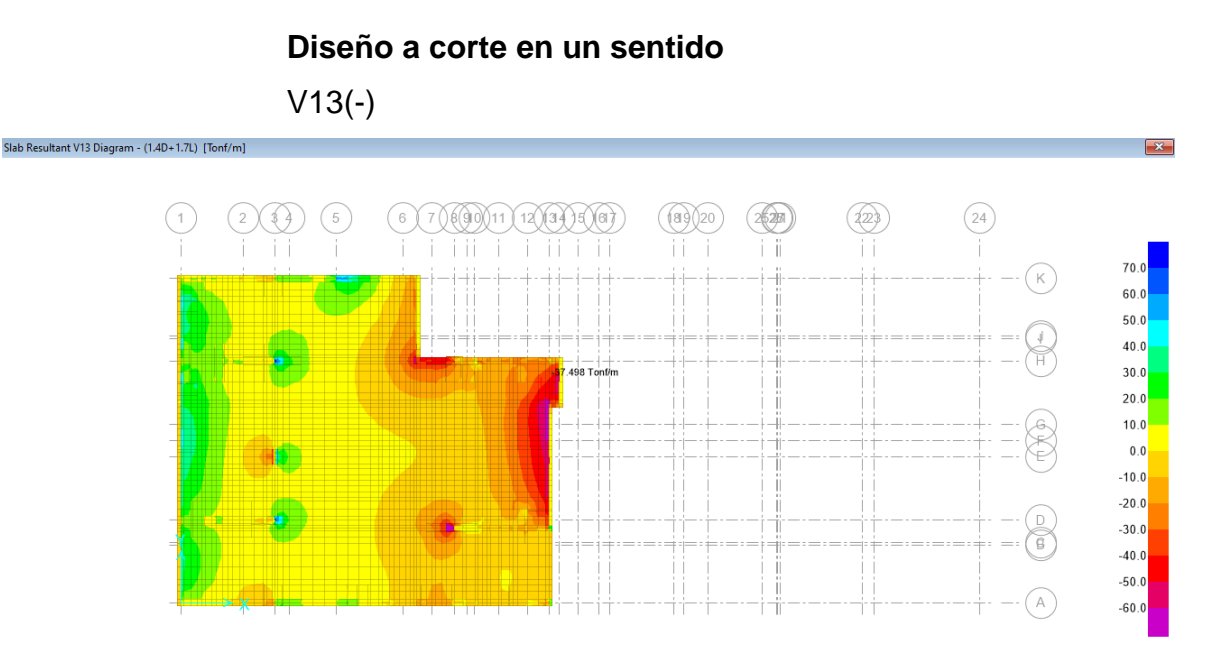

*Figura 80.* Cortante en un sentido V13 (-) en dirección XX

| $f'c =$    | 2800  | ton/m2 |
|------------|-------|--------|
| $fy =$     | 42000 | ton/m2 |
| d:         | 0.615 | m      |
| b:         | 1.00  | m      |
| $Vu =$     | 37.50 | ton/m  |
| $Ø$ corte: | 0.85  |        |
| $ØVc =$    | 46.40 | ton/m  |

**Tabla 57.** Diseño por corte en un sentido en dirección XX

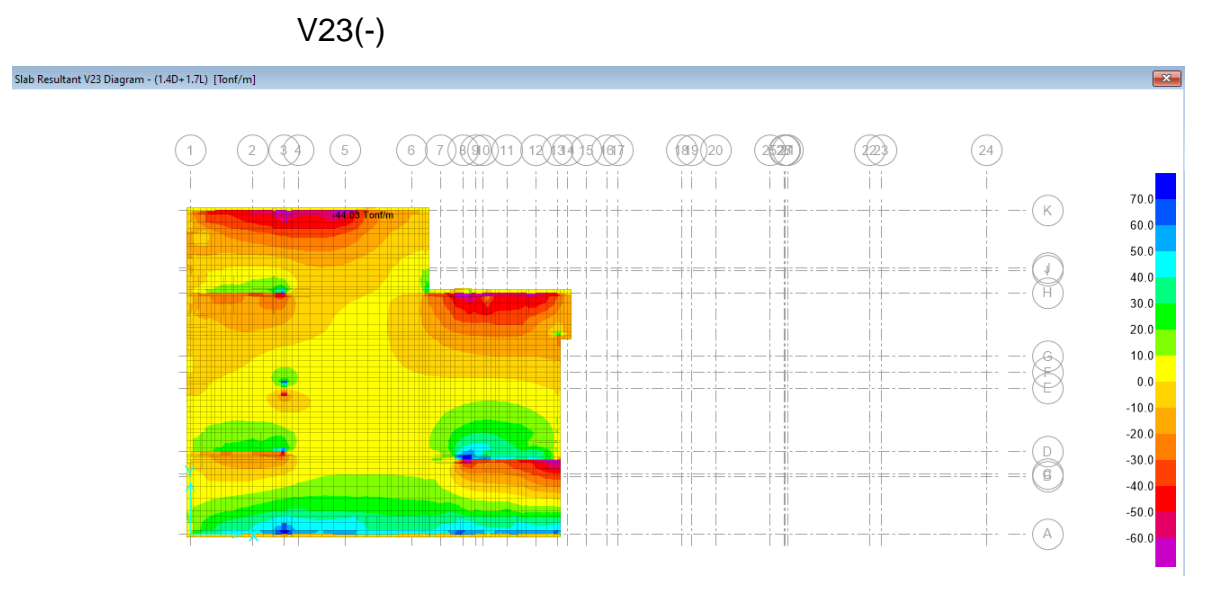

*Figura 81.* Cortante en un sentido V23 (-) en dirección YY

| $f'c =$              | 2800  | ton/m2 |
|----------------------|-------|--------|
| $fy =$               | 42000 | ton/m2 |
| d:                   | 0.615 | m      |
| b:                   | 1.00  | m      |
| $Vu =$               | 44.03 | ton/m  |
| $\varnothing$ corte: | 0.85  |        |
|                      |       |        |
| $ØVc =$              | 46.40 | ton/m  |

**Tabla 58.** Diseño por corte en un sentido en dirección YY

 $QVn = 46.40 \text{tonf}/m \geq Vu = 44.03 \text{onf}/m ...$  OK

## **Cortante en dos sentidos (punzonamiento)**

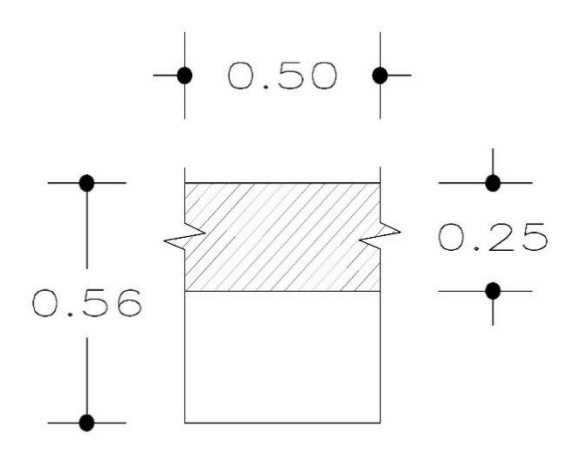

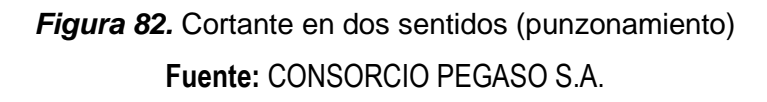

Se extrajo una cierta área del muro en el que actúa la carga que específicamente cae en ese punto.

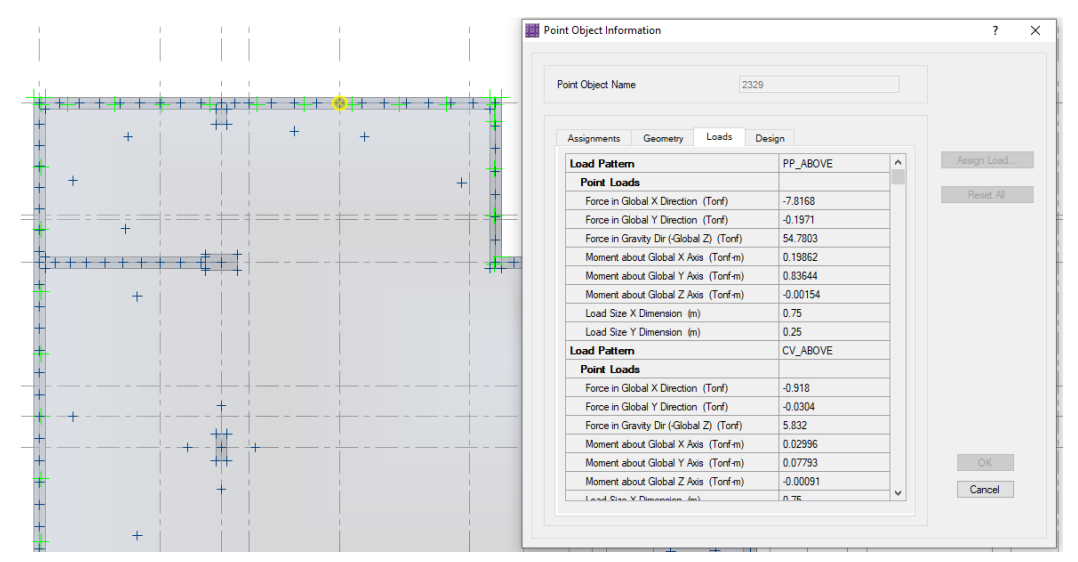

*Figura 83.* Cargas axiales exportadas de la superestructura a la platea de cimentación

Para esa área existe una presión actuante que tiene valores de:

|  |                 | 12.0    |
|--|-----------------|---------|
|  |                 | 8.0     |
|  | -20.548 Tonf/m2 | 4.0     |
|  |                 | 0.0     |
|  |                 | $-4.0$  |
|  |                 | $-8.0$  |
|  |                 | $-12.0$ |
|  |                 | $-16.0$ |
|  |                 | $-20.0$ |
|  |                 | $-24.0$ |
|  |                 | $-28.0$ |
|  |                 | $-32.0$ |
|  |                 | $-36.0$ |
|  |                 | $-40.0$ |

*Figura 84.* Presión actuante en el suelo

Para facilidad de cálculo se tomó la presión con un valor uniforme (el menor valor actuante).

| Pu $1 =$  | 92.41  | tonf           |               |
|-----------|--------|----------------|---------------|
| $qa =$    | 20.55  | tonf/m2        |               |
| $qu =$    | 29.39  | tonf/m2        |               |
| $(mxn) =$ | 0.28   | m <sub>2</sub> |               |
| $Rpu =$   | 91.59  | tonf           |               |
| $ØVc1=$   | 151.69 | tonf           | <b>CUMPLE</b> |
| $ØVc2=$   | 353.98 | tonf           | <b>CUMPLE</b> |
| $ØVc3=$   | 147.23 | tonf           | <b>CUMPLE</b> |

**Tabla 59.** Cálculo de la resistencia a corte en dos sentidos por parte del concreto

### **Diseño de escalera**

El diseño de este elemento se realizó en el software SAP2000 y la metodología usada fue clásica considerando un metro lineal del elemento teniendo en cuenta que este se encuentra sometido a flexión longitudinalmente, mientras que transversalmente, se dispone de una cuantía mínima debido a que la flexión es mínima. La secuencia de diseño es como corresponde a continuación:

Se realizó el modelamiento matemático mediante elementos frame (línea):

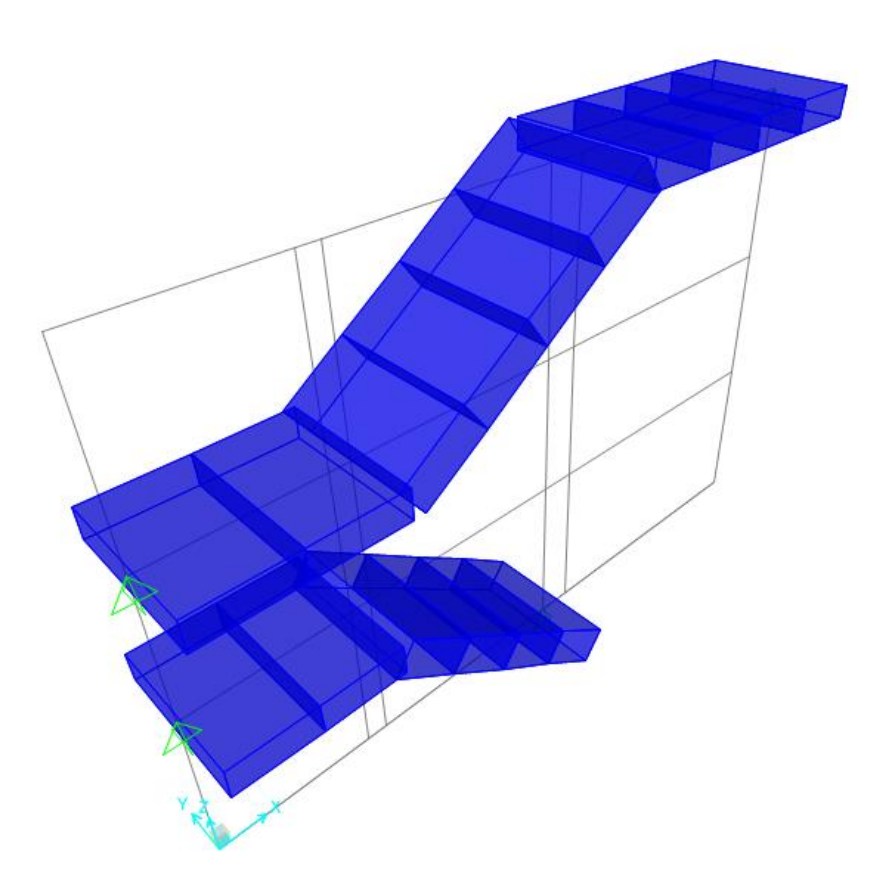

*Figura 85.* Modelamiento matemático en SAP 2000 V22

Luego, se procedió a realizar el metrado de cargas para la rampa y descanso, estos datos fueron:

**Tabla 60.** *Mitrados de cargas en la escalera*

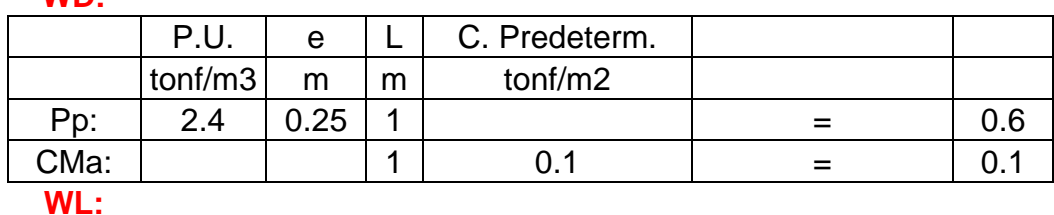

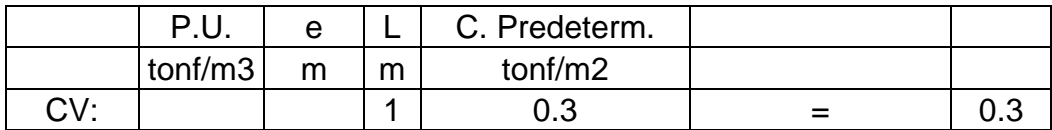

#### **Rampa WD:**

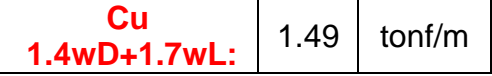

#### **Descanso**

**WD:** 

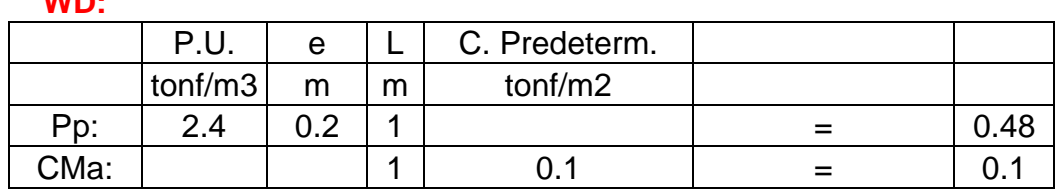

**WL:**

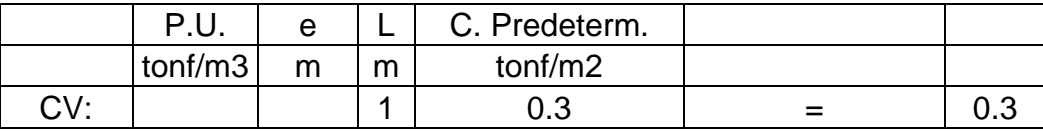

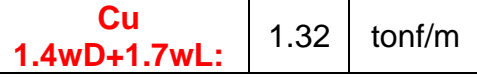

Posteriormente se obtuvo el análisis estructural para el primer tramo de la escalera, visualizado de la siguiente manera:

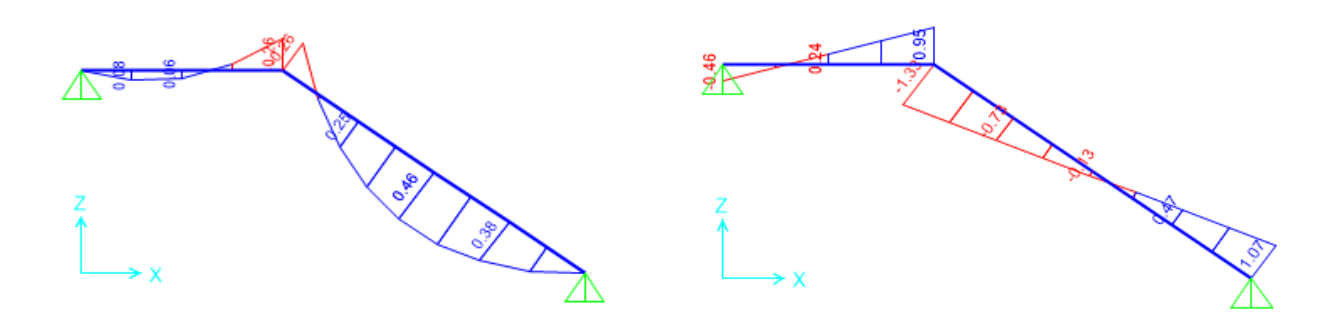

*Figura 86.* Análisis estructural: DMF y DFC – primer tramo

Seguidamente, se realizó el diseño en concreto armado, iniciando por el diseño por flexión, del cual se obtuvo los siguientes resultados para el acero longitudinal superior e inferior:

| <b>Acero inferior</b> |          | <b>Acero superior</b> |           |             |          |                 |    |
|-----------------------|----------|-----------------------|-----------|-------------|----------|-----------------|----|
| $f'c =$               | 2100     | tonf/m2               |           | $f'c =$     | 2100     | tonf/m2         |    |
| $fy =$                | 42000    | tonf/m2               |           | $fy=$       | 42000    | tonf/m2         |    |
| g:                    | 0.178    | m                     |           | g:          | 0.178    | m               |    |
| b:                    | 1.00     | m                     |           | b:          | 1.00     | m               |    |
|                       |          |                       |           |             |          |                 |    |
| Ø flexión:            | 0.9      |                       |           | Ø flexión:  | 0.9      |                 |    |
|                       |          |                       |           |             |          |                 |    |
| Mu:                   | 0.46     | $tonf-m/m$            |           | Mu:         | 0.26     | tonf-m/m        |    |
|                       |          |                       |           |             |          |                 |    |
| $Rn=$                 | 16.15    | tonf/m2/m             |           | $Rn=$       | 9.13     | tonf/m2/m       |    |
| $ro =$                | 0.000386 | /m                    |           | $ro =$      | 0.000218 | /m              |    |
| As $req =$            | 0.69     | cm2/m                 |           | As $req =$  | 0.39     | cm2/m           |    |
| $Asmin =$             | 3.20220  | cm2/m                 |           | $Asmin =$   | 3.20220  | cm2/m           |    |
| Ø3/8"                 | 0.71     | cm2                   |           | Ø3/8"       | 0.71     | cm <sub>2</sub> |    |
|                       |          |                       |           |             |          |                 |    |
| $S =$                 | 0.222    | m                     |           | $S =$       | 0.222    | m               |    |
| Usar:                 |          |                       |           | Usar:       |          |                 |    |
| $S =$                 | 0.200    | m                     |           | $S =$       | 0.200    | m               |    |
|                       |          |                       |           |             |          |                 |    |
| As real $=$           | 3.55     | cm2/m                 |           | As real $=$ | 3.55     | cm2/m           |    |
| $a =$                 | 0.01     | m                     |           | $a =$       | 0.01     | m               |    |
|                       |          |                       |           |             |          |                 |    |
| $ØMn =$               | 2.33     | tonf-m/m              | <b>OK</b> | $ØMn =$     | 2.33     | tonf-m/m        | OK |

**Tabla 61.** *Diseño de acero en la escalera - primer tramo*

Así mismo, se desarrolló el diseño por corte, siendo el resultado: **Tabla 62.** *Diseño por corte en la escalera – primer tramo*

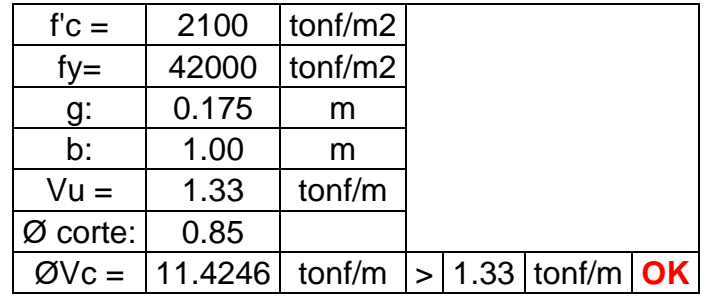

El análisis estructural del segundo tramo de la escalera se presenta a continuación:

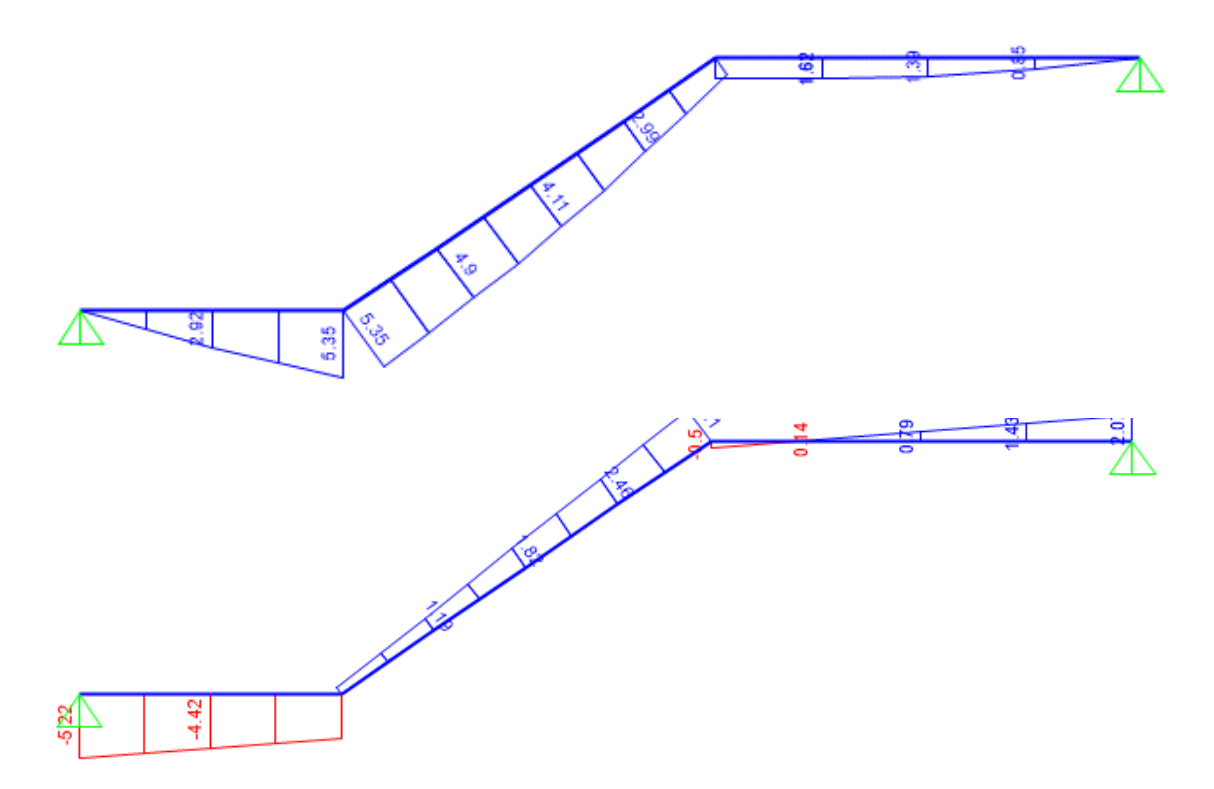

*Figura 87.* Análisis estructural: DMF y DFC – segundo tramo

De igual forma, se realizó el diseño a flexión, obteniéndose el acero de refuerzo superior e inferior.

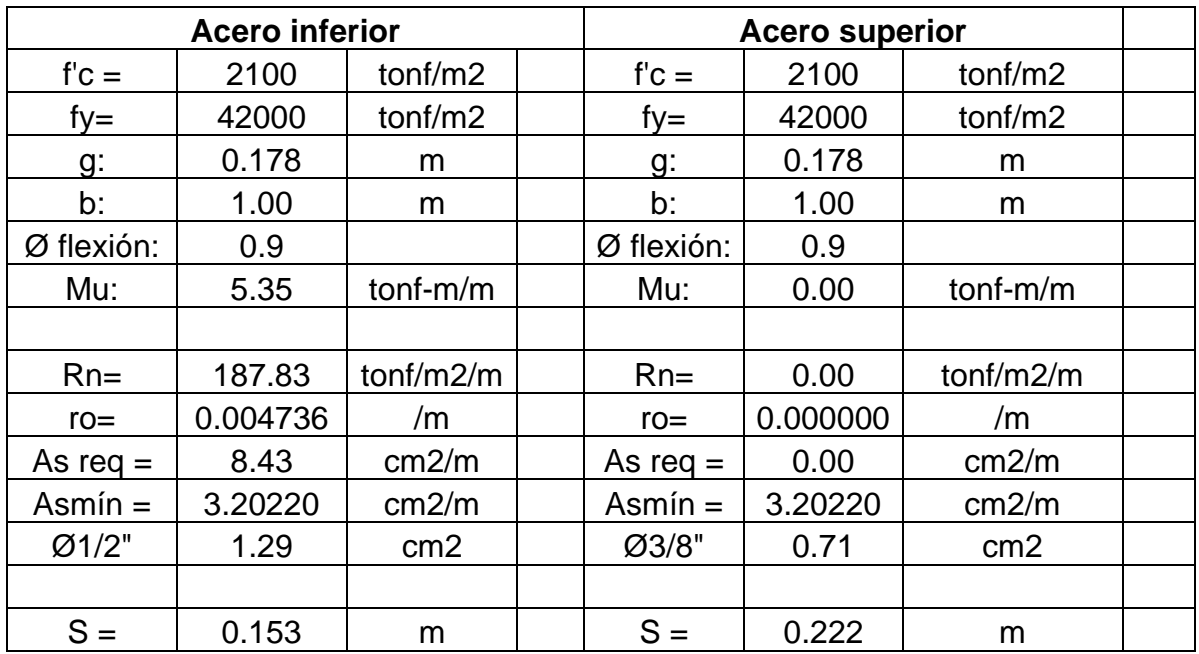

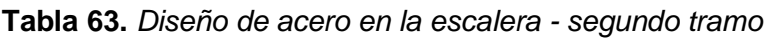

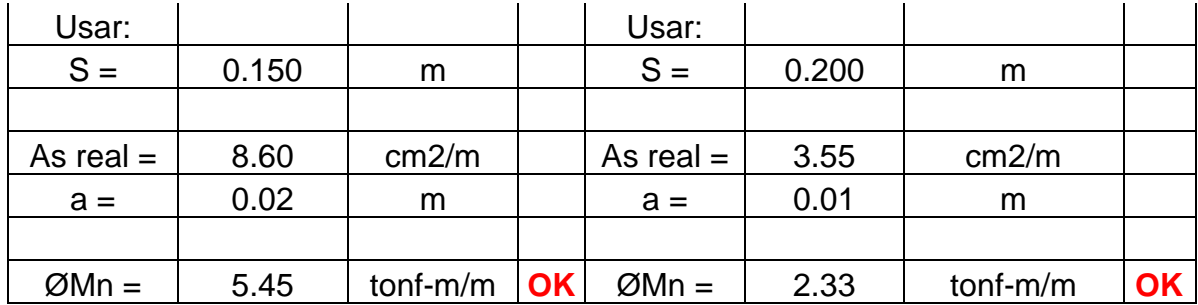

Así mismo, se desarrolló el diseño por corte, siendo el resultado:

**Tabla 64.** *Diseño por corte de la escalera – segundo tramo*

| $f'c =$              | 2100    | tonf/m2 |  |                          |  |
|----------------------|---------|---------|--|--------------------------|--|
| $fy =$               | 42000   | tonf/m2 |  |                          |  |
| g:                   | 0.175   | m       |  |                          |  |
| b:                   | 1.00    | m       |  |                          |  |
| $Vu =$               | 5.22    | tonf/m  |  |                          |  |
| $\varnothing$ corte: | 0.85    |         |  |                          |  |
| $ØVc =$              | 11.4246 | tonf/m  |  | $ > 5.22 $ tonf/m $ OK $ |  |

El acero transversal se calculó de la siguiente manera:

| $f'c =$    | 2100    | tonf/m2         |
|------------|---------|-----------------|
| $fy =$     | 42000   | tonf/m2         |
| g:         | 0.178   | m               |
| þ:         | 1.00    | m               |
| Ø flexión: | 0.9     |                 |
| $Asmin =$  | 3.20220 | cm2/m           |
| Ø3/8"      | 0.71    | cm <sub>2</sub> |
|            |         |                 |
| $S =$      | 0.222   | m               |
| Usar:      |         |                 |
| $S =$      | 0.20    |                 |

**Tabla 65.** *Diseño del acero transversal*

## **IV. RESULTADOS**

## **4.1. Estudio topográfico (perimétrico)**

### **4.1.1. Distancias**

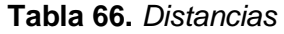

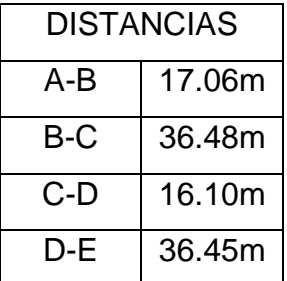

## **4.1.2. Área de estudio**

**Tabla 67.** *Área de estudio*

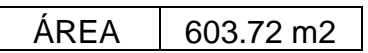

## **4.1.3. Perímetro**

**Tabla 68.** *Perímetro*

PERIMETRO 106.09 ml

# **4.1.4. Ángulos**

## **Tabla 69.** *Ángulos*

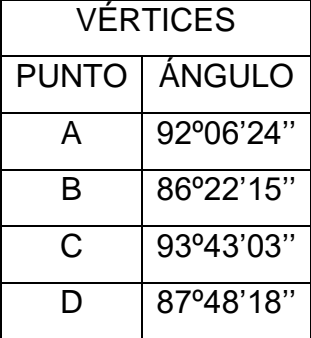
#### **4.1.5. Coordenadas UTM**

| <b>COORDENADAS</b> |              |             |  |  |  |  |
|--------------------|--------------|-------------|--|--|--|--|
| <b>PUNTO</b>       | <b>NORTE</b> | <b>ESTE</b> |  |  |  |  |
| А                  | 9206604.106  | 776924.695  |  |  |  |  |
| R                  | 9206591.174  | 776935.830  |  |  |  |  |
| C                  | 9206569.172  | 776906.738  |  |  |  |  |
|                    | 9206581.353  | 776896.217  |  |  |  |  |

**Tabla 70.** *Coordenadas UTM*

### **4.2. Estudio de mecánica de suelos**

## **4.2.1. Ángulo de rozamiento interno**

**Tabla 71.** *Angulo de rozamiento interno*

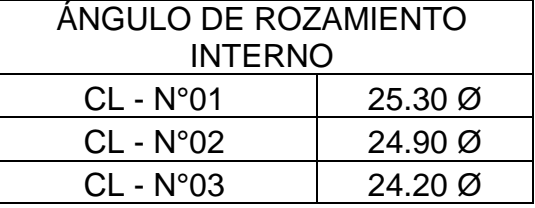

## **4.2.2. Capacidad portante del suelo**

**Tabla 72.** *Capacidad portante del suelo*

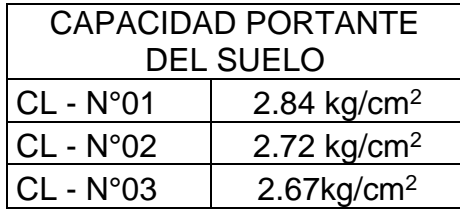

#### **4.2.3. Coeficiente de Balasto**

**Tabla 73.** *Coeficiente de balasto*

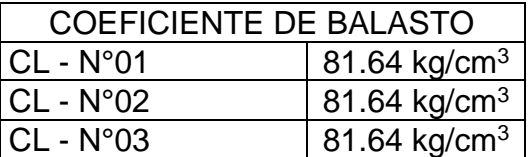

## **4.2.4. Cohesión**

| <b>COHESIÓN</b> |                           |  |  |  |  |
|-----------------|---------------------------|--|--|--|--|
| ⊦CL - N°01      | $0.00 \text{ kg/cm}^2$    |  |  |  |  |
| $CL - N°02$     | $0.00$ kg/cm <sup>2</sup> |  |  |  |  |
| $CL - N°03$     | $0.04$ kg/cm <sup>2</sup> |  |  |  |  |

**Tabla 74.** *Cohesión*

## **4.2.5. Asentamientos**

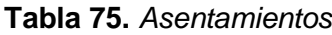

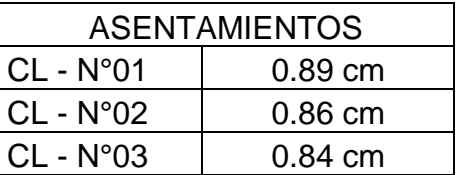

## **4.3. Diseño arquitectónico**

#### **4.3.1. Distribución de ambientes**

**Tabla 76.** *Distribución de ambientes*

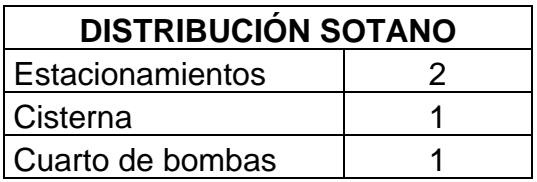

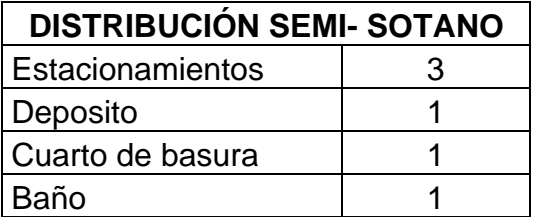

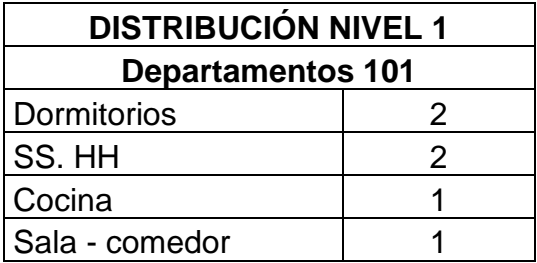

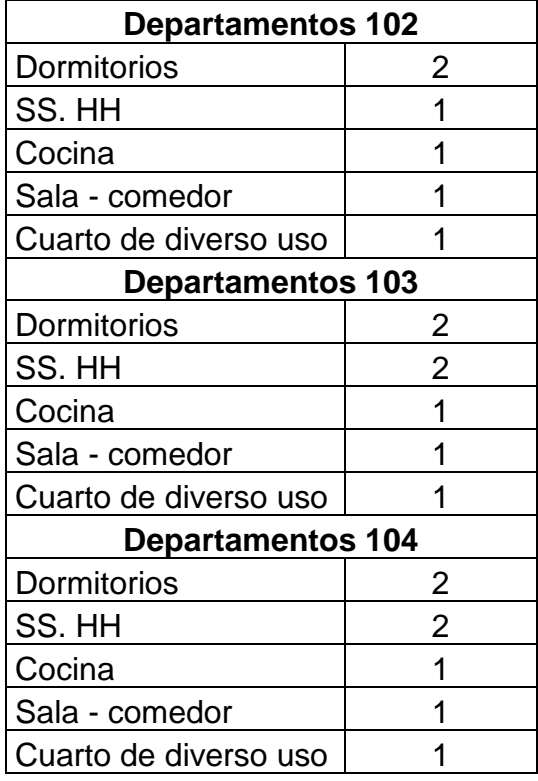

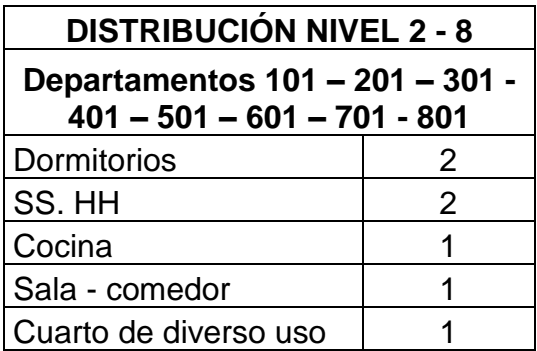

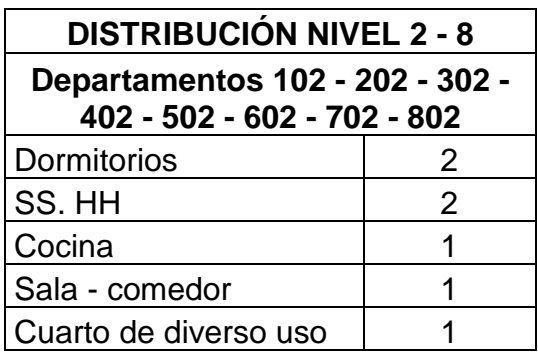

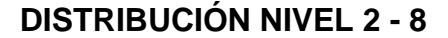

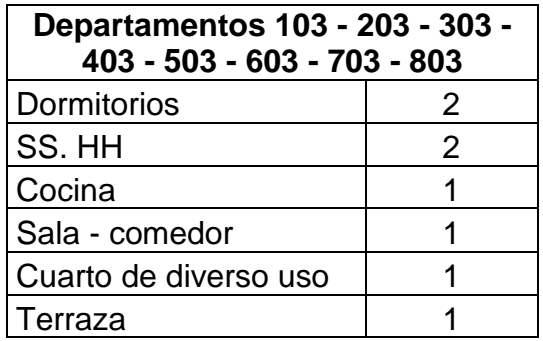

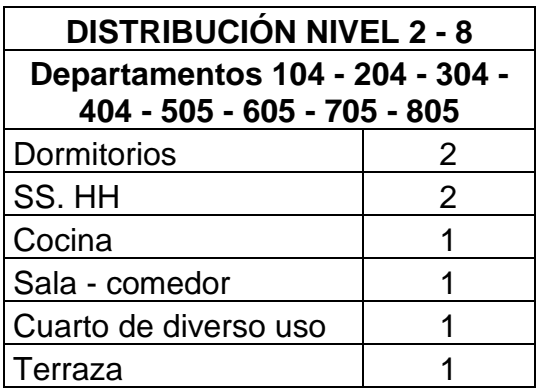

## **4.3.2. Cortes y elevaciones**

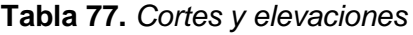

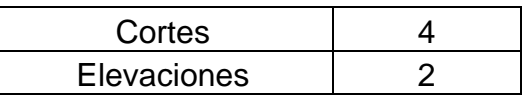

**4.4. Análisis sísmico (modal espectral y verificación lineal y elástico Tiempo – Historia)**

## **4.4.1. Combinación modal**

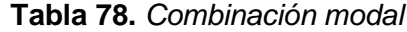

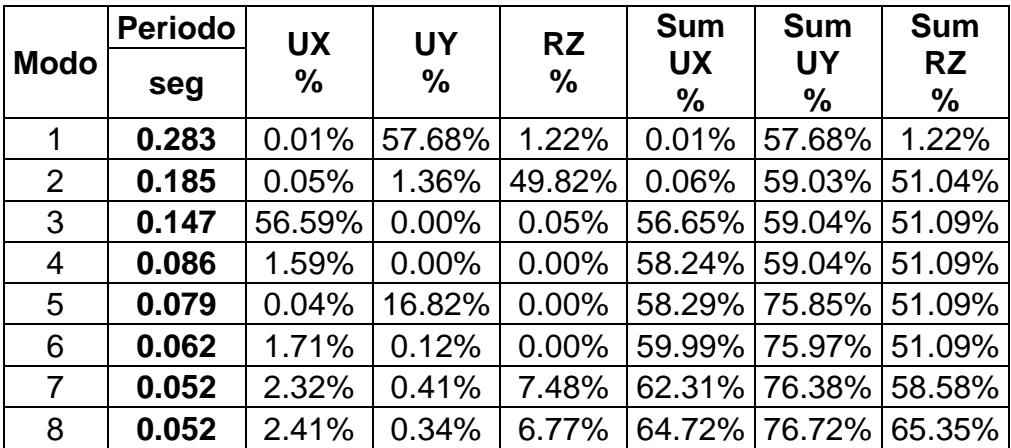

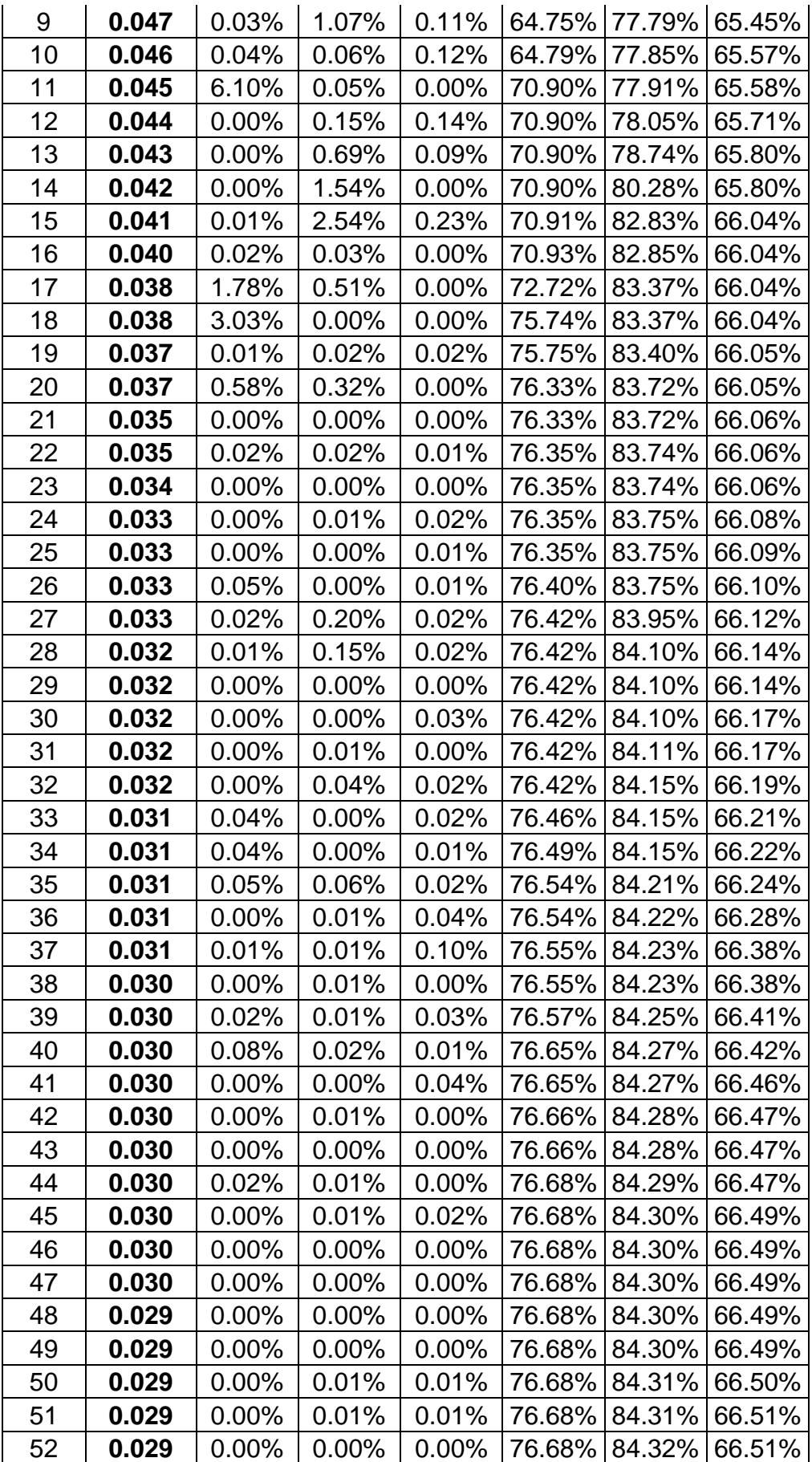

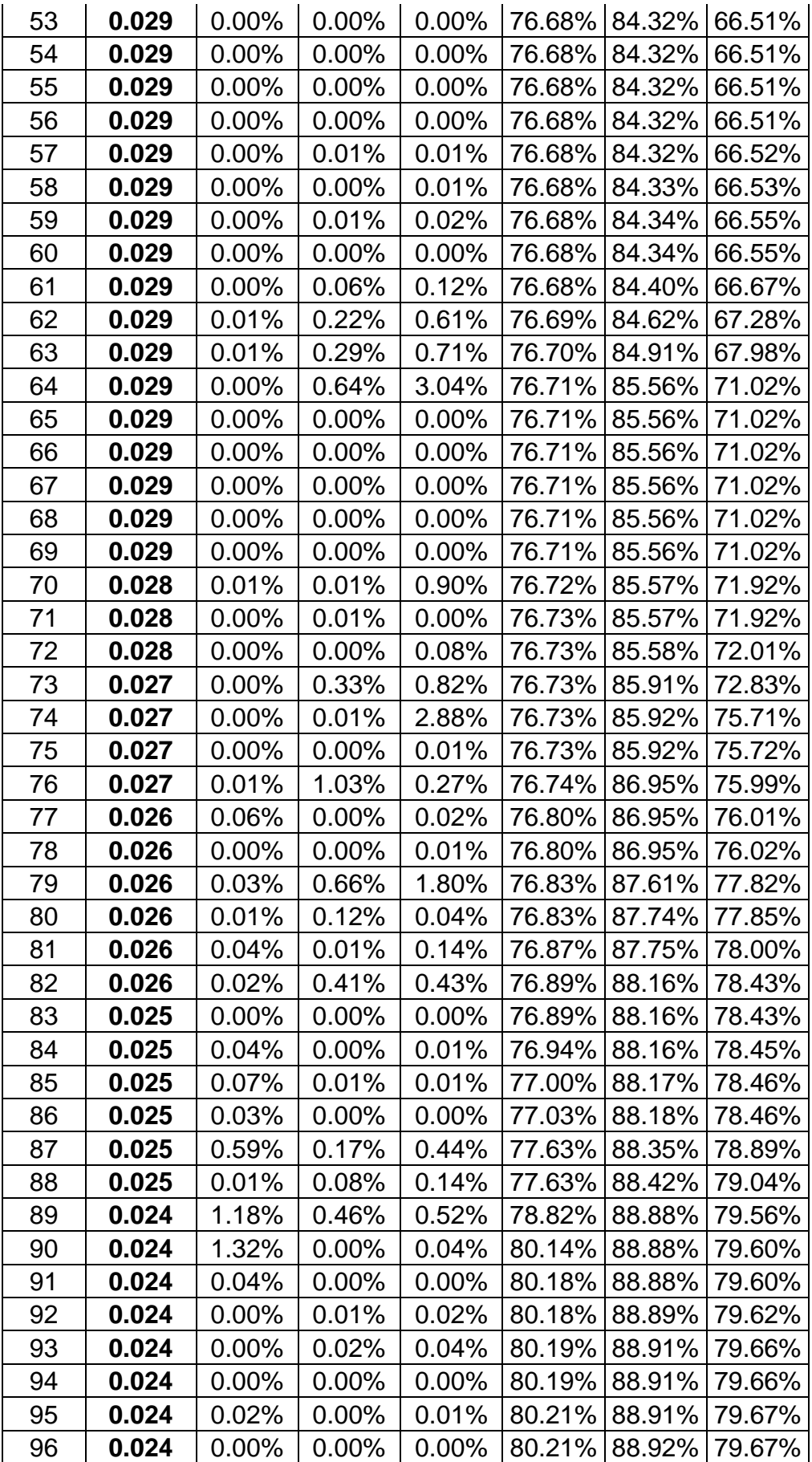

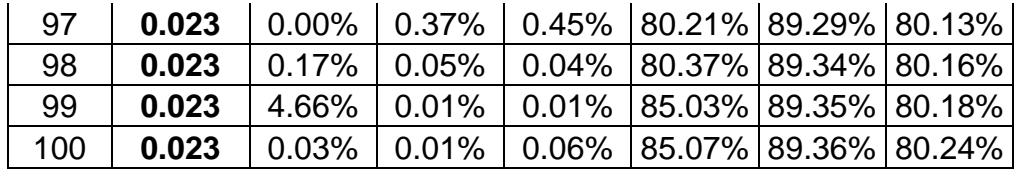

## **4.4.2. Cortante basal de diseño**

| Cortante de mínima de diseño en dirección XX |                   |               |           |          |  |  |  |
|----------------------------------------------|-------------------|---------------|-----------|----------|--|--|--|
| <b>Nivel</b>                                 | Caso de<br>carga/ | Localización  | <b>VX</b> | VY       |  |  |  |
|                                              | Combo             |               | tonf      | tonf     |  |  |  |
| T <sub>8</sub>                               | <b>SXX Max</b>    | <b>Bottom</b> | 277.03    | 88.26    |  |  |  |
| T7                                           | <b>SXX Max</b>    | <b>Bottom</b> | 493.35    | 155.40   |  |  |  |
| T <sub>6</sub>                               | <b>SXX Max</b>    | <b>Bottom</b> | 675.02    | 209.84   |  |  |  |
| T5                                           | <b>SXX Max</b>    | <b>Bottom</b> | 828.27    | 254.38   |  |  |  |
| T <sub>4</sub>                               | SXX Max           | <b>Bottom</b> | 952.4528  | 290.7177 |  |  |  |
| T <sub>3</sub>                               | <b>SXX Max</b>    | <b>Bottom</b> | 1044.6938 | 319.5655 |  |  |  |
| T <sub>2</sub>                               | <b>SXX Max</b>    | <b>Bottom</b> | 1106.879  | 340.9752 |  |  |  |
| Τ1                                           | <b>SXX Max</b>    | <b>Bottom</b> | 1148.1745 | 356.3509 |  |  |  |

**Tabla 79.** *Cortante de mínima de diseño en dirección XX*

**Tabla 80.** *Cortante de mínima de diseño en dirección YY*

| Cortante de mínima de diseño en dirección YY |                   |               |           |                   |  |  |  |
|----------------------------------------------|-------------------|---------------|-----------|-------------------|--|--|--|
| <b>Nivel</b>                                 | Caso de<br>carga/ | Localización  | <b>VX</b> | <b>VY</b><br>tonf |  |  |  |
|                                              | Combo             |               | tonf      |                   |  |  |  |
| T <sub>8</sub>                               | <b>SYY Max</b>    | <b>Bottom</b> | 80.7093   | 283.3061          |  |  |  |
| T7                                           | <b>SYY Max</b>    | <b>Bottom</b> | 143.7396  | 499.8997          |  |  |  |
| T <sub>6</sub>                               | <b>SYY Max</b>    | <b>Bottom</b> | 196.6208  | 675.8736          |  |  |  |
| T <sub>5</sub>                               | <b>SYY Max</b>    | <b>Bottom</b> | 241.1881  | 819.8341          |  |  |  |
| T <sub>4</sub>                               | <b>SYY Max</b>    | <b>Bottom</b> | 277.2814  | 937.1625          |  |  |  |
| T <sub>3</sub>                               | <b>SYY Max</b>    | <b>Bottom</b> | 304.1093  | 1030.1801         |  |  |  |
| T <sub>2</sub>                               | <b>SYY Max</b>    | <b>Bottom</b> | 322.2339  | 1099.0358         |  |  |  |
| Τ1                                           | <b>SYY Max</b>    | <b>Bottom</b> | 334.2901  | 1148.1746         |  |  |  |

## **4.4.3. Espectro de aceleraciones**

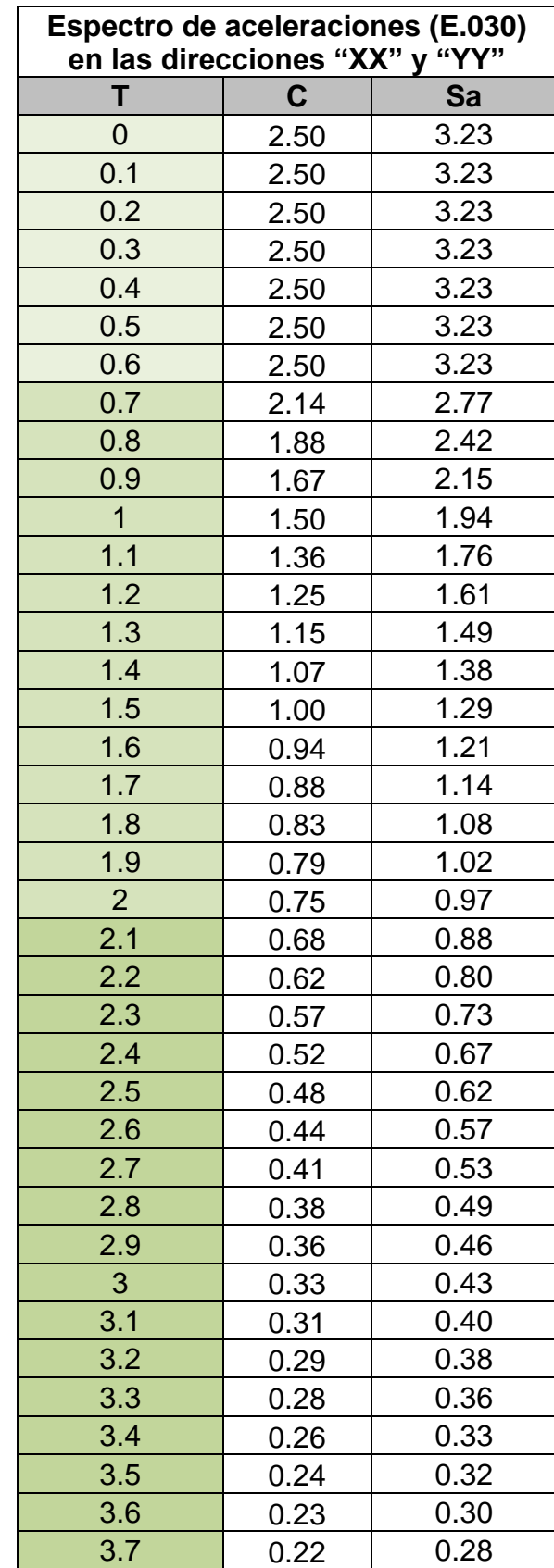

**Tabla 81.** *Espectro de aceleraciones (E.030) en las direcciones "XX" y "YY"*

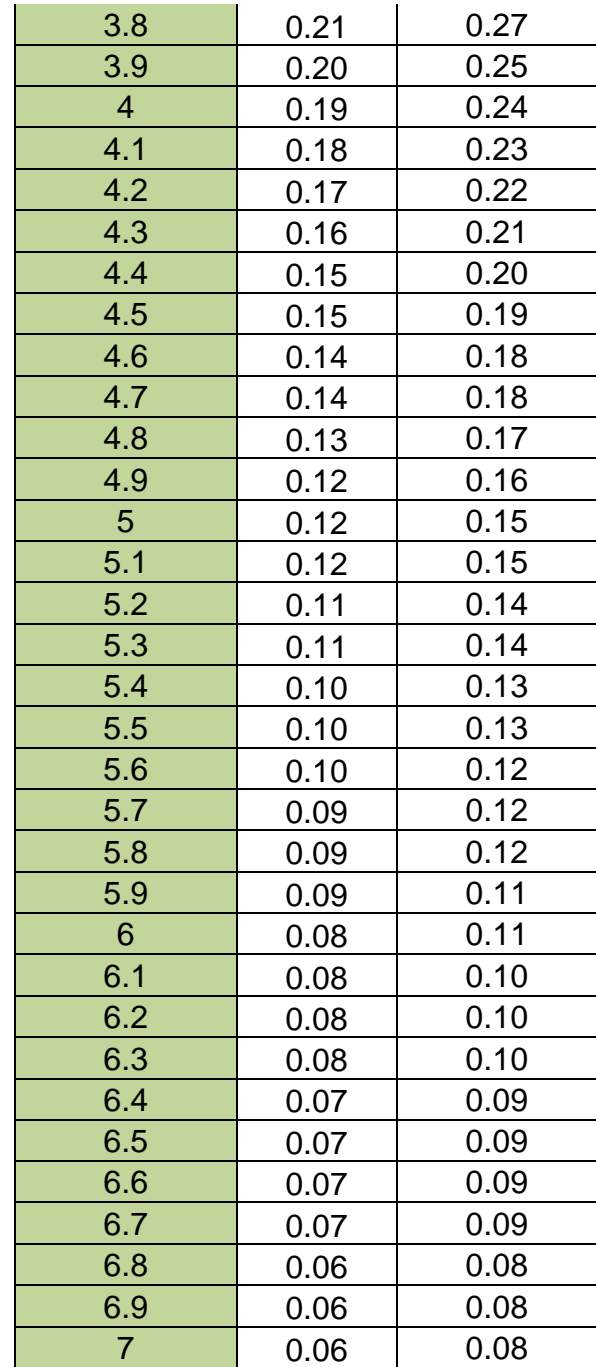

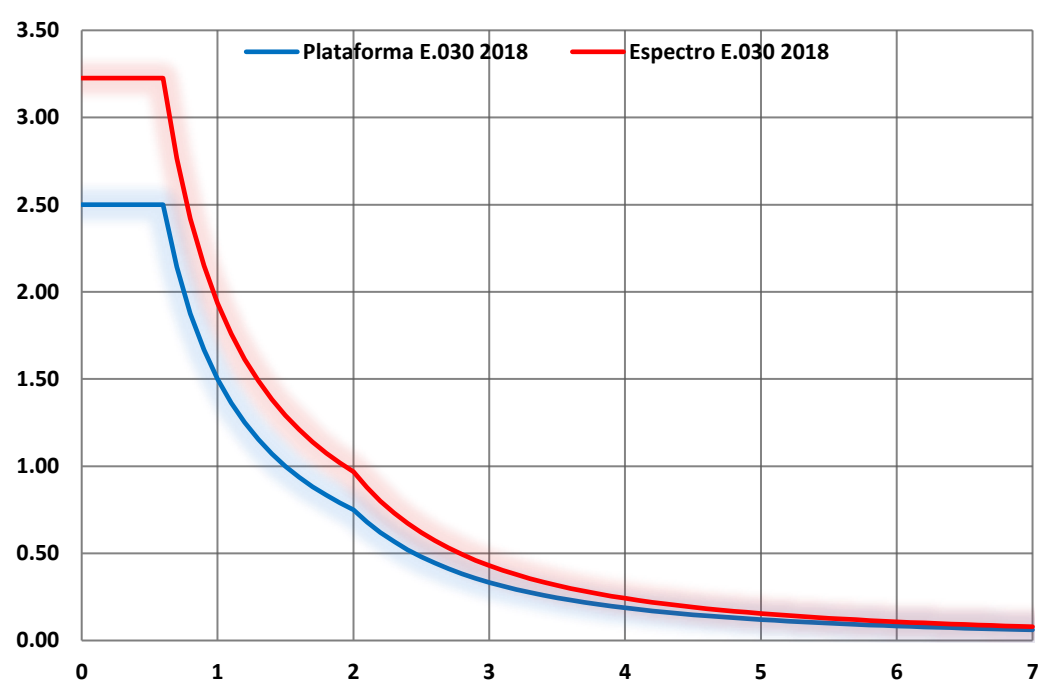

**Plataforma Espectro E.030 - 2018 C vs T / Espectro E.030 2018 Sa vs T**

*Figura 88.* Plataforma Espectro E.030 – 2018 C vs T / Espectro E. 030 2018 Sa vs T

# **4.4.4. Control de derivas (A.M.E Lineal)**

|                   | <b>DESPLAZAMIENTO</b><br><b>INELÁSTICO XX</b> | R    |       | ∣0.85R ó 0.75R ∣ALTURA ENTREPISO ∣DRITF XX ∣DRITF MÁX XX |          |       | <b>DRIFT MÁX XX</b><br>> DRITFXX? |
|-------------------|-----------------------------------------------|------|-------|----------------------------------------------------------|----------|-------|-----------------------------------|
|                   |                                               |      |       | <b>EJE A</b>                                             |          |       |                                   |
| PISO <sub>8</sub> | 0.002297                                      | 3.06 | 2.601 | 2.65                                                     | 0.000213 | 0.005 | <b>CUMPLE</b>                     |
| PISO <sub>7</sub> | 0.00208                                       | 3.06 | 2.601 | 2.65                                                     | 0.000240 | 0.005 | <b>CUMPLE</b>                     |
| PISO <sub>6</sub> | 0.001835                                      | 3.06 | 2.601 | 2.65                                                     | 0.000270 | 0.005 | <b>CUMPLE</b>                     |
| PISO <sub>5</sub> | 0.00156                                       | 3.06 | 2.601 | 2.65                                                     | 0.000293 | 0.005 | <b>CUMPLE</b>                     |
| PISO <sub>4</sub> | 0.001261                                      | 3.06 | 2.601 | 2.65                                                     | 0.000307 | 0.005 | <b>CUMPLE</b>                     |
| PISO <sub>3</sub> | 0.000948                                      | 3.06 | 2.601 | 2.65                                                     | 0.000306 | 0.005 | <b>CUMPLE</b>                     |
| PISO <sub>2</sub> | 0.000636                                      | 3.06 | 2.601 | 2.65                                                     | 0.000284 | 0.005 | <b>CUMPLE</b>                     |
| PISO <sub>1</sub> | 0.000347                                      | 3.06 | 2.601 | 2.65                                                     | 0.000341 | 0.005 | <b>CUMPLE</b>                     |

**Tabla 82.** *Control de derivas (A.M.E Lineal)*

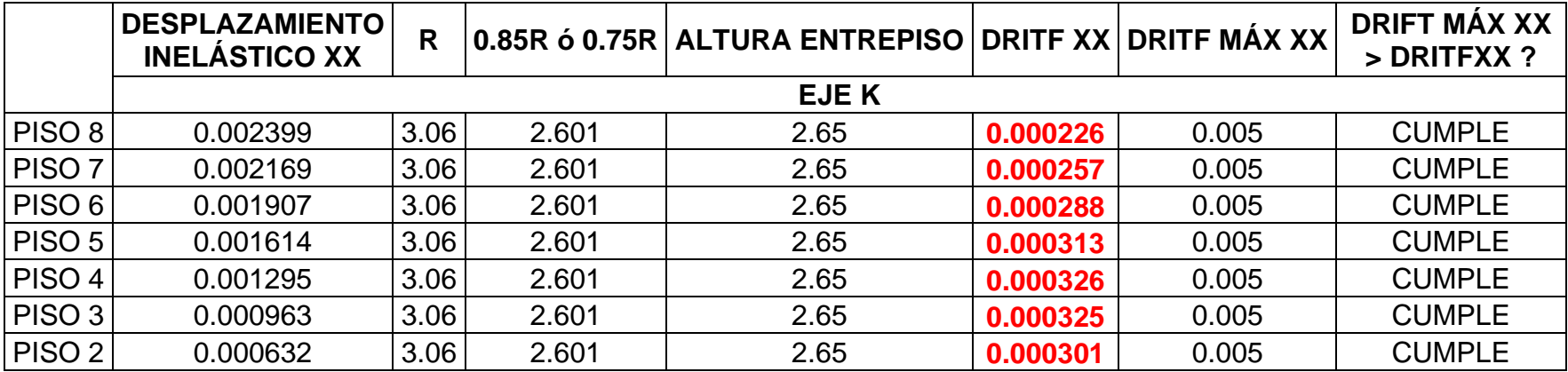

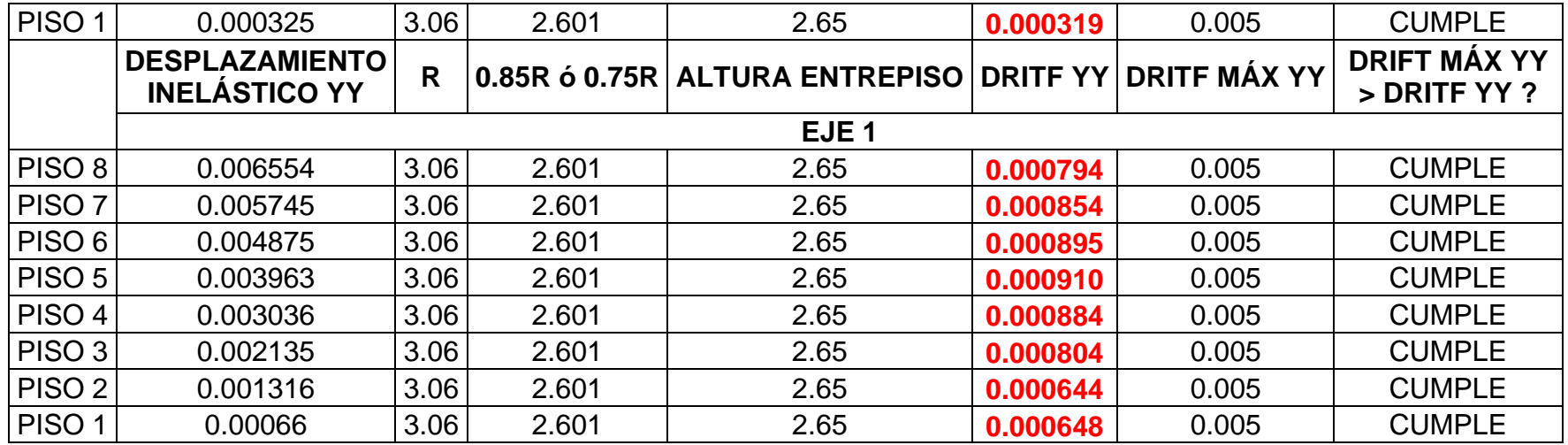

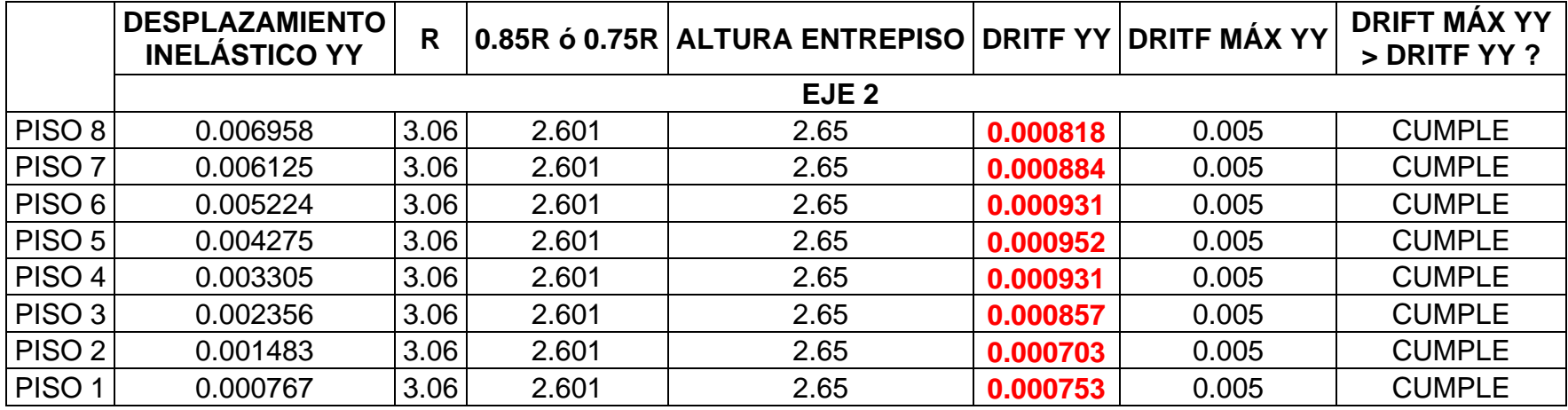

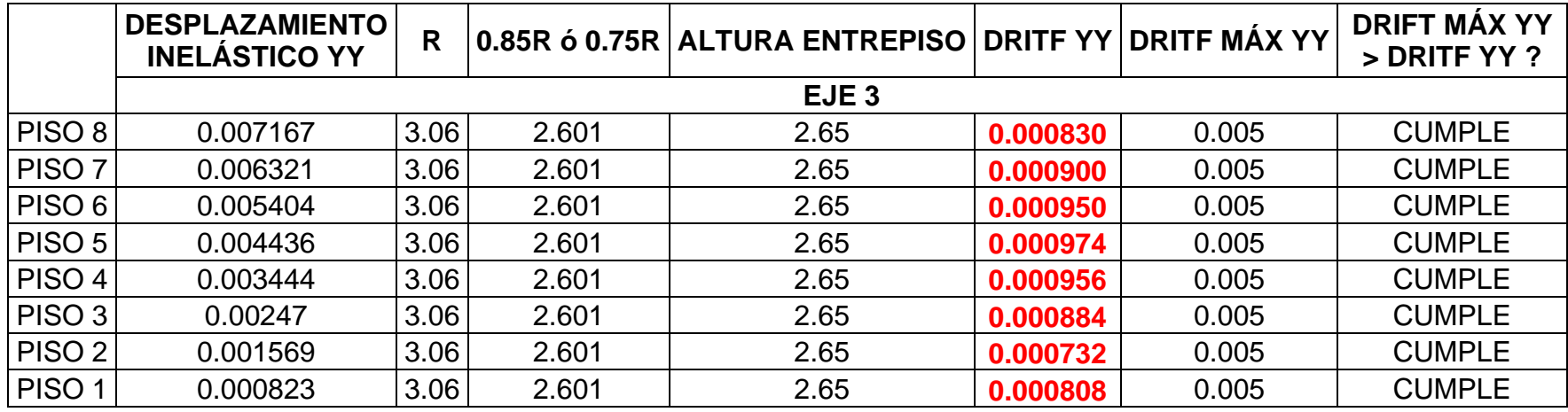

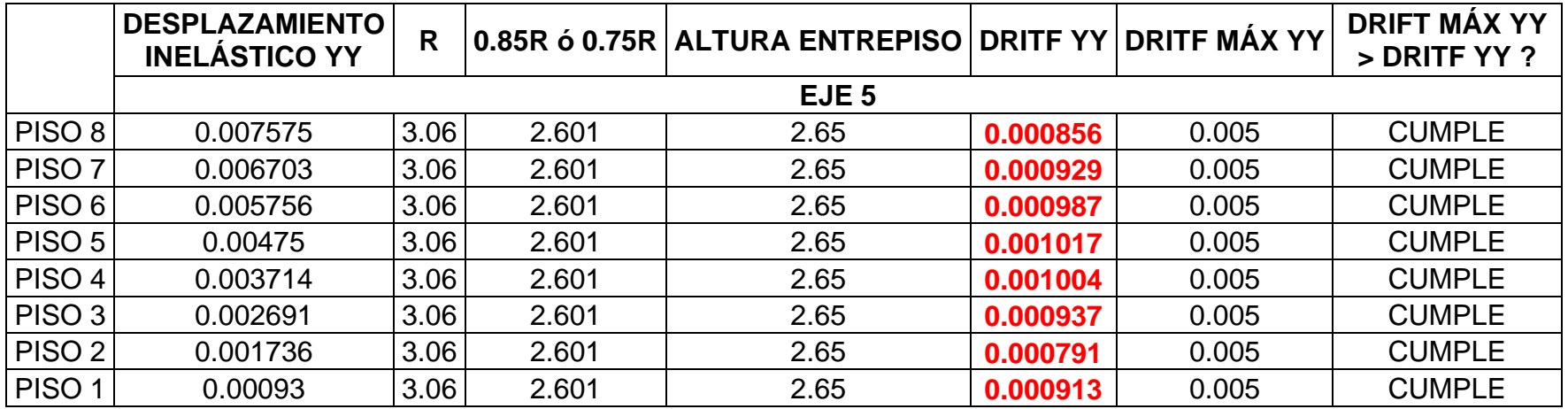

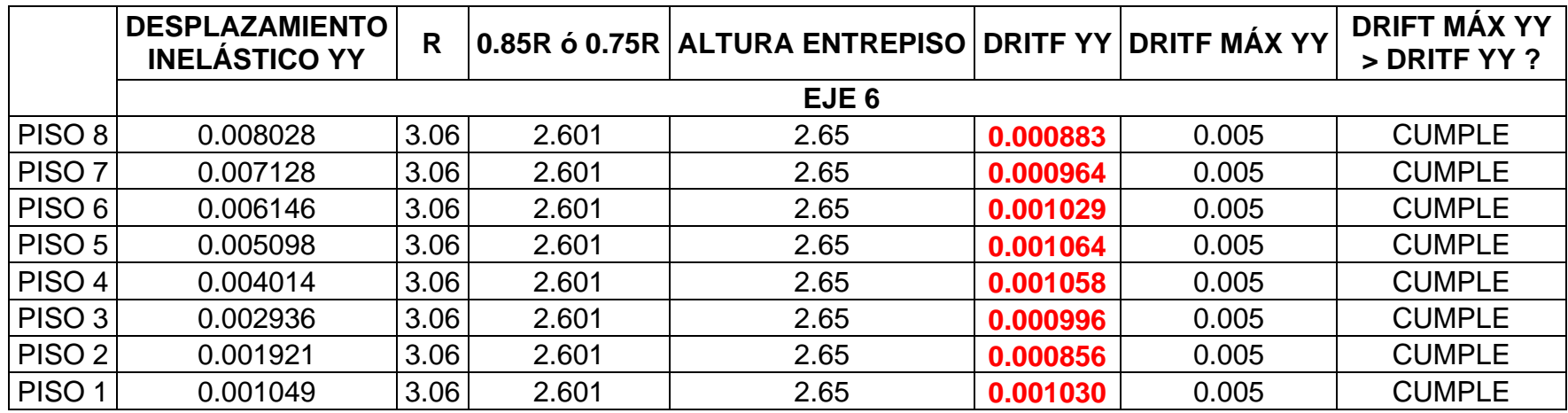

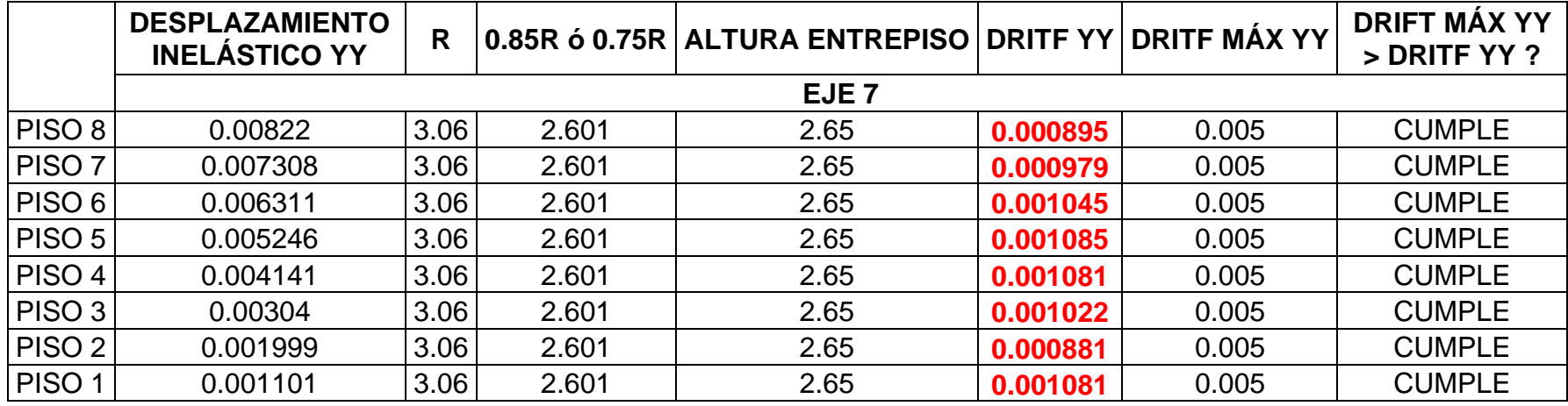

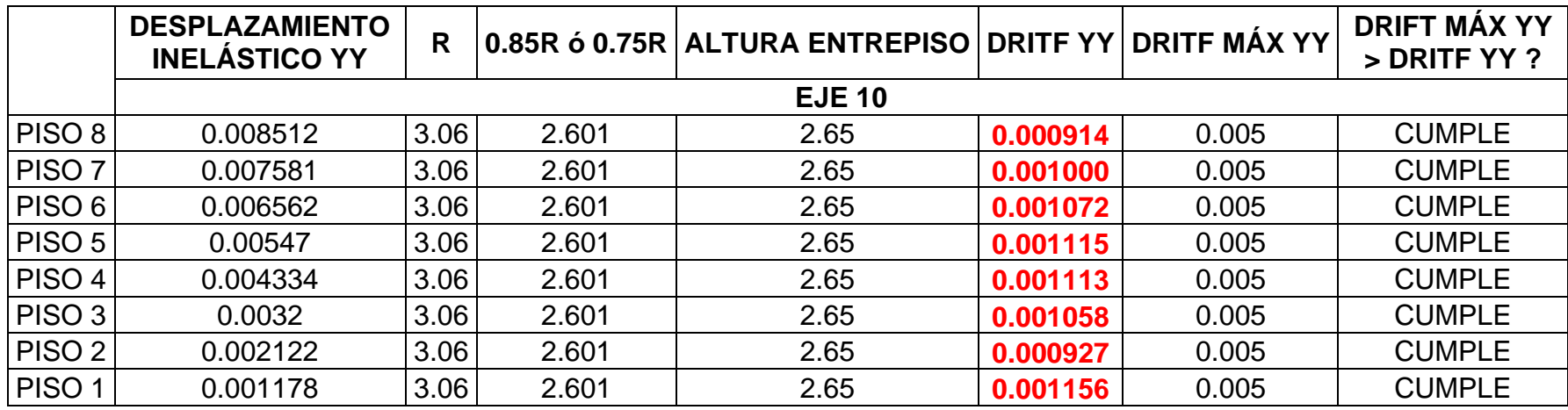

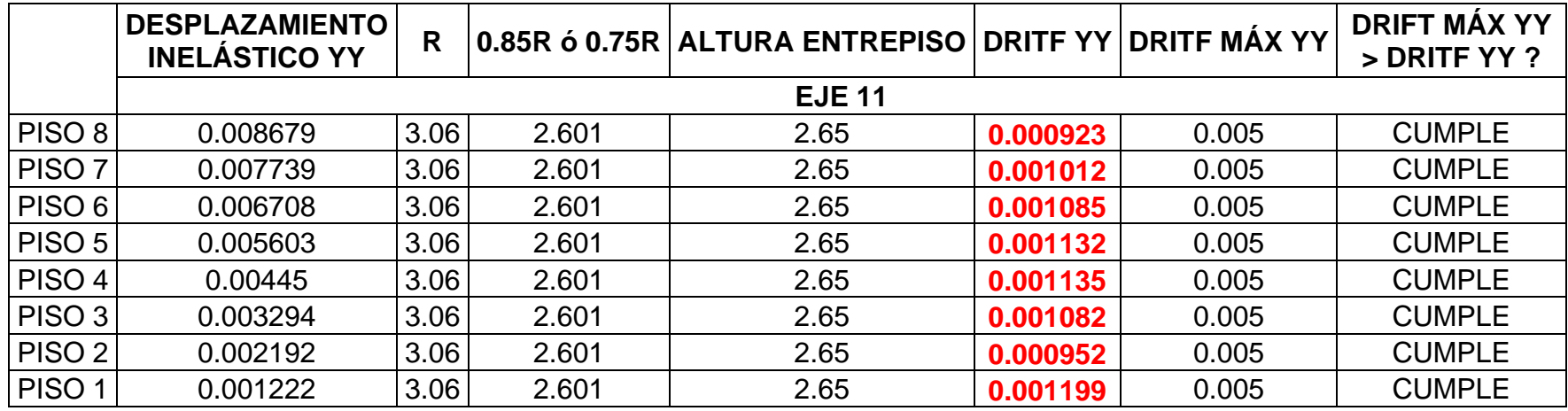

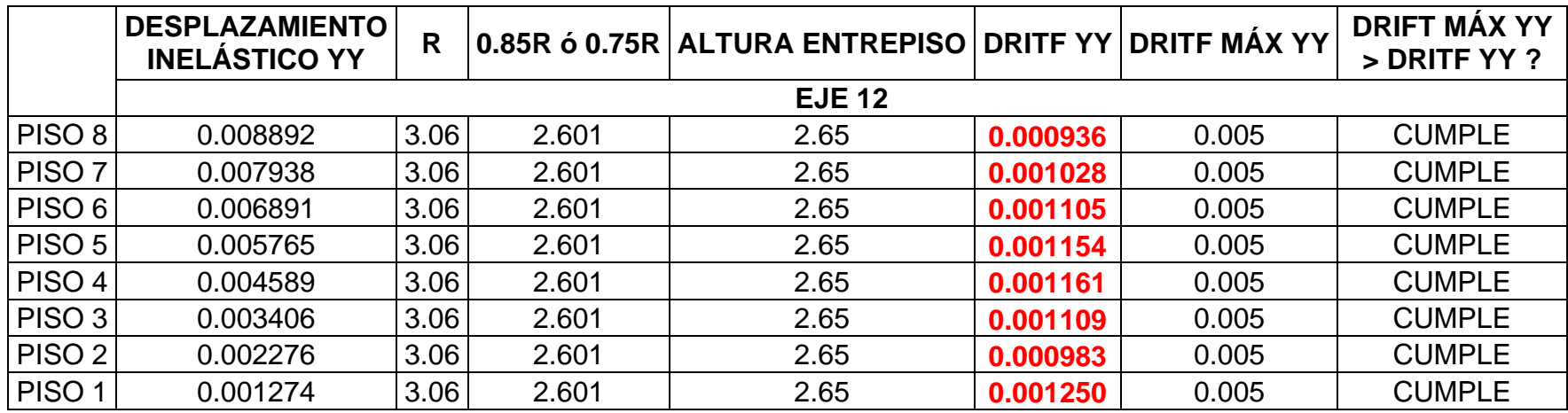

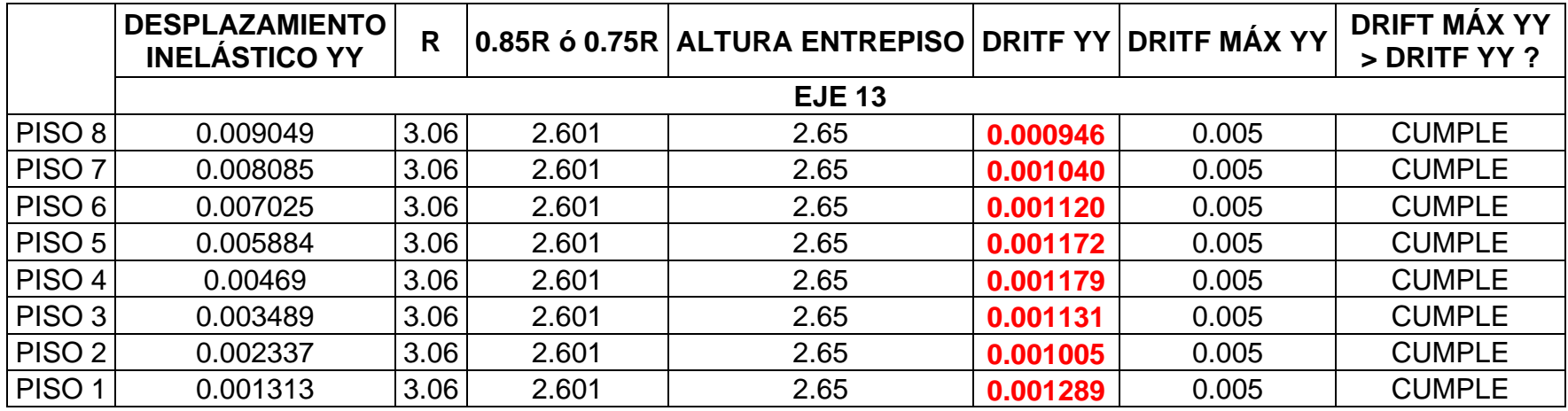

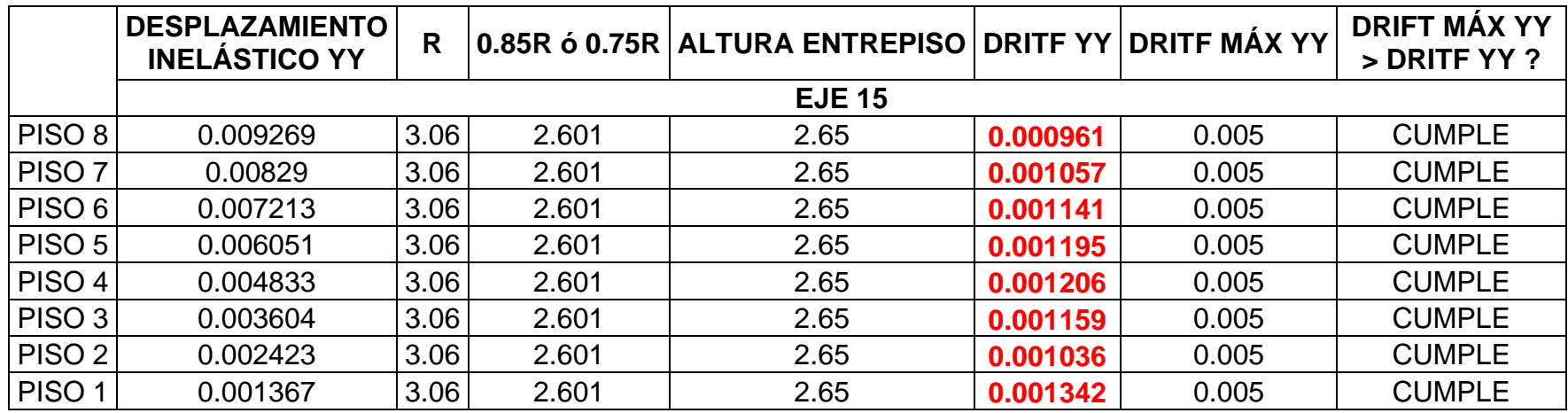

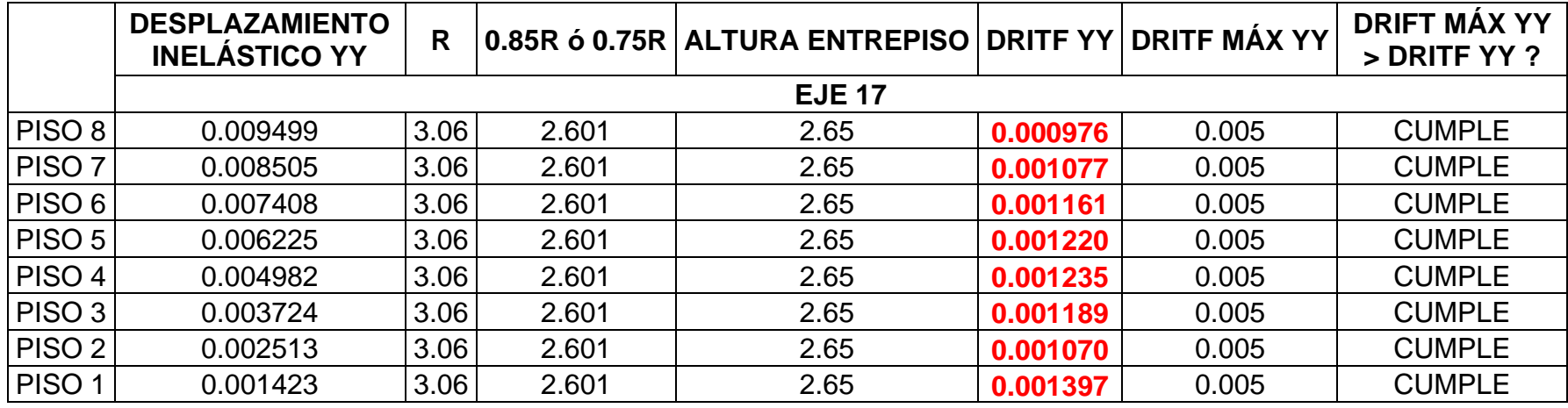

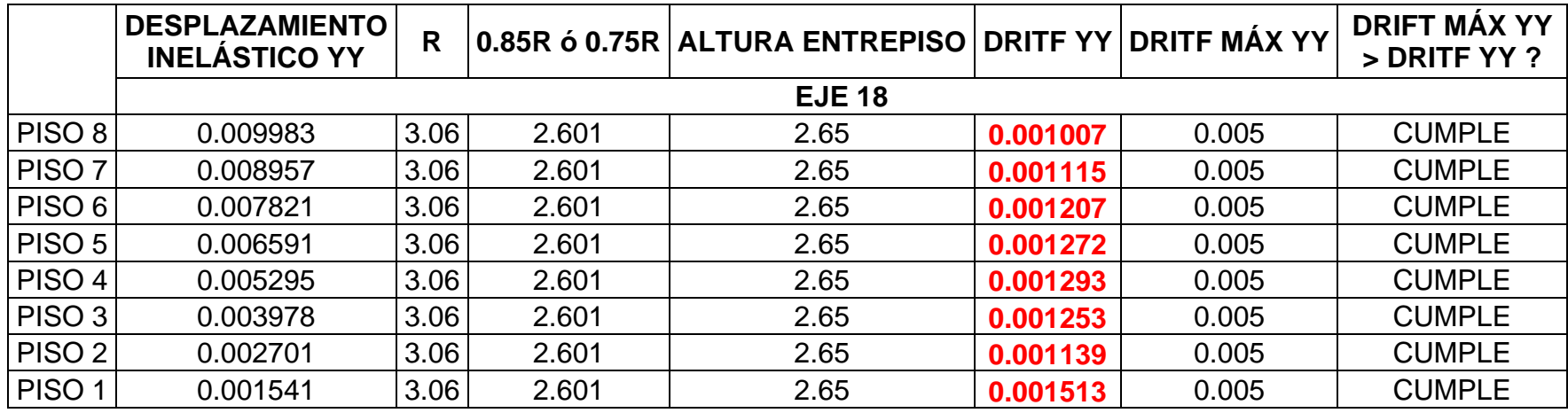

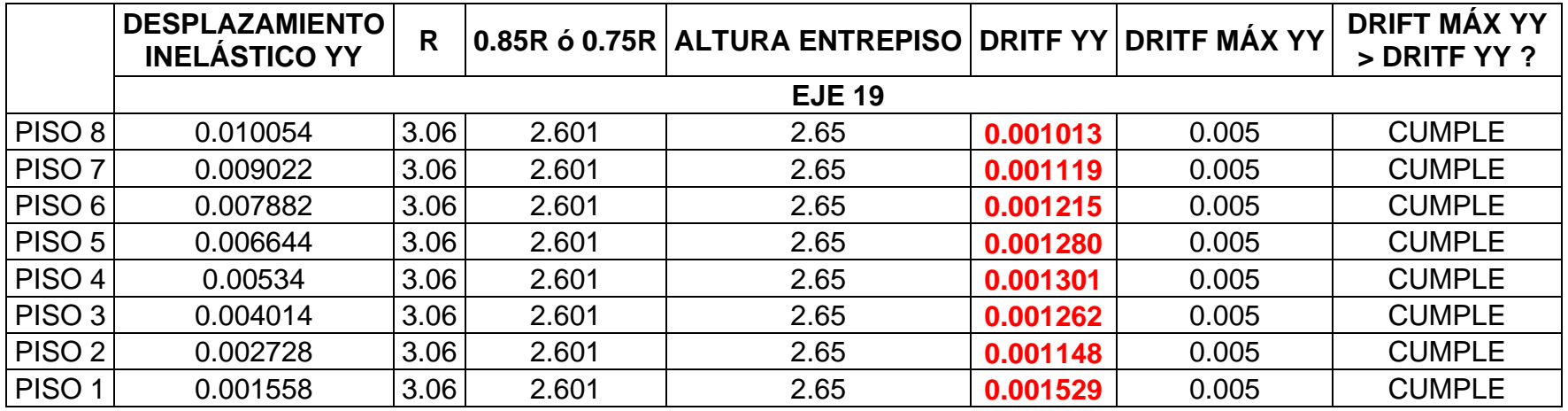

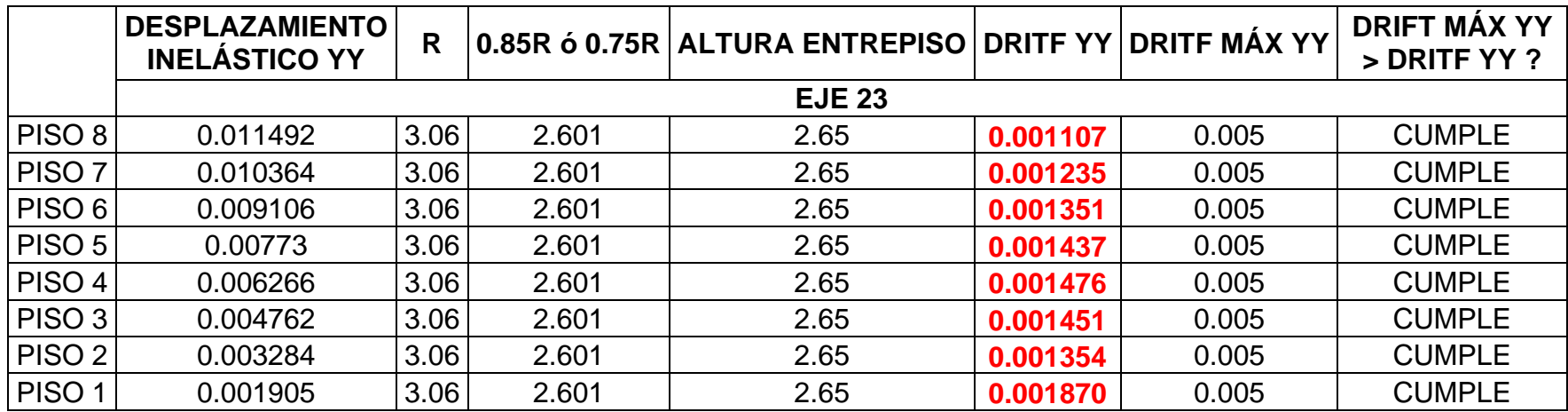

**4.4.5. Escala de registro sísmico**

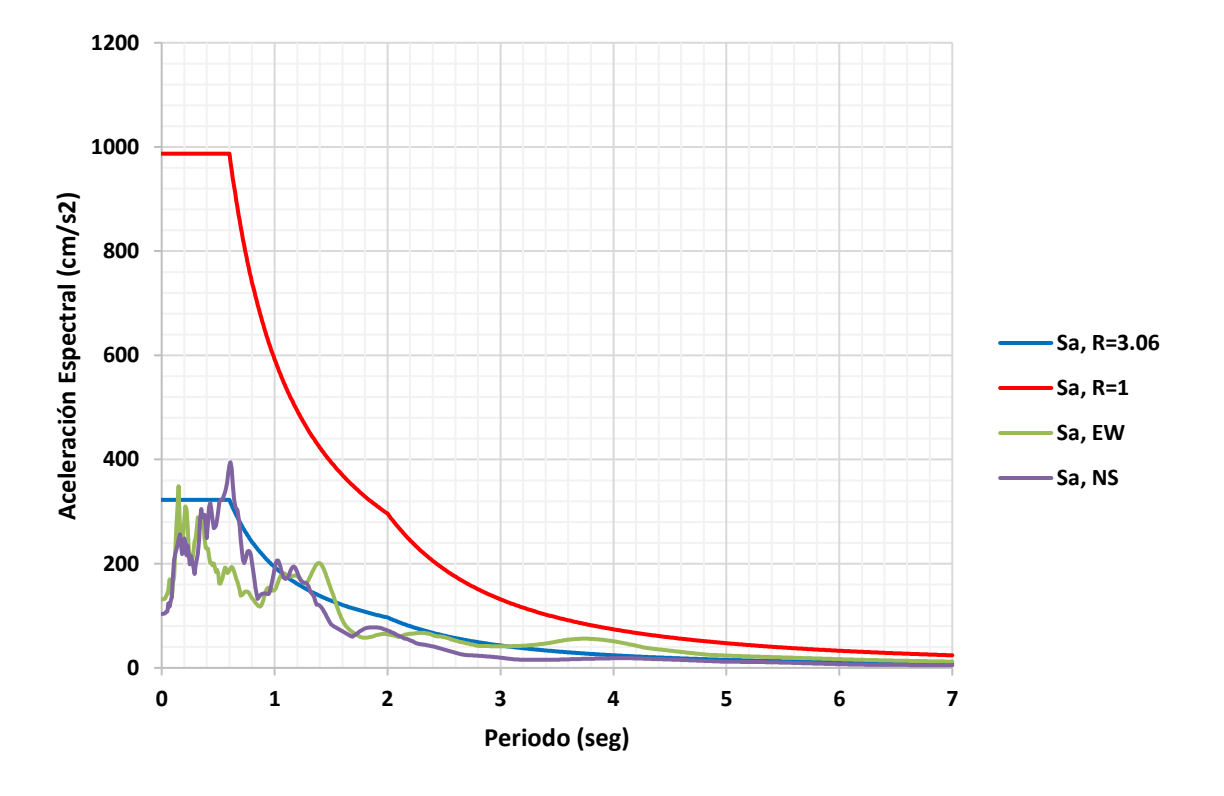

*Figura 89.* Espectro lineal / reducido de respuesta y registros directos

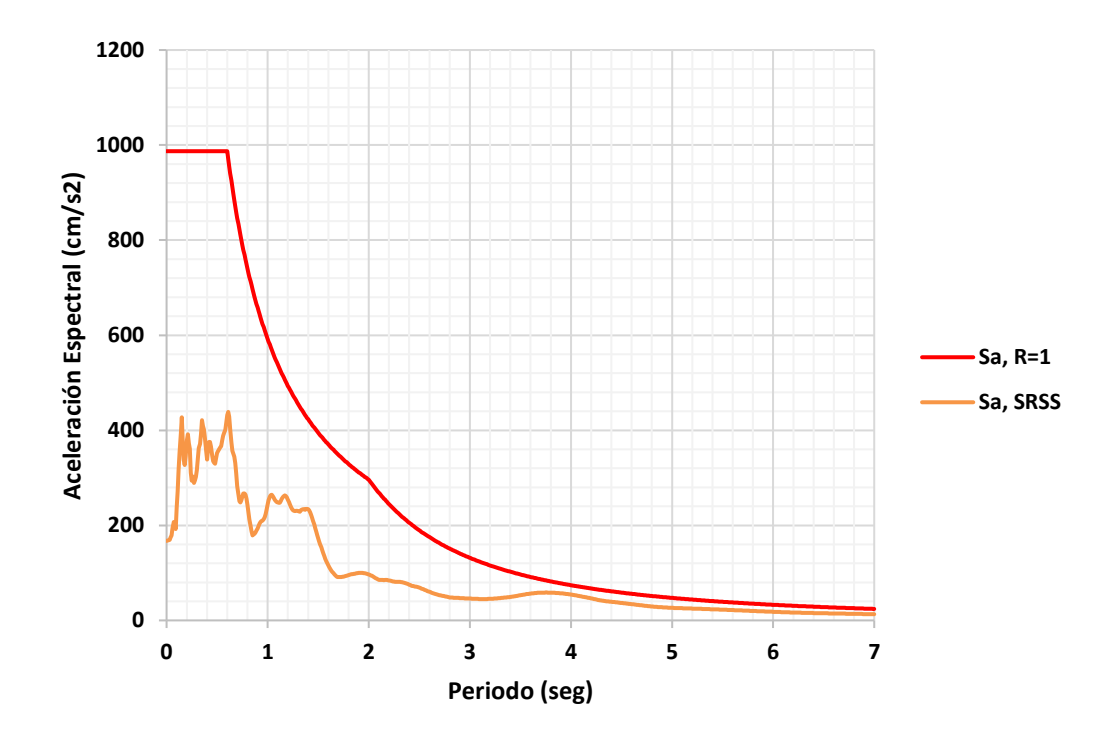

*Figura 90.* Espectro lineal de respuesta y registro resultante sin escalar

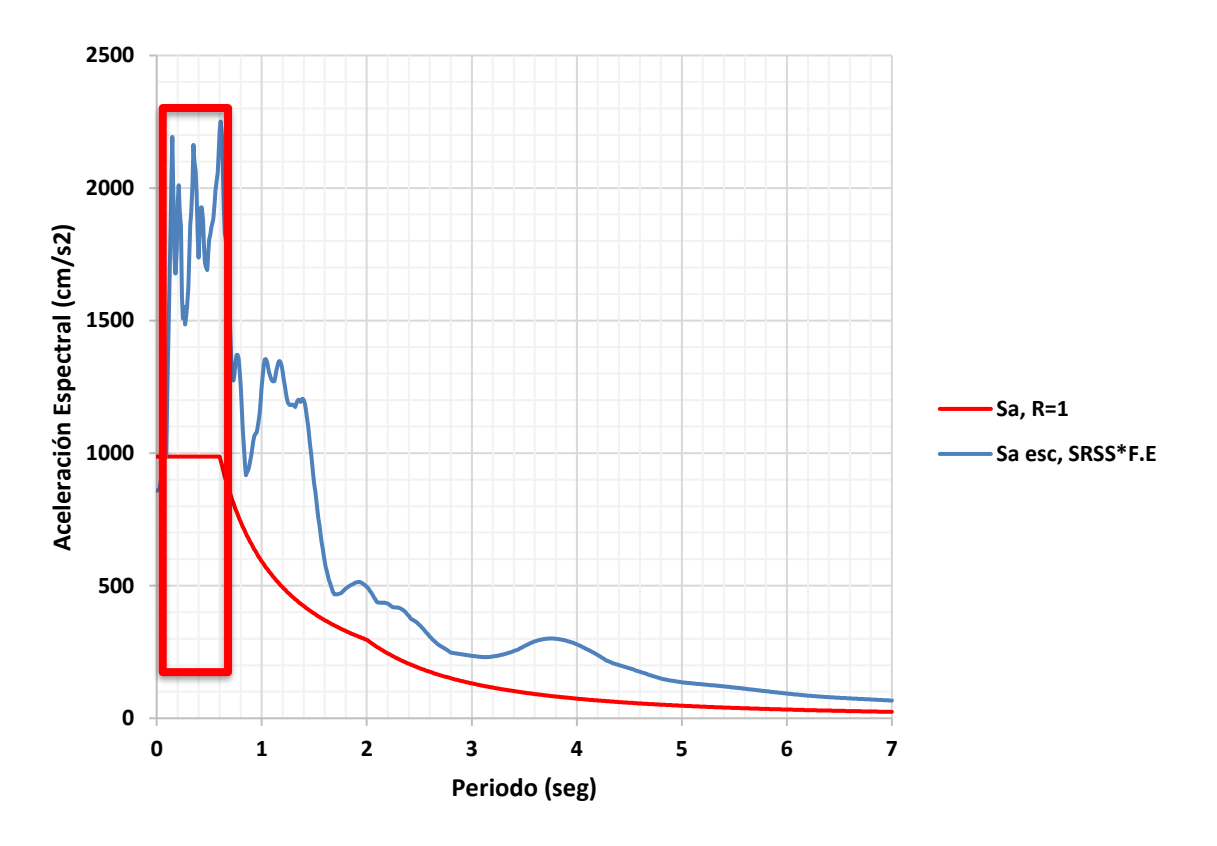

*Figura 91.* Registro resultante normalizado por factor de escala

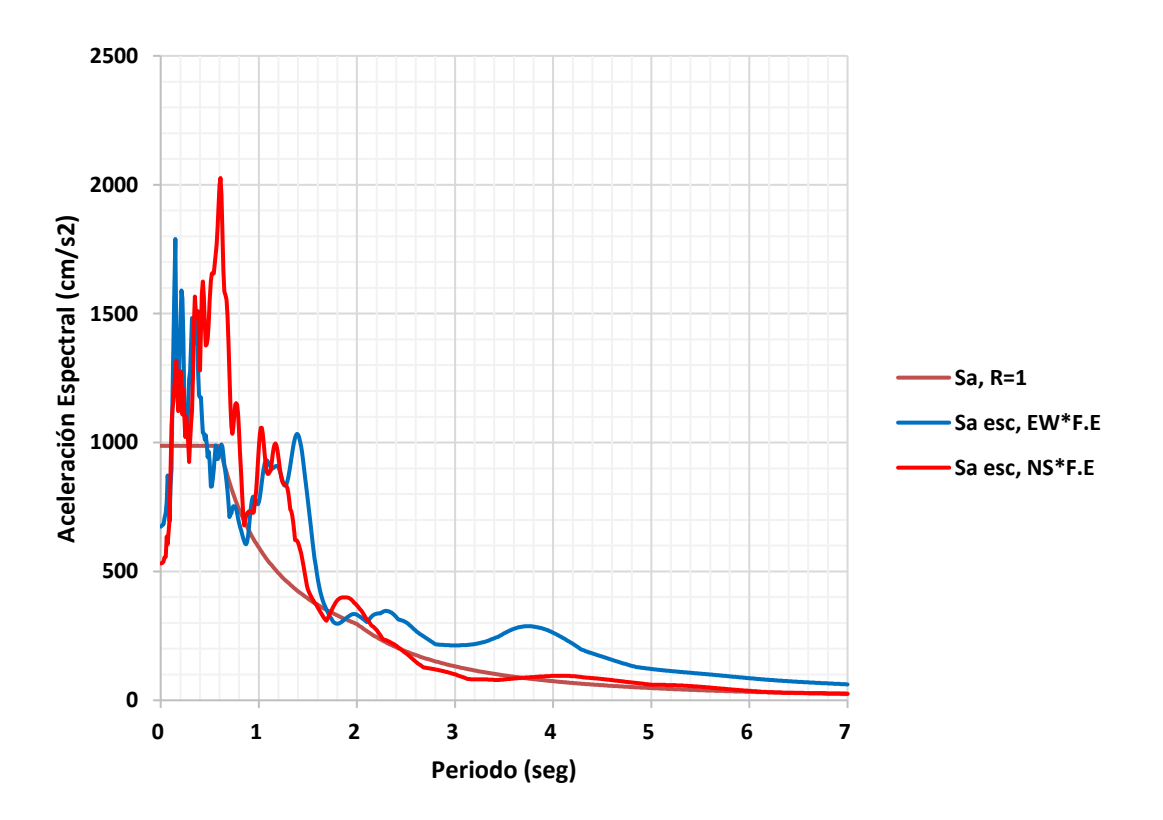

*Figura 92.* Registros individuales normalizados mediante un factor de escala

# **4.4.6. Control de derivas (T-H Lineal y elástico)**

|                   | <b>DESPLAZAMIENTO</b><br><b>ELÁSTICO XX</b> |  | ∣R ∣0.85R ó 0.75R ∣ALTURA ENTREPISO ∣DRITF XX ∣DRITF MÁX XX |          |       | <b>DRIFT MÁX XX &gt;</b><br><b>DRITFXX?</b> |
|-------------------|---------------------------------------------|--|-------------------------------------------------------------|----------|-------|---------------------------------------------|
|                   |                                             |  | <b>EJE A</b>                                                |          |       |                                             |
| PISO <sub>8</sub> | 0.011556                                    |  | 2.65                                                        | 0.000385 | 0.005 | <b>CUMPLE</b>                               |
| PISO <sub>7</sub> | 0.010535                                    |  | 2.65                                                        | 0.000438 | 0.005 | <b>CUMPLE</b>                               |
| PISO 6            | 0.009373                                    |  | 2.65                                                        | 0.000498 | 0.005 | <b>CUMPLE</b>                               |
| PISO <sub>5</sub> | 0.008053                                    |  | 2.65                                                        | 0.000549 | 0.005 | <b>CUMPLE</b>                               |
| PISO <sub>4</sub> | 0.006597                                    |  | 2.65                                                        | 0.000586 | 0.005 | <b>CUMPLE</b>                               |
| PISO 3            | 0.005044                                    |  | 2.65                                                        | 0.000599 | 0.005 | <b>CUMPLE</b>                               |
| PISO <sub>2</sub> | 0.003456                                    |  | 2.65                                                        | 0.000570 | 0.005 | <b>CUMPLE</b>                               |
| PISO <sub>1</sub> | 0.001945                                    |  | 2.65                                                        | 0.000734 | 0.005 | <b>CUMPLE</b>                               |

**Tabla 83.** *Control de derivas (T-H Lineal y elástico)*

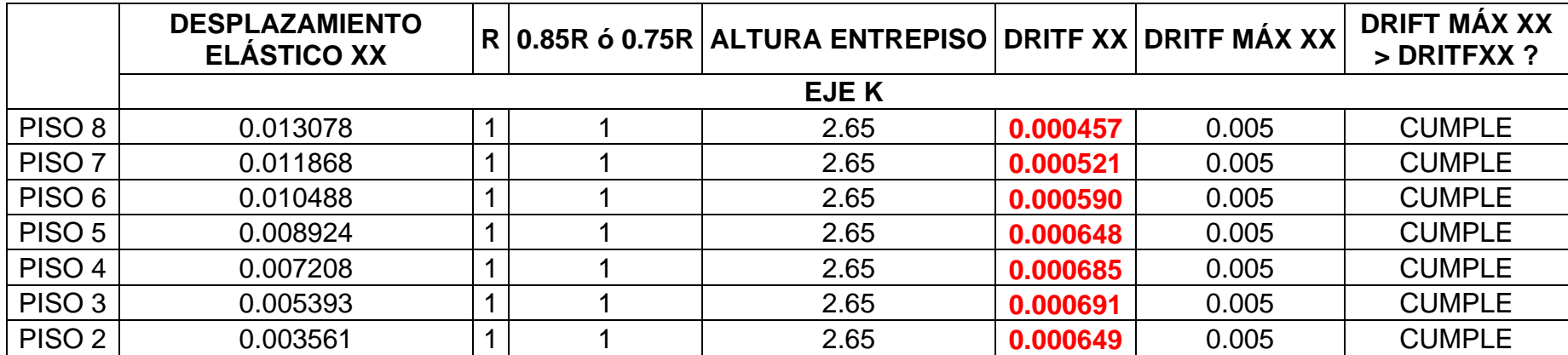

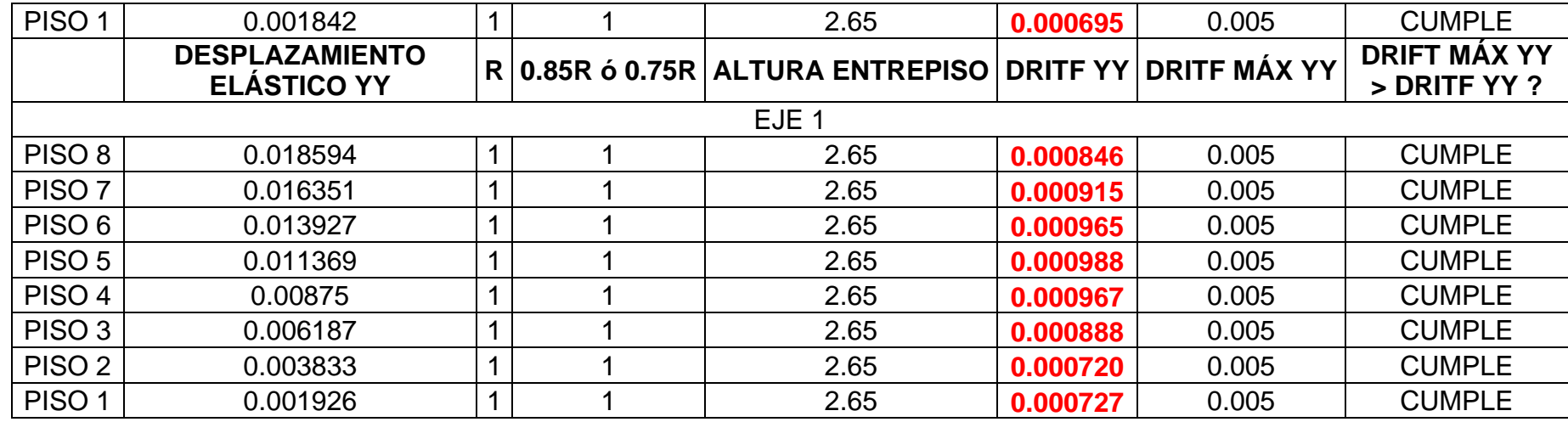

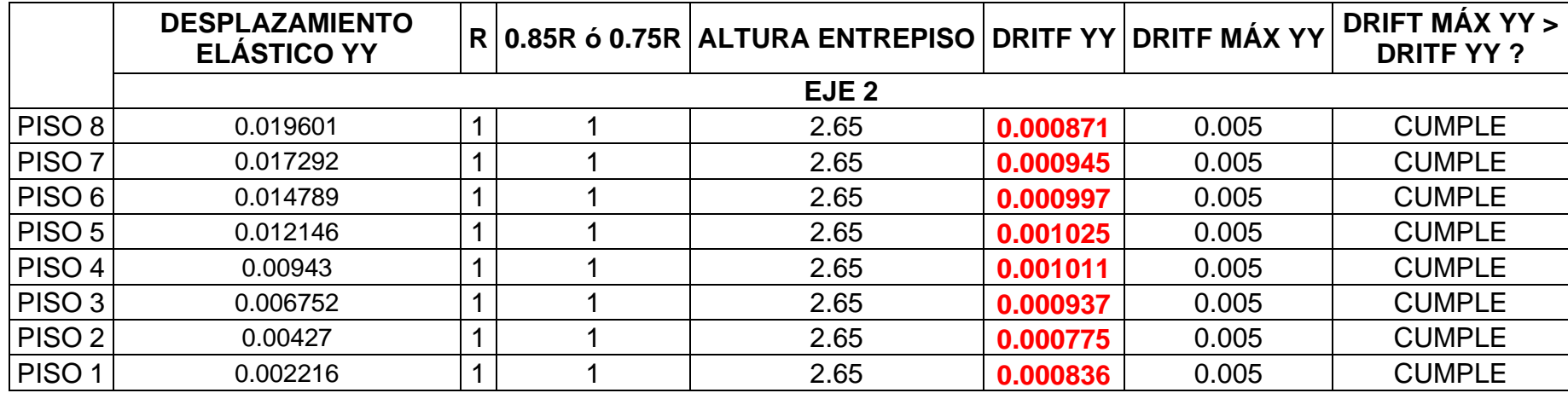

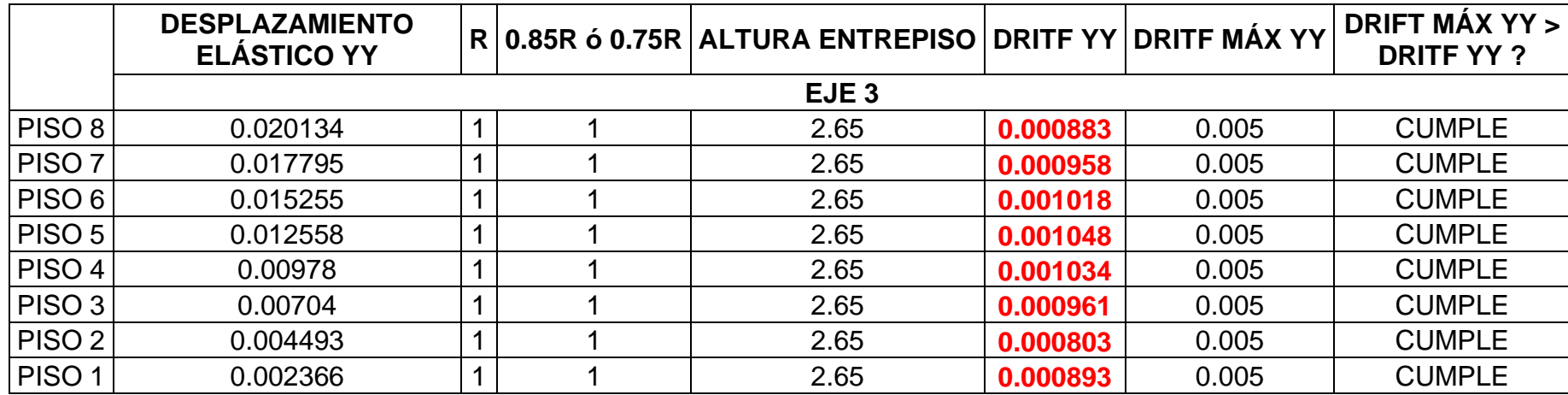

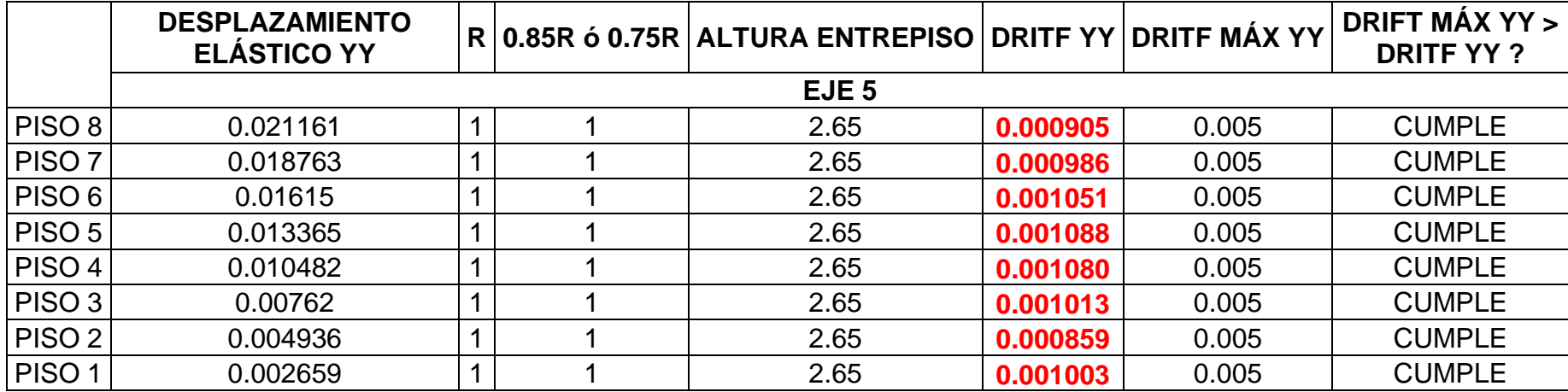

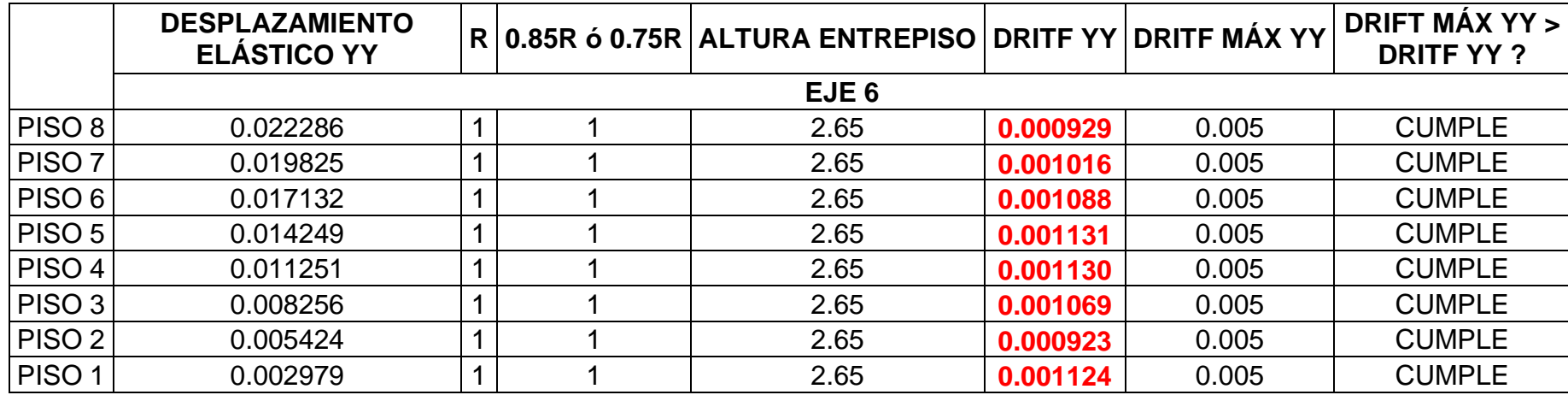

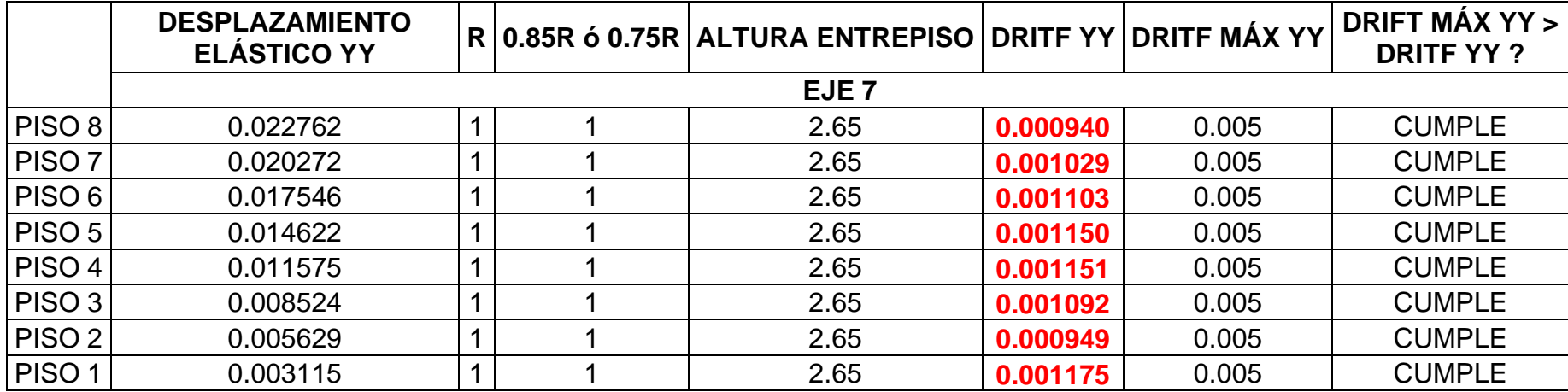

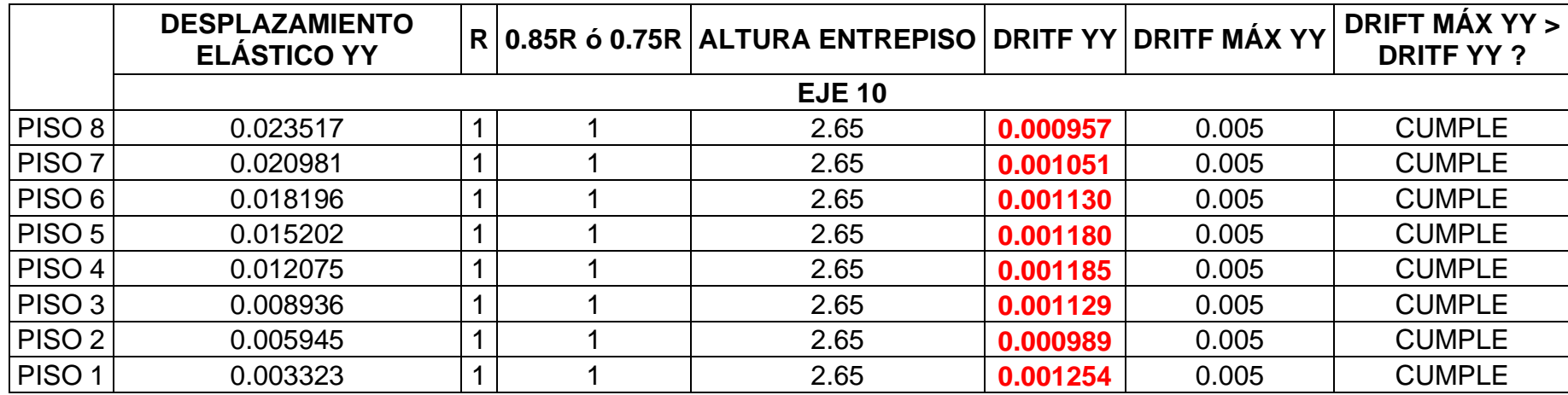

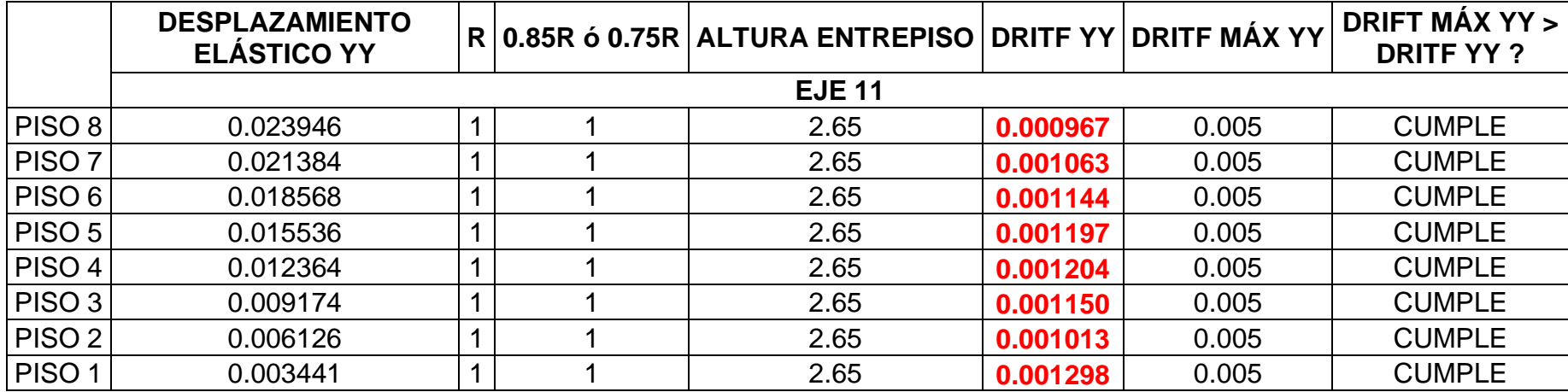

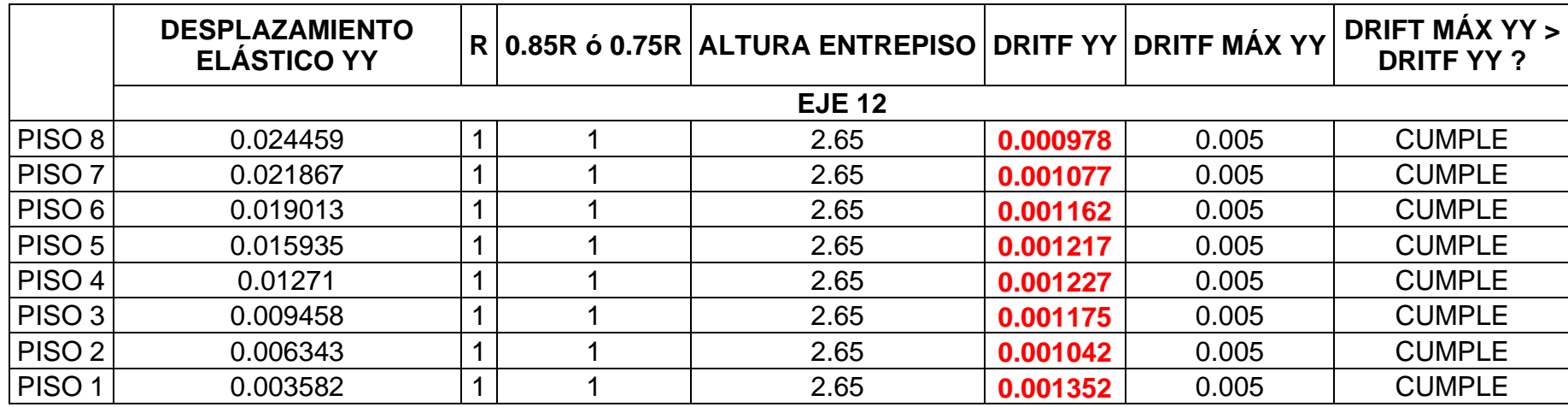

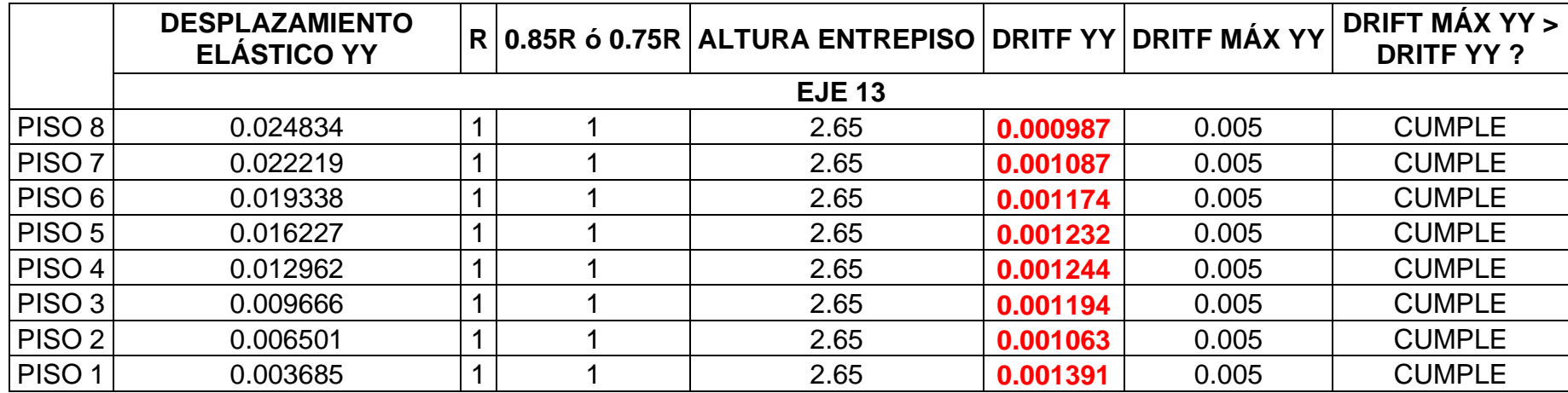

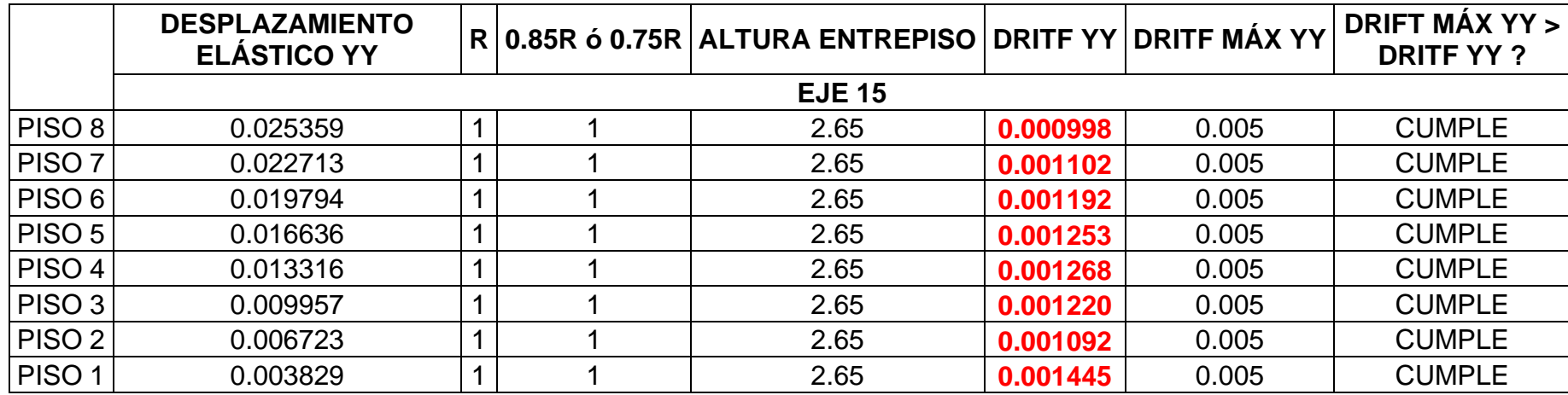

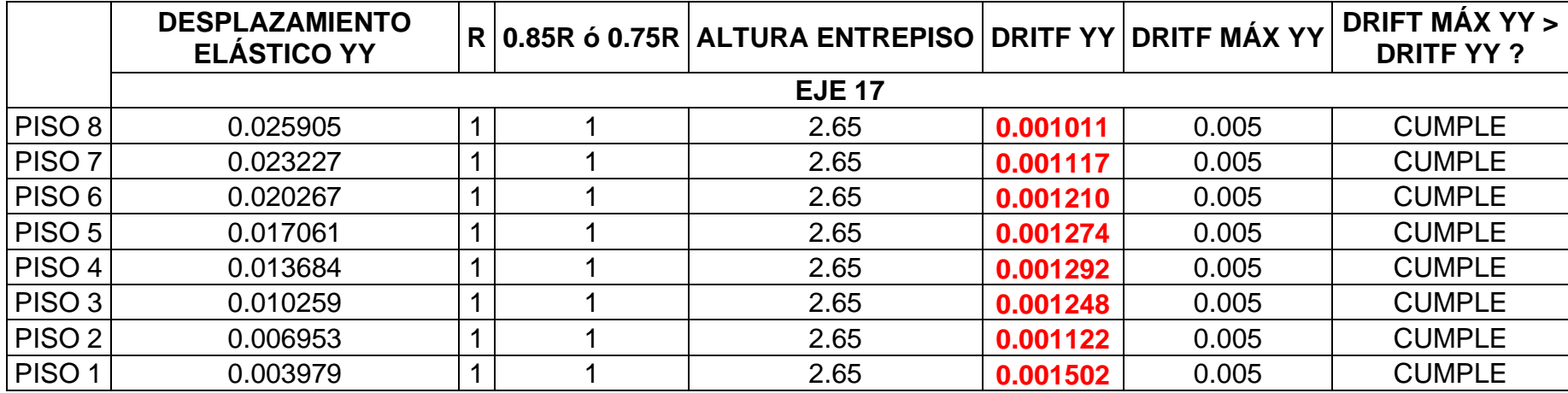

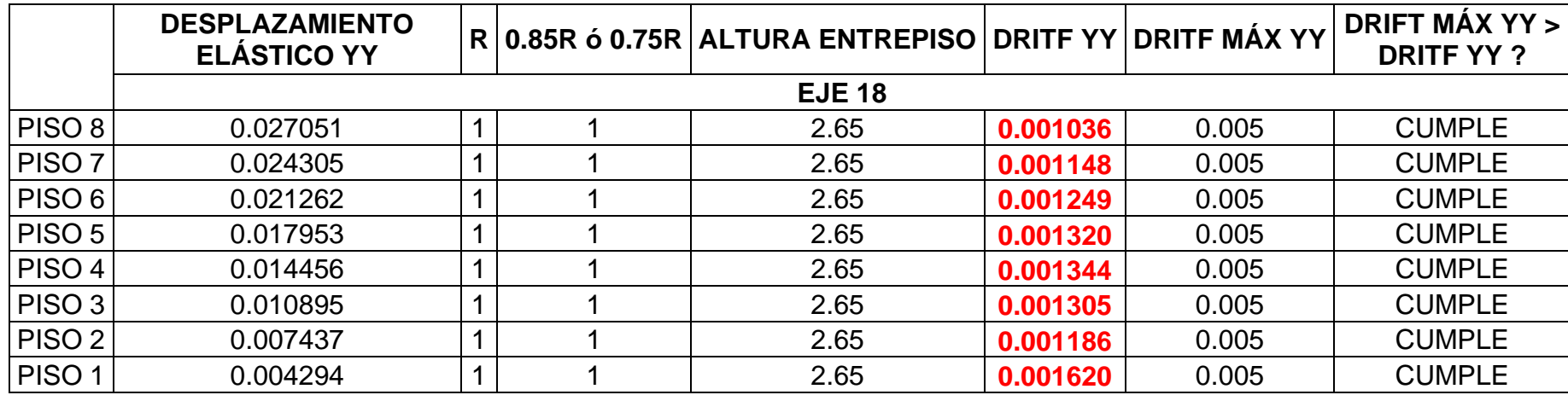

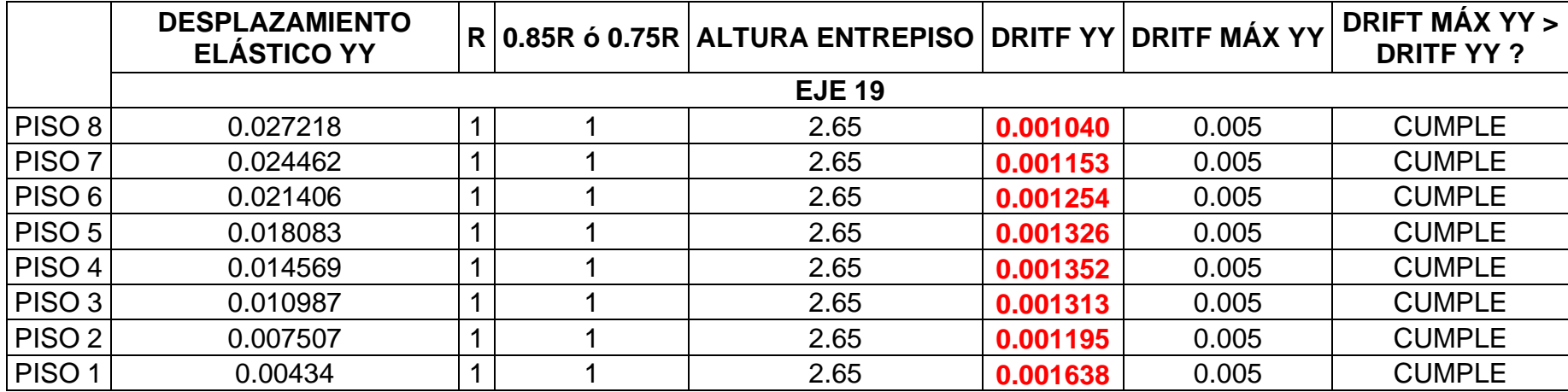

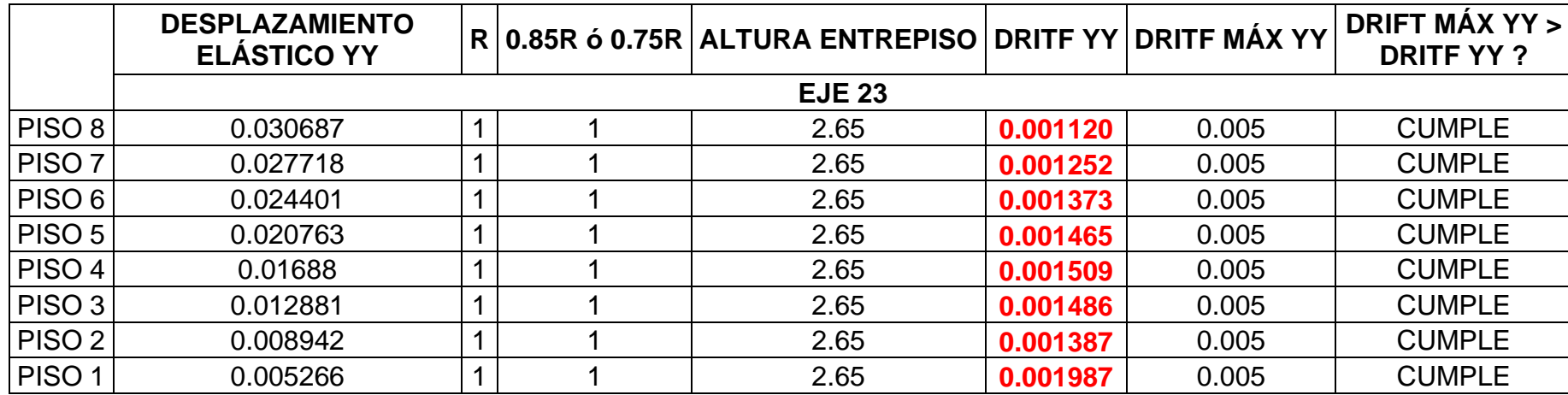

### **4.5. Diseño estructural**

### **4.5.1. Diseño de losa maciza**

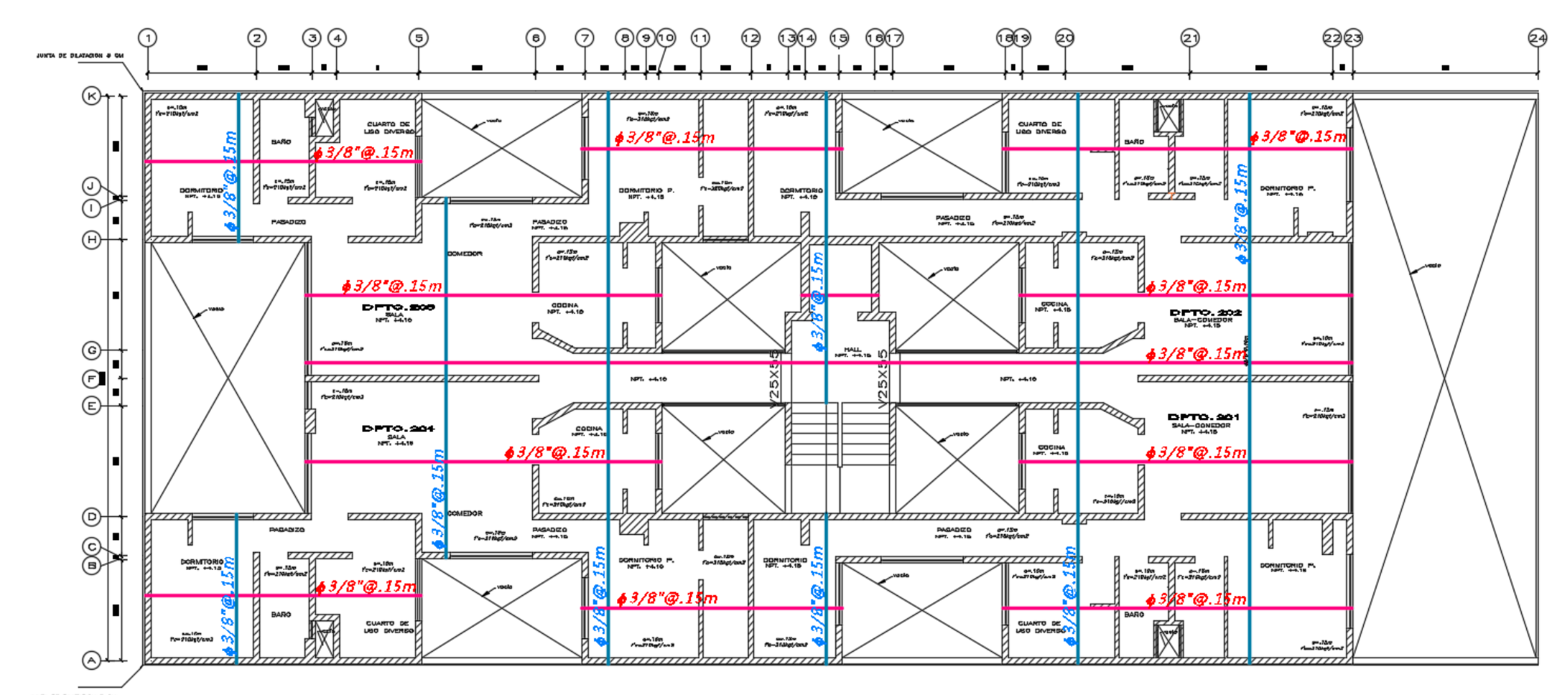

*Figura 93.* Distribución de acero en la losa maciza

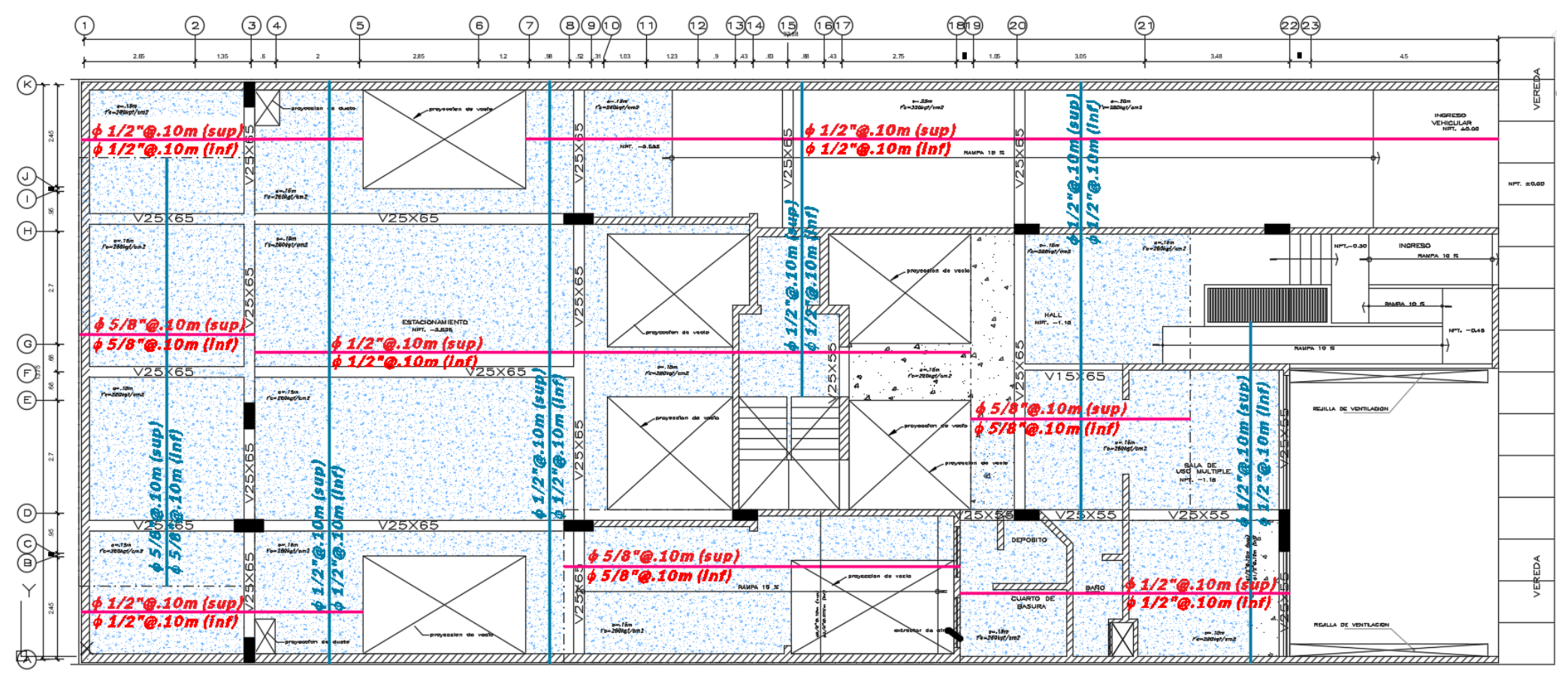

#### **4.5.2. Diseño de sistema de transferencia**

*Figura 94.* Distribución de acero en el sistema de transferencia

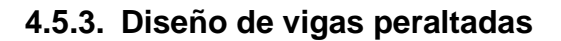

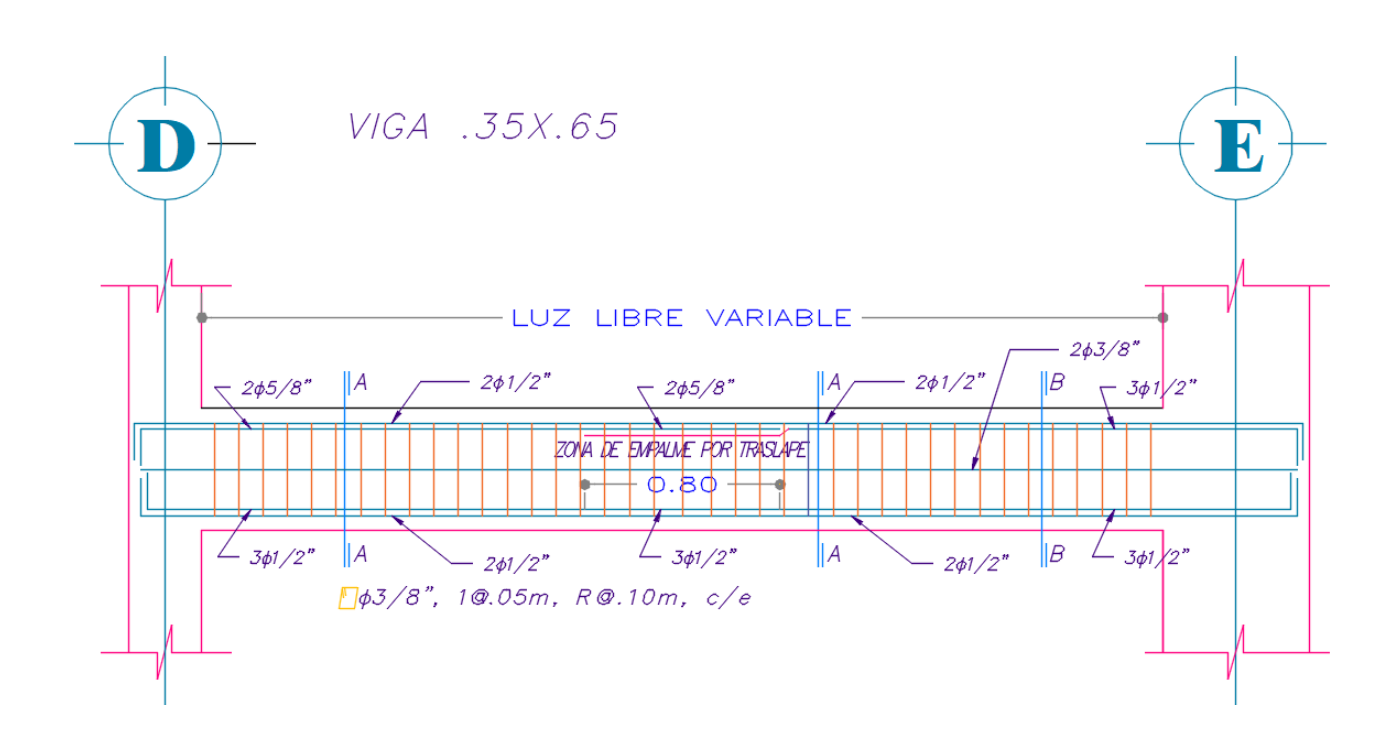

*Figura 95.* Distribución de acero en la viga D - E

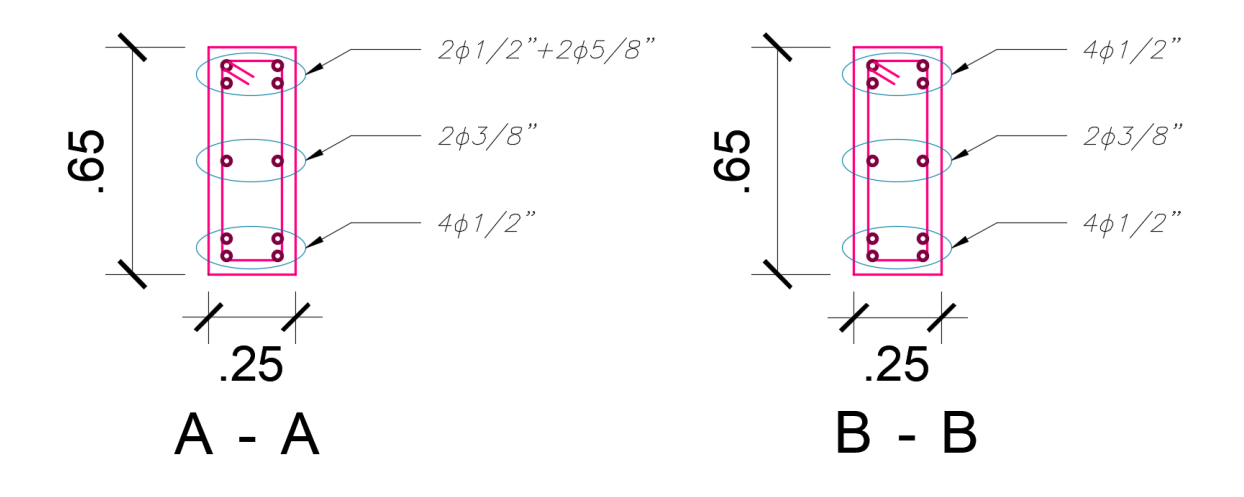

*Figura 96.* Detalles de estribos de la viga D - E en los cortes A-A, B-B

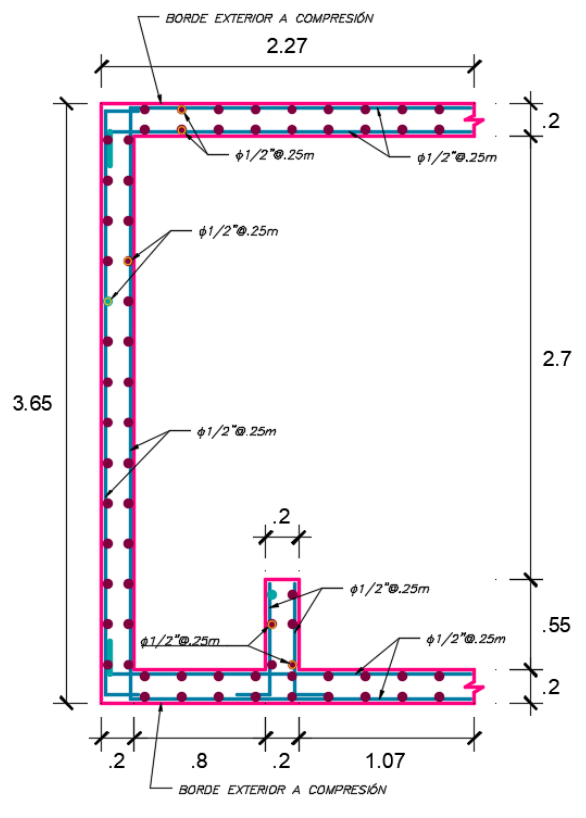

**4.5.4. Diseño de muro de ductilidad limitada**

*Figura 97. Detalles del MDL en sección completa e = 20cm*<br>  $\frac{1}{\sqrt{1-\frac{BOPE}{C}}}\frac{E\times TEROR}{E\times TEROR}$ 

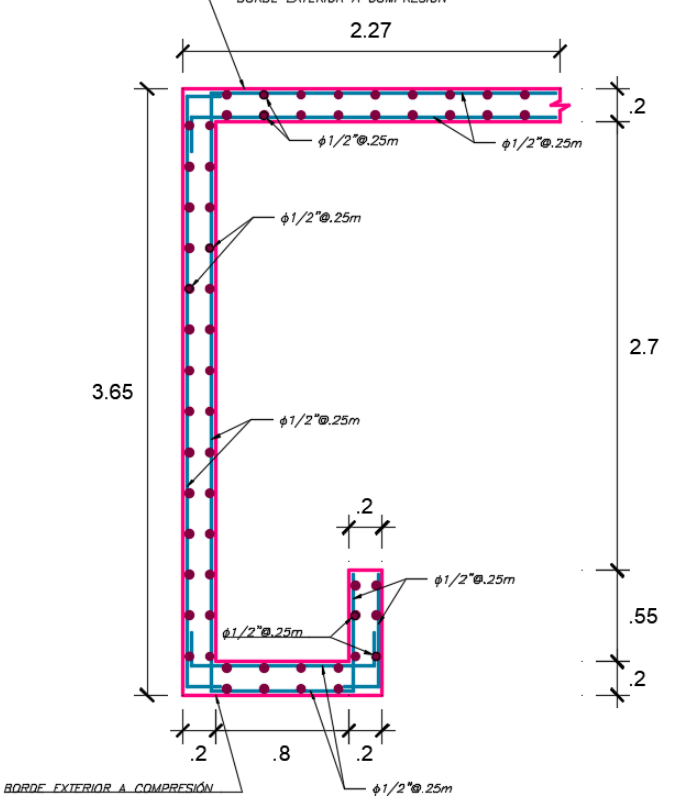

*Figura 98.* Detalles del MDL en sección de en vacío e = 20cm

## **4.5.5. Diseño de muros de sótano**

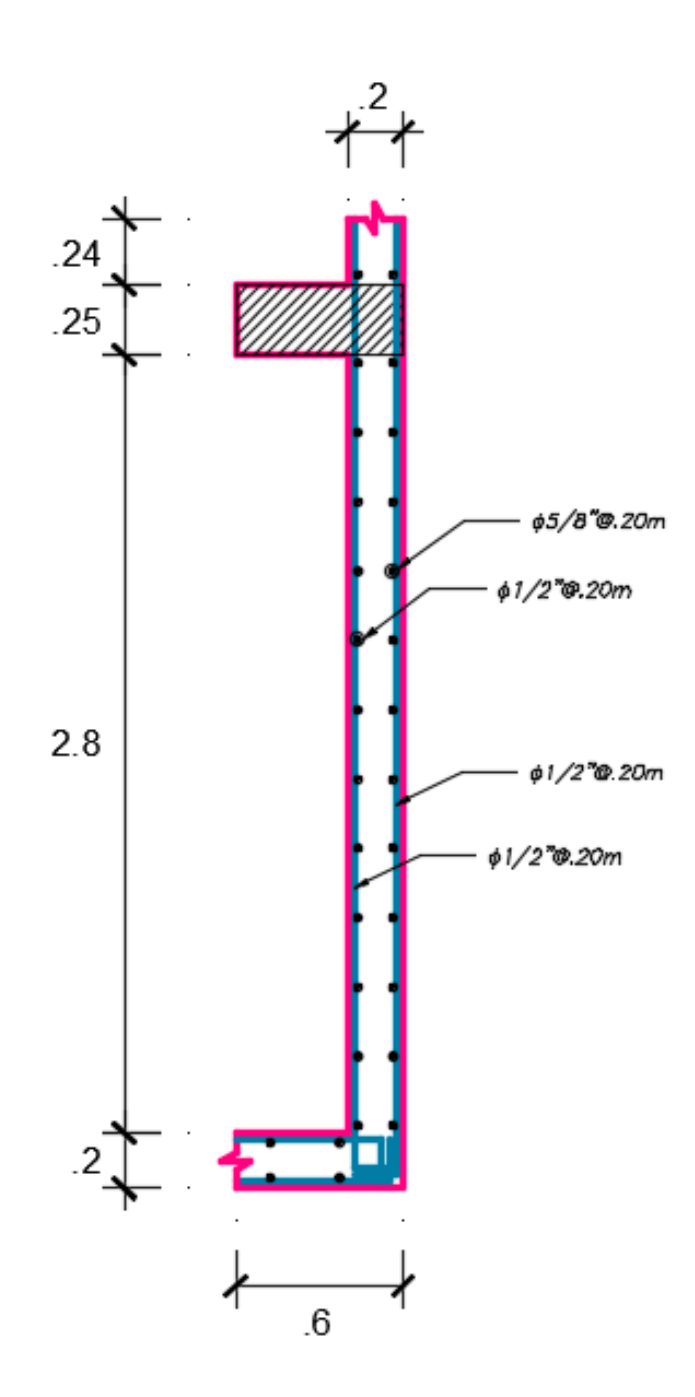

*Figura 99.* Detalles de acero en el muro de sótano e = 25cm

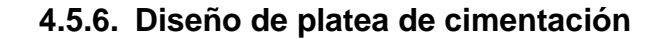

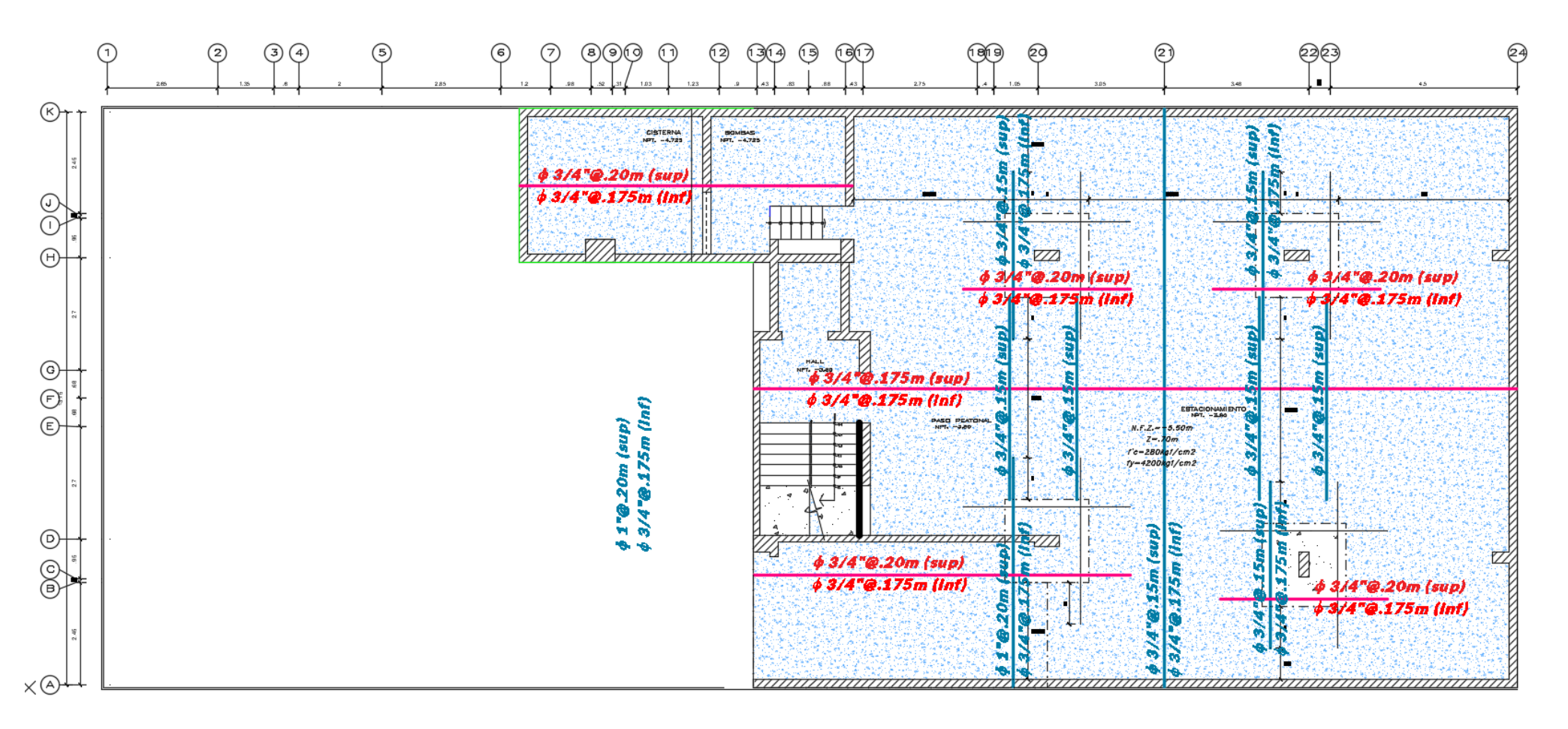

*Figura 100.* Distribución de acero Longitudinal en el nivel 01 de la platea de cimentación
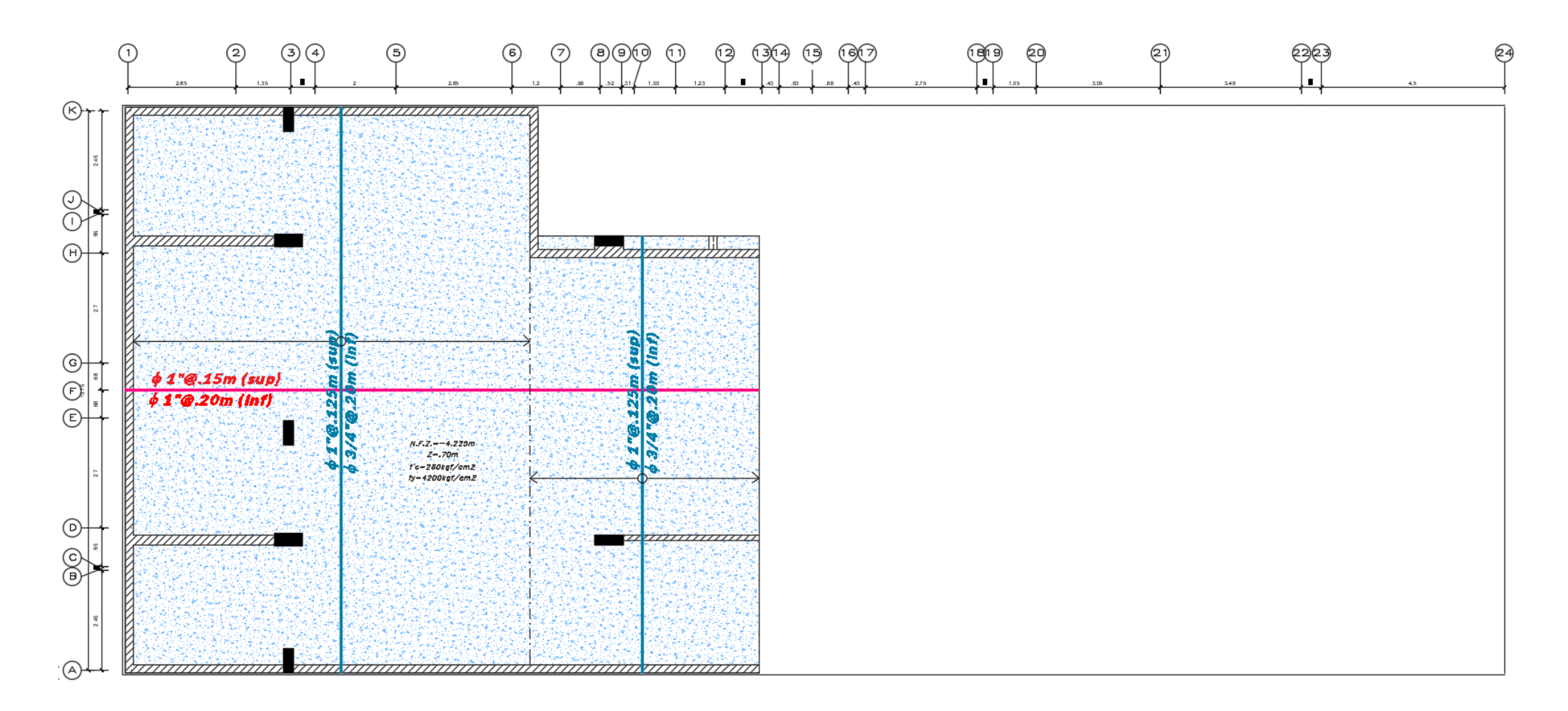

*Figura 101.* Distribución de acero Longitudinal en el nivel 02 de la platea de cimentación

**4.5.7. Diseño de escalera**

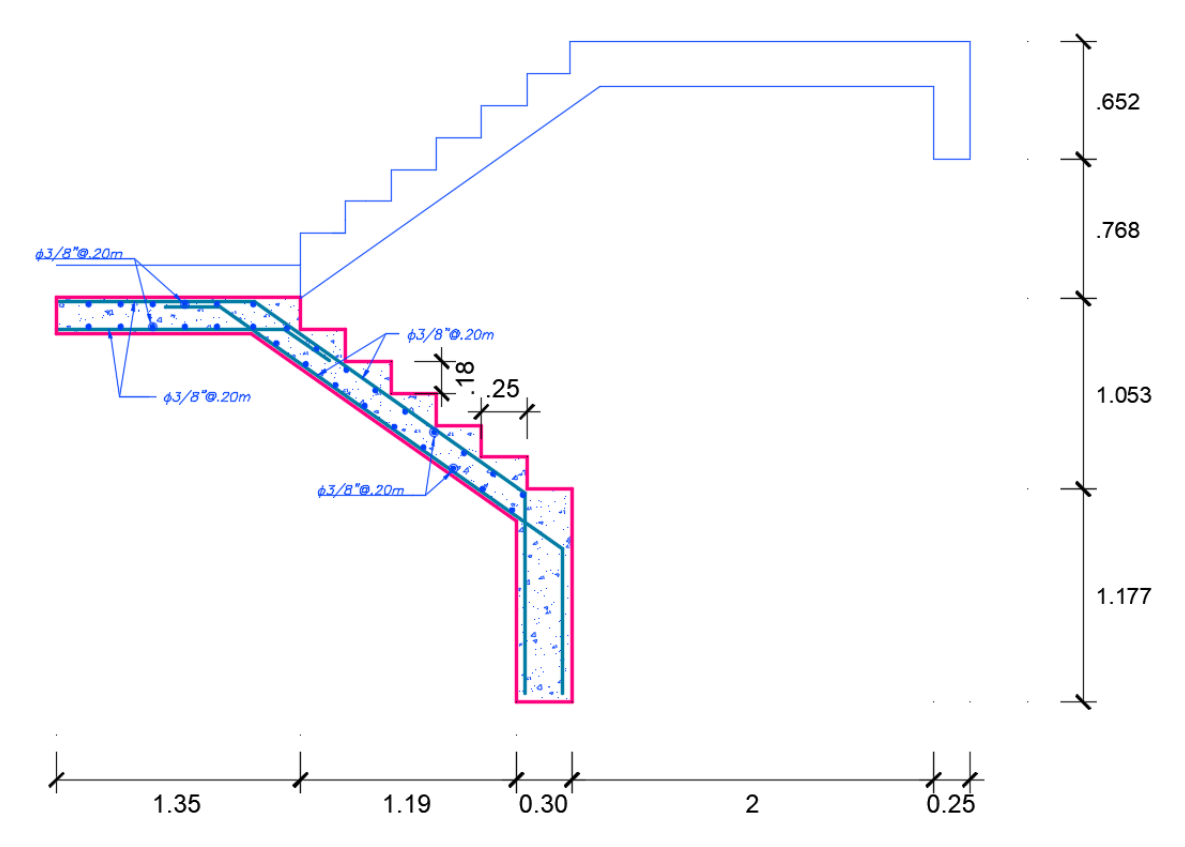

*Figura 102.* Detalle de acero longitudinal y transversal en el tramo uno de la escalera

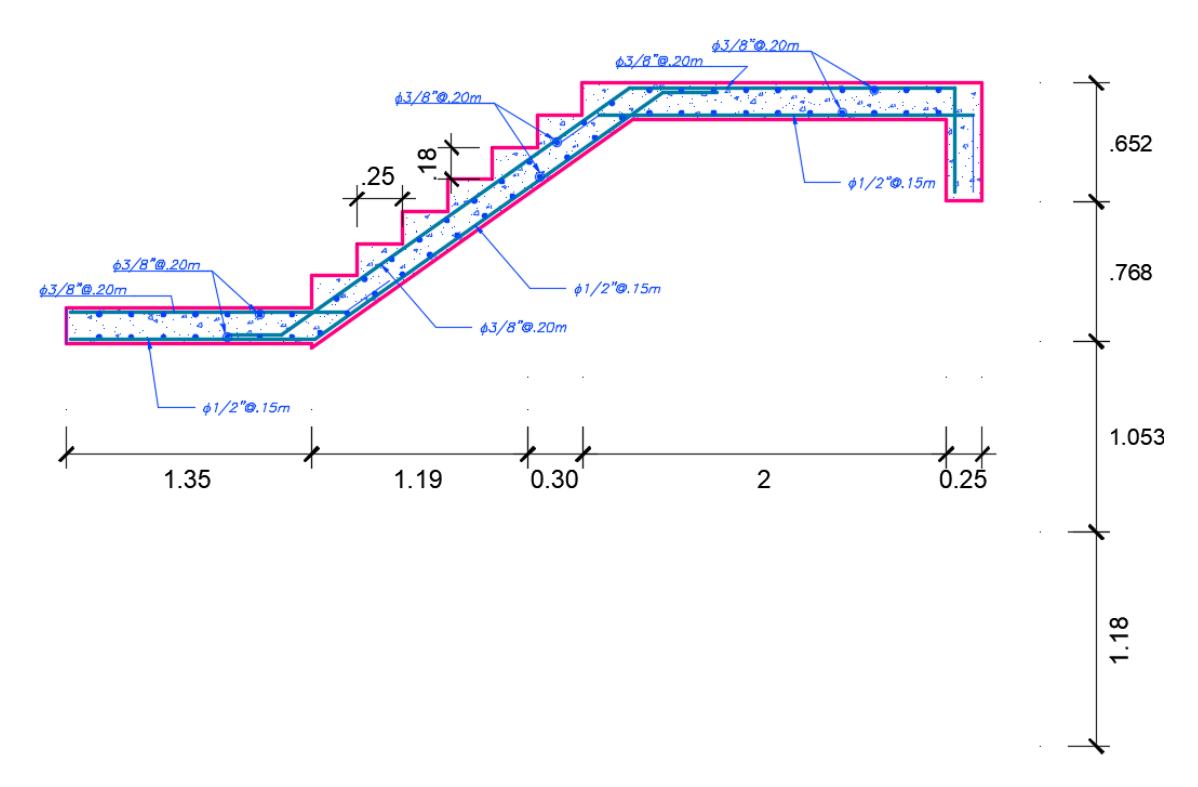

*Figura 103.* Detalle de acero longitudinal y transversal en el tramo dos de la escalera

### **V. DISCUSIÓN**

El presente proyecto de investigación titulada diseño estructural de una edificación de ocho niveles dos sótanos con sistema de muros de ductilidad limitada, Urbanización Docentes 2021 cumple con los requisitos del Reglamento Nacional de Edificación, especificado en las Normas E.020 "Cargas", E.050 "Suelos y Cimentaciones", E.030 "Diseño sismorresistente" y E.060 "Diseño en concreto armado, para el diseño consideramos en la superestructuras muros de ductilidad limitada de un espesor 0.20m y la losa maciza con una altura de 0.15m, sistema de transferencia hasta 0.30m, además en la subestructura muro de sótanos 0.25m, vigas peraltadas 0.25m x 0.65m, platea de cimentación de 0.70m en los dos niveles

En la tabla 66, indica las distancias en ml obtenidos del plano perimétrico, el área en m2 y su perímetro en ml, además se aprecia cuatro ángulos en grados sexagesimales plasmados en coordenadas UTM con el sistema geodésico WGS84, para el EMS dispuso de tres calicatas con una profundidad de desplante de 6m, donde se realizó en cada calicata el Análisis Granulométrico por tamizado (AASHTO T-27 ASTM) con su respectivas curvas granulométricas y su clasificación con los método SUCS y AASHTO, las C1, C2, C3 presentaron un material orgánico desde 0.20m a 0.30m de color marrón oscuro de arenas gravas con vegetales verdes por otra parte la C1 está formado por gravas mal graduadas, mezclas de grava y arena con arcillas de color marrón claro mezclada con 73.67% de gravas de tamaño máximo de 1´´, con 18.30% de arena, con 8.03% de material fino, los resultados requeridos son mayores que la C2 Y C3 con un ángulo de rozamiento interno de 25.30 Ø , la capacidad portante de 2.84 kg/cm<sup>2</sup> y los asentamientos inmediatos de 0.89 cm. Para el diseño arquitectónico la subestructura cuenta con estacionamientos en el sótano y semisótano, además en la superestructura está distribuido en los ocho niveles típicos en cuatro departamentos. Para el análisis sísmico se obtuvo 100 modos de vibración donde no se logró llegar a la sumatoria de masas participativas las cuales fueron sum UX de 85.07%, sum UY de 89.36%, sum RZ fue de 80.24% se determinó la cortante basal de diseño en ambas direcciones VX 1148.1745, VY 1148.1746 donde sirve para que la edificación sea técnicamente y económicamente posible.

195

La realización del análisis sísmico modal espectral y la verificación Tiempo – Historia dentro de un rango lineal y elástico, con la finalidad de evaluar preliminarmente el comportamiento estructural de la edificación de ocho niveles, Cajamarca 2021; los indicadores de las dimensiones ya antes mencionadas tienen como antecedente realizado por Quiroz, 2016, en su proyecto "Comparación Del Comportamiento Estructural De Una Vivienda Multifamiliar Proyectada Mediante Los Sistemas De Muros De Ductilidad Limitada Y Albañilería Confinada En La Cuidad De Cajamarca", compara el comportamiento estructural de una edificación con dos sistemas, el cual incluye muros de ductilidad limitada, llega a concluir que este tipo de sistema estructural origina menos desplazamientos laterales aun teniendo espesores reducidos y a su vez mayor resistencia, cabe señalar que esta conclusión es dada frente a un caso sin sótanos y/o semi-sótano, lo que no corrobora en gran parte lo obtenido en la presente investigación, puesto que el espesor de los muros de ductilidad limitada fue de veinte centímetros con presencia de sótano y semisótano. En comparación con el antecedente citado, se llegó a diferentes conclusiones, ya que resulta difícil controlar las grandes rotaciones de la superestructura sobre el sistema de transferencia.

Para realizar el análisis lineal y elástico Tiempo – Historia de la edificación con muros de ductilidad limitada; los indicadores de la dimensión verificación lineal y elástico Tiempo – Historia tuvo como antecedente realizado a Ricalde, 2019, en su proyecto "Análisis Dinámico comparativo Modal espectral Vs Tiempo historia de una estructura con muros de ductilidad limitada, Villa el Salvador- 2019." donde del cálculo desarrollado concluye que el ejecutar un análisis sísmico Tiempo – Historia, resulta ser más efectivo que el análisis dinámico modal espectral, debido a que este último solo es una aproximación y extensión del análisis estático lineal, esta afirmación coincide con lo concluido por el presente trabajo, luego de evidenciar que mediante el escalado de registro sísmico, el pico máximo de demanda resulta ser mayor a la demanda dada por la ordenada espectral que concede la norma, por lo que exige más a la estructura en cuanto a las derivas por cada entrepiso (máximo valor de deriva 5/1000).

Egoabil, 2019, en su proyecto "Análisis y diseño estructural de un edificio de viviendas multifamiliares de 6 pisos con muros de ductilidad limitada", señala que el sistema de muros de ductilidad limitada genera de forma positiva derivas muy pequeñas y que por ende existe poca probabilidad de que se tenga irregularidad torsional, afirmación que el presente estudio corrobora con el desarrollo de dicha verificación de irregularidad, puesto que estos valores no superan la mitad de la distorsión máxima permitida (2.5/1000).

La realización del análisis sísmico modal espectral y la verificación Tiempo – Historia dentro de un rango lineal y elástico, con la finalidad de evaluar preliminarmente el comportamiento estructural de la edificación de ocho niveles, Cajamarca 2021; los indicadores de las dimensiones ya antes mencionadas tienen como antecedente realizado por Quiroz, 2016, en su proyecto "Comparación Del Comportamiento Estructural De Una Vivienda Multifamiliar Proyectada Mediante Los Sistemas De Muros De Ductilidad Limitada Y Albañilería Confinada En La Cuidad De Cajamarca", compara el comportamiento estructural de una edificación con dos sistemas, el cual incluye muros de ductilidad limitada, llega a concluir que este tipo de sistema estructural origina menos desplazamientos laterales aun teniendo espesores reducidos y a su vez mayor resistencia, cabe señalar que esta conclusión es dada frente a un caso sin sótanos y/o semi-sótano, lo que no corrobora en gran parte lo obtenido en la presente investigación, puesto que el espesor de los muros de ductilidad limitada fue de veinte centímetros con presencia de sótano y semisótano. En comparación con el antecedente citado, se llegó a diferentes conclusiones, ya que resulta difícil controlar las grandes rotaciones de la superestructura sobre el sistema de transferencia.

Las limitaciones que se encontraron para realizar esta investigación, fue las actividades a realizar en campo debido a la circunstancia actual por el motivo de Covid-19. Por otra parte, el aporte que se le da a la investigación es un diseño como una alternativa de solución ante un evento sísmico el cual se emplearon teorías de acuerdo al lugar de estudio, asimismo se ha efectuado el estudio de mecánica de suelos el cual servirá de referencia para futuras investigaciones en el lugar.

La edificación de ocho niveles dos sótanos con sistema de muros de ductilidad limitada, se ubican en el distrito de Cajamarca, provincia de Cajamarca, departamento Cajamarca, con el presente proyecto se busca construir una

edificación con un buen desempeño estructural ante un sismo, además dicho sistema ayuda a reducir costos en la construcción.

El diseño estructural cumple con todos los requerimientos establecidos por la RNE. E.060, el estudio de mecánica de suelos muestra una capacidad portante de 2.84 kg/cm2, Se determinó el periodo fundamental de vibración en base al primer modo de vibración siendo de 0.283seg, predominante en la dirección YY.

### **V. CONCLUSIONES**

Se diseñó la estructura con sistema de muros de ductilidad limitada cumpliendo con los requisitos establecidos por la Norma Técnica Peruana E.060 de Diseño en Concreto Armado.

Se realizó el análisis sísmico donde se encontró las derivas en XX 0.000340584 además YY con valor de 0.00186978, donde encontramos los periodos fundamentales en dirección Uy=0.28 s, Rz= 0.19 s, Ux=0.15 s, la sumatoria de sus masa participativas fueron sum Ux =85.07%, sum Uy=89.36%, sum Rz=80.24%, para el análisis estático con los factores Z=0.35, CX=2.5, U=1 , S  $= 1.15$ , R=4, P=3879.55 Tn, Ip=0.85, Ia=0.90, la fuerza cortante basal de diseño VYY= 1275.75ton, VXX= 1275.75ton, no obstante en el análisis sísmico dinámico tenemos TP=0.60 s, TL= 2.00 s, a=9.81g, en un tiempo de 7.00 s.; así mismo se verificó el análisis lineal y elástico tiempo – historia el comportamiento estructural de la edificación con el uso de registros sísmicos normalizados, encontrándose que las derivas son menores de 39.74% respecto al valor máximo permisible de 5/1000 y para dar conformidad a los resultados se utilizó el software ETABS, corroborándose también con la E.030.

Se realizó el diseño de la subestructura, implementando una platea de espesor de 0.70m con  $f_c = 280 \text{kg/cm}^2$ , el armado ideal de barras de Ø3/4" y Ø1" espaciadas como mínimo a 0.15m; el muro de sótano contó un espesor de 0.25m  $f_c = 280 \text{kg/cm}^2$  con barras verticales de Ø1/2", Ø5/8" y horizontales de Ø1/2" @ 0.20m en ambos casos.

Se realizó el diseño de la superestructura con sistema de muros de ductilidad limitada, con un espesor de 0.20m y un  $f_c = 210 \text{kg/cm}^2$  con armado doble capa en ambos sentidos de Ø1/2"@ 0.25m; las vigas son de un promedio 0.25m x 0.65m y un valor de  $f_c = 280 \text{kg/cm}^2$  con varillas longitudinales de Ø5/8" con estribos de Ø3/8" espaciadas cada 0.10m en la zona confinada y 0.20 fuera de confinamiento; la losa de transferencia del sótano es de espesor de 0.30m con un  $f_c$  = 280kg/cm<sup>2</sup> y un armado en ambos sentidos doble malla con barras de

hasta Ø5/8"; la losa maciza contó con espesor de 0.15m para un f'c = 210kg/cm<sup>2</sup> y un armado en una sola malla en ambos sentidos de Ø3/8" @ 0.15m.; cumpliendo con lo establecidos en E.060 y para dar conformidad a los resultados se utilizó el software SAFE y SAP2000.

### **VII. RECOMENDACIONES**

Se recomienda a los ingenieros estructurales que por tratarse de una estructura de ocho niveles contemplar un espesor de 0.20m esto permitirá un mejor comportamiento estructural donde se trabaje con dos mallas de acero corrugado  $f'_{y}=$  4200,  $f'c=$ 210kg/cm<sup>2</sup> por lo que no se utilizará mallas electrosoldadas, del mismo modo se recomienda emplear este SMDL en viviendas multifamiliares de gran densidad de muros en ambas direcciones y que contemplen la simetría en su arquitectura.

Se recomienda a los investigadores de estructuras basados en el sistema SMDL que para realizar el análisis sísmico debe ser abordado con todo la consideraciones estructurales y técnicas establecidas en E.030 NTP, por lo que se recomienda la utilización de criterio profesión acompañado de un potente programa computacional como el ETABS.

Se recomienda a los estudiantes de ingeniería que abarquen el campo temático de estructuras que para desarrollar proyectos en la Zone 17 South, Meter; Cent. Meridian 81d W como el caso de una Urbanización de la ciudad de Cajamarca resulta necesario implementar un tratamiento adecuado en los cimientos, por lo que se recomienda la implementación de platea de cimentación, así como lo estipula el EMS realizado.

### **REFERENCIAS**

**AGUILAR, Roberto. 2008.** *Análisis Sísmico de Edificios.* Quito, Ecuador : Centro de Investigaciones Científicas, 2008.

**BARTOLOMÉ, Ángel San. 1998.** *Análisis de Edificios.* Lima, Perú : Pontificia Universidad Católica del Perú, 1998. 9972421120.

**BEHAR, Daniel. 2008.** Google Academic. [En línea] 2008. http://www.rdigital.unicv.edu.cv/bitstream/123456789/106/3/Libro%20metodolog ia%20investigacion%20este.pdf.

**BLASCO, Antonio Blanco. 1994.** *Estructuración y diseño en concreto armado.*  Lima : Editoriales Capítulo de Ingeniería Civil, Consejo Departamental de Lima y CIP, 1994. -.

**BRAJA, M. Das. 2011.** *Fundamentos de ingeniería en cimentaciones.* Estados Unidos : Hunura Servicios Editoriales, 2011. 9780495668121.

**CARNERO, Liz. 2019.** EBSCO. [En línea] 2019. https://repositorio.ucv.edu.pe/handle/20.500.12692/46124.

**CHOPRA, Anil. 2012.** *Dynamics of Structures.* Estados Unidos : Pearson Education, 2012. Vol. IV. 9780132858038.

**CRUZ, Dennis. 2018.** Repositorio UNMS. [En línea] 2018. http://repositorio.unsm.edu.pe/bitstream/handle/11458/2928/CIVIL%20-

%20Tesis%20Dennis%20Santa%20Cruz%20Perales.pdf?sequence=1&isAllow ed=y.

**DE LA COLINA, Jaime. 2000.** Redalic. [En línea] 2000. https://www.redalyc.org/articulo.oa?id=10401812.

**—. 2000.** Redalyc. [En línea] 2000. https://www.redalyc.org/pdf/104/10401812.pdf.

**EGOABIL, Xiomara Luz. 2019.** EBSCO. [En línea] 2019. https://repositorio.continental.edu.pe/handle/20.500.12394/7110.

*Estudio del comportamiento estructural.* **al, RAMÍREZ de Alba H. et. 2011.** 1, México : -, 2011, Vol. 3. -.

**FALCONI, Roberto Aguiar. 2008.** *Análisis Sísmico de Edificios.* Quito, Ecuador : Escuela Politécnica del Ejército, 2008. 9789978301043.

**HERNANDEZ y BAPTISTA. 2014.** *Metodología de la investigación.* Colombia : McGraw-Hill, 2014. 968-422-931-3.

**JANAMPA, Ruth Melisa. 2018.** Repositorios UCV. [En línea] 2018.

202

https://repositorio.ucv.edu.pe/bitstream/handle/20.500.12692/35278/Janampa\_ CRM.pdf?sequence=1&isAllowed=y.

*La Ingeniería Estructural.* **DE LA COLINA, Jaime. 2000.** 2, Toluca, México : Ciencia Ergo Sum, 2000, Vol. 7. 1405-0269.

**LAFUENTE, Mariela. 2014.** Google Academic. [En línea] 2014. http://acading.org.ve/info/publicaciones/TRABAJOS\_INCORPORACION/TI\_MA RIANELA\_LAFUENTE.pdf.

**LÓPEZ, Pedro. 2004.** Scielo. [En línea] 2004. http://www.scielo.org.bo/pdf/rpc/v09n08/v09n08a12.pdf.

**MARULANDA, Jorge. 2018.** *Introducción al diseño arquitectónico.*  Tegucugalpa, Honduras : Libélula, 2018.

**MCCORMAC y Brown, Jack y Russel. 2011.** *Diseño de concreto reforzado.*  D.F., México : Grupo Alfaomega, 2011. 978-607-707-231-7.

**MORALES, Roberto Morales. 2016.** *Diseño de Concreto Armado.* Lima : Editorial Instituto de Construcción y Gerencia, 2016. -.

**NIÑO, Víctor. 2011.** Google Academic. [En línea] 2011. https://d1wqtxts1xzle7.cloudfront.net/55118936/METODOLOGIA\_DE\_LA\_INVE STIGACION\_DISENO\_Y\_EJECUCION-with-cover-page-

v2.pdf?Expires=1624069937&Signature=f24nrZGQZinMwNxWuRpEe2gdjEmIE QP0WHWvnRdCfBO3RySHCswAUmlR3I~oY~NETeHBzErjo9HLRoA4156ua1p 94QxmEAVPrq1z4ttyc.

**NORMA E.030, MVCS. 2018.** SENCICO. [En línea] 2018. [Citado el: 12 de Mayo de 2021.] http://page.sencico.gob.pe/publicaciones.php?id=230.

**NORMA E.060, MVCS. 2009.** SENCICO. [En línea] 2009. [Citado el: 12 de Mayo de 2021.] http://page.sencico.gob.pe/publicaciones.php?id=230.

**PANCA, Alder Jhosué Quispe. 2015.** *Análisis Matricial de Estructuras - Introducción al método de elementos finitos.* Lima, Perú : Macro EIRL, 2015. 9786123043100.

**QUINTANA, Jimy. 2013.** Google Academic. [En línea] 2013. http://cybertesis.uni.edu.pe/handle/uni/3844.

**QUIROZ, César Martín. 2016.** EBSCO. [En línea] 2016. http://hdl.handle.net/11537/10254 .

**QUIROZ, Cesar. 2016.** Repositorio de Tesis-UANCV. [En línea] 2016. http://repositorio.uancv.edu.pe/handle/UANCV/713.

**QUISPE, Cirilo. 2019.** EBSCO. [En línea] 2019. http://repositorio.unh.edu.pe/handle/UNH/2783.

**RICALDE, Greicy Yuliana. 2019.** EBSCO. [En línea] 2019. https://repositorio.ucv.edu.pe/bitstream/handle/20.500.12692/49656/Ricalde\_E GY-SD.pdf?sequence=1&isAllowed=y.

**SÁNCHEZ, Irvin. 2017.** Repositorio UCV. [En línea] 2017. https://repositorio.ucv.edu.pe/bitstream/handle/20.500.12692/12246/sanchez\_vi .pdf?sequence=1&isAllowed=y.

**SULLCA, Luis Alfredo y Condori Mayta, Cristian Cristobal. 2018.** EBSCO. [En línea] 2018. http://repositorio.unsa.edu.pe/handle/UNSA/7372.

**SULLCA, Luis Alfredo y Condori Mayta, Cristobal. 2018.** EBSCO. [En línea] 2018. http://repositorio.unsa.edu.pe/handle/UNSA/7372.

**VALENCIA, Miriam. 2020.** [En línea] 2020. http://repositorio.utmachala.edu.ec/bitstream/48000/16104/1/TTFIC-2020-IC-DE00011.pdf.

**VARGAS, Arabella Alexandra y Terrazos Monroy, Tracy Beatriz. 2016.** EBSCO. [En línea] 2016.

http://tesis.pucp.edu.pe/repositorio/handle/20.500.12404/7022.

**VARGAS, Zoila. 2009.** Redalyc. [En línea] 2009. https://www.redalyc.org/pdf/440/44015082010.pdf.

**VIZCONDE, Adalberto. 2015.** SCielo. [En línea] 2015. http://repositorio.ug.edu.ec/bitstream/redug/36604/1/TESIS%20VIZCONDE%20 NOV.%2025.pdf.

**ZÁRATE, Rafael Martínez. 2013.** *Diseño arquitectónico.* Distrito Federal - México : Trillas, 2013.

### **Anexos:**

### **Anexo 3.1: Matriz de operacionalización de variables**

**Tabla 84.** *Matriz de operacionalización de variable*

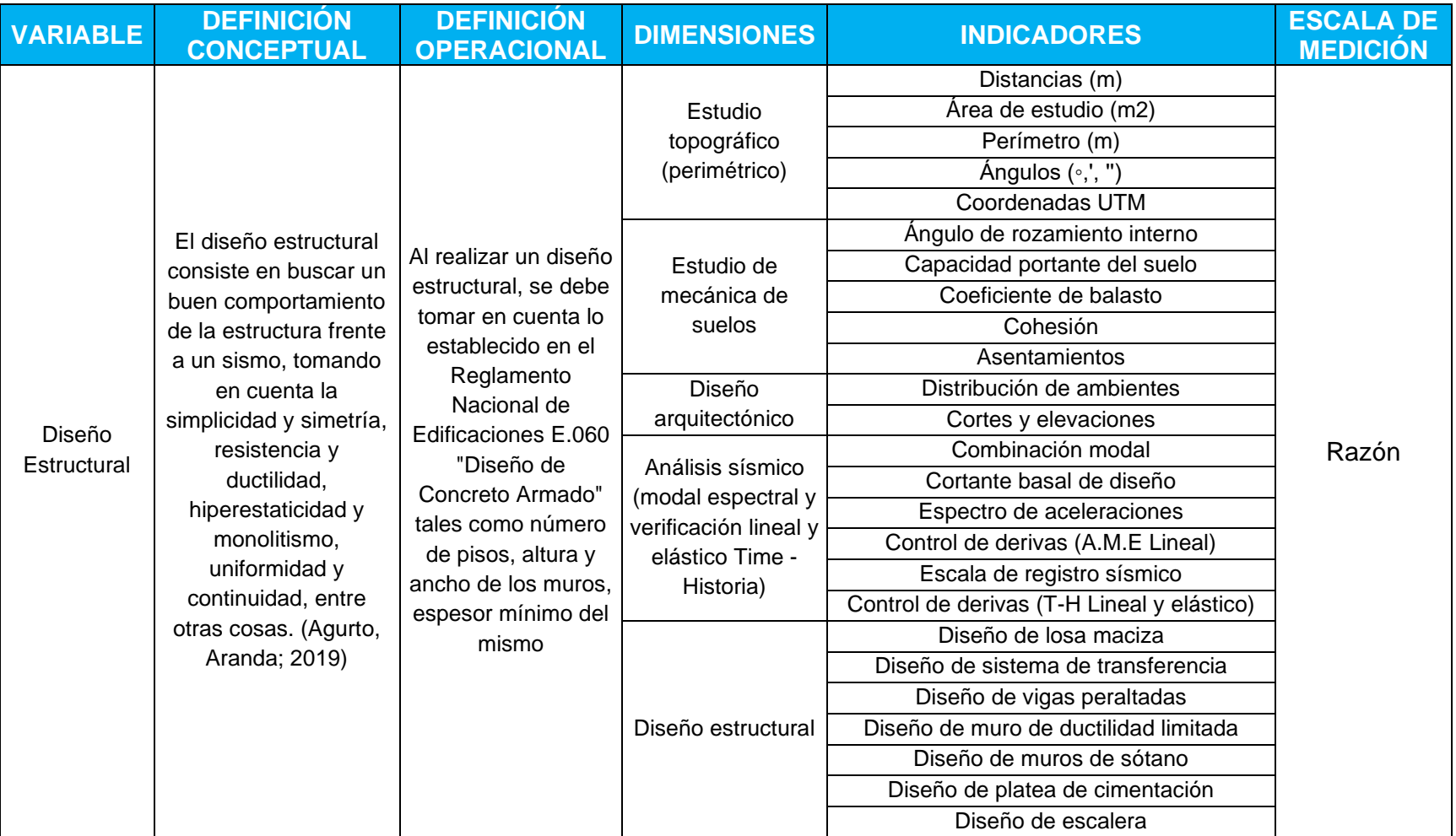

## **Anexo 3.2 Matriz de indicadores de variables**

**Tabla 85.** *Matriz de indicadores de variables*

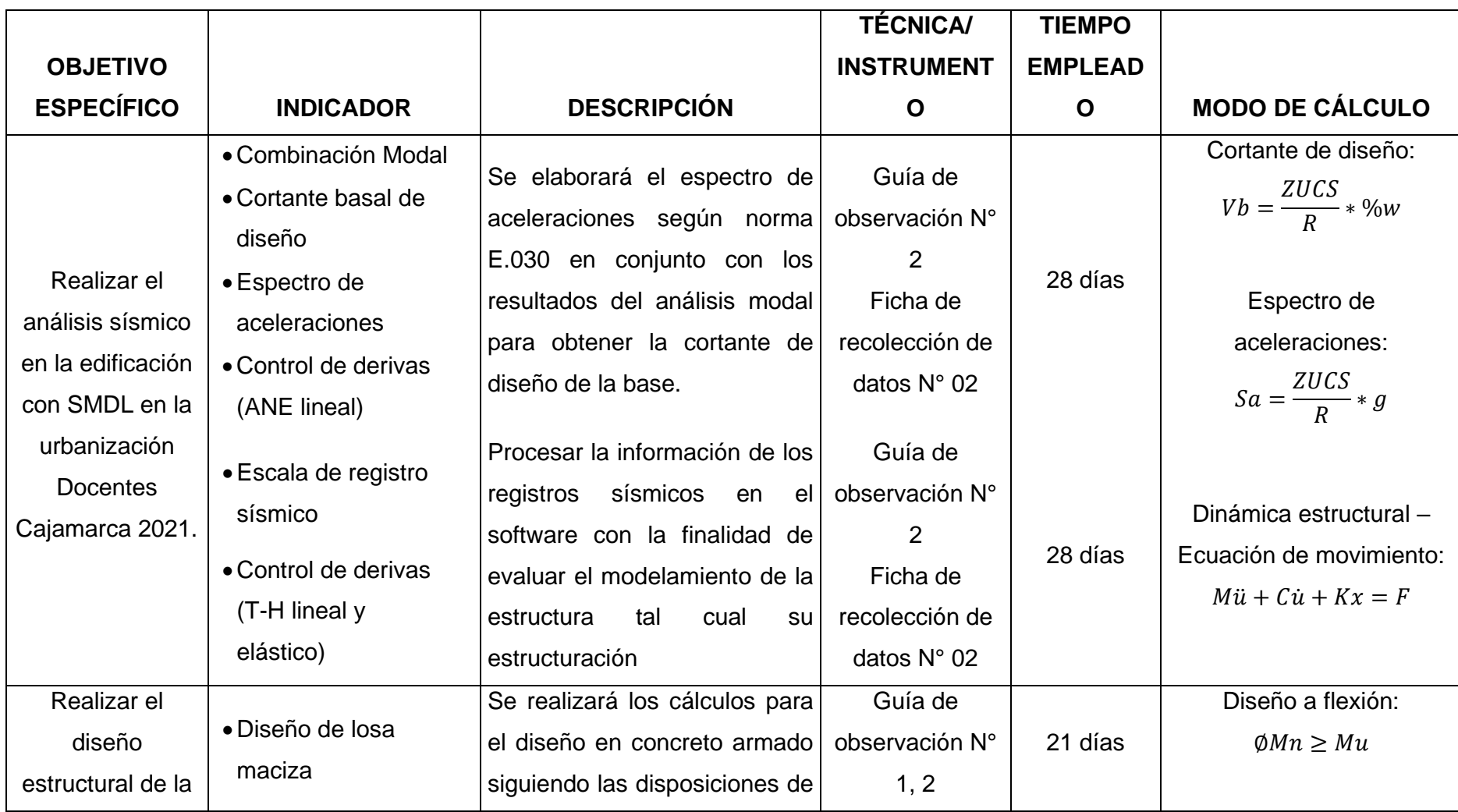

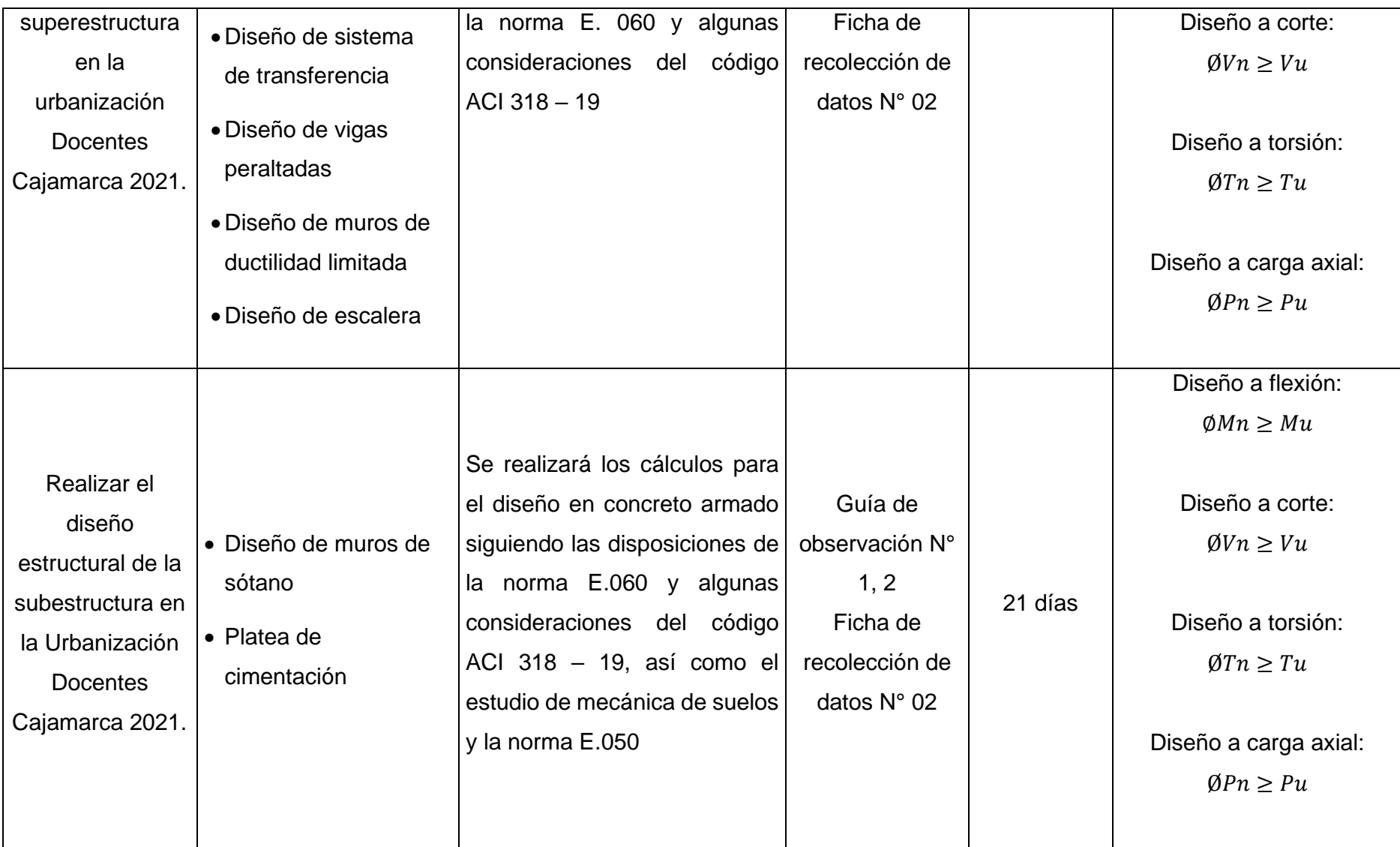

# **Anexo Nº 4: Instrumentos de recolección de datos**

## **Anexo 4.1 Guía de observación N° 01**

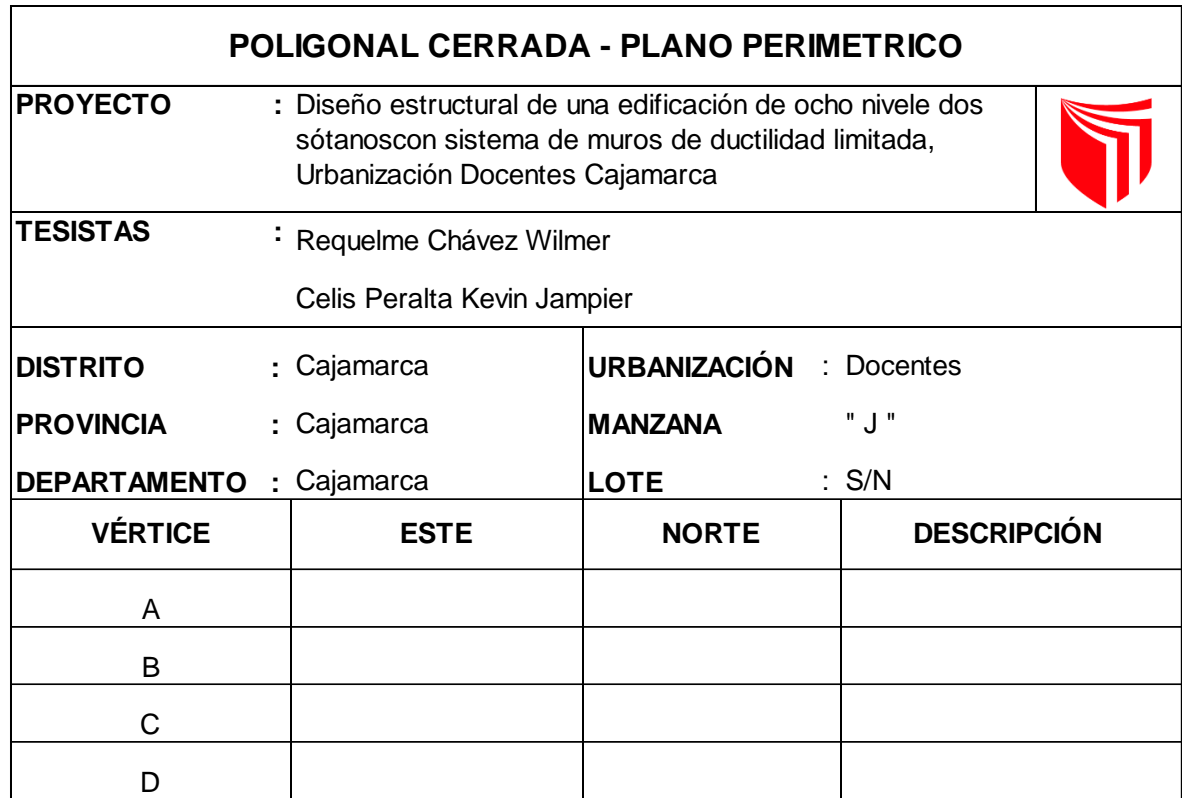

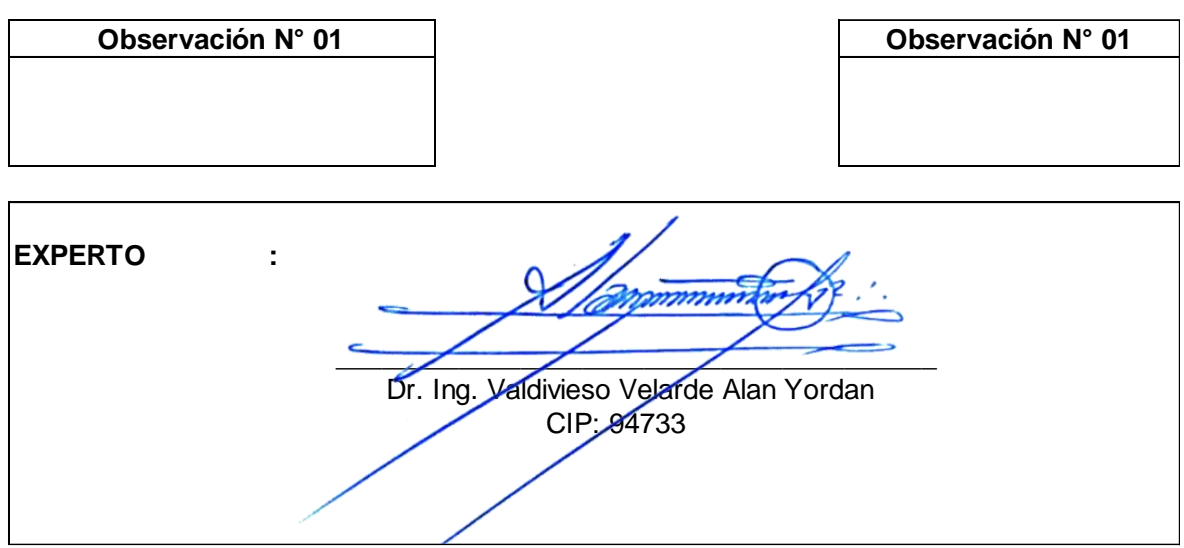

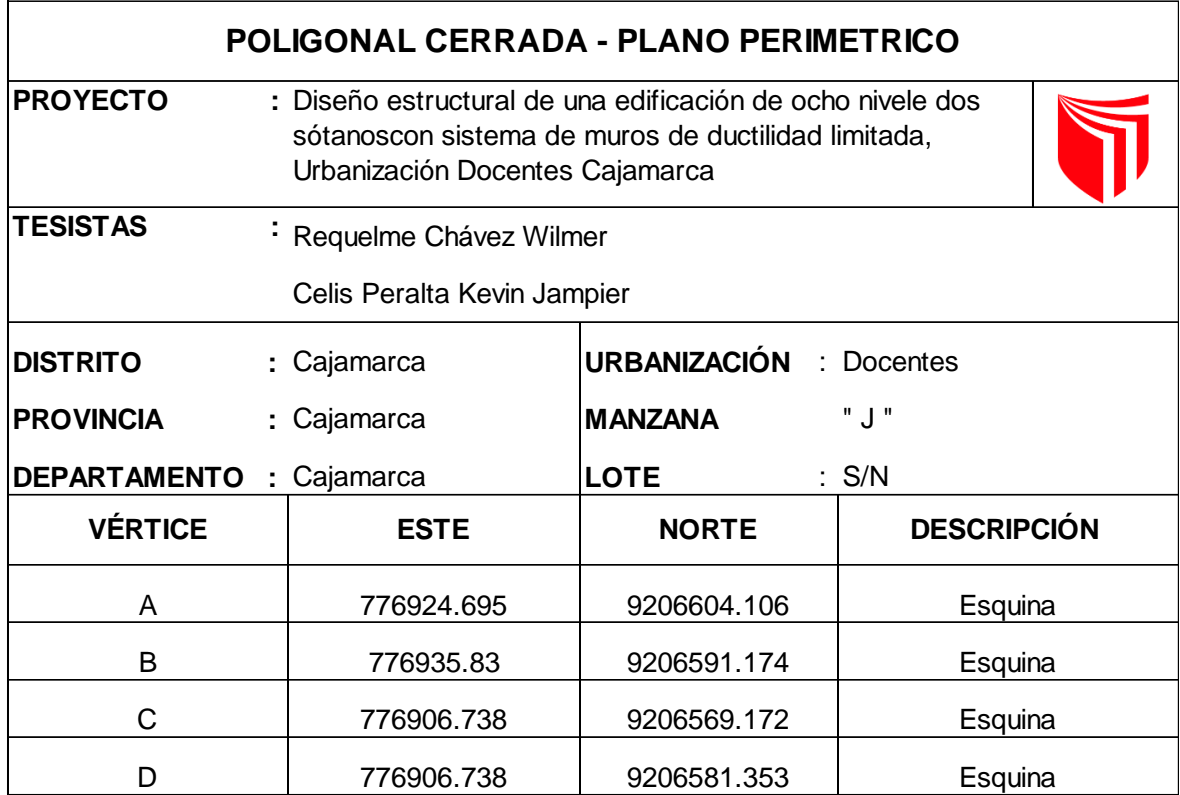

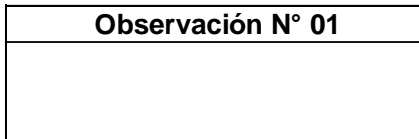

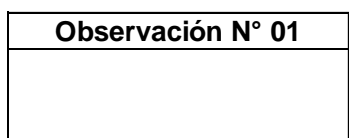

**EXPERTO :** <del>numuwa</del> Dr. Ing. Valdivieso Velarde Alan Yordan  $ClP: 94733$ 

### **Anexo 4.2 Ficha de Recolección de Datos N° 01**

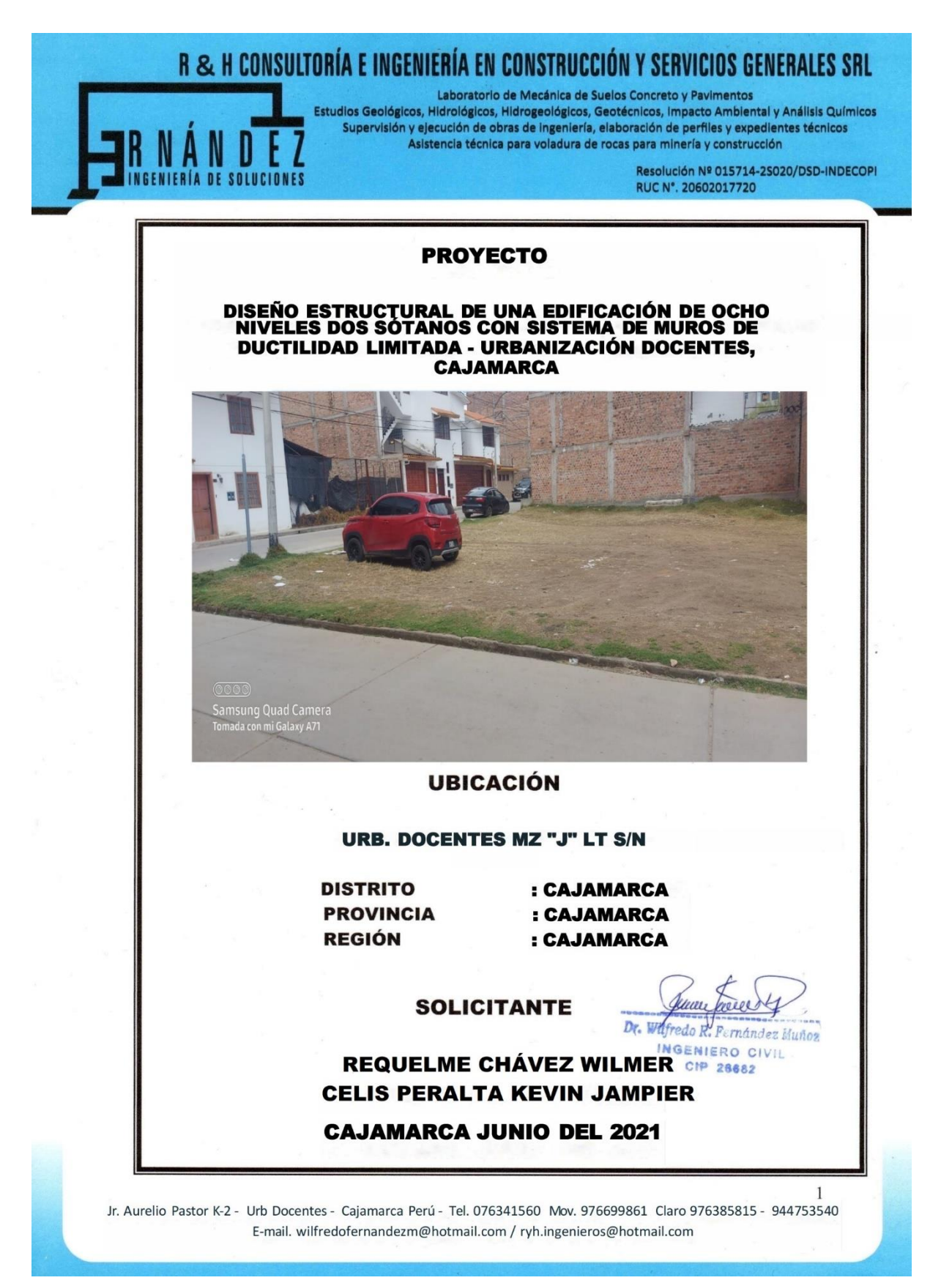

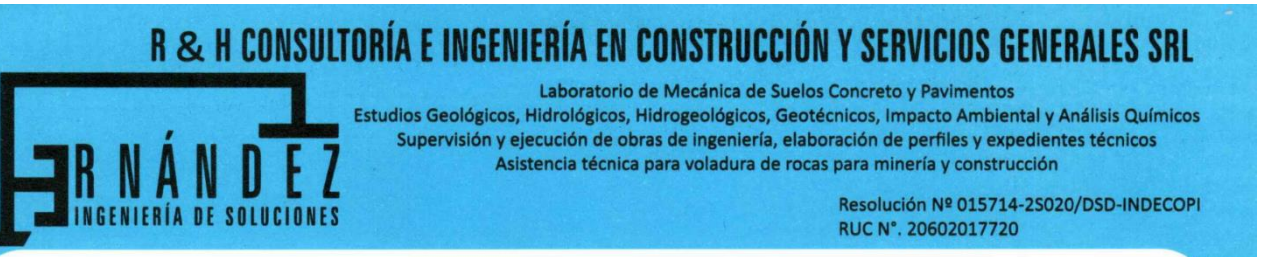

#### **CLASIFICACIÓN DE SUELOS.** I.

Las muestras ensayadas en laboratorio se han clasificado de acuerdo al Sistema Unificado de Clasificación de Suelos (SUCS y AASTHO).

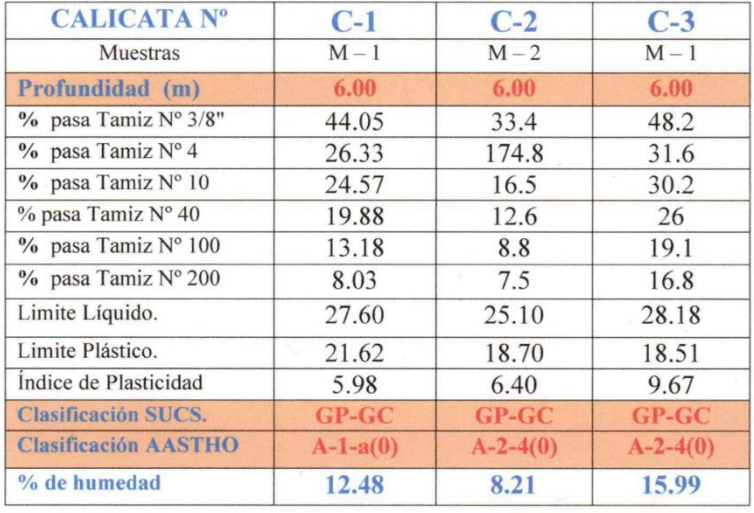

#### TABLA Nº 1: CLASIFICACIÓN DE SUELOS

#### TABLA Nº 5: RESUMEN DE CAPACIDAD PORTANTE

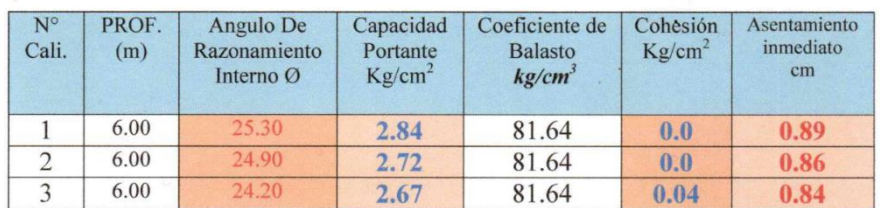

mandez Muñoz Dr.

INGENIERO CIVIL CIP 26682

Jr. Aurelio Pastor K-2 - Urb Docentes - Cajamarca Perú - Tel. 076341560 Mov. 976699861 Claro 976385815 - 944753540 E-mail. wilfredofernandezm@hotmail.com / ryh.ingenieros@hotmail.com

 $\overline{2}$ 

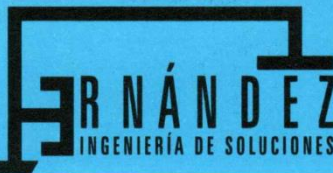

Laboratorio de Mecánica de Suelos Concreto y Pavimentos Estudios Geológicos, Hidrológicos, Hidrogeológicos, Geotécnicos, Impacto Ambiental y Análisis Químicos Supervisión y ejecución de obras de ingeniería, elaboración de perfiles y expedientes técnicos Asistencia técnica para voladura de rocas para minería y construcción

> Resolución Nº 015714-2S020/DSD-INDECOPI RUC N°. 20602017720

#### **GEOTÉCNICA.** Π.

#### EVALUACIÓN GEOTÉCNICA

#### CALICATA Nº 1, 2 y3

Presentan un estrato de 20 a 30 cm material orgánico de color marrón oscuro, mezclada con arenas, gravas, con cobertura vegetal pasto natural.

#### Calicata 1

Está formado por gravas mal graduadas, mezclas de grava y arena con arcillas de color marrón claro, mezclada con 73,67% de gravas de tamaño máximo de 1",con 18,30% de arena, con 6,45 % de arena gruesa, 11,85% de arena fina con 8,03% de material fino estos suelos son permeables, a impermeables, con resistencia a la tubificación de alta a media, y a la cortante alta, la comprensibilidad es baja susceptibilidad al agrietamiento no susceptible, susceptibilidad a la licuación no susceptible, manejabilidad muy buena.. No se encontró la napa freática.

#### Calicata<sub>2</sub>

Está formado por gravas mal graduadas, mezclas de grava y arena con arcillas de color marrón claro, mezclada con 82,20% de gravas de tamaño máximo de 2", con 10,30% de arena, con 5,20 % de arena gruesa,5,10% de arena fina con 7,50% de material fino estos suelos son permeables, a impermeables, con resistencia a la tubificación de alta a media, y a la cortante alta, la comprensibilidad es baja susceptibilidad al agrietamiento no susceptible, susceptibilidad a la licuación no susceptible, manejabilidad muy buena.. No se encontró la napa freática.

#### Calicata 3

Formado por gravas arcillosas, mezclas mal graduadas de grava, arena y arcilla con 68,40% de gravas de tamaño máximo de 1", 14,80% de arena, 5,60 de arena gruesa, 9,20% de arena fina con 16,80% de material fino de color marrón claro, estos suelos son impermeables, con resistencia a la tubificación muy alta, y a la cortante alta, la comprensibilidad es baja por pasar más del 60% de material grueso por la malla

peru Jour 4 Dr. Wilfredo R. Fernández Muñoz

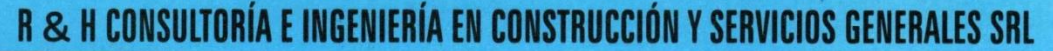

Laboratorio de Mecánica de Suelos Concreto y Pavimentos Estudios Geológicos, Hidrológicos, Hidrogeológicos, Geotécnicos, Impacto Ambiental y Análisis Químicos Supervisión y ejecución de obras de ingeniería, elaboración de perfiles y expedientes técnicos Asistencia técnica para voladura de rocas para minería y construcción

> Resolución Nº 015714-25020/DSD-INDECOPI RUC N°. 20602017720

nº4, susceptibilidad al agrietamiento baja, susceptibilidad a la licuación baja, manejabilidad es buena. No se encontró la napa freática.

#### III. **SISMICIDAD.**

Factor de Zona 3

El Perú por estar comprendido como una de las regiones de más alta actividad sísmica, forma parte del Cinturón Circumpacífico, que es una de las zonas sísmicas más activas del mundo. De acuerdo al Mapa del Reglamento Nacional de Edificaciones, Normas de Diseño Sismo-resistente y del mapa de Distribución de Máximas Intensidades Sísmicas observadas en el Perú y basándose en isosistas de sismos peruanos y datos de intensidades puntuales de sismos históricos y recientes sismos, se concluye que el área de estudio se encuentra dentro de la Zona 3.

 $z=0.35g$ 

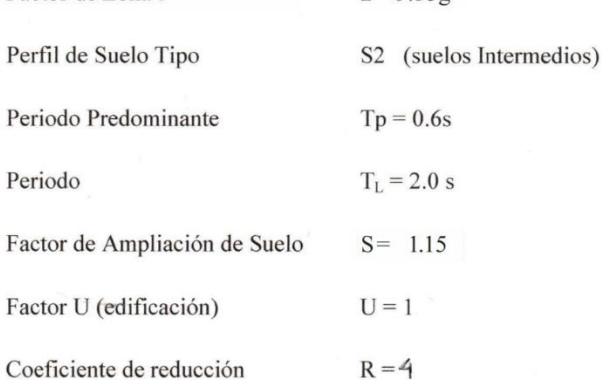

Dr. Wifredo R. Fernández Muñoz **INGENIERO CIVIL CIP. 28882** 

Jr. Aurelio Pastor K-2 - Urb Docentes - Cajamarca Perú - Tel. 076341560 Mov. 976699861 Claro 976385815 - 944753540 E-mail. wilfredofernandezm@hotmail.com / ryh.ingenieros@hotmail.com

 $\overline{4}$ 

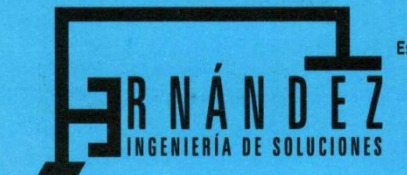

Laboratorio de Mecánica de Suelos Concreto y Pavimentos Estudios Geológicos, Hidrológicos, Hidrogeológicos, Geotécnicos, Impacto Ambiental y Análisis Químicos Supervisión y ejecución de obras de ingeniería, elaboración de perfiles y expedientes técnicos Asistencia técnica para voladura de rocas para minería y construcción

> Resolución Nº 015714-25020/DSD-INDECOPI RUC N°. 20602017720

**ZONAS SISMICAS** 

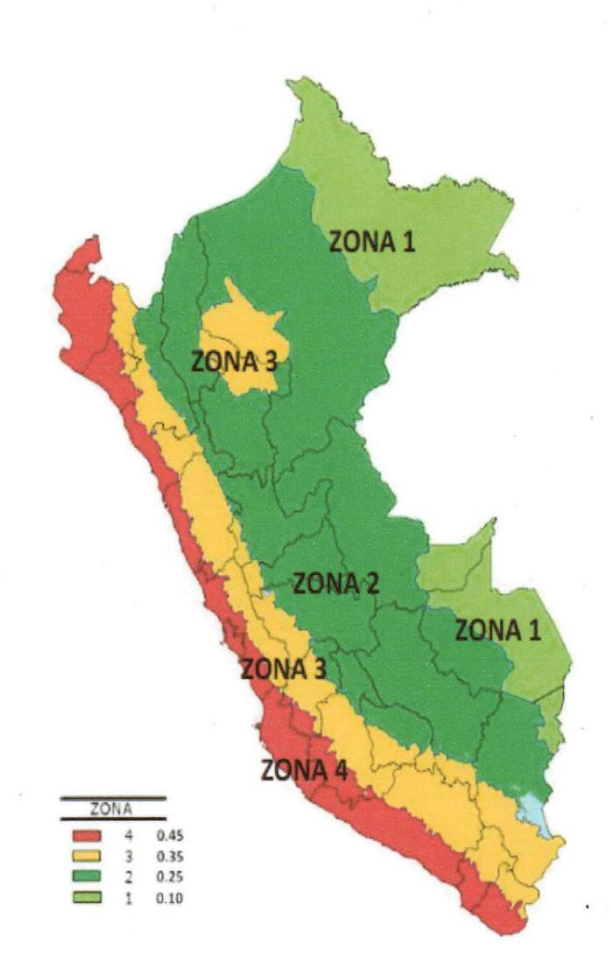

 $\tilde{\tau}$  $^{\prime\prime\prime}$ Dr. Wilfredo R. Fernández Muñoz **INGENIERO CIVIL** CIP 26682

Jr. Aurelio Pastor K-2 - Urb Docentes - Cajamarca Perú - Tel. 076341560 Mov. 976699861 Claro 976385815 - 944753540 E-mail. wilfredofernandezm@hotmail.com / ryh.ingenieros@hotmail.com

5

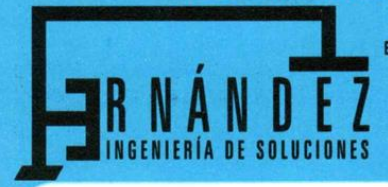

Laboratorio de Mecánica de Suelos Concreto y Pavimentos Estudios Geológicos, Hidrológicos, Hidrogeológicos, Geotécnicos, Impacto Ambiental y Análisis Químicos Supervisión y ejecución de obras de ingeniería, elaboración de perfiles y expedientes técnicos Asistencia técnica para voladura de rocas para minería y construcción

> Resolución Nº 015714-2S020/DSD-INDECOPI RUC N°. 20602017720

#### **CONCLUSIONES Y RECOMENDACIONES** IV.

Según la evaluación geotécnica realizadas en campo y los resultados de los ensayos de laboratorio y el análisis efectuado, establecemos las siguientes conclusiones y recomendaciones:

1. El subsuelo del área en estudio está constituido básicamente por material de tipo GP-GC y GC descritos en la evaluación geotecnia

Se ha considerado para el diseño estructural del proyecto una sección de cimentación de acorde a la capacidad portante admisible del terreno de las calicatas compatible con las cargas trasmitidas y las Normas Técnicas de Edificación E-030.

#### RESUMEN DE CAPACIDAD PORTANTE

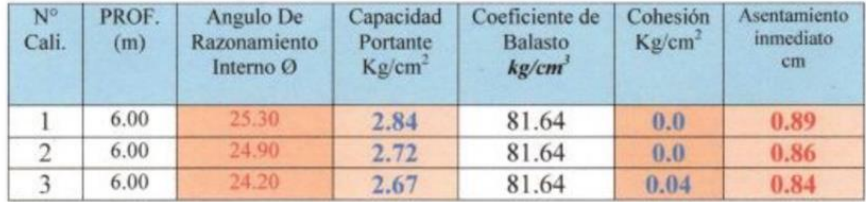

- 2. En la exploración geotécnica ejecutada el nivel freático no se encontró
- 3. Se recomienda sacar toda la materia orgánica existente en la ejecución del proyecto.
- 4. Se recomienda cimentar, mediante la construcción de platea de cimentación.
- 5. Se recomienda realizar un mejoramiento de suelo donde se apoyarán los pisos y veredas eliminando todo el suelo orgánico existente en el terreno y remplazándolo con material de afirmado (suelo  $A - 2 - 4$ ) colocando capas de 0.10m. de espesor y compactando cada capa al 95% de la Máxima Densidad Seca del Proctor Modificado.
- 6. El factor de seguridad es 3 utilizando la fórmula de Perk Terzaghi para e **CHESSIRO** de la capacidad portante del terreno.

Dt. Wilfredo R. Pernández Muñoz INGENIERO CIVIL CIP 26889

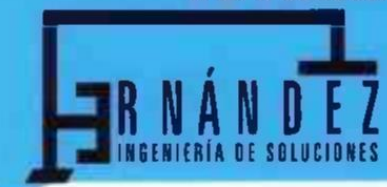

Laboratorio de Mecánica de Suelos Concreto y Pavimentos Estudios Geológicos, Hidrológicos, Hidrogeológicos, Geotécnicos, Impacto Ambiental y Análisis Químicos Supervisión y ejecución de obras de ingeniería, elaboración de perfiles y expedientes técnicos Asistencia técnica para voladura de rocas para minería y construcción

> Resolución Nº 015714-25020/DSD-INDECOPI RUC N°. 20602017720

- 7. El concreto a utilizar para los diferentes elementos estructurales será de 140,175 y 210Kg/cm<sup>2</sup>, utilizando agregados de la zona previo diseño de mezclas.
- 8. Se recomienda utilizar un método de curado adecuado para la mezcla de concreto empleadas en el elemento estructural acorde a la norma A.S.T.MC- 31, con la finalidad de alcanzar el grado de hidratación y por ende la resistencia mecánica requerida en obra.
- 9. De acuerdo a la norma E.030 de la Resolución Ministerial N°355 2018 -Vivienda del 23 de octubre del 2018 la zona del lugar del proyecto se encuentra en la zona 3 del sismo resistente.

Para el diseño Sismo resistente se recomienda utilizar.

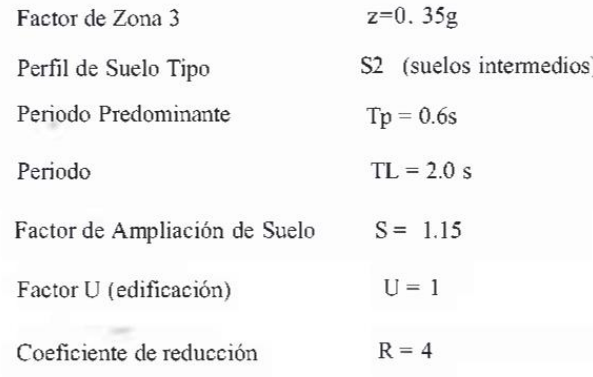

Dr. Wilfredo R. ernandez Muñoz INGENIERO CIVIL

CIP 28682

Jr. Aurelio Pastor K-2 - Urb Docentes - Cajamarca Perú - Tel. 076341560 Mov. 976699861 Claro 976385815 - 944753540 E-mail. wilfredofernandezm@hotmail.com / ryh.ingenieros@hotmail.com

7

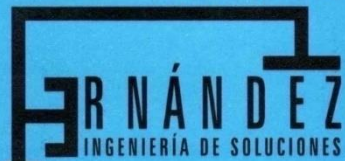

Laboratorio de Mecánica de Suelos Concreto y Pavimentos Estudios Geológicos, Hidrológicos, Hidrogeológicos, Geotécnicos, Impacto Ambiental y Análisis Químicos Supervisión y ejecución de obras de ingeniería, elaboración de perfiles y expedientes técnicos

Asistencia técnica para voladura de rocas para minería y construcción

Resolución Nº 015714-2S020/DSD-INDECOPI RUC N°. 20602017720

#### **ANALISIS GRANULOMETRICO POR TAMIZADO**

### (AASHTO T-27 ASTM D 422)

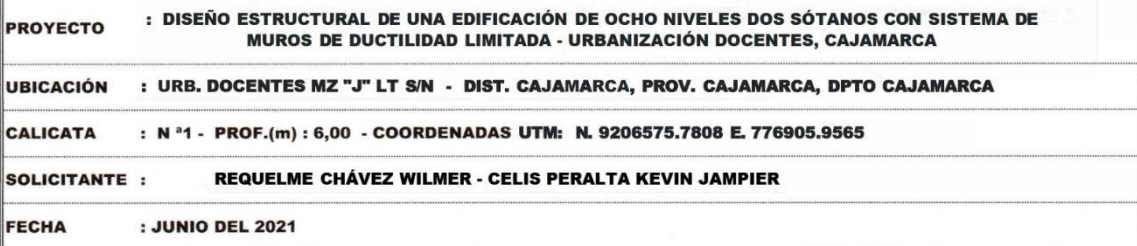

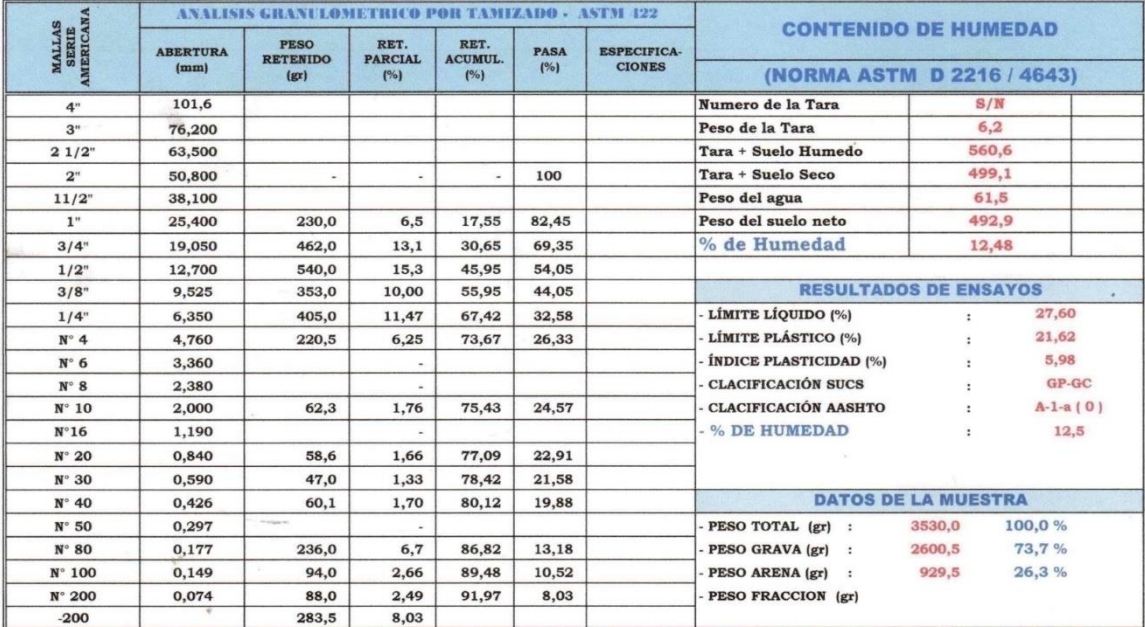

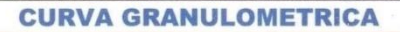

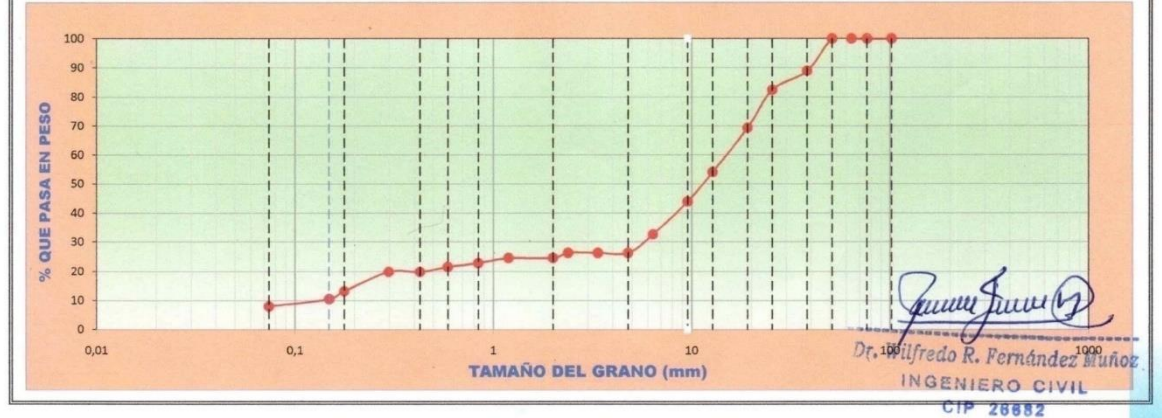

LAS MUESTRAS FUERON ALCANZADAS POR EL INTERESADO Jr. Aurelio Pastor K-2 - Urb Docentes - Cajamarca Perú - Tel. 076341560 Mov. 976699861 Claro 976385815 - 944753540 E-mail. wilfredofernandezm@hotmail.com / ryh.ingenieros@hotmail.com

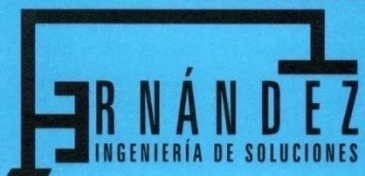

Laboratorio de Mecánica de Suelos Concreto y Pavimentos Estudios Geológicos, Hidrológicos, Hidrogeológicos, Geotécnicos, Impacto Ambiental y Análisis Químicos Supervisión y ejecución de obras de ingeniería, elaboración de perfiles y expedientes técnicos Asistencia técnica para voladura de rocas para minería y construcción

> Resolución Nº 015714-25020/DSD-INDECOPI RUC N°. 20602017720

### **LIMITES DE CONSISTENCIA**

#### (NORMA AASHTO T - 90 - ASTM D 4318)

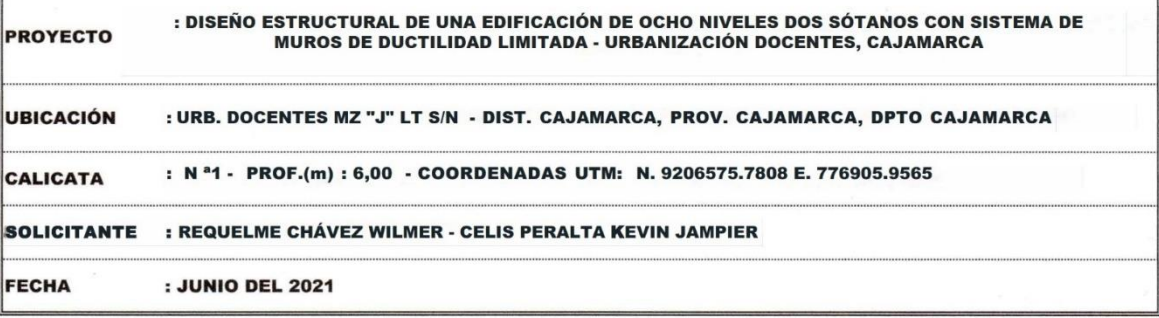

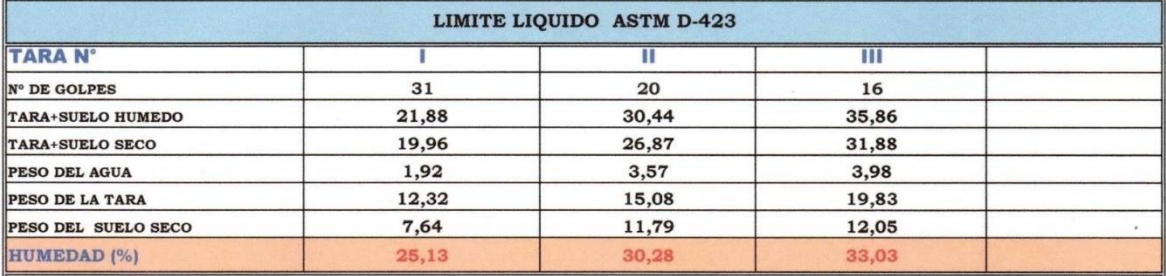

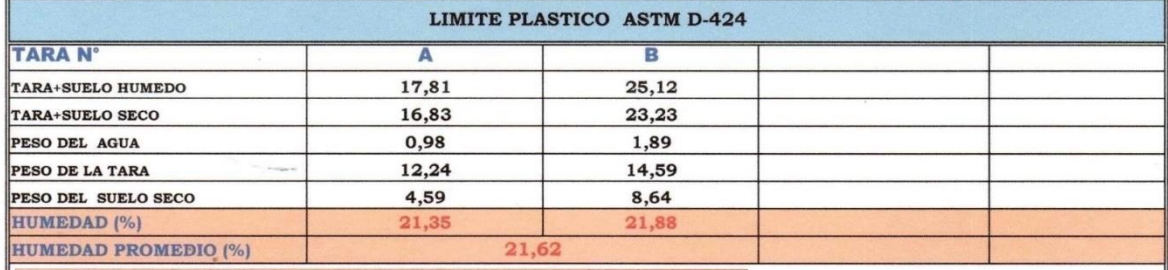

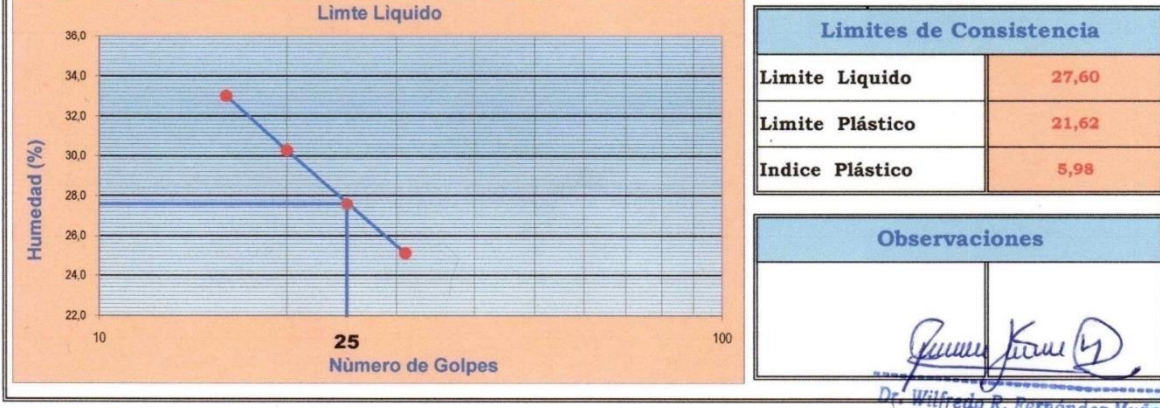

**RED A** rnandez Muño: INGENIERO CIVIL CIP 26682

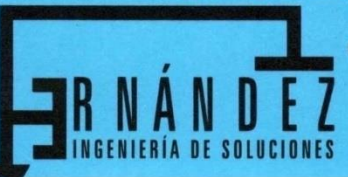

Laboratorio de Mecánica de Suelos Concreto y Pavimentos

Estudios Geológicos, Hidrológicos, Hidrogeológicos, Geotécnicos, Impacto Ambiental y Análisis Químicos Supervisión y ejecución de obras de ingeniería, elaboración de perfiles y expedientes técnicos Asistencia técnica para voladura de rocas para minería y construcción

> Resolución Nº 015714-25020/DSD-INDECOPI RUC N°. 20602017720

### **REGISTRO DE EXCAVACION: CALICATA DE PLATAFORMA**

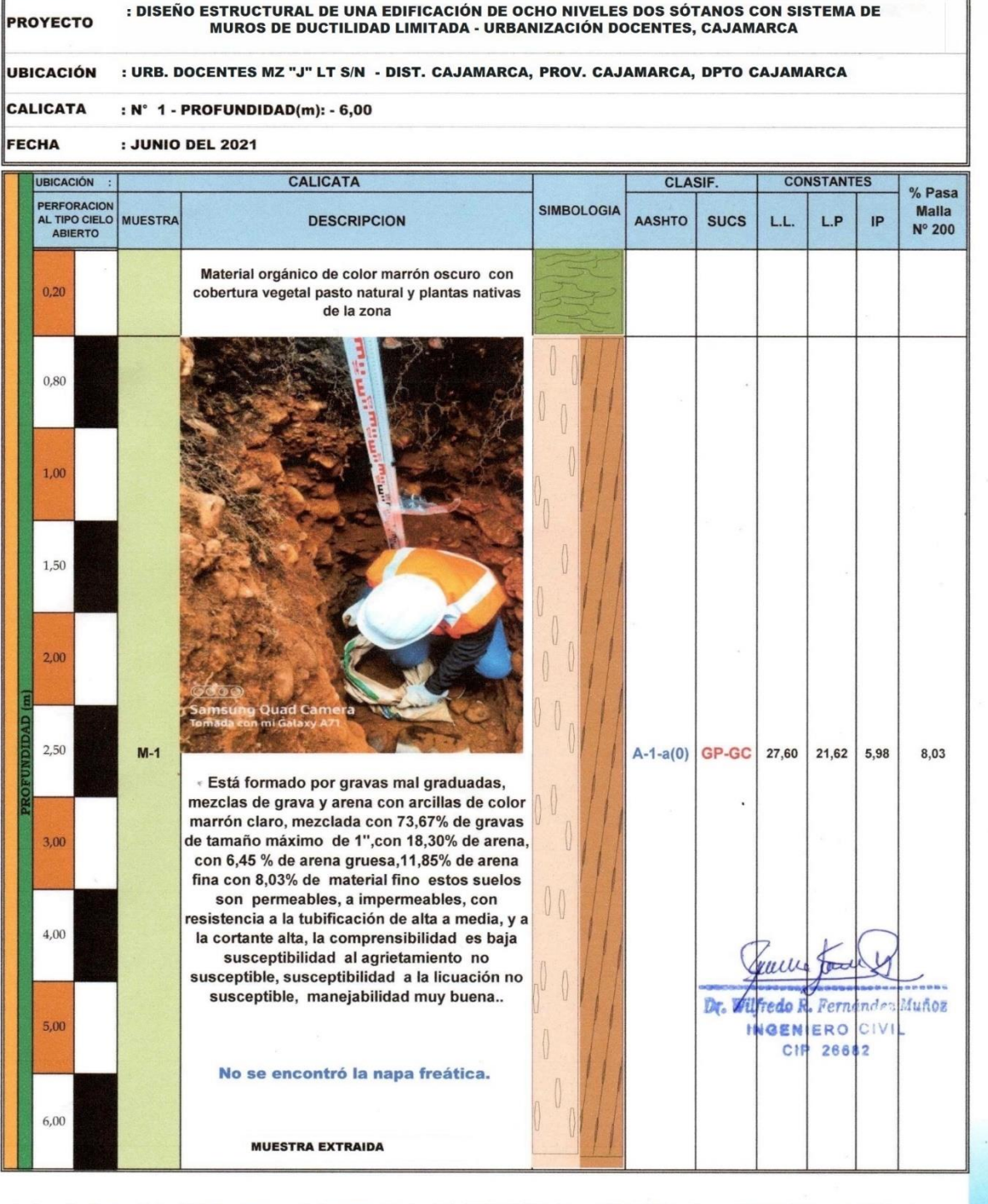

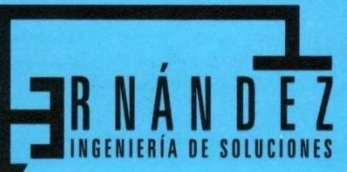

Laboratorio de Mecánica de Suelos Concreto y Pavimentos Estudios Geológicos, Hidrológicos, Hidrogeológicos, Geotécnicos, Impacto Ambiental y Análisis Químicos

Supervisión y ejecución de obras de ingeniería, elaboración de perfiles y expedientes técnicos Asistencia técnica para voladura de rocas para minería y construcción

> Resolución Nº 015714-25020/DSD-INDECOPI RUC N°. 20602017720

### **CALCULO DE CAPACIDAD PORTANTE**

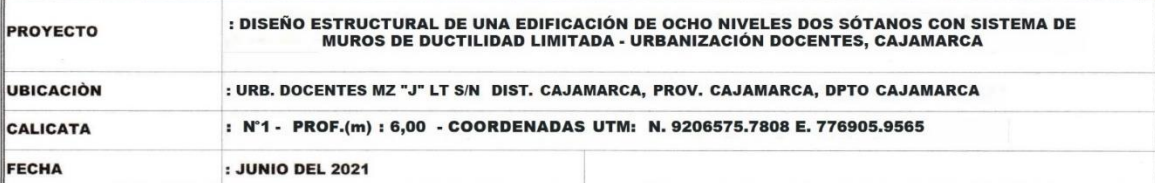

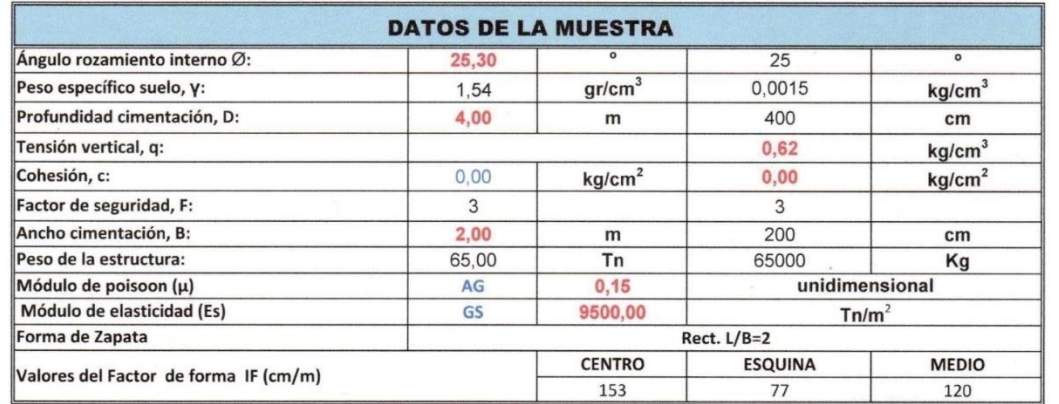

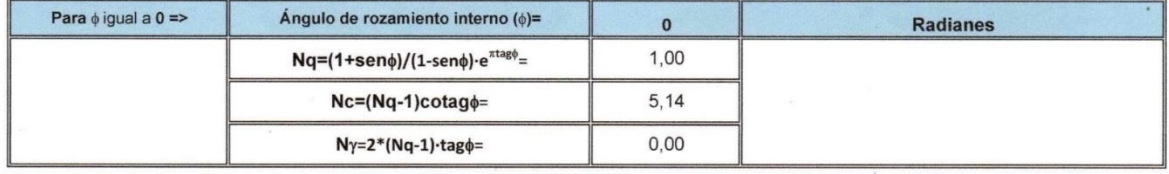

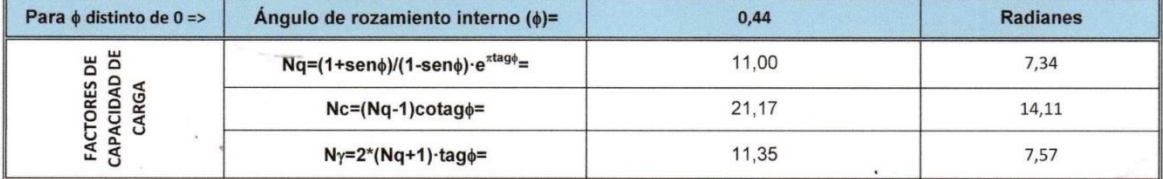

#### **FORMULA GENERAL DE TERZAGHI**

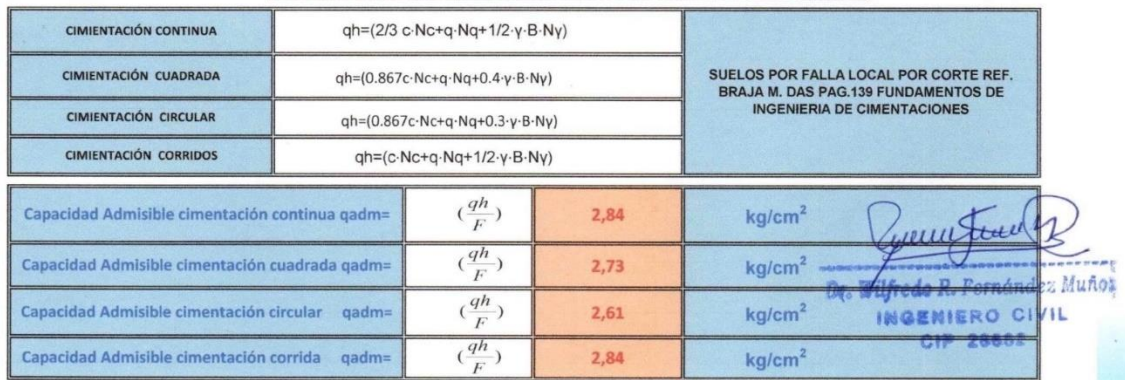

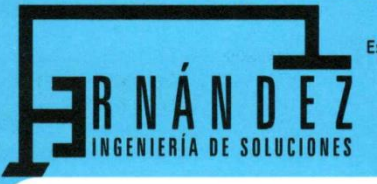

Laboratorio de Mecánica de Suelos Concreto y Pavimentos Estudios Geológicos, Hidrológicos, Hidrogeológicos, Geotécnicos, Impacto Ambiental y Análisis Químicos Supervisión y ejecución de obras de ingeniería, elaboración de perfiles y expedientes técnicos Asistencia técnica para voladura de rocas para minería y construcción

> Resolución Nº 015714-2S020/DSD-INDECOPI RUC N°. 20602017720

**ASENTAMIENTOS INMEDIATOS** 

$$
Si = \frac{qB(1-\mu^2)}{Es}I_f
$$

| Cimentación      | Centro    | <b>Esquina</b> | <b>Medio</b> |
|------------------|-----------|----------------|--------------|
| $Si(continua) =$ | $0,89$ cm | $0.45$ cm      | $0,70$ cm    |
| $Si(cuadrada) =$ | $0,86$ cm | $0,43$ cm      | $0.67$ cm    |
| Si(circular)=    | $0,82$ cm | $0.41$ cm      | $0,64$ cm    |
| $Si(corrida) =$  | $0,89$ cm | $0,45$ cm      | $0,70$ cm    |

**ASENTAMIENTOS MÁXIMOS** 

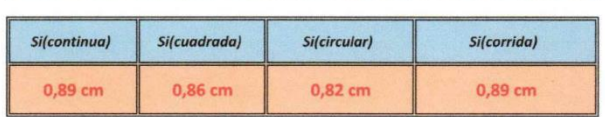

**COEFICIENTE DE BALASTO** 

$$
K = 1.2 \frac{(Es)}{(1 - \mu^2)} \ 0.07
$$

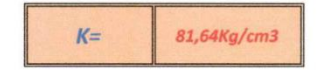

universion Dr. Wafredo R. Fernández Muñoz INGENIERO CIVIL CIP 26682

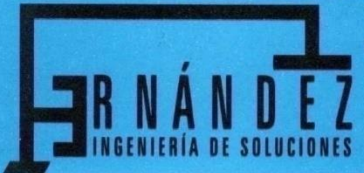

Laboratorio de Mecánica de Suelos Concreto y Pavimentos Estudios Geológicos, Hidrológicos, Hidrogeológicos, Geotécnicos, Impacto Ambiental y Análisis Químicos Supervisión y ejecución de obras de ingeniería, elaboración de perfiles y expedientes técnicos Asistencia técnica para voladura de rocas para minería y construcción

> Resolución Nº 015714-25020/DSD-INDECOPI RUC N°. 20602017720

## **ENSAYO DE CORTE DIRECTO**

## **ASTM D 3080**

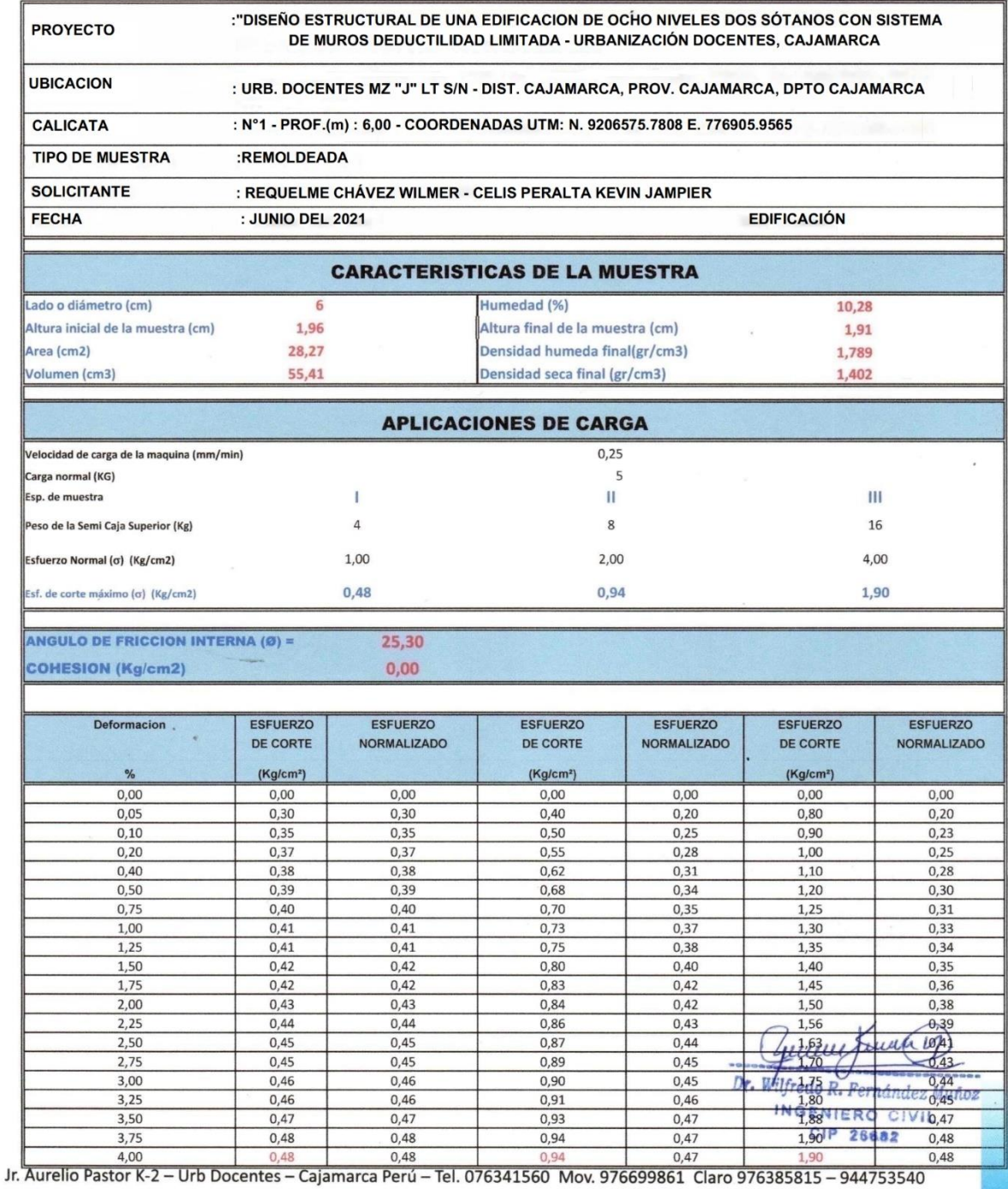

E-mail. wilfredofernandezm@hotmail.com / ryh.ingenieros@hotmail.com

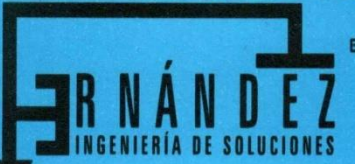

Laboratorio de Mecánica de Suelos Concreto y Pavimentos Estudios Geológicos, Hidrológicos, Hidrogeológicos, Geotécnicos, Impacto Ambiental y Análisis Químicos Supervisión y ejecución de obras de ingeniería, elaboración de perfiles y expedientes técnicos Asistencia técnica para voladura de rocas para minería y construcción

> Resolución Nº 015714-25020/DSD-INDECOPI RUC N°. 20602017720

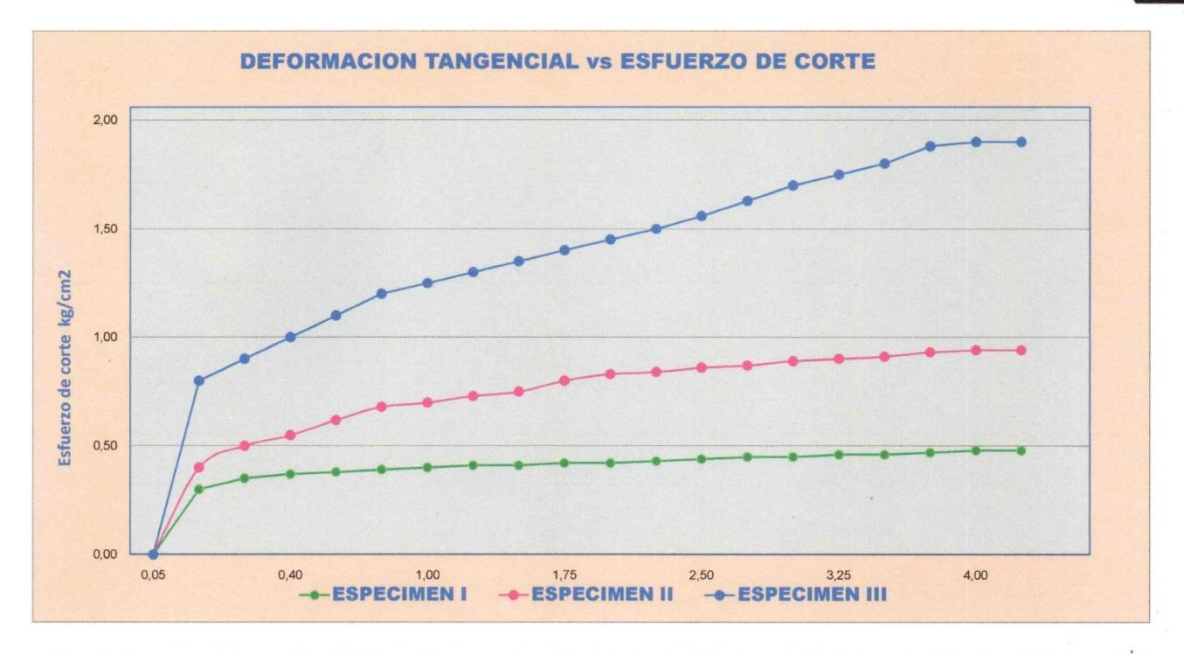

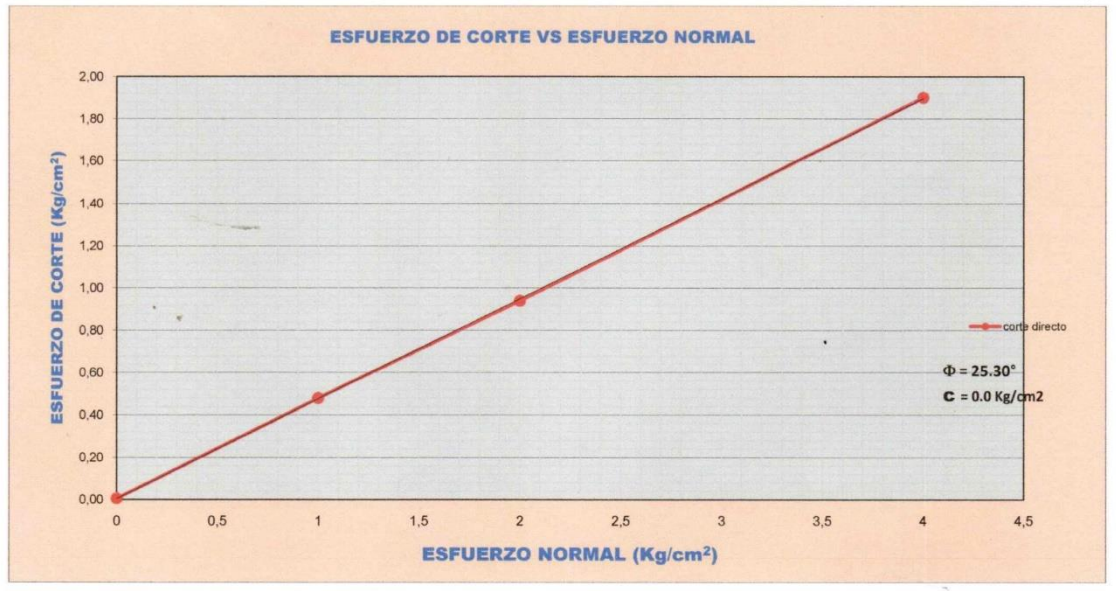

 $\mathbf{t}$ uvul шиц Wilfredo R. Fernández Muñoz Dr INGENIERO CIVIL

CIP 26682

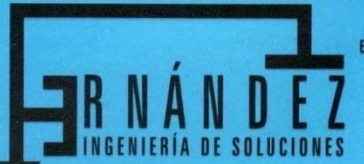

Laboratorio de Mecánica de Suelos Concreto y Pavimentos Estudios Geológicos, Hidrológicos, Hidrogeológicos, Geotécnicos, Impacto Ambiental y Análisis Químicos

Supervisión y ejecución de obras de ingeniería, elaboración de perfiles y expedientes técnicos Asistencia técnica para voladura de rocas para minería y construcción

> Resolución Nº 015714-2S020/DSD-INDECOPI RUC N°. 20602017720

### **ANALISIS GRANULOMETRICO POR TAMIZADO**

### **(AASHTO T-27 ASTM D 422)**

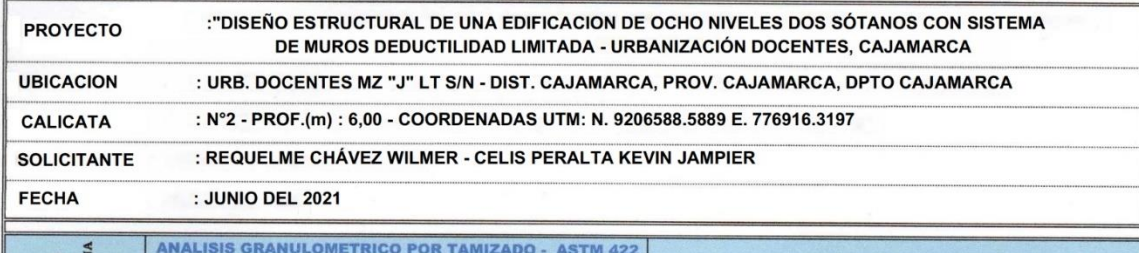

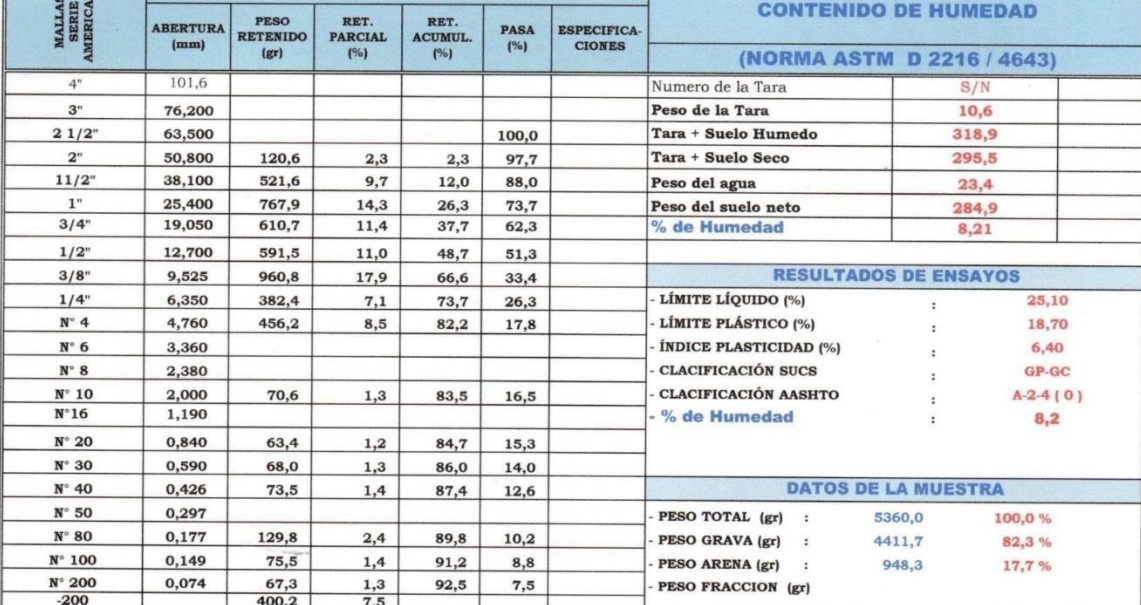

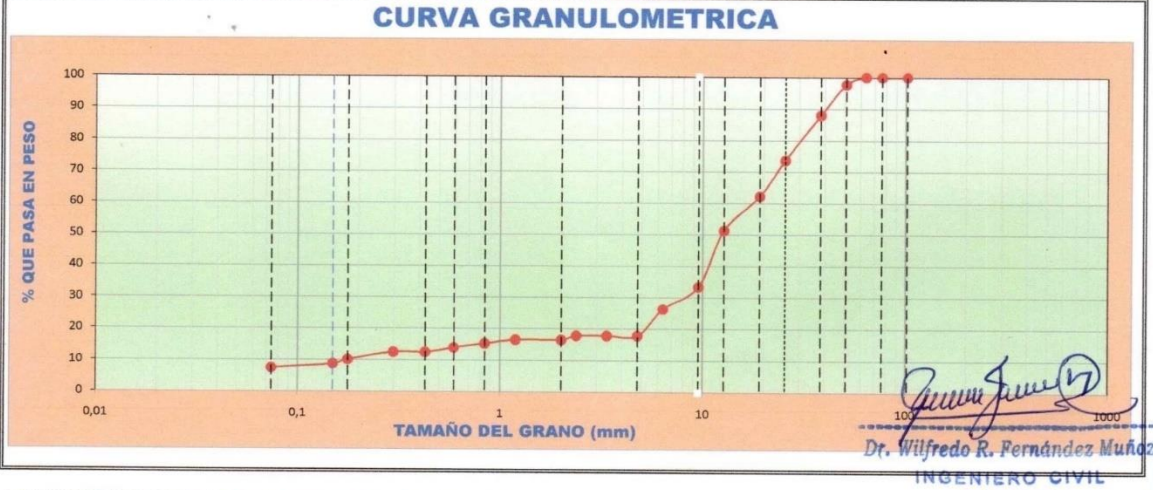

#### LAS MUESTRAS FUERON ALCANZADAS POR EL INTERESADO

CIP 26682

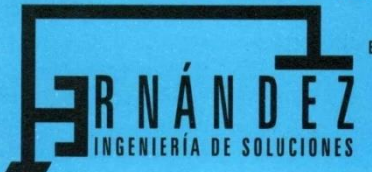

Laboratorio de Mecánica de Suelos Concreto y Pavimentos Estudios Geológicos, Hidrológicos, Hidrogeológicos, Geotécnicos, Impacto Ambiental y Análisis Químicos<br>Supervisión y ejecución de obras de ingeniería, elaboración de perfiles y expedientes técnicos Asistencia técnica para voladura de rocas para minería y construcción

Resolución № 015714-25020/DSD-INDECOPI<br>RUC Nº. 20602017720

## **LIMITES DE CONSISTENCIA**

(NORMA AASHTO T - 90 - ASTM D 4318)

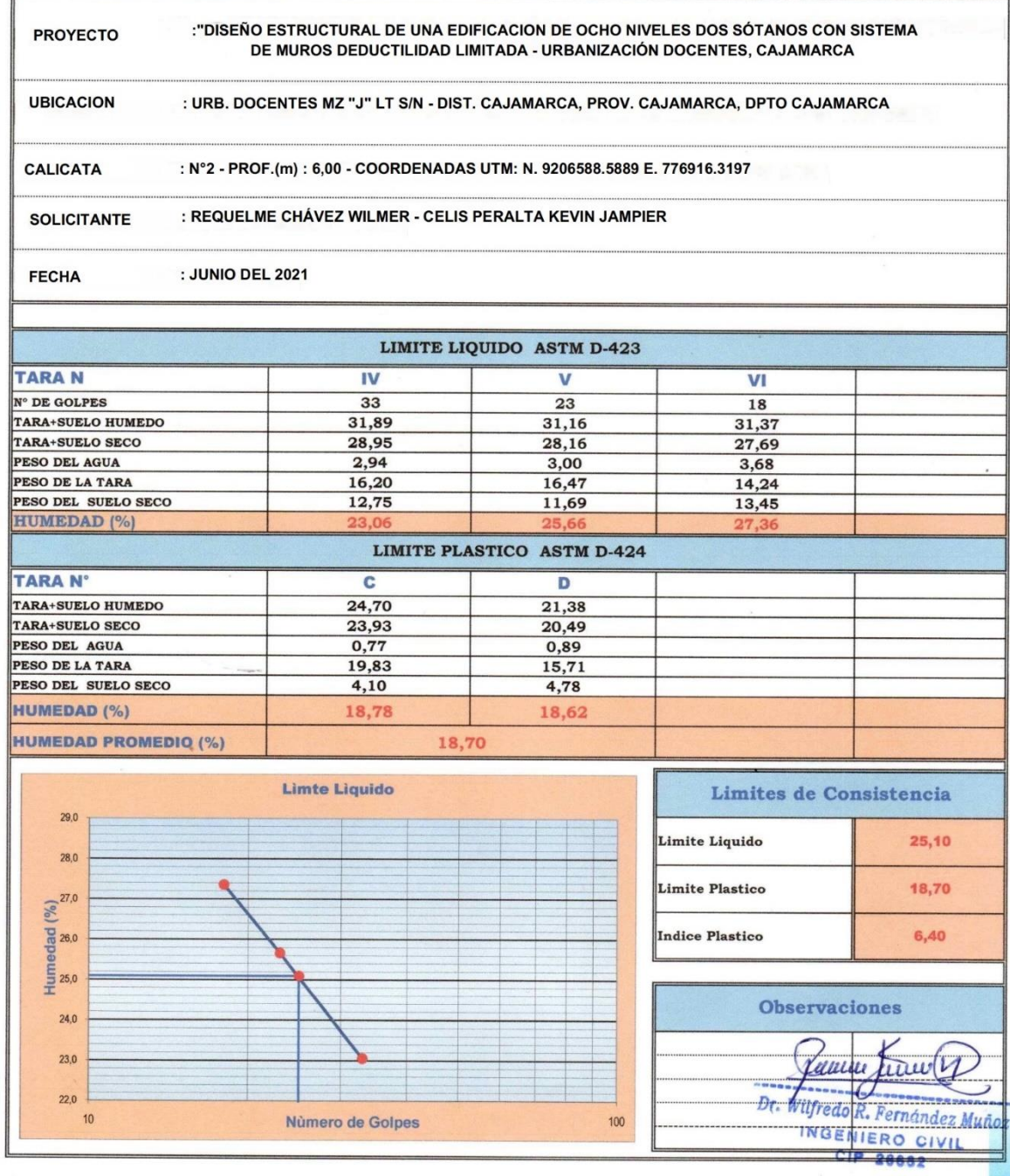

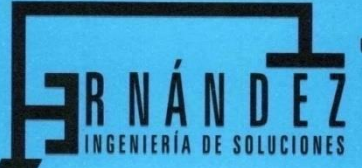

Laboratorio de Mecánica de Suelos Concreto y Pavimentos

Estudios Geológicos, Hidrológicos, Hidrogeológicos, Geotécnicos, Impacto Ambiental y Análisis Químicos Supervisión y ejecución de obras de ingeniería, elaboración de perfiles y expedientes técnicos<br>Asistencia técnica para voladura de rocas para minería y construcción

> Resolución Nº 015714-25020/DSD-INDECOPI RUC N°. 20602017720

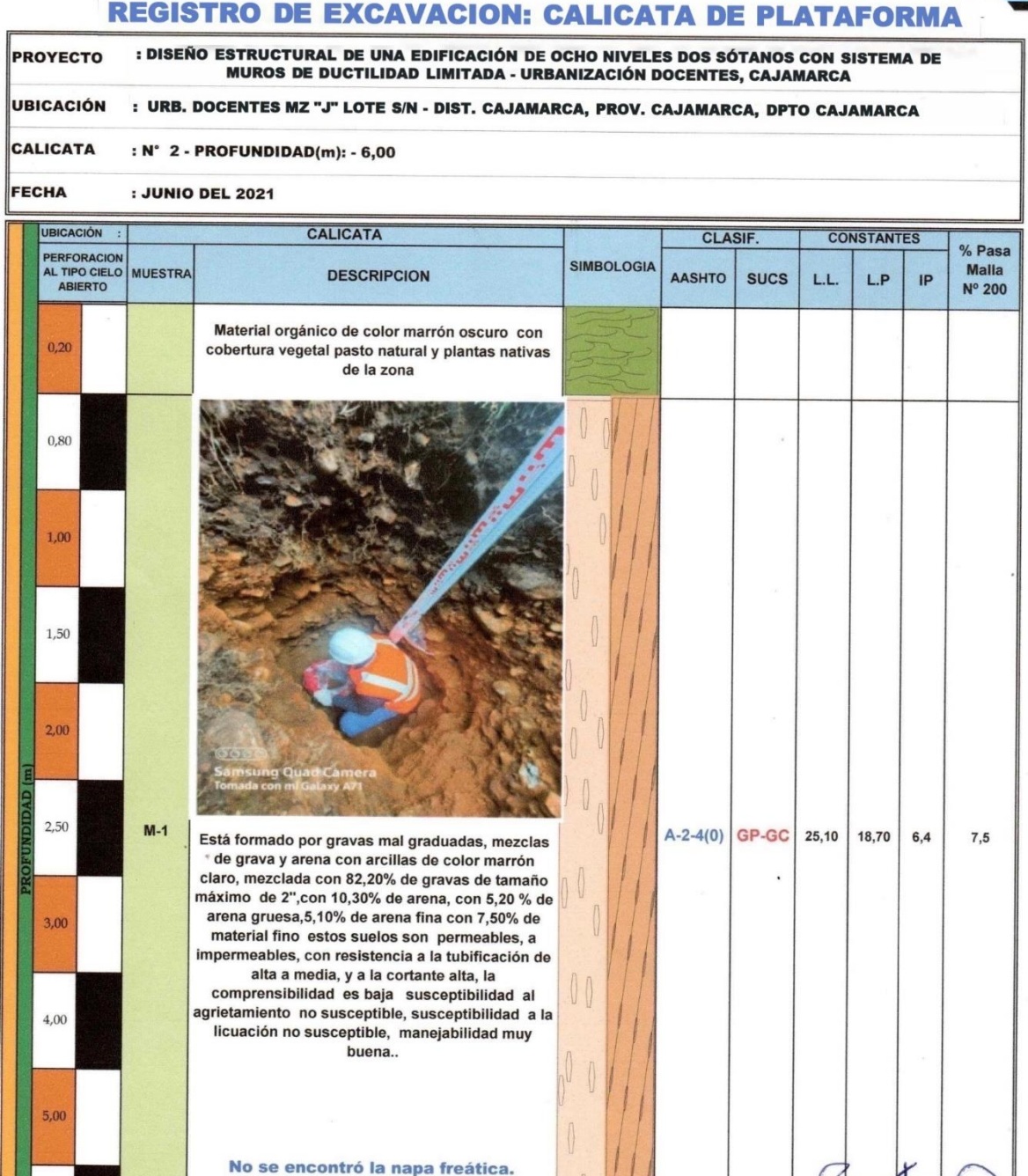

26682 Jr. Aurelio Pastor K-2 - Urb Docentes - Cajamarca Perú - Tel. 076341560 Mov. 976699861 Claro 976385815 - 944753540 E-mail. wilfredofernandezm@hotmail.com / ryh.ingenieros@hotmail.com

**MUESTRA EXTRAIDA** 

ernandez Mu

F

INGENIERO CIP

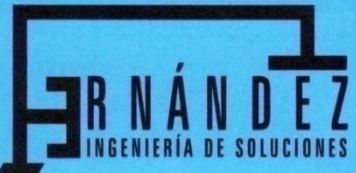

Laboratorio de Mecánica de Suelos Concreto y Pavimentos Estudios Geológicos, Hidrológicos, Hidrogeológicos, Geotécnicos, Impacto Ambiental y Análisis Químicos Supervisión y ejecución de obras de ingeniería, elaboración de perfiles y expedientes técnicos

Asistencia técnica para voladura de rocas para minería y construcción

Resolución Nº 015714-2S020/DSD-INDECOPI RUC N°. 20602017720

### **CALCULO DE CAPACIDAD PORTANTE**

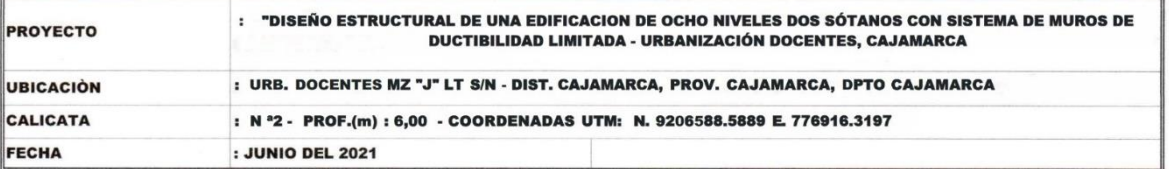

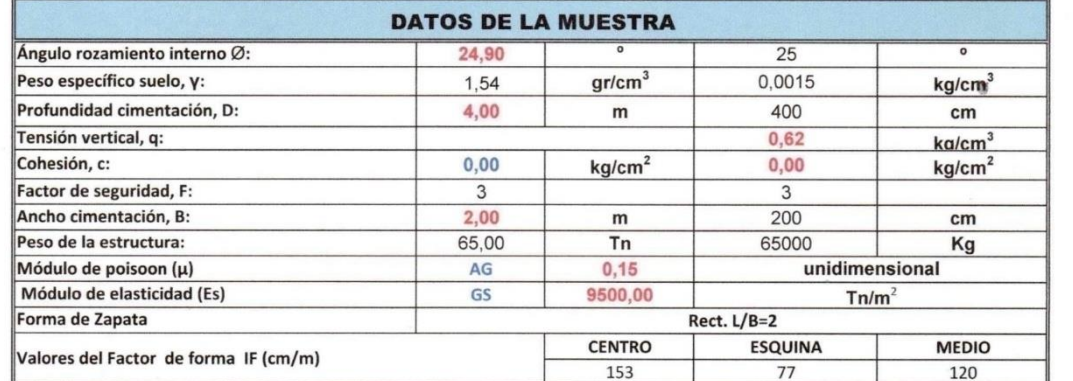

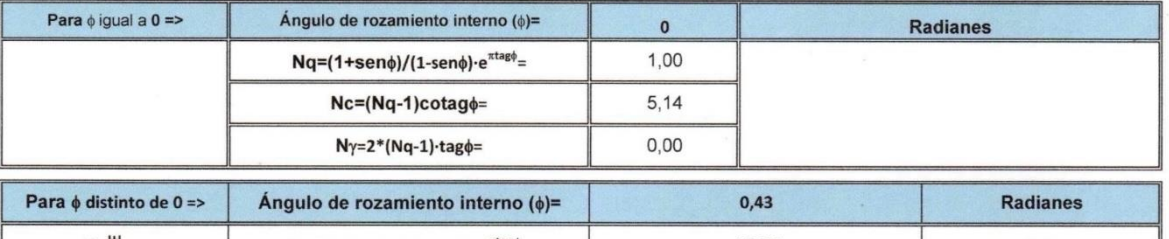

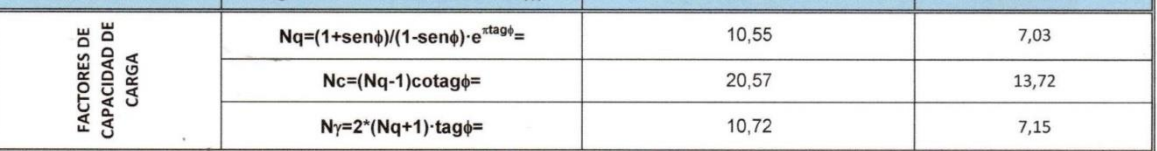

### **FORMULA GENERAL DE TERZAGHI**

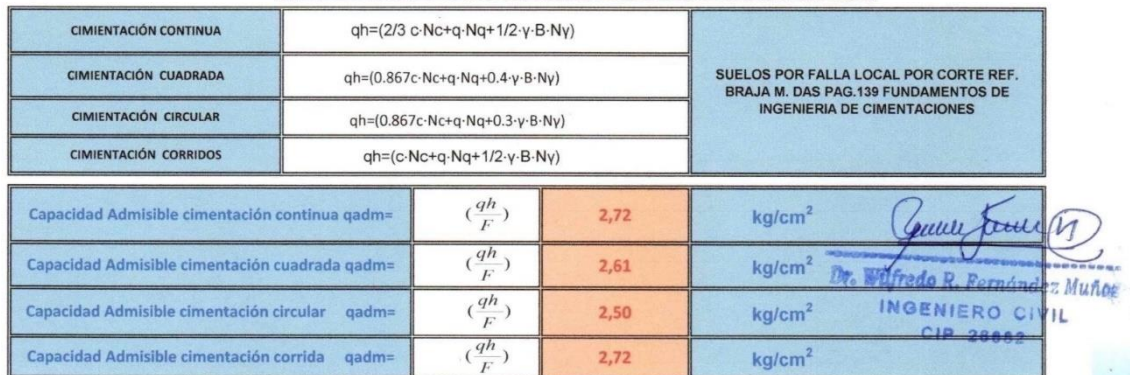

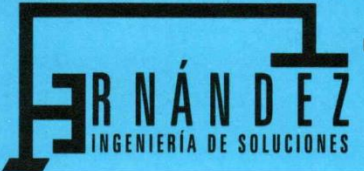

Laboratorio de Mecánica de Suelos Concreto y Pavimentos Estudios Geológicos, Hidrológicos, Hidrogeológicos, Geotécnicos, Impacto Ambiental y Análisis Químicos Supervisión y ejecución de obras de ingeniería, elaboración de perfiles y expedientes técnicos Asistencia técnica para voladura de rocas para minería y construcción

> Resolución Nº 015714-25020/DSD-INDECOPI RUC N°. 20602017720

#### **ASENTAMIENTOS INMEDIATOS**

$$
Si = \frac{qB(1-\mu^2)}{Es}I_f
$$

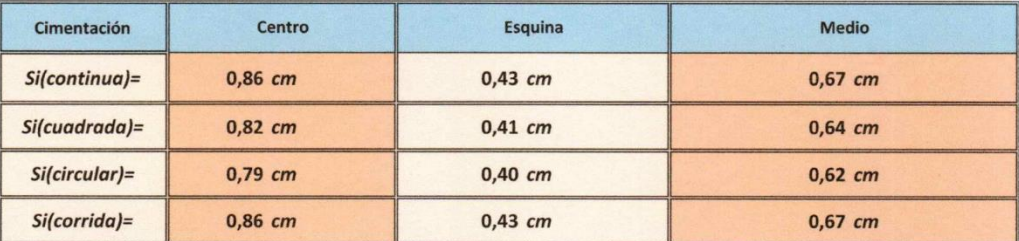

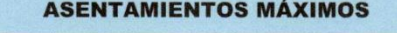

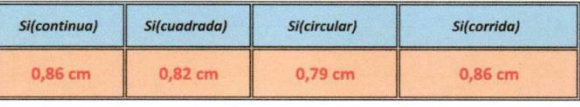

#### **COEFICIENTE DE BALASTO**

$$
K = 1.2 \frac{(Es)}{(1 - \mu^2)} 0.07
$$

$$
K = 81,64 \text{kg/cm3}
$$

um tutt Dr. Vilfredo R. Fernández Muñoz INGENIERO CIVIL CIP 28682
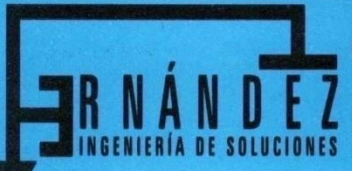

Laboratorio de Mecánica de Suelos Concreto y Pavimentos Estudios Geológicos, Hidroiógicos, Hidrogeológicos, Geotécnicos, Impacto Ambiental y Análisis Químicos<br>Supervisión y ejecución de obras de ingeniería, elaboración de perfiles y expedientes técnicos Asistencia técnica para voladura de rocas para minería y construcción

> Resolución Nº 015714-2S020/DSD-INDECOPI RUC N°. 20602017720

### **ENSAYO DE CORTE DIRECTO**

### **ASTM D 3080**

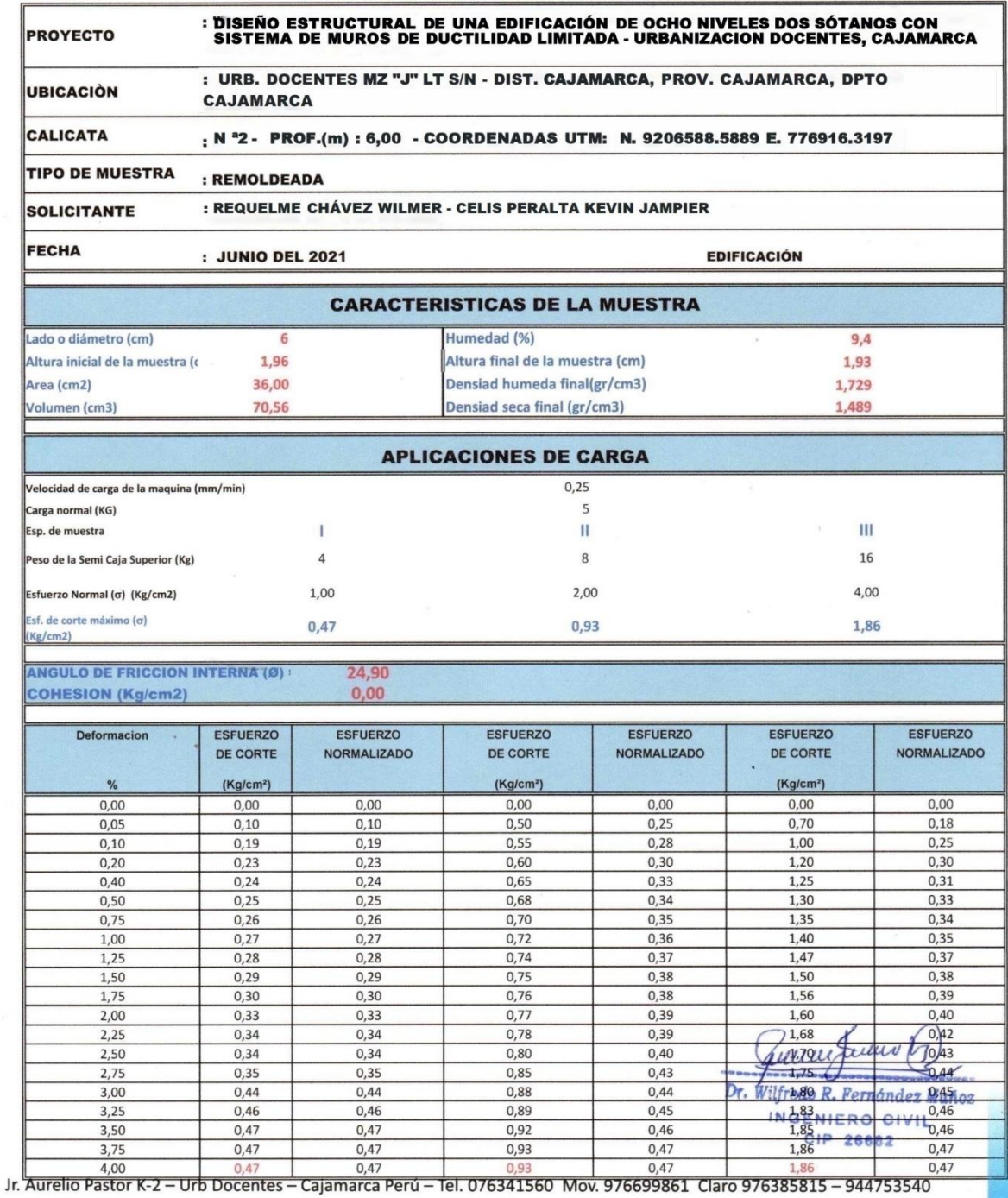

E-mail. wilfredofernandezm@hotmail.com / ryh.ingenieros@hotmail.com

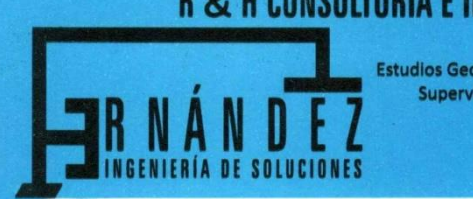

Laboratorio de Mecánica de Suelos Concreto y Pavimentos Estudios Geológicos, Hidrológicos, Hidrogeológicos, Geotécnicos, Impacto Ambiental y Análisis Químicos Supervisión y ejecución de obras de ingeniería, elaboración de perfiles y expedientes técnicos Asistencia técnica para voladura de rocas para minería y construcción

> Resolución Nº 015714-25020/DSD-INDECOPI RUC N°. 20602017720

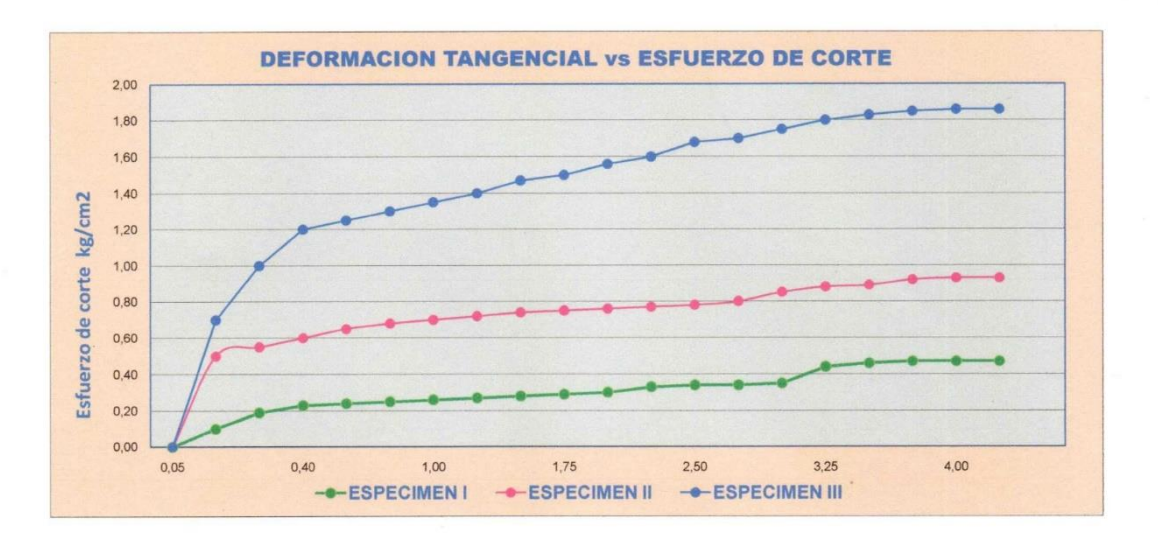

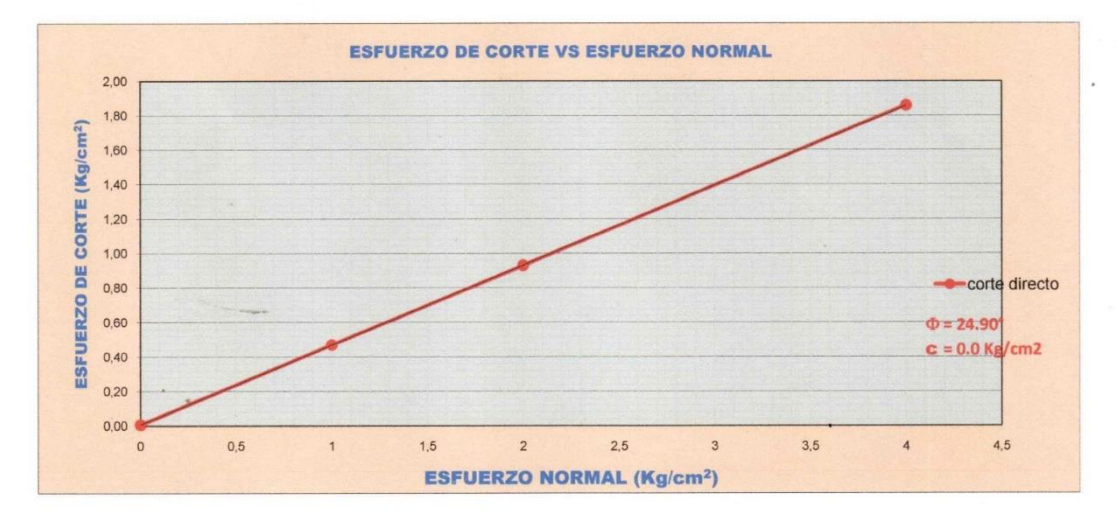

Dr. Wilfredo R. Fernández Muñoz INGENIERO CIVIL

CIP 26682

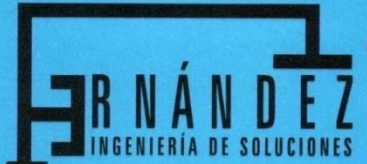

Laboratorio de Mecánica de Suelos Concreto y Pavimentos Estudios Geológicos, Hidrológicos, Hidrogeológicos, Geotécnicos, Impacto Ambiental y Análisis Químicos Supervisión y ejecución de obras de ingeniería, elaboración de perfiles y expedientes técnicos Asistencia técnica para voladura de rocas para minería y construcción

> Resolución Nº 015714-25020/DSD-INDECOPI RUC N°. 20602017720

### **ANALISIS GRANULOMETRICO POR TAMIZADO**

#### (AASHTO T-27 ASTM D 422) : DISEÑO ESTRUCTURAL DE UNA EDIFICACIÓN DE OCHO NIVELES DOS SÓTANOS CON SISTEMA DE **PROYECTO** MUROS DE DUCTILIDAD LIMITADA - URBANIZACIÓN DOCENTES, CAJAMARCA **UBICACIÓN** : URB. DOCENTES MZ "J" LT S/N - DIST. CAJAMARCA. PROV. CAJAMARCA. DPTO CAJAMARCA **CALICATA** : Nº3 - PROF.(m): 6.00 - COORDENADAS UTM: N. 9206589.9753 E. 776927.1647 **SOLICITANTE** : REQUELME CHÁVEZ WILMER - CELIS PERALTA KEVIN JAMPIER FECHA : JUNIO DEL 2021 **ANALISIS GRANULOMETRICO POR TAMIZADO -ASTM 422 MALLAS<br>SERIE<br>AMERICANA CONTENIDO DE HUMEDAD** RET.<br>PARCIAL<br>(%) RET.<br>ACUMUL ABERTURA **PESO<br>RETENIDO** PASA **ESPECIFICA-** $(mm)$  $(96)$ **CIONES**  $(gr)$  $(%)$ (NORMA ASTM D 2216 / 4643)  $4"$ 101.6 Numero de la Tara  $S/N$  $3"$ 76,200 Peso de la Tara  $9,0$ Tara + Suelo Humedo  $21/2$ 63,500 500.0  $2"$ 50,800 Tara + Suelo Seco 432.3 Peso del agua  $11/2$ 38,100 67,7  $1"$ 25,400 468,7 11,7 11,7 88,3 Peso del suelo neto 423.3  $3/4$ 19,050 591.6 14.7  $26,4$ 73,6 % de Humedad 15,99  $1/2$ 12,700 348,3 8,7  $35,1$ 64.9 **RESULTADOS DE ENSAYOS**  $3/8$ " 9,525 670,0 16,7  $51,8$  $48,2$ LÍMITE LÍOUIDO (%)  $1/4"$ 6,350 295,0  $7,4$ 59,2  $40,8$ 28.18  $N^{\circ}$  4 4,760 369,0  $9,2$ 68,4 31,6 LÍMITE PLÁSTICO (%) 18.51  $N^{\circ}$  6 3,360 ÍNDICE PLASTICIDAD (%) 9,67 **CLACIFICACIÓN SUCS** GC  $N^{\circ}$  8 2,380  $N^{\circ}$  10 **CLACIFICACIÓN AASHTO**  $A-2-4(0)$ 2,000 57,6  $1,4$ 69,8  $30,2$ % DE HUMEDAD  $N°16$ 1,190 16,0  $N^{\circ} 20$ 0.840 30.2  $0.8$ 70.6 29.4  $N^{\circ}30$  $0,590$  $62,4$  $1,6$  $72,2$  $27,8$  $N^{\circ}$  40  $0,426$ **DATOS DE LA MUESTRA** 73,8  $1,8$ 74,0  $26,0$ PESO TOTAL (gr)  $N^{\circ}$  50 0.297 4012,0 100,0%  $\ddot{\phantom{a}}$  $N^{\circ}$  80 0.177  $190n$  $4,7$ 78,7  $21,3$ PESO GRAVA (gr) 2742,6 68,4%  $\mathbf{r}$  $N^{\circ}$  100  $0,149$ 89,8  $2,2$ 80,9  $19,1$ PESO ARENA (gr) 1269.4  $31.6%$  $\ddot{\phantom{1}}$  $N^{\circ}$  200 0.074 91.9  $2.3$ 83.2  $16,8$ PESO FRACCION (gr)  $-200$ 673,7 16,8 100,0 **CURVA GRANULOMETRICA**  $\ddot{\phantom{0}}$

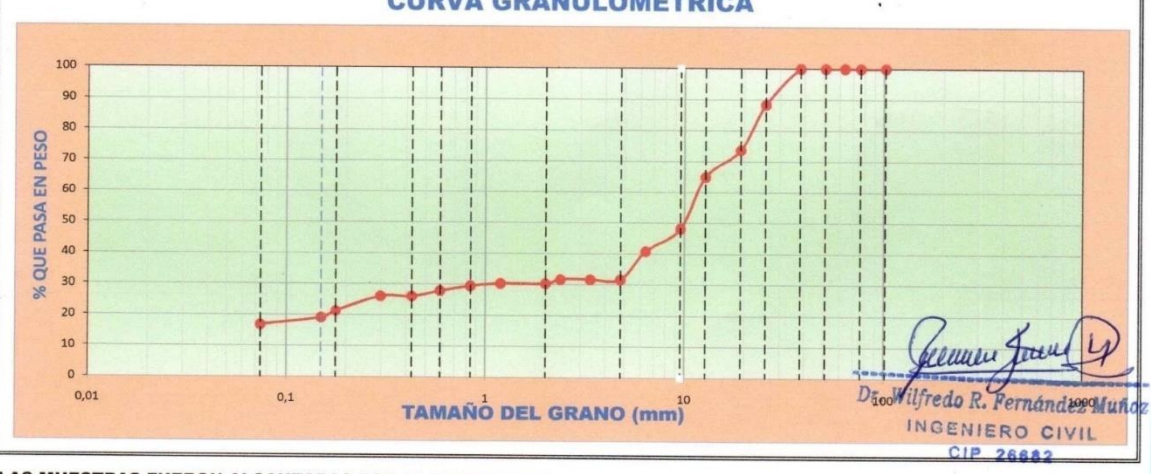

LAS MUESTRAS FUERON ALCANZADAS POR EL INTERESADO<br>Jr. Aurelio Pastor K-2 – Urb Docentes – Cajamarca Perú – Tel. 076341560 Mov. 976699861 Claro 976385815 – 944753540 E-mail. wilfredofernandezm@hotmail.com / ryh.ingenieros@hotmail.com

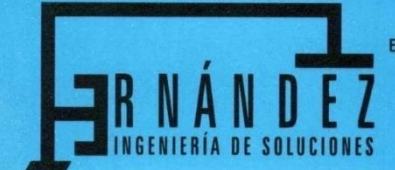

Laboratorio de Mecánica de Suelos Concreto y Pavimentos Estudios Geológicos, Hidrológicos, Hidrogeológicos, Geotécnicos, Impacto Ambiental y Análisis Químicos Supervisión y ejecución de obras de ingeniería, elaboración de perfiles y expedientes técnicos Asistencia técnica para voladura de rocas para minería y construcción

> Resolución Nº 015714-25020/DSD-INDECOPI RUC N°. 20602017720

### **LIMITES DE CONSISTENCIA**

### (NORMA AASHTO T - 90 - ASTM D 4318)

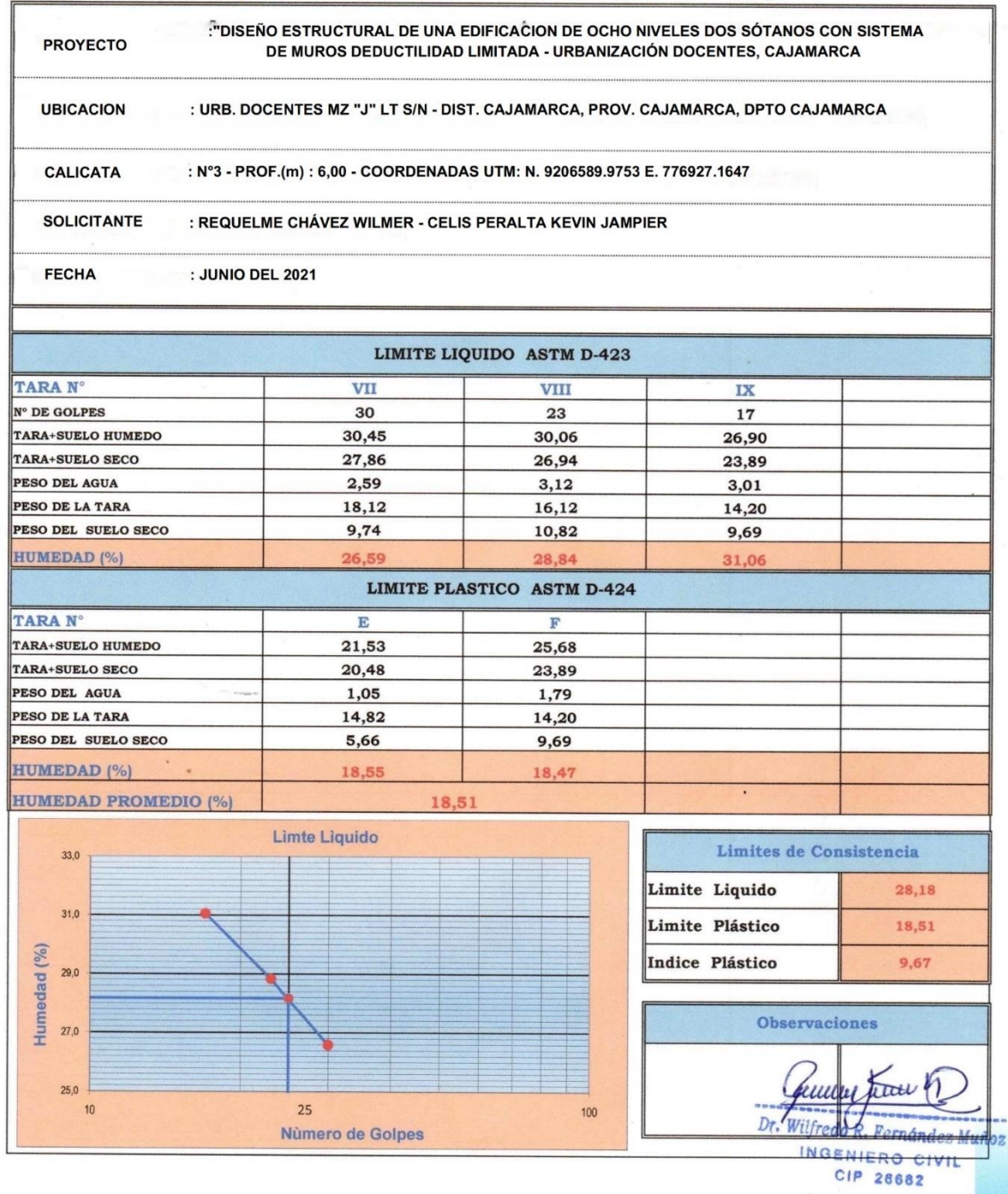

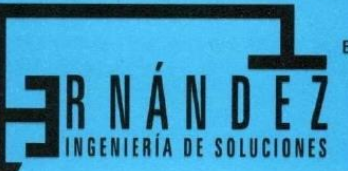

: JUNIO DEL 2021

FECHA

Laboratorio de Mecánica de Suelos Concreto y Pavimentos Estudios Geológicos, Hidrológicos, Hidrogeológicos, Geotécnicos, Impacto Ambiental y Análisis Químicos Supervisión y ejecución de obras de ingeniería, elaboración de perfiles y expedientes técnicos

Asistencia técnica para voladura de rocas para minería y construcción

Resolución Nº 015714-25020/DSD-INDECOPI RUC N°. 20602017720

### **REGISTRO DE EXCAVACION: CALICATA DE PLATAFORMA**

: DISEÑO ESTRUCTURAL DE UNA EDIFICACIÓN DE OCHO NIVELES DOS SÓTANOS CON SISTEMA DE **PROYECTO** MUROS DE DUCTILIDAD LIMITADA - URBANIZACIÓN DOCENTES, CAJAMARCA

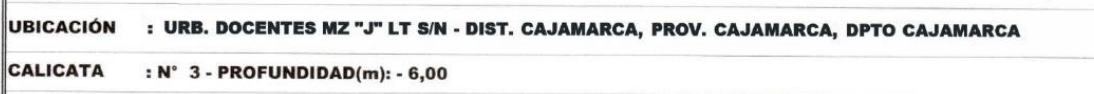

**CONSTANTES IRICACIÓN** CALICATA CLASIF. **FISICAS** % Pasa PERFORACION<br>AL TIPO CIELO<br>ABIERTO **SIMBOLOGIA** Malla **MUESTRA DESCRIPCION** AASHTO  $N^{\circ}$  200 **SUCS**  $LL$ L.P IP Material orgánico de color marrón oscuro con  $0.20$ cobertura vegetal pasto natural  $0,80$ 1.00 1,50  $2,00$ Formado por gravas arcillosas, mezclas mal graduadas de grava, arena y arcilla con 68,40% de 2.50  $M-1$  $A - 2 - 4(0)$ GC 28,18 18,51 9,67 16,8 gravas de tamaño máximo de 1", 14,80% de arena, 5,60 de arena gruesa, 9,20% de arena fina con 16,80% de material fino de color marrón claro, estos suelos son impermeables, con resistencia a la tubificación muy alta, y a la cortante alta, la 3,00 comprensibilidad es baja por pasar mas del 60% de material gueso por la malla nº4, susceptibilidad al agrietamiento baja, susceptibilidad a la licuación baja, manejabilidad es buena. 4,00 5,00 No se encontró la napa freática. nm Dr Vilfredo R. F lez Muño. rnán 6,00 **MUESTRA EXTRAIDA ING** NIER **O CIVIL**  $CIP$ <sub>2</sub> 6882

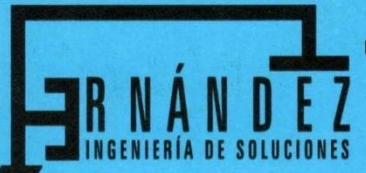

Laboratorio de Mecánica de Suelos Concreto y Pavimentos Estudios Geológicos, Hidrológicos, Hidrogeológicos, Geotécnicos, Impacto Ambiental y Análisis Químicos Supervisión y ejecución de obras de ingeniería, elaboración de perfiles y expedientes técnicos

Asistencia técnica para voladura de rocas para minería y construcción

Resolución Nº 015714-25020/DSD-INDECOPI RUC N°. 20602017720

### **CALCULO DE CAPACIDAD PORTANTE**

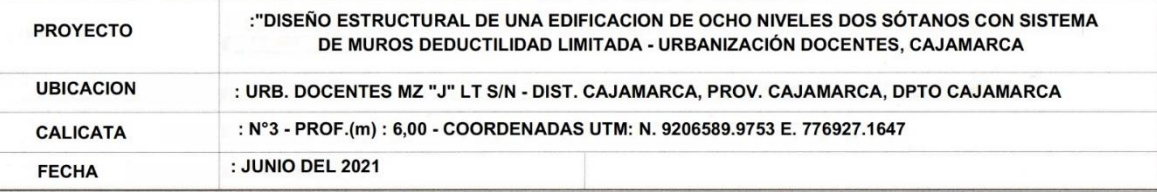

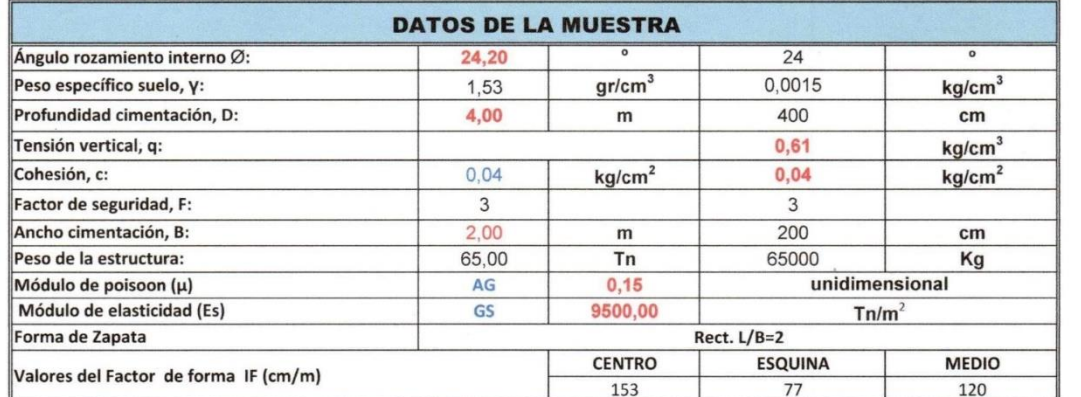

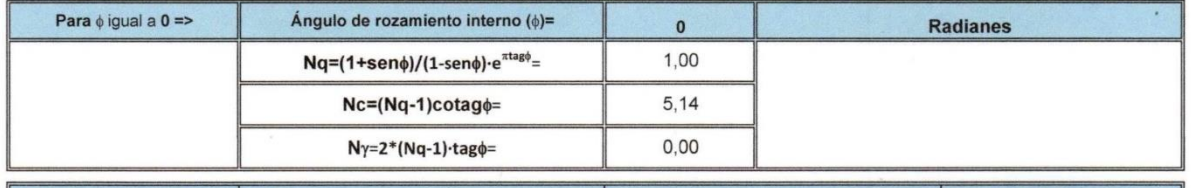

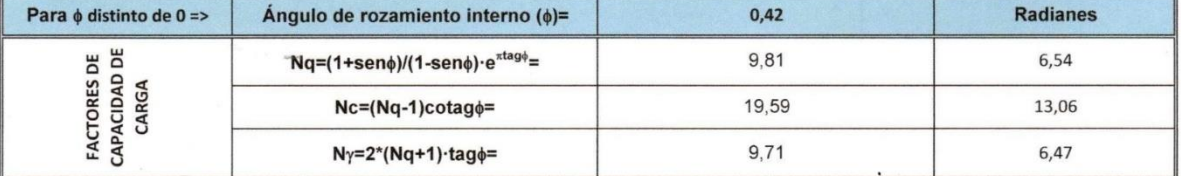

#### **FORMULA GENERAL DE TERZAGHI**

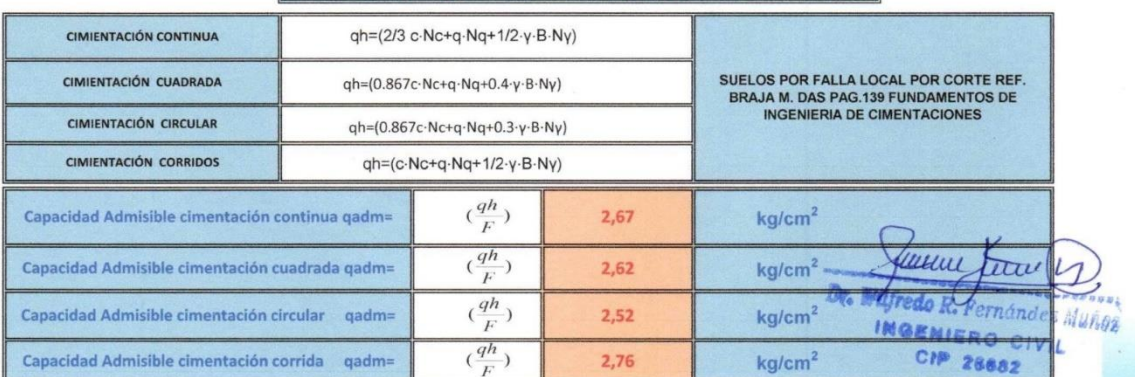

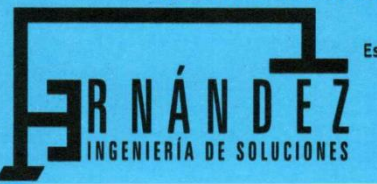

Laboratorio de Mecánica de Suelos Concreto y Pavimentos Estudios Geológicos, Hidrológicos, Hidrogeológicos, Geotécnicos, Impacto Ambiental y Análisis Químicos Supervisión y ejecución de obras de ingeniería, elaboración de perfiles y expedientes técnicos Asistencia técnica para voladura de rocas para minería y construcción

> Resolución Nº 015714-25020/DSD-INDECOPI RUC N°. 20602017720

#### **ASENTAMIENTOS INMEDIATOS**

$$
Si = \frac{qB(1-\mu^2)}{Es}I_f
$$

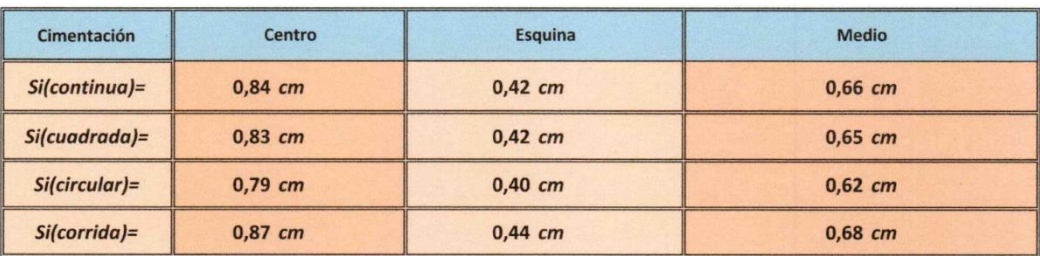

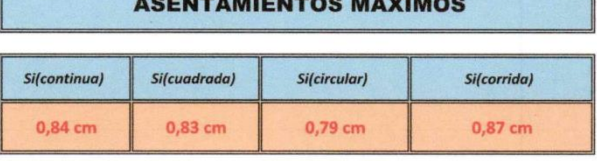

 $-1.1$ 

**COEFICIENTE DE BALASTO** 

$$
K = 1.2 \frac{(Es)}{(1 - \mu^2)} 0.07
$$

$$
K = 81,64 \text{kg/cm3}
$$

ww  $\omega_{III}$ Dr. Wilfredo R. Fernández Muñoz **INGENIERO CIVIL CIP 26682** 

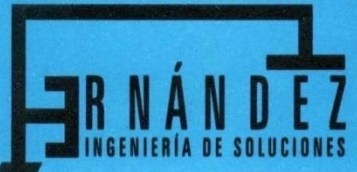

Laboratorio de Mecánica de Suelos Concreto y Pavimentos<br>Estudios Geológicos, Hidrológicos, Hidrogeológicos, Geotécnicos, Impacto Ambiental y Análisis Químicos<br>Supervisión y ejecución de obras de ingeniería, elaboración de

Resolución Nº 015714-25020/DSD-INDECOPI RUC N°. 20602017720

### **ENSAYO DE CORTE DIRECTO**

### **ASTM D 3080**

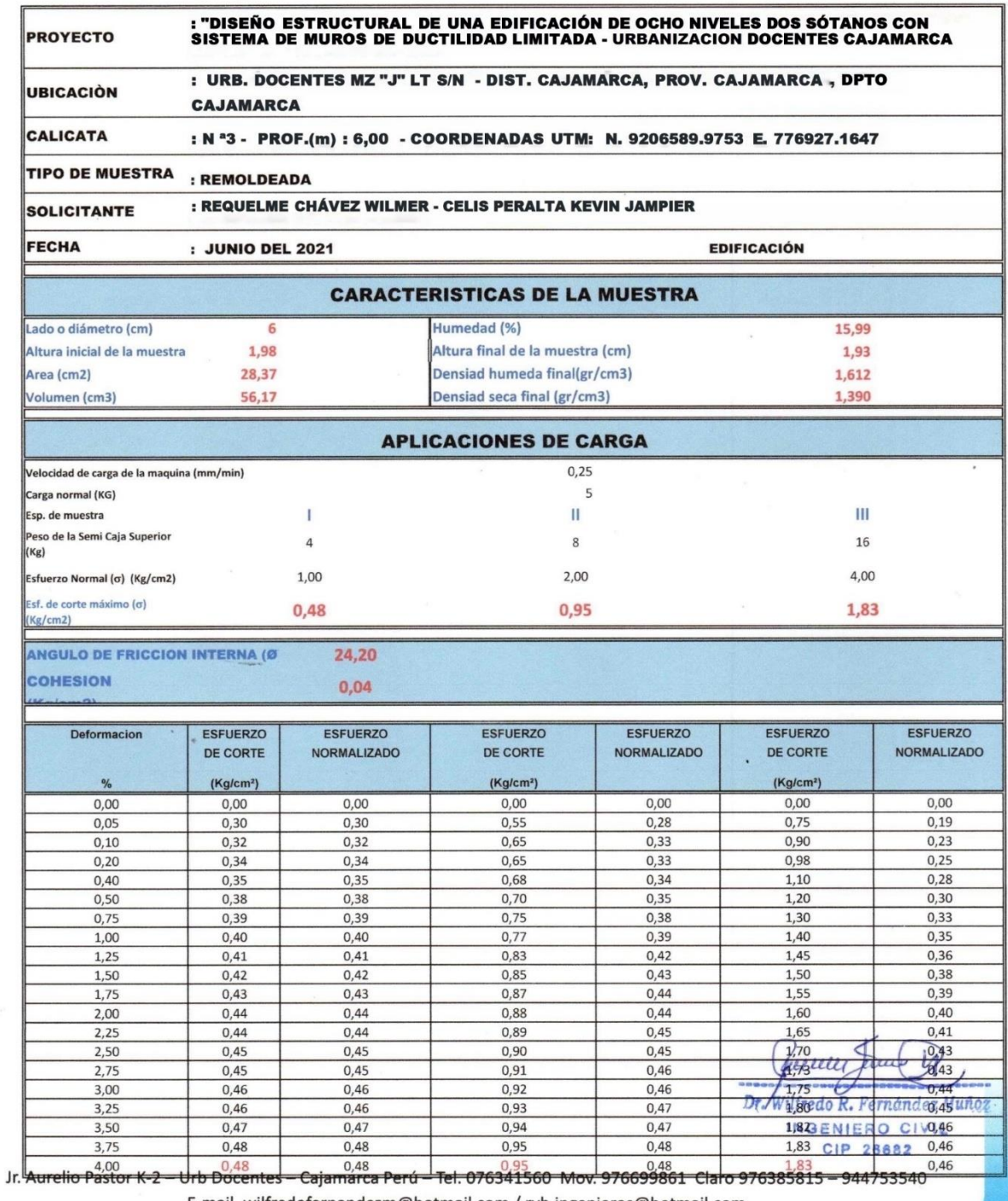

E-mail. wilfredofernandezm@hotmail.com / ryh.ingenieros@hotmail.com

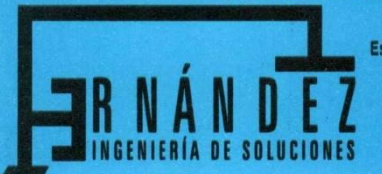

Laboratorio de Mecánica de Suelos Concreto y Pavimentos Estudios Geológicos, Hidrológicos, Hidrogeológicos, Geotécnicos, Impacto Ambiental y Análisis Químicos<br>Supervisión y ejecución de obras de ingeniería, elaboración de perfiles y expedientes técnicos Asistencia técnica para voladura de rocas para minería y construcción

> Resolución Nº 015714-25020/DSD-INDECOPI RUC N°. 20602017720

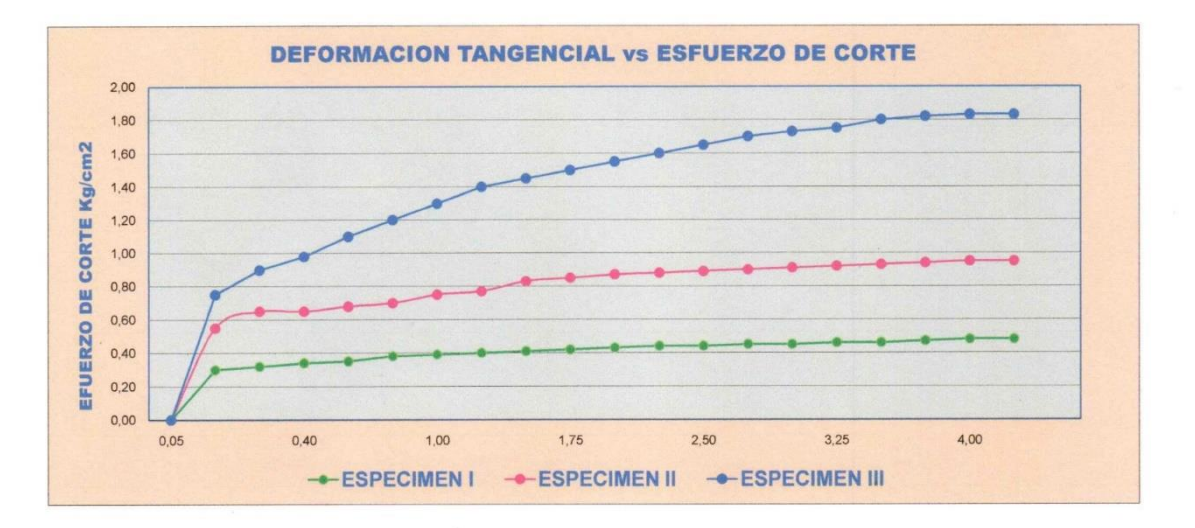

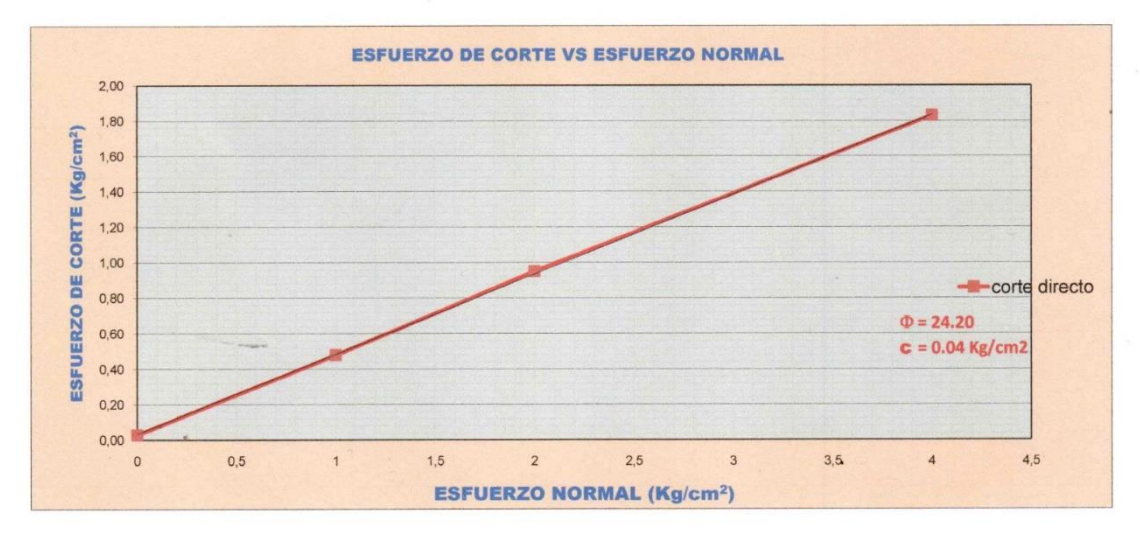

 $\mathsf{h}$ iuu ttue  $\overline{D}$ Wilfredo R. Fernández Muñoz

**INGENIERO CIVIL** CIP 26882

### **Anexo 4.3 Guía de Observación N° 02**

Anexo 5. Validez y confiabilidad de instrumentos de recolección de datos

Anexo 5.1: Matriz de evaluación de expertos para: Guía de observación N°01

MATRIZ PARA EVALUACIÓN DE EXPERTOS

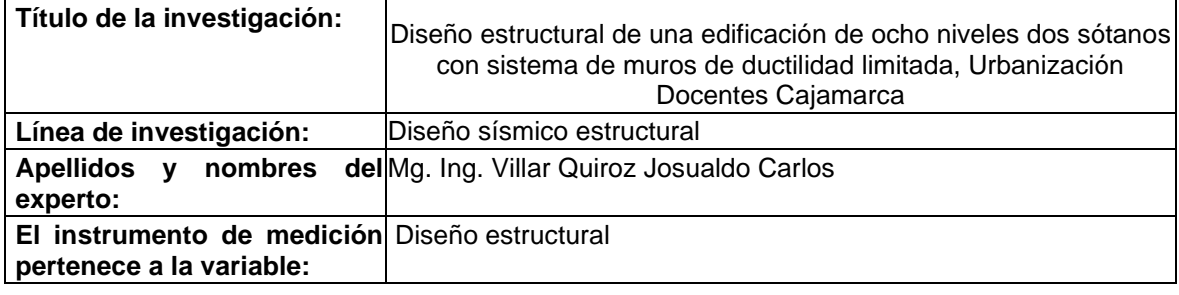

Mediante la matriz de evaluación de expertos, Ud. tiene la facultad de evaluar cada una de las preguntas marcando con una "x" en las columnas de SÍ o NO. Asimismo, le exhortamos en la corrección de los ítems, indicando sus observaciones y/o sugerencias, con la finalidad de mejorar la medición sobre la variable en estudio.

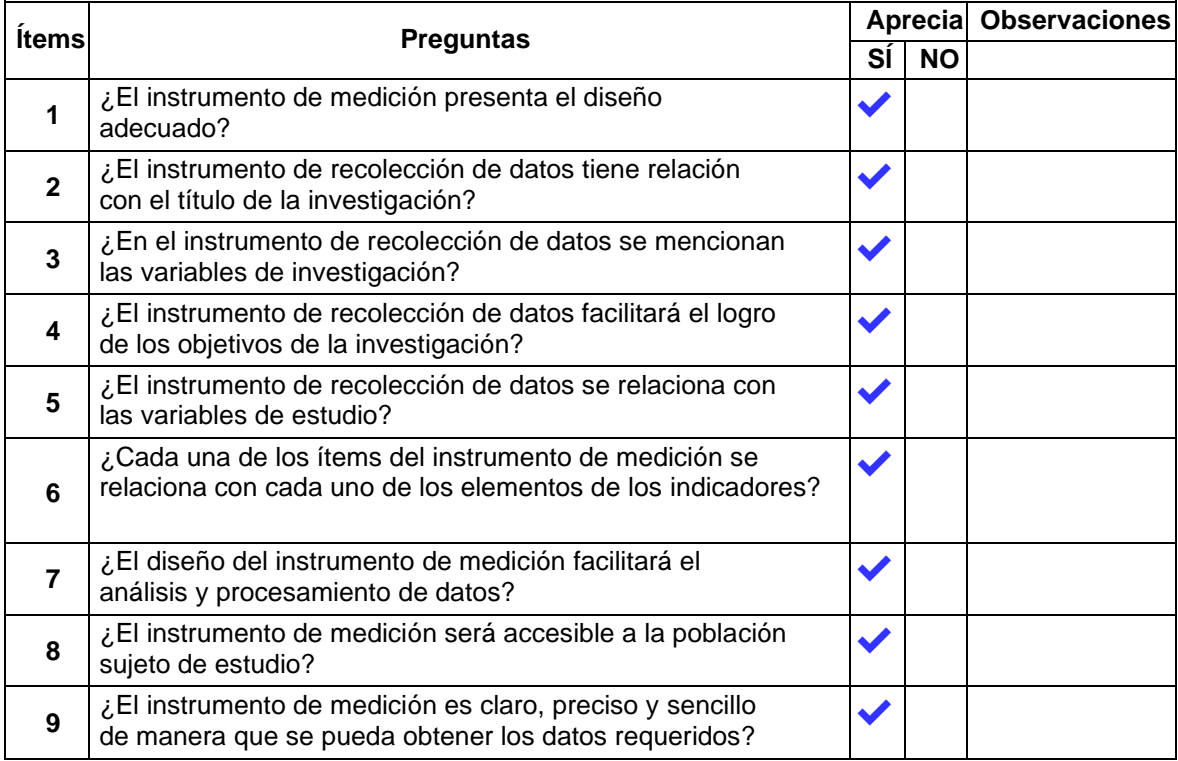

**Firma del experto:**

 $\overline{\phantom{a}}$ 

Mg. Villar Quiroz Josualdo Carlos CIP: 106997

### **Anexo 5.2: Matriz de evaluación de expertos para: Guía de observación N°02**

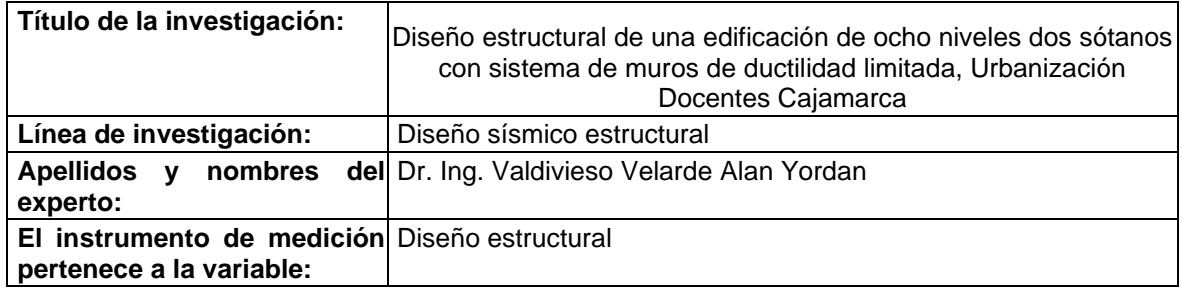

Mediante la matriz de evaluación de expertos, Ud. tiene la facultad de evaluar cada una de las preguntas marcando con una "x" en las columnas de SÍ o NO. Asimismo, le exhortamos en la corrección de los ítems, indicando sus observaciones y/o sugerencias, con la finalidad de mejorar la medición sobre la variable en estudio.

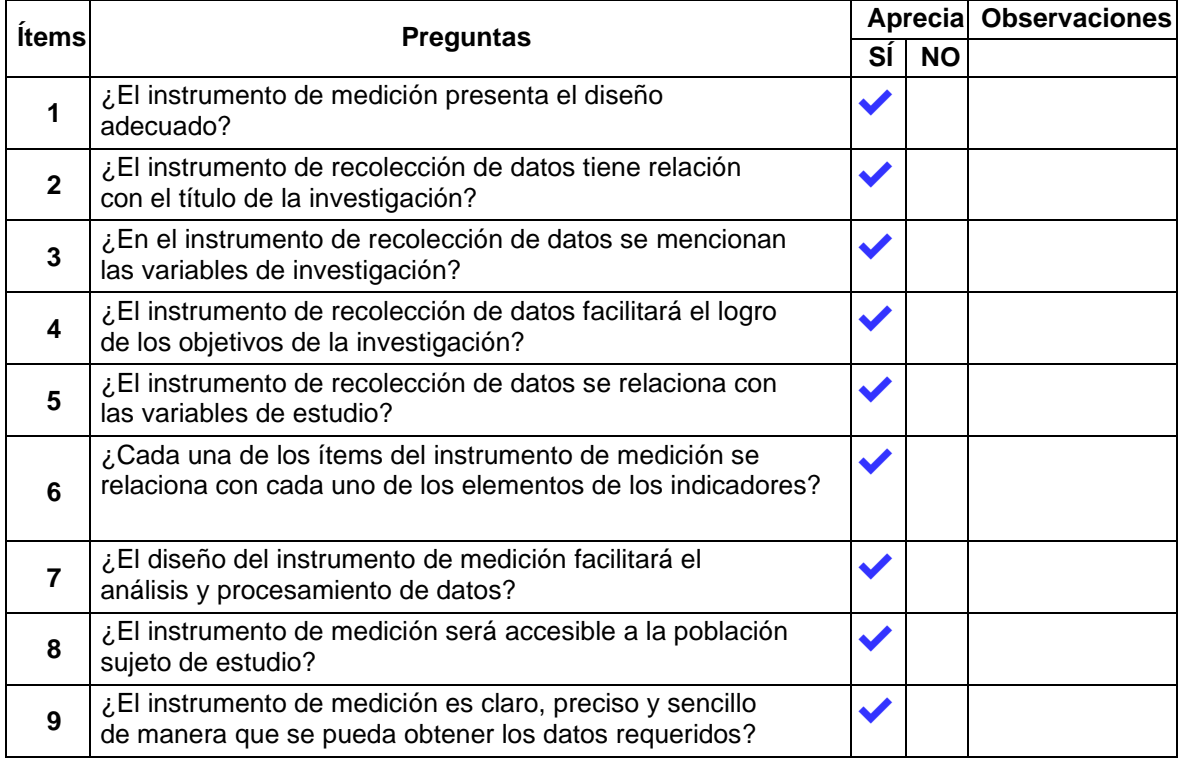

**Firma del experto:**

 $\overline{\phantom{a}}$ Dr. Valdivieso Velarde Alan Yordan

CIP: 94733

### **Anexo 5.4: Matriz de evaluación de expertos para: Ficha de Recolección de Datos N°1**

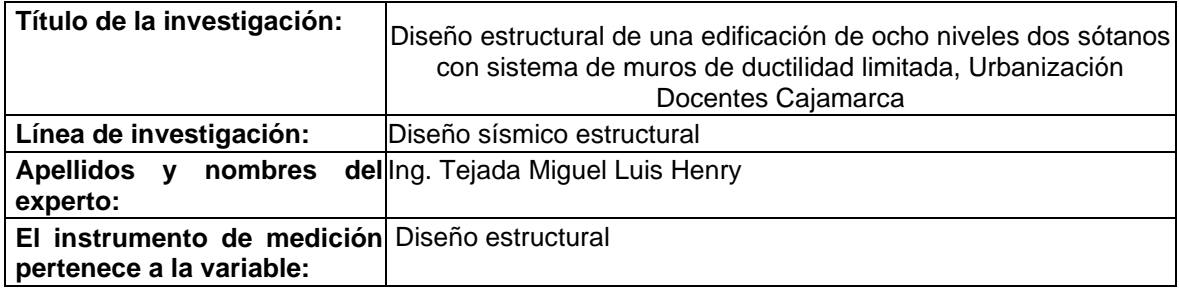

Mediante la matriz de evaluación de expertos, Ud. tiene la facultad de evaluar cada una de las preguntas marcando con una "x" en las columnas de SÍ o NO. Asimismo, le exhortamos en la corrección de los ítems, indicando sus observaciones y/o sugerencias, con la finalidad de mejorar la medición sobre la variable en estudio.

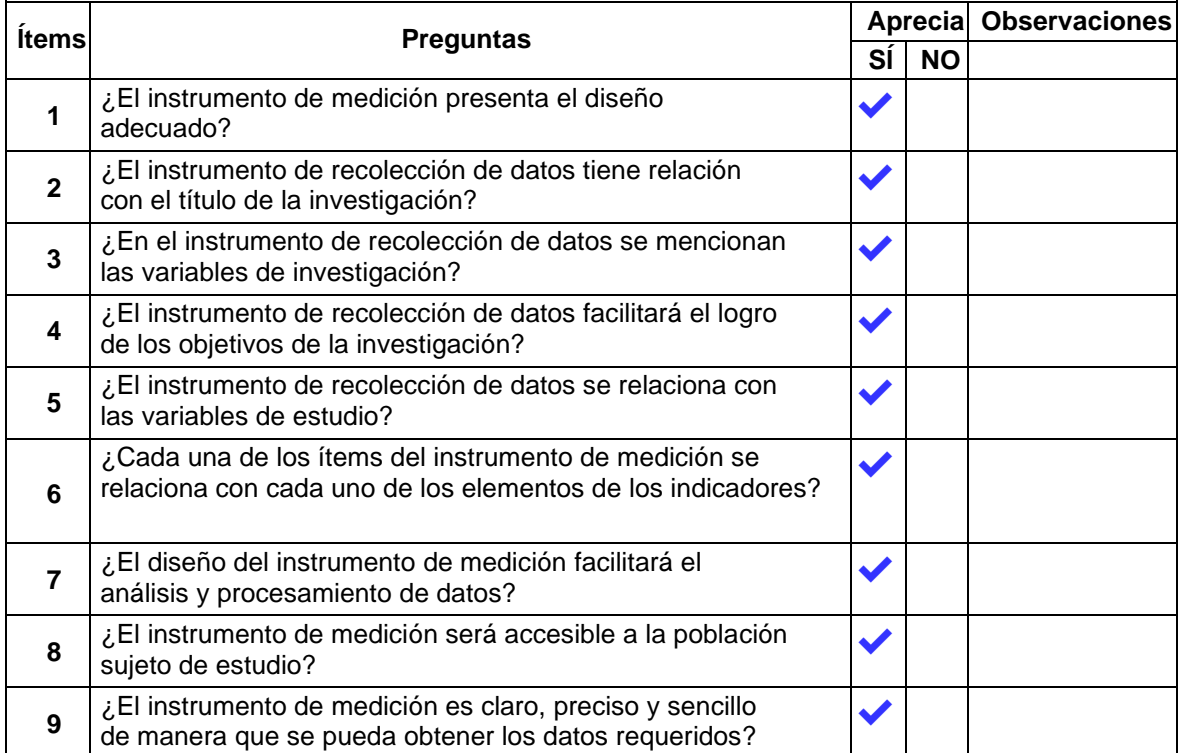

**Firma del experto:**

### **Anexo 6. Verificación de irregularidades en planta**

Se realizó la verificación con la finalidad de observar si la configuración estructural planteada presentaba irregularidades en planta, obteniéndose como resultado que existe un problema de discontinuidad de diafragma. Esta verificación se realizó como sigue:

### **DIRECCIÓN YY**  $Área de abertura: 70.22 | m2$ Área de diafragma:  $|311.63|$  m2 Área de abertura / Área de diafragma: | 22.53  $\mid$  % *NO EXISTE* 25% Dimensión total:  $|3.475|$  m Dimensión total: | 7.3 | m *NO EXISTE*

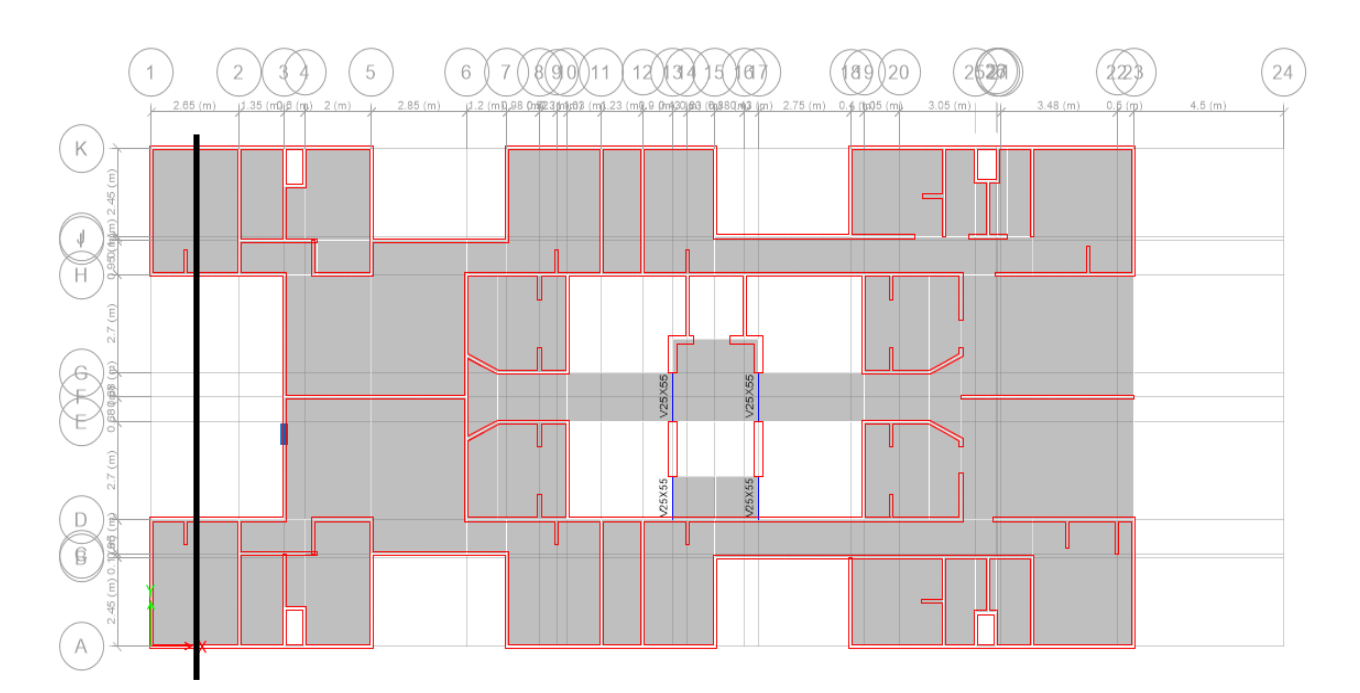

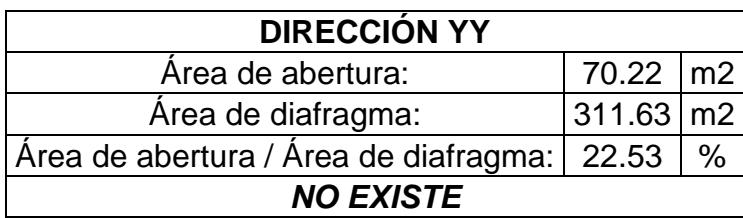

### **IRREGULARIDAD DE DISCONTINUIDAD DE DIAFRAGMA**

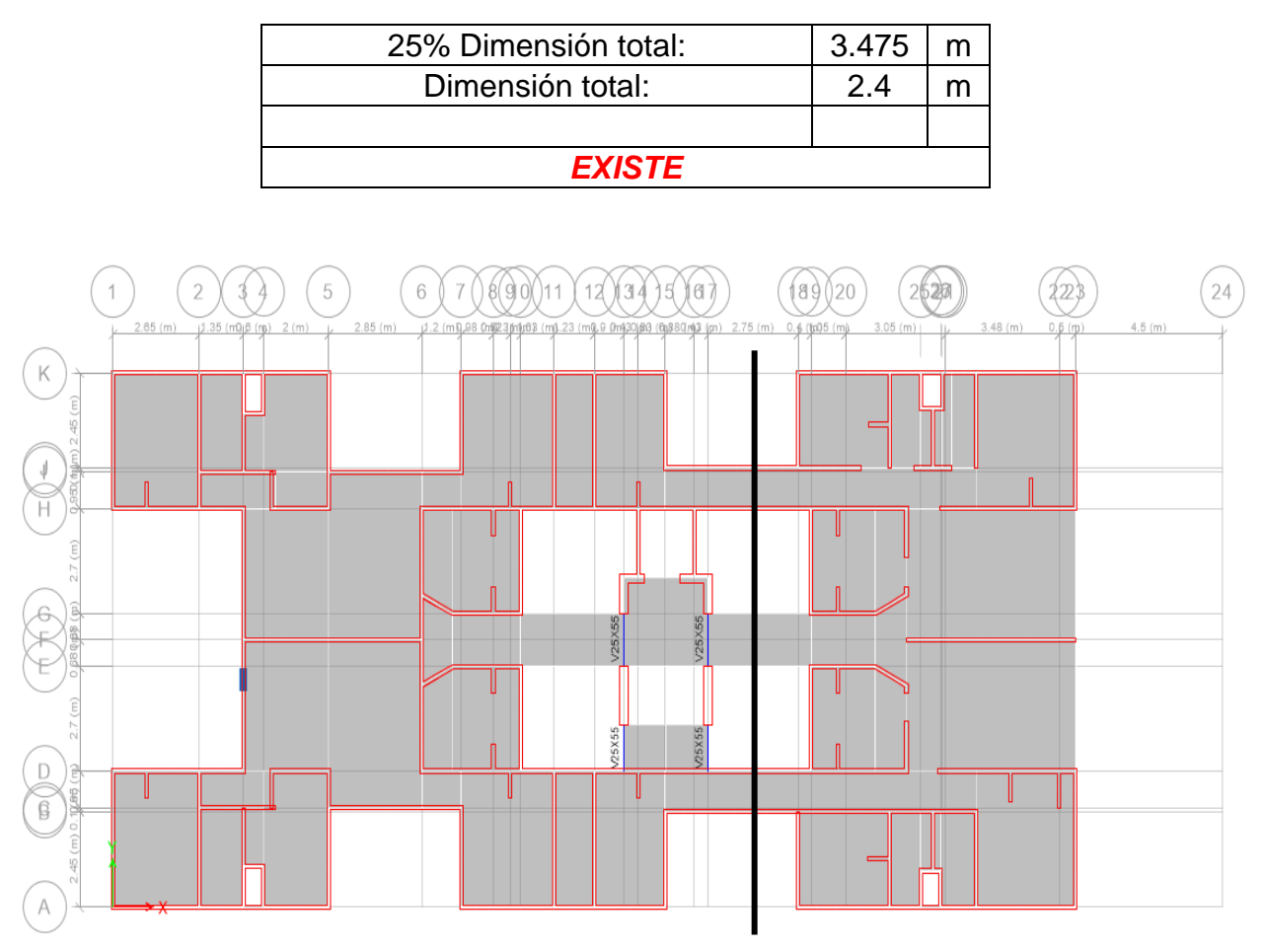

Por lo tanto, se utilizó un factor de modificación de irregularidad de 0.85 al factor básico de reducción sísmica (4).

### **IRREGULARIDAD DE ESQUINAS ENTRANTES**

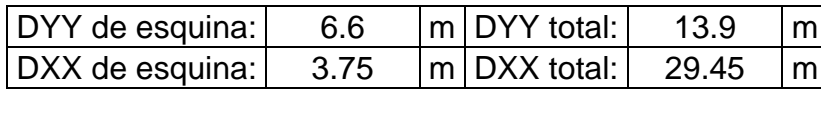

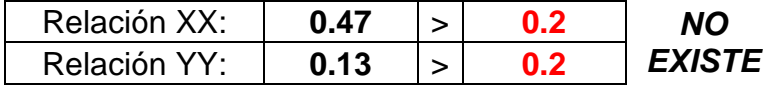

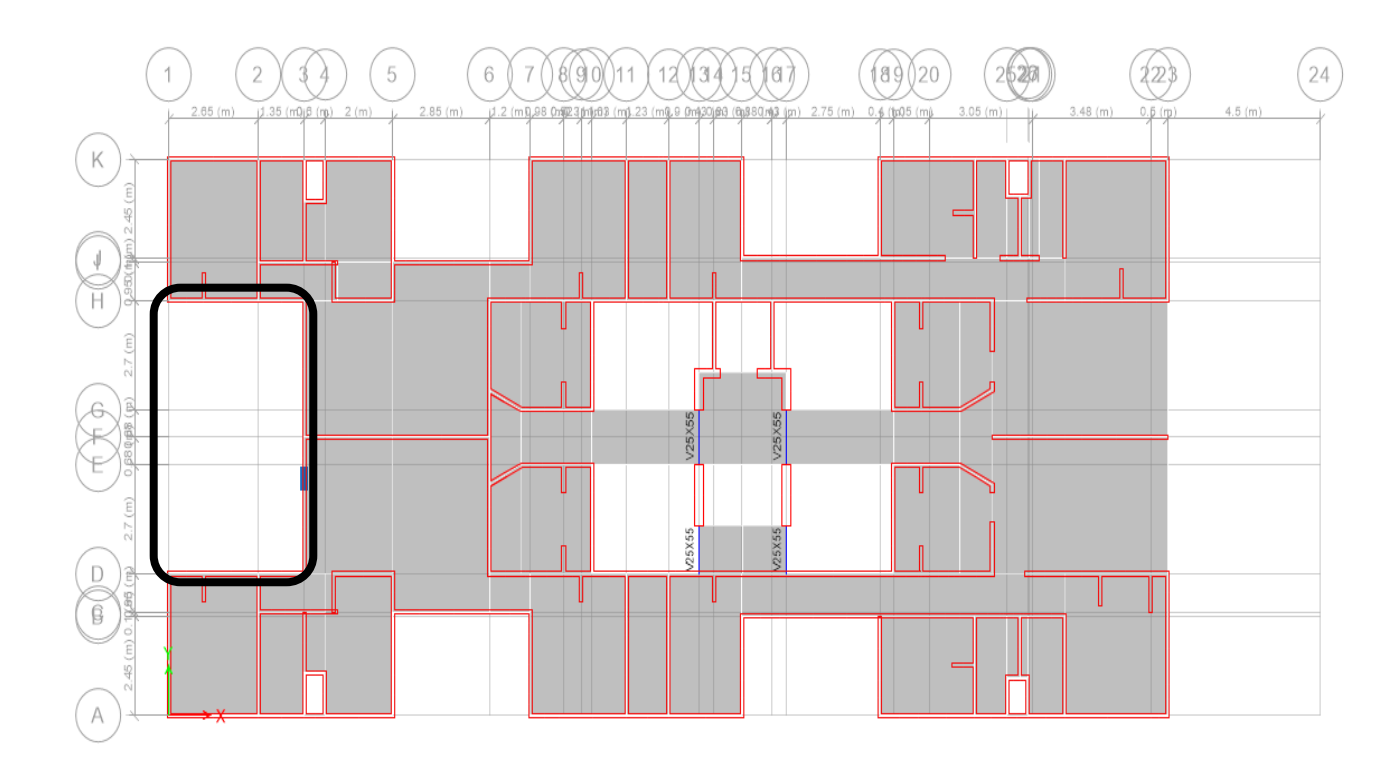

Los valores provenientes de la relación en ambas direcciones no son en ambos casos mayores a lo establecido por la normativa, por ende, no existe irregularidad de esquinas entrantes.

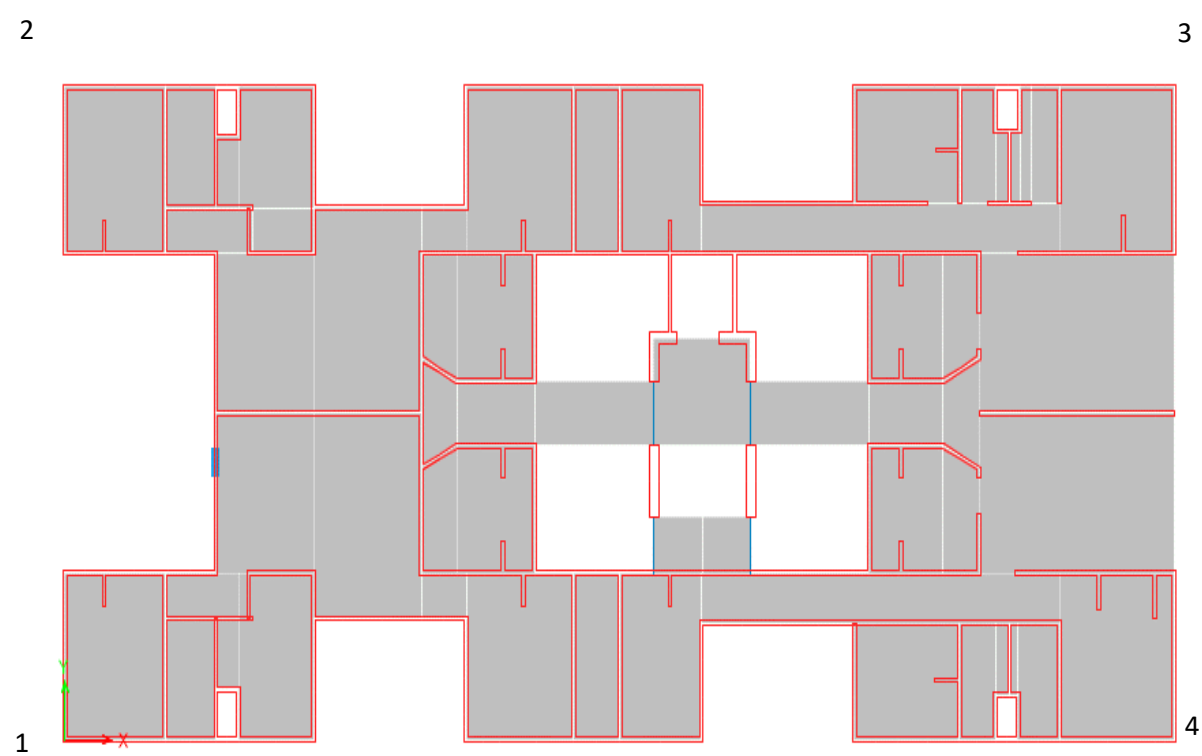

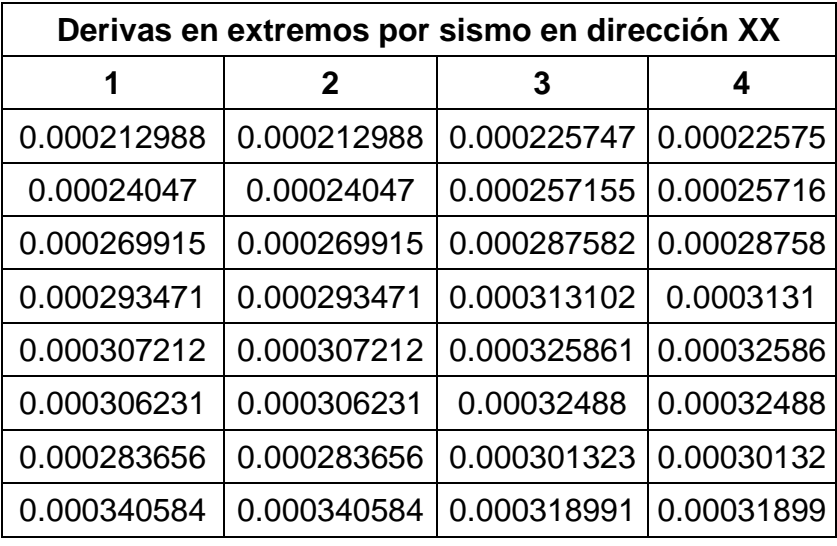

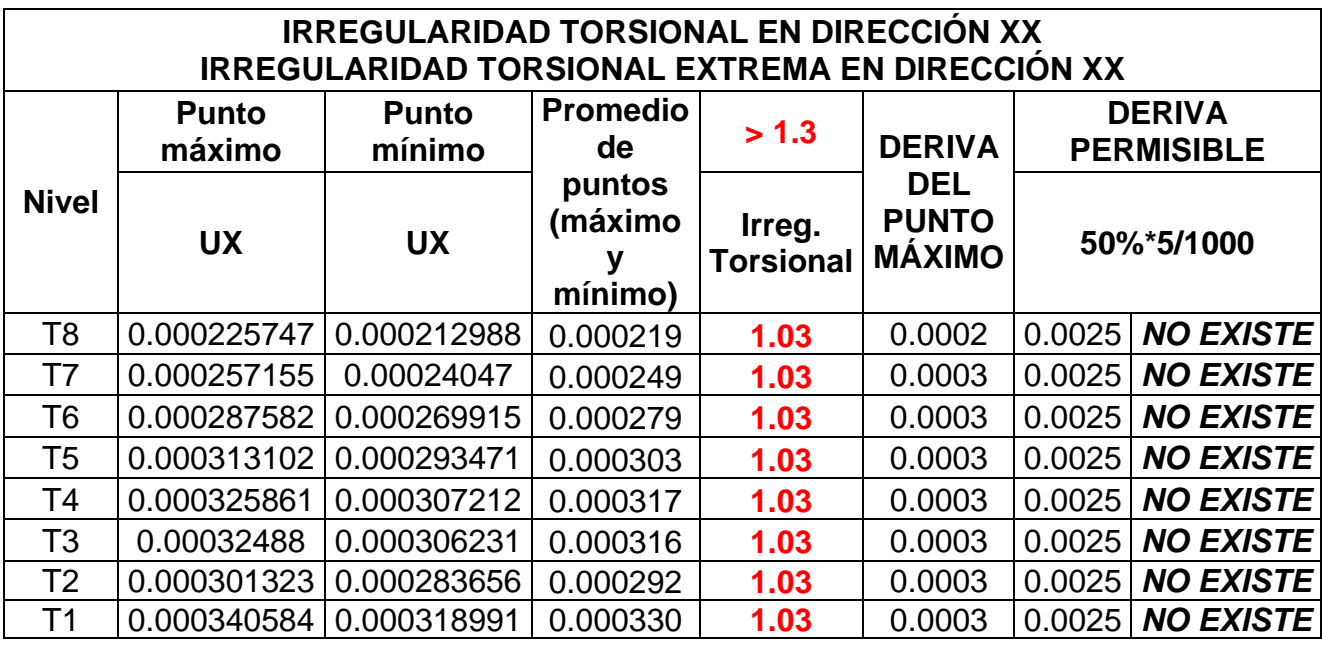

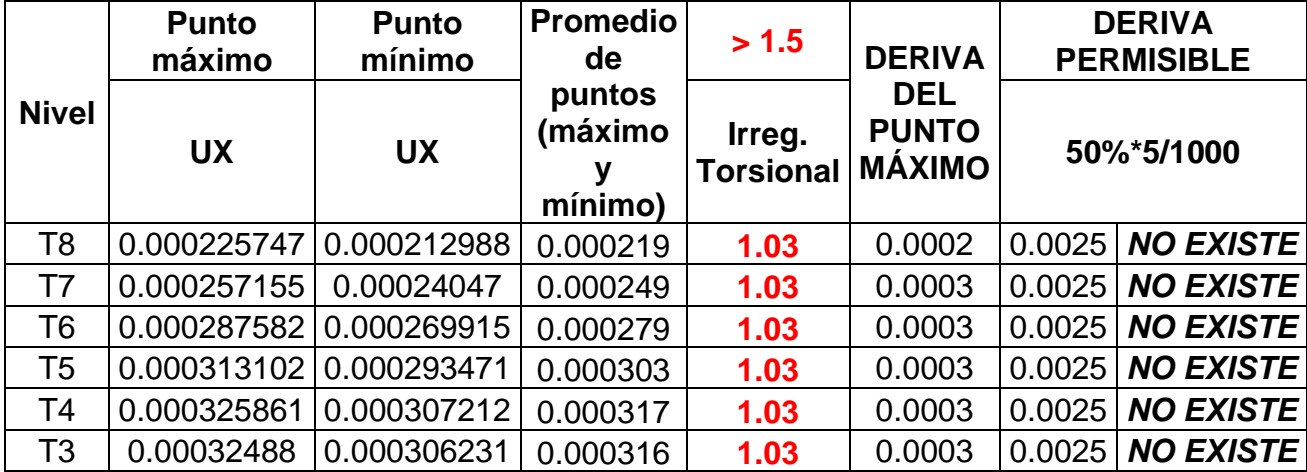

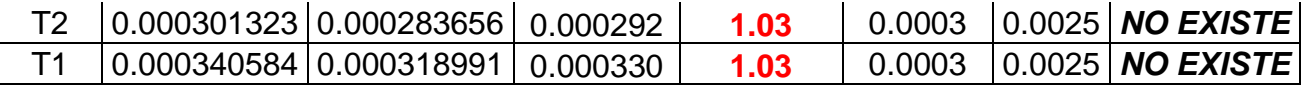

Como se visualiza, las derivas en los puntos extremos son menores al cincuenta por ciento de la deriva permisible 5/1000, estando por debajo de la mitad de dichos valores parametrizados por la norma, a consecuencia no existe irregularidad torsional y torsional extrema para la dirección XX.

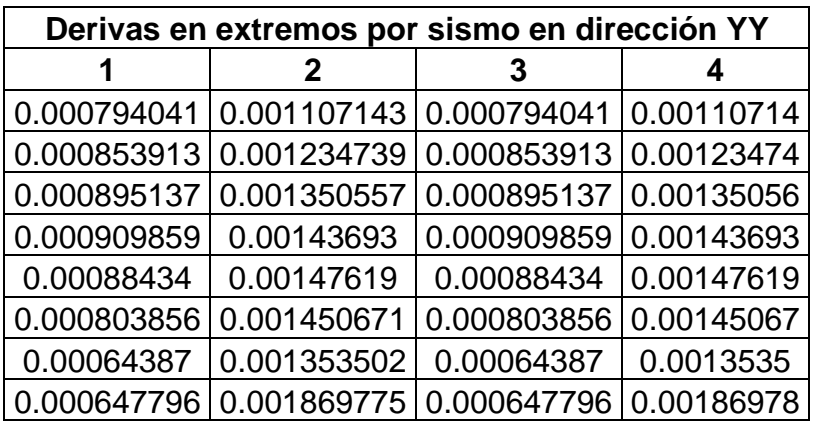

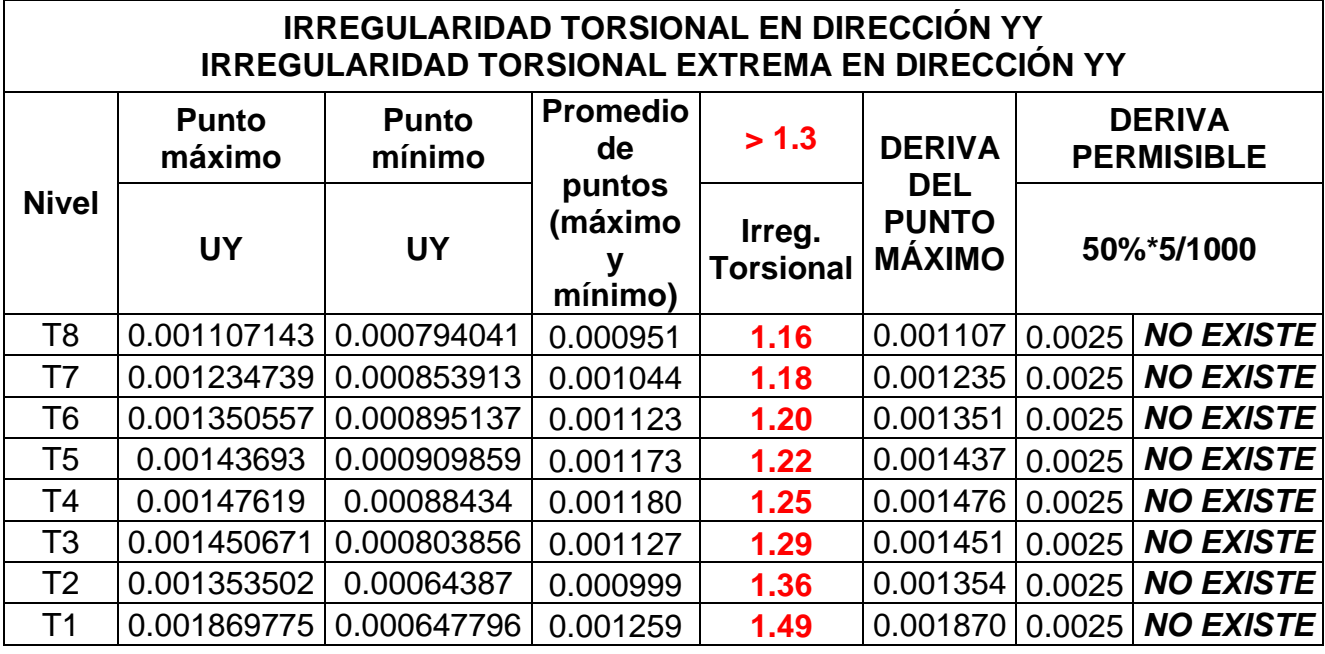

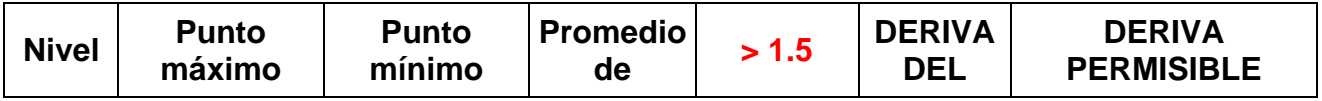

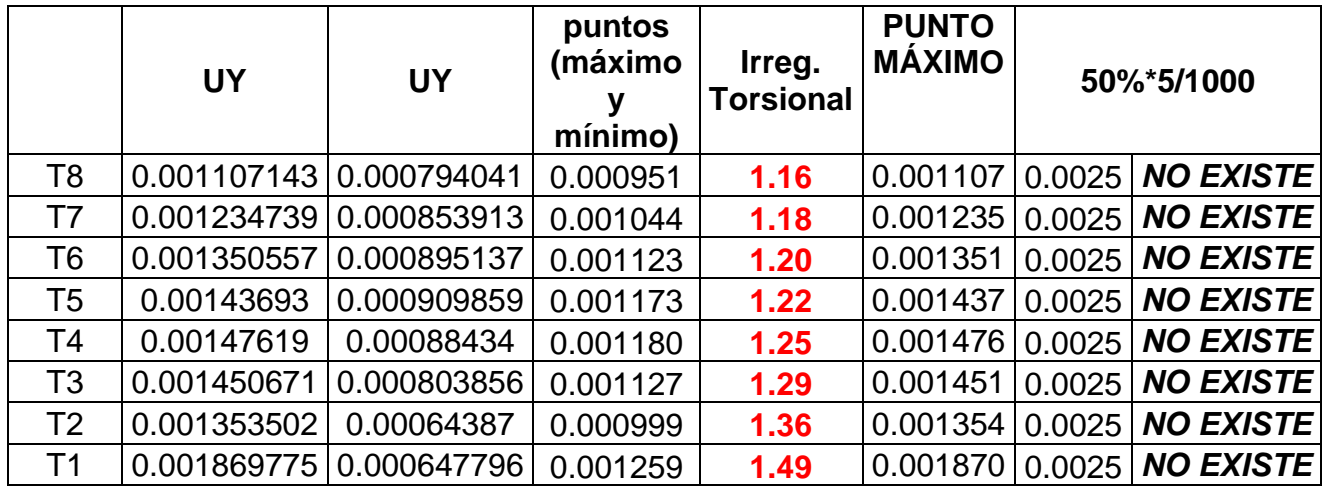

Como se visualiza, las derivas en los puntos extremos son menores al cincuenta por ciento de la deriva permisible 5/1000, estando por debajo de la mitad de dichos valores parametrizados por la norma, a consecuencia no existe irregularidad torsional y torsional extrema para la dirección YY.

### **Anexo 7: Verificación de irregularidades en altura**

Se realizó la verificación con la finalidad de observar si la configuración estructural planteada presentaba irregularidades en altura, obteniéndose como resultado que no existe problemas de configuración, sin embargo, se asumió irregularidad de masa o peso en base a un criterio conservador puesto que los sistemas de transferencia no son considerados como irregularidades netamente, para esto se consideró entonces un factor de 0.9.

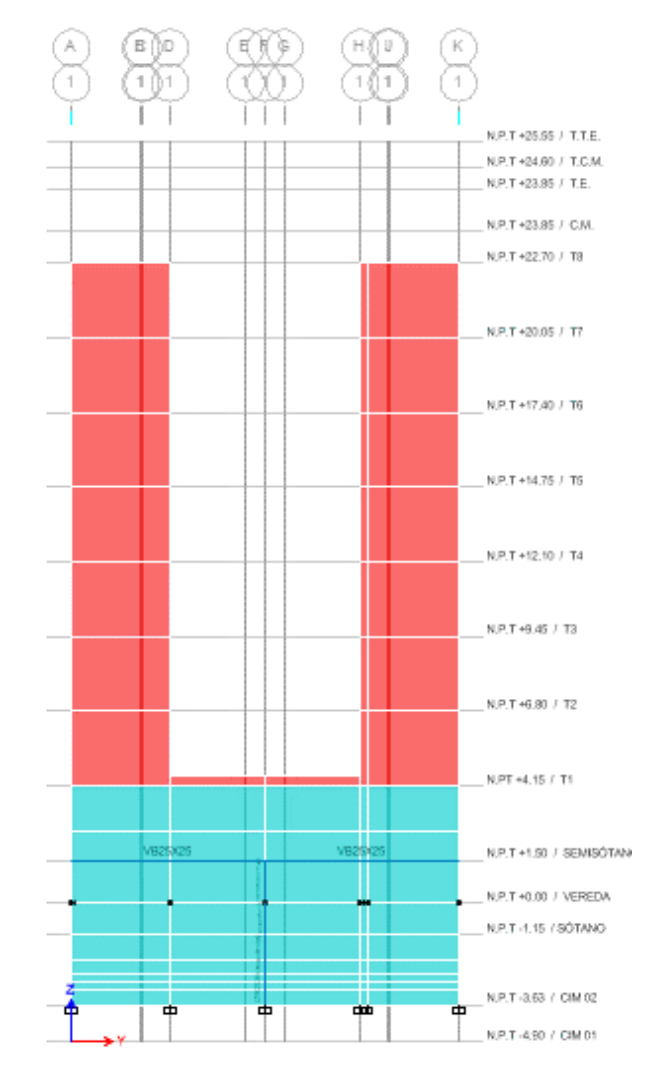

## **IRREGULARIDAD DE GEOMETRÍA VERTICAL**

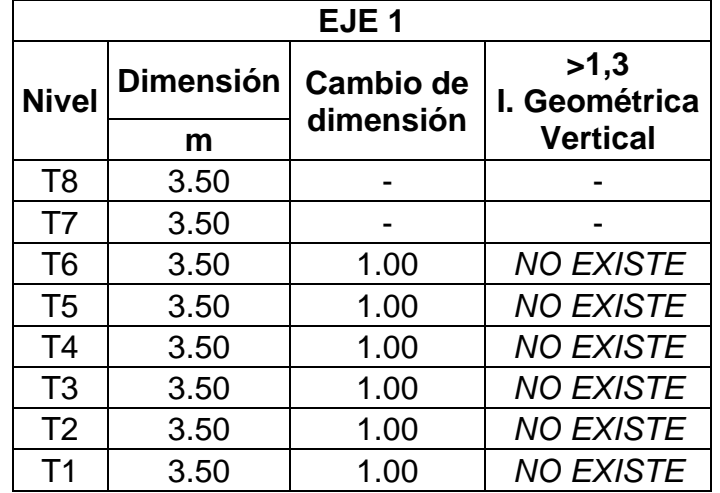

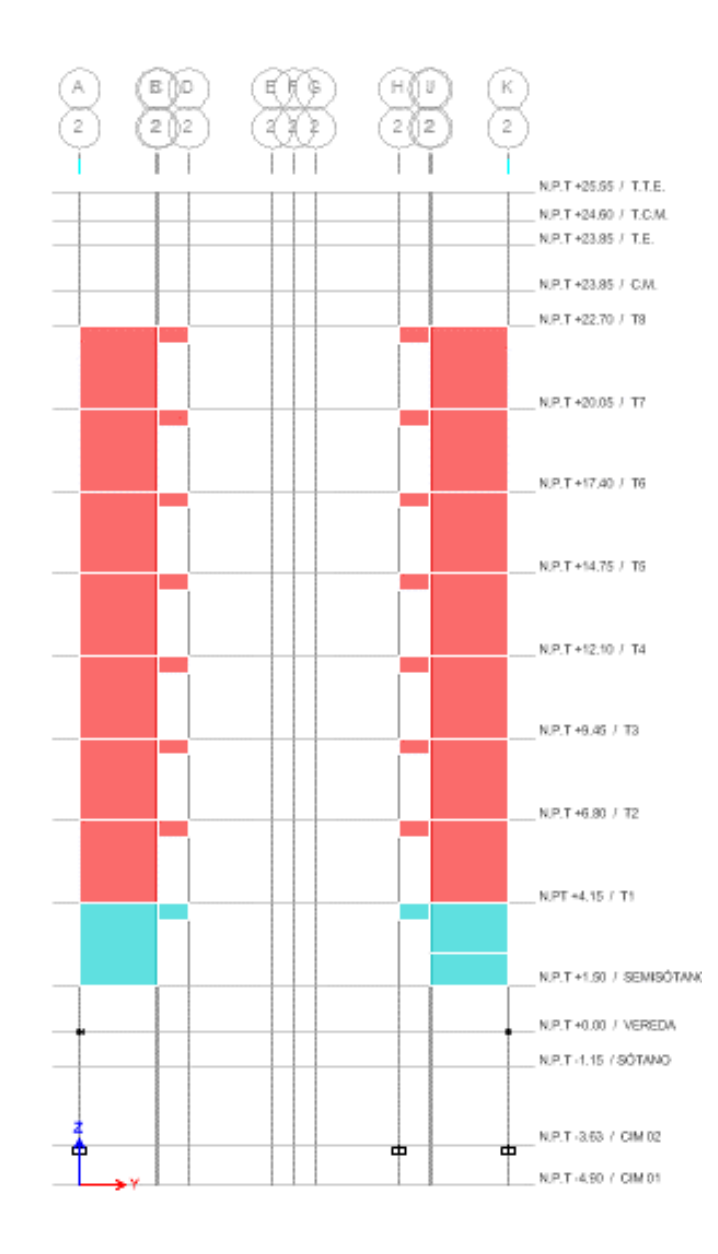

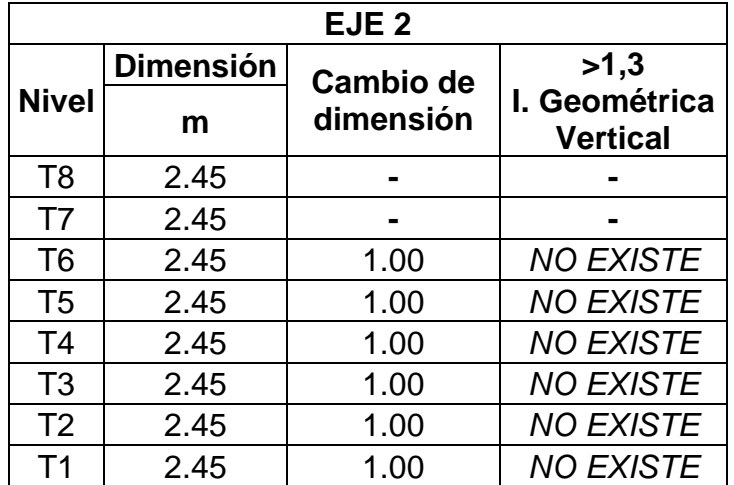

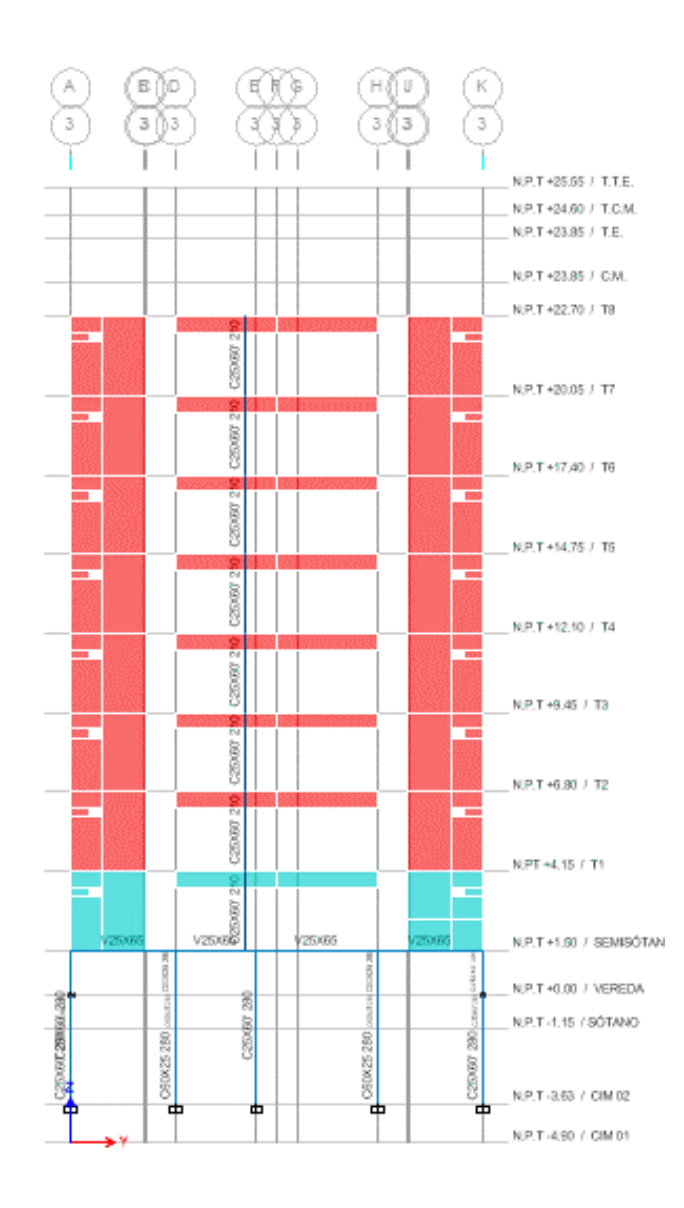

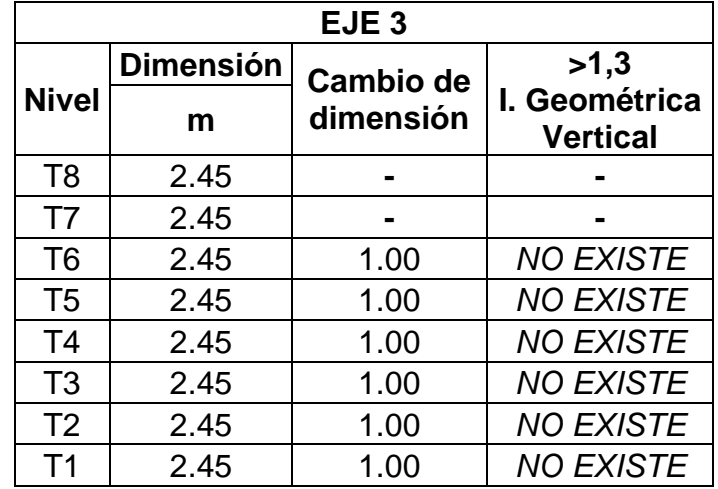

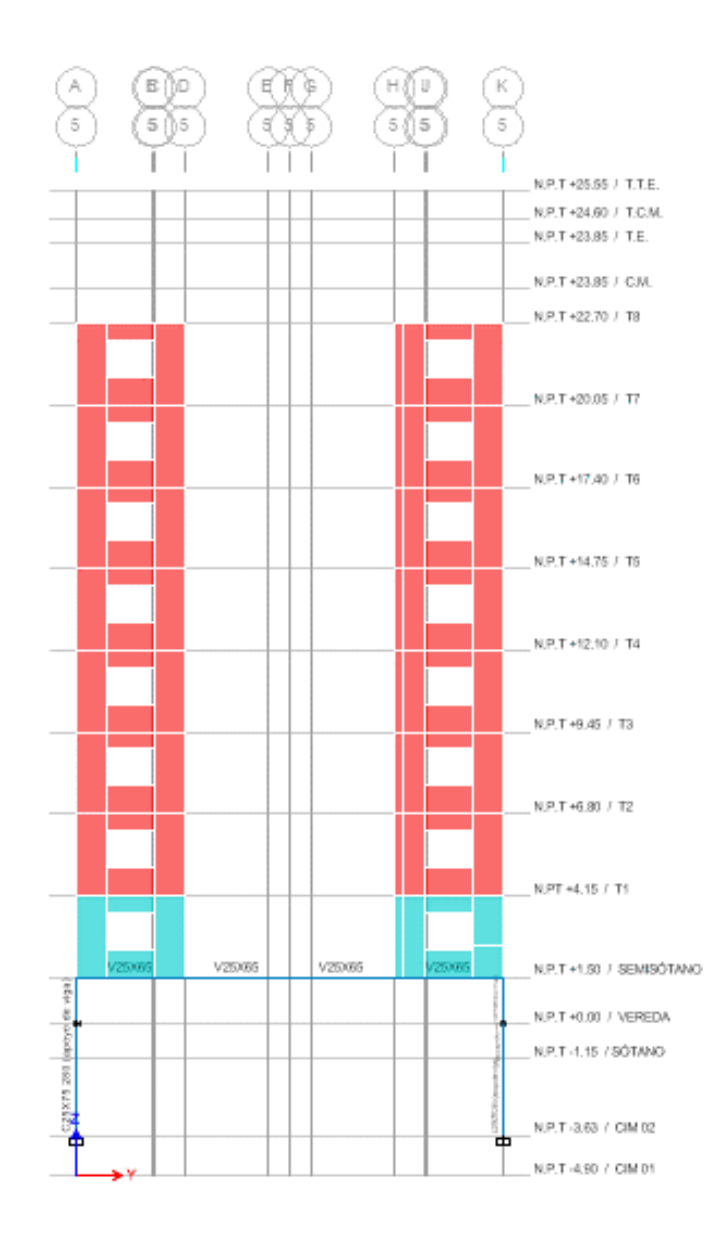

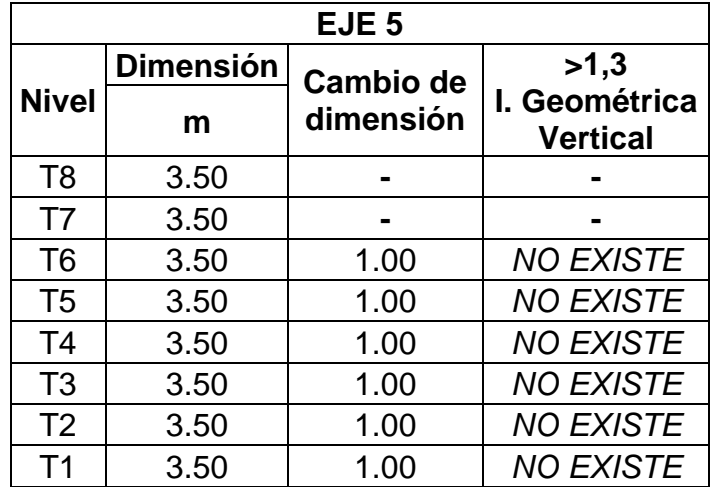

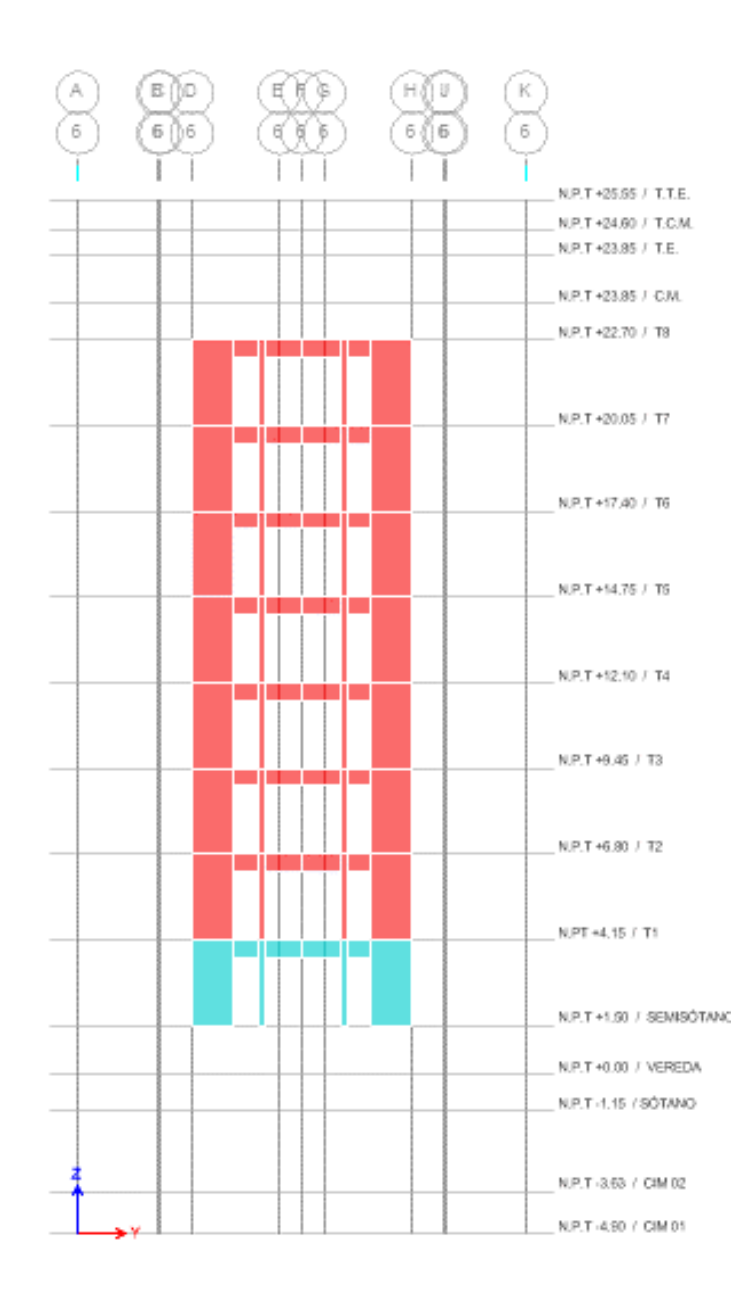

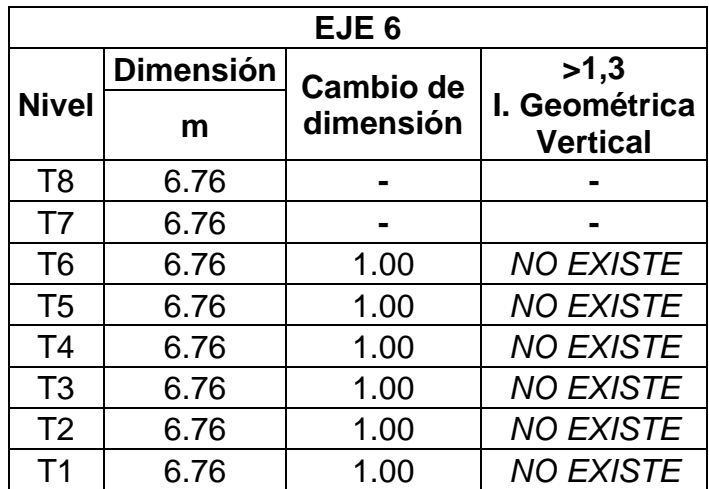

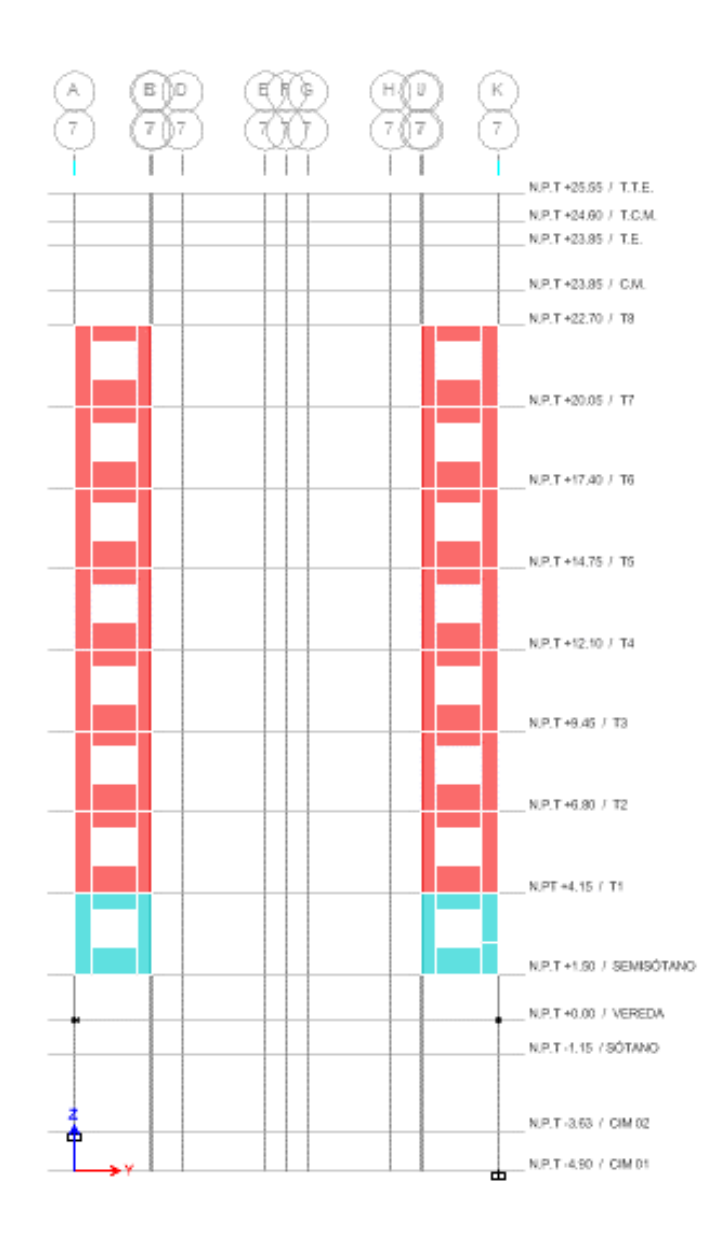

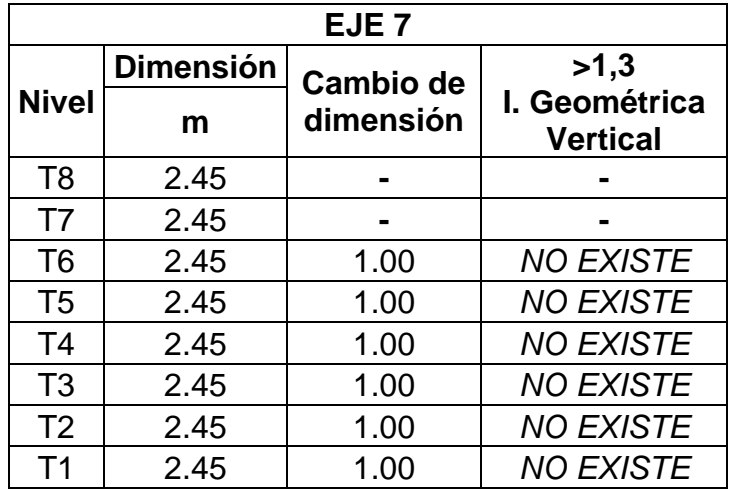

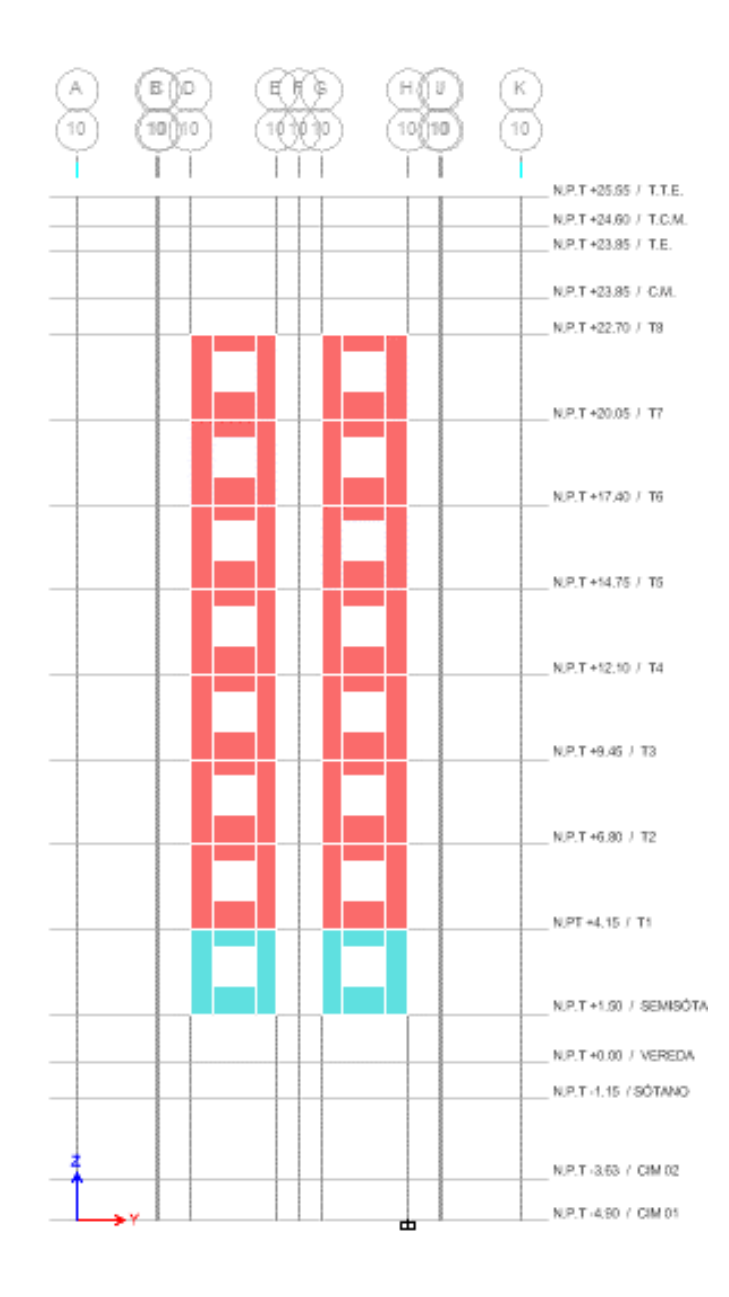

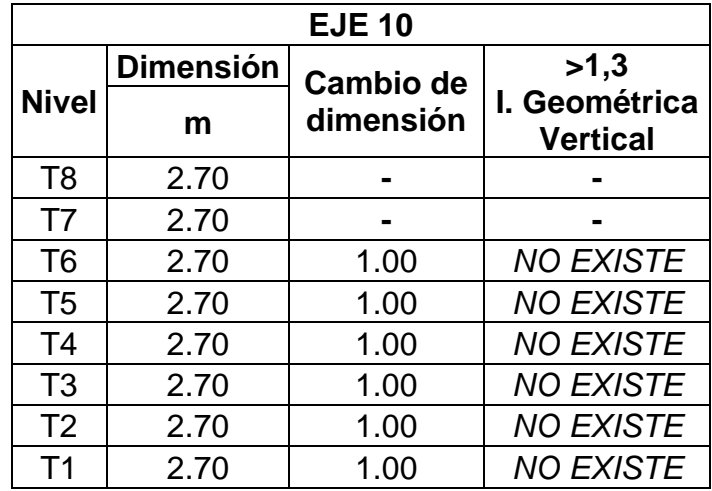

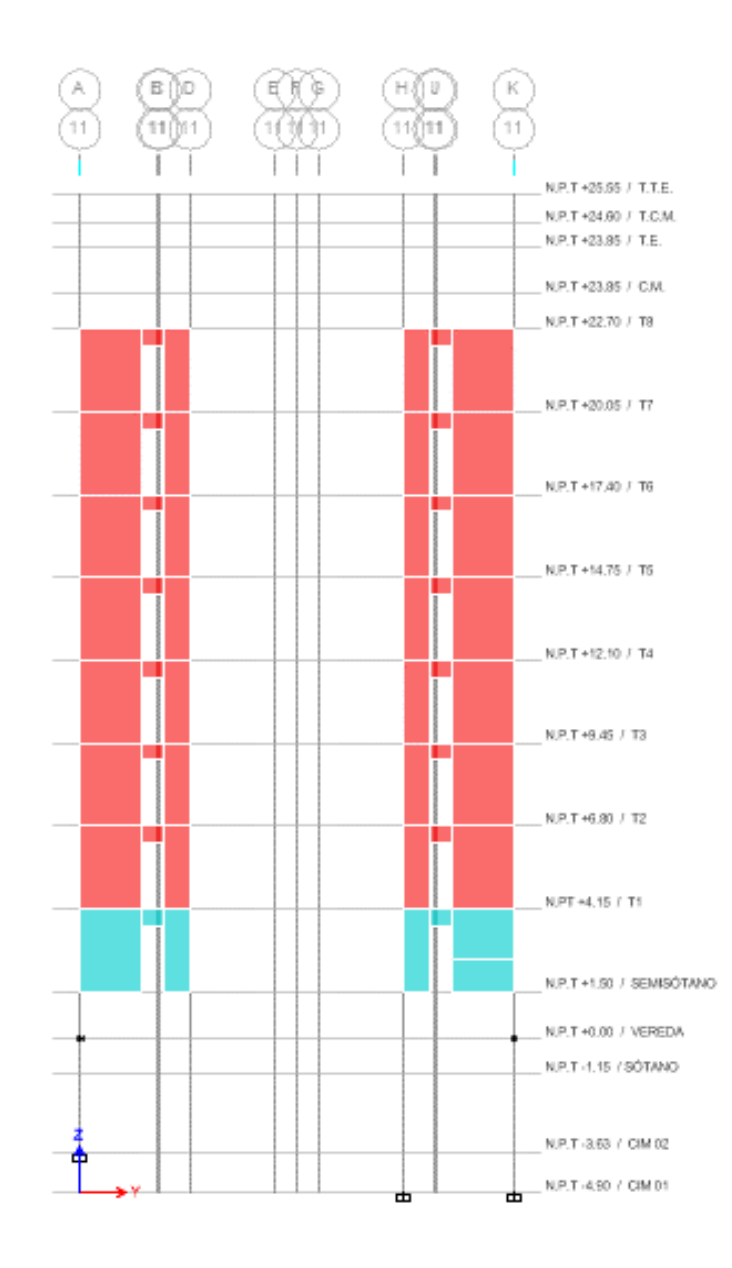

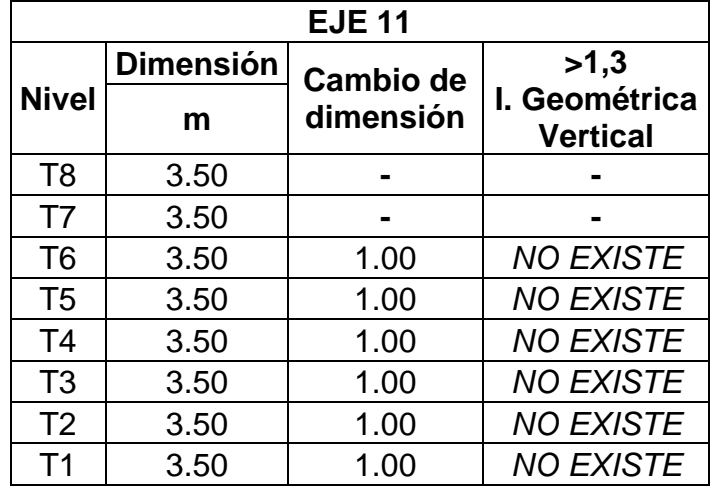

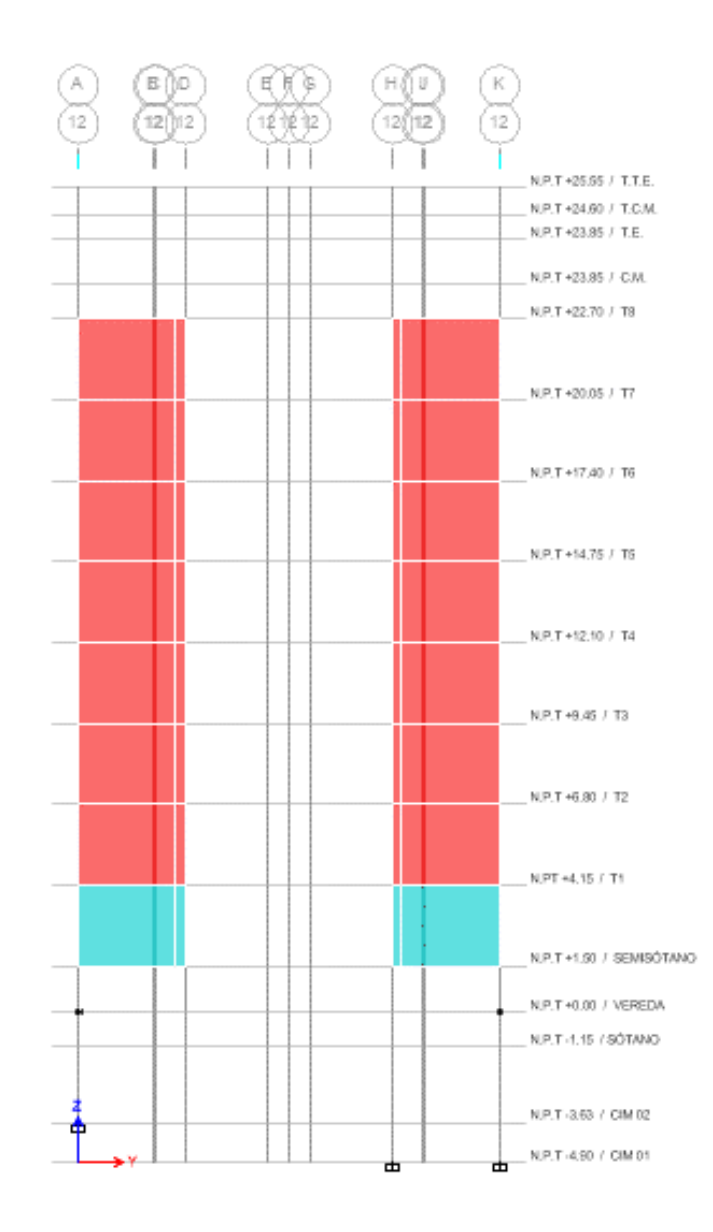

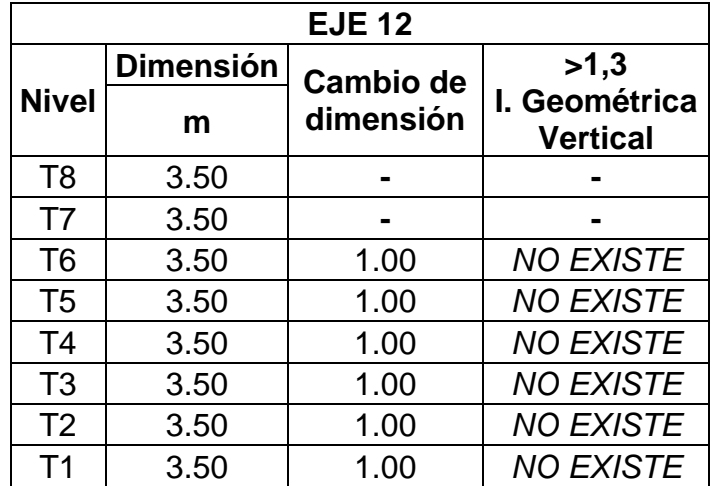

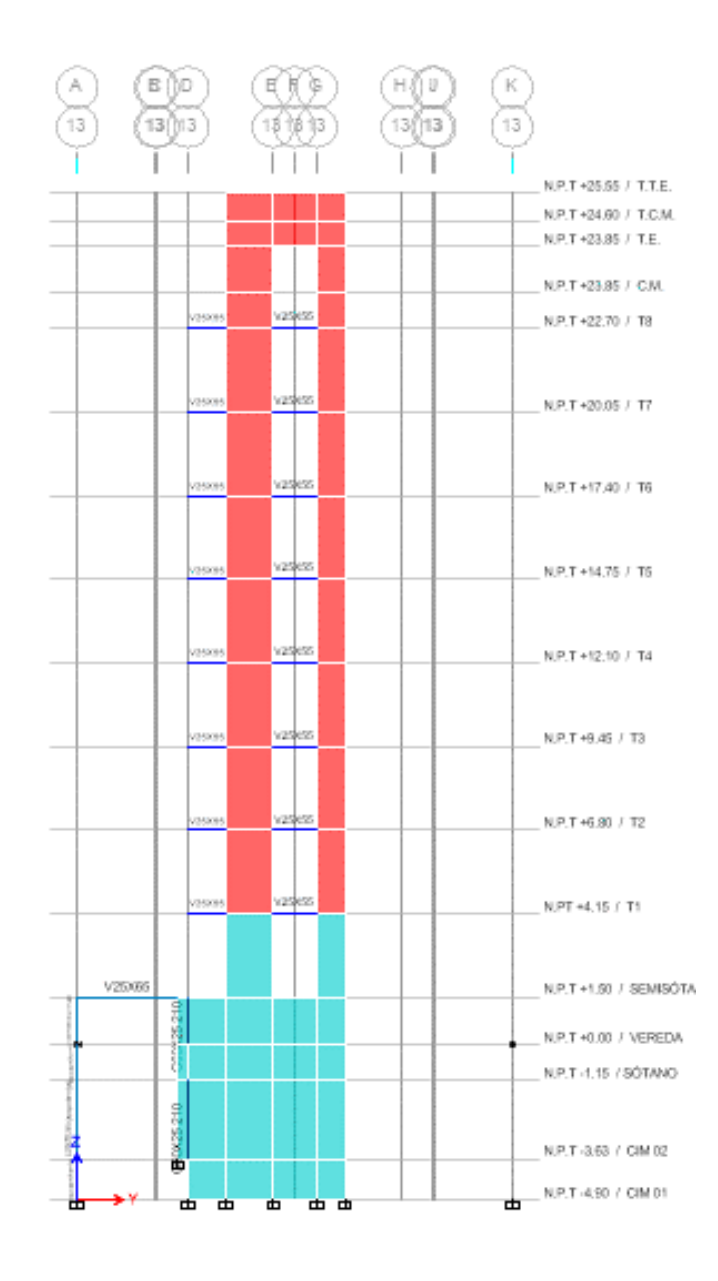

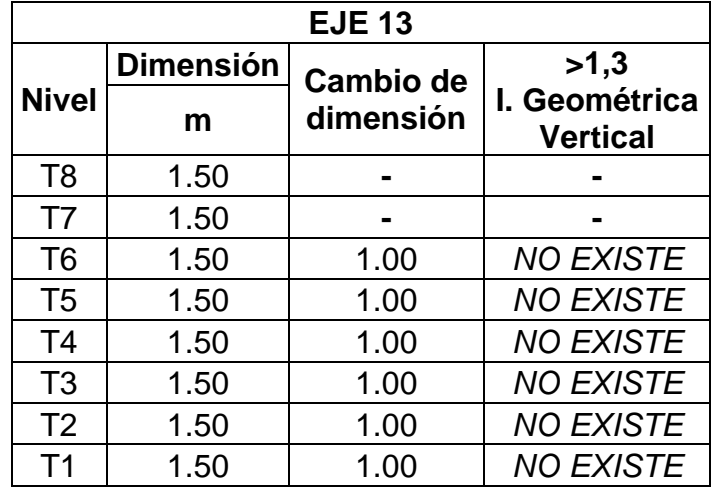

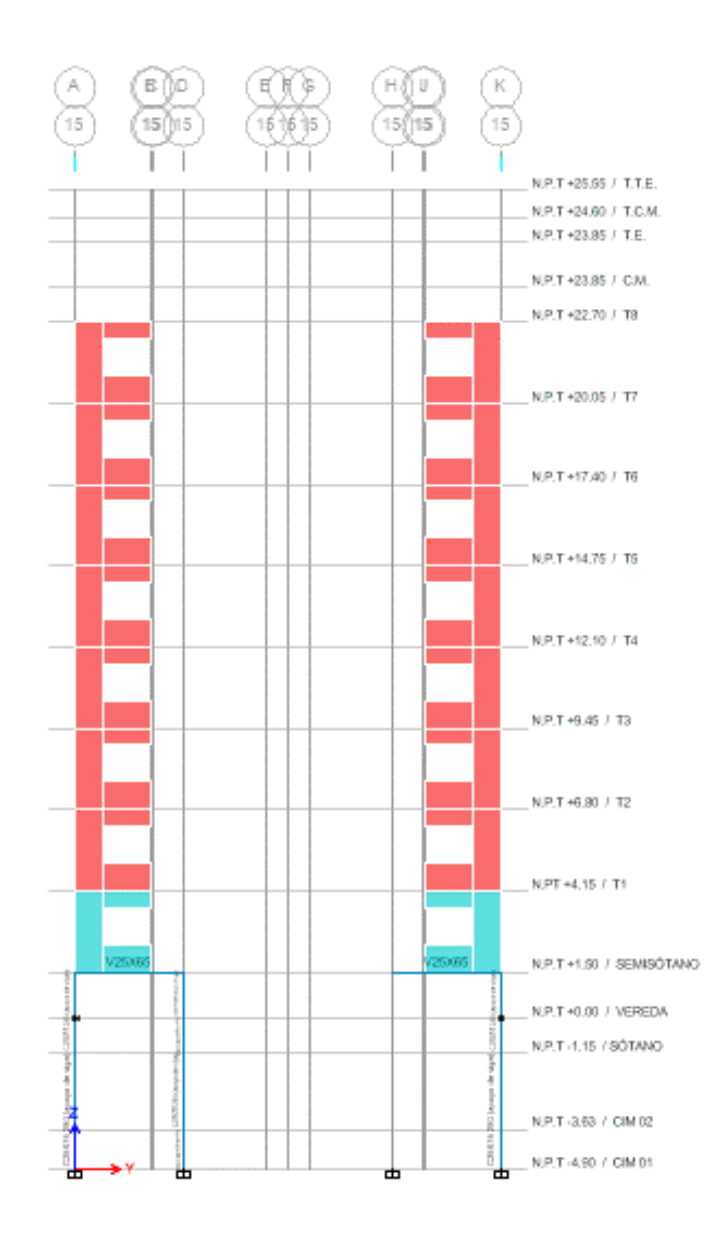

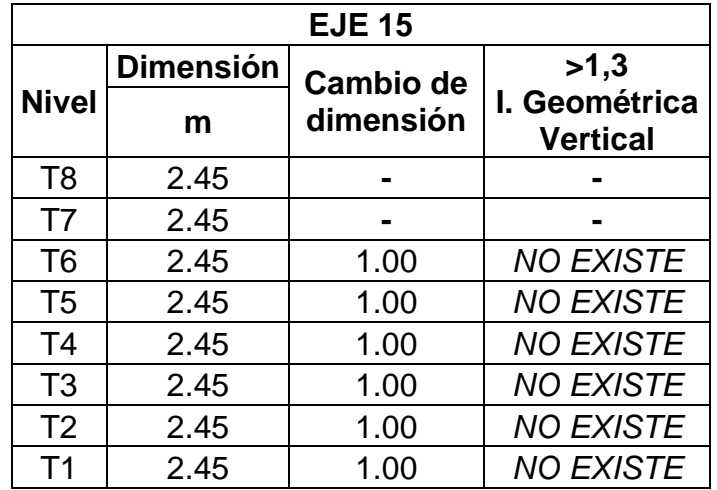

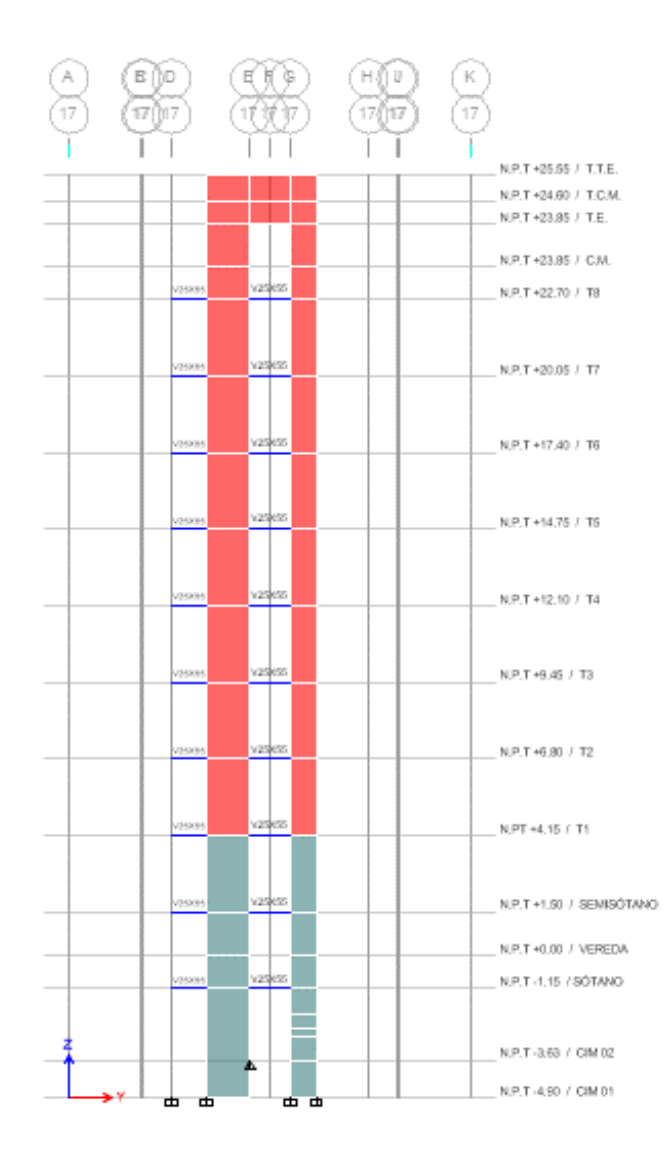

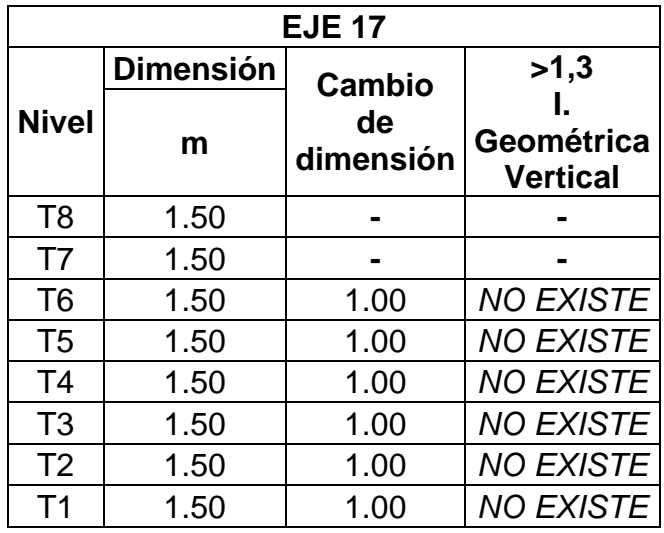

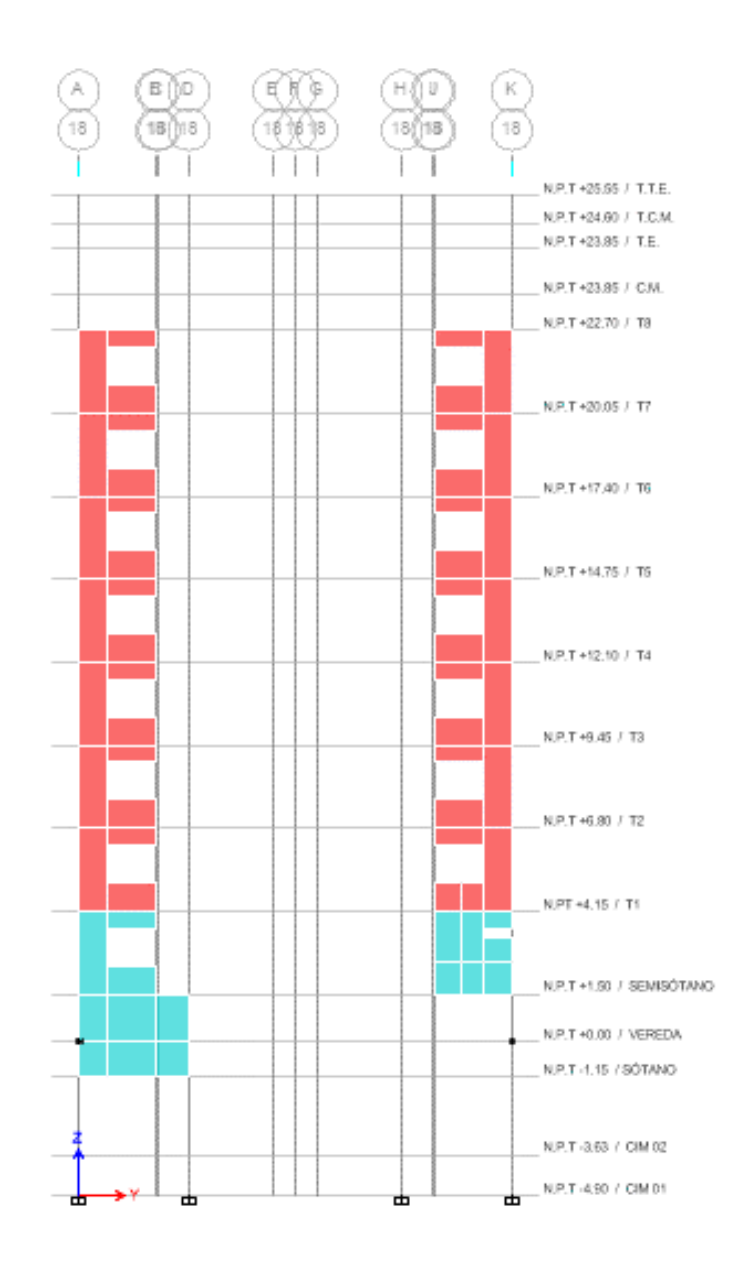

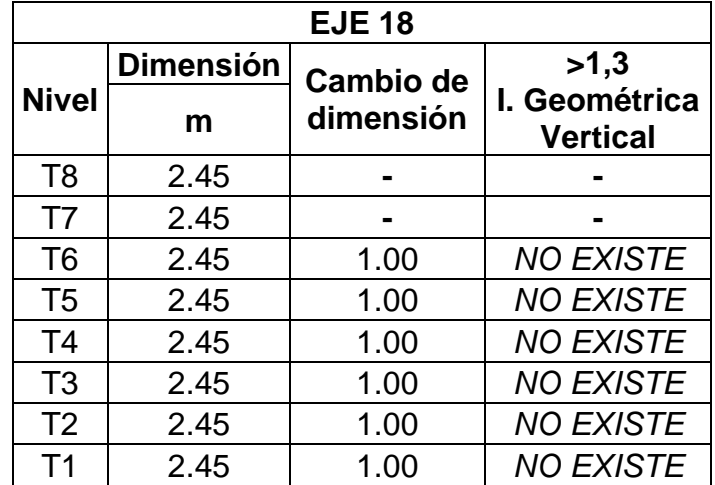

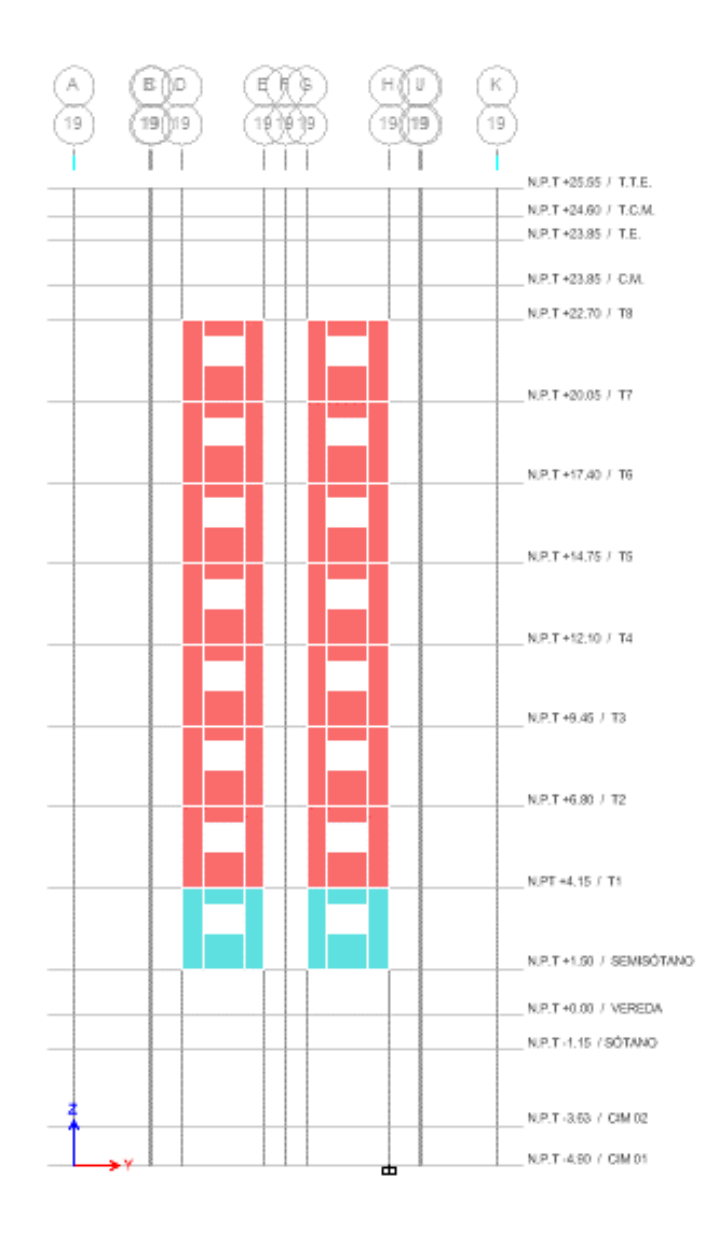

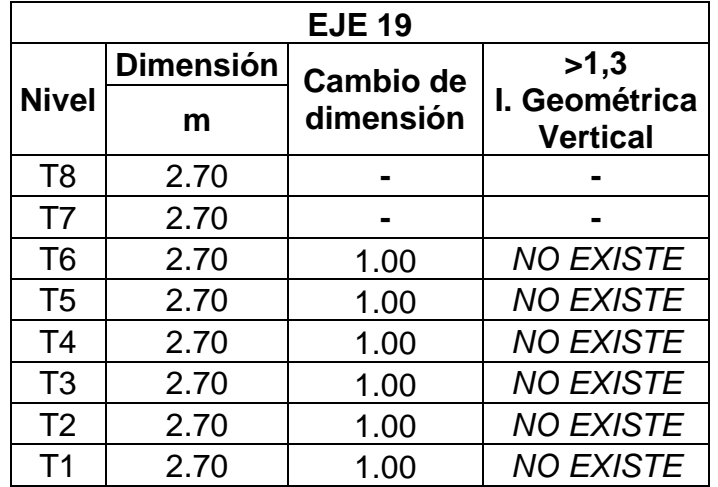

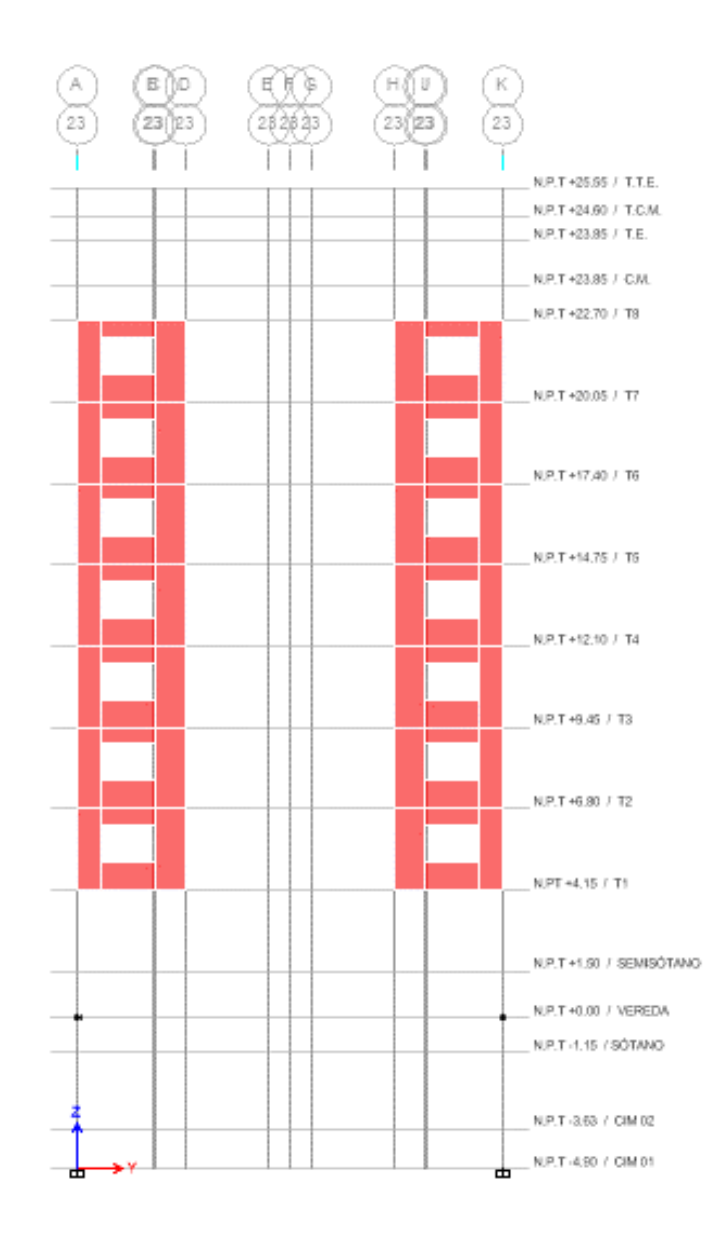

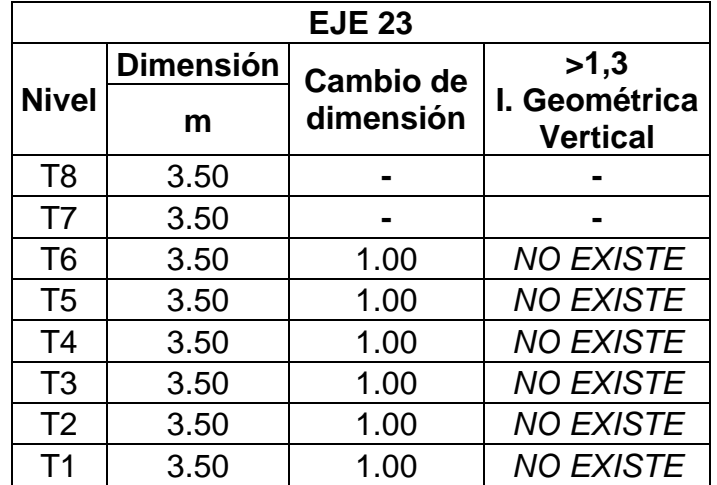

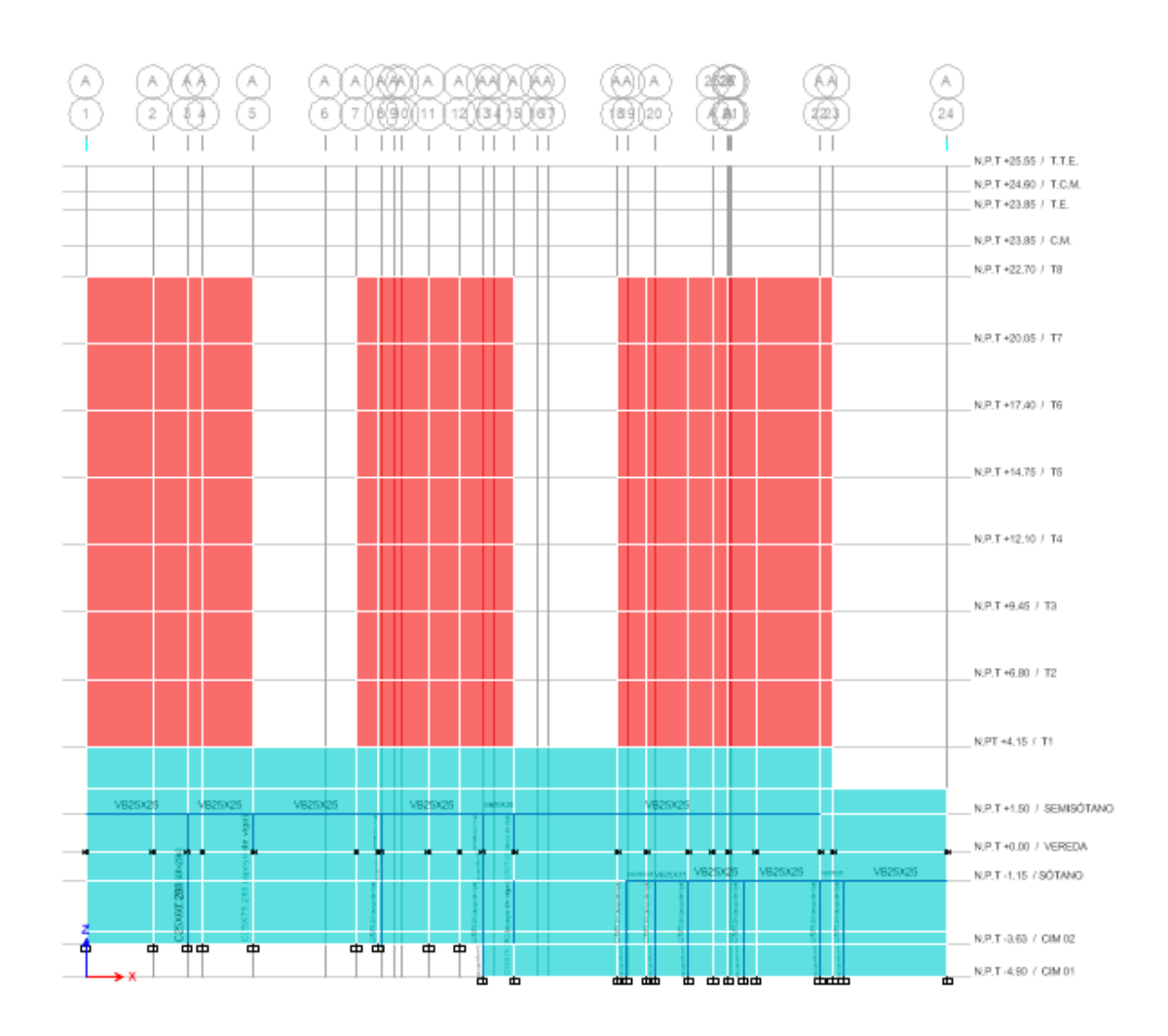

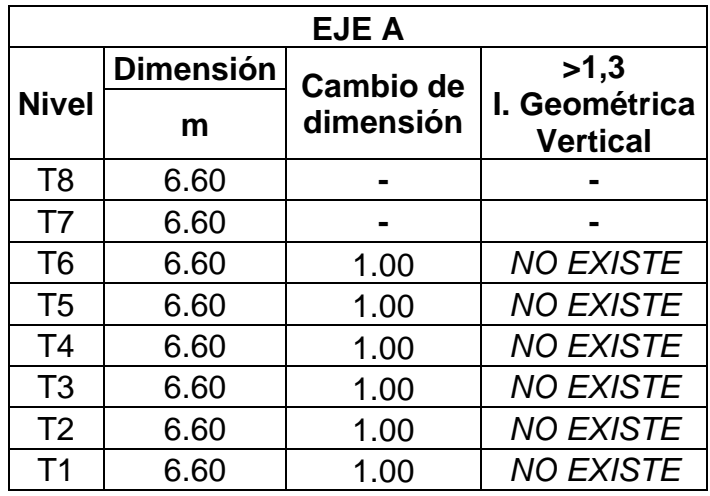

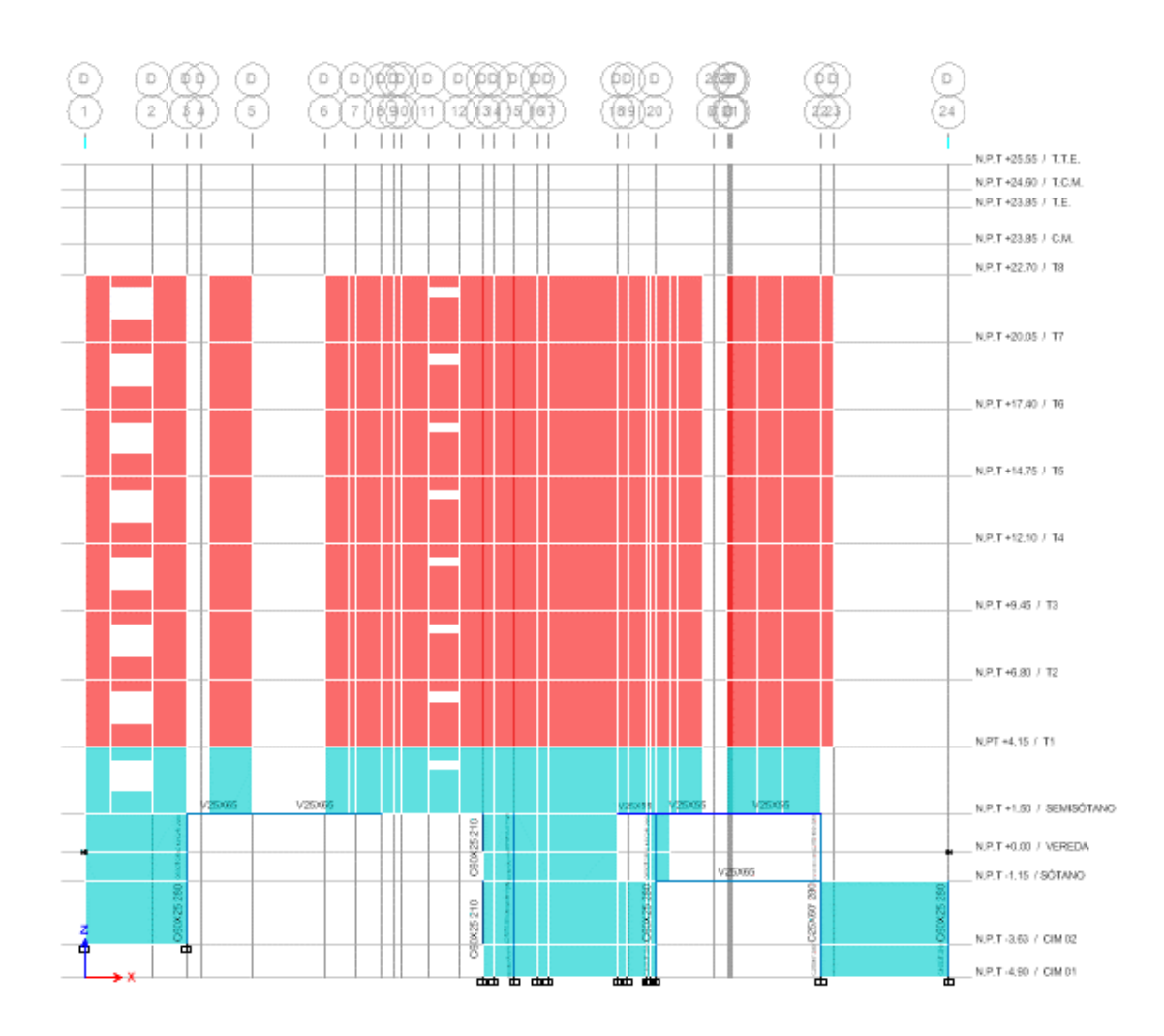

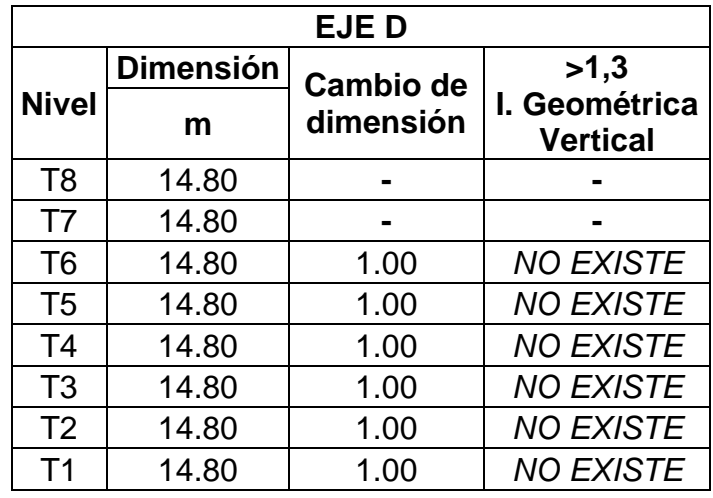

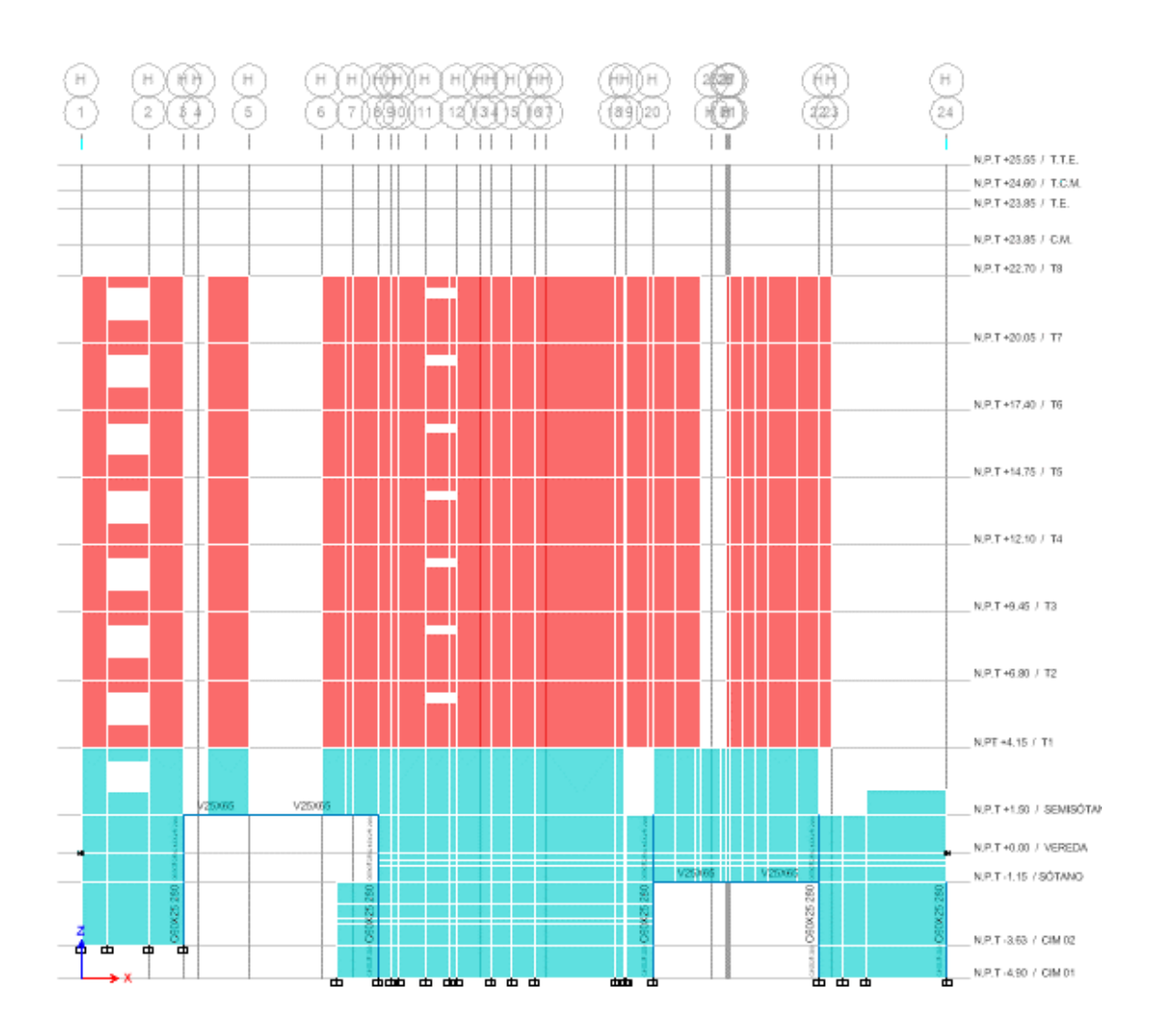

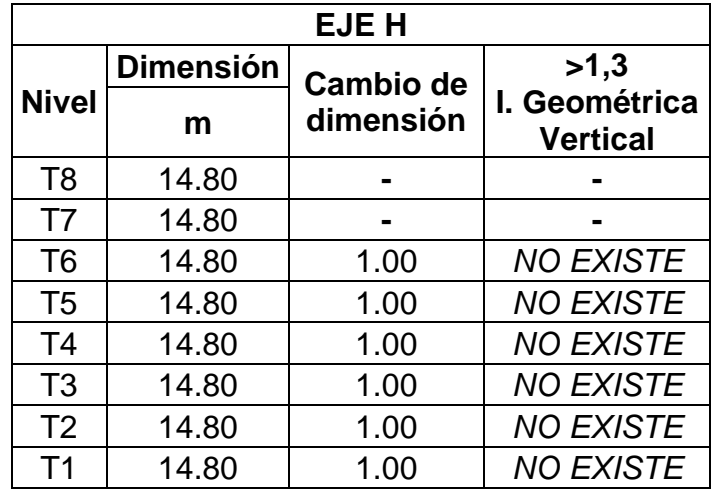
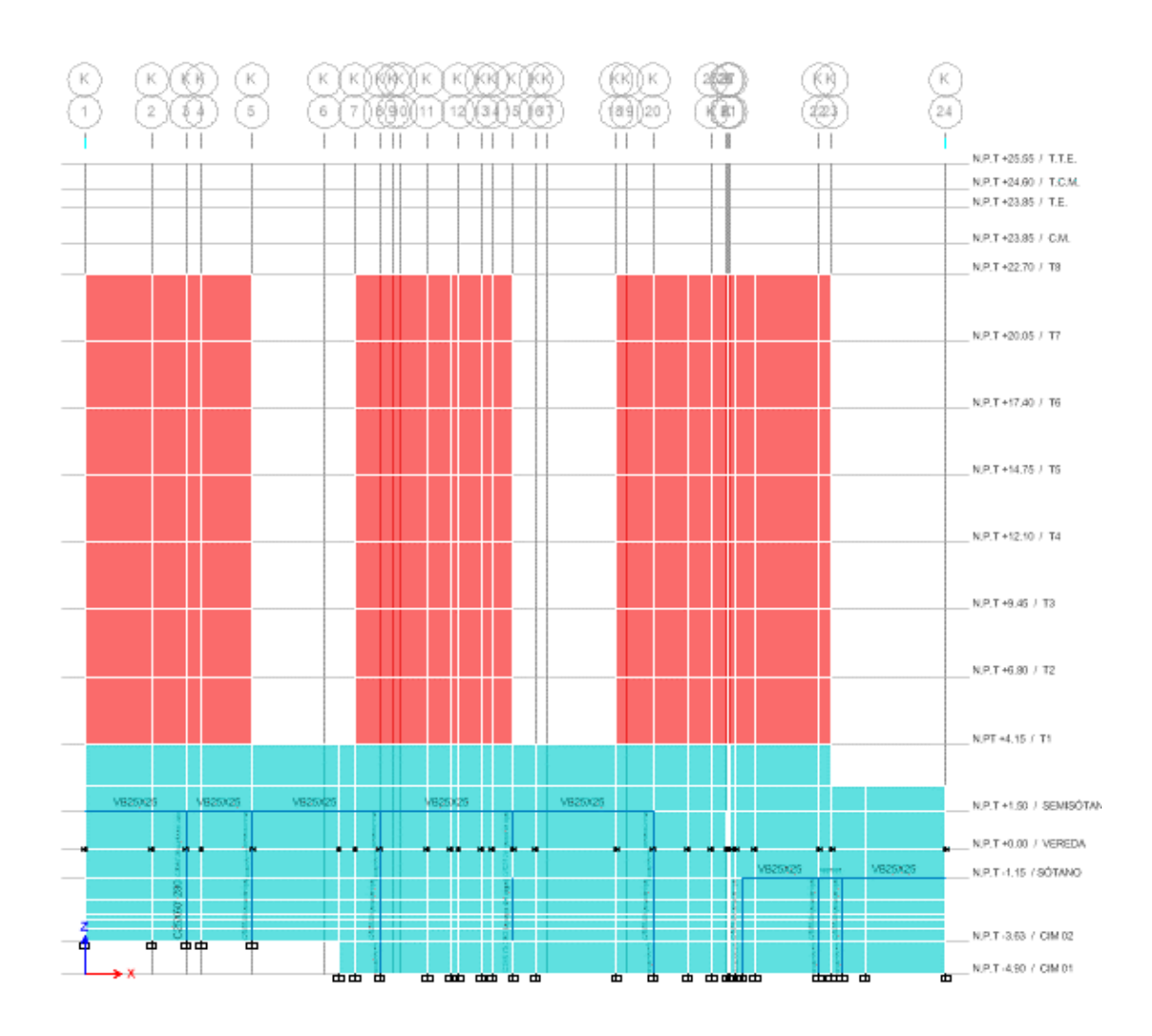

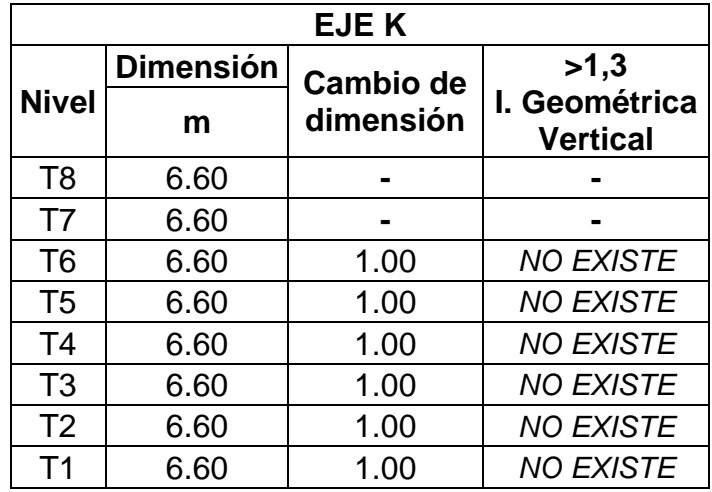

Como se visualiza, no se encontró irregularidad de geometría vertical debido a que desde el segundo nivel se tienen pisos típicos.

## **IRREGULARIDAD DE PISO BLANDO Y PISO DÉBIL**

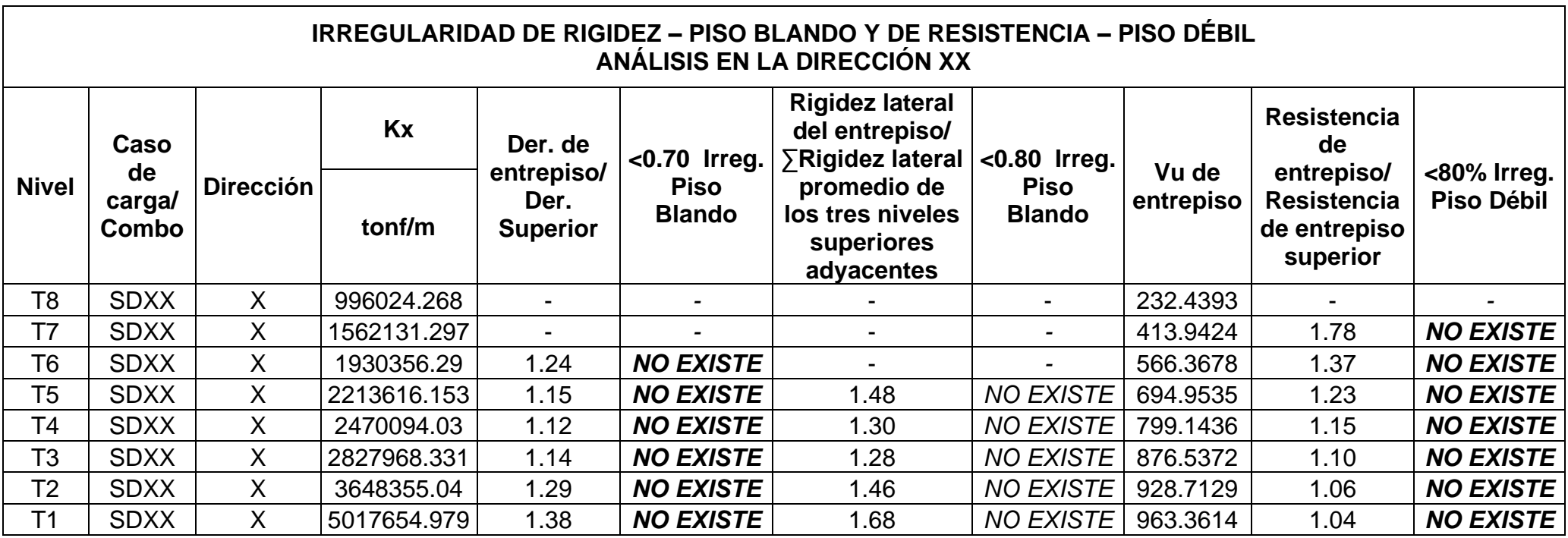

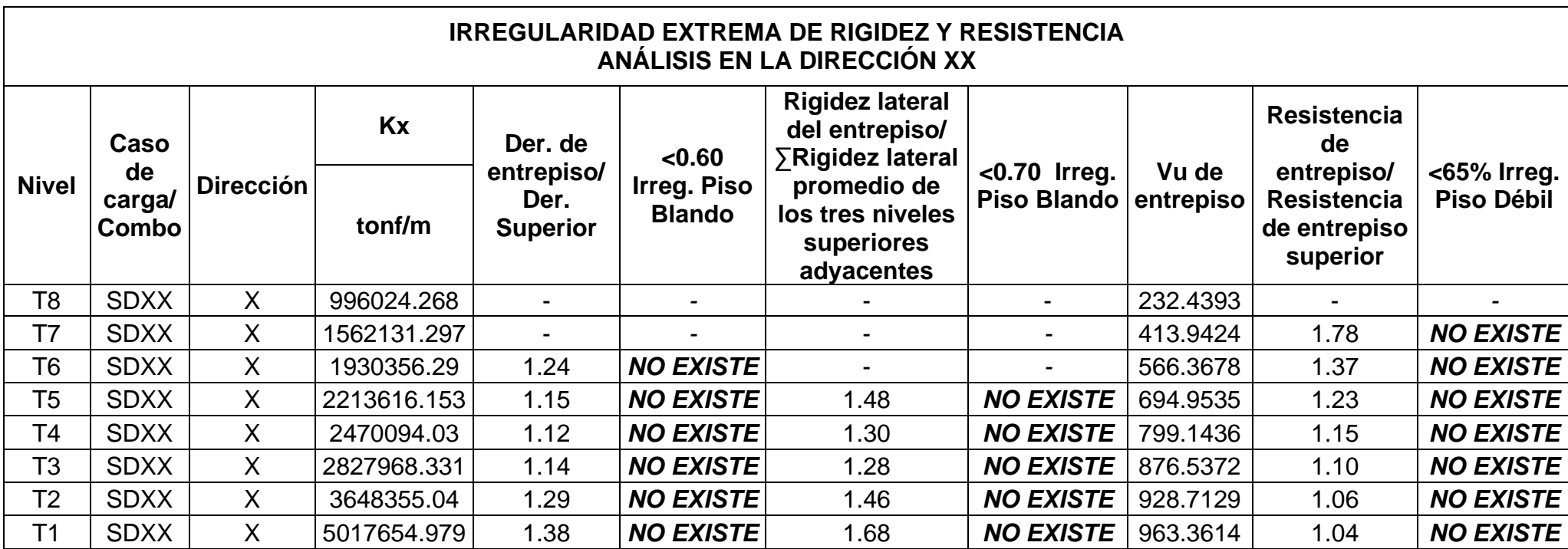

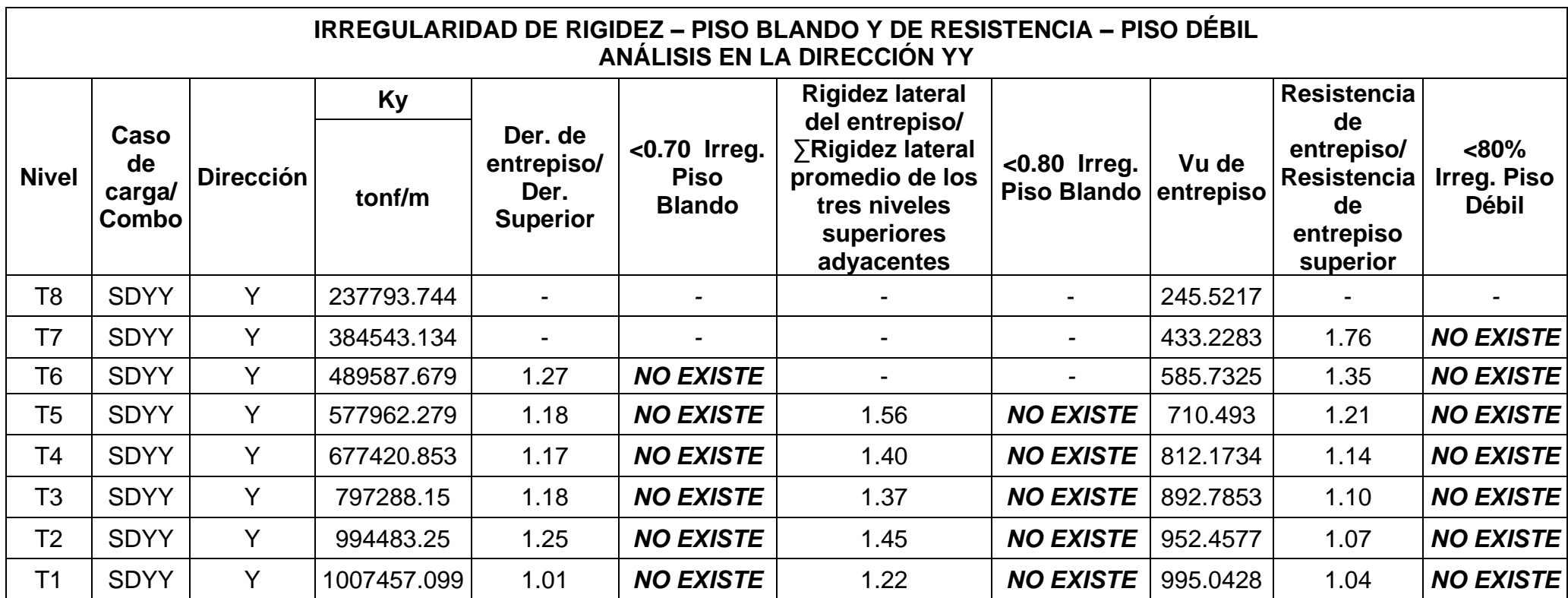

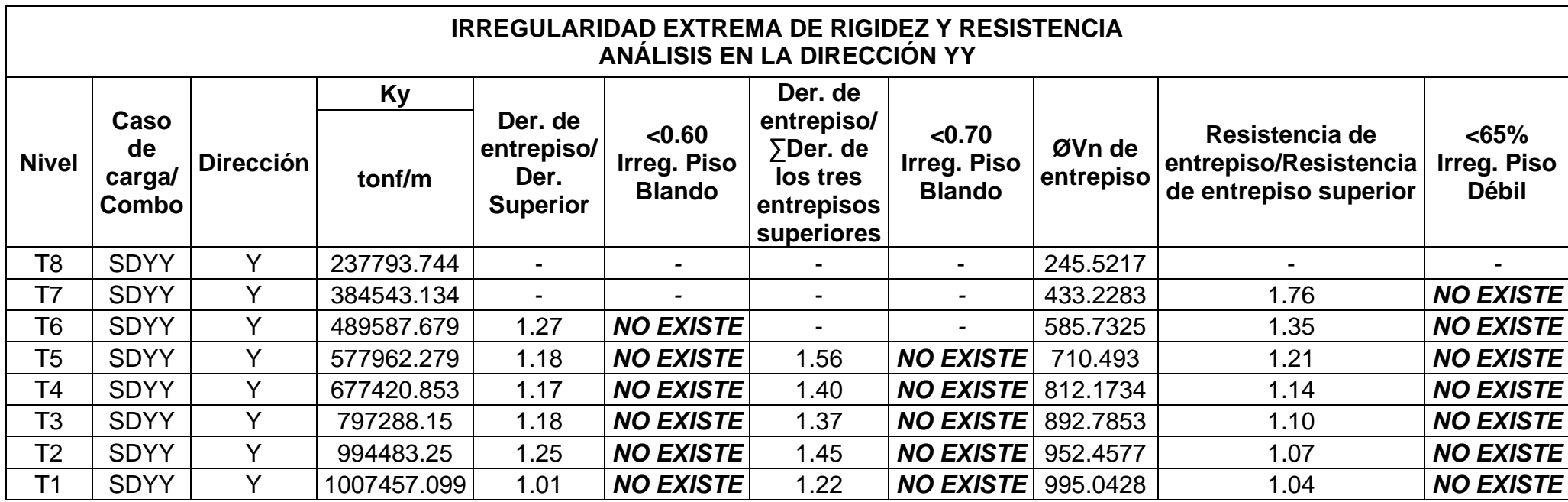

Como se evidencia en los resultados no existe irregularidades de rigidez o resistencia, por ende, los factores de modificación no alteraron al coeficiente básico de reducción sísmica.

## **Anexo 7. Análisis de similitud con el programa Turnitin**

Diseño estructural de una edificación de ocho niveles dos sótanos con sistema de muros de ductilidad limitada, Urbanización Docentes Cajamarca .pdf

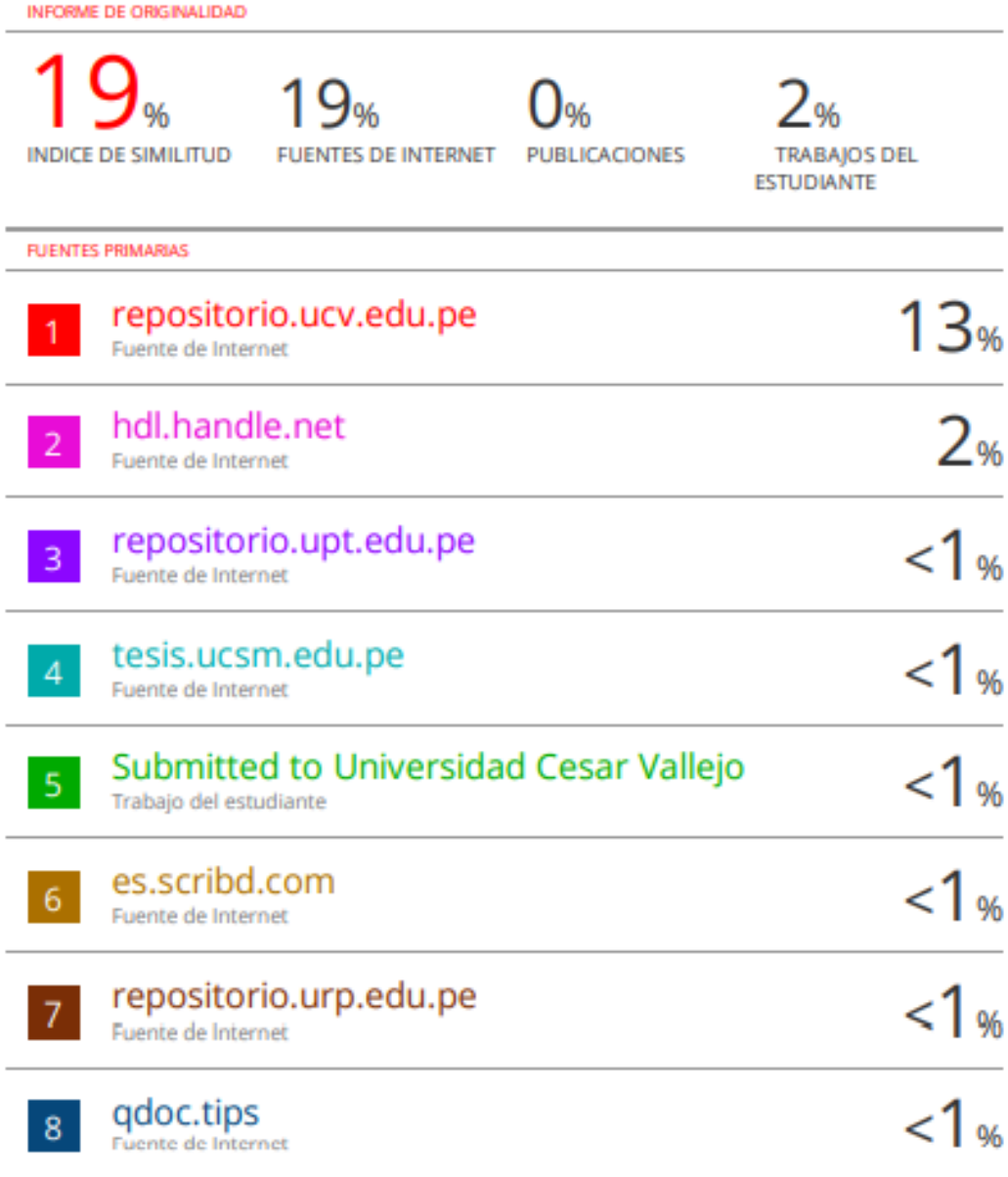

## **Anexo 8. Panel fotográfico**

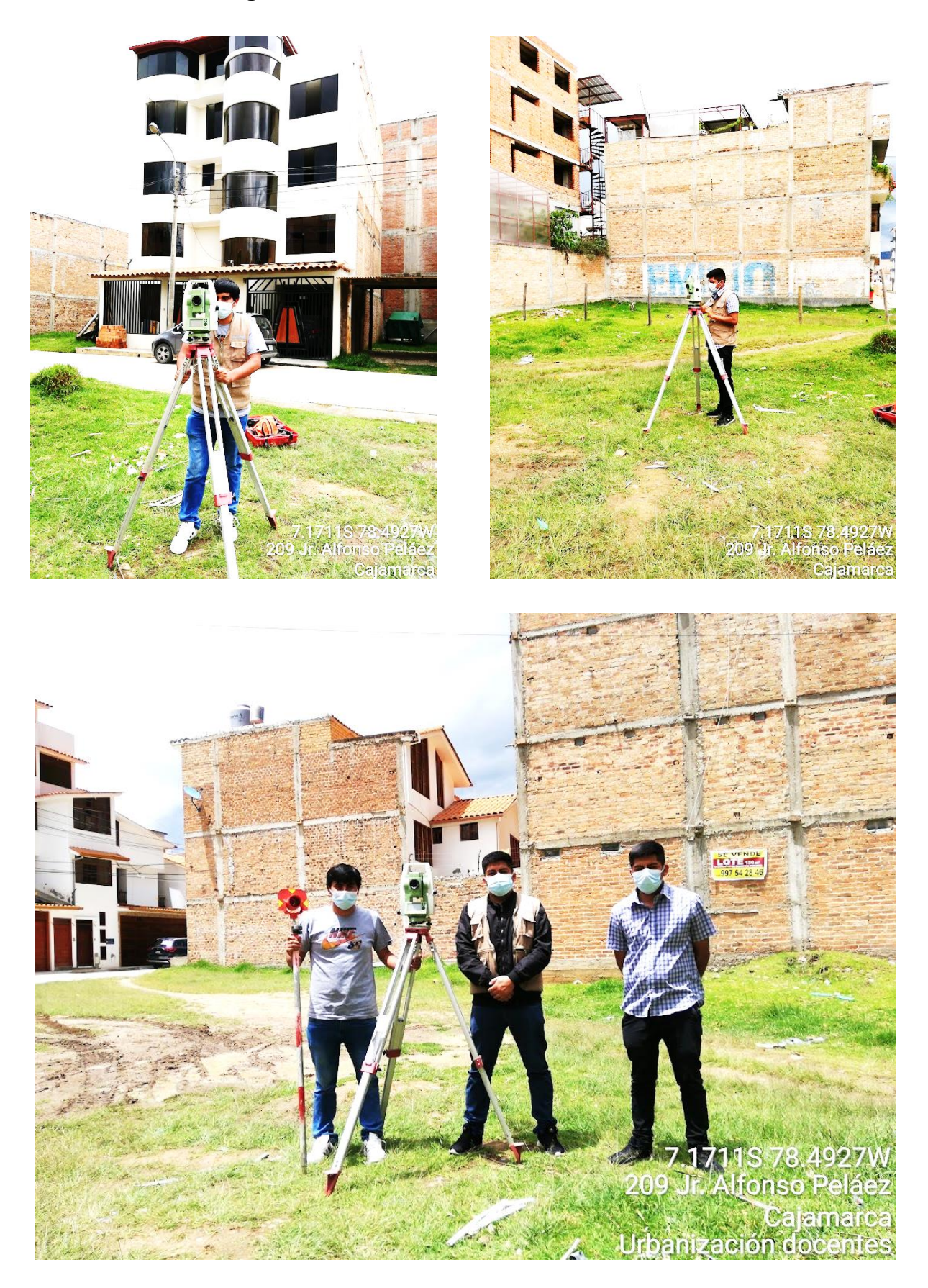

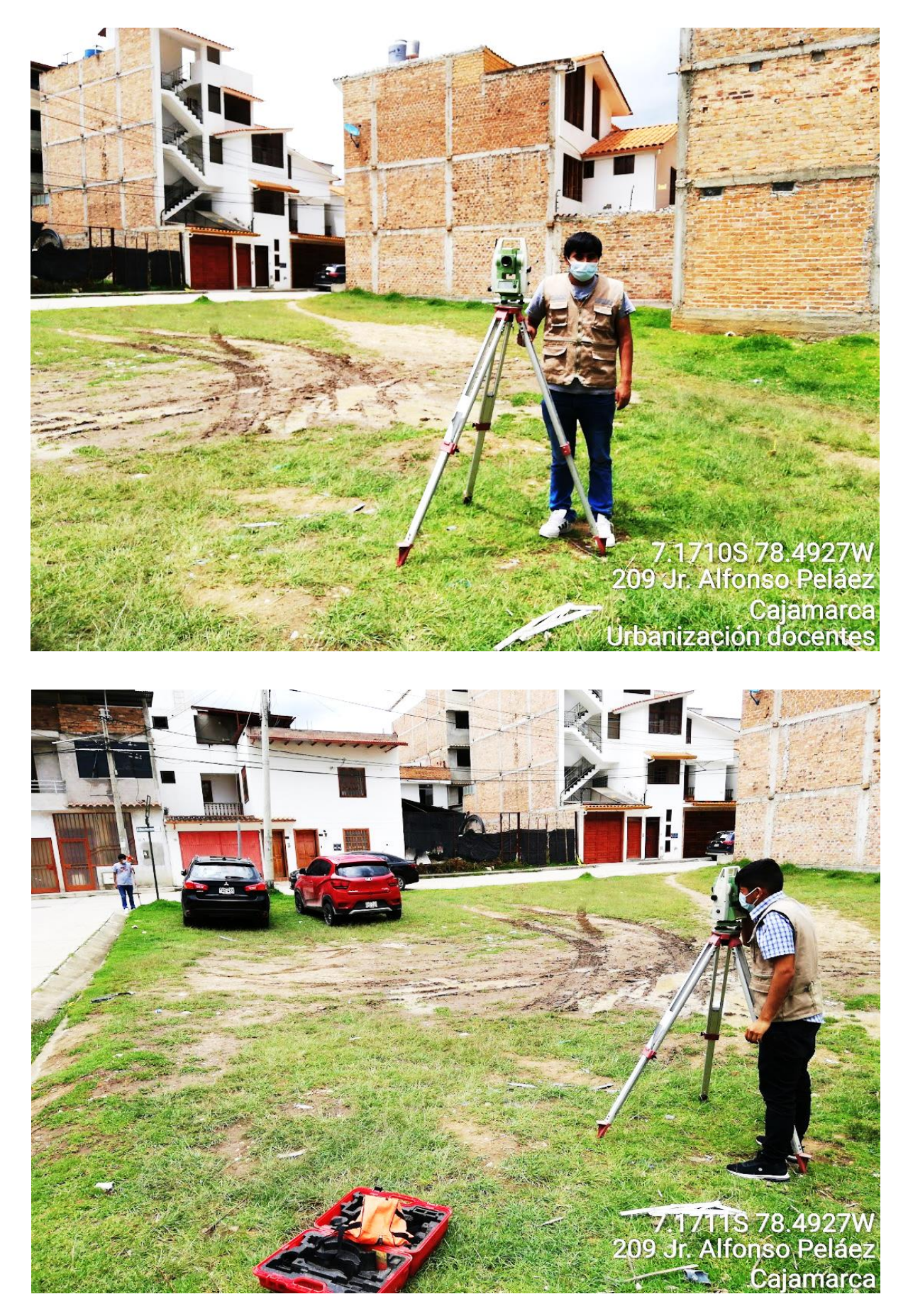

## **Anexo 9. Planos**

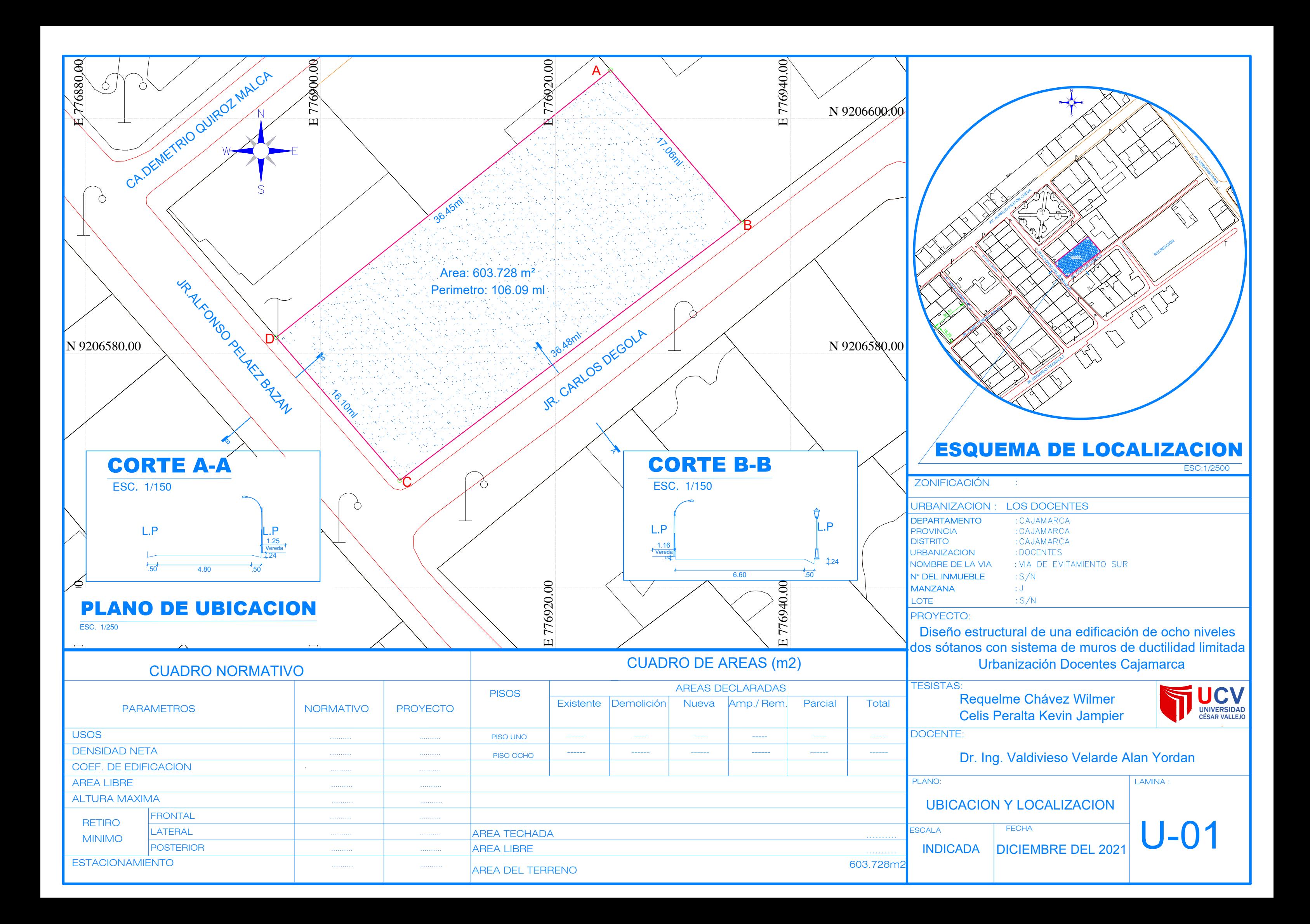

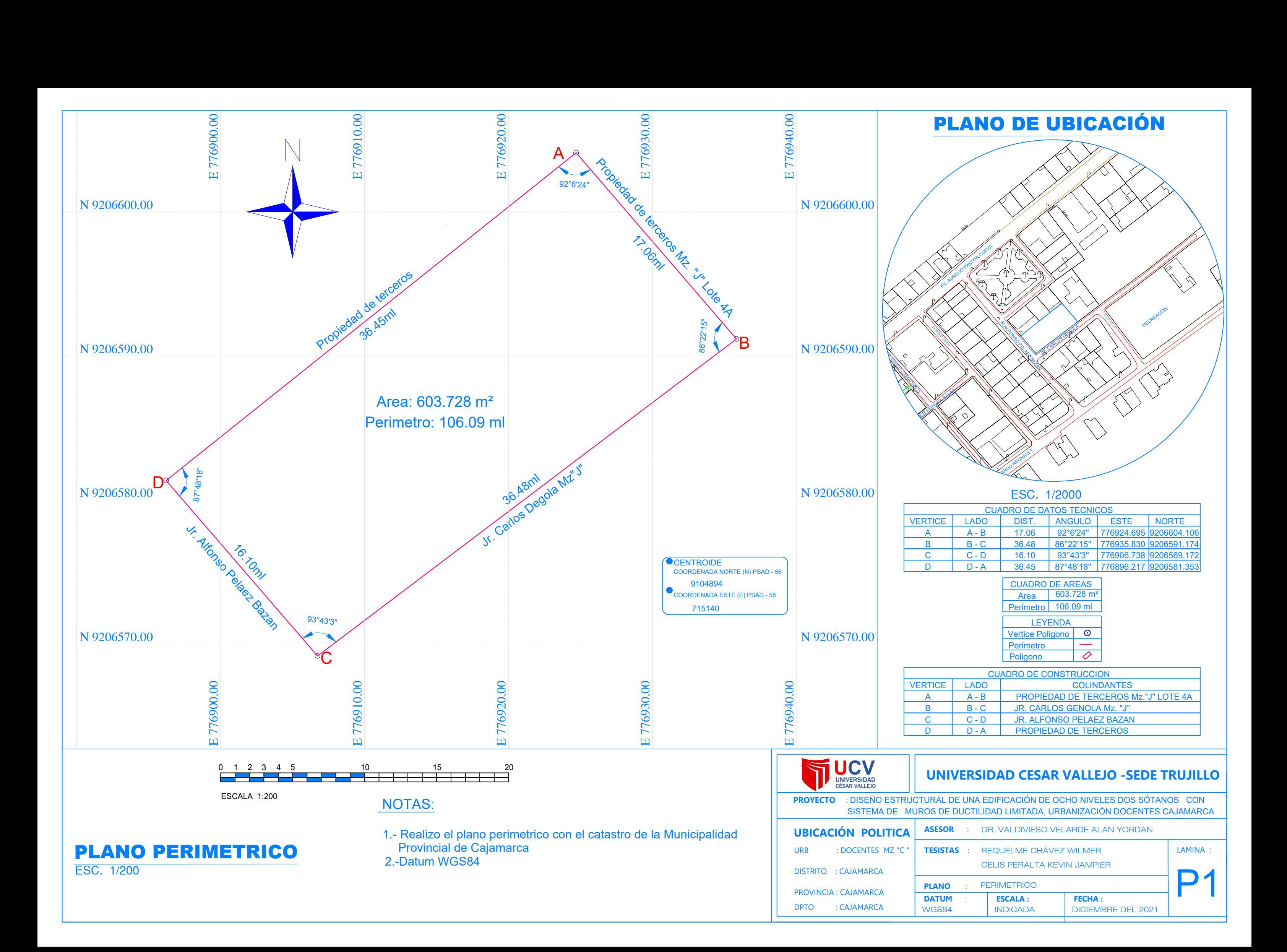

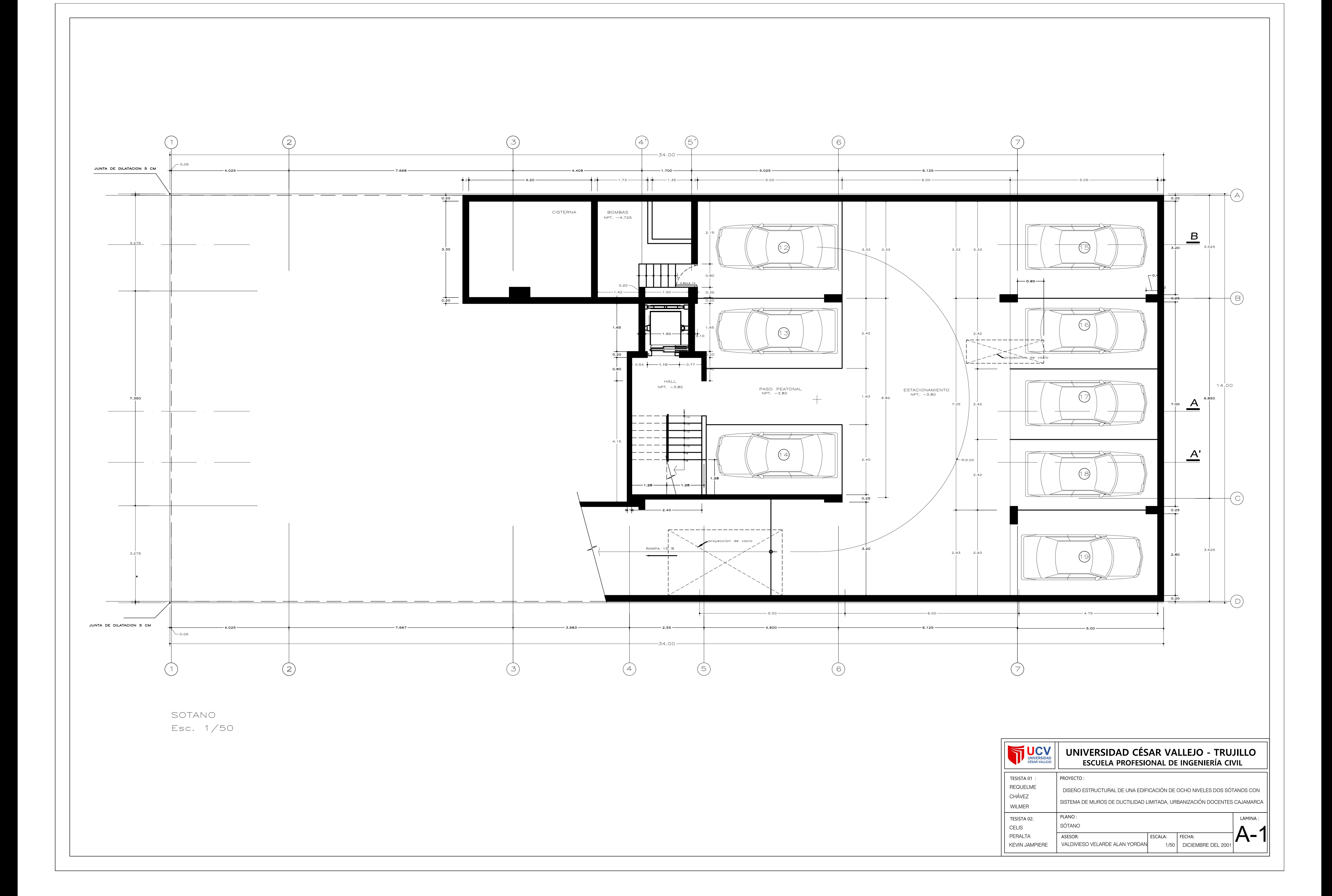

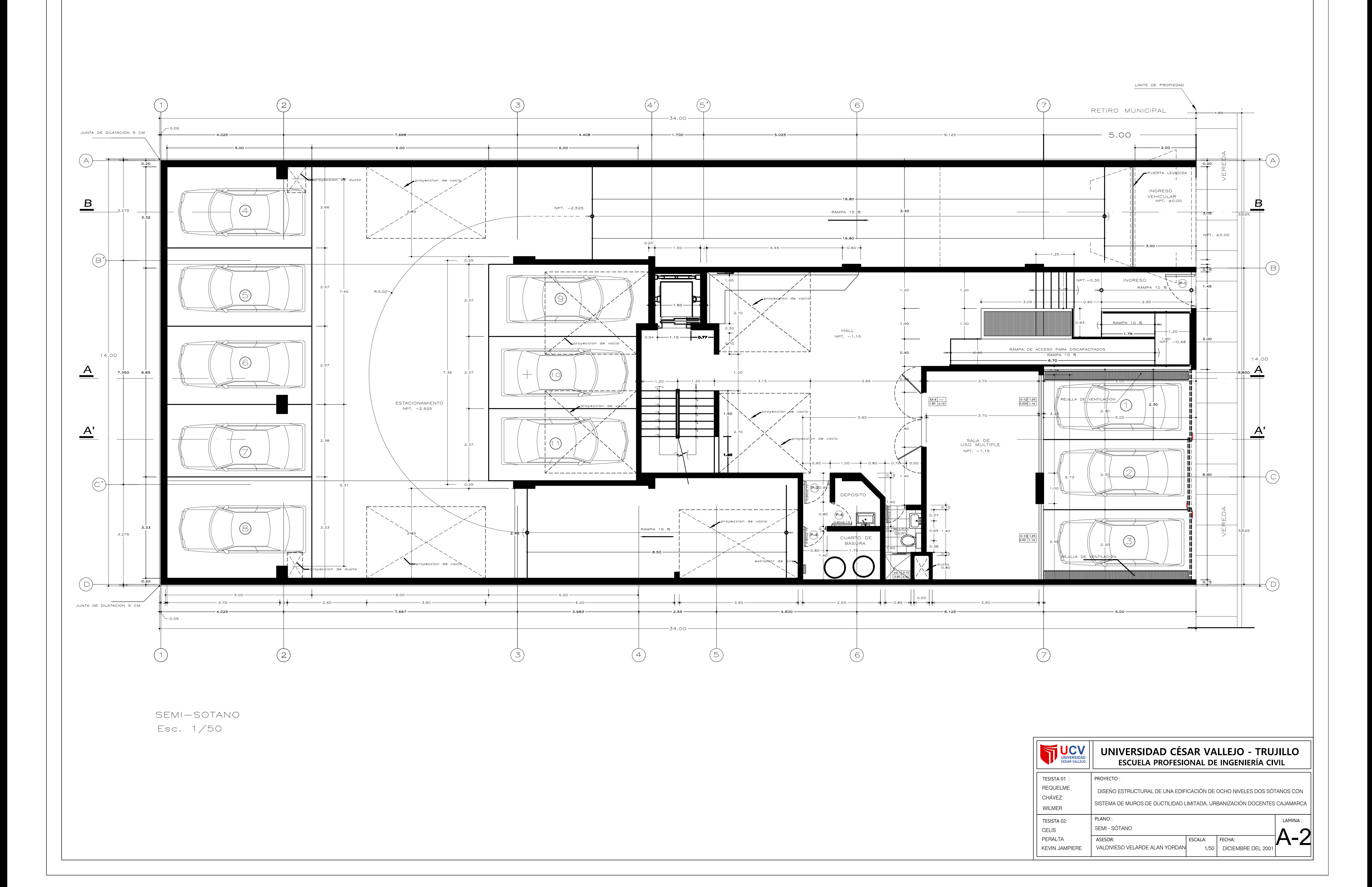

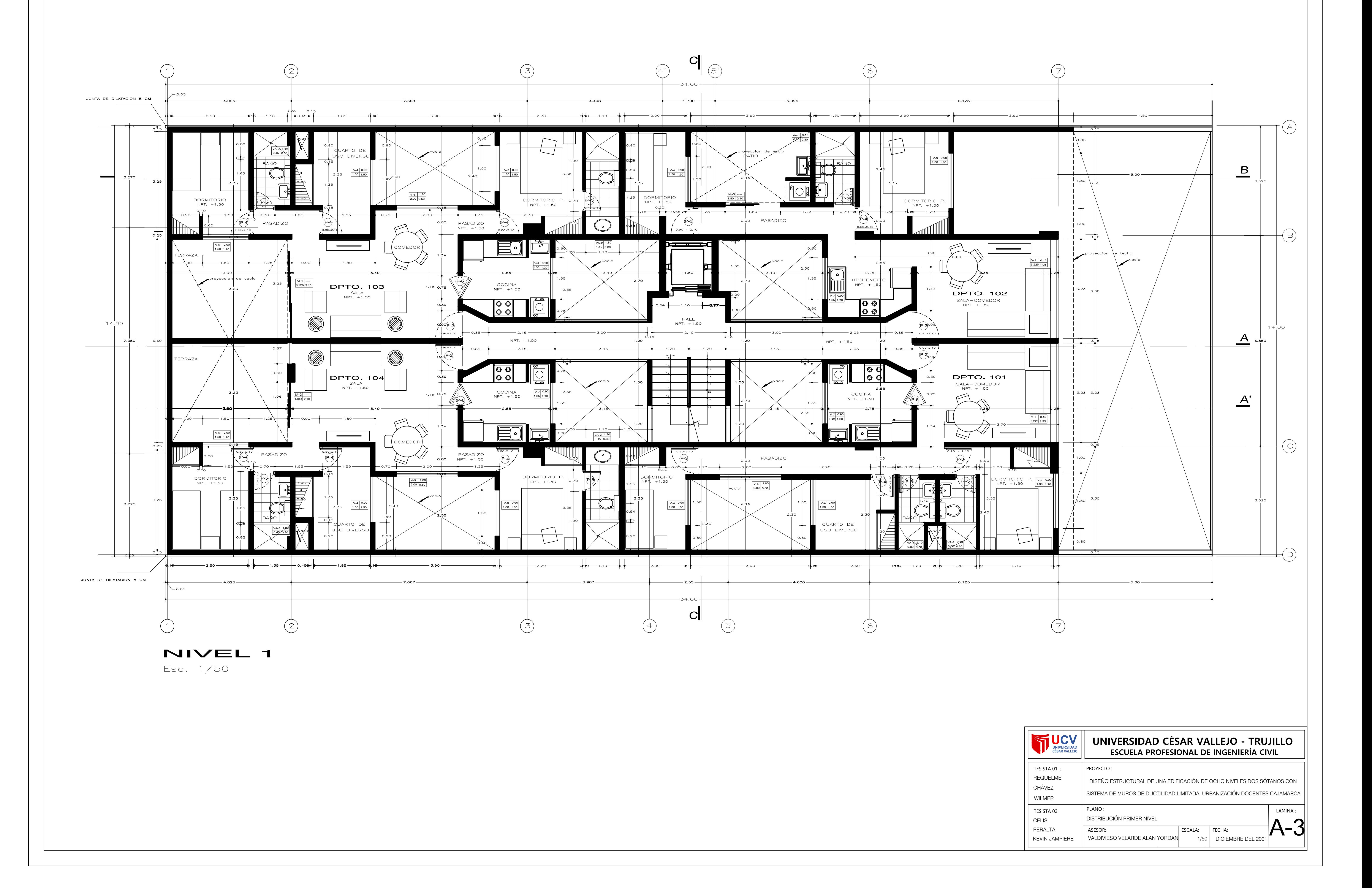

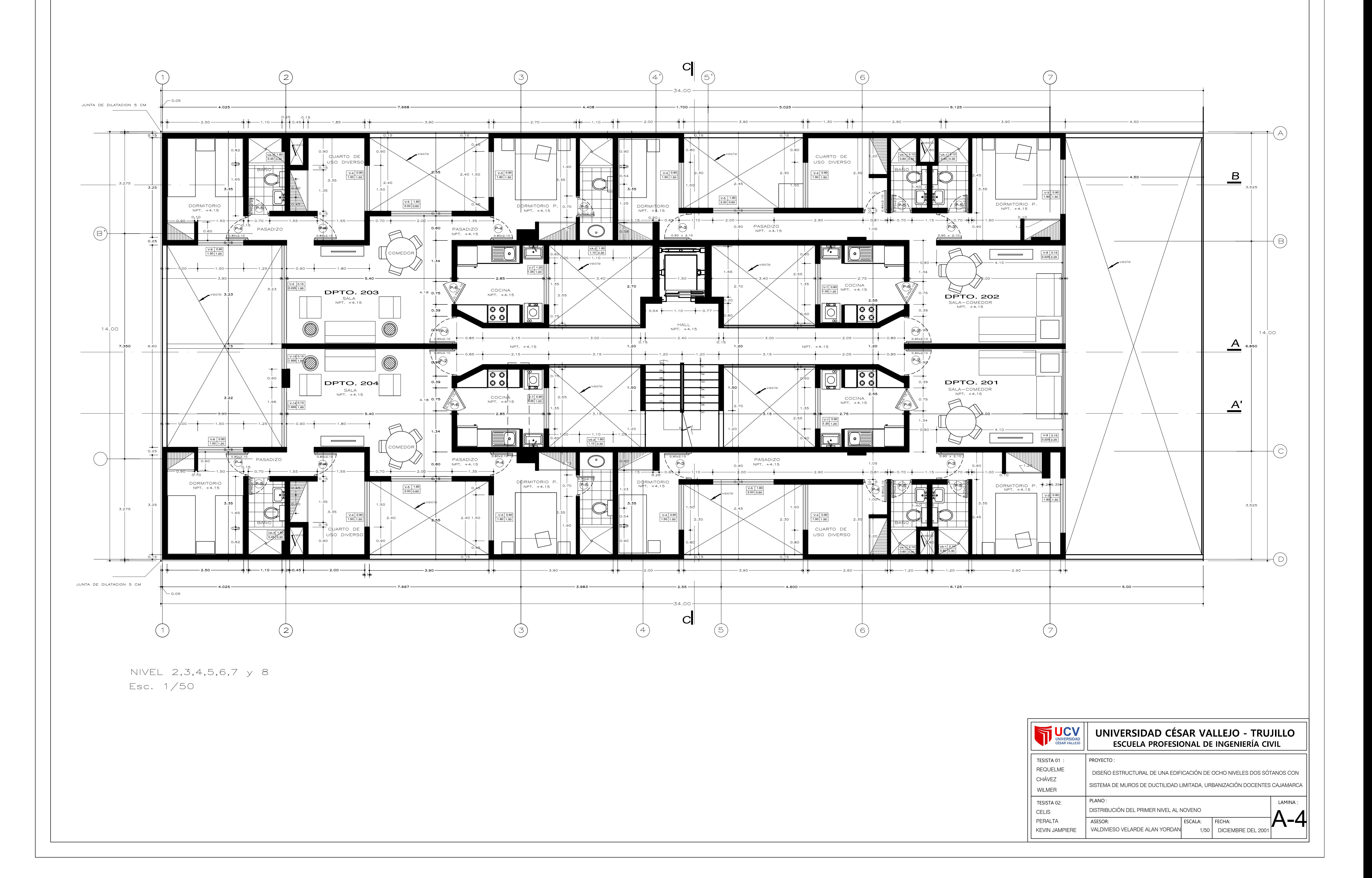

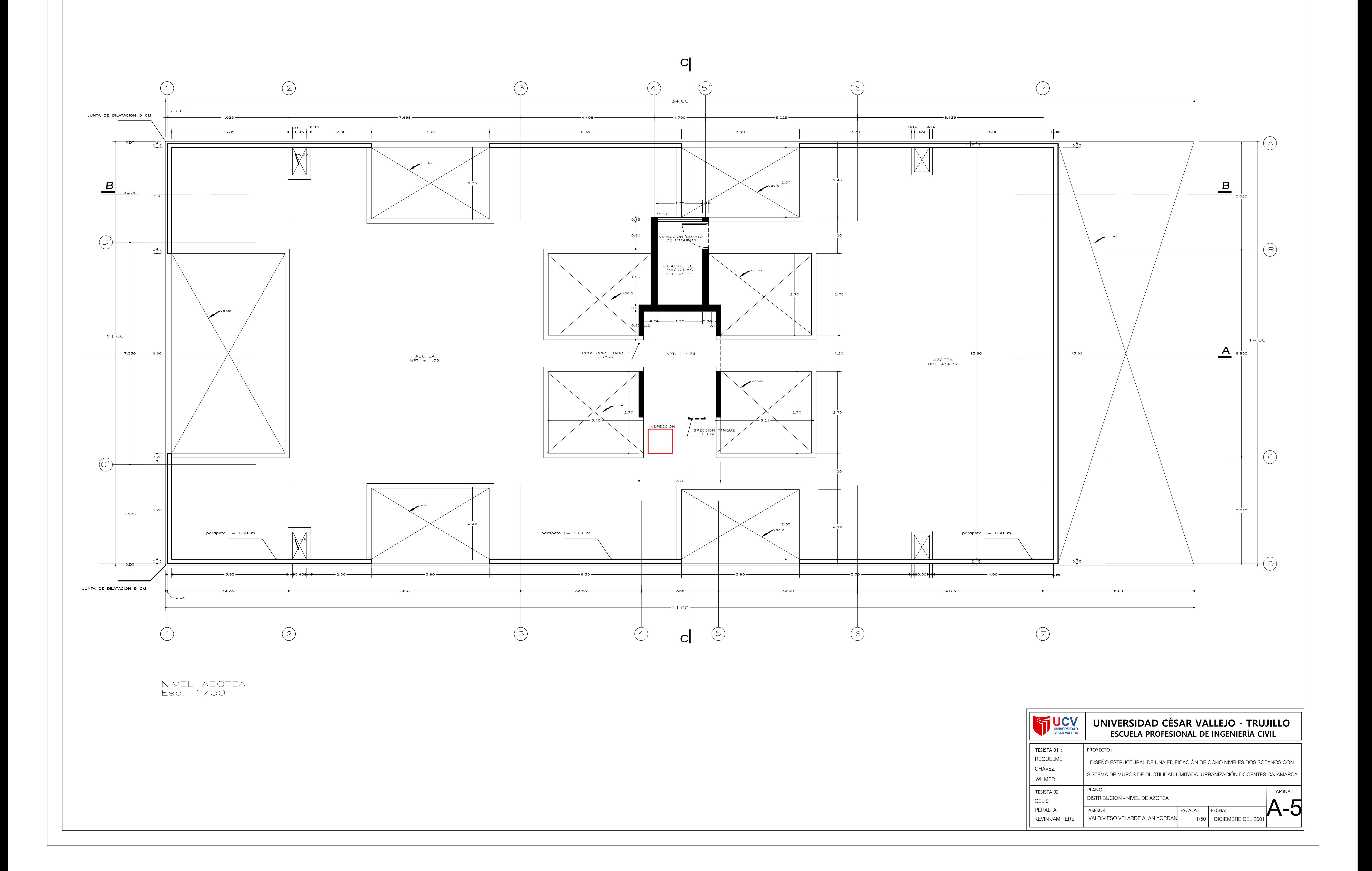

ASESOR:

VALDIVIESO VELARDE ALAN YORDAN

 $1/50$  DICIEMBRE DEL 2001

PERALTA

KEVIN JAMPIERE

ESCALA: FECHA:

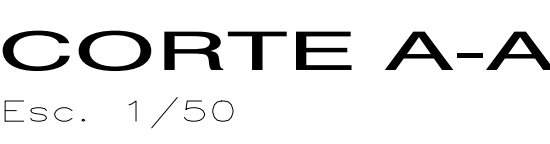

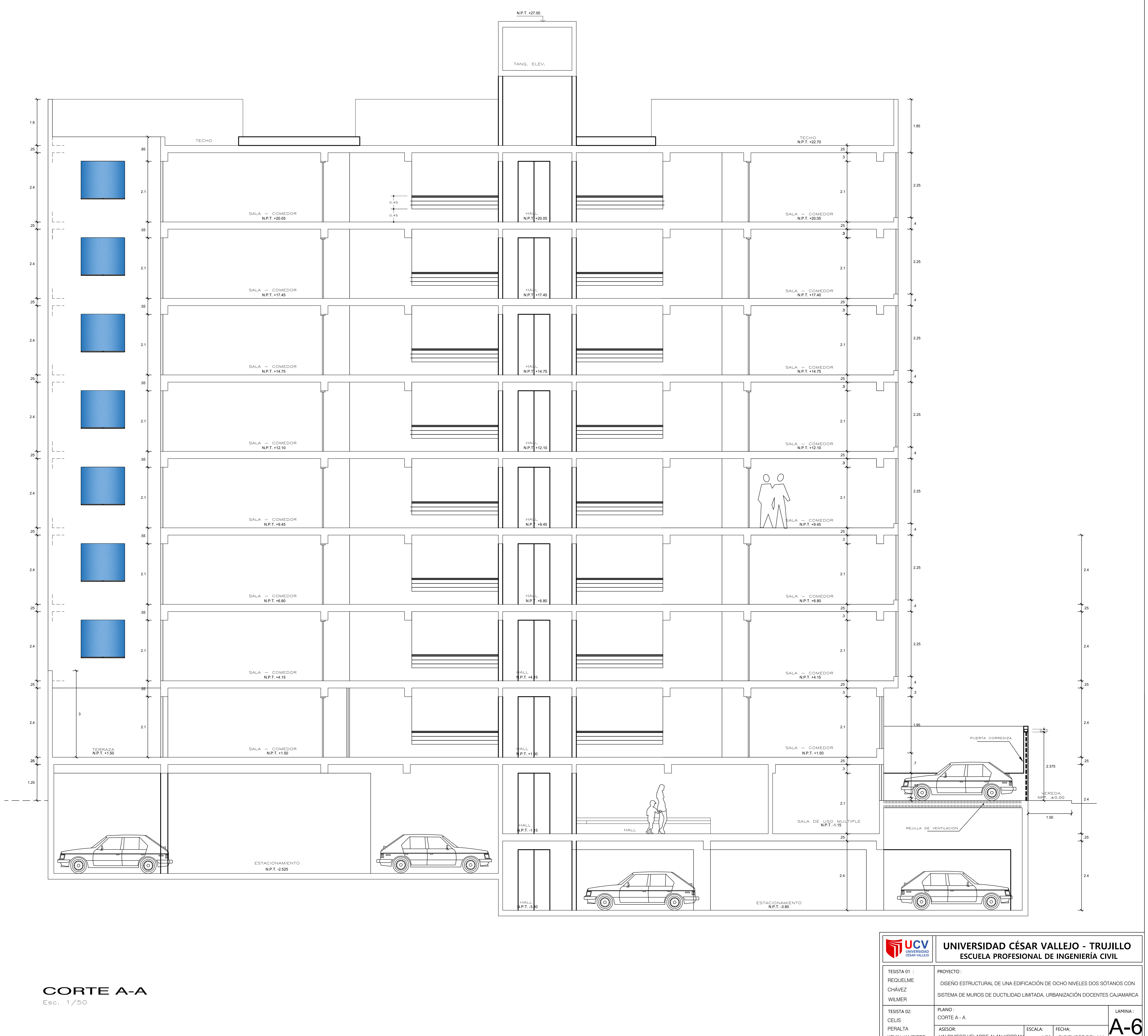

![](_page_305_Picture_501.jpeg)

![](_page_305_Figure_0.jpeg)

![](_page_306_Figure_0.jpeg)

![](_page_306_Picture_664.jpeg)

![](_page_307_Figure_0.jpeg)

Esc. 1/50

![](_page_307_Picture_461.jpeg)

![](_page_308_Figure_0.jpeg)

ASESOR:

VALDIVIESO VELARDE ALAN YORDAN

1/50 DICIEMBRE DEL 2001

ESCALA:

![](_page_309_Figure_0.jpeg)

PERALTA

KEVIN JAMPIERE

![](_page_310_Figure_0.jpeg)

![](_page_310_Picture_124.jpeg)

![](_page_311_Figure_0.jpeg)

![](_page_312_Picture_175.jpeg)

![](_page_312_Figure_3.jpeg)

![](_page_312_Figure_0.jpeg)

![](_page_312_Picture_176.jpeg)

![](_page_313_Figure_0.jpeg)

![](_page_314_Picture_331.jpeg)

![](_page_314_Figure_0.jpeg)

![](_page_315_Figure_0.jpeg)

![](_page_315_Picture_141.jpeg)

CELIS PERALTA

KEVIN JAMPIERE

![](_page_316_Picture_408.jpeg)

![](_page_316_Figure_0.jpeg)